# Modicon® Quantum™ automation platform

Catalog 2009

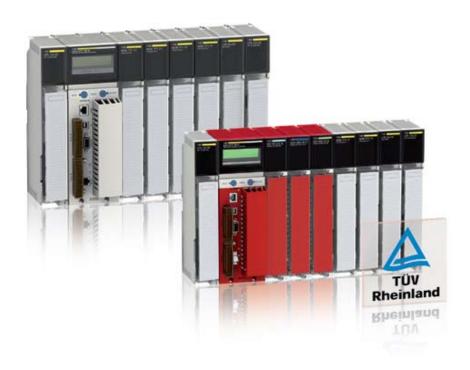

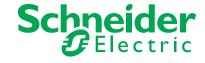

### A full range of catalogs for .....

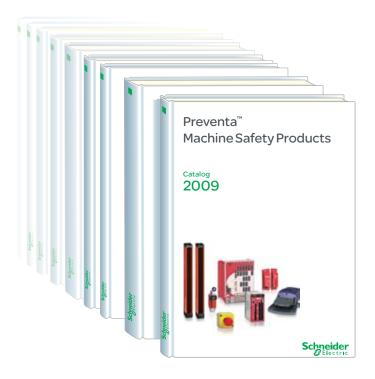

Detection

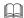

Global Detection Electronic and electromechanical sensors MKTED208052EN

Photo-electric sensors
Proximity sensors
Capacitive proximity sensors
Ultrasonic sensors
Limit switches
Pressure switches
Rotary encoders
Radio frequency identification
Machine cabling accessories

Automation

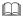

Modicon® Momentum™ distributed I/O and control MKTED205061EN

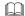

Modicon® Quantum™ automation platform, Unity™, Concept™ & ProWORX 32™

MKTED208011EN

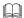

Modicon® Premium™ and Unity™ - PL7™ software MKTED208054EN

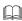

Modicon® M340™ and Unity™ software DIAED2061001EN

PLCs Discrete, analog I/O and application-specific solutions Communication Automation

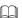

Twido® programmable controller and Twido®Suite™ software

DIA3ED2070902EN

Controller base Discrete, analog I/O Communication

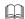

Automation functions, relays, interfaces and power supplies MKTED207031EN

Timing relays
Measurement & control relays
Analog interfaces
Counters
Plug-in relays
Interfaces for discrete signals
Power supplies & transformers

#### Software

Smart relays

PLCs and safety controllers programming software

Operator dialog

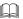

Control and signalling components
MKTED208031EN

Control and signalling units Control stations & enclosures Cam switches Beacons and indicator banks Pendant control stations Controllers Emergency stops

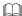

Foot switches

Human-Machine interfaces MKTED206071EN

Operator interface terminals Industrial PCs HMI and SCADA PC-based software

#### Software

Vijeo Designer™ Operator terminal software Motion and Drives

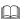

Motion control Lexium® 05 DIA7ED2050910EN

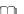

Motion control Lexium 15 DIA2ED2060506EN

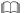

Lexium Controller motion controllers DIA7ED2070410EN

Servo drives and Servo motors Motion controllers Motion control modules Modicon® Premium™ and Modicon® Quantum™

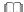

Soft starters and variable speed drives MKTED206111EN

Soft starters and variable speed drives

#### Software

Software for drives and motors Motor control programming software

Not all products shown in this catalog are available in every country. Check individual country's web site or Sales Office for product availability. See on: www.schneider-electric.com

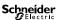

### .... Automation & Control functions

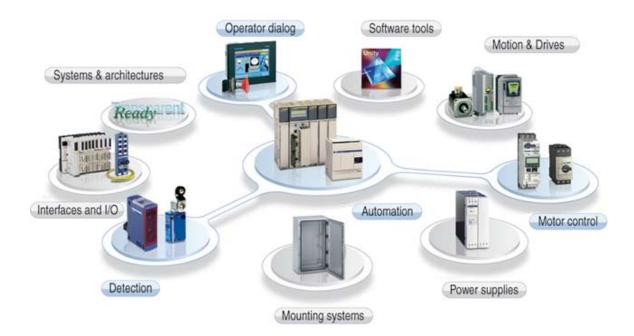

Motor control

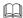

Motor starter solutions Control and protection components MKTED205103EN

Contactors Circuit-breakers, fuse carriers Thermal relays Combinations, motor controllers Mounting solutions Motor starter mounting kits Machine safety

This catalog contains Automation and Control function products relating to machine safety

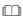

### Preventa<sup>™</sup> machine safety products MKTED208051EN

Safety PLCs Safety controllers Safety monitors Safety solutions on AS-Interface cabling system Safety switches Safety light curtains Safety mats Emergency stops Control stations Enabling switches Foot switches Beacons and indicator banks Switch disconnectors Thermal-magnetic motor circuit breakers Enclosed D.O.L. starters

#### Software

XPSMFWIN configuration software XPSMCWIN configuration software Interfaces and I/O

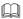

### Interfaces, I/O splitter boxes and power supplies MKTED203113EN

Discrete interfaces Pre-wired interfaces IP 67 Splitter boxes

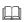

### Terminal blocks MKTED207011EN

Terminal blocks Cable ends

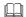

### IP 20 distributed inputs/outputs Advantys™ STB

#### MKTED208053EN

Modules for automation island Network interfaces Power distribution Digital I/O, analogs and application-specific

#### Software

STB configuration software

Power supplies

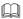

### Power supplies and transformers Phaseo® DIA3ED2061209EN

Switch mode power supplies Filtered rectified power supplies Transformers Systems & architectures

This catalog contains Automation and Control function products relating to Communication

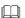

### Machine & Installations with industrial communication MKTED207012EN

Preferred implementations Ethernet TCP/IP, the universal communication standard CANopen for machines and installations AS-interface, simple and safe

### Products

Human-Machine interface Controllers and PLCs Field devices Infrastructure and wiring Gateways

### Software and tools

Collaborative Automation Partner Program & Partners

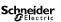

|   |   | Welcome to the world of Schneider Electric            | 3    |
|---|---|-------------------------------------------------------|------|
| 1 | _ | Quantum safety CPUs                                   |      |
|   |   | 1.1 - Safety PLCs                                     | 1/2  |
|   |   | 1.2 - Safety architectures                            | 1/10 |
|   |   | Selection guide                                       | 1/20 |
|   |   | 1.3 - Safety CPUs                                     | 1/22 |
|   |   | Selection guide                                       | 1/28 |
|   |   | 1.4 - Safety I/O modules                              | 1/30 |
|   |   | Selection guide                                       | 1/44 |
|   |   | 1.5 - Non-interfering modules                         | 1/46 |
| 2 | _ | Standard Quantum CPUs                                 |      |
|   |   | Selection guide                                       | 2/2  |
|   |   | 2.1 - Unity™ CPUs                                     |      |
|   |   | Selection guide                                       |      |
|   |   | 2.2 - Concept™/ProWORX™ CPUs                          |      |
|   |   |                                                       |      |
| 3 | _ | I/O architectures, Hot Standby architectures,         |      |
| _ |   | racks and power supplies                              |      |
|   |   | 3.1 - I/O architectures                               | 3/2  |
|   |   | 3.2 - Hot Standby architectures                       |      |
|   |   | Unity redundancy                                      |      |
|   |   | Concept™/ProWORX™ redundancy                          |      |
|   |   | 3.3 - Racks                                           |      |
|   |   | Selection guide                                       |      |
|   |   | 3.4 - Power supply modules                            |      |
| 4 | _ | Analog and I/O modules                                |      |
| - |   | Selection guide                                       | 4/2  |
|   |   | 4.1 - Discrete I/O                                    |      |
|   |   | Selection quide                                       |      |
|   |   | 4.2 - Analog I/O                                      |      |
|   |   | Selection guide                                       |      |
|   |   | 4.3 - IP 20 dust- and damp-proof distributed I/O      |      |
|   |   | 4.4 - Specialized I/O                                 |      |
| _ |   | Application-specific modules and solutions            |      |
| J | _ |                                                       | 5.00 |
|   |   | Selection guide                                       |      |
|   |   | 5.1 - Intrinsically safe modules                      |      |
|   |   | Selection guide                                       |      |
| _ |   |                                                       |      |
| 6 | _ | Communication                                         |      |
|   |   | Selection guide                                       |      |
|   |   | 6.1 - Transparent Ready® Ethernet TCP/IP architecture |      |
|   |   | 6.2 - EtherNet/IP network module                      |      |
|   |   | 6.3 - AS-Interface bus                                |      |
|   |   | 6.4 - Other buses and networks                        |      |
|   |   | 6.5 - Serial links                                    | 6/80 |

| 7  | _   | Development and runtime software                                |       |
|----|-----|-----------------------------------------------------------------|-------|
| •  |     | Selection quide                                                 | 7/2   |
|    |     | 7.1 - Unity™ software                                           |       |
|    |     | Selection guide                                                 |       |
|    |     | 7.2 - Concept™ software                                         |       |
|    |     | 7.2 - Concept Software                                          |       |
| 8  | _   | HMI and Supervision                                             |       |
| ·  |     | Selection guide                                                 | 8/2   |
|    |     | 8.1 - Magelis® compact display units and terminals              |       |
|    |     | Selection quide                                                 |       |
|    |     | 8.2 - Magelis Graphic terminals                                 |       |
|    |     | Selection guide                                                 |       |
|    |     | 8.3 - Magelis iPC industrial PCs                                |       |
|    |     | Selection quide                                                 |       |
|    |     | 8.4 - HMI software                                              |       |
|    |     | 8.5 - OPC data server software                                  |       |
|    |     | 8.6 - Vijeo® Citect® supervisory software                       |       |
|    |     | 8.7 - Tego® Dial                                                |       |
|    |     | 8.8 - Tego Dial installation assistance                         |       |
|    |     | 0.0 - Tego Diai instandion assistance                           |       |
| 9  | _   | I/O and process power supply prewired systems                   |       |
|    |     | Selection guide                                                 | 9/2   |
|    |     | 9.1 - Telefast® 2 I/O prewired system                           | 9/8   |
|    |     | Selection guide                                                 | 9/20  |
|    |     | Selection guide                                                 | 9/22  |
|    |     | 9.2 - Phaseo® DC process power supplies                         | 9/24  |
| 10 | ) — | Appendices and services                                         |       |
|    |     | 10.1 - Technical appendices                                     | 10/2  |
|    |     | 10.2 - Modules with "Conformal Coating" for severe environments |       |
|    |     | 10.3 - Certifications                                           |       |
|    |     | 10.4 - Index                                                    | 10/18 |

Advantys<sup>™</sup>, Altistart<sup>®</sup>, Altivar<sup>®</sup>, Atrium<sup>™</sup>, Compact<sup>™</sup>, Concept<sup>™</sup>, ConneXium<sup>™</sup>, FactoryCast<sup>™</sup>, Fipway<sup>®</sup>, Lexium<sup>®</sup>, Magelis<sup>®</sup>, M340<sup>™</sup>, Merlin Gerin<sup>®</sup>, Micro<sup>™</sup>, Modbus<sup>®</sup>, Modbus Plus<sup>™</sup>, Modicon<sup>®</sup>, Modsoft<sup>®</sup>, Momentum<sup>™</sup>, Monitor Pro<sup>™</sup>, Phaseo<sup>®</sup>, PL7<sup>™</sup>, PowerLogic<sup>®</sup>, Premium<sup>™</sup>, Preventa<sup>™</sup>, ProWORX 32<sup>™</sup>, ProWORX 32<sup>™</sup>, ProWORX NXT<sup>™</sup>, Quantum<sup>™</sup>, Schneider Electric<sup>®</sup>, Sy/Max<sup>®</sup>, TCP Open<sup>™</sup>, Tego<sup>®</sup>, Telefast<sup>®</sup>, TeSys<sup>®</sup>, Transparent Ready<sup>®</sup>, TSX Micro<sup>™</sup>, Twido<sup>®</sup>, Twin Line<sup>™</sup>, Unity Pro<sup>™</sup>, Vijeo<sup>®</sup>, Vijeo<sup>®</sup> Citect<sup>®</sup>, Vijeo Designer<sup>™</sup>, Vijeo Historian<sup>™</sup>, Vijeo Look<sup>™</sup>are trademarks or registered trademarks of Schneider Electric.

Other trademarks used herein are the property of their respective owners.

Welcome to the world of Schneider Electric

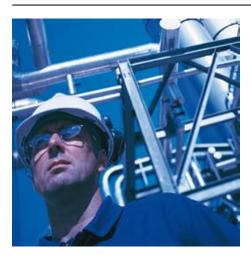

### **Presentation**

This catalog presents the range of Modicon Quantum PLCs, with new CPUs and new I/O modules that extend the field of applications to include safety functions in industrial applications.

With an already wide choice of I/O modules, and an already extensive offer in terms of communication on fieldbuses and networks, Modicon Quantum is even better suited to the needs of continuous or semi-continuous industrial processes, and control of large infrastructure sites.

Capitalizing as it does on more than 25 years' experience in redundant processing architectures, and meeting safety requirements for people, production installations, and their environment, Modicon Quantum is the ideal solution for applications requiring maximum availability in a redundant PLC safety system.

The Modicon Quantum automation platform has been specially designed for critical applications such as:

- Petrochemicals
- Metallurgy
- Cement
- Energy
- Tunnels
- Airports
- Water treatment

In addition to introducing Modicon Quantum advanced "safety" capabilities, this catalog also spotlights valuable, new features of this automation platform, including:

- The introduction of the "standard" CPU, the **140 CPU 652 60** with an internal memory expanded to 3 Mb so that it can host Unity Pro™ applications with greater flexibility and reduce installation constraints, see page 2/4.
- Simplified Hot Standby architectures on Ethernet TCP/IP network, page 3/16, or with the **PTQ-PDPMV1** communication module from our partner Prosoft® Technology, page 3/24.
- An EtherNet/IP network module conforming to the ODVA standard: the **140 NOC 771 00** module, page 6/60.
- For installations in harsh environments, an offer of racks, CPUs and I/O modules with "Conformal coating", see page 10/6.
- Quantum PLCs have been designed to conform with the main national and international standards relating to electronic devices for industrial control systems (see pages 10/2 to 10/17 "Standards, certifications and environmental conditions".

### Quantum<sup>™</sup> safety CPUs

1

| 1.1 - Salety PLOS                      |      |
|----------------------------------------|------|
| ■ Safety PLCs                          | 1/2  |
| □ Presentation                         |      |
| _ FIESEII(aliOI)                       |      |
| 1.2 - Safety architectures             |      |
| ■ Safety architectures                 | 1/10 |
| □ Presentation                         |      |
| □ Collaborative architecture           |      |
| ■ Hot Standby safety architectures     |      |
| References                             |      |
| 1.3 - Safety CPUs                      |      |
| Safety CPU selection guide             | 1/20 |
| ■ Safety CPUs                          | 1/01 |
| ■ Salety CPOS  □ Description           |      |
| □ Characteristics                      |      |
| □ References                           |      |
| 1.4 - Safety I/O modules               |      |
| Safety I/O module selection guide      | 1/28 |
| Safety discrete I/O modules            | 1/30 |
| □ Presentation                         |      |
| □ Description                          | 1/37 |
| □ Characteristics                      |      |
| - DC input module                      | 1/38 |
| DC output module                       |      |
| - Safety analog input module           |      |
| □ References                           | 1/4′ |
| Connections for safety I/O modules     | 1/42 |
| □ Safety discrete I/O modules          |      |
| □ Safety analog input module           | 1/43 |
| 1.5 - Non-interfering modules          |      |
| Non-interfering module selection guide | 1/4- |
|                                        |      |
| ■ Non-interfering modules              |      |
| □ References                           | 1/46 |

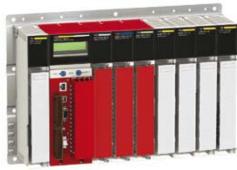

For more detailed information about the installation, use, and maintenance of a system in accordance with the requirements of IEC standard 61508, refer to the "Quantum Safety PLC, Safety Reference Manual", 11/2007, reference 33003879. 00, which has been approved by TÜV Rheinland and is available on our web site www.schneider-electric.com.

#### Presentation

Because of the potential for serious human, financial and environmental consequences of an industrial accident, safety is becoming an increasingly important factor for companies. It is not only a question of protecting employees and local residents but also of protecting production tools and the environment, within the terms of the applicable legislation. New safety challenges are being added to the more traditional industrial challenges of reducing operating costs and optimizing production costs.

In response to these new demands, Schneider Electric has developed a safety PLC based on the Modicon Quantum range. This Quantum Safety PLC has been certified by TÜV Rheinland Group SIL2 (Safety Integrity Level 2). for use in applications requiring a level of safety: up-to and including SIL2 (Safety Integrity Level 2).

Integration of certified safety functions and Hot Standby mode in a single configurable PLC platform that can be programmed using a common tool, makes the Quantum Safety PLC unique in today's automation market.

This new offer can be used to create simple, standard safety architectures with:

- In-depth internal diagnostics at I/O management level
- Type 1002 CPU internal architecture
- No external voting function or additional hardware components required to provide the safety level

Since the safety functionality is integrated in the PLC, the I/O wiring is the same as that of standard PLCs.

The safety architectures are identical to standard Modicon Quantum architectures. They use:

- Standard remote I/O system
- CRP/CRA RIO drops providing wiring redundancy between the remote racks and the main rack
- A standard wiring system
- Standard Quantum backplanes
- A standard redundant power supply
- A Hot Standby architecture similar to that of the standard Quantum Hot Standby, that is very easy to wire and requires no special software development

### **Target applications**

SIL2 certified Quantum Safety Unity™ CPUs are the ideal solution for industrial control processes.

They have been certified for use in the following applications in particular:

- Emergency Shut Down (ESD) systems.
- Gas burner control systems
- Fire and Gas applications, fire alarm and detection system
- Safety machines

### **Process safety: General**

#### Safety system

A system is considered to be functionally "safe" if the causes of random or systematic failures do not lead to malfunctioning of the system and do not result in injury or death, loss of equipment or pollution of the environment.

### Safety Instrumented System (SIS)

A Safety Instrumented System is an independent system of sensors, logic controllers (SIL2 certified Quantum PLCs for example) and actuators designed to place the process in a safe state if the predefined conditions for safe operation are violated.

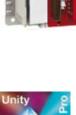

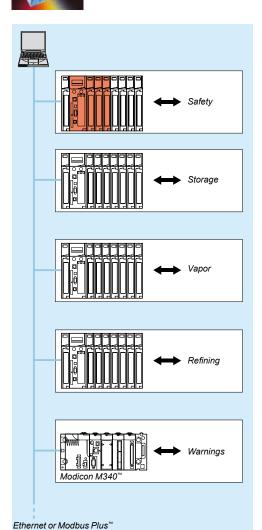

The same programming software and communication and system hardware components apply to both the safety and the

automation functions.

### Modicon® Quantum™ automation platform

Safety PLCs

### Process safety: General (continued)

#### Safety Integrity Level (SIL)

Safety Integrity Level (SIL) has become a synonym for functional safety. SIL defines the level of performance or reliability of an electrical or electronic system in terms of its safety. Hence, the SIL is an indicator of a system's capability of performing safety-related tasks.

### Safety standards (IEC 61508 and IEC 61511)

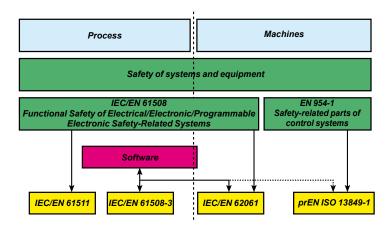

Standard 61508 "Functional Safety of Electrical/Electronic/Programmable Electronic Safety-Related Systems" was published in 1998 and validated in 2002. This new safety standard was the first to define safety requirements for control systems independently of the application. IEC 61508 is a technical standard covering the functional safety of electrical or electronic equipment. A system is said to be safe if it performs one or more specific functions in such a way as to keep any risks to an acceptable minimum. Such functions are defined as being safety

IEC 61508 contains general requirements for minimizing the following risks:

- Incorrect specifications of the system, hardware or software
- Omissions in the specifications
- Random failures of hardware
- Systematic failures of hardware and software
- Common cause failures
- Environmental influences (e.g. electromagnetic, temperature, etc.)
- Supply system voltage disturbances

While IEC 61508 is primarily intended for manufacturers of components for protecting equipment and products, standard IEC 61511, Functional Safety – Technical Safety Systems for the Process Industry, is aimed at users and designers of safety equipment.

IEC 61511 provides recommendations and is meant to help assess the risk of damage to installations as well as facilitate the selection of safety components. IEC 61511 is specific to industrial processes:

- It is widely applied to safety instrumented systems.
- It is aimed primarily at system designers, integrators and users of safety systems or equipment.

#### **TÜV Rheinland**

TÜV is a group of companies specializing in authorizing IEC 61508 certification. One of these companies, TÜV Rheinland (Germany), is a world-renowned leader in safety-related systems.

Recognized as one of the world's best certification agencies, TÜV Rheinland has the backing of both insurance companies and governments.

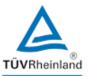

### **Certifications and standards**

The Modicon Quantum Safety PLC offer has been certified by TÜV Rheinland for use in applications requiring a level of safety up to and including SIL2.

This certification means that Modicon Quantum Safety PLCs conform to the following standards:

- IEC 61508: Functional safety of electrical/electronic/programmable electronic safety-related control systems, Part 1-7, first edition, January 2003
- IEC 61131: PLCs: Part 2: Equipment requirements and tests: second edition, February 2003
  ■ Protection of boilers:
- □ European standards: EN 50156
- □ USA standards: NFPA 85 and NFPA 86
- EN 54-2: Fire detection and fire alarm systems
- EN 298: Automatic gas burner control systems (with or without fans)
- Safety of machinery: IEC 62061 and EN ISO 13849

Modicon Quantum Safety PLCs also meet the requirements of the following certifications:

- UL
- CSA
- CE
- Hazardous Locations

Safety PLCs

### Safety CPUs and modules

The offer introduces five new references - two CPUs and three I/O modules - and also uses power supply module 140 CPS 124 20.

These products are certified for use in safety applications up to and including SIL2:

| Safety CPU              | 140 CPU 651 60S    |
|-------------------------|--------------------|
| Hot Standby safety CPU  | 140 CPU 671 60S    |
| Safety discrete inputs  | 140 SDI 953 00S    |
| Safety discrete outputs | 140 SDO 953 00S    |
| Safety analog inputs    | 140 SAI 940 00S    |
| Power supply            | 140 CPS 124 20 (1) |
|                         |                    |

(1) Product version (PV) = 3 (minimum).

### **Description of the safety loop**

The safety loop into which the Quantum Safety PLC is integrated consists of the following 3 parts:

- The sensors
- The Quantum Safety PLC
- The actuators

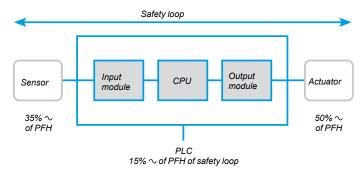

### Probability of failure PFD, PFH

As far as SIL2 applications are concerned, standard IEC 61508 defines the probability of failure on demand (PFD) or the probability of failure per hour (PFH), depending on the system's mode of operation.

 $10^{-3} \le PFD < 10^{-2}$  in a low-demand mode of operation.

 $10^{-7} \le PFH < 10^{-6}$  in a high-demand mode of operation.

The Quantum Safety PLC has been certified for use with both low and high-demand systems.

In terms of calculating the PFD/PFH values for a typical system, the maximum permissible value for the PLC is 15%. The PFD/PFH values for the Quantum Safety modules are listed in the table below for PTI values (see below) of 5 and 10 years:

|                         | Reference    | PTI = 5 years |         | PTI = 10 years |         |
|-------------------------|--------------|---------------|---------|----------------|---------|
|                         |              | PFD (%)       | PFH (%) | PFD (%)        | PFH (%) |
| Safety CPU              | 140CPU65160S | 0.6           | 0.6     | 1.1            | 0.6     |
| Hot Standby safety CPU  | 140CPU67160S | 0.6           | 0.6     | 1.1            | 0.6     |
| Safety discrete inputs  | 140SDI95300S | 0.1           | 0.2     | 0.2            | 0.2     |
| Safety discrete outputs | 140SDO95300S | 0.1           | 0.2     | 0.2            | 0.2     |
| Safety analog inputs    | 140SAI94000S | 0.1           | 0.2     | 0.2            | 0.2     |
| Power supply            | 140CPS12420  | -             | -       | -              | _       |

### PTI

Qualification testing is a process carried out at regular intervals that is designed to determine whether the system needs to be overhauled in its entirety or only partially. The PTI (*Proof Test Interval*) is the time interval between two qualification tests.

### **Example 1: Safety loop**

With:

- □ 1 discrete input module
- □ 1 discrete output module
- □ 1 independent CPU

**The Quantum Safety PLC** is involved in the safety loop to the following extent: 0.2 + 1.1 + 0.2 = 1.5%.

The sensors and actuators account for 98.5%.

### Example 2: Redundant safety loop

With 2 sensors:

- □ 2 redundant analog input modules
- □ 2 redundant discrete output modules
- □ 2 high-availability CPUs (Hot Standby)

The Quantum Safety PLC is involved in the safety loop to the following extent: 0.2 + 1.1 + 0.2 = 1.5%.

The sensors and actuators account for 98.5%.

Note: Each pair of identical modules is actually only represented once, as the sole purpose of redundancy is to increase availability.

Therefore, only 1 module from each pair will be active within the safety loop.

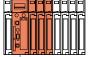

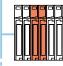

Unity Pro™ XLS supports a combination of safety I/O and non-interfering I/O.

### Non-interfering modules

Certain I/O modules from the Quantum catalog can be used in a safety architecture without interfering with the safety process.

Unlike the safety modules, these modules that are referred to as "non-interfering", are not responsible for any safety functions.

Below is a list of Quantum non-interfering modules that are fully compatible with a Quantum Safety configuration:

| Туре                  | Reference   | Minimum product version (PV) |
|-----------------------|-------------|------------------------------|
| RIO head adaptor      | 140CRP93200 | 6                            |
| RIO drop adaptor      | 140CRA93200 | 6                            |
| Ethernet module       | 140NOE77111 | 11                           |
| 16-slot rack          | 140XBP01600 | 2                            |
| 10-slot rack          | 140XBP01000 | 2                            |
| 6-slot rack           | 140XBP00600 | 2                            |
| Discrete inputs       | 140DDI35300 | 1                            |
| Discrete outputs      | 140DDO35300 | 1                            |
| Analog inputs         | 140ACI04000 | 2                            |
| Analog outputs        | 140ACO02000 | 1                            |
| 40-way terminal block | 140XTS00200 | 0                            |
|                       | 140XTS00100 | 0                            |

Safety PLCs

### Unity Pro™ XLS programming software

Quantum Safety PLCs are programmed with the Unity Pro XLS software. This programming tool is compatible with various Schneider Electric® PLC ranges (Modicon M340™, Modicon Premium™, Standard Modicon Quantum, Safety Modicon Quantum). Ethernet and Modbus Plus™ can be used to establish a connection not only with other PLCs (both Safety PLC and Standard PLC), but also the supervision system.

In order to meet the requirements of standard IEC 61508, certified programming software must be used to program the safety applications. That is why Schneider Electric has developed a special safety version of its programming software: Unity Pro XLS.

Not only does this version of Unity Pro support fault diagnostics, but it also helps ensure that the project is protected to the extent necessary for programming a safety application.

Unity Pro XLS can be used to generate both safety applications and standard applications.

Therefore, you only need to install one version of the programming software on your PC.

### Differences between Quantum Safety PLCs and Standard Quantum PLCs

The Quantum Safety PLC differs from the Standard Quantum PLC in terms of its functions and behavior with a view to meeting the requirements of standard IEC 61508.

| Feature                                        | Standard Quantum PLC                                                                                                    | Quantum Safety PLC                                             |
|------------------------------------------------|----------------------------------------------------------------------------------------------------|----------------------------------------------------------------|
| Configuration                                  | <ul> <li>Backplane</li> <li>Local rack</li> <li>Remote I/O</li> <li>Any power supply</li> <li>Backplane extensions</li> <li>Distributed I/O</li> <li>I/O on a fieldbus</li> </ul> | ■ Backplane ■ Local rack ■ Remote I/O ■ Dedicated power supply |
| Firmware                                       | Standard                                                                                                    | Safety                                                         |
| Software                                       | <ul><li>■ Unity Pro XLS</li><li>■ Unity Pro XL</li><li>■ Unity Pro L</li></ul>                                                                                                    | Unity Pro XLS                                                  |
| User logic                                     | ■ FBD<br>■ LD<br>■ IL<br>■ ST<br>■ SFC                                                                                                    | ■ FBD<br>■ LD                                                  |
| Data types                                     | ■ EDT<br>■ DDT                                                                                                    | ■ EDT ■ Simple arrays only                                     |
| Mode                                           | -                                                                                                    | <ul><li>Maintenance mode</li><li>Safety mode</li></ul>         |
| Restart behavior                               | <ul><li>Start from stop</li><li>Cold restart</li><li>Warm restart</li></ul>                                                                                                    | ■ Start from stop ■ Cold restart                               |
| Safety mode                                    | No                                                                                                    | Yes                                                            |
| Minimum MAST execution time in cyclic mode     | 3 ms                                                                                                    | 20 ms                                                          |
| Forcing in safety mode with key-switch locking | No                                                                                                    | Yes                                                            |
| Memory check                                   | No                                                                                                    | Yes                                                            |
| Password                                       | No                                                                                                    | Yes                                                            |
| MSTR blocks                                    | Yes                                                                                                    | No                                                             |
| Global Data subscription (Ethernet)            | No access restrictions                                                                                                    | Access to unrestricted area only                               |
| Read I/O scanner<br>(Ethernet)                 | No access restrictions                                                                                                    | Access to unrestricted area only                               |
| PCMCIA cards                                   | Slots A and B                                                                                                    | Slot A                                                         |

Notes: The Quantum Safety PLC can only perform a cold start: The application is reinitialized on each start.

The Quantum Safety PLC can run in cyclic or periodic modes.

### **Ethernet and Modbus Plus™ communication**

General principle

There are no restrictions in terms of sending information to an external PLC or HMI terminal, regardless of the type of Ethernet or Modbus Plus network used or the particular protocol involved. By contrast, data can only be received (written to the Safety PLC) in the "unrestricted" memory area (1).

### **PLC-to-PLC communication**

The Quantum Safety PLC is capable of communicating with other PLCs via:

- Modbus™ TCP. CPU connection or module 140 NOE 771 11
- Modbus Plus (serial port of CPU), server only
- Modbus RS232/RS485 (serial port of CPU)

These communication methods are classed as "non-interfering".

#### **Ethernet communication**

The Ethernet network connects:

- Via the Ethernet port of the CPU
- Via Ethernet module 140 NOE 771 11

Note: With a Hot Standby Safety CPU, the Ethernet port is reserved for data exchange between the primary and standby PLCs.

Ethernet module **140 NOE 771 11** has been certified as a non-interfering product for use with a Quantum Safety PLC.

Both peer-to-peer and Global Data communication are supported. Standard Ethernet components can be used for the wiring.

### Ethernet peer-to-peer communication

Using Unity Pro™ XLS, this type of communication is defined separately for the read and write directions in the Ethernet network configuration. Unity Pro XLS checks that read data is only using (being written to) the "un restricted" memory area (1).

### **Ethernet Global Data communication**

Global Data communication is configured within the Ethernet network configuration in Unity Pro XLS so that write data can be published and read data can be subscribed to.

Read data may only be sent to the "un restricted" memory area (1).

### **Modbus Plus communication**

On a Modbus Plus network, the CPU's Modbus Plus port is used for peer-to-peer communication and Global Data exchange.

#### Peer-to-peer communication on Modbus Plus

Using Unity Pro XLS, this type of communication is defined separately for the read and write directions in the Modbus Plus network configuration. Unity Pro XLS checks that read data is only using (being written to) the "un restricted" memory area (1).

### Global Data communication on Modbus Plus

Global Data communication is defined within the Modbus Plus network configuration in Unity Pro XLS so that write data can be published and read data can be subscribed to.

Read data may only be sent to the "un restricted" memory area (1).

(1) For details about the safety memory and unrestricted memory, see page 1/24.

Safety PLCs

### **Communication with HMI terminals**

An HMI terminal is permitted to read data from the Quantum Safety PLC, but may only write data to the "unrestricted" memory area (1) via:

- Modbus TCP: either via the CPU port, or via module 140 NOE 771 11
- Modbus Plus
- Modbus RS232/RS485

As this type of communication is not defined with Unity Pro™ XLS, it is the Quantum Safety PLC that is responsible for defending itself against write access attempts by the HMI terminal: any attempt to send a write command to the safety memory (1) will be ignored.

#### Writing in maintenance mode

Even in maintenance mode, write protection prevents data being written to the safety memory by other PLCs or HMI terminals.

It is only possible to change to maintenance mode using Unity Pro XLS and after presenting a password. The data in this area can only be modified or adjusted with Unity Pro XLS in maintenance mode.

- Modification of program logic
- Assignment of values
- Forcing of values
- Debugging

### PC-to-PLC communication

Communication between Unity Pro XLS and the Quantum Safety PLC takes place via:

- Modbus TCP. CPU port or NOE module
- Modbus Plus
- Modbus RS232/RS485
- USB

Even if communication between Unity Pro XLS and the Quantum Safety PLC is not integrated into the safety loop, it is still subject to checks (e.g., a CRC) to help ensure that the data is transferred correctly and that no communication errors occur.

(1) For details about the safety memory and unrestricted memory, see page 1/24.

### **Modicon® Quantum™ automation platform** Safety architectures

### Introduction

Quantum safety PLC architectures feature the same flexibility and high availability benefits as standard Quantum PLC architectures.

### Flexible architectures

"1002" architectures

Example of architecture with redundant or non-redundant safety I/O

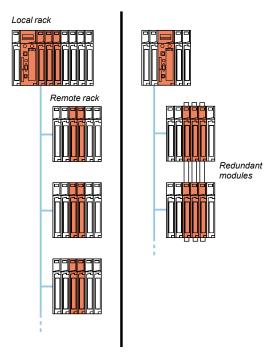

These architectures use CPU ref. 140 CPU 651 60S.

For more information about topologies with a single cable, see page 3/5.

Safety architectures

### Flexible architectures (continued)

Hot Standby safety architectures:

"1002 Hot Repair" CPU architectures

With Hot Standby safety architectures:

- System availability can be increased significantly
- Process downtimes can be eliminated because of the redundant CPUs
- Redundancy is possible at every level within the architecture: CPU, wiring, power supply, I/O, etc.

The Hot Standby system is compatible with Unity Pro™ XLS software, and provides Quantum safety CPUs with the high level of availability required by the critical process applications, in terms of their control/command system.

At the center of the system are two Quantum safety PLC racks, commonly known as the "Primary" PLC and the "Standby" PLC.

Their hardware configurations must be identical (same modules in each local rack). The key element, on each of them, is the **140 CPU 671 60S** processor, specially designed for Hot Standby architectures with Unity Pro XLS software. This processor is a double-slot module that combines the central processor unit function with that of the redundant coprocessor in the same housing.

The "Primary" PLC executes the application program and controls the I/O. The "Standby" PLC stays in the background, ready to take over if necessary. The "Standby" PLC is connected to the "Primary" PLC via a high speed fiber optic link (100 Mbps) integrated in the CPU.

This fiber optic link ( $62.5/125 \, \mu m$  multimode) can be extended to 2 km without any additional special equipment. It is via this that the user application data is updated cyclically on the "Standby" PLC.

In the event that the "Primary" PLC becomes inoperative, the standby system switches over automatically, changing execution of the application program and control of the I/O over to the standby PLC, with an up-to-date data context. Once they have changed over, the "Standby" PLC becomes the "Primary" PLC. Once the faulty PLC has been repaired and reconnected to the standby system, it takes the role of the "Standby" PLC.

Using the Hot Standby system with Unity Pro XLS software means a smooth changeover from normal to standby at the outputs. The changeover is transparent for the process, which will continue to be managed without any permanent ill-effects from the occurrence of a detected hardware failure.

The Hot Standby system with Unity Pro XLS software therefore increases productivity by minimizing downtime.

Safety architectures

### Flexible architectures (continued)

Example of architecture with redundant or non-redundant safety I/O

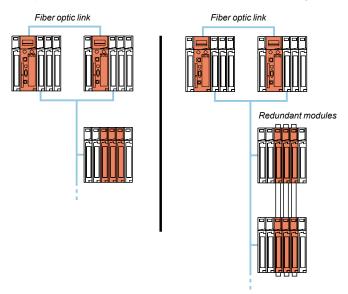

#### "1002 Hot Repair" architecture

A Hot Standby architecture enables safety and availability to be combined in a single PLC. This type of architecture helps to ensure that even if one of the CPUs becomes inoperative, the system still provides SIL2 safety. Since Quantum safety PLCs are based on the same Hot Standby architecture as standard Quantum PLCs, the solution is indisputably robust and has proved its worth in the field.

Thanks to the "1002" design of safety CPUs (see page 1/22), they represent a simple and cost-effective solution compared to multiprocessor solutions with 3 CPUs and voting for control between one another with external equipment. The complete redundancy of functions, from the I/O through to the supervision system, has the advantage of being able to tolerate more than one error while still maintaining the required level of functional safety.

Particularly well suited to designing production systems that combine safety with availability and cost-effectiveness, the solution is the at the heart of TÜV Rheinland's "1002 Hot Repair" architecture concept.

#### Details

These architectures use two **140 CPU 671 60S** connected via fiber optic link. The safety I/O modules are placed in the RIO drops to allow control by both CPUs.

For information on the connections, see pages 3/5 and 3/6.

The Quantum safety high availability CPU differs from the standalone CPU **140 CPU 651 60S** in its use of the Ethernet port. In a standalone configuration, the Ethernet port is used for communication with other devices via standard Ethernet cables. In a high availability safety configuration, it is used for data exchanges between the primary and standby controllers via fiber optic link. Since this fiber optic link is not part of the safety loop, the PFD and PFH values for the high availability CPU are the same as those for the standalone CPU.

1/12

Downloaded from Elcodis.com electronic components distributor

### Modicon® Quantum™ automation platform Safety architectures

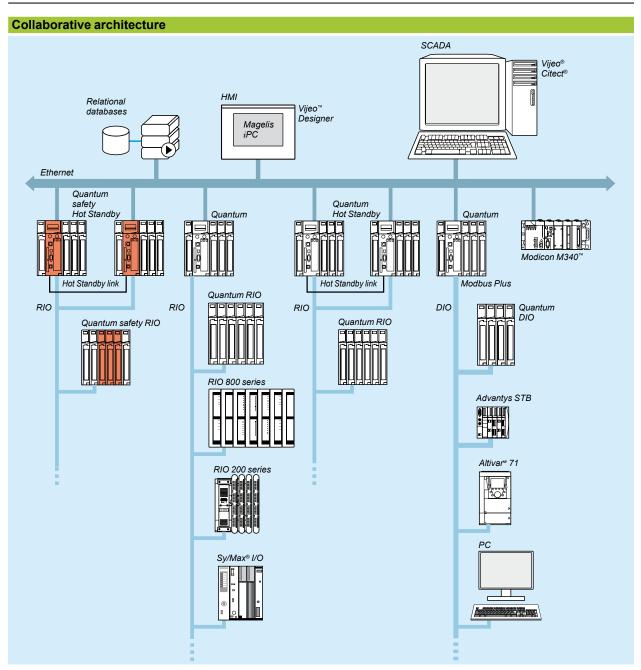

The Quantum safety PLC is easy to use in a collaborative architecture:

- The same software tool is used for both the safety and the control PLCs.
- The safety PLC benefits from the protection required against write operations from other equipment in architecture.

Safety architectures

### **High availability functions**

The following functions are available for high availability, in maintenance mode and safety mode:

| Function             | Maintenance mode                                       | Safety mode           |
|----------------------|--------------------------------------------------------|-----------------------|
| High availability    | Yes                                                    | Yes                   |
| Role exchange        | Yes                                                    | Yes                   |
| Role exchange by EFB | -                                                      | Yes                   |
| Key switch           | Yes                                                    | Yes                   |
| Different logic      | Yes                                                    | _                     |
| OS loading           | Yes, if secondary PLC is in stop mode and disconnected | _                     |
| Application transfer | Yes                                                    | Yes, via CPU keyboard |

### Safety I/O modules in high availability configurations

Safety I/O modules can be used in a redundant way to increase control system availability.

Schneider Electric® offers function blocks for supervising the state of a configuration with redundant modules.

The state of the modules is available in system words that can be made available to operators and maintenance personnel to inform them in case a module is inoperative and must be exchanged.

To increase a system's availability, Schneider Electric recommends using different remote I/O racks for redundant I/O modules.

### **Analog input modules**

2 different sensors must be used for high availability safety analog inputs and each must be connected to a different input channel.

It is advisable to locate these 2 input channels on different analog input modules.

### Block diagram:

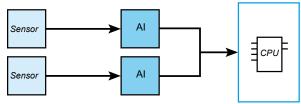

Function block S\_AISIL2 can be used for selecting data from the 2 redundant analog inputs and to supervise the state of the inputs.

Safety architectures

### Discrete input modules

Redundant safety discrete inputs can be connected to 1 or 2 sensors. The 2 input channels should preferably be located on different input modules. If a single sensor is used, the modules share the same process power supply. The wiring must be defined to suit the conditions of use of the modules (input characteristics on short circuit, open wire, 0 and 1 logic levels, voltage and current) as specified in the Quantum Hardware Reference Guide.

### **Block diagrams:**

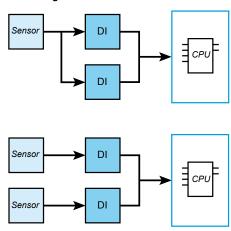

Function block S\_DISIL2 can be used for selecting data from the 2 redundant discrete inputs and to supervise the state of the inputs.

### Discrete output modules

For high availability discrete outputs, the 2 outputs must be on separate modules, wired in parallel and connected to 1 actuator.

### Block diagram:

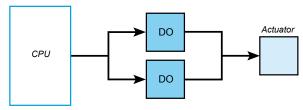

A function block is not necessary because the same signal from the CPU is connected to both outputs.

Hot Standby safety architectures

### Hot Standby safety architecture

### Remote I/O architecture (RIO)

These I/O drops, consisting of Quantum modules, are recognized and configured from the Unity Pro™ XLS software programming environment.

They feature synchronous scanning in relation to the scan time.

A splitter box 5 MA 0186 100 is used to enable I/O exchanges between the RIO drops 4 and the "Primary" 1 and "Standby" 2 PLCs.

The line impedances 6 52 0720 000 are used to maintain a suitable line when it is necessary to disconnect one of the I/O CPUs. The optional grounding terminals 7 60 0545 000, are used to maintain the grounding of the coaxial cable in these conditions.

The availability of this I/O system is reinforced by using a dual-medium I/O wiring system.

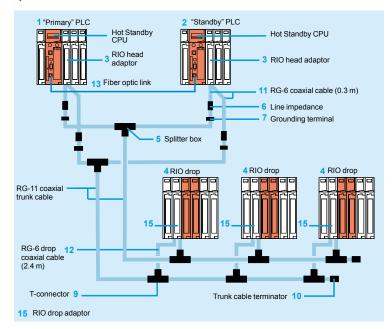

Note: For items 1, 2...15, see page 1/17.

The components are available in kits.

For example, the configuration illustrated above can be created using:

- □ 1 splitter kit **140 CHS 320 00**
- $\hfill\Box$  4 head adaptor connection kits RPX KIT CRP
- ☐ 6 drop kits **RPX KIT 6F**
- $\hfill \square$  1 RG-11 coaxial trunk cable: for example, a 320 m reel **97 5951 00** (see page 3/8)

### **Modicon® Quantum™** automation platform Hot Standby safety architectures

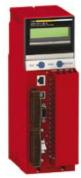

140 CPU 671 60S

| Refere         | nces                                                                   |               |                                        |                                   |                                                                                                    |           |              |    |
|----------------|------------------------------------------------------------------------|---------------|----------------------------------------|-----------------------------------|----------------------------------------------------------------------------------------------------|-----------|--------------|----|
| Hot Stan       | ndby safety CPI                                                        | J with        | Unity Pro™                             | XLS                               |                                                                                                    |           |              |    |
| Hot Stand      | iby CPU                                                                | Memory (max.) |                                        | Communication                     | Safety                                                                                                   | Reference | Weight       |    |
| Clock<br>speed | Coprocessor                                                            | RAM           | Program<br>(with located<br>variables) | Program<br>with<br>PCMCIA<br>card | ports                                                                                                    |           |              | kg |
| 266 MHz        | Yes, integrated<br>Ethernet TCP/IP,<br>use reserved for<br>Hot Standby |               | 768 Kb                                 | 7168 Kb                           | 1 Modbus (1)<br>1 Modbus Plus<br>1 USB<br>1 Ethernet<br>100 Mbps port<br>(dedicated<br>Hot Standby port) | Yes       | 140CPU67160S | _  |

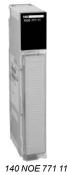

| Associated mode          | ules                           |                 |                    |            |                     |             |              |
|--------------------------|--------------------------------|-----------------|--------------------|------------|---------------------|-------------|--------------|
| Description              | Type of architecture           | Topology        | Transparent Ready® | No.<br>(2) | Safety              | Reference   | Weight<br>kg |
| RIO head adaptor modules | Remote I/O (RIO) and mixed I/O | Redundant cable | -                  | 3          | Non-<br>interfering | 140CRP93200 | -            |
| RIO drop<br>adaptor      | _                              |                 |                    | 15         | Non-<br>interfering | 140CRA93200 | _            |

<sup>(1)</sup> RS 232/RS 485 Modbus port.

<sup>(2)</sup> For item numbers, see page 1/16.

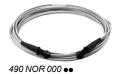

| References (continued)                                              |                                          |        |            |             |              |  |
|---------------------------------------------------------------------|------------------------------------------|--------|------------|-------------|--------------|--|
| Fiber optic cables for                                              | Hot Standby safety architecture          |        |            |             |              |  |
| Description                                                         | Use/composition                          | Length | No.<br>(1) | Reference   | Weight<br>kg |  |
| Fiber optic cables                                                  | 62.5/125 µm multimode fiber optic cable, | 3 m    | 13         | 490NOR00003 | _            |  |
| for interconnecting the                                             | equipped with MT-RJ connectors           | 5 m    | 13         | 490NOR00005 | _            |  |
| Ethernet port on the<br>140 CPU 671 60S Primary<br>and Standby CPUs |                                          | 15 m   | 13         | 490NOR00015 | _            |  |

| Connection kits for Ho                                       | t Standby safety architecture                                                                                                    |             |              |
|--------------------------------------------------------------|----------------------------------------------------------------------------------------------------|-------------|--------------|
| Description                                                  | Composition and item no. (1)                                                                                                    | Reference   | Weight<br>kg |
| Hot Standby splitter kit for coaxial cable                   | Comprising: - 2 splitter boxes 5 MA 0186 100 for coaxial cable with terminator 520 402 000 for trunk cable - 4 line impedances 6 52 0720 000                                                 | 140CHS32000 | _            |
| Connection kit for head<br>adaptor modules<br>140 CRP 932 00 | Comprising: - 1 RG 6 coaxial cable 11 (0.3 m) equipped with type F female connectors - 1 grounding terminal 7 60 0545 000                                                                    | RPXKITCRP   | _            |
| RIO drop kit                                                 | Comprising: - 1 T-connector 9 MA 0185 100 for RG-11/RG-6 coaxial cables with trunk cable terminator 10 52 0422 000 - 2 RG-6 coaxial cables 12 (2.4 m) equipped with type F female connectors | RPXKIT6F    | _            |

<sup>(1)</sup> For item numbers, see page 1/16.

Downloaded from **Elcodis.com** electronic components distributor

### **Modicon® Quantum™** automation platform Hot Standby safety architectures

|             | References (continued)                          |                                                                                                    |        |            |           |              |  |
|-------------|-------------------------------------------------|----------------------------------------------------------------------------------------------------|--------|------------|-----------|--------------|--|
|             | Connection accessorie                           | es for Hot Standby safety architecture                                                                                                    | (1)    |            |           |              |  |
|             | Description                                     | Use/composition                                                                                                    | Length | No.<br>(2) | Reference | Weight<br>kg |  |
| MA 0186 100 | Splitter box for coaxial cable                  | Tee for joining sections of RG-6 coaxial cable coming from 2 head adaptor modules (140 CRP 932 00). Forms the start of the RIO links.                                                                               | -      | 5          | MA0186100 | <u> </u>     |  |
| 52 0411 000 | Line impedance for RG-6 coaxial cable           | Crimp-type adaptor for RG-6 RIO coaxial cable. Used to maintain a suitable RIO line on disconnection of the cable coming from the head adaptor (140 CRP 932 00). Connection at both ends on female connector.       | -      |            | 520411000 | _            |  |
| 52 0720 000 | Line impedance for RG-6/<br>RG-11 coaxial cable | Screw-type adaptor for RG-6/RG-11 RIO coaxial cable. Used to maintain a suitable RIO line on disconnection of the cable coming from the head adaptor (140 CRP 932 00). Connection at both ends on female connector. | -      | 6          | 520720000 | -            |  |
|             | Adaptor for RG-11 coaxial cable                 | Type F to BNC adapter with self-terminator for RG-11 cable                                                                                                    | -      |            | 520370000 | _            |  |
| 60 0545 000 | Grounding terminal for RG-6/RG-11 coaxial cable | Grounding terminal for RIO coaxial cable. Used to maintain grounding of the RIO line on disconnection of the cable coming from the head adaptor (140 CRP 932 00). Connection at both ends on female connector.      | -      | 7          | 600545000 | _            |  |

<sup>(1)</sup> For other RG connection accessories, see pages 48215/6 and 48215/7.

<sup>(2)</sup> For item numbers, see page 1/16.

Automation platform for Unity Pro™ XLS software offer

Safety applications

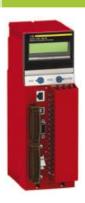

| Number of racks                                 | Local I/O                        | 1 main rack                                                                     |
|-------------------------------------------------|----------------------------------|---------------------------------------------------------------------------------|
| 2/3/4/6/10/16 slots                             | Remote I/O (RIO)                 | 31 drops x 1 rack                                                               |
|                                                 | Distributed I/O (DIO)            | -                                                                               |
| Maximum discrete I/O (1)                        | Local I/O                        | No limit (max. 13 slots)                                                        |
|                                                 | Remote I/O (RIO)                 | 31,744 input channels and 31,744 output channels                                |
|                                                 | Distributed I/O (DIO)            | -                                                                               |
| Maximum analog I/O (1)                          | Local I/O                        | No limit (max. 13 slots)                                                        |
| - , ,                                           | Remote I/O (RIO)                 | 1984 input channels and 1984 output channels                                    |
|                                                 | Distributed I/O (DIO)            | -                                                                               |
| Application-specific module                     |                                  | -                                                                               |
|                                                 | FI                               |                                                                                 |
| Number of communication modules (in local rack) | Ethernet TCP/IP                  | 6 Ethernet 140 NOE 771 11 modules on local rack                                 |
| Bus connections                                 | Modbus                           | 1 integrated RS 232/485 Modbus slave RTU/ASCII port                             |
|                                                 | AS-Interface actuator/sensor bus | -                                                                               |
|                                                 | Profibus DP                      | -                                                                               |
| Network connections                             | Modbus Plus                      | 1 integrated port                                                               |
|                                                 | Ethernet TCP/IP                  | 1 integrated port (10BASE-T/100BASE-TX), 6 "option" modules on local rack       |
|                                                 | USB                              | 1 port reserved for programming PC                                              |
| Process control                                 | Control loops                    | -                                                                               |
| Redundancy                                      |                                  | Power supplies, remote I/O network, Ethernet TCP/IP modules                     |
| Hot Standby CPU                                 |                                  | -                                                                               |
| Memory capacity without PCMCIA card             | IEC program and data             | 1024 Kb                                                                         |
| Memory extension with                           | Program                          | Up to 7168 Kb                                                                   |
| PCMCIA card                                     | Data                             | 1024 Kb                                                                         |
|                                                 | File storage                     | -                                                                               |
| Functional safety certification                 | on                               | Certified by TÜV Rheinland as suitable for use in an SIL2 level safety function |
| Type of Quantum CPUs                            |                                  | 140CPU65160S                                                                    |
| P                                               |                                  | 407                                                                             |
| Pages                                           |                                  | 1/27                                                                            |

<sup>(1)</sup> The maximum values for the number of discrete I/O and analog I/O are not cumulative.

### High-availability (Hot Standby) safety applications

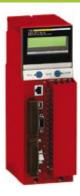

| 1 main rack                                                                              |
|------------------------------------------------------------------------------------------|
| 31 drops x 1 rack                                                                        |
|                                                                                          |
| No limit (max. 13 slots)                                                                 |
| 31,744 input channels and 31,744 output channels                                         |
|                                                                                          |
| No limit (max. 13 slots)                                                                 |
| 1984 input channels and 1984 output channels                                             |
| _                                                                                        |
| -                                                                                        |
|                                                                                          |
| 6 Ethernet 140 NOE 771 11 modules on local rack                                          |
| 1 integrated RS 232/485 Modbus slave RTU/ASCII port                                      |
| -                                                                                        |
|                                                                                          |
| 1 integrated port                                                                        |
| 1 integrated port (10BASE-FX reserved for Hot Standby), 6 "option" modules on local rack |
| 1 port reserved for programming PC                                                       |
|                                                                                          |
| -                                                                                        |
| Power supplies, remote I/O network, Ethernet TCP/IP modules                              |
| Yes                                                                                      |
| 1024 Kb                                                                                  |
| Up to 7168 Kb                                                                            |
| 1024 Kb                                                                                  |
|                                                                                          |
|                                                                                          |
| Certified by TÜV Rheinland as suitable for use in an SIL2 level safety function          |

### 140CPU67160S

1/27

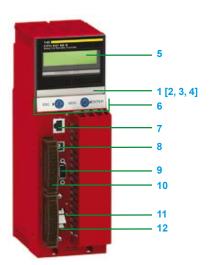

140 CPU 651 60S

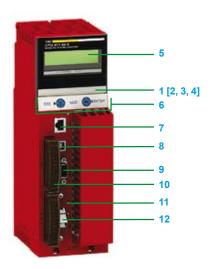

140 CPU 671 60S

### **Description**

### Safety CPUs

The **140 CPU 651 60S** and **140 CPU 671 60S** CPUs have the following on the front panel:

- 1 An LCD display cover, providing access to:
- 2 A key switch:
  - □ Unlocked: all system operations are able to be invoked and all changeable module parameters are able to be modified by the operator via the LCD and keypad, memory protection is off.
  - $\hfill\Box$  Locked: no system operations are able to be invoked and all changeable module parameters are read only, memory protection is on.
- 3 One backup battery slot.
- 4 One reset button (Restart).
- 5 An LCD display (2 lines of 16 characters) with brightness and contrast controls.
- 6 A 5-button keypad with 2 LEDs (ESC, ENTER, MOD, Û, ⇒).
- 7 An RJ45 connector for connecting to the Modbus bus.
- 8 A type B female USB connector for connecting the programming PC terminal.
- 9 A 9-way female SUB-D connector for connection to the Modbus Plus network.
- 10 A slot for PCMCIA memory extension cards (slot A).
- 11 Two LEDs:
  - □ COM LED (green): activity on the Ethernet port (model 140 CPU 651 60S), activity on the Hot Standby primary or redundant drop (model 140 CPU 671 60S) □ ERR LED (red): Ethernet frame collisions (model 140 CPU 651 60S), communication error between Hot Standby primary and redundant drops (model 140 CPU 671 60S)
- 12 One connector:
  - □ RJ45 for connection to the Ethernet network (model 140 CPU 651 60S)
    □ One MT-RJ fiber optic connector for interconnecting the primary and redundant PLCs in the Hot Standby architecture (model 140 CPU 671 60S)

# Modicon® Quantum™ automation platform Safety CPUs

### **Operating principles - CPUs**

Quantum safety CPUs have two processors with different technology. Each one executes its safety program in its dedicated memory area. The results are analyzed at the end of each scan by two comparison mechanisms.

Each CPU has its own fallback algorithm that allows the system to be set to a pre-determined safe state if something goes awry when a function is being executed or if an error is detected. This dual processing is called a 1002 architecture (One out of Two).

The diagram below describes the internal architecture of a Quantum safety CPU:

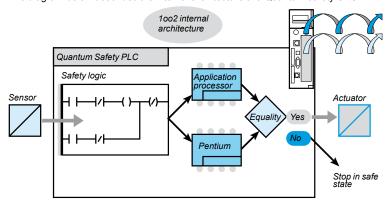

Switch to fallback position configured.

Combining CPUs in this way allows dual code generation and execution, offering the following advantages if an error is detected:

- Both executable codes are generated independently.

  The diversity of compilers allows routine errors to be detected during code generation.
- Both generated codes are executed by two different CPUs.

  The PLC is therefore able to detect both routine errors during code execution and random errors.
- Both CPUs use independent memory areas.

The PLC can therefore detect random errors in the RAM memory.

### Memory structure (continued)

# Modicon<sup>®</sup> Quantum<sup>™</sup> automation platform Safety CPUs

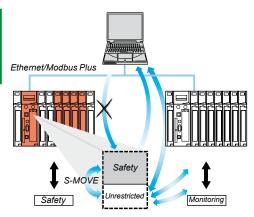

Only the S-MOVE function block is capable of reading in the unrestricted memory area.

### **Safety memory**

The Quantum Safety PLC memory is divided into a safety area and an unrestricted area

The safety memory area is write-protected. It is used to process data relating to safety.

The unrestricted memory area is not write-protected, it is used to communicate with external devices.

Values in this area cannot be manipulated directly, only via specific function blocks.

As far as slot A is concerned, PCMIA memory cards can be used in the same way as with a standard PLC. They can contain applications, not data files, see page 1/25.

However, slot B cannot be used for safety projects.

### Specific operating modes

The Quantum safety PLC has 2 specific operating modes:

- Safety mode
- Application and PLC maintenance mode

### Safety mode

This is the Quantum safety PLC's default operating mode in which the safety functions are available to control the process.

This is a "restricted function" mode in which modification and maintenance activities are prohibited.

Only stopping or starting the PLC, or placing it in maintenance mode, is authorized.

### Maintenance mode

The Quantum safety PLC Maintenance mode is a temporary mode that is useful for modifying the project, debugging and maintaining the application program.

Maintenance mode functions

When the Quantum safety PLC is running in maintenance mode, Unity  $\text{Pro}^{\text{\tiny{M}}}$  XLS offers the following functions:

- Changes can be downloaded.
- Safety variables can be assigned and forced: limited to EBOOL variables.
- It is possible to switch to safety mode while forcing is in progress. Forced variables stay forced.
- Debugging with breakpoint, watchpoint and step-by-step is possible. However, the Quantum safety PLC must be active.
- The animation tables and operator screens have write access to the safety variables and the safety I/O.
- The safety memory is write-protected. This means that neither the HMI terminals, nor any other PLCs, can write to it.

### Memory structure (continued)

# Modicon® Quantum™ automation platform Safety CPUs

#### CPU without PCMCIA memory card

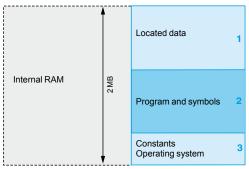

#### CPU with PCMCIA memory card in slot A

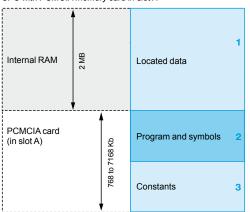

### **Memory structure**

The application memory is divided into memory areas, physically distributed in the internal RAM memory and on 1 PCMCIA memory extension card.

- 1 The application data area is always in internal RAM. It consists of global located data, corresponding to the data defined by an address (for example %MW237) with which a symbol can be associated.
- 2 Application program and symbols area in the internal RAM or in the PCMCIA memory card (descriptor, executable code for the tasks and application symbols database).
- 3 Constants area in internal RAM or the PCMCIA memory card (constant words, initial values and configuration).

Depending on the requirements for application memory size, there are two possible ways to organize the memory depending on whether the Quantum safety CPU is equipped with a PCMCIA memory extension card:

- Application in internal RAM: the application is entirely loaded in the internal RAM that is backed up (1) by the CPU (2 MB).
- Application in PCMCIA card: the internal RAM is now reserved for application data. The PCMCIA memory card contains the program space (program, symbols and constants areas).

Presence of the symbols area with the program area is optional. The fact of having the application symbols database on the PLC means that, when it is connected to an empty programming PC, the elements needed to debug or upgrade this PLC are available.

#### Protecting the application

Whether located in the internal RAM or in the PCMCIA card, the application can be protected with a key switch (see page 1/23), in order to prohibit its access (read or modify program) online under Unity Pro XLS.

| PCMIA cards for safety CPUs |                    |                 |             |  |  |
|-----------------------------|--------------------|-----------------|-------------|--|--|
| Туре                        | Program size<br>Kb | Data size<br>Kb | Reference   |  |  |
| SRAM+FLASH                  | 2048               | 1024            | TSXMCPC002M |  |  |
| SRAM+FLASH                  | 512                | 512             | TSXMCPC512K |  |  |
| FLASH                       | 1024               | _               | TSXMFPP001M |  |  |
| FLASH                       | 2048               | -               | TSXMFPP002M |  |  |
| FLASH                       | 4096               | -               | TSXMFPP004M |  |  |
| FLASH                       | 512                | -               | TSXMFPP512K |  |  |
| SRAM                        | 1024               | 832             | TSXMRPC001M |  |  |
| SRAM                        | 2048               | 1856            | TSXMRPC002M |  |  |
| SRAM                        | 3072               | 2880            | TSXMRPC003M |  |  |
| SRAM                        | 7168               | 6976            | TSXMRPC007M |  |  |
| SRAM                        | 1792               | 1600            | TSXMRPC01M7 |  |  |
| SRAM                        | 768                | 576             | TSXMRPC768K |  |  |

<sup>(1)</sup> The internal RAM memory is backed up by a nickel cadmium battery. RAM memory cards are protected by a Lithium battery.

### Modicon® Quantum™ automation platform Safety CPUs

Quantum PLCs have been designed to conform with the main national and international standards relating to electronic devices for industrial control systems (see pages 10/2 to 10/17 "Standards, certifications and environmental conditions").

| Characteris                   | tics and per                                        | rformance               |                                     |                                                |                                                                                        |  |
|-------------------------------|-----------------------------------------------------|-------------------------|-------------------------------------|------------------------------------------------|----------------------------------------------------------------------------------------|--|
| Type of processo              | or                                                  |                         |                                     | 140 CPU 651 60S                                | 140 CPU 671 60S                                                                        |  |
| Functional safety             | certification                                       |                         |                                     | Certified by TÜV Rheinland as suitable for use | e in an SII 2 level safety function                                                    |  |
| Approvals                     |                                                     |                         | CE, UL, CSA, CSA Hazardous Location | a in an olez level salety function             |                                                                                        |  |
| Maximum                       | No. of racks with                                   | Local I/O               |                                     | 1                                              |                                                                                        |  |
| configuration                 | 2/3/4/6/10/16                                       | Remote I/O              |                                     | 31 drops x 1 rack                              |                                                                                        |  |
| ū                             | slots                                               | Distributed I/O         |                                     |                                                |                                                                                        |  |
| Inputs/Outputs                | Discrete I/O                                        | Local I/O               |                                     | Unlimited (13 slots max.)                      |                                                                                        |  |
| inputs/Outputs                | (1)                                                 | Remote I/O              |                                     | 31,744 inputs and 31,744 outputs               |                                                                                        |  |
|                               | (.)                                                 | Distributed I/O         |                                     | 31,744 inputs and 31,744 outputs               |                                                                                        |  |
|                               | Analog I/O                                          | Local I/O               |                                     | Unlimited (13 slots max.)                      |                                                                                        |  |
|                               | Analog I/O<br>(1)                                   | Remote I/O              |                                     | 1984 inputs and 1984 outputs                   |                                                                                        |  |
|                               | (.)                                                 | Distributed I/O         |                                     | _ 1904 inputs and 1904 outputs                 |                                                                                        |  |
|                               | Application and                                     |                         |                                     | -                                              |                                                                                        |  |
| 0                             | Application-spec                                    |                         |                                     | 0 Eth agraph may did as 440 NOE 774 44         |                                                                                        |  |
| Communications                | No. of application-specific modules (in local rack) | Ethernet                |                                     | 6 Ethernet modules 140 NOE 771 11              |                                                                                        |  |
|                               | Maximum                                             | Modbus®                 |                                     | 1 integrated RS 232/485 Modbus®/ASCII          |                                                                                        |  |
|                               | number of connections                               | Modbus Plus™            |                                     | 1 integrated                                   |                                                                                        |  |
|                               | connections                                         | Ethernet TCP/IP         |                                     | 1 integrated, 6 max. in local rack             | 1 integrated dedicated to Hot Standby, 6 max. in local rack with 140 NOE 771 11 module |  |
|                               |                                                     | Profibus DP             |                                     | -                                              |                                                                                        |  |
|                               |                                                     | AS-Interface            |                                     | _                                              |                                                                                        |  |
|                               |                                                     | USB                     |                                     | 1 port, reserved for programming PC            |                                                                                        |  |
| Functions                     | Redundancy                                          |                         |                                     | Power supplies, remote I/O network, Modbus     | Plus™, Ethernet TCP/IP, CPUs                                                           |  |
|                               | Process control                                     |                         |                                     | _                                              |                                                                                        |  |
|                               | Hot Standby                                         |                         |                                     | _                                              | Yes                                                                                    |  |
| Memory capacity               | Internal RAM                                        |                         | MB                                  | 2                                              |                                                                                        |  |
| without PCMCIA                | Program (min.)                                      |                         | Kb                                  | 768                                            |                                                                                        |  |
| card                          | Located data and                                    | d configuration (max.)  | Kb                                  | 256                                            |                                                                                        |  |
| Memory capacity               | Program                                             | , ,                     | Kb                                  | 7168                                           |                                                                                        |  |
| with PCMCIA                   |                                                     | d configuration (max.)  | Kb                                  | 1024                                           |                                                                                        |  |
| card                          |                                                     |                         |                                     |                                                |                                                                                        |  |
| Maximum                       | Flash                                               |                         | Kb                                  | -                                              |                                                                                        |  |
| capacity of<br>memory object  | Located internal I                                  |                         | bits                                | 65,528                                         |                                                                                        |  |
| areas                         | Located internal                                    | data                    | Kb                                  | 130                                            |                                                                                        |  |
|                               | Unlocated interna                                   | al data                 | Kb                                  | -                                              |                                                                                        |  |
| Key switch                    | Start/Stop/Mem p                                    | orot                    |                                     | -                                              |                                                                                        |  |
|                               | Mem prot on/off                                     |                         |                                     | Yes                                            |                                                                                        |  |
| Switch                        | Mem prot/off                                        |                         |                                     | _                                              |                                                                                        |  |
|                               | Com port: ASCII/                                    | RTU/Mem                 |                                     | _                                              |                                                                                        |  |
| Application                   | Master task™                                        |                         |                                     | 1 cyclic/periodic (20 ms min.)                 |                                                                                        |  |
| structure                     | Fast task™                                          |                         |                                     | -                                              |                                                                                        |  |
|                               | Auxiliary tasks                                     |                         |                                     | -                                              |                                                                                        |  |
|                               | Interrupt tasks                                     | Max. number             |                                     | -                                              |                                                                                        |  |
|                               |                                                     | I/O interrupt           |                                     | -                                              |                                                                                        |  |
|                               |                                                     | Time delay interrupt    |                                     | -                                              |                                                                                        |  |
| Execution time for            | Boolean                                             |                         | μs                                  | 0.1050.15                                      |                                                                                        |  |
| one instruction               | On word                                             |                         | μs                                  | 0.090.12                                       |                                                                                        |  |
| (2)                           | Fixed point arithn                                  | netic                   | μs                                  | 0.961.02                                       |                                                                                        |  |
|                               | On floating point                                   |                         | μs                                  | -                                              |                                                                                        |  |
| Number of                     | 100% Boolean                                        |                         | Kins/ms                             | 5.14                                           |                                                                                        |  |
| Kinstructions executed per ms | 65% Boolean and                                     | d 35% numerical         | Kins/ms                             | 5.03                                           |                                                                                        |  |
| System overhead               | I MAST task                                         |                         | ms                                  | 1.5                                            |                                                                                        |  |
| -                             | FAST task™                                          |                         | ms                                  | -                                              |                                                                                        |  |
| Memory backup                 | Commercial refer                                    | rence                   |                                     | 990 XCP 980 00                                 |                                                                                        |  |
| , , ,                         | Battery type                                        |                         |                                     | Lithium                                        |                                                                                        |  |
|                               | Voltage                                             |                         | ν                                   | 3                                              |                                                                                        |  |
|                               | Capacity                                            |                         | mAh                                 | 1200                                           |                                                                                        |  |
|                               | Typical current                                     |                         | μA                                  | 60                                             |                                                                                        |  |
|                               | Maximum curren                                      | t                       | μA                                  | 90 (up to 60°C)                                |                                                                                        |  |
|                               | Storage life                                        |                         | yr                                  | 10                                             |                                                                                        |  |
| Consumption on                |                                                     |                         | mA                                  | 2760                                           | 2500                                                                                   |  |
|                               |                                                     | her of discrete and ana |                                     |                                                | 1-000                                                                                  |  |

<sup>(1)</sup> The maximum values for the number of discrete and analog I/O are not cumulative.

<sup>(2)</sup> Limit values according to the type of instruction.

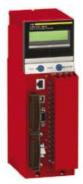

140 CPU 651 60S

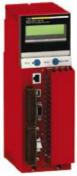

140 CPU 671 60S

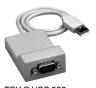

TSX C USB 232

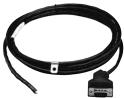

990 NAD 218 ●0

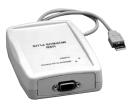

TSX C USB MBP

### **Safety CPUs**

Both of these CPUs are certified by TÜV Rheinland as suitable for use in an SIL2 level safety function.

| Processor      |             | Memo | ry (max.) |                                | Communication                                                              | Safety | Reference    | Weight |
|----------------|-------------|------|-----------|--------------------------------|----------------------------------------------------------------------------|--------|--------------|--------|
| Clock<br>speed | Coprocessor | RAM  | Program   | Program<br>with PCMCIA<br>card | ports                                                                      |        |              |        |
| MHz            |             | MB   | Kb        | Kb                             |                                                                            |        |              | kg     |
| 266            | Yes         | 2    | 768       | 7168                           | 1 Modbus (1)<br>1 Modbus Plus<br>1 USB<br>1 Ethernet TCP/IP                | Yes    | 140CPU65160S | _      |
|                |             |      |           |                                | 1 Modbus (1)<br>1 Modbus Plus<br>1 USB<br>1 Hot Standby port<br>(100 Mbps) | Yes    | 140CPU67160S | -      |

(1) RS 232/RS 485 Modbus port.

### **PCMCIA** memory extension cards

Quantum **140 CPU 651 60S** and **140 CPU 671 60S** CPUs can take 1 memory extension card. See list on page 1/25.

| Connecting cables and a     | ccessories                                                |                |        |              |              |
|-----------------------------|-----------------------------------------------------------|----------------|--------|--------------|--------------|
| Description                 | Use                                                       |                | Length | Reference    | Weight<br>kg |
|                             | From processor                                            | To PC port     |        |              |              |
| Connecting cables to the PC | Modbus port, RJ45 for:<br>140 CPU 6●1 60S                 | RJ45 connector | 1 m    | 110XCA28201  | _            |
|                             |                                                           |                | 3 m    | 110XCA28202  | _            |
|                             |                                                           |                | 6 m    | 110XCA28203  | _            |
|                             |                                                           | USB port       | 0.4 m  | TSXCUSB232   | 0.145        |
|                             | USB port for:<br>140 CPU 6•1 60S                          | USB port       | 3.3 m  | UNYXCAUSB033 | _            |
| Connection cordsets for     | Modbus Plus port,                                         | Modbus Plus    | 2.4 m  | 990NAD21810  |              |
| Modbus Plus network         | 9-way SUB-D for:<br>140 CPU 6●1 60S<br>Straight connector | tap (2)        | 6 m    | 990NAD21830  | _            |

| Modbus Plus/USB converter | Modbus Plus tap (2) | USB port | 0.4 m | TSXCUSBMBP | 0.186 |
|---------------------------|---------------------|----------|-------|------------|-------|
|                           |                     |          |       | (3)        |       |

| Adaptor | RJ45 connector for | RS 232      | _ | 110XCA20300 | _ |
|---------|--------------------|-------------|---|-------------|---|
|         | 140 CPU 6●1 60S    | 9-way SUB-  |   |             |   |
|         |                    | Deconnector |   |             |   |

- (1) With the TSX C USB 232 converter, use the 110 XCA 203 00 adaptor and the 110 XCA 282 0● cordset.
- (2) Modbus Plus tap: 990 NAD 230 20/21 (IP 20) or 990 NAD 230 10 (IP 65).
- (3) With the TSX C USB MBP converter, use the 990 NAD 211 10/30 or 990 NAD 218 10/30 cordset.

# Modicon<sup>®</sup> Quantum<sup>™</sup> automation platform Safety I/O modules

1

| Туре                            | Discrete I/O                                   |                                                                                         |
|---------------------------------|------------------------------------------------|-----------------------------------------------------------------------------------------|
| Voltage                         | Inputs 24 V                                    | Outputs 24 V                                                                            |
| TÜVRheinland                    | 10 mm m m m m m m m m m m m m m m m m m        |                                                                                         |
| Number of channels              | 16                                             |                                                                                         |
| Number of groups                | 1                                              |                                                                                         |
| Number of channels per group    | 16                                             |                                                                                         |
| Characteristics                 | -                                              | Maximum load: Current per channel: 0.5 A Current per group: 8 A Current per module: 8 A |
| Isolation between channels      | -                                              |                                                                                         |
| I/O addresses                   | 7 input words                                  | 4 output words and 7 input words                                                        |
| Bus current required            | 550 mA                                         | 350 mA                                                                                  |
| Logic                           | Positive                                       | Positive                                                                                |
| Functional safety certification | Certified by TÜV Rheinland as suitable for use | e in an SIL2 level safety function                                                      |
| Model                           | 140SDI95300S                                   | 140SDO95300S                                                                            |
| Page                            | 1/41                                           |                                                                                         |

\_

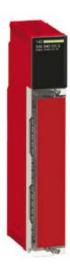

8

8

1

Input range : 4...20 mA
Resolution : 16-bit

500 V for 1 minute

13 input words

400 mA

Certified by TÜV Rheinland as suitable for use in an SIL2 level safety function

#### 140SAI94000S

1/41

Safety I/O modules

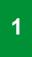

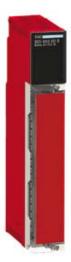

140 SDI 953 00S

#### Presentation

The Modicon Quantum automation platform offers a complete range of discrete I/O modules designed to interface with a wide range of equipment. These modules comply with the internationally recognized IEC electrical standards, that helps ensure their reliability in the harshest environments.

#### Fully-software configurable

Quantum safety I/O modules are configured using Unity Pro™ XLS software. Software allocation of the module I/O addresses simplifies addition or changing of the modules on the configuration, without intervention on the application program.

#### Definition of fault behavior for an output module

The Quantum platform offers the option of predefining the way that a discrete output behaves in the event of a fault, if for some reason the module ceases being controlled. The outputs can be configured by the software to do one of the following:

- Go to state zero
- Position themselves in a predefined safe state
- Stay in the same state as at the time of the fault

The safe state is: de-energized.

In the event of an internal module fault, the relevant channel(s) is(are) deactivated (set to 0).

This fault behavior can be defined for each output. When the module is changed, the fault behavior specified earlier is transmitted to the replacement module.

#### Mechanical keying

It is possible to insert mechanical keying pins between the I/O module and its screw terminal block to help ensure that the connector is joined to the module correctly. These keying pins have a unique code for each type of module. When a rack contains identical modules, secondary keying pins can be used to join the connector to the module. Keying pins are supplied with each I/O module.

#### I/O connectors

Each safety I/O module requires a screw connection block with 40 terminals **140 XTS 001 00/002 00**, to be ordered separately.

These connectors are identical for discrete I/O modules (1) and analog I/O modules (not compatible with intrinsically safe I/O modules).

Safety I/O modules

#### I/O operating principles

The following 3 I/O modules are designed to create the safety loop in a Quantum safety PLC solution:

| 140 SAI 940 00S | 8 analog inputs               |
|-----------------|-------------------------------|
| 140 SDI 953 00S | 16 x 24 V discrete inputs     |
| 140 SDO 953 00S | 16 x 24 V == discrete outputs |

Each of these modules consists of two microprocessors executing the same program, sharing the same information, and controlling one another from time to time.

#### Safety I/O module diagnostics

The table below shows the diagnostics run on I/O modules:

| Diagnostics                | Analog inputs              | Discrete outputs | Discrete inputs |
|----------------------------|----------------------------|------------------|-----------------|
| Measurement out of range   | Yes                        | -                | -               |
| Wiring broken              | Yes (4-20 mA implicit) (1) | _                | -               |
| Process power supply fault | -                          | Yes              | Yes             |
| Overload                   | -                          | Yes              | _               |

(1) Detection of 4...20 mA range overshoot only.

Note: The short-circuit is not detected on discrete input modules. See the reference manual for Quantum discrete and analog I/O.

In addition, the Quantum safety PLC provides communication diagnostics between the safety CPU and the safety I/O modules, for example a CRC. The PLC therefore tests that:

- The data received are the data that was sent.
- The data are updated.

To manage disturbances such as EMC effects that can corrupt data temporarily, it is possible to configure a maximum number of consecutive CRC errors for each module (between 0 and 3).

#### Diagnostics on power-up

On power-up, the safety I/O modules run an exhaustive self-test that lasts about 30 s. If these tests are negative, the modules determine there is a malfunction and do not start. The inputs and outputs are set to 0. This self-test phase is signalled by the LEDs flashing quickly on the front of the modules.

In addition, if the external 24 V --- power supply is not connected to the discrete I/O modules, the self-test is also negative, and the module does not start.

#### Diagnostics on overvoltage and undervoltage conditions

The I/O modules continuously supervise the voltages provided by the various system power supplies (rack power supply and process power supply).

# Diagnostics of the safety discrete input module

The diagram below illustrates the internal architecture of the Quantum safety discrete input module **140 SDI 953 00S**.

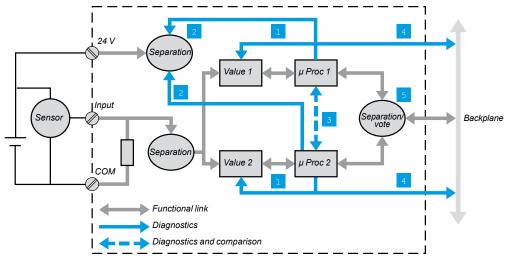

Each input channel uses a unique interface circuit and 2 independent inputs.

#### Safety function

140 SDI 953 00S

The safety function of input module 140 SDI 953 00S is to help ensure the state of the module inputs, when these are usable, is transmitted to the Quantum safety PLC processor, within a specified period.

The global mechanism is designed so that whenever this transmission would be impossible, the Quantum CPU would be informed of it and would take the safety measures defined in its application.

Safety I/O modules

# Diagnostics of the safety discrete input module 140 SDI 953 00S (continued)

#### Internal diagnostics

As can be seen on the diagram above, apart from the input terminal block screw, and the connection to the backplane, the module is internally fully redundant. The input is connected to two different measuring devices, each controlled by a microprocessor.

The + 24 V sensor supply voltage is also supplied to each of the two measurement channels, where its validity is tested. Each microprocessor stores data, then checks that the measuring systems have worked correctly before sending them to the PLC processor. Thus, each microprocessor:

- 1 Imposes levels 0 and 1 on its measuring system, and checks that the values read are indeed consistent with these levels.
- 2 Checks the presence of the + 24 V voltage, needed to validate the measurement.
- Spies on the other microprocessor, checks that it has indeed complied with the diagnostic and measurement protocol. Both microprocessors exchange data, and compare their measurement results. Then each one defines its response to the CPU by preparing a secure response frame containing the following data:
- Time-based data
- Identification of the module and its address
- CRC on 32 bits for transmission with maximum reliability. The maximum length of the data frame is 160 bits (1). The ratio of these CRC and frame lengths is such that the risk of non-detection of a transmission error on the assembly is minimized.
- The supply voltage from the backplane is also monitored. The module places itself in a safe fallback position in the event of undervoltage or overvoltage of this supply voltage.

For each input, both measurement channels must of course send the same data to the CPU. This is checked by the "vote" function that helps to eliminate any risk of degradation of the data between the microprocessor stage and the connection to the backplane.

(1) **140 SDI 953 00S**: 64 bits. **140 SDO 953 00S**: 64 read bits, 32 write bits. **140 SAI 940 00S**: 160 bits.

#### Input channel error detection

The digital input monitors the sensor power supply on the process side.

The external wiring is checked by leakage current measurement.

The minimum current is 1 mA. If it does not reach this value, this is deemed to mean an external failure due to a break in the circuit.

If a sensor with volt-free contacts is used, a 15 k $\Omega$  pull-up resistor is required at the +24 V to avoid detection of the circuit break.

# Diagnostics of the safety discrete output module 140 SDO 953 00S

The diagram below illustrates the internal architecture of the Quantum safety discrete output module **140 SDO 953 00S**.

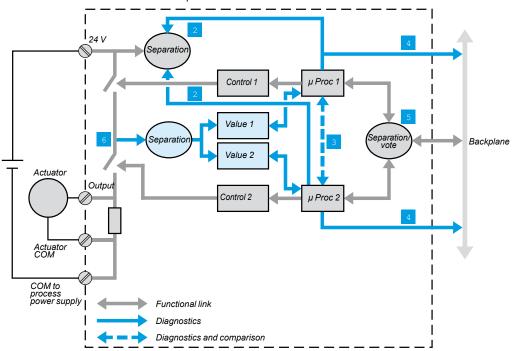

Safety I/O modules

# Diagnostics of the safety discrete output module 140 SDO 953 00S (continued)

#### Safety function

Module **140 SDO 953 00S** is a discrete output module and its safety function is to help ensure:

That the CPU control is actually applied to the output:

- Whether communication between the module and the CPU is regular and correct.
- Whether the internal diagnostics confirm that the module is correctly integrated. In contrast, as soon as the internal diagnostics reveal that a part of the system has become inoperative, the module is designed to help ensure the channel switches safely to the fallback position, i.e. to apply a "0" command, zero voltage.

#### Internal diagnostics

Diagnostics 2 to 5 are identical to those of the discrete input module 140 SDI 953 00S, see page 1/32.

Like safety modules and CPUs, the **140 SDO 953 00S** module is internally fully redundant. The output is controlled by two different control devices. Each is controlled by a microprocessor. See diagram page 1/34.

The output stage is checked. Schematically, each output consists of two switches in series. The mid-point voltage 6 is assessed, and this data item is sent separately to each microprocessor. As there is only one situation where at point 6 the voltage can be floating point, both switches open, the mechanism checks with certainty the possibility of opening both switches, to create the safety function. Thus: When the current PLC command is "0", the module checks from time to time whether it is capable of controlling both switches in possible combinations, except for a command at "1".

When the current PLC command is "1", combinations are tested. The output changes to 0 briefly, for < 1 ms. This has no effect in industrial control where the controlled devices are motors or valves that are insensitive to disturbances in control lasting this long.

The diagram (page 1/34) also shows the connection of the external 24 V power supply designed to help ensure detection of any failure of the supply (details, see page 1/34).

#### Timeout states

The discrete output module states in a *timeout* situation can be configured for both the following scenarios:

- Detection of incorrect operation of the Quantum safety PLC CPU
- Communication problem between the Quantum safety PLC CPU and the 140 SDO 953 00S module

The 3 configurable states are:

- Hold last value
- Set to 0, i.e. safe state
- Set to 1

# Diagnostics of the safety analog input module 140 SAI 940 00S

The diagram below illustrates the internal architecture of the Quantum safety analog input module **140 SAI 940 00S**.

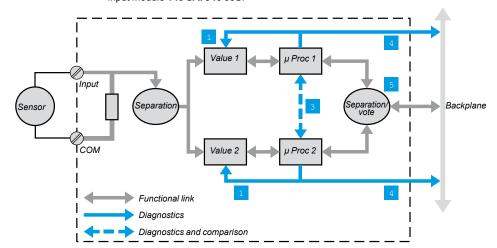

The interface on the process side consists of 8 independent isolated input channels. Each input is acquired by 2 identical circuits.

Here it is a current analog input.

In 1: the measuring devices are regularly monitored for their capacity to correctly measure 5 analog values between 4 and 20 mA.

The linearity of the measuring stages is checked at the same time.

The other mechanisms 3 to 5 for diagnostics of the discrete input module 140 SDI 953 00S are created.

The three input or output modules **140 SDI 953 00S**, **140 SDO 953 00S** and **140 SAI 940 00S**, are also designed with the same electronic and software subassemblies, with the aim of maximizing their reliability.

# Modicon® Quantum™ **automation platform** Safety discrete I/O modules

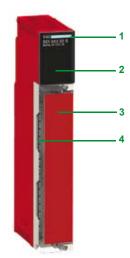

140 SDO 953 00S

**Description** 

Discrete I/O modules 140 See have the following on the front panel:

- 1 Type and color code.
- 2 A display block with LEDs.
- 3 A hinged removable cover and user-customizable label.

#### To be ordered separately:

4 A screw connection block with 40 terminals 140 XTS 001 00/140 XTS 002 00.

#### Display and diagnostics

The LEDs provide a wealth of information about each of the modules.

This information includes both activity on the I/O points and characteristics specific to each module, such as indications of a wiring fault or blown fuse. Visual indication about the quality of communication with the CPU is given by an "Active" display that can be used for troubleshooting.

#### 16-point I/O modules

|   | Active | F |    |
|---|--------|---|----|
| 1 | 9      | 1 | 9  |
| 2 | 10     | 2 | 10 |
| 3 | 11     | 3 | 11 |
| 4 | 12     | 4 | 12 |
| 5 | 13     | 5 | 13 |
| 6 | 14     | 6 | 14 |
| 7 | 15     | 7 | 15 |
| 8 | 16     | 8 | 16 |

| LED    | Color | Meaning when on                         |
|--------|-------|-----------------------------------------|
| Active | green | Communication present on bus            |
| F      | red   | External fault detected                 |
| 116    | green | The point concerned is active           |
| 116    | red   | There is a fault on the point indicated |

# **Modicon® Quantum™**

automation platform
Safety discrete I/O modules
DC input module

| Characteristics                 |                        |               |                                                                                                    |
|---------------------------------|------------------------|---------------|----------------------------------------------------------------------------------------------------|
| Safety DC input modu            | ile                    |               |                                                                                                    |
| Module type                     |                        |               | 140 SDI 953 00S                                                                                                    |
| Functional safety certification | ation                  | T             | Certified by TÜV Rheinland as suitable for use in an SIL2 level safety function                                          |
| Approvals                       |                        |               | C€, UL, CSA, CSA Hazardous Location                                                                                      |
| Number of inputs                |                        |               | 16                                                                                                    |
| Number of groups                |                        |               | 1                                                                                                    |
| Number of inputs per gro        | ир                     |               | 16                                                                                                    |
| Input voltage                   |                        | v             | 24                                                                                                    |
| Logic                           |                        |               | Positive                                                                                                    |
| LEDs                            |                        |               | Active 116 (green) - indicates the point status Inoperative 116 (red) - indicates channel inoperable//break in the cable |
| I/O addresses                   |                        |               | 7 input words                                                                                                    |
| Input limit values              | Voltage at state 1     | v <del></del> | +11+30                                                                                                    |
|                                 | Voltage at state 0     | v <del></del> | -35                                                                                                    |
|                                 | Current at state 1     | mA            | ≥3.0                                                                                                    |
|                                 | Current at state 0     | mA            | ≤1.5                                                                                                    |
| Leakage current                 |                        | mA            | -                                                                                                    |
| Maximum input voltages          | Permanent              | v             | 30                                                                                                    |
| Response time                   | Off-to-on              | ms            | ≤25                                                                                                    |
|                                 | On-to-off              | ms            | ≤25                                                                                                    |
| Input protection                |                        |               | Via internal rectifier                                                                                                   |
| Internal resistance             |                        | kΩ            | 3.675                                                                                                    |
| Dielectric strength             | Between groups         | V rms         | -                                                                                                    |
| · ·                             | Between group and bus  | V rms         | 1500 for 1 minute                                                                                                    |
| Bus current required            |                        | mA            | 550                                                                                                    |
| Dissipated power                |                        | w             | 2.75 + (0.25 x number of active points)                                                                                  |
| Fault detection                 |                        |               | - Cable broken, current < 1 mA (1) - Incorrect internal channel diagnostics - System inoperable                          |
| Sensor external power su        | pply (U <sub>s</sub> ) | v <del></del> | 19.230 (2)                                                                                                    |
| Fuses                           | Internal               |               | -                                                                                                    |
|                                 | External               |               | 1 A fast-blow, mandatory                                                                                                 |
|                                 |                        |               |                                                                                                    |

 <sup>(1)</sup> Volt-free sensors (0 mA current if open) require a starting resistance allowing a current ≥ 1 mA when the break is detected.
 (2) Always use a sensor external power supply that does not reset automatically after breaking, type ABL8 RPS 24100 in manual mode (24 V = 1, 10 A).

# Modicon® Quantum™ **automation platform** Safety discrete I/O modules

DC output module

| values num values  point nodule | V : V : mA A A                              | 140 SDO 953 00S  Certified by TÜV Rheinland as suitable for use in an SIL2 level safety function  (€, UL, CSA, CSA Hazardous Location  16  1  16  Positive  Active 116 (green) - indicates the point status F 116 (red) - indicates channel inoperable  4 output words and 7 input words  19.230  34  ≤ 0.3 to 0.5 A  0.5 at 30 V per deactivated point  0.65  10.4  2 for 10 ms, once |
|---------------------------------|---------------------------------------------|----------------------------------------------------------------------------------------------------|
| num values<br>oint<br>nodule    | V  V  mA  A  A                              | Certified by TÜV Rheinland as suitable for use in an SIL2 level safety function  C€, UL, CSA, CSA Hazardous Location  16  1  16  Positive  Active 116 (green) - indicates the point status F 116 (red) - indicates channel inoperable  4 output words and 7 input words  19.230  34  ≤ 0.3 to 0.5 A  0.5 at 30 V ···· per deactivated point  0.65  10.4                                |
| num values<br>oint<br>nodule    | V  V  mA  A  A                              | C€, UL, CSA, CSA Hazardous Location  16  1  16  Positive  Active 116 (green) - indicates the point status F 116 (red) - indicates channel inoperable  4 output words and 7 input words  19.230  34  ≤ 0.3 to 0.5 A  0.5 at 30 V per deactivated point  0.65  10.4                                                                                                    |
| num values<br>oint<br>nodule    | V  V  mA  A  A                              | 16  1  16  Positive  Active 116 (green) - indicates the point status F 116 (red) - indicates channel inoperable  4 output words and 7 input words  19.230  34  ≤ 0.3 to 0.5 A  0.5 at 30 V per deactivated point  0.65  10.4                                                                                                    |
| num values<br>oint<br>nodule    | V  V  mA  A  A                              | 1  16  Positive  Active 116 (green) - indicates the point status F 116 (red) - indicates channel inoperable  4 output words and 7 input words  19.230  34  < 0.3 to 0.5 A  0.5 at 30 V per deactivated point  0.65  10.4                                                                                                    |
| num values<br>oint<br>nodule    | V  V  mA  A  A                              | Positive  Active 116 (green) - indicates the point status F 116 (red) - indicates channel inoperable  4 output words and 7 input words  19.230  34  ≤ 0.3 to 0.5 A  0.5 at 30 V per deactivated point  0.65  10.4                                                                                                    |
| num values<br>oint<br>nodule    | V  V  mA  A  A                              | Positive  Active 116 (green) - indicates the point status F 116 (red) - indicates channel inoperable  4 output words and 7 input words  19.230  34  < 0.3 to 0.5 A  0.5 at 30 V per deactivated point  0.65  10.4                                                                                                    |
| num values<br>oint<br>nodule    | V  V  mA  A  A                              | Active 116 (green) - indicates the point status F 116 (red) - indicates channel inoperable  4 output words and 7 input words  19.230 34  ≤ 0.3 to 0.5 A  0.5 at 30 V per deactivated point  0.65 10.4                                                                                                    |
| num values<br>oint<br>nodule    | V  V  mA  A  A                              | F 116 (red) - indicates channel inoperable  4 output words and 7 input words  19.230  34  < 0.3 to 0.5 A  0.5 at 30 V per deactivated point  0.65  10.4                                                                                                    |
| num values<br>oint<br>nodule    | V  V  mA  A  A                              | 19.230 34  ≤ 0.3 to 0.5 A  0.5 at 30 V per deactivated point  0.65 10.4                                                                                                    |
| num values<br>oint<br>nodule    | V  V  mA  A  A                              | 34<br>≤ 0.3 to 0.5 A<br>0.5 at 30 V per deactivated point<br>0.65<br>10.4                                                                                                    |
| oint<br>nodule<br>oint          | V<br>mA<br>A                                | <ul> <li>&lt; 0.3 to 0.5 A</li> <li>0.5 at 30 V per deactivated point</li> <li>0.65</li> <li>10.4</li> </ul>                                                                                                    |
| oint                            | mA<br>A<br>A                                | 0.5 at 30 V per deactivated point  0.65  10.4                                                                                                    |
| oint                            | A<br>A                                      | 0.65<br>10.4                                                                                                    |
| oint                            | A                                           | 10.4                                                                                                    |
| oint                            |                                             |                                                                                                    |
|                                 | Α                                           | 2 for 10 ms, once                                                                                                    |
|                                 |                                             |                                                                                                    |
| -on                             | ms                                          | ≤20                                                                                                    |
| -off                            | ms                                          | ≤20                                                                                                    |
|                                 |                                             | - Elimination of transient voltage (internal) - Overload - Breaking (0.7 A at 10 ms) - Current limit (2 A)                                                                                                    |
| tance                           | Henry                                       | 0.5 at 8 Hz switching frequency<br>L = 1/l².F where L: load inductance (Henry). I: load current (A). F: switching frequency (Hz)                                                                                                    |
| city                            | μF                                          | -                                                                                                    |
| ament lamp                      | w                                           | -                                                                                                    |
| een groups                      | V rms                                       | -                                                                                                    |
| een output and bus              | V rms                                       | 1500 ∼ for 1 minute                                                                                                    |
| een groups and bus              | V rms                                       |                                                                                                    |
|                                 |                                             | - Overload - System inoperable - Process power supply is inoperative - Channel inoperative (impulse test, channel opening < 1 ms)                                                                                                    |
|                                 | mA                                          | 350                                                                                                    |
|                                 | w                                           | 1.9 + 0.65  ² (I total module load current)                                                                                                    |
|                                 | V                                           | 19.230 always with manual reset (1) (2)                                                                                                    |
| -I D                            |                                             | _                                                                                                    |
| aı Per aroun                    |                                             | Mandatory, fast-blow, 10 A max, dependent on the module load current                                                                                                    |
|                                 |                                             | , ,                                                                                                    |
|                                 | nal Per group<br>mal Per group<br>Per point | W  V  nal Per group  nal Per group                                                                                                    |

<sup>(1)</sup> It is mandatory to use a sensor power supply that does not reset automatically after breaking, type 24 V == 10 A: ABL8 RPS 24100 in manual mode. There is only one group of 16 outputs. The 24 V commons, as well as the 0 V commons, are

connected internally. For reasons of safety, it is advisable to connect at least 2 ground lines (0 V common) to the wiring terminals.

(2) There is only one group of 16 channels at the wiring terminals.

| Safety analog input m       | odules                             |    |                                                                                 |  |  |
|-----------------------------|------------------------------------|----|---------------------------------------------------------------------------------|--|--|
| Module type                 |                                    |    | 140 SAI 940 00S                                                                 |  |  |
| Functional safety certifica | ation                              |    | Certified by TÜV Rheinland as suitable for use in an SIL2 level safety function |  |  |
| Approvals                   |                                    |    | CE, UL, CSA, CSA Hazardous Location                                             |  |  |
| Number of groups            |                                    |    | 8                                                                               |  |  |
| Number of inputs per gro    | ир                                 |    | 1                                                                               |  |  |
| Number of channels          |                                    |    | 8                                                                               |  |  |
| /O addressing               |                                    |    | 13 input words                                                                  |  |  |
| nput range                  |                                    |    | 420 mA                                                                          |  |  |
| Resolution                  |                                    |    | 16 bits (65,536 points)                                                         |  |  |
| nput voltage                |                                    |    | -                                                                               |  |  |
| nput current                | Linearity of the measurement range | mA | 025, 064,800 points (2592 pt/mA)                                                |  |  |
|                             | Absolute maximum                   | mA | 35                                                                              |  |  |
|                             | Impedance                          | Ω  | 287                                                                             |  |  |
| Tolerance at 25°C           | Absolute                           |    | -                                                                               |  |  |
|                             | Typical                            |    | ± 0.3%                                                                          |  |  |
|                             | Maximum                            |    | ± 0.35% over the complete temperature range                                     |  |  |
| inearity                    |                                    | μΑ | ±2 from 0 to 60°C                                                               |  |  |
| Precision drift according   | Typical                            |    | -                                                                               |  |  |
| o temperature               | Maximum                            |    | -                                                                               |  |  |
| Common mode rejection       |                                    | dB | -70 at 50 Hz, -65 at 60 Hz                                                      |  |  |
| nput filter                 |                                    |    | Single-pole low-pass, -3 dB breaking at 15 Hz                                   |  |  |
| nsulation                   | Channel-to-bus                     | v  | 1500 ∼ for one minute                                                           |  |  |
|                             | Channel-to-channel                 | v  | 500 ∼ for one minute                                                            |  |  |
| Jpdate time                 |                                    | ms | 15 for all channels                                                             |  |  |
| Fault detection             |                                    |    | Scale overrun, measurement < 9720 (3.75 mA) or > 52,488 (20.25 mA)              |  |  |
| Bus current required        |                                    | mA | 400                                                                             |  |  |
| Dissipated power            |                                    | w  | 3.5                                                                             |  |  |
| External power supply       |                                    | V  | Not required                                                                    |  |  |

- Connect each end of the cable shielding as follows:
   Sensor side: To the shielding connection terminals (ground terminals)
   Module side: Fix the shielding to ground using grounding kit STB XSP 3000 and grounding connectors (STB XSP 3010 or STB XSP 3020).

The module wiring consists of shielded cables with separate twisted pairs. Rmin, Rmax of the passive device according to:

- The external supply voltage

- The module input current range

- The channel input impedance

# **Modicon® Quantum™** automation platform Safety discrete and analog I/O modules

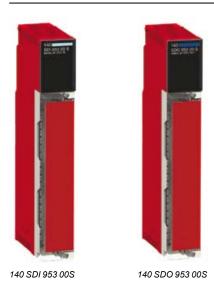

# References

These three I/O modules are certified by TÜV Rheinland as suitable for use in an SIL2 level safety function.

| Safety dis | Safety discrete input module |             |          |        |              |              |  |  |
|------------|------------------------------|-------------|----------|--------|--------------|--------------|--|--|
| Voltage    | Number of<br>inputs          | Description | Logic    | Safety | Reference    | Weight<br>kg |  |  |
| 24 V       | 16                           | 1 group     | Positive | Yes    | 140SDI95300S | _            |  |  |

| Safety discrete output module |                   |             |          |        |              |              |  |
|-------------------------------|-------------------|-------------|----------|--------|--------------|--------------|--|
| Voltage                       | Number of outputs | Description | Logic    | Safety | Reference    | Weight<br>kg |  |
| 24 V <del></del>              | 16                | 1 group     | Positive | Yes    | 140SDO95300S | _            |  |

| Safety analog input module |        |        |              |              |  |  |  |
|----------------------------|--------|--------|--------------|--------------|--|--|--|
| Description                | Range  | Safety | Reference    | Weight<br>kg |  |  |  |
| 8 channels<br>16 bits      | 420 mA | Yes    | 140SAI94000S | -            |  |  |  |

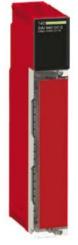

140 SAI 940 00S

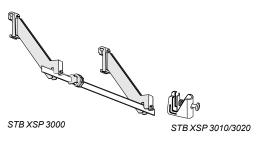

| Accessories                                                                                           |                 |                                                                                                  |                     |             |              |
|----------------------------------------------------------------------------------------------------|-----------------|--------------------------------------------------------------------------------------------------|---------------------|-------------|--------------|
| Description                                                                                           | Sold in lots of | Used for                                                                                         | Safety              | Reference   | Weight<br>kg |
| Screw connection<br>block with<br>40 terminals<br>for I/O modules,<br>degree of protection<br>IP 20   | _               |                                                                                                  | Non-<br>interfering | 140XTS00100 | 0.150        |
| Screw connection<br>block with<br>40 terminals<br>for I/O modules,<br>degree of protection<br>< IP 20 | _               |                                                                                                  | Non-<br>interfering | 140XTS00200 | 0.150        |
| Pack of jumpers for<br>40-way screw<br>terminal block                                                 | 12              |                                                                                                  | -                   | 140XCP60000 | _            |
| Grounding kit                                                                                         | 1               | Grounding the cable<br>shielding. Kit<br>comprises 1 bar<br>(1 m long) and<br>2 lateral supports |                     | STBXSP3000  | _            |
| Terminals for grounding kit                                                                           | 10              | Cables with a cross-<br>section 1.56 mm <sup>2</sup>                                             |                     | STBXSP3010  | _            |
|                                                                                                    | 10              | Cables with a cross-<br>section 511 mm <sup>2</sup>                                              |                     | STBXSP3020  | _            |

| Replacement parts                                        |                 |             |              |
|----------------------------------------------------------|-----------------|-------------|--------------|
| Description                                              | Sold in lots of | Reference   | Weight<br>kg |
| Set of keying pins<br>for 40-way screw<br>terminal block | 60              | 140XCP20000 | -            |

Safety discrete I/O modules Connections for I/O modules

#### Connections for the safety 24 V ... output module Connections for the safety 24 V == input module 140 SDO 953 00S 140 SDI 953 00S input 1 preact. sensor (output 1) 0 2 (input 1) 🖉 2 output 2 input 2 preact. sensor **Ø**-(output 2) Ø 4 (input 2) Ø 4 output 3 input 3 preact. sensor Ø 5 0 (output 3) Ø 6 (input 3) Ø 6 input 4 preact. sensor (output 4) Ø 8 (input 4) Ø 8 0 V common 0 V common 24 V process power supply O11 output 5 24 V common example of a sensor input 5 preact. sensor (output 5) 012 (input 5) 012 **⊘**13 input 6 preact. (output 6) 014 (input 6) Ø14 ⊘15 output 7 input 7 Ø<sup>15</sup> preact. sensor (input 7) 016 (output 7) 016 output 8 input 8 preact. sensor (output 8) Ø18 (input 8) Ø18 0 V common 0 V common 24 V process power supply 20 24 V common 20 Output 9 Ø<sup>21</sup> input 9 preact. sensor (output 9) 022 (input 9) 22 Output 10 preact. $\bigcirc$ <sup>23</sup> (output 10) 24 (input 10) 24 output 11 Ø<sup>25</sup> preact. (output 11) 26 (input 11) 26 output 12 input 12 (output 12) 28 (input 12) Ø28 (1) 0 V common 0 V common 24 V common 30 preact. sensor (output 13) Ø32 (input 13) Ø32 output 14 input 14

Power supply: 24 V ..... Fuse: max 10 A fast-blow. Preact: preactuator.

Downloaded from Elcodis.com electronic components distributor

(output 14) Ø34

(output 15) 36

(output 16) 038

Power supply: 24 V ..... Fuse: 1 A fast-blow fuse. Internal input impedance:  $3675 k\Omega$ .

(input 14) Ø34

(input 15) 036

(input 16) 038

24 V common

 $\bigcirc$ 33

input 15

0 V common

Pull-up resistor at the sensor power supply (in the example of a sensor with volt-free contact):  $15 k\Omega$ .

sensor

output 15

Output 16

preact.

preact.

preact.

<sup>(1)</sup> In order to help ensure that the 0 Vs are connected inside the module (internal diagnostic function) the power supply negative must not be directly linked to the sensor negatives (0 V commons at 9 and 19).

#### Modicon® Quantum™ automation platform

Safety analog input module

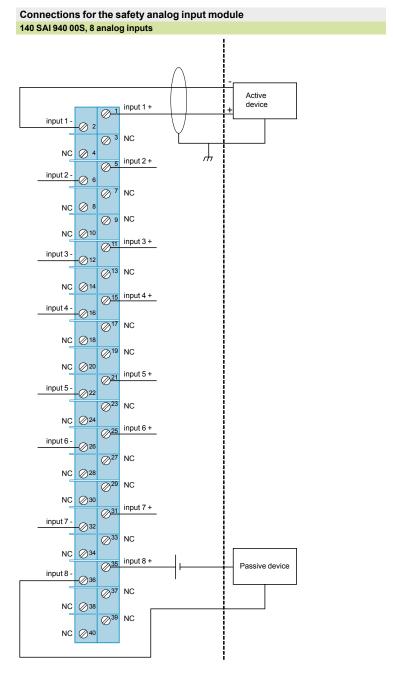

NC: Not connected.

Internal input impedance: 287 Ω.

Rmin, Rmax of the passive device according to:

- The external supply voltage The module input current range The channel input impedance

Discrete input module Discrete output module Power supply module Type 93...138 V  $\sim$  or 170...276 V  $\sim$ 24 V Input voltage Output voltage 11 A power supply at 60°C, redundant Module with 32 discrete inputs in 4 groups of 8 channels, positive logic Module with 32 discrete outputs in 4 groups of 8 channels, positive logic Main characteristics I/O addresses 2 output words 2 input words 330 mA **Bus current required** 

**Maximum load** 

Page

Current per channel

Current per group

Current per module

| 140CPS12420 | 140DDI35300 | 140DDO35300 |
|-------------|-------------|-------------|
|             |             |             |
| 3/37        | 4/26        |             |

Non-interfering

0.5 A

4 A

16 A

SIL2 certified

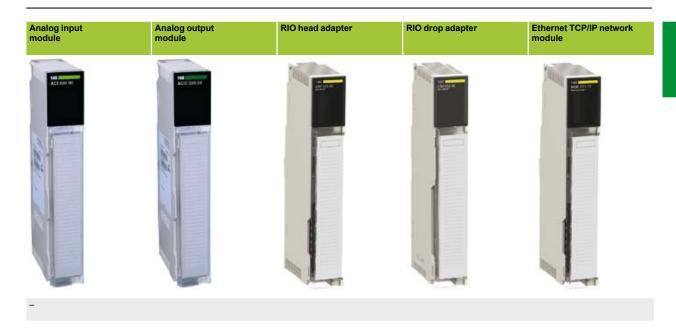

■ 16 analog input channels, differential or common point ■ Ranges: 0...25 mA, 0...20 mA, 4...20 mA ■ Resolution: up to 25,000 points ■ Isolation between channels: 30 V

- 4 analog output modules
   Range: 4...20 mA
   Resolution: 12-bit
   Isolation between channels:
  500 V ~ at 47...63 Hz or
  750 V .... for 1 minute
  - Quantum RIO head adapter with cable, redundant
     Controls up to 31 RIO drops
- Interface
  10 BASE-T/100 BASE-TX
  (copper cable), 100 BASE-FX
  (fiber optic)
   CSMA-CD access
   Medium: Shielded twisted
  pair cables or fiber optic cables
   In safety application:
  Ethernet Peer-to-Peer and
  Global Data

| 17 input words | 4 output words | -                                     |         |
|----------------|----------------|---------------------------------------|---------|
| 360 mA         | 480 mA         | One channel: 600<br>Two channels: 750 | 1000 mA |
| -              |                |                                       |         |
| -              |                |                                       |         |

#### Non-interfering

| 140ACI04000 | 140ACO02000 | 140CRP93200 | 140CRA93200 | 140NOE77111 |
|-------------|-------------|-------------|-------------|-------------|
| 4/55        |             | 3/8         |             | 6/39        |

# 140 CPS 124 20

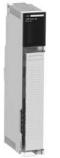

140 CRP 932 00

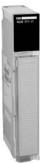

140 NOE 771 11

#### References

The following is a list of Quantum non-interfering modules which are fully compatible with Quantum safety

| modules:                                                  |                                |                                       |                    |                     |                |             |              |
|-----------------------------------------------------------|--------------------------------|---------------------------------------|--------------------|---------------------|----------------|-------------|--------------|
| Power supply mod                                          | dule                           |                                       |                    |                     |                |             |              |
| Input voltage                                             | Output current                 | Туре                                  |                    | Safety              | Min.<br>PV (1) | Reference   | Weight<br>kg |
| 115/230 V ∼                                               | 11 A                           | Redundant                             |                    | SIL2<br>certified   | 3              | 140CPS12420 | 0.65         |
| Discrete input mo                                         | dule                           |                                       |                    |                     |                |             |              |
| Description                                               | Voltage                        | Modularity                            | Logic              | Safety              |                | Reference   | Weight<br>kg |
| 4 groups<br>of 8 inputs                                   | 24 V <del></del>               | 32 inputs                             | Positive           | Non-<br>interfering | 1              | 140DDI35300 | 0.30         |
| Discrete output m                                         | odule                          |                                       |                    |                     |                |             |              |
| Description                                               | Voltage                        | Modularity                            | Logic              | Safety              |                | Reference   | Weight<br>kg |
| 4 groups<br>of 8 outputs                                  | 24 V                           | 32 outputs                            | Positive           | Non-<br>interfering | 1              | 140DDO35300 | 0.450        |
| Analog input mod                                          | ule                            |                                       |                    |                     |                |             |              |
| Description                                               | Range                          |                                       |                    | Safety              |                | Reference   | Weight<br>kg |
| <b>16 high level channels</b> 025,000 points, single-pole | 5 020 mA<br>025 mA<br>420 mA   |                                       |                    | Non-<br>interfering | 2              | 140ACI04000 | 0.30         |
| Analog output mo                                          |                                |                                       |                    |                     |                |             |              |
| Description                                               | Range                          |                                       |                    | Safety              |                | Reference   | Weight<br>kg |
| <b>4 current channels</b><br>12 bits                      | 420 mA                         |                                       |                    | Non-<br>interfering | 1              | 140ACO02000 | 0.30         |
| Modules                                                   |                                |                                       |                    |                     |                |             |              |
| Description                                               | Type of architecture           | Topology                              | Transparent Ready® | Safety              |                | Reference   | Weight<br>kg |
| Quantum<br>RIO head adaptor<br>(1 max.)                   | Remote I/O (RIO) and mixed I/O | Redundant cable                       | -                  | Non-<br>interfering | 6              | 140CRP93200 |              |
| Quantum<br>RIO drop adaptor<br>(31 max.)                  | _                              |                                       |                    |                     |                | 140CRA93200 |              |
| Ethernet TCP/IP<br>network module                         | Mixed                          | Bus or ring (coppe<br>or fiber optic) | r Class C30        | Non-<br>interfering | 11             | 140NOE77111 | 0.34         |
| Racks                                                     |                                |                                       |                    |                     |                |             |              |
| Description                                               |                                | Number of positions                   |                    | Safety              |                | Reference   | Weight<br>kg |
| Racks for:<br>- Local I/O modules                         |                                | 6                                     |                    | Non-<br>interfering | 2              | 140XBP00600 | 0.64         |
| - Remote I/O modules<br>- Distributed I/O modules         |                                | 10                                    |                    | Non-<br>interfering | 2              | 140XBP01000 | 1.000        |
|                                                           |                                | 16                                    |                    | Non-                | 2              | 140XBP01600 | 1.60         |

interfering

<sup>(1)</sup> PV: Product version

| References (continued)         |                       |        |             |              |
|--------------------------------|-----------------------|--------|-------------|--------------|
| Accessories for power supply i | module 140 CPS 124 20 |        |             |              |
| Description                    | Degree of protection  | Safety | Reference   | Weight<br>kg |
| 7-way screw terminal block     | IP 20                 | -      | 140XTS00500 | 0.150        |

| Accessories for mixed discrete I/O mo                                                    | dule            |                     |                |              |
|------------------------------------------------------------------------------------------|-----------------|---------------------|----------------|--------------|
| Description                                                                              | Sold in lots of | Safety              | Reference      | Weight<br>kg |
| <b>40-way screw terminal block</b> for I/O modules, degree of protection IP 20           |                 | Non-<br>interfering | 140XTS00100    | 0.150        |
| <b>40-way screw terminal block</b> for I/O modules, degree of protection < IP 20         | -               | Non-<br>interfering | 140XTS00200    | 0.150        |
| Empty module Without screw terminal block                                                | _               | -                   | 140XCP50000    | -            |
| Empty module with hinged cover<br>Without screw terminal block                           | _               | _                   | 140XCP51000    | -            |
| Pack of jumpers for 40-way screw terminal block                                          | 12              | -                   | 140XCP60000    | _            |
| Discrete input simulator<br>16 switches for 140 DAI 540 00 and<br>140 DAI 740 00 modules | -               | -                   | 140XSM00200    | _            |
| Set of keying pins<br>for 40-way screw terminal block                                    | 60              | -                   | 140 XCP 200 00 | _            |

| Rack accessories                                       |                 |        |             |              |
|--------------------------------------------------------|-----------------|--------|-------------|--------------|
| Description                                            | Length/<br>Size | Safety | Reference   | Weight<br>kg |
| 19" support for flush mounting a 140 XBP 010 00 rack   | 125 mm deep     | -      | 140XCP40100 | _            |
| 19" support for surface mounting a 140 XBP 010 00 rack | 20 mm deep      | _      | 140XCP40200 | _            |

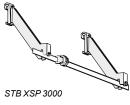

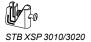

| Grounding accessorie        | S               |                                                                                      |        |            |              |
|-----------------------------|-----------------|--------------------------------------------------------------------------------------|--------|------------|--------------|
| Description                 | Sold in lots of | Used for                                                                             | Safety | Reference  | Weight<br>kg |
| Grounding kit               | 1               | Grounding the cable shielding. Kit comprises 1 bar (1 m long) and 2 lateral supports | -      | STBXSP3000 | -            |
| Terminals for grounding kit | 10              | Cables with a cross-section 1.56 mm²                                                 | _      | STBXSP3010 | _            |
|                             | 10              | Cables with a cross-section 511 mm <sup>2</sup>                                      | -      | STBXSP3020 | _            |

### Standard Quantum™ CPUs

2

| 2.1 - Unity™ CPUs                             |      |
|-----------------------------------------------|------|
| Unity CPU selection guide                     | 2/2  |
| Standard Unity CPUs                           | 2/4  |
| □ Presentation                                | 2/4  |
| □ Description                                 | 2/5  |
| □ Memory structure                            | 2/6  |
| □ Characteristics                             | 2/8  |
| □ References                                  | 2/8  |
| ■ PCMCIA memory extension cards               | 2/12 |
| □ Presentation                                |      |
| □ References                                  |      |
| 2.2 - Concept™/ProWORX™ CPUs                  |      |
| Concept/ProWORX™ standard CPU selection guide | 2/14 |
| ■ Concept/ProWORX™ standard CPUs              | 2/16 |
| □ Presentation                                |      |
| □ Description                                 | 2/17 |
| □ Characteristics                             | 2/18 |

# **Modicon® Quantum™** automation platform Unity™ CPUs

|                                                         |                                                               |                                                                        | Character 1                                             |
|---------------------------------------------------------|---------------------------------------------------------------|------------------------------------------------------------------------|---------------------------------------------------------|
| lumbar of rooks                                         | Local I/O                                                     | 2 rooks (4 main   4 oxtonoion)                                         |                                                         |
| Number of racks<br>2/3/4/6/10/16 slots                  | Local I/O<br>Remote I/O (RIO)                                 | 2 racks (1 main + 1 extension) 31 drops x 2 racks                      |                                                         |
|                                                         | <u></u>                                                       | ·                                                                      |                                                         |
| Maximum discrete I/O (1)                                | Distributed I/O (DIO)  Local I/O                              | 3 networks with 63 single-rack drops                                   |                                                         |
| Maximum discrete I/O (1)                                | Remote I/O (RIO)                                              | No limit (max. 27 slots) 31,744 input channels and 31,744 output chann | nole                                                    |
|                                                         | Distributed I/O (DIO)                                         | 8000 input channels and 8000 output channels                           |                                                         |
| Maximum analog I/O (1)                                  | Local I/O                                                     | No limit (max. 27 slots)                                               | per network                                             |
|                                                         | Remote I/O (RIO)                                              | 1984 input channels and 1984 output channels                           |                                                         |
|                                                         | Distributed I/O (DIO)                                         | 500 input channels and 500 output channels pe                          |                                                         |
| Application-specific module                             | <u>`</u>                                                      | Intrinsically safe I/O, high-speed counter, axis o stamping            |                                                         |
| Number of communication modules and axes in local rack) | Ethernet TCP/IP, Modbus Plus™, Profibus DP, Sy/Max® Ethernet. | 2                                                                      | 6                                                       |
| Bus connections                                         | Modbus <sup>®</sup>                                           | 2 integrated RS 232/485 Modbus® slave RTU/<br>ASCII ports              | 2 integrated RS 232 Modbus® slave RTU/<br>ASCII ports   |
|                                                         | AS-Interface actuator/<br>sensor bus                          | Limited number on local rack (max. 27 slots), 4 (DIO)                  | on remote rack (RIO), 2 on distributed rack             |
|                                                         | Profibus DP (2)                                               | 2 "option" modules on local rack                                       | 6 "option" modules on local rack                        |
| Network connections                                     | Modbus Plus™                                                  | 1 integrated port, 2 "option" modules on local rack                    | 1 integrated port, 6 "option" modules on local rack (3) |
|                                                         | Ethernet TCP/IP                                               | 2 "option" modules on local rack                                       | 6 "option" modules on local rack                        |
|                                                         | USB                                                           | -                                                                      |                                                         |
| Process control                                         | Control loops (4)                                             | 20 to 40 programmable channels                                         | 40 to 80 programmable channels                          |
| Redundancy                                              | CO.1010000 (4)                                                | Power supplies, remote I/O network, Modbus P                           | , ,                                                     |
| Hot Standby                                             |                                                               | -                                                                      | and modules, Euromot For III modules                    |
| Memory capacity without                                 | IEC program and data                                          | 548 Kb                                                                 | 1056 Kb                                                 |
| Memory extension with                                   | Program                                                       | _                                                                      |                                                         |
| PCMCIA card                                             | Data                                                          | _                                                                      |                                                         |
|                                                         | File storage                                                  | -                                                                      |                                                         |
|                                                         | otorugo                                                       |                                                                        |                                                         |
| Functional safety certification                         | nn                                                            | _                                                                      |                                                         |
| unctional salety certification                          |                                                               |                                                                        |                                                         |

- (1) The maximum values for the number of discrete I/O and analog I/O are not cumulative.

  (2) Profibus DP modules by our partner Prosoft.

  (3) Modbus Plus™ modules: Only the first 2 of the 6 modules feature the full range of functions.

  (4) Usage values, including memory resources and processor power.

  (5) The number of loops is limited according to their complexity (volume of associated data to be transferred from Normal to Standby).

140CPU31110

140CPU43412U

**Quantum CPUs** 

#### Complex applications

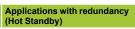

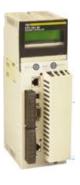

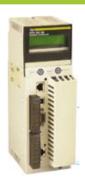

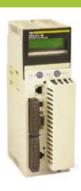

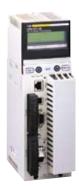

| 2 racks (1 main + 1 exte                                                                                                    |                                                                                                    |                                           |                                                                                      |
|----------------------------------------------------------------------------------------------------|----------------------------------------------------------------------------------------------------|-------------------------------------------|--------------------------------------------------------------------------------------|
| 31 drops x 2 racks (1 m                                                                                                    |                                                                                                    |                                           |                                                                                      |
| 3 networks with 63 sing                                                                                                    | је-гаск дгорѕ                                                                                                    |                                           |                                                                                      |
| No limit (max. 26 slots)                                                                                                    |                                                                                                    |                                           |                                                                                      |
| <u> </u>                                                                                                    | and 31,744 output channels                                                                                                    |                                           |                                                                                      |
| <u> </u>                                                                                                    | d 8000 output channels per network                                                                                                    |                                           |                                                                                      |
| No limit (max. 26 slots)                                                                                                    |                                                                                                    |                                           |                                                                                      |
|                                                                                                    | d 1984 output channels                                                                                                    |                                           |                                                                                      |
| <u> </u>                                                                                                    | l 500 output channels per network                                                                                                    |                                           |                                                                                      |
| Intrinsically safe I/O, high                                                                                                    | gh-speed counter, axis control, interrupt in                                                                                             | outs, serial link, accurate time stamping |                                                                                      |
|                                                                                                    |                                                                                                    |                                           |                                                                                      |
| 6                                                                                                    |                                                                                                    |                                           |                                                                                      |
| 0                                                                                                    |                                                                                                    |                                           |                                                                                      |
|                                                                                                    |                                                                                                    |                                           |                                                                                      |
| 1 integrated RS 232/48                                                                                                    | 5 Modbus slave RTU/ASCII port                                                                                                    |                                           |                                                                                      |
| Linette d'accorde en en le ce                                                                                                    |                                                                                                    | 10) 0 distribute des els (DIO)            |                                                                                      |
| Limited number on loca                                                                                                    | al rack (max. 26 slots), 4 on remote rack (R                                                                                             | IO), 2 on distributed rack (DIO)          |                                                                                      |
|                                                                                                    |                                                                                                    |                                           |                                                                                      |
| 6 "option" modules on le                                                                                                    | ocal rack                                                                                                    |                                           |                                                                                      |
| <u>'</u>                                                                                                    |                                                                                                    |                                           |                                                                                      |
| <u>'</u>                                                                                                    | ocal rack<br>tion" modules on local rack (3)                                                                                             |                                           |                                                                                      |
| 1 integrated port, 6 "opt                                                                                                    |                                                                                                    | n local rack                              |                                                                                      |
| 1 integrated port, 6 "opt                                                                                                    | tion" modules on local rack (3)                                                                                                    | n local rack                              | 1 integrated 100BASE-FX Hot Standb<br>port, 6 "option" modules on local rack         |
| 1 integrated port, 6 "opt<br>1 integrated port (10BA                                                                                | tion" modules on local rack (3) SE-T/100BASE-TX), 6 "option" modules o                                                                   | n local rack                              |                                                                                      |
| 1 integrated port, 6 "opt                                                                                                    | tion" modules on local rack (3) SE-T/100BASE-TX), 6 "option" modules o                                                                   | n local rack                              |                                                                                      |
| 1 integrated port, 6 "opt<br>1 integrated port (10BA<br>1 port reserved for prog                                                    | tion" modules on local rack (3) SE-T/100BASE-TX), 6 "option" modules of gramming PC                                                      | n local rack                              | port, $\tilde{6}$ "option" modules on local rack                                     |
| 1 integrated port, 6 "opt<br>1 integrated port (10BA<br>1 port reserved for prog<br>20 to 60 programmable                           | tion" modules on local rack (3)  SE-T/100BASE-TX), 6 "option" modules o  gramming PC  channels                                           |                                           |                                                                                      |
| 1 integrated port, 6 "opt<br>1 integrated port (10BA<br>1 port reserved for prog<br>20 to 60 programmable                           | tion" modules on local rack (3) SE-T/100BASE-TX), 6 "option" modules of gramming PC                                                      |                                           | port, $\tilde{6}$ "option" modules on local rack  20 to 60 programmable channels (5) |
| 1 integrated port, 6 "opt<br>1 integrated port (10BA<br>1 port reserved for prog<br>20 to 60 programmable                           | tion" modules on local rack (3)  SE-T/100BASE-TX), 6 "option" modules o  gramming PC  channels                                           |                                           | port, $\tilde{6}$ "option" modules on local rack                                     |
| 1 integrated port, 6 "opt<br>1 integrated port (10BA<br>1 port reserved for prog<br>20 to 60 programmable<br>Power supplies, remote | tion" modules on local rack (3)  SE-T/100BASE-TX), 6 "option" modules of gramming PC  channels  e I/O network, Modbus Plus modules, Ethe | rnet TCP/IP modules                       | port, 6 "option" modules on local rack  20 to 60 programmable channels (5)  Yes      |
| 1 integrated port, 6 "opt<br>1 integrated port (10BA<br>1 port reserved for prog<br>20 to 60 programmable<br>Power supplies, remote | tion" modules on local rack (3)  SE-T/100BASE-TX), 6 "option" modules o  gramming PC  channels                                           |                                           | port, $\tilde{6}$ "option" modules on local rack  20 to 60 programmable channels (5) |
| 1 integrated port, 6 "opt<br>1 integrated port (10BA<br>1 port reserved for prog<br>20 to 60 programmable                           | tion" modules on local rack (3)  SE-T/100BASE-TX), 6 "option" modules of gramming PC  channels  e I/O network, Modbus Plus modules, Ethe | rnet TCP/IP modules                       | port, 6 "option" modules on local rack  20 to 60 programmable channels (5)  Yes      |

| 140CPU65150 | 140CPU65160 | 140CPU65260 | 140CPU67160 |
|-------------|-------------|-------------|-------------|
|             |             |             |             |
| 2/10        |             |             |             |

#### Standard Unity<sup>™</sup> CPUs

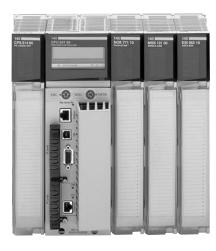

#### **Presentation**

CPUs for the Modicon Quantum automation platform are based on 486 and Pentium high-performance processors, and are compatible with Unity Pro™ software. Numerous functions are included as standard in Quantum CPUs:

- Superior scan times and fast I/O acquisition.
- Ability to handle interrupts, timed and I/O based.
- Handling of Fast task<sup>™</sup>, as well as a Master task<sup>™</sup>.
- Memory expansion through PCMCIA cards.
- Multiple communication ports integrated in the CPU.
- Ease of diagnostics and maintenance via the LCD display block on the front panel of high-end CPUs.

The CPUs offered have different memory capacities, processing speeds and communication options.

#### Protected backed up memory

As standard, the CPUs store the application program in a battery-backed internal RAM. This battery is located on the front of the CPU and can be replaced while the CPU is running.

To protect the application program from inadvertent changes during operation, the processors feature a key switch on the front panel to protect the memory. This key switch can also be used to start and stop the CPU. The **140 CPU 311 10** processor only has a memory-protect slide switch.

High-end **140 CPU 651 50/60**, **140 CPU 652 60** and **140 CPU 671 60** processors have 2 slots for a PCMCIA card:

- An upper slot (no. 0) to receive memory extension cards (programs, symbols, constants and/or data storage).
- A lower slot (no. 1) to receive a data storage memory extension card.

#### **Built-in communication ports**

Quantum CPUs incorporate:

- Two Modbus RS 232 ports (Modbus RS 485 with 140 CPU 65• •0 and 140 CPU 671 60 processors).
- One Modbus Plus port.

Depending on the model, Quantum CPUs can include:

- A 10BASE-T/100BASE-TX Ethernet TCP/IP port (RJ45 connection).
- A USB port for connecting a programming PC terminal.

#### LCD display

Depending on the model, the CPUs have an LCD display (2 lines of 16 characters) with adjustable brightness and contrast controls. The keypad associated the display can be used for diagnostics, access to certain configuration parameters and starting and stopping the CPU.

#### Hot Standby redundancy

The **140 CPU 671 60** processor is dedicated to the availability function of Hot Standby applications. It has an Ethernet 100 Mbps fiber optic link and the Hot Standby function can be diagnosed from the LCD display.

#### Quantum application design and installation

Use of these Quantum processors requires:

- Unity Pro Large or Extra Large programming software. This software is compatible with the Premium<sup>™</sup> platform.
- Optionally, as required:
- □ Unity Application Generator specialist software for modelling and generating process applications
- ☐ Unity EFB toolkit software for developing EF and EFB function block libraries in Clanguage
- □ Unity SFC View software for viewing and diagnostics of applications written in Sequential Function Chart language (SFC) or Grafcet™

#### Standard Unity<sup>™</sup> CPUs

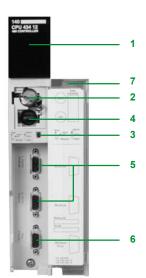

140 CPU 434 12U/534 14U

# 5 1 [2, 3, 4] 6 7 8 9 10 11 12

**Description** 

#### **Standard CPUs**

The 140 CPU 311 10 and 140 CPU 434 12U processor front panel comprises:

- 1 A display block with 7 LED indicators:
- □ Ready LED (green): Power-up diagnostic tests successful
- □ Run LED (green): Program executing
- ☐ Modbus LED (green): Activity on the Modbus port
- ☐ Modbus Plus LED (green): Activity on the Modbus Plus port
- □ Mem Prt LED (orange): Memory write-protected (memory protection switch activated)
- $\hfill \square$  Bat Low LED (red): Backup battery needs replacing or is missing
- □ Error A LED (red): Communication fault on the Modbus Plus port
- 2 A backup battery slot.
- 3 A slide switch for selecting the Modbus port communication parameters.
  - □ A slide switch (140 CPU 311 10 model) for write-protecting the memory.
- 4 A key switch (140 CPU 434 12U/534 14U models):
- □ Stop position: The PLC is stopped and program modifications are not permitted.
- Mem Prt position: The PLC is either stopped or running and program modifications are not permitted.
- □ Start position: The PLC is either stopped or running, program modifications are permitted.
- 5 Two 9-way female SUB-D connectors for connecting to the Modbus bus.
- 6 A 9-way female SUB-D connector for connecting to the Modbus Plus network.
- 7 A removable hinged door with a user-customizable identification label.

#### **High performance CPUs**

The 140 CPU 651 50, 140 CPU 651 60, 140 CPU 652 60 and 140 CPU 671 60 processor front panel comprises:

- 1 An LCD display cover, providing access to:
- 2 A key switch:
  - ☐ Unlocked: System menu operations are able to be invoked and all changeable module parameters are able to be modified by the operator via the LCD and keypad, memory protection is off.
  - ☐ Locked: No system menu operations are able to be invoked and all changeable module parameters are read only, memory protection is on.
- 3 A backup battery slot.
- 4 A reset button (Restart).
- 5 An LCD display (2 lines of 16 characters) with brightness and contrast controls.
- 6 A 5-button keypad with 2 LEDs (ESC, ENTER, MOD, Û, ⇒).
- 7 An RJ45 connector for connecting to the Modbus bus.
- 8 A type B female USB connector for connecting the programming PC terminal.
- 9 A 9-way female SUB-D connector for connecting to the Modbus Plus network.
- 10 Two slots for PCMCIA memory extension cards.
- 11 Two LEDs:
  - □ COM LED (green): Activity on the Ethernet port (140 CPU 651 50/60, 140 CPU 652 60 models), activity on the Hot Standby primary or secondary drop (140 CPU 671 60 model)
  - □ ERR LED (red): Ethernet frame collision (140 CPU 651 50/60, 140 CPU 652 60 models), communication error between the Hot Standby primary and secondary CPUs (140 CPU 671 60 model).
- 12 A connector:
  - □ RJ45 for connecting to the Ethernet network
  - (140 CPU 651 50/60, 140 CPU 652 60 models)
  - □ One MT-RJ fiber optic connector for interconnecting the primary and standby PLCs in the Hot Standby architecture (model 140 CPU 671 60)

140 CPU 651 50/60 140 CPU 652 60

Standard Unity<sup>™</sup> CPUs

#### Processor without PCMCIA memory card

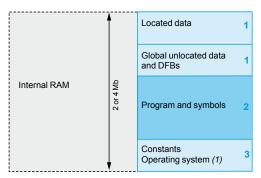

#### Processor with PCMCIA memory card in slot no. 0

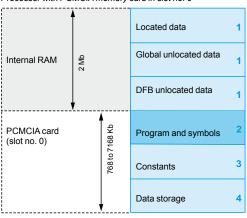

#### Processor with data storage memory card in slot no. 0

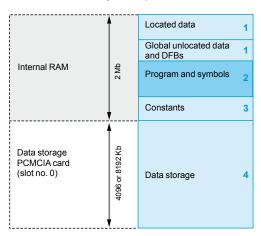

#### **Memory structure**

The application memory is divided into memory areas physically distributed in the internal RAM memory and on 1 or 2 PCMCIA memory extension cards (only on 140 CPU 651 50/60, 140 CPU 652 60 and 140 CPU 671 60 processors):

- 1 Application data area always in internal RAM. This area is broken down into 2 types of data, to be used according to the user's habits and preferences: □ Global located data, corresponding to data defined by an address (for example %MW237) with which a symbol can be associated (for example, Counting rejects). □ Unlocated data, corresponding to data defined only by a symbol. This type of addressing removes the memory "mapping" management constraints because the addresses are assigned automatically.
  - □ DFB unlocated data corresponding to DFB user function blocks. The size of this object zone is only limited by the size of the internal RAM physical memory available.
- 2 Application program and symbols area in the internal RAM or in the PCMCIA memory card (descriptor, executable code for the tasks and application symbols database).
- 3 Constants area in internal RAM or the PCMCIA memory card (constant words, initial values and configuration).
- 4 Area for storing additional data that can be used for distributed applications to store information such as production data and manufacturing recipes (only on 140 CPU 651 50/60, 140 CPU 652 60 and 140 CPU 671 60).

According to the application memory size requirements, two memory structures are possible depending on whether the Quantum processor (140 CPU 651 50/60, 140 CPU 652 60 or 140 CPU 671 60) has 0, 1 or 2 PCMCIA memory extension cards:

- Application in internal RAM: the application is completely loaded into the processor's battery-backed internal RAM (2) (size varies according to the processor model).
- Application in the PCMCIA card: the internal RAM is reserved for the application data. The PCMCIA memory card contains the program space (program, symbols and constants areas). Certain types of PCMCIA memory card also take the data storage area.

The presence of the symbols area with the program area is optional. The fact of having the application symbols database on the PLC means that, when it is connected to an empty programming PC, the elements needed to debug or upgrade this PLC are available.

- (1) Only for 140 CPU 311 10/434 12U processors.
- (2) The internal RAM memory is backed up by a nickel cadmium battery. RAM memory cards are protected by a Lithium battery.

Standard Unity<sup>™</sup> CPUs

Processor with 2 PCMCIA memory cards in slot no. 0 and no. 1

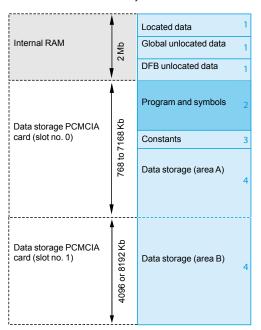

#### Memory structure (continued)

#### Extension of the file storage area

With the TSX MRP F004M/F008M file storage memory cards (4096 or 8192 Kbytes):

- A file storage area can be provided when the application is completely loaded in the internal RAM
- The memory space can be freed up for the program when the application is in the PCMCIA card.

The Unity Pro™ programming software assists the application designer with management of the structure and the occupation of memory space in the Quantum PLC.

#### Protecting the application

Whether located in the internal RAM or in the PCMCIA card, the application can be protected with a key switch (see page 2/5), in order to prohibit its access (read or modify program) online under Unity Pro.

# **Modicon® Quantum™ automation platform** Standard Unity™ CPUs

Quantum PLCs have been designed to conform with the main national and international standards relating to electronic devices for industrial control systems (see pages 10/2 to 10/17 "Standards, certifications and environmental conditions").

| Processor                    |                                       |                                         |                    | 140 CPU 311 10                                                                   | 140 CPU 434 12U                      | 140 CPU 651 50                                                                  |  |  |
|------------------------------|---------------------------------------|-----------------------------------------|--------------------|----------------------------------------------------------------------------------|--------------------------------------|---------------------------------------------------------------------------------|--|--|
|                              | A1 6 1 21                             | 1 11/0                                  |                    |                                                                                  |                                      |                                                                                 |  |  |
| Maximum<br>configuration     | No. of racks with 2/3/4/6/10/16       |                                         |                    | 24 dans a confirmation                                                           |                                      |                                                                                 |  |  |
| comiguration                 | slots                                 | Remote I/O                              |                    | 31 drops x 2 racks                                                               |                                      |                                                                                 |  |  |
|                              | D:t 1/O                               | Distributed I/O                         |                    | 63 drops x 1 rack/3 networks                                                     |                                      | Haliarita d (00 alata array)                                                    |  |  |
| nputs/outputs                | Discrete I/O<br>(1)                   | Local I/O                               |                    | Unlimited (27 slots max.) Unlimited (26 slots max.)                              |                                      |                                                                                 |  |  |
|                              | (1)                                   | Remote I/O                              |                    | 31,744 inputs and 31,744 outp                                                    |                                      |                                                                                 |  |  |
|                              |                                       | Distributed I/O                         |                    | 8000 inputs and 8000 outputs                                                     | per network                          | Tu :: :: 1/00 1 /                                                               |  |  |
|                              | Analog I/O (1)                        | Local I/O                               |                    | Unlimited (27 slots max.)                                                        |                                      | Unlimited (26 slots max.)                                                       |  |  |
|                              | (1)                                   | Remote I/O                              |                    | 1984 inputs and 1984 outputs                                                     |                                      |                                                                                 |  |  |
|                              |                                       | Distributed I/O                         |                    | 500 inputs and 500 outputs pe                                                    |                                      |                                                                                 |  |  |
|                              | Application-<br>specific I/O          |                                         |                    | Intrinsically safe and counter I<br>stamping                                     | O, high-speed interrupt inputs, s    | erial link, accurate time                                                       |  |  |
| Communication                | No. of Ethernet, Modbus               |                                         |                    | 2                                                                                | 6                                    |                                                                                 |  |  |
| application-                 |                                       | Plus, Profibus DP,<br>S SERCOS™, Sy/Max |                    | _                                                                                |                                      |                                                                                 |  |  |
|                              | Maximum number of                     | Modbus                                  |                    | 2 integrated RS<br>(2)                                                           | 2 integrated RS 232 Modbus/<br>ASCII | 1 integrated RS 232/485<br>Modbus/ASCII                                         |  |  |
|                              | connections                           | Modbus Plus                             |                    | 1 integrated, 2 max. in local rack                                               | 1 integrated, 6 max. in local rad    | ck                                                                              |  |  |
|                              |                                       | Ethernet TCP/IP                         |                    | 2 max. in local rack                                                             | 6 max. in local rack                 | 1 integrated, 6 max. in local rack                                              |  |  |
|                              |                                       | Profibus DP                             |                    | 2 max. in local rack                                                             | 6 max. in local rack                 |                                                                                 |  |  |
|                              |                                       | AS-Interface                            |                    | Unlimited (27 slots max.) in local rack, 4 in remote drop, 2 in distributed drop |                                      | Unlimited (26 slots max.) in local rack, 4 in remote drop 2 in distributed drop |  |  |
| USB                          |                                       | USB                                     |                    | -                                                                                |                                      | 1 port reserved for programming PC                                              |  |  |
| unctions                     | Redundancy                            |                                         |                    | Power supplies, remote I/O ne                                                    | etwork, Modbus Plus, Ethernet TC     | CP/IP, CPUs                                                                     |  |  |
|                              | Process control                       |                                         |                    | Yes                                                                              |                                      |                                                                                 |  |  |
|                              | Hot Standby                           |                                         |                    | _                                                                                |                                      |                                                                                 |  |  |
| Memory capacity Internal RAM |                                       | MB                                      | 2                  |                                                                                  |                                      |                                                                                 |  |  |
| without PCMCIA               | Program and unlocated data (min.)     |                                         | Kb                 | 400                                                                              | 800                                  | 512                                                                             |  |  |
| card                         | Located data and configuration (max.) |                                         | Kb                 | 148                                                                              | 256                                  |                                                                                 |  |  |
| Memory capacity              | Program                               |                                         | Kb                 | _                                                                                | •                                    | 7168                                                                            |  |  |
| with PCMCIA                  | Located/unlocat                       | ed data and                             | Kb                 | _                                                                                |                                      | 512                                                                             |  |  |
| card                         | configuration (m                      | ax.)                                    |                    |                                                                                  |                                      |                                                                                 |  |  |
| Maximum                      | Flash                                 |                                         | Kb                 | 1152                                                                             |                                      | -                                                                               |  |  |
| capacity of<br>memory object | Located internal bits (%Mi)           |                                         | bits               | 51,712                                                                           | 65,528                               |                                                                                 |  |  |
| areas                        | Located internal                      |                                         | Kb                 | 19.3                                                                             | 130                                  |                                                                                 |  |  |
|                              | Unlocated intern                      | al data                                 | Kb                 | 548                                                                              | 1056                                 | 512/768 (with/without PCMCIA)                                                   |  |  |
| Key switch                   | Start/Stop/Mem                        | prot                                    |                    | -                                                                                | Yes                                  |                                                                                 |  |  |
|                              | Mem prot on/off                       |                                         |                    | -                                                                                | 1                                    | Yes                                                                             |  |  |
| Switch                       | Mem prot/off                          |                                         |                    | Yes                                                                              | -                                    | 1                                                                               |  |  |
|                              | Com port: ASCII                       | /RTU/Mem                                |                    | Yes                                                                              |                                      | -                                                                               |  |  |
| Application                  | Master task™                          |                                         |                    | 1 cyclic/periodic                                                                |                                      |                                                                                 |  |  |
| structure                    | Fast task™                            |                                         |                    | 1 periodic                                                                       |                                      | 1.                                                                              |  |  |
|                              | Auxiliary tasks                       |                                         |                    | 0                                                                                |                                      | 4                                                                               |  |  |
|                              | Interrupt tasks                       | Max. number                             |                    | 128                                                                              |                                      | 1400                                                                            |  |  |
|                              |                                       | I/O interrupt                           |                    | 64                                                                               |                                      | 128                                                                             |  |  |
| F41                          | D. d                                  | Time delay interrupt                    |                    | 16                                                                               |                                      | 32                                                                              |  |  |
| Execution time<br>for one    | Boolean                               |                                         | μs                 | 0.120.585                                                                        |                                      | 0.05250.075                                                                     |  |  |
| or one<br>nstruction         | On word                               |                                         | μs                 | 0.120.585                                                                        |                                      | 0.0450.06                                                                       |  |  |
| (3)                          | Fixed point arith                     |                                         | μs                 | 0.100.27                                                                         |                                      | 0.0450.06                                                                       |  |  |
|                              | On floating point                     |                                         | μs                 | 0.100.27                                                                         |                                      | 0.480.56                                                                        |  |  |
| Number of<br>Kinstructions   | 100% Boolean                          | d 35% numerical                         | Kins/ms<br>Kins/ms | 1.86<br>2.49                                                                     |                                      | 10.28<br>9.91                                                                   |  |  |
| executed per ms              |                                       | ia 55 /0 Humencal                       |                    |                                                                                  |                                      | 0.01                                                                            |  |  |
| System<br>overhead           | MAST task<br>FAST task™               |                                         | ms<br>ms           | 0.2                                                                              |                                      |                                                                                 |  |  |
| Functional safety            |                                       |                                         |                    | -                                                                                |                                      |                                                                                 |  |  |
| Consumption on               |                                       |                                         | mA                 | 1800                                                                             |                                      | 2160                                                                            |  |  |
|                              |                                       |                                         |                    |                                                                                  |                                      |                                                                                 |  |  |

<sup>(1)</sup> The maximum values for the number of discrete and analog I/O are not cumulative.

<sup>(2) 2</sup> RS 232/485 Modbus/ASCII integrated links.
(3) Limit values according to the type of instruction.

# **Modicon® Quantum™ automation platform** Standard Unity™ CPUs

|                              | onee ana p                            | <b>erformance</b> (con  | tilliaca      |                                                                                                    |                                    |                             |  |
|------------------------------|---------------------------------------|-------------------------|---------------|----------------------------------------------------------------------------------------------------|------------------------------------|-----------------------------|--|
| Processor                    |                                       |                         |               | 140 CPU 651 60                                                                                       | 140 CPU 652 60                     | 140 CPU 671 60              |  |
| Maximum                      | No. of racks                          | Local I/O               |               | 2                                                                                                    |                                    |                             |  |
| configuration                | with                                  | Remote I/O              |               | 31 drops x 2 racks                                                                                   |                                    |                             |  |
|                              | 2/3/4/6/10/16                         | Distributed I/O         |               | 63 drops x 1 rack/3 networks                                                                         | 63 drops x 1 rack/1 network        | 63 drops x 1 rack/3 network |  |
|                              | slots                                 |                         |               | ·                                                                                                    | (1)                                | '                           |  |
| Inputs/outputs               | Discrete I/O                          | Local I/O               |               | Unlimited (26 slots max.)                                                                            |                                    |                             |  |
|                              | (2)                                   | Remote I/O              |               | 31,744 inputs and 31,744 outp                                                                        | outs                               |                             |  |
|                              |                                       | Distributed I/O         |               | 8000 inputs and 8000 outputs                                                                         | per network                        |                             |  |
|                              | Analog I/O                            | Local I/O               |               | Unlimited (26 slots max.)                                                                            |                                    |                             |  |
|                              | (2)                                   | Remote I/O              |               | 1984 inputs and 1984 outputs                                                                         |                                    |                             |  |
|                              |                                       | Distributed I/O         |               | 500 inputs and 500 outputs pe                                                                        |                                    |                             |  |
|                              | Application-                          |                         |               | Intrinsically safe and counter I/O, high-speed interrupt inputs, serial link, accurate time stamping |                                    |                             |  |
| Communication                | specific I/O  No. of Ethernet, Modbus |                         |               | 6                                                                                                    |                                    |                             |  |
| Communication                | application-                          | Plus, Profibus DP,      |               | 0                                                                                                    |                                    |                             |  |
|                              | specific                              | SERCOS™, Sy/Max         |               |                                                                                                    |                                    |                             |  |
|                              | modules                               |                         |               |                                                                                                    |                                    |                             |  |
|                              | (in local rack)                       | Modbuo                  |               |                                                                                                    |                                    |                             |  |
|                              | Maximum number of                     | Modbus<br>Modbus Plus   |               | 1 integrated RS 232/485 Modl<br>1 integrated, 6 max. in local ra                                     |                                    |                             |  |
|                              | connections                           | Ethernet TCP/IP         |               | 1 integrated, 6 max. in local rack                                                                   |                                    |                             |  |
|                              |                                       | Profibus DP             |               | 6 max. in local rack                                                                                 | <u> </u>                           |                             |  |
|                              |                                       | AS-Interface            |               |                                                                                                    | cal rack, 4 in remote drop, 2 in d | istributed drop             |  |
|                              |                                       | USB                     |               | 1 port reserved for programming PC                                                                   |                                    |                             |  |
| Functions                    | Redundancy                            |                         |               | Power supplies, remote I/O network, Modbus Plus, Ethernet TCP/IP, CPUs                               |                                    |                             |  |
|                              | Process control                       |                         |               | Yes                                                                                                  |                                    |                             |  |
|                              | Hot Standby                           |                         |               | _                                                                                                    |                                    | Yes                         |  |
| Memory capacity Internal RAM |                                       | МВ                      | 2             | 4                                                                                                    | 2                                  |                             |  |
| without PCMCIA               | Program and unlocated data (min.)     |                         | Kb            | 1024                                                                                                 | 2816                               | 1024                        |  |
| caru —                       |                                       | nd configuration (max.) | Kb            | 256                                                                                                  |                                    | <u>'</u>                    |  |
| Memory capacity              | Program                               |                         | Kb            | 7168                                                                                                 |                                    |                             |  |
| with PCMCIA                  | Located/unloca                        | ted data and            | Kb            | 1024                                                                                                 | 3072                               | 1024                        |  |
| card                         | configuration (n                      |                         |               |                                                                                                    |                                    |                             |  |
| Maximum                      | Flash                                 |                         | Kb            | _                                                                                                    |                                    |                             |  |
| capacity of<br>memory object | Located interna                       | · /                     | bits<br>Kb    | 65,528                                                                                               |                                    |                             |  |
| areas                        | Located interna                       | ocated internal data    |               | 130                                                                                                  |                                    |                             |  |
|                              | Unlocated internal data               |                         | Kb            | 1024                                                                                                 |                                    |                             |  |
| Key switch                   | Start/Stop/Mem                        | <u>'</u>                |               | _                                                                                                    |                                    |                             |  |
|                              | Mem prot on/of                        | <u> </u>                |               | Yes                                                                                                  |                                    |                             |  |
| Switch                       | Mem prot/off                          |                         |               | _                                                                                                    |                                    |                             |  |
|                              | Com port: ASCII/RTU/Mem               |                         |               | -                                                                                                    |                                    |                             |  |
| Application structure        | Master task™                          |                         |               | 1 cyclic/periodic                                                                                    |                                    |                             |  |
| Structure                    | Fast task™                            |                         |               | 1 periodic                                                                                           |                                    |                             |  |
|                              | Auxiliary tasks                       | Marrian                 |               | 4                                                                                                    |                                    |                             |  |
|                              | Interrupt tasks                       |                         |               | 128<br>128                                                                                           |                                    |                             |  |
|                              |                                       | I/O interrupt           |               | 32                                                                                                   |                                    |                             |  |
| Time delay interrupt         |                                       |                         | 0.05250.075   |                                                                                                    |                                    |                             |  |
| Execution time<br>for one    | Boolean<br>On word                    |                         | μs            | 0.0450.06                                                                                            |                                    |                             |  |
| nstruction                   | Fixed point arith                     | nmetic                  | μs            | 0.0450.06                                                                                            |                                    |                             |  |
| (3)                          | On floating poin                      |                         | μs<br>μs      | 0.400.50                                                                                             |                                    |                             |  |
| Number of                    | 100% Boolean                          |                         | μs<br>Kins/ms | 10.28                                                                                                |                                    |                             |  |
| Kinstructions                | -                                     | nd 35% numerical        | Kins/ms       | 10.07                                                                                                |                                    |                             |  |
| executed per ms              | oo /o boolean a                       | na 35 /6 namencal       | 7,1113/1113   | 10.07                                                                                                |                                    |                             |  |
| System                       | MAST task                             |                         | ms            | 1                                                                                                    |                                    |                             |  |
| overhead                     | FAST task™                            |                         | ms            | 0.2                                                                                                  |                                    |                             |  |
| Functional safety            | certification                         |                         |               | -                                                                                                    |                                    |                             |  |
| Consumption on               | the hue                               |                         | mA            | 2760                                                                                                 |                                    | 2500                        |  |

<sup>(1) 3</sup> networks using option module 140 NOM21 • 00
(2) The maximum values for the number of discrete and analog I/O are not cumulative.
(3) Limit values according to the type of instruction.

| Processor                                    |                 |     | 140 CPU 311 10<br>140 CPU 434 12U | 140 CPU 651 50<br>140 CPU 651 60<br>140 CPU 652 60<br>140 CPU 671 60 |  |
|----------------------------------------------|-----------------|-----|-----------------------------------|----------------------------------------------------------------------|--|
| Memory Product reference backup Battery type |                 |     | 990 XCP 980 00                    |                                                                      |  |
|                                              |                 |     | Lithium                           |                                                                      |  |
|                                              | Voltage         | V   | 3                                 |                                                                      |  |
|                                              | Capacity        | mAh | 1200                              |                                                                      |  |
|                                              | Typical current | μA  | 45                                | 60                                                                   |  |
|                                              | Maximum current | μA  | 70 (up to 60°C)                   | 90 (up to 60°C)                                                      |  |
|                                              | Storage life    | yr  | 10                                | 10                                                                   |  |

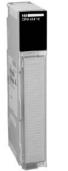

140 CPU 434 12U

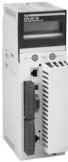

140 CPU 65● ●0

| Processor      | •                                | Memory (max.) |         |                                | Communication                                                              | Safety | Reference    | Weight |
|----------------|----------------------------------|---------------|---------|--------------------------------|----------------------------------------------------------------------------|--------|--------------|--------|
| Clock<br>speed | Coprocessor                      | RAM           | Program | Program<br>with PCMCIA<br>card | ports                                                                      |        |              |        |
| MHz            |                                  | MB            | Kb      | Kb                             |                                                                            |        |              | kg     |
| 66             | Built-in math                    | 2             | 400     | _                              | 2 Modbus RS 232<br>1 Modbus Plus                                           | -      | 140CPU31110  |        |
|                | Built-in math                    | 2             | 800     | _                              | 2 Modbus RS 232<br>1 Modbus Plus                                           | _      | 140CPU43412U | -      |
| 66             | Yes, built-in<br>Ethernet TCP/IP | 2             | 512     | 7168                           | 1 Modbus (1)<br>1 Modbus Plus<br>1 USB<br>1 Ethernet TCP/IP                | -      | 140CPU65150  | -      |
| 266            | Yes, built-in<br>Ethernet TCP/IP | 2             | 1024    | 7168                           | 1 Modbus (1)<br>1 Modbus Plus<br>1 USB<br>1 Ethernet TCP/IP                | -      | 140CPU65160  |        |
|                |                                  | 4             | 2816    | 7168                           | 1 Modbus (1)<br>1 Modbus Plus<br>1 USB<br>1 Ethernet TCP/IP                | -      | 140CPU65260  | -      |
|                |                                  | 2             | 1024    | 7168                           | 1 Modbus (1)<br>1 Modbus Plus<br>1 USB<br>1 Hot Standby port<br>(100 Mbps) | -      | 140CPU67160  | -      |

<sup>(1)</sup> RS 232/485 Modbus port.

Standard Unity<sup>™</sup> CPUs

#### Unity CPUs (continued)

#### **PCMCIA** memory extension cards

Quantum **140 CPU 651 50/60**, **140 CPU 652 60** and **140 CPU 671 60** processors can accept up to 2 memory extension cards. However, the useful memory capacity is limited to the maximum size defined for the processor model. See pages 2/4 and 2/5.

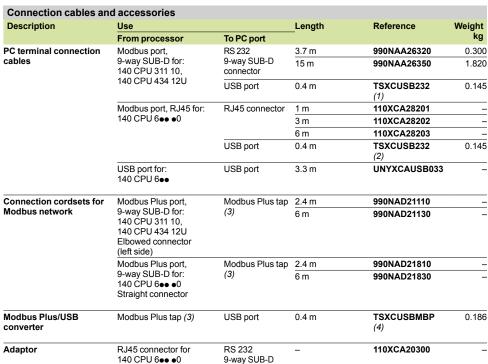

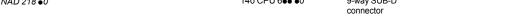

 <sup>(1)</sup> With the TSXCUSB232 converter, use the 990NAA26320/30 cordset.
 (2) With the TSXCUSB232 converter, use the 110XCA20300 adaptor and the 110XCA2820 cordset.

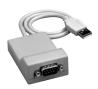

TSX C USB 232

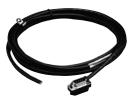

990 NAD 211 ●0

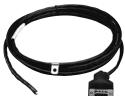

990 NAD 218 ●0

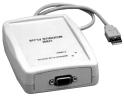

TSX C USB MBP

<sup>(3)</sup> Modbus Plus tap: 990NAD23020/21 (IP 20) or 990NAD23010 (IP 65)

<sup>(4)</sup> With the TSXCUSBMBP converter, use the 990NAD21110/30 or 990NAD21810/30 cordset.

PCMCIA memory extension cards Unity™ CPUs

#### **Presentation**

PCMCIA memory extension cards make it possible to extend the RAM memory capacity of high-performance Quantum processors.

Depending on the model, these cards are designed to accommodate:

- The application program, symbols and constants
- The additional application data
- Or both

#### **PCMCIA** memory extension cards

The cards fit into PCMCIA slots in the Quantum 140 CPU 651 ●0/671 60 processors.

These cards provide three different storage types:

- Storage of the application: program, symbols and constants in a common space 512 Kb to 4096 Kb: TSX MFP P●●●K/M for Flash EPROM memories.
- Storage of the application and additional data, comprising:
- □ application area from 192 Kb to 7 Mb
- $\hfill\Box$  data storage area 7 Mb to 0 Kb for additional data storage

The limit between these 2 spaces is configurable. The configurable cards are:

- □ TSX MRP C ••• K/M for SRAM memories
- □ TSX MCP C●●●K/M for Flash EPROM and SRAM memories Storage of additional data, provided by SRAM TSX MRP F004M/008M memory cards with 4 or 8 Mb.

These cards use 2 technologies:

■ Battery-backed SRAM

Used particularly in the application program design and debugging phases. These cards provide:

- $\hfill \square$  the application's transfer and modification services in online mode
- □ additional data storage

The memory is protected by a removable battery built into the PCMCIA card. A second auxiliary battery is present to enable the main battery to be replaced without loss of data.

#### ■ Flash EPROM

Used when debugging of the application program is complete. This is used to:

- □ overcome battery life restrictions
- □ perform one global application transfer

When in use, it is impossible to carry out modifications to the application in online mode.

#### Program modification in online mode

Only those extension cards with the program stored in SRAM memory **TSX MRP C**•••**K**/**M** allow you to perform program modifications in online mode.

A user with a processor fitted with a memory extension card and who wishes to make modifications or additions to the program in online mode must structure the application program in several reasonably sized sections.

PCMCIA memory extension cards Unity™ CPUs

#### References

Quantum 140 CPU 651 50, 140 CPU 651 60 and 140 CPU 671 60 processors can accept the following memory extension cards.

There are two types of memory limit:

- One associated with the type of processor.
- One associated with the selected PCMCIA memory card.

The lowest of these two limits defines the memory capacity accessible to users for their applications.

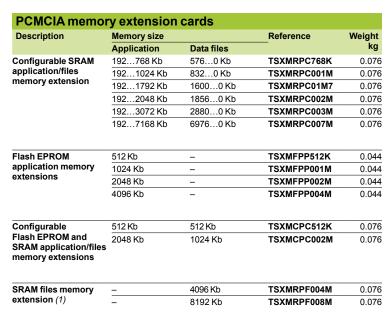

| Replacement parts |                    |           |           |              |  |
|-------------------|--------------------|-----------|-----------|--------------|--|
| Description       | Use                | Туре      | Reference | Weight<br>kg |  |
| Backup battery    | SRAM PCMCIA        | Main      | TSXBATM02 | 0.010        |  |
|                   | memory card        | Auxiliary | TSXBATM03 | 0.005        |  |
| Handle            | PCMCIA memory card | -         | TSXPCAP   | 0.030        |  |

<sup>(1)</sup> Intended for the storage of manufacturing recipes and production data. Capacity depends on the PCMCIA card model.

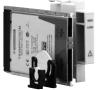

TSX MRP/MCP/MRP •••

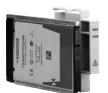

TSX MFP P ••••

# **Modicon® Quantum™ automation platform**Concept™/ProWORX™ standard CPUs

| Automation platform for | Concept and ProWORX software |
|-------------------------|------------------------------|
| offer                   |                              |

#### Simple applications

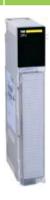

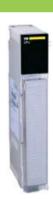

| Number of racks                                          | Local I/O                                          |                                                              | 2 racks (1 main + 1 extension)                                                   |                                                 |  |
|----------------------------------------------------------|----------------------------------------------------|--------------------------------------------------------------|----------------------------------------------------------------------------------|-------------------------------------------------|--|
| 2/3/4/6/10/16 slots                                      | Remote I/O (RI                                     | O)                                                           | 31 drops x 2 racks (1 main + 1 extension)                                        |                                                 |  |
|                                                          | Distributed I/O                                    | (DIO)                                                        | 3 networks with 63 single-rack drops                                             |                                                 |  |
| Maximum discrete I/O (1)                                 | Local I/O                                          | <u>, , , , , , , , , , , , , , , , , , , </u>                | 1024 input channels and 1024 output channels (max. 27 slots)                     |                                                 |  |
| • •                                                      | Remote I/O (RI                                     | O)                                                           | 31,744 input channels and 31,744 output channels                                 |                                                 |  |
|                                                          | Distributed I/O                                    | (DIO)                                                        | 8000 input channels and 8000 output chann                                        | els per network                                 |  |
| Maximum analog I/O (1)                                   | Local I/O                                          | <u>, , , , , , , , , , , , , , , , , , , </u>                | 64 input channels and 64 output channels (n                                      | nax. 27 slots)                                  |  |
|                                                          | Remote I/O (RI                                     | O)                                                           | 1984 input channels and 1984 output chann                                        | els                                             |  |
|                                                          | Distributed I/O                                    | (DIO)                                                        | 500 input channels and 500 output channels per network                           |                                                 |  |
| Application-specific modules                             |                                                    | Intrinsically safe I/O, high-speed counter, ax time stamping | is control, interrupt inputs, serial link, accurate                              |                                                 |  |
| Number of communication modules and axes (in local rack) | Ethernet TCP/II<br>Profibus DP, Sy<br>SERCOS™, any | /Max® Ethernet,                                              | 2                                                                                |                                                 |  |
| Bus connections                                          | Modbus                                             |                                                              | 1 integrated RS 232 Modbus master or ASC on ProWORX                              | II port via EFB XXMIT on Concept or XMIT module |  |
|                                                          | AS-Interface ac                                    | tuator/                                                      | 4 on local rack, 4 on remote rack (RIO), 2 on distributed rack (DIO)             |                                                 |  |
|                                                          | InterBus™                                          | Generation 3                                                 | - 3                                                                              |                                                 |  |
|                                                          |                                                    | Generation 4                                                 | -                                                                                | 2                                               |  |
|                                                          | Profibus DP                                        |                                                              | 2 "option" modules on local rack                                                 |                                                 |  |
| Network connections                                      | Modbus Plus                                        |                                                              | 1 integrated port, 2 "option" modules on loca                                    | l rack                                          |  |
|                                                          | Ethernet TCP/II                                    | >                                                            | 2 "option" modules on local rack                                                 |                                                 |  |
|                                                          |                                                    |                                                              |                                                                                  |                                                 |  |
| Process control                                          | Control loops (2                                   | 2)                                                           | 10 to 20 programmable channels                                                   |                                                 |  |
| Redundancy                                               |                                                    |                                                              | Power supplies, remote I/O network, Modbus Plus modules, Ethernet TCP/IP modules |                                                 |  |
| Hot Standby                                              | Hot Standby LL                                     |                                                              | Yes                                                                              |                                                 |  |
|                                                          | Hot Standby IE                                     | С                                                            | -                                                                                |                                                 |  |
| Memory capacity                                          | LL984 program                                      | (may )                                                       | 8 Kwords                                                                         | 16 Kwords                                       |  |
| Memory capacity                                          | IEC program (n                                     | · /                                                          | 109 Kb                                                                           | 368 Kb                                          |  |
|                                                          | Located data                                       | I/O bits (max.)                                              | 8192 input bits and 8192 output bits                                             | 30010                                           |  |
|                                                          | (State RAM)                                        | 16-bit I/O words                                             |                                                                                  |                                                 |  |
|                                                          | ,                                                  | (max.)                                                       | occo no words                                                                    |                                                 |  |
|                                                          |                                                    |                                                              |                                                                                  |                                                 |  |
| Functional safety certification                          | on                                                 |                                                              | -                                                                                |                                                 |  |
| Quantum CPUs                                             |                                                    |                                                              | 140CPU11302                                                                      | 140CPU11303                                     |  |

(1) The maximum values for the number of discrete I/O and analog I/O are not cumulative. (2) Usage values, including memory resources and processor power.

#### Simple and complex applications

#### **Complex applications**

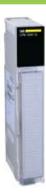

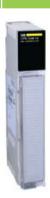

2 racks (1 main + 1 extension)

31 drops x 2 racks (1 main + 1 extension)

3 networks with 63 single-rack drops

1024 input channels and 1024 output channels (max. 27 slots)

31,744 input channels and 31,744 output channels

8000 input channels and 8000 output channels per network

64 input channels and 64 output channels (max. 27 slots)

1984 input channels and 1984 output channels

500 input channels and 500 output channels per network

Intrinsically safe I/O, high-speed counter, axis control, interrupt inputs, serial link, accurate time stamping

6

2 integrated RS 232 Modbus master or ASCII ports on port no. 1 via EFB XXMIT on Concept or XMIT module on ProWORX

Not limited on local rack (max. 27 slots), 4 on remote rack (RIO), 2 on distributed rack (DIO)

3

6

6 "option" modules on local rack

1 integrated port, 6 "option" modules on local rack

6 "option" modules on local rack

40 to 80 programmable channels

60 to 100 programmable channels

Power supplies, remote I/O network, Modbus Plus modules, Ethernet TCP/IP modules

Yes

Yes

64 Kwords 896 Kb

2.5 Mb

64 Kbps I/O

57 Kwords I/O

#### 140CPU43412A (3)

140CPU53414B (4)

(3) CPU able to migrate from Concept to Unity Pro™.
(4) CPU able to migrate from Concept to Unity Pro with Unity Pro software version ≥ 3.0.

# Modicon® Quantum™ automation platform

Concept™/ProWORX™ standard CPUs

#### Presentation

Quantum CPUs that are compatible with Concept or ProWORX software are single-slot PLCs with built-in executive memory, application memory and communication ports. With the memory components on-board, you do not need extra chips or cartridges for configuration.

#### Flash-based executive memory

Quantum CPUs use flash memory technology to support the CPU's executive memory and instruction set. Flash is a state-of-the-art, non-volatile memory technology that enables field upgrades by downloading files over the Modbus® or Modbus Plus™ port as new features and maintenance updates become available.

#### Memory backup and protection

The CPUs store the application program in battery-backed RAM. This battery is located on the front of the module and can be replaced while the CPU is running. To protect the application program from inadvertent changes during operation, the processors feature a memory-protect slide switch. An LED goes on when this switch is activated.

#### Math coprocessor

For math-intensive applications, a math coprocessor is available on select CPU models. The coprocessor significantly improves execution times for the 984 Process Control Function Library (PCFL) and Equation Editor, as well as math operations in the IEC languages. Improved floating point execution times mean more power for processing process algorithms and math calculations.

#### Write protection

PLC write protection minimizes the possibility of a programmer inadvertently writing from a source PLC to a memory area in a destination PLC. Whatever data is not enabled is prevented from writing, both locally and over the network. This data protection option helps to ensure security against data transfer errors.

#### **Communication ports**

CPUs support Modbus® or Modbus Plus™ networking strategies. Simple rotary switches on the back of the modules are used to define the network address of the Modbus Plus™ port(s). Each device on a Modbus Plus™ network must have a unique address in the range 1...64. Modbus® port settings include: baud rate, parity, number of data bits, number of stop bits, protocol and Slave address. By default, these settings are 9600 bps, even parity, 8 data bits, 1 stop bit, RTU mode and address 1.

A switch on the front of the CPUs can be used to configure the Modbus® port as a modem communication interface (2400 bps, even parity, 7 data bits, 1 stop bit, ASCII mode and address 1).

The 140 CPU 434 12A and 140 CPU 534 14B processors have 2 serial Modbus® ports:

- Modbus® port 1, with full modem interfacing ability
- Modbus® port 2, with RTS/CTS flow control (does not support modem connection)

## Modicon® Quantum™ **automation platform**Concept™/ProWORX™ standard CPUs

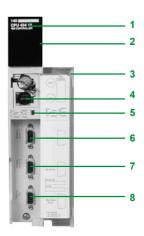

#### **Description**

The 140 CPU ••• processor front panel comprises:

- 1 Model number and color code
- LED array
- 3 Removable, hinged door and customizable identification label
- Battery slot
- Two slide switches
- 6 One Modbus port A
- One Modbus port B
- 8 One Modbus Plus port

The 140 CPU 113 0 processors have one Modbus and one Modbus Plus communication port.

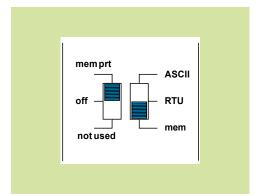

#### Slide switches

Each of the two slide switches has three-position functionality: The left slide switch activates the memory write-protection. In the upper position, write protection is enabled; in the middle position, write protection is disabled.

The right slide switch determines the startup communication parameters for the Modbus port. The middle position, RTU, is the factory-set default. The upper position, ASCII, is for modem communications (1). If you need to set special startup parameters for the Modbus port – for example, if your Modbus address is not 1 – you can set application-specific parameters in memory and set the slide switch in the bottom position.

#### Language choices

#### Advanced IEC 61131-3 languages

Quantum's 5 IEC 61131-3 languages are:

- Sequential Functional Chart: provides overall structure and coordination for process or machine control applications.
- Function Block Diagram: particularly well suited to process control applications.
- Ladder Language: excellent for combinational and interlocking logic.
- Structured Text: higher level language that simplifies creating complex algorithms and data manipulation.
- Instruction List: low level language for optimizing the size of the program code generated.

#### 984 Ladder Logic

A high performance, low level language whose application source code resides in the controller.

A full set of over 80 instructions is included with every Quantum CPU. The 984 instruction set helps ensure compatibility and easy integration paths for installed Modicon applications, including:

- Immediate I/O access and interrupt servicing
- Equation editor

<sup>(1) 2400</sup> bps, even parity, 7 data bits, 1 stop bit, ASCII mode and address 1.

## **Modicon® Quantum™** automation platform Concept™/ProWORX™ standard CPUs

| Characteristics             |                     |       |                      |                         |                 |                 |  |
|-----------------------------|---------------------|-------|----------------------|-------------------------|-----------------|-----------------|--|
| Module type                 |                     |       | 140 CPU 113 02       | 140 CPU 113 03          | 140 CPU 434 12A | 140 CPU 534 14B |  |
| Functional safety certif    | fication            |       | -                    | ·                       |                 | ·               |  |
| Approvals                   |                     |       | UL 508, CSA 22,2-14  | 42, C UL, FM Class 1 Di | v. 2, C€        |                 |  |
| Processors                  |                     |       | 80186                |                         | 80486           |                 |  |
| Math coprocessor            |                     |       | No                   |                         | Yes             |                 |  |
| Clock speed                 |                     | MHz   | 20                   |                         | 66              | 100             |  |
| User memory                 | Max. IEC program    |       | 109 Kb               | 368 Kb                  | 896 Kb          | 2.5 Mb          |  |
|                             | Max. LL 984 program |       | 8 Kwords             | 16 Kwords               | 64 Kwords       |                 |  |
| Capacity                    | Bits                | bps   | 8192 I/8192 Q        |                         | 64 K combined   |                 |  |
|                             | Registers           | words | 9999 max.            |                         | 57 K max.       |                 |  |
|                             | Extended memory     | words | _                    |                         | 96 K            |                 |  |
| Logic solve time (984 L     | L instructions)     | ms/K  | 0.31.4               |                         | 0.10.5          |                 |  |
| Watchdog timer              |                     | ms    | 250 (software-adjust | table)                  |                 |                 |  |
| Real-time clock accura      | су                  | s/day | ±8 at 060°C          |                         |                 |                 |  |
| Local I/O                   | Maximum I/O words   |       | 64 I/64 Q            |                         |                 |                 |  |
| Remote I/O (RIO)            | I/O words/drop      |       | 64 I/64 Q            |                         |                 |                 |  |
|                             | Number of drops     |       | 31                   |                         |                 |                 |  |
|                             | Number of networks  |       | 2                    |                         |                 |                 |  |
| Distributed I/O (DIO)       | I/O words/drop      |       | 30 I/32 Q            |                         |                 |                 |  |
|                             | I/O words/network   |       | 500 I/500 Q          |                         |                 |                 |  |
|                             | Drops/network       |       | 63                   |                         |                 |                 |  |
|                             | Number of networks  |       | 3                    |                         |                 |                 |  |
| Communication ports         | Modbus (RS 232)     |       | 1                    |                         | 2               |                 |  |
|                             | Modbus Plus         |       | 1                    |                         |                 |                 |  |
| Maximum number of Namodules | OM, NOE, CRP or MMS |       | 2                    |                         | 6               |                 |  |
| Key switch                  |                     |       | No                   |                         | Yes             |                 |  |
| Memory backup               | Product reference   |       | 990 XCP 980 00       |                         |                 |                 |  |
|                             | Battery type        |       | Lithium              |                         |                 |                 |  |
|                             | Voltage             | v     | 3                    |                         |                 |                 |  |
|                             | Capacity            | mAh   | 1200                 |                         |                 |                 |  |
|                             | Typical current     | μΑ    | 5                    | 7                       | 45              | 85              |  |
|                             | Maximum current     | μΑ    | 110                  | 210                     | 70              | 135             |  |
|                             | Storage life        | yr    | 10                   |                         |                 | ,               |  |
| Bus current required        |                     | mA    | 780                  | 790                     | 1250            |                 |  |

Downloaded from **Elcodis.com** electronic components distributor

## Modicon® Quantum™ **automation platform**Concept™/ProWORX™ standard CPUs

#### **Migration of Quantum CPUs**

As both the 140 CPU 434 12A and 140 CPU 534 14B Quantum CPUs are compatible with Concept or ProWORX software, they can be upgraded to be compatible with the Unity Pro™ software without any hardware modification.. This process of migrating from Concept to Unity Pro is achieved by updating the CPU operating system. This update is performed with the aid of the OS-Loader tool included with Unity Pro (see page 7/29).

The upgraded processor 140 CPU 434 12A is then equivalent to the corresponding Unity™ processor 140 CPU 434 12U.

**Note:** Migration of the **140 CPU 534 14B** processor requires the version of Unity  $Pro \ge 3.0$ .

| CPUs           |              |        |              |              |
|----------------|--------------|--------|--------------|--------------|
| Memory (total) | Coprocessors | Safety | Reference    | Weight<br>kg |
| 256 Kbytes     | No           | -      | 140CPU11302  | 0.300        |
| 512 Kbytes     | No           | -      | 140CPU11303  | 0.300        |
| 2 Mbytes       | Integrated   | -      | 140CPU43412A | 0.850        |
| 4 Mbytes       | Integrated   | -      | 140CPU53414B | 0.850        |

| Accessories                                        |        |        |                  |              |
|----------------------------------------------------|--------|--------|------------------|--------------|
| Description                                        | Length | Safety | Reference<br>(1) | Weight<br>kg |
| Programming cable for Modbus interface             | 3.7 m  | -      | 990NAA26320      | 0.300        |
|                                                    | 15 m   | -      | 990NAA26350      | 1.820        |
| Backup battery                                     | -      | -      | 990XCP98000      | _            |
| Quantum automation series hardware reference quide | _      | -      | 840USE1000●      | _            |

<sup>(1)</sup> Add one of the following digits at the end of the reference: **0**: English, **1**: French, **2**: German,

#### 3

### I/O architectures, Hot Standby architectures, racks and power supplies

| _   |       |      |    |     |     |      |
|-----|-------|------|----|-----|-----|------|
| 3 1 | I - I | /( ) | ar | cni | TAC | ture |

|                                                                                                    | 3/2                                                                                                    |
|----------------------------------------------------------------------------------------------------|----------------------------------------------------------------------------------------------------|
| □ Presentation                                                                                                   | 3/2                                                                                                    |
| □ Local I/O                                                                                                    | 3/3                                                                                                    |
|                                                                                                    |                                                                                                    |
| - Damata I/O arabita aturas                                                                                      | 3/4                                                                                                    |
|                                                                                                    |                                                                                                    |
|                                                                                                    | 3/4                                                                                                    |
|                                                                                                    | 3/4                                                                                                    |
| □ Topologies                                                                                                    | 3/5                                                                                                    |
|                                                                                                    | 3/7                                                                                                    |
|                                                                                                    | 3/8                                                                                                    |
| L References                                                                                                    |                                                                                                    |
|                                                                                                    |                                                                                                    |
|                                                                                                    | 3/10                                                                                                    |
| □ Presentation                                                                                                   | 3/10                                                                                                    |
| <ul> <li>Distributed I/O (DIO)</li> </ul>                                                                        | 3/10                                                                                                    |
|                                                                                                    | 3/11                                                                                                    |
|                                                                                                    | 3/12                                                                                                    |
|                                                                                                    |                                                                                                    |
| □ References                                                                                                    | 3/13                                                                                                    |
|                                                                                                    |                                                                                                    |
|                                                                                                    |                                                                                                    |
|                                                                                                    |                                                                                                    |
| 3.2 - Hot Standby architectu                                                                                     | ires                                                                                                    |
| •                                                                                                    |                                                                                                    |
| ■ Hot Standby system Unity™                                                                                      | 3/14                                                                                                    |
| Dresentation probite sture function                                                                              | ns3/19                                                                                                    |
|                                                                                                    |                                                                                                    |
|                                                                                                    | 3/20                                                                                                    |
| □ Characteristics                                                                                                | 3/21                                                                                                    |
| □ References                                                                                                    | 3/22                                                                                                    |
|                                                                                                    |                                                                                                    |
|                                                                                                    |                                                                                                    |
| ■ Hot Standby system Unity with PT(                                                                              | O-PDPMV1 module 3/24                                                                                                    |
| ■ Hot Standby system Unity with PT                                                                               | Q-PDPMV1 module3/24                                                                                                    |
|                                                                                                    |                                                                                                    |
| ■ Hot Standby system Concept <sup>™</sup> /Pro                                                                   | oWORX™3/26                                                                                                    |
| <ul> <li>■ Hot Standby system Concept<sup>™</sup>/Pro</li> <li>□ Presentation, description, topologic</li> </ul> | 0WORX™3/26<br>es3/26                                                                                                    |
| <ul> <li>■ Hot Standby system Concept<sup>™</sup>/Pro</li> <li>□ Presentation, description, topologic</li> </ul> | 0WORX™3/26<br>es3/26                                                                                                    |
| ■ Hot Standby system Concept™/Pro □ Presentation, description, topologi □ Characteristics                        | bWORX™                                                                                                    |
| ■ Hot Standby system Concept™/Pro □ Presentation, description, topologi □ Characteristics                        | 0WORX™3/26<br>es3/26                                                                                                    |
| ■ Hot Standby system Concept™/Pro □ Presentation, description, topologi □ Characteristics                        | bWORX™                                                                                                    |
| ■ Hot Standby system Concept™/Pro □ Presentation, description, topologi □ Characteristics                        | bWORX™                                                                                                    |
| ■ Hot Standby system Concept™/Pro □ Presentation, description, topologi □ Characteristics                        | bWORX™                                                                                                    |
| ■ Hot Standby system Concept™/Pro □ Presentation, description, topologi □ Characteristics                        | bWORX™                                                                                                    |
| ■ Hot Standby system Concept™/Pro □ Presentation, description, topologi □ Characteristics                        | 9WORX™ 3/26<br>es 3/26<br>3/27<br>3/29                                                                                             |
| ■ Hot Standby system Concept™/Pro □ Presentation, description, topologi □ Characteristics                        | bWORX™                                                                                                    |
| ■ Hot Standby system Concept™/Pro □ Presentation, description, topologi □ Characteristics □ References           | bWORX™ 3/26<br>es 3/26<br>3/27<br>3/29                                                                                             |
| ■ Hot Standby system Concept™/Pro □ Presentation, description, topologi □ Characteristics                        | ayvorx™ 3/26<br>es 3/26<br>3/27<br>3/29<br>3/30<br>3/30                                                                            |
| ■ Hot Standby system Concept™/Pro □ Presentation, description, topologi □ Characteristics                        | bWORX™ 3/26<br>es 3/26<br>3/27<br>3/29                                                                                             |
| ■ Hot Standby system Concept™/Pro □ Presentation, description, topologi □ Characteristics                        | ayvorx™ 3/26<br>es 3/26<br>3/27<br>3/29<br>3/30<br>3/30                                                                            |
| ■ Hot Standby system Concept™/Pro □ Presentation, description, topologi □ Characteristics                        | ayvorx™ 3/26<br>es 3/26<br>3/27<br>3/29<br>3/30<br>3/30                                                                            |
| ■ Hot Standby system Concept™/Pro □ Presentation, description, topologi □ Characteristics                        | oworx™ 3/26 es 3/26                                                                                                    |
| ■ Hot Standby system Concept™/Pro □ Presentation, description, topologi □ Characteristics                        | oworx™ 3/26 es 3/26                                                                                                    |
| ■ Hot Standby system Concept™/Pro □ Presentation, description, topologi □ Characteristics                        | oworx™ 3/26 es 3/26                                                                                                    |
| ■ Hot Standby system Concept™/Pro □ Presentation, description, topologi □ Characteristics                        | ayworx™ 3/26 es 3/26 3/27 3/29 3/30 3/30 3/31                                                                                      |
| ■ Hot Standby system Concept™/Pro □ Presentation, description, topologi □ Characteristics                        | oworx™ 3/26 es 3/26                                                                                                    |
| ■ Hot Standby system Concept™/Pro □ Presentation, description, topologi □ Characteristics                        | ayongx™ 3/26 es 3/26 3/27 3/29 3/30 3/30 3/31 3/31                                                                                 |
| ■ Hot Standby system Concept™/Pro  □ Presentation, description, topologi □ Characteristics                       | alge 3/36  alge 3/26  alge 3/26  alge 3/27  alge 3/30  alge 3/30  alge 3/30  alge 3/31  alge 3/32  alge 3/32  alge 3/32  alge 3/32 |
| ■ Hot Standby system Concept™/Pro  □ Presentation, description, topologi □ Characteristics                       | ayongx™ 3/26 es 3/26 3/27 3/29 3/30 3/30 3/31 3/31                                                                                 |
| ■ Hot Standby system Concept **/Pro  □ Presentation, description, topologi □ Characteristics                     | alde 3/32  3/26  3/26  3/27  3/29  3/30  3/30  3/31  3/31  3/32  3/35  3/35                                                        |
| ■ Hot Standby system Concept™/Pro  □ Presentation, description, topologi □ Characteristics                       | alge 3/36  alge 3/26  alge 3/26  alge 3/27  alge 3/30  alge 3/30  alge 3/30  alge 3/31  alge 3/32  alge 3/32  alge 3/32  alge 3/32 |

## **Modicon® Quantum™** automation platform I/O architectures

#### Presentation

The Quantum automation platform is based on the principles of flexible architectures that are ideal for high performance control solutions, regardless of the configuration. Quantum I/O can be used in three architectures to meet control system requirements:

- Local I/O
- Remote I/O (RIO)
- Distributed I/O

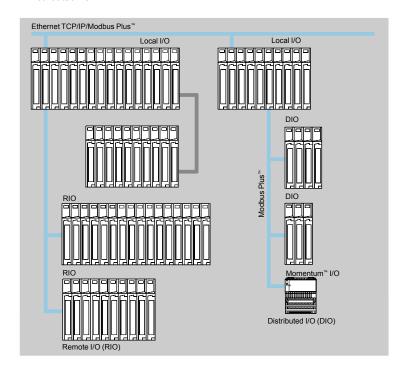

| Type of architecture |                   | Local I/O                  | Remote I/O (RIO)                              | Distributed I/O (DIO)    |                        |
|----------------------|-------------------|----------------------------|-----------------------------------------------|--------------------------|------------------------|
| Medium               |                   |                            | -                                             | Coaxial                  | Twisted pair           |
| Maximum dist         | ance without repe | aters                      | -                                             | 4572 m                   | 457 m                  |
| Data transfer r      | ate               |                            | -                                             | 1.5 MHz                  | 1 MHz                  |
| I/O synchroniz       | ed with PLC scan  |                            | -                                             | Yes                      | No                     |
| Compatibility        | Hot Standby redu  | ndancy                     | No                                            | Yes                      | No                     |
|                      | Modbus Plus™ ne   | twork                      | -                                             | No                       | Yes                    |
|                      | Momentum™/Adv     | antys™ STB distributed I/O | -                                             | No                       | Yes                    |
| Maximum              | No. of RIO/DIO ne | etworks per PLC            | _                                             | 1                        | 3                      |
|                      | Per network       | I/O drops                  | -                                             | 31 (2 racks)             | 63 (1 rack)            |
|                      |                   | I/O words                  | _                                             | 1984 inputs/1984 outputs | 500 inputs/500 outputs |
|                      | Discrete I/O      | -                          | 31,744 inputs/31,744 outputs                  | 7840 inputs/7840 outputs |                        |
|                      |                   | Analog I/O                 | -                                             | 1984 inputs/1984 outputs | 500 inputs/500 outputs |
|                      | Per drop          | I/O words                  | No limit with Unity Pro™                      | 64 inputs/64 outputs     | 30 inputs/32 outputs   |
|                      |                   |                            | 64 inputs/64 outputs with Concept/ProWORX     |                          |                        |
|                      |                   | Discrete I/O               | No limit with Unity Pro (27 slots max.)       | 1024 inputs/1024 outputs | 480 inputs/512 outputs |
|                      |                   |                            | 1024 inputs/1024 outputs with Concept/ProWORX |                          |                        |
|                      |                   | Analog I/O                 | No limit with Unity Pro (27 slots max.)       | 64 inputs/64 outputs     | 30 inputs/32 outputs   |
|                      |                   |                            | 64 inputs/64 outputs with Concept/ProWORX     |                          |                        |
| Typical racks        |                   |                            | 6, 10, 16 slots                               | 10, 16 slots             | 2, 3, 4 slots          |

I/O architectures

Local I/O

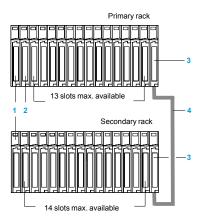

- 1 Power supply 140 CPS ••• 00 (1 slot)
- 2 CPU 140 CPU ••• •• (1 or 2 slot(s))
- 3 Rack extension module 140 XBE 100 00 (1 slot)
- 4 Rack extension cable 140 XCA 717 0 (length 1, 2 or 3 m)

#### Local I/O

The Quantum automation platform provides local I/O management for control systems that are wired on the main control cabinet.

The local I/O can comprise a maximum of 14 modules in the primary rack, including the CPU module 2 and the power supply module 1.

These local I/O can be extended on a second rack (secondary rack) by using a **140 XBE 100 00 3** rack extension module.

If required, system modules can be installed in the local rack.

Available optional system modules include RIO CPUs (one per CPU) or DIO interfaces for Modbus Plus networks (two per CPU). Other modules are considered and configured as I/O modules.

The choice of the appropriate rack depends on the required number of modules for the system. Racks are available in the following formats: 2, 3, 4, 6, 10 and 16 slots. If required, communication and network modules can be installed in the local rack. Most communication and network modules need to be in the local rack. As well as discrete and analog I/O modules, the following modules are available:

- Modbus Plus and Modbus modules
- Ethernet modules for TCP/IP, Sy/Max®
- Remote I/O modules
- Hot Standby modules (1) (Concept/ProWORX™)
- InterBus<sup>™</sup> modules (Concept/ProWORX<sup>™</sup>)
- Profibus DP modules
- AS-Interface modules

#### High performance interrupt functions

In some applications, the I/O need to be refreshed more quickly than the normal scan cycle. The Quantum platform provides interrupt services for this type of application. These services include the incorporation of interrupts on time bases and on inputs, as well as updating of I/O "on the fly", thus providing very fast transfer times, only on the I/O modules in the local rack.

These services are determined by instructions in the instruction set in the Quantum languages. These instructions can be programmed via the Unity Pro™, Concept or ProWORX™ programming software. They can immediately update the I/O in the CPU. Using an segment dedicated to interrupt processing subroutines, it is therefore possible to use this "on the fly" access either on internal variables, or on outputs of modules in the local rack.

#### Local I/O configuration rules

When configuring a local I/O system, the following four parameters should be considered:

- Number of slots available in the 2 local racks (primary and secondary)
- Slots available for optional modules
- Power consumed by the installed modules
- Addressing words available for configuring the modules

#### Available slots and power consumption

A local I/O system can have a maximum of 27 available slots (with two 16-slot racks) for I/O modules, application-specific modules, communication modules and motion control modules. These modules are powered from the power supply included in the rack.

To help ensure a valid configuration, simply add together the consumptions (in mA) of the modules in the rack and check that the total current is less than that provided by the selected power supply.

Empty modules 140 XCP 500 00 are also available to occupy unused slots.

#### Module addressing

- With Unity Pro: The I/O addressing is unlimited (physical limitation to 27 slots).
- With Concept/ProWORX™: The Quantum CPU can manage up to 64 input words and 64 output words for I/O addressing on each local rack.

A 16-bit input or output module is equivalent to one word.

Simply add together the addressing requirements of each module and check that the limit is not exceeded.

(1) Under Unity Pro, Hot Standby solution with the 140 CPU 671 60 CPU.

I/O architectures
Remote I/O (RIO)

#### **Presentation**

For applications that require remotely mounted I/O drops, a higher I/O capacity, and/or connectivity to existing Modicon I/O installations, Quantum provides a remote I/O (RIO) architecture solution.

Based on the S908 remote I/O network technology, this network is compatible with existing Modicon I/O installations, including those with 800 and 200 series I/O modules and Sy/Max I/O. Retrofit installations can therefore incorporate an I/O installed base to reduce installation costs.

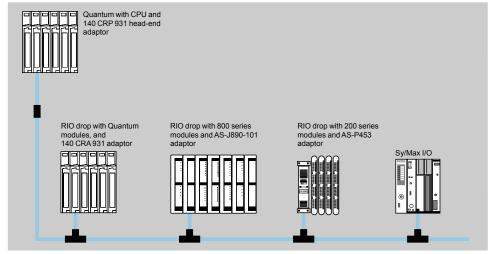

The RIO architecture uses coaxial cabling, and provides long distance capability up to 4572 km with a CATV cable, or longer with an optional fiber optic cable. It is a high-performance network, operating at 1.544 Mbps, providing a high I/O data throughput.

The RIO cabling system consists of a linear trunk cable, with line taps and drop cables for connection to each remote drop.

Up to 31 remote drops can be configured. Each drop can support up to 128 I/O words (64 input words/64 output words).

#### Segment scheduler mechanism

The segment scheduler mechanism increases the performance of the RIO network by interleaving I/O scanning and execution of the program.

The segment scheduler breaks the application program into logical segments, then co-ordinates the scanning of the inputs and the updating of the outputs in conjunction with the execution of the program associated with the segment. The inputs are read before the program is processed and the outputs are written after the program is processed. This avoids having to wait for an entire scan before the outputs are set, thus giving a faster system response time. An RIO architecture does not therefore reduce system performance.

For most systems, throughput of local or remote I/O can be estimated at no less than two times scan (with 24 V  $\equiv$  I/O modules). Analog values and words are updated automatically, as fast as discrete I/O, with no user programming.

#### Compatibility with 800 and 200 series I/O products

Quantum is compatible with 800 and 200 series I/O that are earlier generation products. Using the same RIO head-end interface, 800 series I/O are connected via J890, J892, P890 or P892 RIO adaptors, and 200 series I/O are connected via P453/J290 and P451/J291 RIO adaptors.

Other standard components are also compatible with this system, including **MA 0185 100** network T-connectors and **MA 0186 100** splitter boxes. The Quantum remote I/O system also takes Sy/Max I/O drops.

#### Configuration rules

To help ensure a valid configuration, add together the consumptions (in mA) of the modules in the rack, for each drop, and check that the total is less than the power available with the selected power supply.

# Modicon® Quantum™ automation platform

I/O architectures
Remote I/O (RIO)

#### **Topologies**

Single-cable topology

Line length 4.572 km max

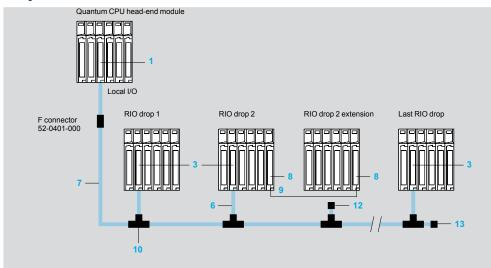

- 1 Head-end adaptor 140 CRP 931 00
- 2 Head-end adaptor 140 CRP 932 00 (redundant)
- 3 RIO drop adaptor 140 CRA 931 00
- 4 RIO drop adaptor 140 CRA 932 00 (redundant)
- 6 RG-6 coaxial cable (drop)
- 7 RG-11 coaxial cable (trunk)
- 8 Rack extension module 140 XBE 100 00
- 9 Cable for extension module 140 XCA 717 0●
- 10 T-connector 2 x RG-11/1 x RG-6 MA 0185 100
- 12 RG-6 terminator for T-connector 52 0402 000
- 13 RG-11 trunk cable terminator for T-connector 52 0422 000

A T-connector 10 MA 0185 100 is required for each I/O drop on the system to electrically isolate the drop from the trunk cable and to protect the system from impedance mismatches and cable disconnections. A minimum signal strength of 14 dB is required between the trunk cable and each I/O drop to help ensure correct operation. The signal loss on the trunk cable is less than 1 dB as it crosses a T-connector. A total of 35 dB is available from the head-end RIO CPU. The whole cabling architecture must not exceed this system limit.

For systems that require high availability, a solution with redundant cable is available, to provide protection against cable breaks and damaged connectors. With two cables connected between the host and each drop, the first cable break does not disrupt communication. If a cable break occurs, a status bit is set to 1 to indicate the problem drop or the faulty cable. For preventive maintenance, the system also provides retry counters for all communication transactions to all drops. High retry counts on a cable in a specific drop could indicate connection problems. This will enable corrective work to be scheduled before there is unwanted downtime.

RIO topology with redundant cable

Line length 4.572 km max.

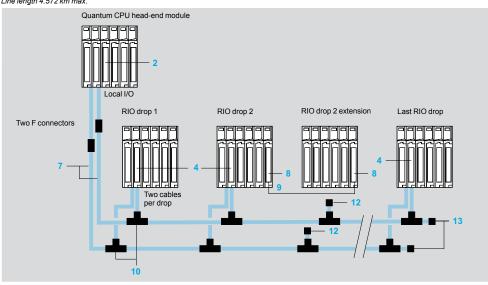

### Modicon® Quantum™ automation platform

I/O architectures Remote I/O (RIO)

#### Point-to-point RIO communication with fiber optic repeaters

Fiber optic repeaters 5 490 NRP 954 00 are available to enhance network noise immunity and increase cable length up to 15 km.

These repeaters convert a twisted pair cable to a standard 62.5/125  $\mu m$  fiber optic cable, while maintaining the dynamic range of the network.

Line length 15 km max

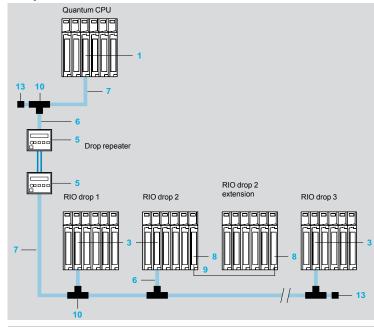

#### "Self-healing" ring topology with fiber optic repeaters

Several 490 NRP 954 00 fiber optic repeaters can be interconnected to form a ring, so that if a break occurs anywhere on the ring, the network can reconfigure itself. The RIO signal is sent by the drop repeater to the head repeaters, in both legs of the ring. When a signal is received on one Rx line, the other Rx channel is blanked, preventing the same signal being transmitted twice on the ring. The maximum length of fiber optic cable permitted on a self-healing ring is 10 km.

Line length 10 km max.

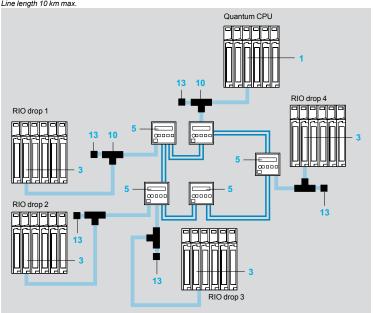

#### Head-end adaptor 140 CRP 931 00

- Head-end adaptor 140 CRP 932 00 (redundant)
- RIO drop adaptor 140 CRA 931 00
- 4 RIO drop adaptor 140 CRA 932 00 (redundant)
- 5 RIO drop optical repeater 490 NRP 954 00
- RG-6 coaxial cable (drop)
- 7 RG-11 coaxial cable (trunk)
- 8 Rack extension module 140 XBE 100 00
- 9 Cable for extension module 140 XCA 717 0.
- 10 T-connector 2 x RG-11/1 x RG-6 MA 0185 100
- 12 RG-6 terminator for T-connector 52 0402 000
- 13 RG-11 trunk cable terminator for T-connector 52 0422 000

I/O architectures
Remote I/O (RIO)

| Type of module                  |                                           |      | 140 CRP 931 00                                                                                                    | 140 CRP 932 00                | 140 CRA 931 00                                                | 140 CRA 932 00  |  |
|---------------------------------|-------------------------------------------|------|----------------------------------------------------------------------------------------------------|-------------------------------|---------------------------------------------------------------|-----------------|--|
| Functional safety certification |                                           |      | -                                                                                                    | Non-interfering               | -                                                             | Non-interfering |  |
| Approvals                       |                                           |      | UL 508, CSA 22.2-14                                                                                                    | I<br>42, cUL, FM Class 1 Div. | 2, C€                                                         |                 |  |
| Туре                            |                                           |      | RIO head-end                                                                                                    |                               | RIO drop adaptor                                              |                 |  |
| Drop type                       |                                           |      | Quantum, 200/500/8 (any combination)                                                                                               | 300 series or Sy/Max          | -                                                             |                 |  |
| Type of I/O                     |                                           |      | -                                                                                                    |                               | Quantum                                                       |                 |  |
| Modules per drop                |                                           |      | 31 drop adaptors ma                                                                                                    | ix.                           | 27 I/O modules max                                            |                 |  |
| Words per drop                  |                                           |      | 64 input/64 output w                                                                                                    | ords                          |                                                               |                 |  |
| ASCII                           |                                           |      | 2 ports per drop, 32 ports (16 drops), max. (Requires use of AS-P892-000, AS-J892-101/102 or AS-J290-0X0 adaptor at the RIO drops) |                               | -                                                             |                 |  |
| Type of coaxial cable           |                                           | Ω    | Internal 75                                                                                                    |                               |                                                               |                 |  |
| Coaxial cable shielding         |                                           |      | Connected to the frame ground                                                                                                    |                               | Capacitor to ground                                           |                 |  |
| Data transfer rate N            |                                           | Mbps | 1.544                                                                                                    |                               |                                                               |                 |  |
| Dynamic range                   |                                           | dB   | 35                                                                                                    |                               |                                                               |                 |  |
| Isolation                       |                                           | ==   | 500 V, between central conductor and coaxial cable ground                                                                          |                               |                                                               |                 |  |
| Coaxial cable connection        | Single cable                              |      | One "F" type female connector (90° angled)                                                                                         |                               |                                                               |                 |  |
|                                 | Redundant cable                           |      | Two "F" type female                                                                                                    | connectors (90° angled)       |                                                               |                 |  |
| General                         | Holding time                              |      | -                                                                                                    |                               | Software configurab                                           | le (1)          |  |
|                                 | Diagnostics                               |      | Power up<br>Memory check<br>Network access che                                                                                     | ck                            | Power up and runtin<br>Application memory<br>RAM address/data |                 |  |
|                                 | Maximum number of head-<br>ends supported |      | 1 head-end per Qua                                                                                                    |                               | -                                                             |                 |  |
|                                 | Bus current required                      | mA   | One channel: 600<br>Dual channel: 750                                                                                              |                               |                                                               |                 |  |
| Power dissipation               |                                           | w    | One channel: 3<br>Dual channel: 3,8                                                                                                |                               |                                                               |                 |  |

<sup>(1)</sup> In the event of loss of communication with the remote CPU, the output modules retain their last state for this holding time. Input module states are saved to the system CPU. After this time, the output modules will go to their predefined fallback states and the inputs will be reset by the CPU.

#### Note on fiber optic cables

To use a fiber optic link on an RIO network, the following points must be taken into consideration when selecting the fiber optic cable from a supplier:

- For most applications,  $62.5/125 \, \mu m$  fiber is recommended because of its relatively low loss and signal distortion. However, for high optical power applications, such as those using splitter boxes or star couplers,  $100/140 \, \mu m$  fiber should be used.
- Whenever possible, select a multiconductor cable. For a small additional cost this provides a backup solution in case a cable breaks during installation. These additional fibers can also be used for voice, video or other types of communication.

## **Modicon® Quantum™** automation platform I/O architectures

Remote I/O (RIO)

| Adaptor modules                       |                 |                     |     |             |              |  |
|---------------------------------------|-----------------|---------------------|-----|-------------|--------------|--|
| Description                           | Cable           | Safety              | No. | Reference   | Weight<br>kg |  |
| Quantum RIO head-end adaptor (1 max.) | Single cable    | -                   | 1   | 140CRP93100 | _            |  |
|                                       | Redundant cable | Non-<br>interfering | 2   | 140CRP93200 | _            |  |
| Quantum RIO drop<br>adaptor (31 max.) | Single cable    | -                   | 3   | 140CRA93100 | _            |  |
|                                       | Redundant cable | Non-<br>interfering | 4   | 140CRA93200 | -            |  |
| RIO drop repeater                     | Optical fiber   | _                   | 5   | 490NRP95400 | _            |  |

| Connection cables                                      |                               |     |           |              |  |
|--------------------------------------------------------|-------------------------------|-----|-----------|--------------|--|
| Description                                            | Use/length                    | No. | Reference | Weight<br>kg |  |
| RG 6 quad shield coaxial cable                         | Drop cable<br>320 m per reel  | 6   | 975750000 | _            |  |
| RG 11 quad shield coaxial cable                        | Trunk cable<br>320 m per reel | 7   | 975951000 | _            |  |
| Pre-assembled drop cable (supplied with F connectors,  | 15 m                          |     | ASMBII003 |              |  |
| line termination impedance and guad shield RG 6 cable) | 42 m                          |     | ASMBII004 | _            |  |

| Rack accessories (1)             | )      |     |             |              |
|----------------------------------|--------|-----|-------------|--------------|
| Description                      | Length | No. | Reference   | Weight<br>kg |
| Rack extension module            | -      | 8   | 140XBE10000 | -            |
| Cables for rack extension module | 1 m    | 9   | 140XCA71703 | _            |
|                                  | 2 m    | 9   | 140XCA71706 | _            |
|                                  | 3 m    | 9   | 140XCA71709 | _            |

<sup>(1)</sup> For racks with 2 to 16 slots, see page 3/31.

## **Modicon® Quantum™** automation platform I/O architectures

Remote I/O (RIO)

| Connection accessories                                                         |          |     |             |              |
|--------------------------------------------------------------------------------|----------|-----|-------------|--------------|
| Description                                                                    | Quantity | No. | Reference   | Weight<br>kg |
| <b>T-connector</b> (connects the RG-6 drop cable to the RG-11 trunk cable)     | 1        | 10  | MA0185100   | -            |
| Splitter box for coaxial cable for redundant or ring topology (1)              | -        | 11  | MA0186100   | -            |
| RG-6 terminator for T-connector (for unused drop slot)                         | 1        | 12  | 520402000   | -            |
| Trunk cable terminator<br>(on last T-connector on the network)                 | 1        | 13  | 520422000   | -            |
| F connector cassette For RG-6 cable                                            | 10       |     | MA0329001   | _            |
| For RG-11 cable                                                                | 6        |     | 490RIO00211 | -            |
| Right angle F adaptor, for semi-rigid cable                                    | 1        |     | 520480000   | -            |
| BNC connector for RG-6 cable                                                   | 1        |     | 43509446    | -            |
| F (female)/BNC (male) converter for RG-11 cable                                | 1        |     | 520614000   | -            |
| BNC (female)/F connector (male) adaptor for J890/J892 800 series drop adaptors | 1        |     | 520724000   | _            |
| Type F to BNC adaptor with self-terminator for RG-11 cable                     | 1        |     | 520370000   | _            |
| BNC line terminator                                                            | 1        |     | 600513000   | _            |
| Grounding block                                                                | 1        |     | 600545000   | _            |

| Cabling acces      | sories                  |   |                                                   |
|--------------------|-------------------------|---|---------------------------------------------------|
| Stripping tool     | RG-6                    | 1 | 490RIO00400 -                                     |
|                    | RG-11                   | 1 | 490RIO0S411 -                                     |
| Replacement blades | RG-6                    | 2 | 490RIO00406 -                                     |
|                    | RG-11                   | - | Please consult your -<br>Regional Sales<br>Office |
| Crimping tools     | F connector on RG-6     | 1 | 600544000 -                                       |
|                    | F connector on<br>RG-11 | 1 | 490 RIO 0C4 11 -                                  |
|                    | BNC connector on RG-6   | 1 | 43509432 -                                        |
| Cable cutter       | _                       | 1 | 60 0558 000 -                                     |

<sup>(1)</sup> T-connector for joining RG-6 coaxial cable coming from 2 head-end adaptors 140CRP93•00. Constitutes the start of the RIO links.

I/O architectures
Distributed I/O (DIO)

#### **Presentation**

The Modicon Quantum platform DIO (*Distributed I/O*) architecture uses the same I/O modules as a local or remote I/O (RIO) subsystem, and reduces installation costs by using low-cost twisted pair cables.

Special DIO drop adaptors, with a built-in power supply, are used at each drop. The Quantum DIO drop adaptor is specifically designed to link I/O modules to the headend via a shielded twisted pair cable. DIO drop adaptors (one per drop) also provide the power supply to the I/O (maximum 3 A), from a 24 V  $\overline{--}$  or 115/230 V  $\sim$  source. These DIO drops can also be powered by standard 8 A power supply modules. In this case the 3 A supply built into the drop adaptor is not used.

The DIO architecture can take up to three network heads per CPU and up to 1800 m per network (using RR85 repeaters). Even greater distances can be achieved using fiber optic repeaters.

The DIO architecture is based on Modbus Plus technology. Each DIO network can take 32 nodes over 472 m (with repeaters, 64 nodes over 2000 m). Up to three DIO networks are permitted, one native to the CPU itself, and the other two by adding 140 NOM 211 •0/212 •0 head-end modules in the local Quantum rack. RIO and DIO can be combined in the same CPU, for large quantities of I/O.

Products that can be connected to Modbus Plus networks (for example HMI equipment) can coexist on the DIO network. For example, a programming terminal can be connected to the DIO network to monitor and troubleshoot a control system from a remote site, without requiring a separate communication link.

#### Typical multi-network distributed I/O system

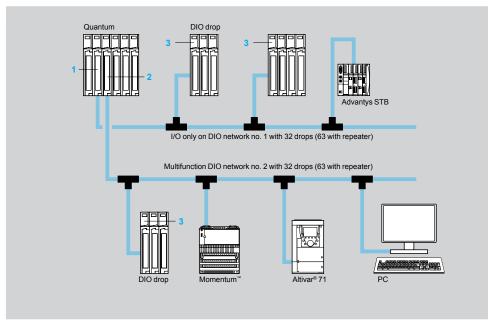

Distance 472 m max., 1800 m with repeaters

- 1 Quantum CPU with built-in Modbus Plus network 140 CPU ••• ••
- 2 Modbus Plus head-end adaptor 140 NOM 2 DO (for DIO no. 2 and no. 3).
- 3 DIO drop adaptor 140 CRA 21 •0 (including 24 V → or 115/230 V ~ power supply).

I/O architectures
Distributed I/O (DIO)

#### Presentation (continued)

#### Using Modbus Plus™ for distributed I/O (DIO)

Modbus Plus<sup>™</sup> is used as a fieldbus in a distributed I/O architecture, controlled by a Quantum CPU. The Modbus Plus<sup>™</sup> "master" at the head end of the network is a Quantum CPU with a built-in Modbus Plus<sup>™</sup> interface or a **140 NOM 21 • 00** module. A **140 CRA 211 • 0** module must be installed in each I/O drop in the DIO architecture. A **140 CRA 211 • 0** module acts both as a distributed I/O adaptor and a power supply for the I/O drop (no additional power supply module is necessary). Each DIO drop can address up to 30 input words and 32 output words.

A single or redundant cable topology can be used in a distributed I/O system. Depending on the system requirements, one of the following combinations of modules can be used to set up a DIO system on Modbus  $Plus^{m}$ :

| Head-end no. 1                    | Head-end no. 2 or no. 3       | DIO drop                  | Type of DIO system                                    |
|-----------------------------------|-------------------------------|---------------------------|-------------------------------------------------------|
| CPU with built-in<br>Modbus Plus™ | DIO adaptor<br>140 NOM 211 00 | Adaptor<br>140 CRA 211 10 | Single cable, with 115/230 V $\sim$ drop power supply |
|                                   |                               | Adaptor<br>140 CRA 211 20 | Single cable, with 24 V drop power supply             |
| _                                 | DIO adaptor<br>140 NOM 212 00 | Adaptor<br>140 CRA 212 10 | Redundant cable, with 115/230 V ∼ drop power supply   |
|                                   |                               | Adaptor<br>140 CRA 212 20 | Redundant cable, with 24 V<br>drop power supply       |

#### **Description**

**140 CPU** modules incorporate a standard Modbus® port that can be used for DIO network no. 1. See description on pages 2/9 and 2/19.

**140 NOM 211 •0/212 •0** Modbus Plus<sup>™</sup> adaptors for DIO network no. 2 or no. 3 have the following on the front panel:

- 1 Model number and color code
- 2 A display block with 6 LED indicators:
- □ Ready (green)
- □ Fault (red)
- □ Pwr ok (green)
- □ Modbus® + (green)
- □ Error A (red)
- □ Error B (red)
- 3 A removable hinged door with a customizable identification label
- 4 A microswitch for configuring the Modbus® port (ASCII-RTU-mem) See description on page 2/17
- 5 A 9-way female SUB-D connector for connecting the Modbus® link
- 6 A 9-way female SUB-D connector for connection to DIO Modbus Plus™ network no. 2 or no. 3

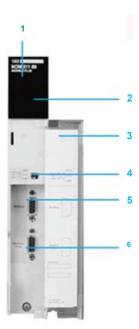

## **Modicon® Quantum™** automation platform I/O architectures

Distributed I/O (DIO)

| <b>Characteristics</b>                                                                                                 | of DIO I/O drop a | daptors   |                                                                         |                     |                      |                     |
|----------------------------------------------------------------------------------------------------|-------------------|-----------|-------------------------------------------------------------------------|---------------------|----------------------|---------------------|
| Type of module                                                                                                    |                   |           | 140 CRA 211 10                                                          | 140 CRA 212 10      | 140 CRA 211 20       | 140 CRA 212 20      |
| Functional safety certific                                                                                             | cation            |           | -                                                                       |                     |                      |                     |
| Function                                                                                                    |                   |           | DIO drop adaptor, pow                                                   | er supply $\sim$    | DIO drop adaptor, pe | ower supply ===     |
| Network cable                                                                                                    |                   |           | Single (1 port)                                                         | Redundant (2 ports) | Single (1 port)      | Redundant (2 ports) |
| Input voltage                                                                                                    |                   |           | 85276 V ∼                                                               | I                   | 2030 V ===           |                     |
| Frequency range                                                                                                    |                   | Hz        | 4763                                                                    |                     | -                    |                     |
| Current                                                                                                    |                   | Α         | 0.4 at 115 V ∼, 0.2 at 2                                                | 230 V ~             | 1.6                  |                     |
| Inrush current                                                                                                    |                   | Α         | 10 at 115 V ∼, 20 at 23                                                 | 80 V ∼              | 30                   |                     |
| Power input                                                                                                    |                   | VA        | 50                                                                      |                     | -                    |                     |
| Buffer time  0.5 cycle at full load and minimum line voltage/ frequency and at least 1 s between interrupts  1 ms max. |                   | 1 ms max. |                                                                         |                     |                      |                     |
| Fusing                                                                                                    | using             |           | 1.5 external                                                            |                     | 2.5 external         |                     |
| Bus output                                                                                                    | Voltage           |           | 5.1 V                                                                   |                     |                      |                     |
|                                                                                                    | Current           | Α         | 3                                                                       |                     |                      |                     |
|                                                                                                    | Minimum load      | Α         | 0                                                                       |                     |                      |                     |
|                                                                                                    | Protection        |           | Against overcurrent and overvoltage                                     |                     |                      |                     |
| I/O words per DIO                                                                                                    |                   |           | 30 I/32 O (two additional input words are reserved for I/O drop status) |                     |                      |                     |
| Typical racks                                                                                                    |                   |           | 2, 3 or 4 positions                                                     |                     |                      |                     |
| Diagnostics at startup                                                                                                 | RAM               |           | Yes                                                                     |                     |                      |                     |
|                                                                                                    | RAM address       |           | Yes                                                                     |                     |                      |                     |
|                                                                                                    | Checksum          |           | Yes                                                                     |                     |                      |                     |
|                                                                                                    | CPU               |           | -                                                                       |                     |                      |                     |
| Runtime diagnostics                                                                                                    | RAM               |           | Yes                                                                     |                     |                      |                     |
|                                                                                                    | RAM address       |           | Yes                                                                     |                     |                      |                     |
|                                                                                                    | Checksum          |           | Yes                                                                     |                     |                      |                     |
| CPU                                                                                                    |                   |           | -                                                                       |                     |                      |                     |
| Power supply connection                                                                                                | n                 |           | Terminal block, 7 points (043 503 328 terminal block included)          |                     |                      |                     |
| Power dissipation                                                                                                    |                   | w         | 11                                                                      |                     |                      |                     |

#### Characteristics (continued), references

### **Modicon® Quantum™** automation platform

I/O architectures Distributed I/O (DIO)

| Type of module             |                   |      | 140 NOM 211 00                      | 140 NOM 212 00                        | 140 NOM 252 00                                         |
|----------------------------|-------------------|------|-------------------------------------|---------------------------------------|--------------------------------------------------------|
| Functional safety certific | ation             |      | -                                   |                                       |                                                        |
| Function                   |                   |      | DIO head-end adaptor                |                                       |                                                        |
| Network cable              |                   |      | Single copper (twisted pair cable)  | Redundant copper (twisted pair cable) | Single fiber optic<br>(2 TX/RX fibers)                 |
| Built-in communication բ   | oorts             |      | 1 Modbus (RS 232) 1<br>Modbus Plus™ | 1 Modbus (RS 232) 2<br>Modbus Plus    | 1 Modbus (RJ 45)<br>Modbus Plus<br>(fiber optic cable) |
| Words                      |                   |      | 30 I/32 O (two additional in        | put words are reserved for I/O d      | rop status)                                            |
| Diagnostics                | RAM               |      | Yes                                 |                                       |                                                        |
| (startup and operation)    | RAM address       |      | Yes                                 |                                       |                                                        |
|                            | Checksum          |      | Yes                                 |                                       |                                                        |
|                            | CPU               |      | Yes                                 |                                       |                                                        |
| Consumption on the bus     |                   | mA   | 780                                 |                                       | 750                                                    |
| Power dissipation          |                   | w    | 4                                   |                                       | 4                                                      |
| Data rate                  |                   | Mbps | 1                                   |                                       | 1                                                      |
| Pulse width distortion/jit | ter               | ns   | -                                   |                                       | 5 or better                                            |
| Wavelength                 |                   | nm   | -                                   |                                       | 820                                                    |
| Power loss budget          | 50/125 µm fiber   | dB   | _                                   |                                       | 6.5                                                    |
| (including 3dB margin)     | 62.5/125 µm fiber | dB   | _                                   |                                       | 11                                                     |
|                            | 100/140 µm fiber  | dB   | -                                   |                                       | 16.5                                                   |
| Optical transmission       | 50/125 μm fiber   | dBm  | _                                   |                                       | - 12.8 19.8                                            |
| -                          | 62.5/125 µm fiber | dBm  | -                                   |                                       | - 9 16                                                 |
|                            | 100/140 µm fiber  | dBm  | -                                   |                                       | - 3.5110.5                                             |
| Rise/fall time             |                   | ns   | -                                   |                                       | 20 or better                                           |
| Optical receiver           | Sensitivity       | dBm  | -                                   |                                       | 30 or better                                           |
|                            | Dynamic range     | dB   | _                                   |                                       | 20                                                     |
|                            | Detected silence  | dBm  | 1_                                  |                                       | - 36                                                   |

| References                            |           |                       |     |               |              |
|---------------------------------------|-----------|-----------------------|-----|---------------|--------------|
| Description                           | Medium    | Type of medium        | No. | Reference     | Weight<br>kg |
| Quantum CPUs<br>DIO head-end no. 1    | Single    | -                     | 1   | 140CPU••• (2) | -            |
| DIO head-end adaptors no. 2 and no. 3 | Single    | Twisted pair cable    | 2   | 140NOM21100   | _            |
| (3)                                   | Redundant | Twisted pair cable    | _   | 140NOM21200   | _            |
|                                       | Single    | Fiber optic cable     | -   | 140NOM25200   | _            |
| Description                           | Medium    | Built-in power supply |     | Reference     | Weight<br>kg |
| DIO drop adaptors                     | Single    | 115/230 ∼             | 3   | 140CRA21110   | -            |
|                                       |           | 24                    | 3   | 140CRA21120   | _            |
|                                       | Redundant | 115/230 ∼             | _   | 140CRA21210   | _            |
|                                       |           | 24                    | _   | 140CRA21220   | _            |

<sup>(1)</sup> Head-end no. 0, included in each 140CPU (see pages 2/5 and 2/17).

<sup>(2)</sup> See pages 2/9 and 2/19. (3) Modbus Plus network cables and accessories, see pages 6/74 and 6/75.

Hot Standby system Unity Pro™ software

#### **Presentation**

The Hot Standby system is compatible with Unity Pro™ software, and provides Quantum CPUs with the high level of availability required by the most critical applications, in terms of the availability of their control system.

At the center of the system are two Quantum PLC racks, commonly known as the "Primary" PLC and the "Standby" PLC. Their hardware configurations must be identical (same modules in each local rack). The key element, on each of them, is the **140 CPU 671 60** CPU, specially designed for Hot Standby architectures with Unity Pro software.

This CPU is a double-slot module that combines the central processor unit function with that of the redundant coprocessor in the same housing.

The "Primary" PLC executes the application program and controls the I/O. The "Standby" PLC stays in the background, ready to take over if necessary. The "Standby" PLC is connected to the "Primary" PLC via a high-speed fiber optic link (100 Mbps) integrated in the CPU.

This fiber optic link (62.5/125 multimode) can be extended to 2 km without any additional special equipment. It is via this that the user application data is updated cyclically on the "Standby" PLC.

In the event the "Primary" PLC becomes inoperative, the standby system switches over automatically, changing execution of the application program and control of the I/O over to the "Standby" PLC, with an up-to-date data context. Once the changeover is complete, the "Standby" PLC becomes the "Primary" PLC. Once the faulty PLC has been repaired and reconnected to the standby system, it takes the role of the "Standby" PLC.

Using the Hot Standby system with Unity Pro software means there is a smooth changeover from primary to standby at the outputs. The changeover is transparent for the process, which will continue to be managed without any permanent ill-effects from the occurrence of inoperative hardware. The Hot Standby system with Unity Pro software therefore increases productivity by minimizing downtime.

Hot Standby system Unity Pro™ software

#### **Architecture**

#### Time-critical processes: remote I/O architecture (RIO)

For sensitive processes, requiring an I/O control takeover time within the region of the PLC scan time, an I/O architecture based on RIO (Remote I/O) native topology should be chosen by default.

The scanning of RIO drops is synchronous with the CPU scan time. As a result, the RIO remote I/O architecture provides a smooth CPU switchover with regard to the outputs, i.e. with no disturbance.

RIO I/O drops, consisting of Quantum modules, are recognized and configured from the Unity  $\text{Pro}^{\text{\tiny{TV}}}$  software programming environment.

A splitter box **5 MA 0186 100** is used to enable I/O exchanges between the RIO drops **4** and the "Primary" **1** and "Standby" PLCs **2**.

The line impedances 6 52 0720 000 are used to maintain a suitable line when it is necessary to disconnect one of the I/O CPUs. The optional grounding terminals 7 60 0545 000 are used to maintain the grounding of the coaxial cable in these conditions.

The availability of this I/O system can be reinforced by using a dual-medium I/O wiring system. It is possible to transpose these I/O drops on a (single or dual) optical ring, using optical repeaters.

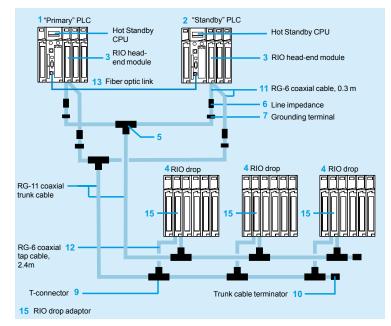

Note: For items 1, 2, ...15, see pages 3/21 to 3/23.

The components are available in kits.

For example, the configuration illustrated above can be created using:

- □ 1 splitter kit **140 CHS 320 00**
- □ 4 head-end adaptor connection kits RPX KIT CRP
- □ 6 drop kits RPX KIT 6F
- $\hfill \square$  1 RG-11 coaxial trunk cable: for example, a 320 m reel, **97 5951 00**, see page 3/8

Hot Standby system Unity Pro™ software

#### Architecture (continued)

#### **Ethernet Hot Standby Architecture**

For processes that can use Ethernet technology, from the point of view of the I/O control time, it is possible to adopt a mixed architecture, combining both RIO type I/O distribution (Remote I/O) on at least one drop and distribution of devices on an Ethernet TCP/IP network.

From an operational point of view, client type devices (PLC modules, Human-Machine dialog interfaces, etc.), and Modbus TCP server type devices (Advantys™ OTB and Momentum™ distributed I/O, Advantys™ STB I/O islands, Altivar® variable speed drives, etc.) can in fact coexist on a single Ethernet TCP/IP network.

Client-server type exchanges, between the PLC module and devices communicating using the Modbus TCP protocol, use the I/O Scanning mechanism. This can be used to configure up to 128 periodic read and/or write exchanges on these target devices, via tables of word type variables. This I/O Scanning mechanism is a function available as standard with **140 NOE 771 01** and **140 NOE 771 11** Quantum Ethernet modules. This function also works in a Quantum Hot Standby architecture with Unity Pro™ software.

As far as Ethernet network topology elements for connection between PLC modules and distributed devices are concerned, it is better to use switches rather than hubs. The topology adopted can be bus or ring type (copper wire or fiber optic), as appropriate.

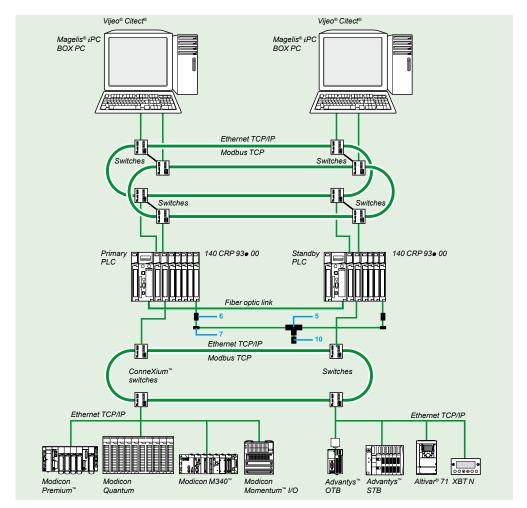

Note: For items 5, 6, 7 and 10, see pages 3/21 to 3/23.

Hot Standby system Unity Pro<sup>™</sup> software

#### **Functions**

#### ■ Application program memory space

The memory space reserved for the application program is managed by the Hot Standby system with Unity Pro™. With an embedded 1024 Kb RAM memory, the RAM memory for the **140 CPU 671 60** CPU, dedicated to Hot Standby applications, can be increased to 7.168 Mb by the addition of a PCMCIA format memory card, see page 2/13.

#### ■ Configuration

Installation of the application program does not differ fundamentally from installing a single PLC program. It essentially uses the information provided by a dedicated dialog box, filled in during the configuration of the system.

#### ■ Mini-terminal on front panel

The **140 CPU 671 60** CPU is a double-slot module, with a mini-terminal at the top of the front panel. Equipped with an LCD screen and navigation buttons, it has a special sub-menu for the standby system. It can be used for example to check the status of the PLC, or to force the PLC to active or inactive standby state.

#### ■ System registers

Control of the standby system is managed by an internal register called the Command Register, carried by a system word. This Command Register accepts user requests, expressed via the configuration dialog box and/or via the miniterminal on the front panel. This Command Register can be used in particular to disable acknowledgement of commands made from the mini-terminal. Feedback on the status of the standby system is given by a Status Register that is also carried by a system word.

#### ■ Function blocks

Standard function blocks are provided in the Unity Pro programming environment, making it possible to read/write to the Command Register and read the Status Register, by individually identifying each of the bits carrying a particular function.

#### ■ Cyclic transfer of the application context

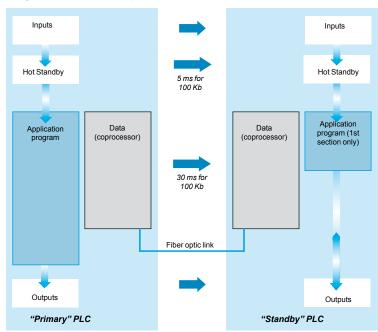

At the start of each scan cycle, the content of the current register in the "Primary" PLC is transferred to the "Standby" PLC via the fiber optic link, at the same time as the content of the I/O state tables are transferred to it. The Hot Standby system is thus able to transfer the 128 kb made available to receive the located variables (RAM State) from the "Primary" PLC to the "Standby" PLC. As far as unlocated application variables are concerned, and also application data such as DFB instance data, for example, up to 512 Kb can be transferred.

Hot Standby system Unity Pro™ software

#### Functions (continued)

#### ■ Monitoring of program discrepancies

The majority of redundant PLC applications expect identical application programs on both CPUs. To this end, a comparison is made of the application program in both PLCs. It takes place immediately on power-up, and is repeated constantly while the standby system remains active.

By default, the "Standby" PLC will disconnect itself from the standby system as soon as a difference in program is detected. In order to maximize availability of the control system, including during interventions on the application program, it is however possible, via the configurator dialog box or via the Command Register, to authorize the continued activity of the standby system with applications whose program code and/or database are different.

#### ■ Ensuring parity of the content of the PLC memories

When the second PLC is powered up, the content of the PLC memory is made identical to that of the primary PLC automatically (Plug and Play) in a number of cases. This is in particular true when this second PLC is empty. At the end of the transfer, the standby system is active, the first PLC then takes the "Primary" role and the second the "Standby" role.

The user can also request an upgrade via the mini dialog terminal that can be accessed from the front panel of the "Primary" PLC, especially after a modification has been made to the application. This operation on the mini-terminal can be performed by a maintenance engineer, without needing to use a programming terminal. This function is also available via a Command Register bit.

#### ■ Upgrading the operating systems

A Command Register bit, set if necessary from the configuration dialog box of the Hot Standby system, is used for sequential upgrading of the operating systems of both PLCs, while maintaining control of the process by the application program.

#### ■ Automatic exchange of communication port addresses

When the standby system changes over, the respective addresses of the equivalent communication ports on the "Primary" and "Standby" PLCs are exchanged automatically. This exchange of addresses is unconditional for Ethernet and Modbus Plus" ports. It occurs conditionally for the local Modbus port on the **140 CPU 671 60** CPU.

This function for the automatic exchange of communication port addresses greatly simplifies the task of the developer on supervisory control systems (HMI, SCADA, etc.). In effect, a given address thus characterizes an "operational" PLC ("Primary" or "Standby") and not a physical PLC.

#### ■ Automatic exchange mechanisms during communication

Irrespective of the I/O architectures used (RIO remote I/O or mixed I/O), the Hot Standby system automatically manages the exchange mechanisms between the I/O and the PLC performing the "Primary" function.

Hot Standby system Unity Pro™ software

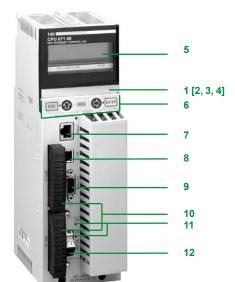

140 CPU 671 60

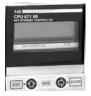

Mini operator dialogue terminal

#### Description of the 140 CPU 671 60 CPU

The 140 CPU 671 60 CPU front panel comprises:

- 1 An LCD display cover, providing access to:
- 2 A key switch:
  - □ Unlocked: System menu operations can be invoked and changeable module parameters can be modified by the operator via the LCD and keypad. Memory protection is off.
  - $\hfill \Box$  Locked: No system menu operations can be invoked and changeable module parameters are read only. Memory protection is on.
- 3 One backup battery slot
- 4 One reset button (Restart)
- 5 An LCD display (2 lines of 16 characters) with brightness and contrast controls.
- 6 A 5-button keypad with 2 LEDs (ESC, ENTER, MOD, û, ⇒)
- 7 An RJ45 connector for connecting to the Modbus bus
- 8 A type B female USB connector for connecting the PC terminal for programming.
- 9 One 9-way female SUB-D connector for connection to the Modbus Plus network
- 10 Two slots for PCMCIA memory extension cards
- 11 Two LEDs:
  - □ COM LED (green): activity on the Hot Standby primary or secondary drop □ ERR LED (red): communication error between the Hot Standby primary and secondary CPUs
- 12 One MTRJ fiber optic connector for interconnecting the primary and secondary PLCs in the Hot Standby architecture

#### Mini operator dialog terminal

The mini operator dialog terminal, located on the front of the **140 CPU 671 60** CPU, gives the user direct information (RUN, STOP, No Conf) on the PLC status, without a programming terminal.

It can also be used to display, and if necessary to modify, a certain number of operating parameters, using the following navigation buttons:

- ESC
- ENTER
- MOD
- **■** û
- ■⇒

Four main command functions are accessible from a menu/sub-menu tree structure:

- Quantum PLC operating mode: PLC Operations
- Communication port parameter settings: Communications
- System information: System Info
- LCD screen settings: LCD Settings

The PLC Operations menu is used to execute the following commands:

- □ Start PLC
- □ Stop PLC
- □ Init PI C

It can also be used to go to the **Hot Standby** sub-menu that provides commands specific to the standby system.

It is possible to display (**State** sub-menu) the active/inactive state (with regard to standby) of the PLC on which the user is working. This sub-menu also offers the option of forcing (**Mode** sub-menu) this PLC to active/inactive state.

The other sub-menus are:

- □ Order: delivers topological information on the current PLC
- □ Diag: gives, if necessary, information on the state of the standby system
- □ **Transfer:** is used to transfer the content of the "Primary" PLC memory to that of the "Standby" PLC, for updating

## Modicon® Quantum™ **automation platform** Hot Standby system

Unity Pro™ software

| Characteris                | tics                               |                             |              |                                                                                                    |
|----------------------------|------------------------------------|-----------------------------|--------------|----------------------------------------------------------------------------------------------------|
| Type of CPU                |                                    |                             |              | 140 CPU 671 60                                                                                                    |
| Functional safety          | certification                      |                             |              | -                                                                                                    |
| Number of slots            | Primary                            |                             |              | 2                                                                                                    |
|                            | Standby                            |                             |              | 2                                                                                                    |
| Microprocessor             |                                    |                             |              | Pentium 266 MHz                                                                                                    |
| Memory backup              | Battery                            | Туре                        |              | 3 V Lithium                                                                                                    |
|                            |                                    | Service                     | mAh          | 1200                                                                                                    |
|                            |                                    | Retention                   | years        | 10, with 0.5% loss of capacity per year                                                                                                    |
|                            |                                    | Power off charge            | mA           | 14 typical, 420 max.                                                                                                    |
| Calendar clock             | Drift                              |                             | s/day        | 8.0 at 60°C                                                                                                    |
| configuration              | No. of racks<br>with               | Main drop(s)                |              | 1 "Primary" rack/1 "Standby" rack                                                                                                    |
|                            | 2/3/4/6/10/16<br>slots             | RIO remote drops            |              | 31 I/O drops x 2 racks (primary rack + extension rack)                                                                                                    |
| Inputs/Outputs             | RIO drops                          | No. of discrete I/O points  |              | 64 input words + 64 output words per I/O drop,<br>i.e. 1024 inputs and 1024 outputs per I/O drop (max.),<br>i.e. 31,744 inputs and 31,744 outputs in total (max.) |
|                            |                                    | No. of analog<br>I/O points |              | 64 input words + 64 output words per I/O drop, i.e. 64 inputs and 64 outputs per I/O drop (max.), i.e. 1984 inputs and 1984 outputs (max.)                        |
|                            | Application-spe                    |                             |              | Intrinsic safety I/O, high-speed counting, ASCII, accurate time stamping                                                                                          |
| Communications             | No. of optional modules            | Ethernet, Modbus<br>Plus    |              | 6                                                                                                    |
|                            | Max. no. of ports                  | Modbus                      |              | 1 port integrated in the Quantum CPU (RS 232/485)                                                                                                    |
|                            |                                    | AS-Interface                |              | 4 on remote rack (drop)                                                                                                    |
|                            |                                    | Modbus Plus                 |              | 1 port integrated in the Quantum CPU,<br>6 ports max. on additional modules                                                                                       |
|                            |                                    | Ethernet                    |              | 1x 100 Mbps port integrated in the Quantum CPU, used exclusively for the Primary/Standby link 6 x 10/100 Mbps ports max. on additional modules                    |
|                            |                                    | USB                         |              | 1 programming port only                                                                                                    |
| Functions                  | Mini operator di                   | alog terminal               |              | Integrated on the front panel                                                                                                    |
|                            | Redundancy                         |                             |              | Power supplies (option), RIO wiring (option), Modbus Plus (option)                                                                                                |
|                            | Process control                    |                             |              | Yes                                                                                                    |
|                            | Hot Standby                        |                             |              | Redundant coprocessor integrated in the Quantum CPU "Primary/Standby" link on integrated 100 Mbps fiber optic port                                                |
| Memory                     | Configuration d                    | ata - max.                  | Kb           | 128                                                                                                    |
|                            | Program                            |                             | Kb           | 1024 possible extension to 7168 with PCMCIA card (upper slot)                                                                                                    |
|                            | Unlocated varia                    | bles + internal data        | Kb           | 512 max.                                                                                                    |
|                            | Located interna                    | l bits (%Mi)                | bits         | 64 K any I/O combination                                                                                                    |
|                            | File storage                       |                             | Mb           | Up to 8 Mb on PCMCIA card (lower slot)                                                                                                    |
| Application                | Master task™ (N                    | MAST)                       |              | 1 cyclic/periodic                                                                                                    |
| structure                  | Fast task™ (FAS                    | ST) (1)                     |              | 1 periodic (2)                                                                                                    |
|                            | Auxiliary task (A                  | AUX) (1)                    |              | 4 (2)                                                                                                    |
|                            | Event-triggered                    | tasks (3)                   |              | 32 (2)                                                                                                    |
| Execution time             | Boolean                            |                             | ms           | 0.05250.075 (4)                                                                                                    |
| for one                    | On words or fixed point arithmetic |                             | ms           | 0.04500.060 (4)                                                                                                    |
| instruction                | On floating poin                   |                             | ms           | 0.4000.500 (4)                                                                                                    |
| Number of<br>Kinstructions | 100% Boolean                       |                             | Kinst/<br>ms | 10.28                                                                                                    |
|                            | 65% Boolean a                      | nd 35% numerical            | Kinst/<br>ms | 10.07                                                                                                    |
|                            |                                    |                             |              |                                                                                                    |
| System overhead            | Master task™ (N                    | MAST)                       | ms           | 1                                                                                                    |

<sup>(1)</sup> It is recommended that only the MAST task is used in Hot Standby applications with Unity Pro™ software. The use of FAST and AUX tasks does however remain

possible, but requires an exhaustive detailed analysis of the possible effects of their use.

(2) Use not recommended with the Hot Standby system.

(3) Using a multi-task organization may involve modifications of the I/O state tables within a single scan, even during transfer of data from Primary to Standby. As a matter of principle, these modifications take place asynchronously in relation to the PLC scan cycle. For these reasons, it is recommended that only the MAST task is used in Hot Standby applications.

<sup>(4)</sup> Limit values according to the type of instruction.

## **Modicon® Quantum™** automation platform Hot Standby system Unity Pro™ software

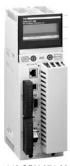

| 1   | 553        |
|-----|------------|
| - 1 | - Alberton |
| 140 | CPU 671 60 |

| Referen            | References                                                              |         |                                        |                                   |                                                                                        |        |             |        |
|--------------------|-------------------------------------------------------------------------|---------|----------------------------------------|-----------------------------------|----------------------------------------------------------------------------------------|--------|-------------|--------|
| Hot Stand          | lby CPU with L                                                          | Jnity F | Pro™softwar                            | е                                 |                                                                                        |        |             |        |
| Hot Standb         | y CPU                                                                   | Memo    | ry (max.)                              |                                   | Communication                                                                          | Safety | Reference   | Weight |
| Clock<br>frequency | Coprocessor                                                             | RAM     | Program<br>(with located<br>variables) | Program<br>with<br>PCMCIA<br>card | ports                                                                                  |        |             | kg     |
| 266 MHz            | Yes, integrated<br>Ethernet TCP/<br>IP, use reserved<br>for Hot Standby |         | 1024 Kb                                | 7168 Kb                           | 1 Modbus (1) 1 Modbus Plus 1 USB 1 Ethernet 100 Mbps port (dedicated Hot Standby port) | -      | 140CPU67160 | _      |

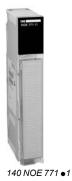

| Associated mod     | lules                  |                         |                    |            |                    |             |              |
|--------------------|------------------------|-------------------------|--------------------|------------|--------------------|-------------|--------------|
| Description        | Type of architecture   | Topology                | Transparent Ready® | No.<br>(2) | Safety             | Reference   | Weight<br>kg |
| RIO head-end       | Remote I/O             | Single cable            | _                  | 3          | _                  | 140CRP93100 | _            |
| adaptor<br>modules | (RIO) and<br>mixed I/O | Redundant cable         | -                  | 3          | Non<br>interfering | 140CRP93200 | _            |
| RIO drop           | _                      | Single cable            | _                  | 15         | _                  | 140CRA93100 | _            |
| adaptor            |                        | Redundant cable         | -                  | 15         | Non<br>interfering | 140CRA93200 | -            |
| Ethernet TCP/IP    | Mixed                  | Bus or ring             | Class B30          | 14         | _                  | 140NOE77101 | 0.345        |
| network modules    |                        | (copper or fiber optic) | Class C30          | 14         | Non<br>interfering | 140NOE77111 | 0.345        |

# **Modicon® Quantum™** automation platform Hot Standby system Unity Pro™ software

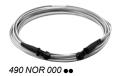

| References (contin                                                   | nued)                                 |        |            |             |              |
|----------------------------------------------------------------------|---------------------------------------|--------|------------|-------------|--------------|
| Fiber optic cables for                                               | Hot Standby architectures             |        |            |             |              |
| Description                                                          | Use/composition                       | Length | No.<br>(1) | Reference   | Weight<br>kg |
| Fiber optic cables for                                               | 62.5/125 multimode fiber optic cable, | 3 m    | 13         | 490NOR00003 | _            |
| interconnecting the                                                  | equipped with MT-RJ connectors        | 5 m    | 13         | 490NOR00005 | _            |
| Ethernet ports on the<br>140 CPU 671 60S Primary<br>and Standby CPUs |                                       | 15 m   | 13         | 490NOR00015 | _            |

| Connection kits                                           |                                                                                                    |             |              |
|-----------------------------------------------------------|----------------------------------------------------------------------------------------------------|-------------|--------------|
| Description                                               | Composition and no. (1)                                                                                                    | Reference   | Weight<br>kg |
| Splitter set for coaxial cable                            | Comprising: - 2 splitter boxes 5 MA 0186 100 for coaxial cable with 520 402 000 terminator for trunk cable - 4 line impedances 6 52 0411 000                                                      | 140CHS32000 | _            |
| Connection kit for<br>head-end modules<br>140 CRP 93 ● 00 | Comprising: - 1 RG-6 coaxial cable 11 (length 0.3 m) fitted with type F female connectors - 1 grounding terminal 7 60 0545 000                                                                    | RPXKITCRP   | _            |
| RIO drop kit                                              | Comprising: - 1 T-connector 9 MA 0185 100 for RG-11/RG-6 coaxial cables with trunk cable terminator 10 520 422 000 - 2 RG 6 coaxial cables 12 (length 2.4 m) fitted with type F female connectors | RPXKIT6F    | _            |

(1) For numbers, see page 3/15.

Downloaded from **Elcodis.com** electronic components distributor

# **Modicon® Quantum™** automation platform Hot Standby system Unity Pro™ software

|             | References (contin                              | nued)                                                                                                    |        |            |           |              |
|-------------|-------------------------------------------------|----------------------------------------------------------------------------------------------------|--------|------------|-----------|--------------|
|             | Connection accessorie                           | es for Hot Standby architecture (1)                                                                                                    |        |            |           |              |
|             | Description                                     | Use/composition                                                                                                    | Length | No.<br>(2) | Reference | Weight<br>kg |
|             | Splitter box for coaxial cable                  | T-connector for joining sections of RG-6 coaxial cable coming from two 140 CRP 932 00 head-end adaptor modules. Forms the start of the RIO links.                                                                  | -      | 5          | MA0186100 | _            |
| MA 0186 100 | Line impedance for RG-6 coaxial cable           | Crimping adaptor for RG-6 RIO coaxial cable. Used to maintain a suitable RIO line on disconnection of the cable coming from the head-end adaptor (140 CRP 932 00). Connection at both ends on female connector.    | -      |            | 520411000 | _            |
| 52 0411 000 |                                                 |                                                                                                    |        |            |           |              |
| 52 0720 000 | Line impedance for<br>RG-6/RG-11 coaxial cable  | Screw adaptor for RG-6/RG-11 RIO coaxial cable. Used to maintain a suitable RIO line on disconnection of the cable coming from the head-end adaptor (140 CRP 932 00). Connection at both ends on female connector  | -      | 6          | 520720000 | -            |
|             | Adaptor for RG-11 coaxial cable                 | Type F to BNC adaptor with self-terminator for RG-11 cable                                                                                                    | _      |            | 520370000 | _            |
| 60 0545 000 | Grounding terminal for RG-6/RG-11 coaxial cable | Grounding terminal for RIO coaxial cable. Used to maintain grounding of the RIO line on disconnection of the cable coming from the head-end adaptor (140 CRP 932 00). Connection at both ends on female connector. | -      | 7          | 600545000 | <u>-</u>     |
|             |                                                 |                                                                                                    |        |            |           |              |

<sup>(1)</sup> For other RG connection accessories, see pages 3/8 and 3/9.

<sup>(2)</sup> For numbers, see page 1/16.

# Modicon® Quantum™ automation platform Hot Standby system

Hot Standby system
ProSoft® Technology PTQ-PDPMV1 module

#### Presentation

The PTQ-PDPMV1 communication module from ProSoft® Technology can be used to create Hot Standby architectures based on Modicon Quantum **140 CPU 671 60** CPUs with Unity Pro™, and with I/O on Profibus DP fieldbus.

#### **Description**

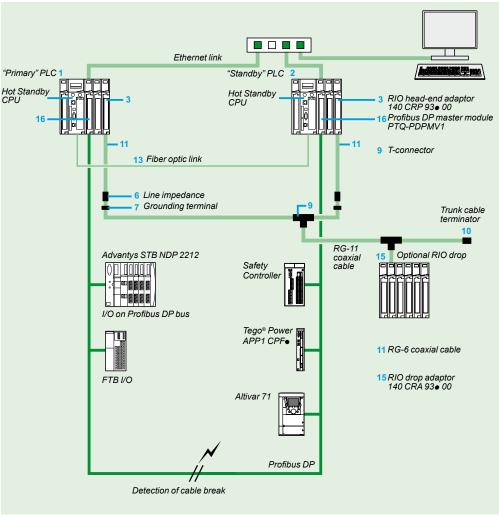

**Note**: For items 1, 2, ...15, see pages 3/21 to 3/23. 16: Prosoft® Technology PTQ-PDPMV1 module

Hot Standby system
ProSoft® Technology PTQ-PDPMV1 module

#### **Operating Principle**

The **PTQ-PDPMV1** modules are connected to the primary and standby PLCs respectively.

Each PTQ-PDPMV1 module monitors the Profibus DP bus and communicates the bus status to the other PTQ-PDPMV1 via the integrated Ethernet connection. At the same time, the PLC application is also informed via dedicated registers in the PTQ-PDPMV1 modules.

It is the responsibility of the PLC application to manage this status data and also to initiate the changeover of CPU via the command registers if necessary.

#### **Main characteristics**

- Hot Standby function compatible with the 140 CPU 671 60 CPUs.
- Up to 4 **PTQ-PDPMV1** modules per rack when the Hot Standby function is activated (1). Configuration in local rack only.
- Application monitoring of the active (primary) and passive (secondary) master modules via status words.
- Updating of the Profibus DP bus status words from the passive (secondary) master by ping on Profibus DP FDL data link layer.
- Detection of cable break with information on the number of slaves on the two segments of the broken bus.
- Changeover time on Profibus DP bus for a 500 kbps bus:
- □ Typical: 100 ms
- □ Max.: 300 ms

No parameter setting is required for Hot Standby operation, as the module automatically detects the Hot Standby configuration.

The ProSoft Configuration Builder (PCB) configuration software is useful to generate various DFBs for monitoring the status of the module and the bus, and managing data exchanges with the devices, keeping the input and output areas separate.

ProSoft Configuration Builder can also export a function module specific to the ProSoft®Technology **PTQ-PDPMV1** module to Unity  $Pro^{\text{\tiny{NM}}}$ .

This function module provides:

- DFBs
- Program sections with instantiated DFBs.
- Dedicated animation tables.
- A hyperlink to the PCB configurator.

#### **Additional products**

Any additional information that may be required concerning the **PTQ-PDPMV1** communication module and associated hardware and software products is available on the ProSoft® Technology web site <a href="http://www.prosoft-technology.com">http://www.prosoft-technology.com</a>.

(1) Up to 6 PTQ-PDPMV1 modules per rack in standard configuration, see page 6/78.

Hot Standby system Concept™/ProWORX™ software

#### **Presentation**

The Hot Standby system that is compatible with Concept and ProWORX software, gives Quantum CPUs the high availability that security-critical applications demand. Central to the system is the standby PLC, the second Quantum system, configured identically to the primary system, and special modules installed in both systems. The standby PLC uses a high-speed fiber optic link to constantly maintain the current system status of the primary PLC. If the primary PLC becomes inoperative, control of the system automatically switches to the standby PLC. Critical processes, interfaced via a remote I/O network, remain intact, unaffected by PLC hardware becoming inoperable. The result is higher productivity with reduced downtime.

At the beginning of every primary PLC scan the current register and the I/O state tables are transferred to the standby PLC via a secure, high-speed fiber optic link. If the switchover is triggered, the standby PLC takes over control of the system, with up to date data. The transfer of control takes place smoothly with minimal impact on the process. On switchover, the standby PLC becomes the primary PLC, and when the faulty PLC has been repaired it becomes the standby.

Most applications require identical logic programs in both CPUs. A comparison of the user program in both PLCs is carried out, both at startup and during operation. By default, the standby PLC is disconnected when a difference between the programs is detected. It is possible to allow logic differences to coexist in order to obtain high availability during maintenance periods. If minor modifications to the process are necessary, the user can make them without disturbing the standby operations.

If the standby PLC does not contain an application program, it can be copied from the primary PLC. Copying the program is a simple two-step procedure using the keyswitch and the update button on the front of the standby PLC. This can be performed by a maintenance engineer, without the use of a programming terminal.

Three preconfigured kits for Hot Standby applications are available:

- The 140 CHS 210 00 kit includes the items necessary for integrating the Hot Standby system in an existing application.
- There are also 2 complete kits, **140 CHS 410 10** and **140 CHS 410 20**, that include the Hot Standby system, the racks, the power supply modules and the CPUs.

#### Description

The **140 CHS 110 00** Hot Standby module comprises the following on the front panel:

- 1 Model number and color code
- 2 A display block with 5 LED indicators:
- □ Ready (green): the module has completed the startup diagnostics. Flashing: transmission errors
- ☐ Com Act (green): communicating with the I/O bus. Flashing: transmission errors
- □ Primary (green): the module controls the process
- ☐ Com Err (red): indicates transmission errors or connection interrupted
- $\ \square$  Standby (amber): module in standby mode. Flashes during updating of the program
- 3 A removable hinged door with a customizable identification label
- 4 Switches: RUN/Xfer/Off line, Controller A, Controller B
- 5 A microswitch
- 6 An application program update button
- 7 A fiber optic connector: Transmission
- 8 A fiber optic connector: Reception

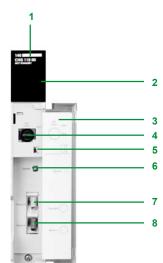

Hot Standby system Concept™/ProWORX™

#### Hot Standby system cable topologies

The Hot Standby system controls a group of I/O drops on a remote I/O (RIO) network. The local rack of each primary and standby PLC requires a **140 CPU** ••• •• CPU, a **140 CRP 931 00** RIO head-end adaptor module and a **140 CHS 110 00** Hot Standby module. It is recommended that I/Os not be used on the local rack as they will not be taken into account when switching from one PLC to the other.

The two **140 CHS 110 00** modules are connected to one another by a special fiber optic cable. This link enables the standby PLC to maintain the current system status of the primary PLC. The two RIO head-end adaptor modules are connected to the RIO trunk cable via the **MA 0186 100** splitter box.

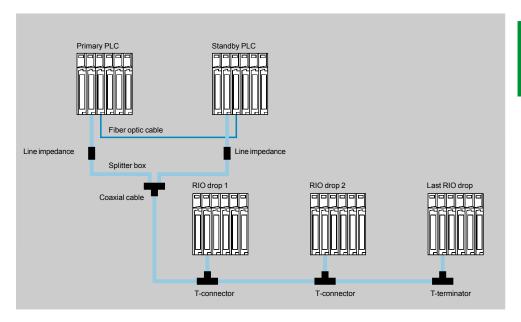

The Hot Standby system also accepts a redundant RIO cable topology. The two coaxial cables, from the two **140 CRP 932 00** head-end adaptors, on each of the two PLCs, are connected to the redundant RIO cable by two separate **MA 0186 100** splitter boxes.

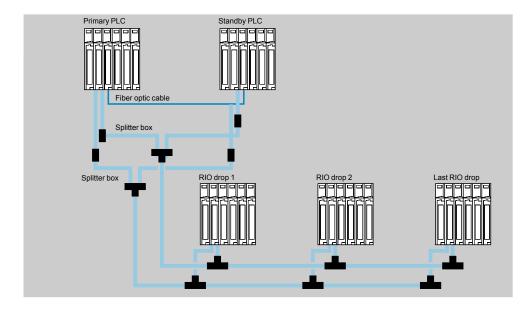

# Modicon® Quantum™ automation platform Hot Standby system Concept™/ProWORX™

| Characteristics                                    |      |                                                                                                    |
|----------------------------------------------------|------|----------------------------------------------------------------------------------------------------|
| Type of module                                     |      | 140 CHS 110 00                                                                                       |
| Functional safety certification                    |      | -                                                                                                    |
| Communication port                                 |      | 2 connectors (transmission and reception) for fiber optic link                                       |
| RFI immunity (according to IEC 60801-3)            | MHz  | 271000, 10 V/m                                                                                       |
| Bus current required                               | mA   | 700 (typical)                                                                                        |
| Electrostatic discharge (according to IEC 60801-2) | kV   | 8 air, 4 contact                                                                                     |
| Compatibility Software                             |      | ProWORX NXT <sup>™</sup> V2.0 or Concept Version ≥ 2.0                                               |
| CPUs                                               |      | 140 CPUs programmable in LL984 language, 140 CPU 434 12A/534 14B in IEC language                     |
| Type of I/O                                        |      | Quantum, 800 Series and Sy/Max (remote I/O only)                                                     |
| Fiber optic ports                                  |      | 1 transmission; 1 reception                                                                          |
| Programming software                               |      | ProWORX NXT™ V2.0 or Concept Version ≥ 2.0                                                           |
| Compatible Quantum CPUs                            |      | 140 CPUs programmable in LL984 language, 140 CPU 434 12A/534 14B in IEC language                     |
| CHS downloadable function block requirements       |      | Version ≥ 2.0                                                                                        |
| Downloadable function block                        |      | CHS block (included in the 140 CHS 210 00 Hot Standby kit)                                           |
| Switchover time                                    | ms   | 13 to 48 for standby PLC to take over control of the process after detection of fault on primary PLC |
| Impact of data exchanges on scan time              | ms   | 3 + 6 per Kb of configured state RAM                                                                 |
| CHS communication rate                             | Mbps | 10                                                                                                   |
| Cables between Quantum systems                     | m    | 3, fiber optic                                                                                       |
| Consumption                                        | mA   | 700                                                                                                  |

## **Modicon® Quantum™** automation platform Hot Standby system Concept™/ProWORX™

| References                                               | 5                                                                                                    |        |                     |             |              |
|----------------------------------------------------------|----------------------------------------------------------------------------------------------------|--------|---------------------|-------------|--------------|
| Description                                              | Components                                                                                                    |        | Safety              | Reference   | Weight<br>kg |
| Hot Standby module                                       | -                                                                                                    |        | -                   | 140CHS11000 | 1.0          |
| Hot Standby kit                                          | 2 Hot Standby modules<br>1 fiber optic cable (3 m)<br>1 (CHS) downloadable func<br>block<br>1 S908 connection kit<br>1 installation manual                                                                                                    | tion   | -                   | 140CHS21000 |              |
| Hot Standby<br>kit with<br>140 CPU 113 02<br>CPUs        | 2 140 CPU 113 02 CPUs<br>2 140 CHS 110 00 Hot Stand                                                                                                    | pply   | -                   | 140CHS41010 |              |
| Hot Standby<br>kit with<br>140 CPU 113 03<br>CPUs        | 2 140 CPU 113 03 CPUs<br>2 140 CHS 110 00 Hot Stand<br>modules<br>2 140 CRP 931 00 adaptor<br>modules<br>2 140 CPS 111 00 power su<br>modules<br>2 140 XBP 006 00 racks<br>1 (CHS) downloadable func<br>block<br>1 fiber optic cable (3 m)<br>1 S908 connection kit<br>1 installation manual | pply   | _                   | 140CHS41020 |              |
| Installation<br>manual                                   | Quantum Hot Standby syste<br>Installation manual                                                                                                    | em     | _                   | 840USE10600 |              |
| Associated m                                             | odules                                                                                                    |        |                     |             |              |
| Description                                              | Topology                                                                                                    |        | Safety              | Reference   | Weight<br>kg |
| RIO head-end adaptor                                     | Single cable                                                                                                    |        | _                   | 140CRP93100 |              |
| modules                                                  | Redundant cable                                                                                                    |        | Non-<br>interfering | 140CRP93200 |              |
| Accessories                                              |                                                                                                    |        |                     |             |              |
| Description                                              | Use/composition                                                                                                    | Length | Safety              | Reference   | Weight<br>kg |
| Splitter box                                             | Special T-connector for joining sections of coaxial cable coming from 2 headend adaptor modules (140 CRP 93   O). Constitutes the start of the RIO I/O backbone.                                                                                                    | _      | _                   | MA0186100   |              |
| Line impedance<br>for RG-6/RG-11<br>coaxial cable        | Impedance for RIO coaxial cable. Used to maintain a suitable RIO line on disconnection of the cable coming from the head-end adaptor (140 CRP 93• 00). Connection at both ends on female connector.                                                                                          | _      | -                   | 520411000   |              |
| Grounding<br>terminal for<br>RG-6/RG-11<br>coaxial cable | Grounding terminal for RIO coaxial cable. Used to maintain grounding of the RIO line on disconnection of the cable coming from the head-end adaptor (140 CRP 93 • 00). Connection at both ends on female connector.                                                                          | -      | -                   | 600545000   |              |

#### Modicon® Quantum™ automation platform Racks

#### Presentation

Modicon Quantum automation platform modules mount easily in racks in standard industrial electrical cabinets or in 19 inch racks. Mounting brackets are available as options for mounting these racks. Each rack provides the control signals and distributes the power necessary to operate the installed modules.

#### **Description**

Six different rack models are available, with 2, 3, 4, 6, 10 or 16 slots. The rack slots are universal (any module can fit into any slot). Most Quantum modules are designed to fit into a single slot in a Quantum rack (1).

There are no reserved slots in a Quantum system, although it is recommended that power supply modules are fitted in the extreme left slot, for optimum heat dissipation. The only limits on the rack are the power available for the modules and the addressing space. Any rack can be used in any of the three architectures supported by the Quantum platform: local I/O, remote I/O or distributed I/O.

In a Quantum system, module addressing and configuration is handled by the software. No switches or other hardware components are used.

#### 140 XBP 0 ● 00 racks comprise:

- 1 A metal frame
- 2 Connectors for module/rack connection
- Tapped holes for mounting each module
- Holes for mounting the rack
- 5 Ground terminals for grounding the rack

#### Rack extension module

The 140 XBE 100 00 rack extension module enables I/O in an adjacent "secondary" rack to communicate with the CPU or RIO drop in the "primary" rack via a custom communication cable. An extension module must be installed in each rack. The extension cable provides the signals necessary for data transmission between the two racks. A single rack extension module can be added to each rack.

The rack extension module has the following flexible characteristics:

- The same 140 XBE 100 00 rack extension module is used for both "primary" and "secondary" racks. A rack extension system consists of two 140 XBE 100 00 rack extension modules and one cable, available in 1, 2 or 3 m lengths.
- The system can use any Quantum power supply module. Each rack can have a different type of power supply module.
- Loss of power in the "secondary" rack will not shut down the entire drop. Only those modules located in the "secondary" rack will lose power.
- Rack extension modules can be placed in any slot in the rack and do not necessarily have to be placed in corresponding slots in the "primary" and "secondary" racks.
- The rack extension module is not recognized by the configuration software. It will appear as an unfilled slot in the I/O map.
- Any rack size is possible.
- The rack extension supports local I/O and remote I/O (31 drops).
- Extension racks support all discrete and analog I/O modules and also high-speed

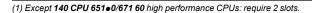

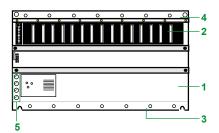

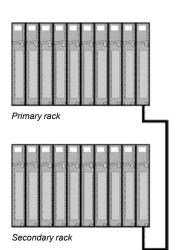

| References                                        |                    |                 |             |              |
|---------------------------------------------------|--------------------|-----------------|-------------|--------------|
| Description                                       | Number of<br>slots | Security        | Reference   | Weight<br>kg |
| Racks for:<br>- Local I/O modules                 | 2                  | _               | 140XBP00200 | 0.230        |
| - Remote I/O modules<br>- Distributed I/O modules | 3                  | -               | 140XBP00300 | 0.340        |
|                                                   | 4                  | -               | 140XBP00400 | 0.450        |
|                                                   | 6                  | Non-interfering | 140XBP00600 | 0.640        |
|                                                   | 10                 | Non-interfering | 140XBP01000 | 1.000        |
|                                                   | 16                 | Non-interfering | 140XBP01600 | 1.600        |

| Rack accessories                                   |                       |             |              |
|----------------------------------------------------|-----------------------|-------------|--------------|
| Description                                        | Length/<br>dimensions | Reference   | Weight<br>kg |
| Rack extension module                              | _                     | 140XBE10000 | _            |
| Cables for extension racks                         | 1 m                   | 140XCA71703 | _            |
|                                                    | 2 m                   | 140XCA71706 | _            |
|                                                    | 3 m                   | 140XCA71709 | _            |
| 19" front rail mounting bracket for 140 XBP 010 00 | 125 mm deep           | 140XCP40100 | _            |
| 19" rear rail mounting bracket for                 | 20 mm deep            | 140XCP40200 |              |

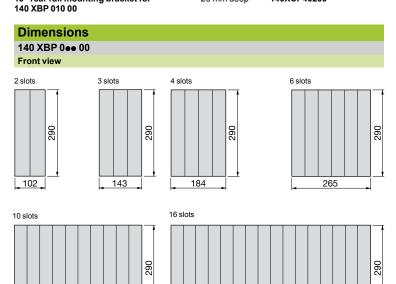

671

428

**Applications** 

| Applications                    | Standarone                                  |                                                                                                    |                                            | Summable                                                 |
|---------------------------------|---------------------------------------------|----------------------------------------------------------------------------------------------------|--------------------------------------------|----------------------------------------------------------|
|                                 | MA THE SEC.                                 | State of the state of the state | (A) (C) (C) (C) (C) (C) (C) (C) (C) (C) (C | GA WER                                                   |
| Input voltage                   | 100276 V ∼                                  | 2030 V ===                                                                                                    | 100150 V                                   | 93138 V ∼ or<br>170276 V ∼                               |
| Frequency                       | 4763 Hz                                     | -                                                                                                    |                                            | 4763 Hz                                                  |
| Input current                   | 0.4 A at 115 V $\sim$ 0.2 A at 230 V $\sim$ | 1.6 A                                                                                                    | 0.4 A                                      | 1.3 A at 115 V $\sim$ 0.75 A at 230 V $\sim$             |
| Output current                  | 3.0 A max.                                  |                                                                                                    |                                            | Standalone:<br>11 A at 60°C<br>Summable:<br>20 A at 60°C |
| External fusing                 | 1.5 A<br>slow-blow                          | 2.5 A<br>slow-blow                                                                                                    | 0.7 A<br>slow-blow                         | 2.0 A<br>slow-blow                                       |
| Maximum power interruption      | 1/2 cycle at full load                      | 1 ms                                                                                                    | 1 ms                                       | 1/2 cycle at full load                                   |
| Alarm relay                     | No                                          |                                                                                                    |                                            |                                                          |
| Functional safety certification | -                                           |                                                                                                    |                                            |                                                          |
| Type of module                  | 140CPS11100                                 | 140CPS21100                                                                                                    | 140CPS51100                                | 140CPS11420                                              |
| Page                            | 3/37                                        |                                                                                                    |                                            |                                                          |

#### Redundant

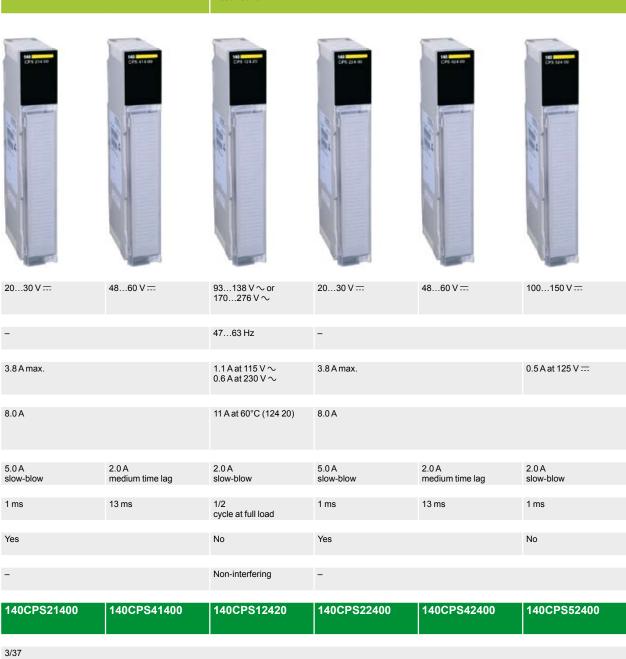

## Modicon<sup>®</sup> Quantum<sup>™</sup> automation platform

Power supply modules

#### **Presentation**

Quantum power supply modules serve two purposes - they provide power to the system rack and protect the system from noise and voltage swings. Power supply modules feature overcurrent and overvoltage protection. They operate in most electrically noisy environments without the need for external isolation transformers. In the event of an unforeseen loss of power, the power supply modules help ensure that the system has adequate time for a safe and orderly shutdown. A power supply module converts the input voltage to regulated + 5 V DC for the requirements of the CPU, the I/O modules and the communication modules installed in the rack. The power between the sensors/preactuators and the I/O points on the Quantum system is not provided by these power supply modules.

Three types of power supply module are available for use in local or remote (RIO) architectures:

- Low power standalone power supply modules
- High power summable power supply modules
- High power redundant power supply modules

For distributed I/O (DIO) architectures, low power standalone power supplies are available. These are dedicated to distributed architectures and integrated in distributed I/O drop adaptors. Distributed power supplies are described in the pages on the distributed I/O architecture.

#### **Functions**

#### Standalone power supply modules

A standalone power supply module provides a 3 A current to the Quantum rack. When the system only requires low power, a standalone power supply module is an economical choice. These standalone power supply modules are available for 115/230 V  $\sim$ , 24 V  $\rightleftharpoons$  and 125 V  $\rightleftharpoons$  supply voltages.

#### Summable power supply modules

A summable power supply module provides a 8 A or 11 A current to the Quantum rack. These summable power supply modules can operate in either standalone or summable mode. When two summable power supply modules are installed in the same rack, they automatically operate in summable mode, providing a current of 16 A or 20 A (depending on the model). In summable mode, both power supply modules must be the same type and must be installed in the left and right end slots of the rack for maximum life. If one of the two power supply modules fails, power is lost to the rack.

If only one summable power supply module is installed in a rack, it operates in standalone mode, supplying a current of 8 A or 11 A to this rack. Summable power supply modules are available for 115/230 V  $\sim$ , 24 V  $\stackrel{\dots}{\dots}$  and 48/60 V  $\stackrel{\dots}{\dots}$  supply voltages.

#### Redundant power supply modules

A redundant power supply module provides a current of 8 A or 11 A (depending on the model) to the Quantum rack. For high-availability applications, two redundant power supply modules will provide a redundant current of 8 A or 11 A. If one of the two power supply modules becomes inoperable, the one that remains operational maintains the supply of the required power. Each redundant power supply module has a status bit that can be monitored by the application program or by a supervision system, in order to react quickly if the power supply is interrupted. If an additional power supply module is necessary in a configuration with redundant power supply modules, a third redundant power supply module can be added to the rack, increasing the available capacity to 16 A or 20 A. If one of the three power supply modules becomes inoperative, the remaining operational modules revert to standard redundant mode, supplying a redundant current of 8 A or 11 A to the rack. A redundant power supply module can be used as a standalone power supply module

Redundant power supply modules are available for 115/230 V  $\sim$ , 24 V  $\overline{--}$ , 48/60 V  $\overline{--}$  and 125 V  $\overline{--}$  supply voltages.

# Modicon<sup>®</sup> Quantum<sup>™</sup> automation platform

Power supply modules

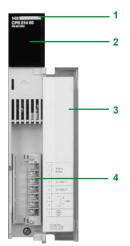

#### **Description**

**140 CPS**  $\bullet \bullet \bullet$  **\bullet 0** power supply modules have the following on the front panel:

- 1 Model number and color code
- 2 A display block
- 3 A removable hinged door with a customizable identification label
- 4 A screw terminal block, 7 points (degree of protection < IP 20).

To be ordered separately if required:

☐ Screw terminal block, 7 points (degree of protection IP 20) **140 XTS 005 00**.

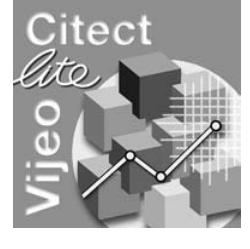

#### Maximum power interruption

The processing times on loss of power for **140 CPS 214 00/224 00/414 00/424 00** power supply modules can be increased by adding DC electrolytic capacitors on terminals 5 and 6.

#### Compatibility of power supplies

Adhere to the following compatibility rules for applications that require the combination of two power supplies, possibly of different  $\sim$  or  $\overline{\dots}$  types, on the same rack.

| Compatibility of summable power supplies |        |                   |                       |                   |                   |
|------------------------------------------|--------|-------------------|-----------------------|-------------------|-------------------|
|                                          | Туре   | 140<br>CPS 114 20 | 140<br>CPS 114 10 (1) | 140<br>CPS 214 00 | 140<br>CPS 414 00 |
| 140 CPS 114 20                           | $\sim$ |                   |                       |                   |                   |
| 140 CPS 114 10 (1)                       | $\sim$ |                   |                       |                   |                   |
| 140 CPS 214 00                           | ===    |                   |                       |                   |                   |
| 140 CPS 414 00                           | ===    |                   |                       |                   |                   |

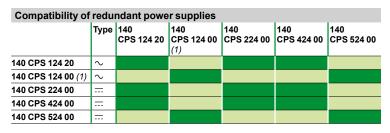

Compatible power supplies
Non-compatible power supplies

(1) Old model.

### **Modicon® Quantum™** automation platform Power supply modules

| Characteris             | stics                                |                          |                                                  |                                                     |             |                                           |                                   |               |                                      |
|-------------------------|--------------------------------------|--------------------------|--------------------------------------------------|-----------------------------------------------------|-------------|-------------------------------------------|-----------------------------------|---------------|--------------------------------------|
| Type of module          |                                      |                          |                                                  | 140 CPS 111 00 (1)                                  | 140 CF      | PS 114 10 (2)                             | 140 CPS 114 2                     | <b>!0</b> (2) | 140 CPS 124 20 (3)                   |
| Functional safet        | y certification                      |                          |                                                  | _                                                   |             |                                           |                                   |               | Non-interfering                      |
| Approvals               |                                      |                          | UL 508, CSA 22.2-142, cUL, FM Class 1 Div. 2, C€ |                                                     |             |                                           |                                   |               |                                      |
| Innut                   | Innutvaltage                         |                          | V ~                                              | 100276                                              | 02 4        | 38 or 170276                              |                                   |               |                                      |
| nput<br>characteristics | Input fraguency                      |                          |                                                  |                                                     | 9313        | 38 01 170276                              |                                   |               |                                      |
| onur dotor lotico       | Input frequency                      | -t 220 V -               | Hz                                               | 4763                                                |             |                                           | lo c                              |               |                                      |
|                         | Input current                        | at 230 V ∼               | A                                                | 0.2                                                 | 0.6         |                                           | 0.75<br>1.3                       |               | 0.6                                  |
|                         | Insurals accompant                   | at 115 V ∼<br>at 230 V ∼ | _                                                | 0.4                                                 | 1.1         |                                           | 1.3                               |               | 1.1                                  |
|                         | Inrush current                       |                          | A                                                | 20                                                  |             |                                           |                                   |               |                                      |
|                         | Define:                              | at 115 V ∼               | A                                                | 10                                                  | 38          |                                           |                                   |               |                                      |
|                         | Rating                               |                          | VA                                               | 50                                                  | 130         |                                           |                                   |               |                                      |
|                         | External fusing<br>Input power inter | runtion                  | Α                                                | 1.5 slow-blow 1/2 cycle at full load ar             |             | w-blow                                    | frequency and a                   | t least 1     | s hetween interrunts                 |
|                         |                                      |                          |                                                  |                                                     |             |                                           |                                   | t icast i     | 3 between interrupts                 |
|                         | Harmonic distort                     | on                       | %                                                | Less than 10% of fund                               | lamental    | rms value                                 |                                   |               |                                      |
| Output to bus           | Voltage                              |                          | v <del></del>                                    | 5.1                                                 |             |                                           |                                   |               |                                      |
|                         | Current                              |                          | Α                                                | 3 max., 0.3 min.                                    | 8 at 60     | °C                                        | Summable: 20<br>Standalone: 11    |               |                                      |
|                         | Protection                           |                          |                                                  | Overcurrent, overvolta                              | age         |                                           |                                   |               |                                      |
| Internal power d        | issipation                           |                          | w                                                | 2.0 + (3 x I <sub>out</sub> ), where                | T           |                                           | 6.0 + (1.5 x l )                  | , where       | 6.0 + (1.5 x I <sub>out</sub> ), whe |
|                         |                                      |                          |                                                  | I <sub>out</sub> is in A                            |             |                                           | I <sub>out</sub> is in A          | ,             | I <sub>out</sub> is in A             |
|                         |                                      |                          |                                                  |                                                     |             |                                           |                                   | 1             |                                      |
| Type of module          |                                      |                          |                                                  | 140 CPS 211 00 (1)                                  |             | 140 CPS 214                               | 00 (2)                            | 140 CI        | PS 224 00 (3)                        |
| unctional safet         | v certification                      |                          | 1                                                | _                                                   |             |                                           |                                   |               |                                      |
| Approvals               | ,                                    |                          |                                                  | UL 508, CSA 22.2-142                                | ) clil Fi   | M Class 1 Div 2                           | CF                                |               |                                      |
|                         | lanut valtara                        |                          | V-                                               | · ·                                                 | L, COL, 1 1 | VI Class I DIV. 2                         | .,                                |               |                                      |
| nput<br>haracteristics  | Input voltage                        |                          | V                                                | 2030                                                |             |                                           |                                   |               |                                      |
| ilai actoristics        | Input current                        |                          | A                                                | 1.6                                                 |             | 3.8 max.                                  | 44 40014                          |               |                                      |
|                         | Inrush current                       |                          | A                                                | 30                                                  |             | 25 at 24 V,                               | 14 at 20 V ===                    |               |                                      |
|                         | Input ripple                         |                          | V <del></del>                                    | 94189 Hz                                            |             |                                           |                                   |               |                                      |
|                         | Input power inter                    |                          | ms                                               | 1.0 at 20 V                                         |             | 1                                         |                                   |               |                                      |
|                         | External fusing (r                   | recommended)             | Α                                                | 20.0 at 25 V ===<br>2.5 slow-blow                   |             | 100 ms max. v                             | with external capa                | acitor        |                                      |
| Output to bus           | Voltage                              |                          | V                                                | 5.1                                                 |             |                                           |                                   |               |                                      |
| o arpar to souc         | Current                              |                          | A                                                | 3 max., 0.3 min.                                    |             | 8.0                                       |                                   |               |                                      |
|                         | Protection                           |                          |                                                  | Overcurrent, overvolta                              | age         | 1                                         |                                   |               |                                      |
|                         |                                      |                          |                                                  |                                                     |             |                                           |                                   |               |                                      |
| Overvoltage with        | nstand                               |                          | V                                                | -                                                   |             | 2.3 x maximum rated in voltage for 1.3 ms |                                   |               |                                      |
| nternal power d         | issipation                           |                          | w                                                | 2.0 + (3 x I <sub>out</sub> ), where I <sub>o</sub> | out is in A | 6.0 + (1.8 x I <sub>ou</sub>              | ), where I <sub>out</sub> is in A | Α             |                                      |
| Alarm relay             |                                      |                          |                                                  | No                                                  |             | Yes                                       |                                   |               |                                      |
|                         |                                      |                          |                                                  | 110 000 11100 (0)                                   |             | 20 40 4 00 (0)                            |                                   |               | 140.000.004.00                       |
| Type of module          |                                      |                          |                                                  | 140 CPS 414 00 (2)                                  | 140 CF      | PS 424 00 (3)                             | 140 CPS 511 0                     | 10 (1)        | 140 CPS 524 00 (3)                   |
| unctional safet         | y certification                      |                          |                                                  | -                                                   |             |                                           |                                   |               |                                      |
| Approvals               |                                      |                          |                                                  | UL 508, CSA 22.2-142                                | 2, cUL, FI  | M Class 1 Div. 2                          | , (€                              |               |                                      |
| nput                    | Input voltage                        |                          | v <del></del>                                    | 4860                                                |             |                                           | 100150                            |               |                                      |
| characteristics         | Input current                        | <del> </del>             | Α                                                | 3.8 max.                                            |             |                                           | 0.4                               |               | 0.5 at 125 V ===                     |
|                         | Inrush current                       |                          | Α                                                | 14.0 at 40 V ===                                    |             |                                           | 10                                |               | 28 at 125 V ===                      |
|                         | Input power inter                    | ruption                  | ms                                               | 13.0 at 48 V                                        |             |                                           | 1.0 max.                          |               |                                      |
|                         | External fusing (r                   | recommended)             | Α                                                | 2.0 medium time lag                                 |             |                                           | 3/4 slow-blow                     |               | 2 slow-blow                          |
| Output to bus           | Voltage                              |                          | v                                                | 5.1                                                 |             |                                           |                                   |               |                                      |
|                         | Current                              |                          | A                                                | 8.0                                                 |             |                                           | 3 max., 0.3 min                   | ١.            | 8.0                                  |
|                         | Protection                           |                          |                                                  | Overcurrent, overvolta                              | age         |                                           | ,, 0.0                            |               |                                      |
| nternal power d         |                                      |                          | w                                                | 15.6 at 8 A                                         | 17.2 at     | 18A                                       | 2.0 + (3 x I <sub>out</sub> ), v  | where         | 6.0 + (1.5 x I <sub>out</sub> ),     |
|                         |                                      |                          |                                                  |                                                     | 1.23        |                                           | I <sub>out</sub> is in A          |               | where I <sub>out</sub> is in A       |
| Alarm relay             |                                      |                          |                                                  | Yes                                                 |             |                                           | No                                |               |                                      |
| -iaiiii lelay           |                                      |                          |                                                  | 163                                                 |             |                                           | INU                               |               |                                      |
|                         |                                      |                          |                                                  | Use: (1) standalone, (2                             | ) summa     | ble, (3) redunda                          | ant.                              |               |                                      |

### **Modicon® Quantum™** automation platform Power supply modules

| References         |                                                    |                                               |                |                       |                |                       |
|--------------------|----------------------------------------------------|-----------------------------------------------|----------------|-----------------------|----------------|-----------------------|
|                    | Power supply m                                     | Output                                        | Туре           | Security              | Reference      | Weight                |
|                    | 120/230 V ∼                                        | current<br>3 A                                | Standalone     | -                     | 140CPS11100    | <b>kg</b><br>0.650    |
|                    | 120/230 V ∼                                        | 8 A                                           | Summable       | _                     | 140CPS11410    | 0.650                 |
|                    | 115/230 V ∼                                        | 11 A                                          | Summable       | _                     | 140CPS11420    | 0.650                 |
|                    | 115/230 V ∼                                        | 11 A                                          | Redundant      | Non-interfering       | 140CPS12420    | 0.650                 |
|                    | 24 V <del></del>                                   | 3 A                                           | Standalone     | _                     | 140CPS21100    | 0.650                 |
|                    |                                                    | 8 A                                           | Summable       | _                     | 140CPS21400    | 0.650                 |
|                    |                                                    |                                               | Redundant      | _                     | 140CPS22400    | 0.650                 |
|                    | 4860 V <del></del>                                 | 8 A                                           | Summable       | _                     | 140CPS41400    | 0.650                 |
|                    |                                                    |                                               | Redundant      | _                     | 140CPS42400    | 0.650                 |
|                    | 125 V                                              | 3 A                                           | Standalone     | _                     | 140CPS51100    | 0.650                 |
|                    |                                                    | 8 A                                           | Redundant      | _                     | 140CPS52400    | 0.650                 |
|                    | Separate part                                      |                                               |                |                       |                |                       |
|                    | Description                                        |                                               | Degree of pr   | otection              | Reference      | Weight<br>kg          |
|                    | Screw terminal block, 7 points                     |                                               | IP 20          |                       | 140XTS00500    | 0.150                 |
| Connections        |                                                    |                                               |                |                       |                |                       |
| 40 CPS 111 00      | 140 CPS 114 10<br>140 CPS 114 20<br>140 CPS 124 20 |                                               | 140 CPS 211 00 | )                     |                |                       |
| 1                  | 2 X Sconne 3 X Install                             | ally. Do not ct externally jumper 5 V ∼ only) | 3 <b>x</b> (co | #V<br>mmon)<br>4V     |                |                       |
| 140 CPS 214/224 00 | 140 CPS 414/424 0                                  | 10                                            | 140 CPS 511 00 | )                     | 140 CPS 524 00 |                       |
| 1                  | 2 X 3 X -48 V (comm                                | acitor                                        | 5 X - 12       | 25 V<br>25 V<br>mmon) | interr         | V <del></del><br>mon) |

### Analog I/O modules

4.1 - Discrete I/O

4

| Discrete I/O modules selection guide | 4/2  |
|--------------------------------------|------|
| ■ Discrete I/O modules               | 4/12 |
| □ Presentation, description          |      |
| □ Characteristics                    |      |
| - DC input modules                   | 4/14 |
| - AC input modules                   |      |
| - DC output modules                  | 4/19 |
| - Relay output modules               | 4/21 |
| - AC output modules                  |      |
| - AC and TTL output modules          | 4/23 |
| - Mixed I/O modules                  | 4/24 |
| □ References                         | 4/26 |
| - Input modules and output modules   | 4/26 |
| Mixed I/O modules and accessories    | 4/27 |
| ■ Discrete I/O modules               | 4/28 |
| □ Connections                        | 4/28 |
| - Input module connections           |      |
| - Output module connections          | 4/35 |

#### 4.2 - Analog I/O

| Analog I/O modules selection guide | 4/44 |
|------------------------------------|------|
| ■ Analog I/O modules               | 4/46 |
| □ Presentation                     | 4/46 |
| □ Description                      | 4/47 |
| □ Characteristics                  |      |
| □ References                       | 4/55 |
| □ Connections                      |      |

#### 4.3 - IP 20 and IP 65/67 distributed I/O

IP 20 distributed I/O systems selection guide

| (Momentum™/OTB/STB)                             | 4/62  |
|-------------------------------------------------|-------|
| IP 65/67 distributed I/O systems selection guid | e4/64 |

#### 4.4 - Specialized I/O

| ■ TeSys® Quickfit® for motor starter components | 4/66 |
|-------------------------------------------------|------|
| □ Presentation                                  | 4/66 |
|                                                 |      |
| ■ TeSys Quickfit® for motor starter components  | 4/68 |

DC inputs

Type

24 V Input voltage 5 V/TTL

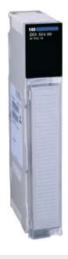

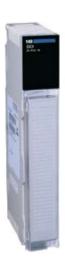

Number of channels

32

**Number of groups** 

Number of channels per common

Isolation

By group

Negative

I/O addresses

2 input words

Bus current required

170 mA 330 mA

Logic

Non-interfering

Positive

Functional safety certification

140DDI15310 140DDI35300

140DDI35310

Negative

Model Page

4/26

4

| =                                                                                                    |               |                                           |                  |             |
|----------------------------------------------------------------------------------------------------|---------------|-------------------------------------------|------------------|-------------|
| 24 V                                                                                                    |               | 1060 V                                    |                  | 125 V       |
| Table and the second second se |               | 48 20 a a a a a a a a a a a a a a a a a a | 50<br>20<br>4 mm | 00.         |
| 96                                                                                                    | 32            | 16                                        | 32               | 24          |
| 6                                                                                                    | 4             | 8                                         | 4                | 3           |
| 16                                                                                                    | 8             | 2                                         | 8                | 8           |
| By group                                                                                                    |               |                                           |                  |             |
| 6 input words                                                                                                    | 4 input words | 1 input word                              | 2 input words    |             |
| 270 mA                                                                                                    | 250 mA        | 200 mA                                    | 300 mA           | 200 mA      |
| Positive                                                                                                    |               |                                           |                  |             |
| -                                                                                                    |               |                                           |                  |             |
| 140DDI36400 (1)                                                                                                    | 140DSI35300   | 140DDI84100                               | 140DDI85300      | 140DDI67300 |
| 4/26                                                                                                    |               |                                           |                  |             |

<sup>(1)</sup> For connection, requires the Advantys™ Telefast® ABE 7 pre-wired system with TSX CDP ••3 connection cables (with one HE10 connector at each end for 1 group of 16 channels), see pages 4/32 and 9/9.

AC inputs

Type

48 V Input voltage

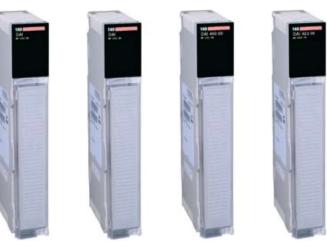

Number of channels 16 32 16 32 4 16 4 **Number of groups** 16 Number of channels per common

Isolation No common point By group No common point By group I/O addresses 1 input word 2 input words 1 input word 2 input words

250 mA 180 mA 250 mA Bus current required 180 mA

140DAI44000 Model 140DAI34000 140DAI35300 140DAI45300

Page 4/26

Functional safety certification

230 V 115 V 32 16 32 16 16 2 4 16 4 8 8 No common point By group No common point By group 1 input word 2 input words 1 input word 2 input words 180 mA 250 mA 180 mA 250 mA 140DAI54000 140DAI54300 140DAI55300 140DAI74000 140DAI75300 4/26

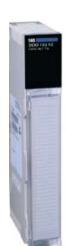

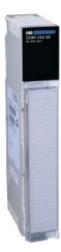

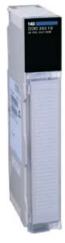

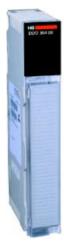

| Number of channels     |                     | 32             | 32                         |             |                    |  |
|------------------------|---------------------|----------------|----------------------------|-------------|--------------------|--|
| Number of groups       |                     | 4              |                            |             | 6                  |  |
| Number of channels p   | per common          | 8              |                            |             | 16                 |  |
| Maximum load           | Current per channel | 75 mA          | 0.5 A                      |             | 0.5 A              |  |
|                        | Current per group   | 600 mA         | 4 A                        |             | 3.2 A              |  |
|                        | Current per module  | 2.4 A          | 16 A                       |             | 19.2 A             |  |
| I/O addresses          |                     | 2 output words |                            |             | 6 output words     |  |
| Bus current required   |                     | 350 mA         | 330 mA                     |             | 250 mA             |  |
| Logic                  |                     | Negative       | Positive                   | Negative    | Positive           |  |
| Functional safety cert | tification          | -              | <b>- (1)</b>               | -           | -                  |  |
| Module                 |                     | 140DDO15310    | 140DDO35300<br>140DDO35301 | 140DDO35310 | 140DDO36400<br>(2) |  |
| Page                   |                     | 4/26           |                            |             |                    |  |

<sup>(1)</sup> Only module 140 DDO 353 00 is non-interfering.

<sup>(2)</sup> For connection, requires the Advantys Telefast ABE 7 pre-wired system with TSX CDP ••3 connection cables (1 cable with two HE10 connectors for 16 channels), see page 4/37.

| _                                                                                                    |                                           | l                               | la.           |                              |
|----------------------------------------------------------------------------------------------------|-------------------------------------------|---------------------------------|---------------|------------------------------|
| =                                                                                                    |                                           | controlled outputs              | Relay         |                              |
| 1060 V                                                                                                    | 24125 V                                   | 1030 V                          | NO contacts   | NO/NC contacts               |
| CHAIN THE PROPERTY OF THE PROPERTY OF THE PROP | 183<br>000<br>- 100 AT 1                  | Total S                         | Table And Sto | OF THE SE                    |
| 16                                                                                                    | 12                                        | 32                              | 16            | 8                            |
| 2                                                                                                    |                                           | 4                               | 16            | 8                            |
| 8                                                                                                    | 6                                         | 8                               | 1             |                              |
| 2 A                                                                                                    | 0.75 A                                    | 0.5 A                           | 2A            | 5A                           |
| 6 A                                                                                                    | 3 A                                       | 4 A                             | -             | -                            |
| 12 A                                                                                                    | 6 A                                       | 16 A                            | -             | 40 A at 40°C<br>20 A at 60°C |
| 1 output word                                                                                                    | 1 input word<br>1 output word             | 2 input words<br>2 output words | 1 output word | 0.5 output word              |
| 160 mA                                                                                                    | 375 mA at 6 points<br>650 mA at 12 points | 500 mA                          | 1100 mA       | 560 mA                       |
| Positive                                                                                                    |                                           |                                 | -             |                              |
| -                                                                                                    | -                                         | -                               | -             | -                            |
| 140DDO84300                                                                                                    | 140DDO88500                               | 140DVO85300                     | 140DRA84000   | 140DRC83000                  |
| 4/26                                                                                                    |                                           |                                 |               |                              |

Туре

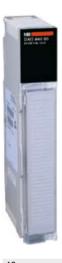

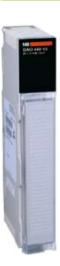

Number of channels

16

Number of groups

16

Number of channels per common

**Maximum load** 

Current per channel Current per group

Current per module

16 A

I/O addresses

1 output word

Bus current required

350 mA

Functional safety certification

Module

140DAO84000

4 A at 20...132 V  $\sim$ , 3 A at 170...253 V  $\sim$ 

140DAO84010

4 A at 20...132 V  $\sim$ 

Page

4/26

4

| ~                                   |                                                                                                    |                |
|-------------------------------------|----------------------------------------------------------------------------------------------------|----------------|
| 100230 V                            | 2448 V                                                                                                    | 24230 V        |
| TALL MARK TO                        | 180 TAN AND TO THE PROPERTY OF THE PROPERTY OF | May red on     |
| 16                                  |                                                                                                    | 32             |
| 4                                   |                                                                                                    |                |
| 4                                   |                                                                                                    | 8              |
| 4 A at 85132 V ∼, 3 A at 170253 V ∼ | 4 A at 2056 V                                                                                                    | 1A             |
| 4A<br>16A                           |                                                                                                    |                |
| 1 output word                       |                                                                                                    | 2 output words |
| 350 mA                              |                                                                                                    | 320 mA         |
| -                                   |                                                                                                    |                |
| 140DAO84210                         | 140DAO84220                                                                                                    | 140DAO85300    |
| 4/26                                |                                                                                                    |                |

Input Voltage Output 115 V  $\sim$ 24 V .... 115 V  $\sim$ 24 V ....

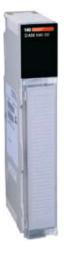

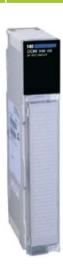

| Number of channels     |                     | 16 inputs/8 outputs                                           |             |
|------------------------|---------------------|---------------------------------------------------------------|-------------|
| Number of groups       |                     | 2 groups of 8 input channels<br>2 groups of 4 output channels |             |
| Maximum load           | Current per channel | 4A                                                            | 0.5 A       |
|                        | Current per group   | 4 A                                                           | 2A          |
|                        | Current per module  | 8A                                                            | 4 A         |
| I/O addresses          |                     | 1 input word<br>0.5 output word                               |             |
| Bus current required   |                     | 250 mA                                                        | 330 mA      |
| Logic                  | Inputs              | -                                                             | Positive    |
|                        | Outputs             | -                                                             | Positive    |
| Functional safety cert | ification           | -                                                             |             |
| Module                 |                     | 140DAM59000                                                   | 140DDM39000 |
| Page                   |                     | 4/27                                                          |             |

4

125 V ....

24...125 V ....

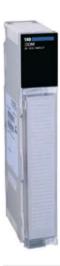

4 inputs/4 isolated outputs

1 group of 4 input channels 4 output channels

4 A

16 A

1 input word 1 output word

350 mA

Positive

Positive or negative

-

#### 140DDM69000

4/27

## Modicon<sup>®</sup> Quantum<sup>™</sup> automation platform

Discrete I/O modules

#### Presentation

The Modicon Quantum automation platform offers a complete range of discrete I/O modules designed to interface with a wide variety of devices. These modules comply with internationally accepted IEC electrical standards that help ensure their reliability in harsh environments. For increased protection and extended life in extremely harsh environments, these modules can be ordered with a special treatment (see page 10/3).

#### Fully software-configurable

All Quantum I/O modules can be configured using Unity Pro™, Concept or ProWORX™ software. The ability to assign the I/O addresses of the modules in the software makes it easy to add or change modules in the configuration, without having to change the application program.

#### Definition of the behavior of an output module in the event of a fault

The Quantum platform gives you the ability to predefine how a discrete output will behave in the event of a fault, when the module stops being controlled for any reason. The outputs can be configured in the software so that they will:

- Change to state 0
- Go to a predefined safe state
- Maintain the state they were in at the time of the fault

The behavior in the event of a fault can be defined for each output. If the module is changed, the previously defined states in the event of faults are sent to the replacement module.

#### Mechanical keying pin

It is possible to insert mechanical keying pins between the I/O module and its screw terminal block to help ensure that the correct connector/module combination is used. These keying pins have codes that are unique to each type of module. When a rack contains identical modules, secondary keying pins can be used for the connector/module combination.

The keying pins are supplied with each I/O module.

#### I/O connectors

Each I/O module (1) requires a screw terminal block with 40 contacts **140 XTS 001 00/002 00**, to be ordered separately. These connectors are identical for discrete (1) and analog I/O modules (not compatible with intrinsically safe I/O modules).

#### Description

140 Doo discrete I/O modules have the following on the front panel:

- 1 Model number and color code
- 2 A display block with LED indicators
- 3 A removable hinged door with a customizable identification label

#### To be ordered separately:

- 4 A screw terminal block with 40 terminals 140 XTS 002 00
- (1) Except for 140 DDI 364 00 and 140 DDO364 00 96-channel modules that require TSX CDP ••3 connection cables (with one HE10 connector at each end, to be used with the Advantys Telefast ABE 7 pre-wired system).

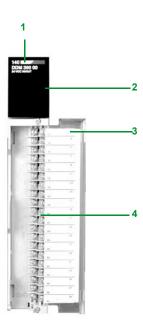

#### Display and diagnostic information

The LEDs provide extensive information on each module. This information includes activity on the I/O points and features specific to each module, such as indication of wiring fault or blown fuse. Visual indication of the quality of the communication with the CPU is given by an "Active" display that can be used for troubleshooting.

| 16-point I/O modules |   |       |    |    |  |  |  |  |  |
|----------------------|---|-------|----|----|--|--|--|--|--|
|                      |   |       |    |    |  |  |  |  |  |
|                      |   | Activ | 10 | F  |  |  |  |  |  |
|                      | 1 | 9     | 17 | 25 |  |  |  |  |  |
|                      | 2 | 10    | 18 | 26 |  |  |  |  |  |
|                      | 3 | 11    | 19 | 27 |  |  |  |  |  |
|                      | 4 | 12    | 20 | 28 |  |  |  |  |  |
|                      | 5 | 13    | 21 | 29 |  |  |  |  |  |
|                      | 6 | 14    | 22 | 30 |  |  |  |  |  |
|                      | 7 | 15    | 23 | 31 |  |  |  |  |  |
|                      | 8 | 16    | 24 | 32 |  |  |  |  |  |
|                      |   |       |    |    |  |  |  |  |  |

| LED    | Color | Indication when on                   |
|--------|-------|--------------------------------------|
| Active | green | Communication present on bus         |
| F      | red   | External fault detected              |
| 132    | green | The I/O concerned has been activated |

#### 16-point I/O modules

|   | Active | F |    |
|---|--------|---|----|
| 1 | 9      | 1 | 9  |
| 2 | 10     | 2 | 10 |
| 3 | 11     | 3 | 11 |
| 4 | 12     | 4 | 12 |
| 5 | 13     | 5 | 13 |
| 6 | 14     | 6 | 14 |
| 7 | 15     | 7 | 15 |
| 8 | 16     | 8 | 16 |

| LED    | Color | Indication when on                      |
|--------|-------|-----------------------------------------|
| Active | green | Communication present on bus            |
| F      | red   | External fault detected                 |
| 116    | green | The point concerned has been activated  |
| 116    | red   | There is a fault on the indicated point |

#### **Bidirectional discrete modules**

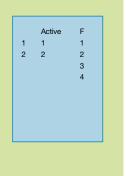

| LED                         | Color | Indication when on                                    |
|-----------------------------|-------|-------------------------------------------------------|
| Active                      | green | Communication present on bus                          |
| F                           | red   | No power supply to outputs or inputs out of tolerance |
| 1 and 2,<br>left column     | green | Output activated                                      |
| 1 and 2<br>middle<br>column | red   | Fault detected on the output point                    |
| 1 to 4, right column        | red   | Fault detected on the input point                     |

DC input modules

| DC input modules            |                    |       |                                                         |                                           |                                                                 |  |  |
|-----------------------------|--------------------|-------|---------------------------------------------------------|-------------------------------------------|-----------------------------------------------------------------|--|--|
| Type of module              |                    |       | 140 DDI 153 10                                          | 140 DDI 353 00                            | 140 DDI 353 10                                                  |  |  |
| Functional safety certifica | ition              |       | -                                                       | Non-interfering                           | -                                                               |  |  |
| Approvals                   |                    |       | UL 508, CSA 22.2-142, C€, FN                            | // Class 1 Div. 2                         |                                                                 |  |  |
| Number of inputs            |                    |       | 32                                                      |                                           |                                                                 |  |  |
| Number of groups            |                    |       | 4                                                       |                                           |                                                                 |  |  |
| Number of inputs per grou   | ıp qı              |       | 8                                                       |                                           |                                                                 |  |  |
| Input voltage               |                    | v     | 5 TTL                                                   | 24                                        |                                                                 |  |  |
| Logic                       |                    |       | Negative (source)                                       | Positive (sink)                           | Negative (source)                                               |  |  |
| LEDs                        |                    |       | Active<br>132 (green) - indicates the s                 | state of the point                        |                                                                 |  |  |
| I/O addresses               |                    |       | 2 input words                                           |                                           |                                                                 |  |  |
| Input limit values          | Voltage at state 1 | v     | 0.8                                                     | 1530                                      | - 15 30<br>(in relation to the supply<br>voltage of the groups) |  |  |
|                             | Voltage at state 0 | V     | ≥ 4 at U <sub>s</sub> = 5.5 V                           | -35                                       | 0 5 (in relation to the supply voltage of the groups)           |  |  |
|                             | Current at state 1 | mA    | 4.0 at U <sub>s</sub> = 5.5 V and U <sub>IN</sub> = 0   | ≥ 2.0                                     | ≥ 2.5 at U = - 14 V                                             |  |  |
|                             | Current at state 0 | mA    | -                                                       | ≤ 0.5                                     |                                                                 |  |  |
| Leakage current             |                    | mA    | 200 at $U_S = 5.5 \text{ V}$ and $U_{IN} = 4 \text{ V}$ |                                           |                                                                 |  |  |
| Maximum input voltages      | Continuous         | v     | 5.5                                                     | 30                                        |                                                                 |  |  |
|                             | 1.0 ms             | V     | _                                                       |                                           | 50 (decaying pulse)                                             |  |  |
|                             | 1.3 ms             | V     | 15 (decaying pulse)                                     | 56 (decaying pulse)                       | -                                                               |  |  |
| Response time               | Off-on             | ms    | ≤ 0.25                                                  | ≤1                                        |                                                                 |  |  |
| -                           | On-off             | ms    | ≤0.5                                                    | ≤1                                        |                                                                 |  |  |
| Protection of inputs        |                    |       | Resistor-limited                                        |                                           |                                                                 |  |  |
| Internal resistance         |                    | kΩ    | 7.5                                                     | 2.5                                       | 2.4                                                             |  |  |
| Dielectric strength         | Group-to-group     | V rms | 500 for 1 min                                           |                                           |                                                                 |  |  |
|                             | Group-to-bus       | V rms | <b>rms</b> 1780 for 1 min                               |                                           |                                                                 |  |  |
| Bus current required mA     |                    |       | 170                                                     | 330                                       |                                                                 |  |  |
| Power dissipation W         |                    | W     | 5                                                       | 1.7 + (0.36 x no. of channels at state 1) | 1.5 + (0.26 x no. of channel<br>at state 1)                     |  |  |
| External power supply (U    | 5)                 | v     | 4.55.5                                                  | -                                         | 19.230                                                          |  |  |
| Fusing                      | Internal           |       | -                                                       |                                           |                                                                 |  |  |
|                             | External           |       | Depending on use                                        |                                           |                                                                 |  |  |

DC input modules

| DC input modules (co            | ntinuea)           |       |                                            |                                             |
|---------------------------------|--------------------|-------|--------------------------------------------|---------------------------------------------|
| Type of module                  |                    |       | 140 DDI 364 00                             | 140 DSI 353 00                              |
| Functional safety certification |                    |       | -                                          |                                             |
| Approvals                       |                    |       | -                                          | UL 508, CSA 22.2-142, C€, FM Class 1 Div.   |
| Number of inputs                |                    |       | 96                                         | 32                                          |
| Number of groups                |                    |       | 6                                          | 4                                           |
| Number of inputs per grou       | ир                 |       | 16                                         | 8                                           |
| nput voltage                    |                    | V     | 24                                         |                                             |
| nput logic                      |                    |       | Positive (sink)                            |                                             |
| LEDs                            |                    |       | Active (green)<br>132, 3364, 6596          | Active (2 green) Fault (1 red) 132 (green)  |
| /O addresses                    |                    |       | 6 input words                              | 4 input words                               |
| nput limit values               | Voltage at state 1 | v     | 1530                                       | ≥ 11                                        |
|                                 | Voltage at state 0 | V     | 5                                          | ≤5                                          |
|                                 | Current at state 1 | mA    | ≥ 2.5                                      |                                             |
|                                 | Current at state 0 | mA    | ≤ 0.7                                      | 0.31.2                                      |
| Maximum input voltages          | Continuous         | v     | 30                                         | •                                           |
|                                 | Peak               | v     | 50, decaying pulse                         | 45 for 10 ms                                |
| Response time                   | Off-on             | ms    | ≤2                                         | 2.2                                         |
|                                 | On-off             | ms    | ≤3                                         | 3.3                                         |
| Diagnostics                     |                    |       | -                                          | Broken wire detection: ≤ 0.15 mA at state 0 |
| Fault status                    |                    |       | -                                          | Broken wire detection for each input        |
| nternal resistance              |                    | kΩ    | 6.7                                        | -                                           |
| Dielectric strength             | Channel-to-channel |       | -                                          | No                                          |
| -                               | Input-to-rack      | V rms | -                                          | 1780 for 1 min, group-to-bus                |
|                                 | Group-to-group     | V rms | 500 for 1 min                              | 500 for 1 min                               |
| Operating temperature           |                    | °C    | -                                          | 060                                         |
| Bus current required            |                    | mA    | < 270                                      | 250                                         |
| Power dissipation               |                    | w     | 1.35 + (0.13 x no. of channels at state 1) | -                                           |
| External power supply           |                    | V ~   | 19.230                                     | 2030 at 20 mA per group                     |

DC input modules

| Characteristics                 | (continued)       |       |                                                         |                 |                     |         |                                               |
|---------------------------------|-------------------|-------|---------------------------------------------------------|-----------------|---------------------|---------|-----------------------------------------------|
| DC input modules (d             | continued)        |       |                                                         |                 |                     |         |                                               |
| Type of module                  | ·                 |       | 140 DDI 841 0                                           | 00              | 140 DDI 853         | 3 00    | 140 DDI 673 00                                |
| Functional safety certification |                   |       | -                                                       |                 |                     |         |                                               |
| Approvals                       |                   |       | UL 508, CSA                                             | 22.2-142, C€, F | M Class 1 Div.      | 2       |                                               |
| Number of inputs                |                   |       | 16                                                      |                 | 32                  |         | 24                                            |
| Number of groups                |                   |       | 8                                                       |                 | 4                   |         | 3                                             |
| Number of inputs per gr         | oup               |       | 2                                                       |                 | 8                   |         |                                               |
| Input voltage                   |                   | v     | 1060                                                    |                 |                     |         | 125                                           |
| Input logic                     |                   |       | Positive (sink)                                         | )               |                     |         |                                               |
| LEDs                            |                   |       | Active<br>116 (green)                                   | )               | Active<br>132 (gree | n)      | Active<br>124 (green)                         |
| I/O addresses                   |                   |       | 1 input word                                            |                 | 2 input word        | ls      | '                                             |
| 12 V ==                         |                   |       | 510                                                     |                 |                     |         | -                                             |
|                                 |                   |       | 630                                                     |                 | -                   |         |                                               |
|                                 |                   |       | 215                                                     |                 | -                   |         |                                               |
|                                 | 60 V              | mA    | 15                                                      |                 | -                   |         |                                               |
|                                 | 125 V             |       | -                                                       |                 | ≥ 2.5               |         |                                               |
| Maximum input voltage           |                   | V     | 75 <del></del>                                          |                 |                     |         | 156.25 ∼ including ripple                     |
| Group power supply              |                   |       | State 1                                                 | State 0         | State 1             | State 0 | 1,7,7                                         |
|                                 | 12 V ===, ± 5%    | V     | 912                                                     | 01.8            | 912                 | 01.8    | _                                             |
|                                 | 24 V ==-, - 1520% | ٧     | 1124                                                    | 05              | 1124                | 05      | _                                             |
|                                 | 48 V, - 1520%     | V     | 3448                                                    | 010             | 3448                | 010     | -                                             |
|                                 | 60 V ==-, - 1520% | V     | 4560                                                    | 09              | 4560                | 012.5   | -                                             |
| Response time                   | Off-on            | ms    | 4                                                       |                 |                     |         | 0.7 (default filter)<br>1.5 (optional filter) |
|                                 | On-off            | ms    | 4                                                       |                 |                     |         | 0.7 (default filter)<br>1.5 (optional filter) |
| Switching frequency             |                   | Hz    | 100 max.                                                |                 | -                   |         |                                               |
| Dielectric strength             | Group-to-group    | V rms | 700 for 1 m                                             | in              |                     |         | 1780 ∼ for 1 min                              |
| -                               | Group-to-bus      | V rms | 2500 ∼ for 1 i                                          | min             |                     |         |                                               |
| Bus current required            |                   | mA    | 200                                                     |                 | 300                 |         | 200                                           |
| Power dissipation               |                   | w     | 1 + (0.62 x no. of channels at state 1)                 |                 |                     |         |                                               |
| External power supply (         | U <sub>s</sub> )  | v     | 1060 (group power supply), not required for this module |                 |                     |         |                                               |
| Fusing                          | Internal          |       | _                                                       |                 |                     |         |                                               |
|                                 | External          |       | Depending or                                            | use             |                     |         |                                               |
|                                 |                   |       |                                                         |                 |                     |         |                                               |

4/16

AC input modules

| Type of module               |                |            | 140 DAI 340 00        | 140 DAI 353 00          | 140 DAI 440 00        | 140 DAI 453 00        |  |
|------------------------------|----------------|------------|-----------------------|-------------------------|-----------------------|-----------------------|--|
| Type of module               |                |            | 140 DAI 340 00        | 140 DAI 353 00          | 140 DAI 440 00        | 140 DAI 453 00        |  |
| Functional safety certificat | ion            |            | -                     |                         | ·                     | ·                     |  |
| Approvals                    |                |            | UL 508, CSA 22.2-1    | 42, C€, FM Class 1 Div. | 2                     |                       |  |
| Number of inputs             |                |            | 16                    | 32                      | 16                    | 32                    |  |
| Number of groups             |                |            | 16                    | 4                       | 16                    | 4                     |  |
| Number of inputs per group   | p              |            | 1                     | 8                       | 1                     | 8                     |  |
| Nominal input voltage        |                | v ~        | 24                    |                         | 48                    |                       |  |
| LEDs                         |                |            | Active<br>116 (green) | Active<br>132 (green)   | Active<br>116 (green) | Active<br>132 (green) |  |
| I/O addresses                |                |            | 1 input word          | 2 input words           | 1 input word          | 2 input words         |  |
| Input 50 Hz                  | At state 1     | v ~        | 1430                  |                         | 3456                  |                       |  |
| values                       | At state 0     | <b>v</b> ∼ | 05                    |                         | 010                   |                       |  |
|                              | Current        | mA         | 11.1 max.             |                         | 9.8 max.              |                       |  |
|                              | Impedance      | kΩ         | 3.1 capacitive        |                         | 6.8 capacitive        |                       |  |
| 60 Hz                        | At state 1     | v ~        | 1230                  |                         | 2956                  |                       |  |
|                              | At state 0     | V ~        | 05                    |                         | 010                   |                       |  |
|                              | Current        | mA         | 13.2 max.             |                         | 11.7 max.             |                       |  |
|                              | Impedance      |            | 2.6 capacitive        |                         | 5.6 capacitive        |                       |  |
| Frequency range              |                | Hz         | 4763                  |                         |                       |                       |  |
| Leakage current              |                | mA         | ≤1.9                  |                         | ≤1.7                  |                       |  |
| Maximum input voltages       | Continuous     | v ~        | 30                    |                         | 56                    |                       |  |
|                              | For 10 s       | v ~        | 32                    |                         | 63                    |                       |  |
|                              | For one cycle  | v ~        | 50                    |                         | 100                   |                       |  |
| Response Off-on              | Minimum        | ms         | 4.9                   |                         |                       |                       |  |
| time                         | Maximum        | ms         | 0.75 x cycle          |                         |                       |                       |  |
| On-off                       | Minimum        | ms         | 7.3                   |                         |                       |                       |  |
|                              | Maximum        | ms         | 12.3                  |                         |                       |                       |  |
| Dielectric strength          | Input-to-input | V rms      | 1780 for 1 min        | _                       | 1780 for 1 min        | _                     |  |
|                              | Group-to-group | V rms      | -                     | 1780 for 1 min          | -                     | 1780 for 1 min        |  |
|                              | Input-to-bus   | V rms      | 1780 for 1 min        | -                       | 1780 for 1 min        | -                     |  |
|                              | Group-to-bus   | V rms      | -                     | 1780 for 1 min          | -                     | 1780 for 1 min        |  |
| Bus current required         |                | mA         | 180                   | 250                     | 180                   | 250                   |  |
| Power dissipation            |                | w          | 5.5 max.              | 10.9 max.               | 5.5 max.              | 10.9 max.             |  |
| Fusing                       | Internal       |            | -                     |                         |                       |                       |  |
| =                            | External       |            | Depending on use      |                         |                       |                       |  |

AC input modules

| AC input mod         | lules (continued | )             |            |                                             |                |                       |                       |                       |  |
|----------------------|------------------|---------------|------------|---------------------------------------------|----------------|-----------------------|-----------------------|-----------------------|--|
| Type of module       |                  |               |            | 140 DAI 540 00                              | 140 DAI 543 00 | 140 DAI 553 00        | 140 DAI 740 00        | 140 DAI 753 0         |  |
| Functional safet     | y certification  |               | Т          | -                                           |                |                       |                       |                       |  |
| Approvals            |                  |               |            | UL 508, CSA 22.2-142, C€, FM Class 1 Div. 2 |                |                       |                       |                       |  |
| Number of input      | s                |               |            | 16                                          |                | 32                    | 16                    | 32                    |  |
| Number of group      |                  |               |            | 16                                          | 2              | 4                     | 16                    | 4                     |  |
| lumber of input      |                  |               |            | 1                                           | 8              |                       | 1                     | 8                     |  |
| nput voltage         | - h - : 9 h      |               | V~         | 115                                         | <u> </u>       |                       | 230                   |                       |  |
| · •                  |                  |               | •          |                                             |                |                       |                       |                       |  |
| .EDs                 |                  |               |            | Active<br>116 (green)                       |                | Active<br>132 (green) | Active<br>116 (green) | Active<br>132 (green) |  |
| /O addresses         |                  |               |            | 1 input word                                |                | 2 input words         | 1 input word          | 2 inputs              |  |
| nput limit value     | <b>s</b> 50 Hz   | At state 1    | v~         | 85132                                       |                |                       | 175264                |                       |  |
| -                    |                  | At state 0    | v~         | 020                                         |                |                       | 040                   |                       |  |
|                      |                  | Current       | mA         | ≤11.1                                       |                |                       | ≤9.7                  |                       |  |
|                      |                  | Impedance     | kΩ         | 14.4 capacitive                             |                |                       | 31.8 capacitive       | 32                    |  |
| 60 Hz At state 1     |                  | At state 1    | V∼         | 79132                                       |                |                       | 165264                |                       |  |
| At state 0 Current   |                  |               | V∼         | 020                                         |                |                       | 040                   |                       |  |
|                      |                  |               | mA         | ≤ 13.2                                      |                |                       | ≤ 11.5                |                       |  |
|                      |                  | Impedance     | kΩ         | 12 capacitive                               |                |                       | 26.5 capacitive       | 27                    |  |
| requency range       | e                |               | Hz         | 4763                                        |                |                       |                       |                       |  |
| eakage current       | :                |               | mA         | ≤2.1                                        |                |                       | ≤2.6                  |                       |  |
| Maximum input        | values           | Continuous    | $v\sim$    | 132                                         |                |                       | 264                   |                       |  |
| -                    |                  | For 10 s      | $V\sim$    | 156                                         |                |                       | 300 312               |                       |  |
|                      |                  | For one cycle | <b>v</b> ∼ | 200                                         |                |                       | 400                   |                       |  |
| Response time        | Off-on           | Minimum       | ms         | 4.9                                         |                |                       |                       |                       |  |
| •                    |                  | Maximum       | ms         | 0.75 x cycle                                |                |                       |                       |                       |  |
|                      | On-off           | Minimum       | ms         | 7.3                                         |                |                       |                       |                       |  |
|                      | OII-OII          | Maximum       | ms         | 12.3                                        |                |                       |                       |                       |  |
| Dielectric           | Input-to-input   |               | V rms      | 1780 for 1 min                              | <u> </u>       | <b> </b> -            | 1780 for 1 min        | _                     |  |
| strength             | Group-to-group   |               | V rms      | -                                           | 1780 for 1 min | <u> </u>              | -                     | 1780 for 1 min        |  |
|                      | Input-to-bus     | Input-to-bus  |            | 1780 for 1 min                              | -              | -                     | 1780 for 1 min        | _                     |  |
| Group-to-bus         |                  |               | V rms      | _                                           | 1780 for 1 min |                       | _                     | 1780 for 1 min        |  |
| Bus current required |                  |               | mA         | 180 250                                     |                | 250                   | 180                   | 250                   |  |
| Power dissipation    | on               |               | w          | 5.5 max. 10.9 max.                          |                | 10.9 max.             | 5.5 max.              | 5 max.                |  |
| using                |                  | Internal      |            | _                                           |                |                       |                       |                       |  |
| ะนอกกฎ               |                  | External      |            | _                                           |                |                       |                       |                       |  |

4/18

DC output modules

| DC output modules          | continued)                     |                |                                                                                                    |                                                                |                                           |                                                       |
|----------------------------|--------------------------------|----------------|----------------------------------------------------------------------------------------------------|----------------------------------------------------------------|-------------------------------------------|-------------------------------------------------------|
| Type of module             |                                |                | 140 DDO 353 00                                                                                                    | 140 DDO 353 01                                                 | 140 DDO 353 10                            | 140 DDO 843 00                                        |
| Functional safety certific | ation                          |                | Non-interfering                                                                                                    | Non-interfering –                                              |                                           |                                                       |
| Approvals                  |                                |                | UL 508, CSA 22.2-<br>142, C€,<br>FM Class 1 Div. 2                                                                 | UL 508,<br>CSA 22.2-142, C€,<br>FM Class 1 Div. 2<br>(pending) | UL 508, CSA 22.2-142<br>FM Class 1 Div. 2 | , €,                                                  |
| Number of outputs          |                                |                | 32 (4 groups of 8)                                                                                                 |                                                                | 1                                         | 16 (2 groups of 8)                                    |
| Nominal values             | Voltage                        | V              | 24                                                                                                    |                                                                |                                           | 1060                                                  |
|                            | Current                        | A              | 0.5                                                                                                    |                                                                |                                           | 2                                                     |
| Logic                      |                                |                | Positive (source)                                                                                                  |                                                                | Negative (sink)                           | Positive (source)                                     |
| LEDs                       |                                |                | Active<br>F<br>132 (green) - indica                                                                                | ates the state of the point                                    | ,                                         | Active 116 (green) - indicates the state of the point |
| I/O addresses              |                                |                | 2 output words                                                                                                    |                                                                |                                           | 1 output word                                         |
| Voltages                   | Limit values<br>Maximum values | v              | 19.230<br>56 for 1.3 ms,<br>decaying pulse                                                                         | 50 for 1 ms, decaying                                          | pulse                                     | 10.272<br>72 (continuous)                             |
| Residual voltage           | v                              | ≤ 0.4 at 0.5 A | ≤1 at 2 A                                                                                                    |                                                                |                                           |                                                       |
| Leakage current            | mA                             | 0.4 at 30 V    | ≤ 1 at 24 V <del></del>                                                                                            | 0.4 at 30 V ===                                                | ≤ 1 at 60 V                               |                                                       |
| Maximum load current       | Per group                      | Α              | 4                                                                                                    |                                                                |                                           | 6                                                     |
|                            | Per module                     | Α              | 16                                                                                                    | 16                                                             |                                           |                                                       |
| Maximum peak current       | Per point                      | Α              | 5 for 500 μs<br>(6 peaks max.<br>per min)                                                                          | 2 (limited internally)                                         | 5 for 1ms<br>(6 peaks max.<br>per min)    | 7.5 for 1 ms<br>(20 peaks max.<br>per min)            |
| Response time              | Off-on                         | ms             | ≤1                                                                                                    |                                                                |                                           | 1                                                     |
| (on resistive loads)       | On-off                         | ms             | ≤1                                                                                                    | < 0.1                                                          | <1                                        | 1                                                     |
| Output protection (intern  | al)                            |                | Transient voltage suppression                                                                                      | Against short-circuits and overloads (thermal monitoring)      | Transient voltage suppression             | Against overvoltage (by diode)                        |
| Maximum load               | Inductance                     | Henry          | 0.5 at switching frequency or L = 0.5/I²F where: I                                                                 | -                                                              |                                           |                                                       |
|                            | Capacity                       | μF             | 50                                                                                                    | _                                                              |                                           |                                                       |
|                            | On filament lamp               | w              | -                                                                                                    | -                                                              | 12 at 24 V                                | -                                                     |
| Dielectric strength        | Group-to-group                 | V rms          | 500 for 1 min                                                                                                    |                                                                |                                           | 700 for 1 min                                         |
|                            | Output-to-bus                  | V rms          | 1780 for 1 min                                                                                                    | -                                                              |                                           |                                                       |
| Diamastica                 | Group-to-bus                   | V rms          | Disconfice Land                                                                                                    | do mala accesa accesa la                                       |                                           | 2500 for 1 min                                        |
| Diagnostics                |                                |                | Blown fuse, loss of ex                                                                                             |                                                                |                                           | _                                                     |
| Bus current required       |                                | mA             | 330                                                                                                    | ≤ 330                                                          |                                           | 160                                                   |
| Power dissipation          |                                | W              | 1.75 + (0.4 x total module load current)  5 (with each output at state 1)  2.0 + (0.4 x total module load current) |                                                                | 2.0 + (0.4 x total module load current)   | 1 + (1 x total module load current)                   |
| External power supply      |                                | =              | 19.230 V                                                                                                    |                                                                |                                           | 1060 V                                                |
| Fusing                     | Internal Per group             |                | 5A                                                                                                    |                                                                |                                           | 8 A time-lag                                          |
|                            | External Per group             |                | 5 A                                                                                                    |                                                                |                                           | 8A                                                    |
|                            | Per point                      |                | The group fuse may n<br>One fuse per point is n                                                                    | ot protect each output indivecommended.                        | ridually against overloads.               |                                                       |
|                            |                                |                | 3 A, recommended                                                                                                   |                                                                |                                           | 2A, recommended                                       |

DC output modules

| Characteristics                       |                  |       |                                                                                                    |                                                                                              |                                                                                                    |
|---------------------------------------|------------------|-------|----------------------------------------------------------------------------------------------------|----------------------------------------------------------------------------------------------|----------------------------------------------------------------------------------------------------|
| DC output modules  Type of module     | (continued)      |       | 140 DDO 364 00                                                                                                    | 140 DDO 885 00                                                                               | 140 DVO 853 00                                                                                                    |
| Functional safety certi               | fication         |       | -                                                                                                    |                                                                                              |                                                                                                    |
| Approvals                             |                  |       | UL 508, CSA 22.2-142, C€,<br>FM Class 1 Div. 2 (pending)                                                                                                    | UL 508, CSA 22.2-142, C€, FM Class 1 Div. 2                                                  | UL 508, CSA 22.2-142, C€,<br>FM Class 1 Div. 2 (pending)                                                                                            |
| Number of outputs                     |                  |       | 96                                                                                                    | 12                                                                                           | 32                                                                                                    |
| Number of groups                      |                  |       | 6                                                                                                    | 2                                                                                            | 4                                                                                                    |
| Number of outputs per                 | group            |       | 16                                                                                                    | 6                                                                                            | 8                                                                                                    |
| Voltages                              | Nominal          | v     | 24                                                                                                    | 24125                                                                                        | 1030                                                                                                    |
|                                       | Limit            | v     | 19.230 (including ripple)                                                                                                    | 19.2156.2<br>(including ripple)                                                              | 50 for 1.0 ms, decaying voltage pulse                                                                                                    |
| Logic                                 |                  |       | Positive (source)                                                                                                    |                                                                                              |                                                                                                    |
| LEDs                                  |                  |       | Active<br>3264<br>132 (green) - output status                                                                                                    | Active Error (1 red) 112 (green) - output status 112 (red) - output in overcurrent condition | Active (1 green)<br>Error 1 red<br>132 (green) - output status                                                                                      |
| I/O addresses                         |                  |       | 6 output words                                                                                                    | 1 output word and 1 input word                                                               | 2 output words and 2 input words                                                                                                    |
| Load current                          | Per channel      | Α     | ≤ 0.5                                                                                                    | ≤ 0.75 at < 40°C                                                                             | ≤ 0.5                                                                                                    |
|                                       | Per group        | Α     | ≤3.2                                                                                                    | ≤ 3.0 at 060°C                                                                               | ≤4.0                                                                                                    |
|                                       | Per module       | Α     | ≤ 19.2                                                                                                    | ≤ 6.0 at 060°C                                                                               | ≤ 16.0                                                                                                    |
| Peak current                          | Per channel      | Α     | ≤ 2 (limited internally)                                                                                                    | ≤ 4 for 1 ms<br>(6 peaks max. per min)                                                       | ≤ 2.5 for 1 ms<br>(6 peaks max. per min)                                                                                                    |
| Response time<br>(on resistive loads) | Off-on           | ms    | < 0.1                                                                                                    | 1                                                                                            | 1 typical, 2 max.                                                                                                    |
| (Off resistive loads)                 | On-off           | ms    | < 0.1                                                                                                    | 1                                                                                            | 1 typical, 2 max.                                                                                                    |
| Residual voltage                      | At 0.5 A         | V     | < 0.5                                                                                                    | 0.75                                                                                         | 0.4                                                                                                    |
| Leakage current                       |                  | mA    | 1 at 24 V ===                                                                                                    | -                                                                                            |                                                                                                    |
| Output protection (inte               | ernal)           |       | Thermal overload and short-<br>circuit                                                                                                    | Varistor for each group Overcurrent detection for each output                                | Protection against short-circui and transient overvoltages                                                                                          |
| Maximum load                          | Inductance       | Henry | 0.5 at switching frequency:<br>4 Hz<br>or L = 0.5/l <sup>2</sup> F where:<br>L = load inductance (Henry)<br>I = load current (A)<br>F = switching frequency (Hz) | No limit (protection by diode)                                                               | 0.5 at switching frequency:<br>4 Hz<br>or L = 0.5/I²F where:<br>L = load inductance (Henry)<br>I = load current (A)<br>F = switching frequency (Hz) |
|                                       | On filament lamp | w     | _                                                                                                    | 46 at 130 V ===                                                                              | 2.5 at 10 V ===                                                                                                    |
|                                       |                  |       | -                                                                                                    | 41 at 115 V                                                                                  | 3 at 12 V                                                                                                    |
|                                       |                  |       | -                                                                                                    | 8 at 24 V ===                                                                                | 6 at 24 V                                                                                                    |
| Switching frequency                   |                  | Hz    | _                                                                                                    | ≤50                                                                                          | -                                                                                                    |
| Dielectric strength                   | Channel-to-bus   | V rms | 500 for 1 min                                                                                                    | 2500 for 1 min                                                                               | _                                                                                                    |
| <b>J</b> -                            | Group-to-group   | V rms | -                                                                                                    | 1200 for 1 min                                                                               | 500 for 1 min                                                                                                    |
|                                       | Group-to-bus     | V rms | -                                                                                                    | 1                                                                                            | 1780 for 1 minute                                                                                                    |
| Diagnostics                           | Detection        |       | Per group: loss of power supply and output fault (short-circuit or overload)                                                                                     | Overcurrent                                                                                  | Blown fuse, loss of power supply and output fault                                                                                                   |
|                                       | Sensitivity      |       | Yes                                                                                                    | -                                                                                            |                                                                                                    |
|                                       | Reports          |       | Yes                                                                                                    | -                                                                                            |                                                                                                    |
| External power supply                 | ·                | v     | 19.230                                                                                                    | _                                                                                            | 1030                                                                                                    |
| Bus current required                  |                  | mA    | < 250                                                                                                    | 375 (6 outputs at state 1)<br>650 (12 outputs at state 1)                                    | 500                                                                                                    |
| Fusing                                | Internal         |       | _                                                                                                    | 4 A                                                                                          | 5 A per group                                                                                                    |
| <del>y</del>                          | External         |       | Depending on use                                                                                                    | -                                                                                            |                                                                                                    |
| Power dissipation                     |                  | w     | 7 (each output at state 1)                                                                                                    | 1 + (0.77 x no. of outputs at state 1)                                                       | 2.5 + (0.1 x no. of outputs at state 1) + (0.4 x total load current)                                                                                |

Relay output modules

| Relay output modules        |                                      |            |                                                                                                    |                                                                                                    |
|-----------------------------|--------------------------------------|------------|----------------------------------------------------------------------------------------------------|----------------------------------------------------------------------------------------------------|
| Type of module              |                                      |            | 140 DRA 840 00                                                                                                    | 140 DRC 830 00                                                                                                    |
| Functional safety certifica | tion                                 |            | -                                                                                                    |                                                                                                    |
| Approvals                   |                                      |            | UL 508, CSA 22.2-142, C€, FM Class 1 Div. 2                                                                                                    |                                                                                                    |
| Number of output channel    | s                                    |            | 16 (type A, 1 normally open contact per channel)                                                                                                    | 8 (type C, 1 normally open contact and 1 normally closed contact per channel)                                                        |
| Nominal voltage             |                                      | <b>v</b> ∼ | 20250                                                                                                    |                                                                                                    |
|                             |                                      | v          | 530 with max. load current<br>30150 with reduced load current                                                                                                    |                                                                                                    |
| LEDs                        |                                      |            | Active<br>116 (green) - output status                                                                                                    | Active<br>18 (green) - output status                                                                                                 |
| /O addresses                |                                      |            | 1 output word                                                                                                    | 0.5 output word                                                                                                    |
| Load current per channel    | Max.                                 | A          | 2 at 250 V ~/30 V at 60°C on resistive load<br>1 on incandescent lamp<br>1 for power factor = 0.4<br>1/8 HP (0.09 kW) at 125/250 V ~                                           | 5 at 250 V ~/30 V at 60°C on resistive load<br>2 on incandescent lamp<br>3 for power factor = 0.4<br>1/4 HP (0.18 kW) at 125/250 V ~ |
|                             | Max. (30150 V)                       | mA         | 300 (resistive load)<br>100 (L/R = 10 ms)                                                                                                    | 300 (resistive load)<br>100 (L/R = 10 ms)                                                                                            |
|                             | Min.                                 | mA         | 50 (with contact used at 530 V == or 20250 V ∼)                                                                                                    | -                                                                                                    |
| Currents                    | Total module                         | Α          | _                                                                                                    | 40                                                                                                    |
|                             | Peak per channel                     | Α          | ≤ 10 with capacitive load at t = 10 ms                                                                                                    | ≤ 20 with capacitive load at t = 10 ms                                                                                               |
| Switching                   | Max. frequency                       | Hz         | -                                                                                                    | 30 on resistive load or F= 0.5/l²L where:<br>L=load inductance (Henry)<br>I= load current (A)                                        |
|                             | Capacity                             | VA         | 500 resistive load                                                                                                    | 1250 resistive load                                                                                                    |
| Response time               | Off-on                               | ms         | ≤10                                                                                                    |                                                                                                    |
| (on resistive load)         | On-off                               | ms         | ≤ 20                                                                                                    |                                                                                                    |
| Relay contact life          | Mechanical operations                |            | 10,000,000 operations                                                                                                    |                                                                                                    |
|                             | Electrical operations (250 V ~/30 V) |            | 200,000 operations (resistive load at max. curre 100,000 operations (resistive load at max. curre                                                                              |                                                                                                    |
|                             | Electrical operations (30150 V ==)   |            | 100,000 operations, 300 mA (resistive load)<br>50,000 operations, 500 mA (resistive load)<br>100,000 operations, 100 mA (L/R = 10 ms)<br>100,000 intermediate relay operations |                                                                                                    |
| Internal protection of cont | acts                                 |            | Varistor, 275 V                                                                                                    |                                                                                                    |
| Dielectric strength         | Channel-to-channel                   | V rms      | 1780 ∼ for 1 min                                                                                                    |                                                                                                    |
|                             | Channel-to-bus                       | V rms      | 1780 ~ for 1 min<br>2500 ::: for 1 minute                                                                                                    |                                                                                                    |
| Bus current required        |                                      | mA         | 1100                                                                                                    | 560                                                                                                    |
| Power dissipation           |                                      | W          | 5.5 + (0.5 x N )<br>(where N = number of channels at state 1)                                                                                                    | 2.75 + (0.5 x N)<br>(where N = number of channels at state 1)                                                                        |
| External power supply       |                                      |            | -                                                                                                    |                                                                                                    |
|                             |                                      |            |                                                                                                    |                                                                                                    |
| Fusing                      | Internal                             |            | -                                                                                                    |                                                                                                    |

AC output modules

|                           | (continued)                     |          |                                             |                                             |                                                 |                                        |                                          |  |
|---------------------------|---------------------------------|----------|---------------------------------------------|---------------------------------------------|-------------------------------------------------|----------------------------------------|------------------------------------------|--|
| AC output modules         |                                 |          |                                             |                                             |                                                 |                                        |                                          |  |
| Type of module            |                                 |          | 140 DAO 840 00                              | 140 DAO                                     | 842 10                                          | 140 DAO 842 20                         | 140 DAO 853 00                           |  |
| Functional safety certifi | cation                          |          | -                                           |                                             |                                                 |                                        |                                          |  |
| Approvals                 |                                 |          | UL 508, CSA 22.2-142, C€, FM Class 1 Div. 2 |                                             |                                                 |                                        |                                          |  |
| Number of outputs         |                                 |          | 16                                          |                                             |                                                 |                                        | 32                                       |  |
| Number of groups          |                                 |          | 16                                          | 4                                           |                                                 |                                        |                                          |  |
| Number of outputs per g   | roup                            |          | 1                                           | 4                                           |                                                 |                                        | 8                                        |  |
| Nominal voltage           | ,                               | V rms    | 24230                                       | 100230                                      |                                                 | 2448                                   | 24230                                    |  |
| Limit values              | Voltage                         | V rms    | 20253                                       | 85253                                       |                                                 | 2056                                   | 20253                                    |  |
| Lillit values             | Frequency range                 | Hz       | 4763                                        | 00200                                       |                                                 | 2050                                   | 20200                                    |  |
|                           | Residual voltage                | V rms    | 1.5                                         |                                             |                                                 |                                        |                                          |  |
| LEDs                      |                                 |          | Active<br>116 (green) - output<br>status    | 116 (gr<br>1 - 4, 5 - 8                     | een) - output<br>, 9 - 12, 13 -<br>ternal power | 16 (red) - blown fuse or               | Active<br>132 (green) - output<br>status |  |
| I/O addresses             |                                 |          | 1 output word                               |                                             |                                                 |                                        | 2 output words                           |  |
| Maximum voltages          | For 10 s                        | V rms    | 300                                         |                                             |                                                 | 63                                     | 300                                      |  |
| · ·                       | For 1 cycle                     | V rms    | 400                                         |                                             |                                                 | 100                                    | 400                                      |  |
|                           | Peak for 1.3 ms                 | V rms    | -                                           | -                                           |                                                 | 111                                    | -                                        |  |
| Load currents             | Max. per channel                | A rms    | 4 at 20132 V<br>3 at 170253 V               | 4 at 85′<br>3 at 170                        |                                                 | 4 at 2056 V                            | 1 at 20253 V                             |  |
|                           | Max. for 4 contiguous channels  | A rms    | 4                                           | -                                           |                                                 |                                        |                                          |  |
|                           | Max. per group                  | A rms    | - 4                                         |                                             |                                                 |                                        |                                          |  |
| Max. per module           |                                 | A rms    | 16                                          |                                             |                                                 |                                        |                                          |  |
|                           | Min. per channel                | mA rms   | 5                                           |                                             |                                                 |                                        | 10                                       |  |
| Leakage currents          | at 24 V $\sim$                  | mA       | ≤1                                          | -                                           |                                                 | -                                      | ≤0.2                                     |  |
|                           | at 48 V ∼                       | mA       | ≤1                                          | -                                           |                                                 | -                                      | ≤0.4                                     |  |
|                           | at 115 V $\sim$ at 230 V $\sim$ | mA<br>mA | ≤2<br>≤2.5                                  | ≤2<br>≤2.5                                  |                                                 | ≤ 1 ≤ 1                                | ≤ 1.1<br>≤ 2                             |  |
|                           | at 250 V * 0                    | IIIA     |                                             |                                             |                                                 |                                        |                                          |  |
| Max. peak currents        |                                 |          | Per point                                   |                                             | Per group                                       | Per group                              | Per point                                |  |
|                           | 1 cycle                         | Arms     | 30                                          | 30                                          | 45                                              | 45                                     | 15                                       |  |
|                           | 2 cycles                        | A rms    | 20                                          | 20                                          | 30                                              | 30                                     | 12                                       |  |
|                           | 3 cycles                        | A rms    | 10                                          | 10                                          | 25                                              | 25                                     | 8                                        |  |
| dV/dt                     |                                 | V/ms     | 400                                         | _                                           |                                                 |                                        |                                          |  |
| Response time             | Off-on                          |          | ½ cycle max.                                |                                             |                                                 |                                        |                                          |  |
|                           | On-off                          |          | ½ cycle max.                                |                                             |                                                 |                                        |                                          |  |
| Output protection (inter  | nal)                            |          | By RC filter                                |                                             |                                                 |                                        |                                          |  |
| Dielectric strength       | Group-to-group                  | V rms    | _                                           | 1000 for 1                                  | min, galvani                                    | cally isolated                         | 1780 for 1 min                           |  |
| •                         | Output-to-output                | V rms    | 1500 for 1 min                              | _                                           |                                                 |                                        |                                          |  |
|                           | Output-to-bus                   | V rms    | 1780 for 1 min                              |                                             |                                                 |                                        |                                          |  |
| Diagnostics               |                                 |          | -                                           | Blown fuse<br>Loss of external power supply |                                                 |                                        | -                                        |  |
| Bus current required mA   |                                 | mA       | 350                                         | 320                                         |                                                 |                                        |                                          |  |
| Power dissipation         |                                 | w        |                                             |                                             |                                                 | 1.60 + (1 x total module load current) |                                          |  |
| External power supply     |                                 | V rms    | -                                           | 85253                                       |                                                 | 2056                                   | -                                        |  |
| Fusing                    | Internal, for each group        |          | _                                           | 5 A                                         |                                                 |                                        | 4 A, 250 V                               |  |
|                           | External                        |          | 5 A per channel recommended                 | Dependin                                    | g on use                                        |                                        |                                          |  |

AC and TTL output modules

| Type of module             | continued) and TTL out            |       | 140 DAO 840 10                                                                        | 140 DDO 153 10                                                                                                    |  |  |  |
|----------------------------|-----------------------------------|-------|---------------------------------------------------------------------------------------|----------------------------------------------------------------------------------------------------|--|--|--|
| Functional safety certific | eation                            |       |                                                                                       |                                                                                                    |  |  |  |
|                            | ation                             |       | -                                                                                     |                                                                                                    |  |  |  |
| Approvals                  |                                   |       | UL 508, CSA 22.2-142, C€, FM Class 1 Div. 2                                           |                                                                                                    |  |  |  |
| Number of outputs          |                                   |       | 16 independent                                                                        | 32 (4 groups of 8 outputs)                                                                                                    |  |  |  |
| Nominal values             | Voltage                           | ٧     | 24115 ∼ rms                                                                           | 5 TTL                                                                                                    |  |  |  |
|                            | Current                           |       | 4A                                                                                    | 75 mA                                                                                                    |  |  |  |
| LEDs                       |                                   |       | Active                                                                                | Active                                                                                                    |  |  |  |
|                            |                                   |       | 116 (green) - indicates the state of the point                                        | F                                                                                                    |  |  |  |
| /O addresses               |                                   |       | 1 output word                                                                         | 132 (green) - indicates the state of the po                                                                                                    |  |  |  |
|                            |                                   |       | ·                                                                                     | '                                                                                                    |  |  |  |
| Limit values               | Voltage                           | V     | 20132 ∼ rms                                                                           | At state 1: $V_{out}$ = 0.2 max. at 75 mA positive At state 0: $V_{out}$ = $U_s$ - 1.25 V at 1 mA negative At state 0: $V_{out}$ = $U_s$ - 3.2 V (min.) at 1 mA ( $U_s$ = 4.5 V) |  |  |  |
|                            | Maximum voltages                  | V rms | 156 for 10 s<br>200 for 1 cycle                                                       | -                                                                                                    |  |  |  |
|                            | Frequency range                   | Hz    | 4763                                                                                  | -                                                                                                    |  |  |  |
|                            | Residual voltage                  | V rms | 1.5                                                                                   | -                                                                                                    |  |  |  |
| Load currents              | Max. per channel                  |       | 4 A                                                                                   | 75 mA (positive, sink)                                                                                                    |  |  |  |
|                            | Max. per group                    | mA    | -                                                                                     | 600                                                                                                    |  |  |  |
|                            | Max. for 4 contiguous channels    | Α     | 4 max. continuous for the sum of the 4 points                                         | -                                                                                                    |  |  |  |
|                            | Max. per module                   | Α     | 16 continuous                                                                         | 2.4                                                                                                    |  |  |  |
|                            | Min. per channel                  | mA    | 5                                                                                     | -                                                                                                    |  |  |  |
| Max. peak currents per     | 1 cycle                           | A rms | 30                                                                                    | -                                                                                                    |  |  |  |
| channel                    | 2 cycles                          | A rms | 20                                                                                    | -                                                                                                    |  |  |  |
|                            | 3 cycles                          | A rms | 10                                                                                    | -                                                                                                    |  |  |  |
|                            | Per channel                       | mA    | -                                                                                     | 750 for 500 μs (6 peaks max. per min)                                                                                                    |  |  |  |
| nternal load resistance    |                                   | Ω     | -                                                                                     | 440                                                                                                    |  |  |  |
| Leakage current            |                                   | mA    | ≤ 1 at 24/48 V<br>≤ 2 at 115 V                                                        | -                                                                                                    |  |  |  |
| dV/dt                      |                                   | V/µs  | 400                                                                                   | -                                                                                                    |  |  |  |
| Response time              | Off-on                            |       | ½ cycle max.                                                                          | ≤ 250 µs on resistive load                                                                                                    |  |  |  |
|                            | On-off                            |       | ½ cycle max.                                                                          | ≤ 250 µs on resistive load                                                                                                    |  |  |  |
| Output protection (interr  | nal)                              |       | By RC filter, varistor                                                                | Transient voltage suppression                                                                                                    |  |  |  |
| Dielectric strength        | Output-to-output                  | V rms | 1500 for 1 min                                                                        | -                                                                                                    |  |  |  |
|                            | Group-to-group                    | V rms | -                                                                                     | 500 for 1 min                                                                                                    |  |  |  |
|                            | Output-to-bus                     | V rms | 1780 for 1 min                                                                        |                                                                                                    |  |  |  |
| Diagnostics                |                                   |       | -                                                                                     | Blown fuse<br>Loss of external power supply                                                                                                    |  |  |  |
| Bus current required       |                                   | mA    | 350                                                                                   |                                                                                                    |  |  |  |
| Power dissipation          |                                   | w     | 1.85 + 1.1 x total module load current                                                | 4                                                                                                    |  |  |  |
| External power supply      | Continuous voltage U <sub>s</sub> | v     | -                                                                                     | 4.55.5                                                                                                    |  |  |  |
|                            | Maximum voltage U <sub>s</sub>    | v     | -                                                                                     | 15 for 1.3 ms<br>(decaying voltage pulse)                                                                                                    |  |  |  |
|                            | Current                           | mA    | -                                                                                     | 400<br>+ sum of the load currents for the channels                                                                                                    |  |  |  |
| Fusing                     | Internal                          |       | _                                                                                     | Yes                                                                                                    |  |  |  |
| 3                          | External                          |       | Each output point must be protected by an external fuse: 5 A fuse recommended, or any | -                                                                                                    |  |  |  |

Mixed I/O modules

| WIINEG I/O IIIO                                                                                    | dules                    |                                |                 |                                                                                                    |                                                                 |                                                                                                    |                                                     |
|----------------------------------------------------------------------------------------------------|--------------------------|--------------------------------|-----------------|----------------------------------------------------------------------------------------------------|-----------------------------------------------------------------|----------------------------------------------------------------------------------------------------|-----------------------------------------------------|
| Type of module                                                                                     | )                        |                                |                 | 140 DAM 590                                                                                                    | 00                                                              | 140 DDM 390 00                                                                                                    | 140 DDM 690 00                                      |
| Functional safe                                                                                    | ty certification         |                                |                 | -                                                                                                    |                                                                 |                                                                                                    |                                                     |
| Approvals                                                                                          |                          |                                |                 | UL 508 CSA 2                                                                                                    | 22.2-142, C€, FW                                                | I Class 1 Div 2                                                                                                    |                                                     |
|                                                                                                    |                          |                                |                 |                                                                                                    |                                                                 |                                                                                                    |                                                     |
| Inputs                                                                                             | Number                   |                                |                 | 16 (2 groups o                                                                                                    |                                                                 | Ť                                                                                                    | 4 (1 group of 4 inputs)                             |
|                                                                                                    | Nominal voltage          | )                              | ٧               | 115 ∼ (freque                                                                                                    | ncy 4763 Hz)                                                    | 24 ===                                                                                                    | 125 ===                                             |
|                                                                                                    | Logic                    |                                |                 | -                                                                                                    |                                                                 | Positive (source)                                                                                                    |                                                     |
| Outputs                                                                                            | Number                   |                                | V               | 8 (2 groups of                                                                                                    | 4 outputs)<br>ncy 4763 Hz)                                      | 24 —                                                                                                    | 4 independent outputs                               |
|                                                                                                    | Nominal voltage<br>Logic | •                              | V               | Ti5 ~ (ireque                                                                                                    | ncy 4763 HZ)                                                    | 24 ===<br>Positive (source)                                                                                                    | 24125 Positive (source) or negative                 |
|                                                                                                    | Logic                    |                                |                 | -                                                                                                    |                                                                 | Fositive (source)                                                                                                    | (sink)                                              |
| LEDs                                                                                               |                          |                                |                 | Active F (red) - loss of group(s) power supply or blown fuse 116 (green, on right) - input status 18 (green, on left) - output status |                                                                 | Active F (red) - overcurrent 14 (green, on left) - output status 14 (red, center) - output in overcurrent condition 14 (green, on right) - input status |                                                     |
| I/O addresses                                                                                      |                          |                                |                 | 1 input word/0                                                                                                    | .5 output word                                                  |                                                                                                    | 1 input word/1 output word                          |
| Inputs, limit values                                                                               | Input voltage            | At state 1                     | V               | 85132 ∼ at<br>79132 ∼ at                                                                                                    |                                                                 | 1530 ===                                                                                                    | 88 156.2 (including ripple)                         |
|                                                                                                    |                          | At state 0                     | ٧               | 020 ∼                                                                                                    |                                                                 | -35 ==                                                                                                    | 036                                                 |
|                                                                                                    |                          | Impedance                      | kΩ              | 14.4 capacitive                                                                                                    |                                                                 | 2.5                                                                                                    | -                                                   |
|                                                                                                    | Input current            | At state 1                     | mA              | ≤ 11.1 at 50 Hz<br>≤ 13.2 at 60 Hz                                                                                                    |                                                                 | ≥ 2.0                                                                                                    | ≥ 2.0                                               |
|                                                                                                    |                          | At state 0                     | mA              | ≤ 0.5                                                                                                    |                                                                 |                                                                                                    | ≤1.2                                                |
|                                                                                                    | Leakage current          | 7.1. 01.01.0 0                 | mA              | 2.1                                                                                                    |                                                                 | _                                                                                                    | -                                                   |
|                                                                                                    | Maximum input voltages   | Continuous                     | V               | 132 ∼                                                                                                    |                                                                 | 30                                                                                                    | 156.2<br>(including ripple)                         |
|                                                                                                    |                          | 10 s                           | $V\sim$         | 156                                                                                                    |                                                                 | €1                                                                                                    | _                                                   |
|                                                                                                    |                          | 1 cycle                        | V∼              | 200                                                                                                    |                                                                 | €1                                                                                                    | -                                                   |
|                                                                                                    |                          | 1.3 ms                         | V <del></del>   | -                                                                                                    |                                                                 | 56 (decaying pulse)                                                                                                    |                                                     |
|                                                                                                    | Response time            | Off-on                         | ms              | 4.90.75 cycl                                                                                                    | le                                                              | _                                                                                                    | 0.5 or 1.5 depending on filter                      |
|                                                                                                    |                          | On-off                         | ms              | 7.312.3                                                                                                    |                                                                 | _                                                                                                    | 0.5 or 1.5 depending on filter                      |
| Outputs, limit<br>values                                                                           | Output voltage           | Output voltage Limits          |                 | -                                                                                                    |                                                                 | 19.230                                                                                                    | 19.2156.2<br>(including ripple)                     |
|                                                                                                    |                          | Maximum                        | v               | -                                                                                                    |                                                                 | 56 for 1.3 ms<br>(decaying pulse)                                                                                                    | -                                                   |
|                                                                                                    |                          | Residual voltage               | v               | 1.5 ∼                                                                                                    |                                                                 | 0.4 at 0.5 A                                                                                                    | 0.75 at 4 A                                         |
|                                                                                                    | Maximum output           | Continuous                     | V∼              | 85132                                                                                                    |                                                                 | -                                                                                                    |                                                     |
|                                                                                                    | voltages                 | 10 s                           | $V\sim$         | 156                                                                                                    |                                                                 | -                                                                                                    |                                                     |
|                                                                                                    |                          | 1 cycle                        | $v\sim$         | 200                                                                                                    |                                                                 | -                                                                                                    |                                                     |
|                                                                                                    | Load current             | Max. per point                 | A rms           | 4 continuous                                                                                                    |                                                                 | 0.5                                                                                                    | 4 continuous                                        |
|                                                                                                    |                          | Max. per group                 | A rms           | 4 continuous                                                                                                    |                                                                 | 2                                                                                                    | - 10 continue                                       |
|                                                                                                    |                          | Max. per module Min. per point | A rms<br>mA rms | 8 continuous<br>5                                                                                                    |                                                                 | 4                                                                                                    | 16 continuous                                       |
|                                                                                                    |                          | wiiri. per poirit              | IIIA IIIIS      | 5                                                                                                    |                                                                 | -                                                                                                    |                                                     |
|                                                                                                    | Leakage current          |                                | mA              | ≤ 2 at 115 V ~                                                                                                    | ,                                                               | 0.4 at 30 V                                                                                                    | 1.2 at 150 V ===                                    |
|                                                                                                    | Max. peak                |                                |                 | Per point                                                                                                    | Per group                                                       | Per point                                                                                                    | Per point                                           |
|                                                                                                    | current                  | 1 cycle                        | A rms           | 30                                                                                                    | 45                                                              | 5 for 500 μs                                                                                                    | 30 for 500 ms                                       |
|                                                                                                    |                          | 2 cycles                       | A rms           | 20                                                                                                    | 30                                                              | (6 peaks max. per min)                                                                                                    |                                                     |
|                                                                                                    |                          | 3 cycles                       | A rms           | 10                                                                                                    | 25                                                              |                                                                                                    |                                                     |
| Max. load inductance  where: L = load inductance I = load current (A) F = switching frequency (Hz) |                          | Henry                          | -               |                                                                                                    | 0.5 at switching frequency:<br>4 Hz or L = 0.5/l <sup>2</sup> F | For switching intervals ≥ 15 s acc. to ANSI/IEEE C37.90-1978/1989: L < 9 / I² For repetitive switching: L ≤ 0.7/I²F                                     |                                                     |
|                                                                                                    | Maximum load ca          | apacity                        | μF              | -                                                                                                    |                                                                 | 50                                                                                                    | 0.6 at 24 V <del></del><br>0.1 at 150 V <del></del> |
|                                                                                                    | dV/dt                    |                                | V/µs            | 400                                                                                                    |                                                                 | _                                                                                                    |                                                     |
|                                                                                                    | Output protection        | (internal)                     |                 | By RC filter                                                                                                    |                                                                 | -                                                                                                    |                                                     |
|                                                                                                    |                          |                                |                 |                                                                                                    |                                                                 | +                                                                                                    | 1                                                   |
|                                                                                                    | Response time            | Off-on                         | ms              | ≤ 0.5 cycle                                                                                                    |                                                                 | ≤ 1 (resistive load)                                                                                                    |                                                     |

Mixed I/O modules

| Mixed I/O            | modules (conti | nued)                 |       |                                             |                                                                                                    |                                                                                                    |
|----------------------|----------------|-----------------------|-------|---------------------------------------------|----------------------------------------------------------------------------------------------------|----------------------------------------------------------------------------------------------------|
| Type of mod          | dule           |                       |       | 140 DAM 590 00                              | 140 DDM 390 00                                                                                                    | 140 DDM 690 00                                                                                                    |
| Internal prot        | ection         | Inputs                |       | _                                           | Resistor-limited                                                                                                    |                                                                                                    |
|                      |                | Outputs               |       | -                                           | Transient voltage suppression                                                                                                    |                                                                                                    |
| Dielectric st        | rength         | Group-to-group        | V rms | 1000 for 1 min                              | 500 for 1 min                                                                                                    | _                                                                                                    |
|                      |                | Channel-to-bus        | V rms | 1780 for 1 min                              | -                                                                                                    |                                                                                                    |
|                      |                | Group-to-bus          | V rms | -                                           | 1780 for 1 min                                                                                                    | 2500 for 1 min                                                                                                    |
|                      |                | Input group-to-output | V rms | -                                           |                                                                                                    | 1780 V for 1 min                                                                                                    |
|                      |                | Output-to-output      | V rms | -                                           |                                                                                                    | 1780 V for 1 min                                                                                                    |
| Diagnostics          |                | Outputs               |       | Blown fuse<br>Loss of external power supply |                                                                                                    | Overcurrent per channel                                                                                                    |
| Bus current required |                | mA                    | 250   | 330                                         | 350                                                                                                    |                                                                                                    |
| Power dissip         | oation         |                       | w     | 5,5<br>+ 1.1 x total module load<br>current | 1,75<br>+ 0.36 x no. of inputs at state 1<br>+ 1.1 x total output current                                                           | 0,4<br>+1.0 x no. of inputs at state 1<br>+ 0.75 x total output current                                                                                                    |
| External pov         | ver supply     |                       | ~ v   | 85 132 for output group                     | -                                                                                                    | Not required                                                                                                    |
| Fusing               | Inputs         | Internal              |       | None                                        |                                                                                                    |                                                                                                    |
| Ū                    | ·              | External              |       | Depending on use                            |                                                                                                    |                                                                                                    |
|                      | Outputs        | Internal              |       | 5 A for each group                          |                                                                                                    |                                                                                                    |
|                      |                | External              |       | Depending on use                            | 5 A per group  The group fuse may not protect each output individually against overloads. One 1.25 A fuse per output is recommended | Each output is protected by ar electronic monitoring device: - for output current peaks of 4 A30 A, forcing to 0 after 0.5 s for current peaks ≥ 30 A, immediate forcing to 0 |

Input modules and output modules

| Reference          | ces         |                       |              |                     |             |              |
|--------------------|-------------|-----------------------|--------------|---------------------|-------------|--------------|
| Discrete in        | put modules |                       |              |                     |             |              |
| Voltage            | Modularity  | Description           | Logic        | Safety              | Reference   | Weight<br>kg |
| 5 V TTL            | 32 inputs   | 4 groups of 8 inputs  | Negative     | -                   | 140DDI15310 | 0.450        |
| 24 V               | 32 inputs   | 4 groups of 8 inputs  | Positive     | Non interfering (1) | 140DDI35300 | 0.300        |
|                    |             |                       | Negative     | _                   | 140DDI35310 | 0.300        |
|                    | 96 inputs   | 6 groups of 16 inputs | Positive     | _                   | 140DDI36400 | 0.300        |
|                    | 32 inputs   | 4 groups of 8 inputs  | Positive     | _                   | 140DSI35300 | 0.300        |
| 1060 V <del></del> | 16 inputs   | 8 groups of 2 inputs  | Positive     | _                   | 140DDI84100 | 0.300        |
|                    | 32 inputs   | 4 groups of 8 inputs  | Positive     | _                   | 140DDI85300 | 0.295        |
| 125 V              | 24 inputs   | 3 groups of 8 inputs  | Positive     |                     | 140DDI67300 | 0.300        |
| 24 V ∼             | 16 inputs   | No common point       | _            | <del>-</del>        | 140DAI34000 | 0.300        |
|                    | 32 inputs   | 4 groups of 8 inputs  | _            | _                   | 140DAI35300 | 0.340        |
| 48 V ∼             | 16 inputs   | No common point       | _            | _                   | 140DAI44000 | 0.300        |
|                    | 32 inputs   | 4 groups of 8 inputs  | _            | _                   | 140DAI45300 | 0.300        |
| 115 V ∼            | 16 inputs   | No common point       | _            | _                   | 140DAI54000 | 0.310        |
|                    | 16 inputs   | 2 groups of 8 inputs  | _            | <del>-</del>        | 140DAI54300 | 0.300        |
|                    | 32 inputs   | 4 groups of 8 inputs  | _            | _                   | 140DAI55300 | 0.330        |
| 230 V ∼            | 16 inputs   | No common point       | _            | _                   | 140DAI74000 | 0.350        |
|                    | 32 inputs   | 4 groups of 8 inputs  | <del>_</del> | _                   | 140DAI75300 | 0.300        |

| Discrete ou            | tput modules | <b>;</b>               |                          |                     |             |              |
|------------------------|--------------|------------------------|--------------------------|---------------------|-------------|--------------|
| Voltage                |              | Description            | Logic                    | Safety              | Reference   | Weight<br>kg |
| 5 V TTL                | 32 outputs   | 4 groups of 8 outputs  | Negative                 | _                   | 140DDO15310 | 0.450        |
| 24 V                   | 32 outputs   | 4 groups of 8 outputs  | Positive                 | Non interfering (1) | 140DDO35300 | 0.450        |
|                        |              |                        | Positive (2)             | _                   | 140DDO35301 | 0.450        |
|                        |              |                        | Negative                 | _                   | 140DDO35310 | 0.450        |
|                        | 96 outputs   | 6 groups of 16 outputs | Positive                 | _                   | 140DDO36400 | 0.450        |
| 1030 V <del></del>     | 32 outputs   | 4 groups of 8 outputs  | Positive                 | -                   | 140DVO85300 | 0.300        |
| 1060 V                 | 16 outputs   | 2 groups of 8 outputs  | Positive                 | _                   | 140DDO84300 | 0.450        |
| 24125 V                | 12 outputs   | 2 groups of 6 outputs  | Positive                 | _                   | 140DDO88500 | 0.450        |
| <b>Relay</b> 20250 V ∼ | 16 outputs   | No common point        | 1 "NO" contact           | _                   | 140DRA84000 | 0.410        |
| 5150 V ===             | 8 outputs    | No common point        | 2 "NC" and "NO" contacts | _                   | 140DRC83000 | 0.300        |
| 2448 V ∼               | 16 outputs   | 4 groups of 4 outputs  | -                        | _                   | 140DAO84220 | 0.450        |
| 24115 V ∼              | 16 outputs   | No common point        | _                        | _                   | 140DAO84010 | 0.485        |
| 24230 V ∼              | 16 outputs   | No common point        | _                        | _                   | 140DAO84000 | 0.485        |
|                        | 32 outputs   | 4 groups of 8 outputs  | _                        | _                   | 140DAO85300 | 0.450        |
| 100230 V ∼             | 16 outputs   | 4 groups of 4 outputs  | -                        | _                   | 140DAO84210 | 0.450        |

 <sup>(1)</sup> Version ≥ 1.
 (2) Outputs protected against short-circuits and overloads by thermal monitoring.

Mixed I/O modules and accessories

| References (C |                                                    |                                                               |        |             |              |
|---------------|----------------------------------------------------|---------------------------------------------------------------|--------|-------------|--------------|
| Number        | Inputs                                             | Outputs                                                       | Safety | Reference   | Weight<br>kg |
| 24 I/O        | 16 inputs 24 V<br>2 groups of 8,<br>positive logic | 8 outputs 24 V<br>2 groups of 4,<br>positive logic            | -      | 140DDM39000 | 0.300        |
|               | <b>16 inputs 125 V ∼</b> 2 groups of 8             | 8 outputs 125 V ~<br>2 groups of 4                            | -      | 140DAM59000 | 0.450        |
| 8 I/O         | 4 inputs 125 V 1 group of 4, positive logic        | 4 outputs 24125 V No common point, positive or negative logic | -      | 140DDM69000 | 0.300        |

| Accessories                                                                              |                 |                    |             |              |
|------------------------------------------------------------------------------------------|-----------------|--------------------|-------------|--------------|
| Description                                                                              | Sold in lots of | Safety             | Reference   | Weight<br>kg |
| Screw terminal block, 40 points<br>for I/O modules (1)<br>Degree of protection < IP 20   | -               | Non<br>interfering | 140XTS00200 | 0.150        |
| Screw terminal block, 40 points<br>for I/O modules (1)<br>Degree of protection IP 20     | -               | -                  | 140XTS00100 | -            |
| Empty module<br>without screw terminal block                                             | _               | -                  | 140XCP50000 | _            |
| Empty module with hinged door without screw terminal block                               | _               | -                  | 140XCP51000 | _            |
| Pack of jumpers for 40-point screw terminal block                                        | 12              | -                  | 140XCP60000 | _            |
| Discrete input simulator<br>16 switches for modules<br>140 DAI 540 00 and 140 DAI 740 00 | -               | -                  | 140XSM00200 | -            |

| Connection cables fo | or I/O modules with HE                                                                     | 10 connectors                   |        |            |              |
|----------------------|--------------------------------------------------------------------------------------------|---------------------------------|--------|------------|--------------|
| Description          | Used for                                                                                   | Gauge Cross-sect.               | Length | Reference  | Weight<br>kg |
| Connection cables    | 96-channel modules<br>140 DDI 364 00<br>140 DDO 364 00<br>With Advantys<br>Telefast® ABE 7 | AWG 22<br>0.324 mm <sup>2</sup> | 0.5 m  | TSXCDP053  | 0.085        |
| 1 HE 10 connector at |                                                                                            |                                 | 1 m    | TSXCDP103  | 0.150        |
| each end             |                                                                                            |                                 | 2 m    | TSXCDP203  | 0.280        |
|                      |                                                                                            |                                 | 3 m    | TSXCDP303  | 0.410        |
|                      | pre-wired system,                                                                          |                                 | 5 m    | TSXCDP503  | 0.670        |
|                      | see page 9/8                                                                               |                                 | 10 m   | TSXCDP1003 | 1.180        |

| Replacement parts  Description                              | Sold in lots of | Reference   | Weight<br>kg |
|-------------------------------------------------------------|-----------------|-------------|--------------|
| Set of keying pins<br>for 40-point screw terminal<br>blocks | 60              | 140XCP20000 | -            |

<sup>(1)</sup> Except for 96-channel modules 140DDI36400 and 140DDO36400 that are connected via six HE 10 connectors. Require the Advantys Telefast ABE 7 pre-wired system.

### Modicon® Quantum™ automation platform

Discrete I/O modules Input module connections

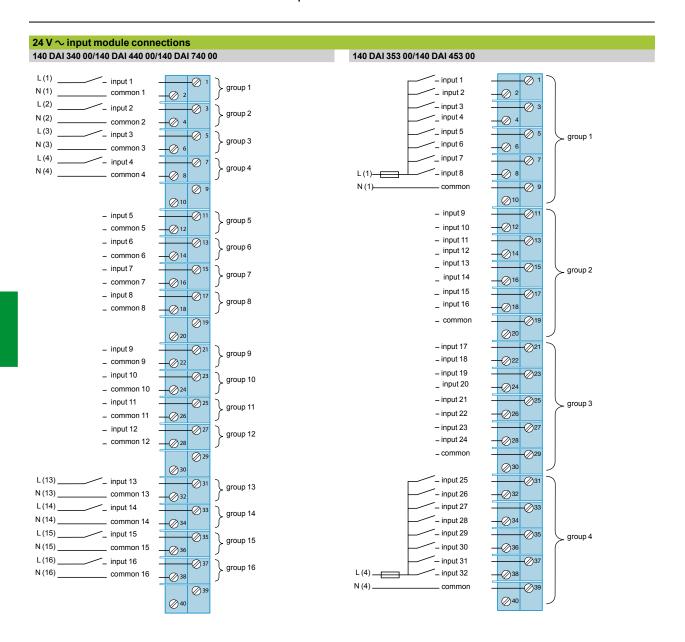

The document "Grounding and Electromagnetic Compatibility of PLC Systems - Basic Principles and Measures - User Manual" no. 33002439 provides helpful information on setting up Modicon Quantum PLCs in accordance with the directives and legal regulations in force in the European Union and North America.

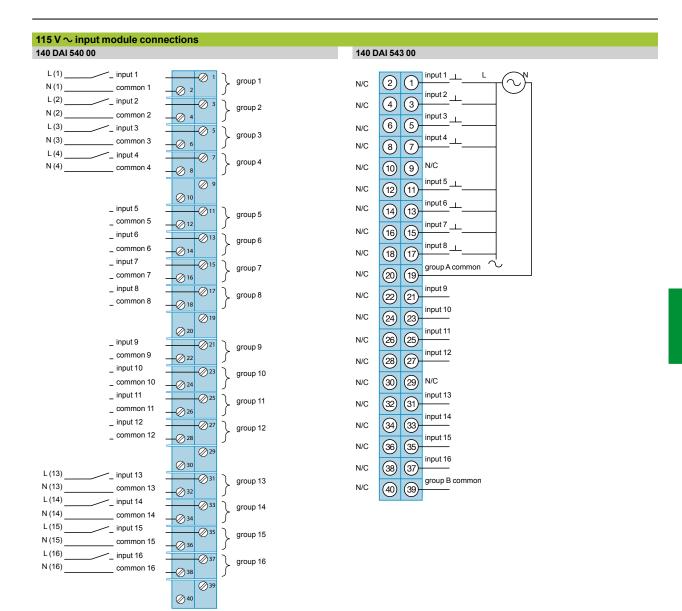

# Modicon<sup>®</sup> Quantum<sup>™</sup> automation platform

Discrete I/O modules Input module connections

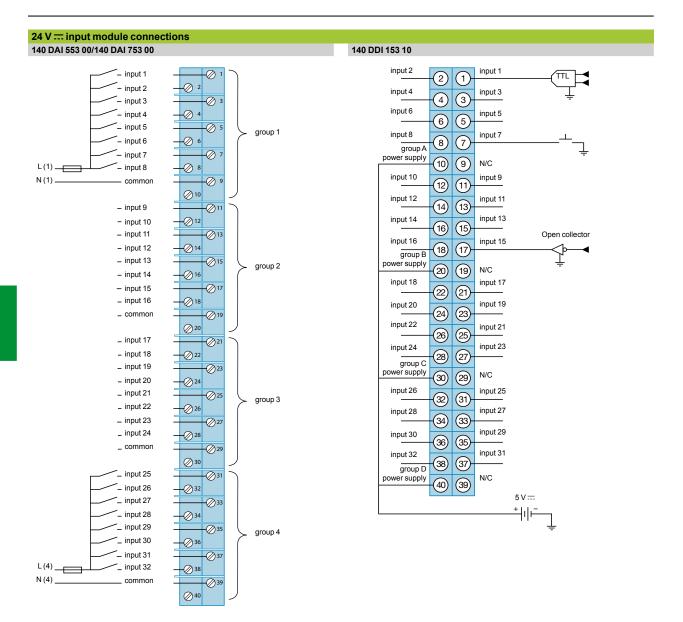

The document "Grounding and Electromagnetic Compatibility of PLC Systems - Basic Principles and Measures - User Manual" no. 33002439 provides helpful information on setting up Modicon Quantum PLCs in accordance with the directives and legal regulations in force in the European Union and North America.

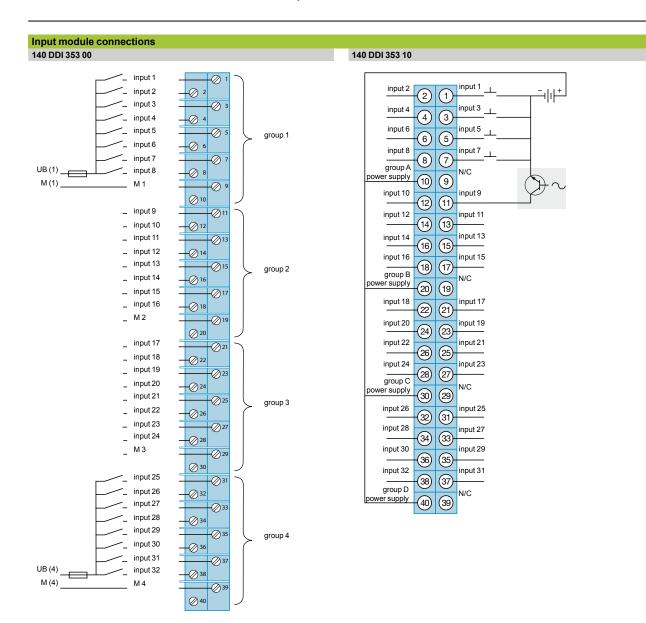

### Input module connections

140 DDI 364 00

6 groups of 16 inputs A...F (6 x HE 10 connectors)

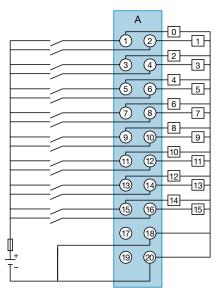

Note: Requires the Advantys Telefast ABE 7 pre-wired system:

- ABE 7H08•••/7H16•••/7S16••• connection sub-bases, see page 9/8.
- TSX CDP 053/•03 connection cables, see page 4/27.

### 140 DDI 673

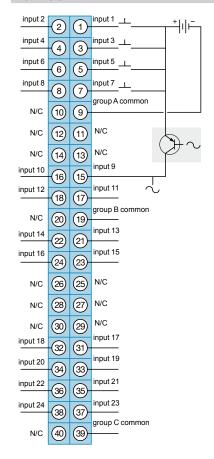

The document "Grounding and Electromagnetic Compatibility of PLC Systems - Basic Principles and Measures - User Manual" no. 33002439 provides helpful information on setting up Modicon Quantum PLCs in accordance with the directives and legal regulations in force in the European Union and North America.

4

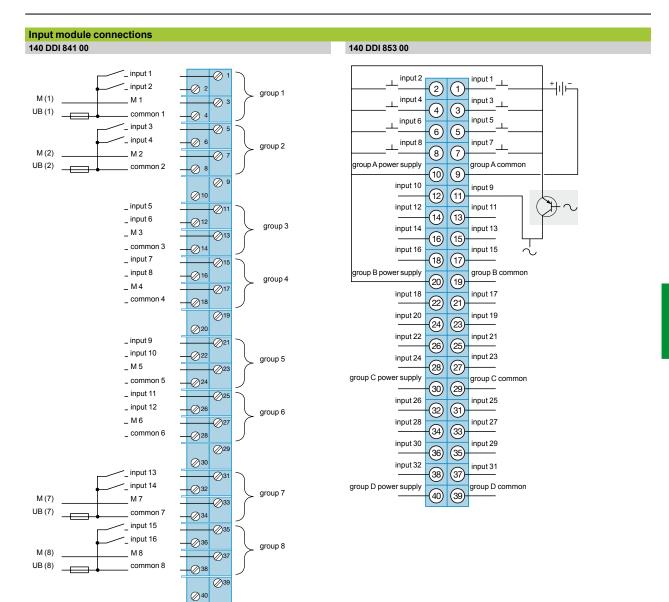

Discrete I/O modules Input module connections

### Input module connections 140 DSI 353 00

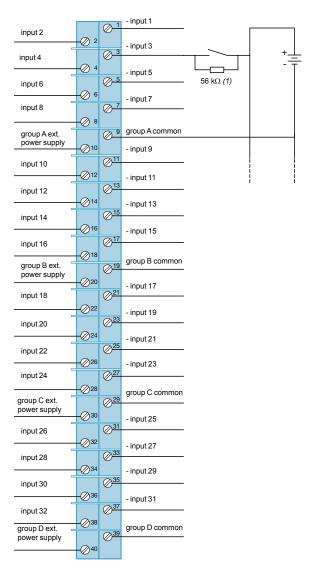

(1) Recommended resistance value for 24 V ===.

The document "Grounding and Electromagnetic Compatibility of PLC Systems - Basic Principles and Measures - User Manual" no. 33002439 provides helpful information on setting up Modicon Quantum PLCs in accordance with the directives and legal regulations in force in the European Union and North America.

Discrete I/O modules
Output module connections

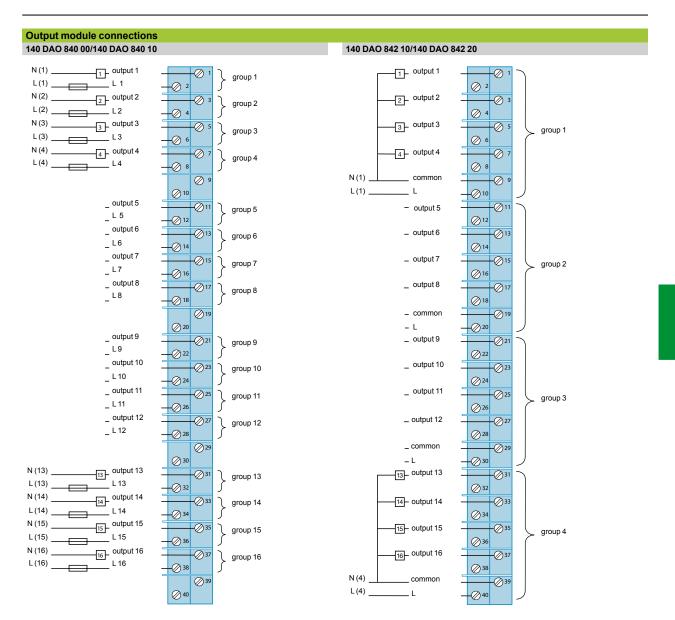

### Modicon® Quantum™ automation platform

Discrete I/O modules Output module connections

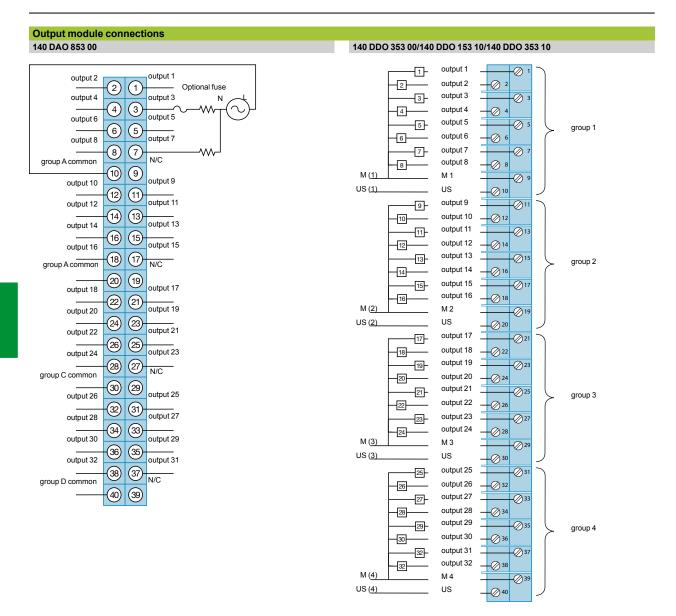

The document "Grounding and Electromagnetic Compatibility of PLC Systems - Basic Principles and Measures - User Manual" no. 33002439 provides helpful information on setting up Modicon Quantum PLCs in accordance with the directives and legal regulations in force in the European Union and North America.

4/36

Downloaded from Elcodis.com electronic components distributor

4

# Modicon<sup>®</sup> Quantum<sup>™</sup> automation platform

Discrete I/O modules
Output module connections

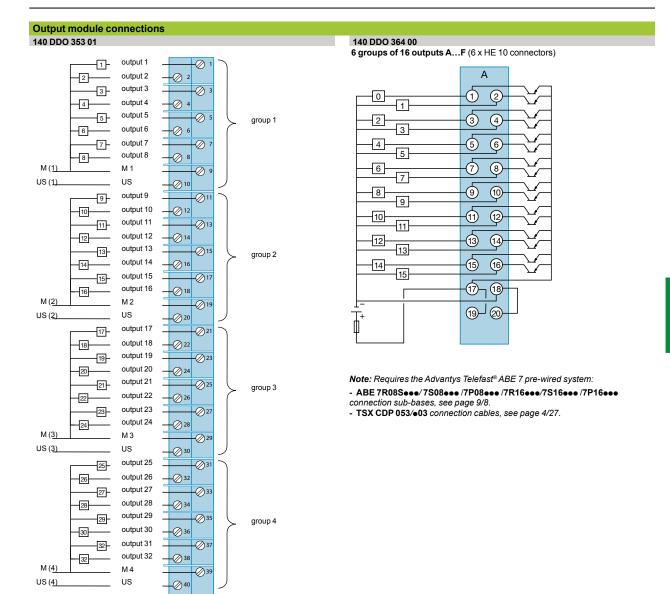

Discrete I/O modules
Output module connections

### Output module connections 140 DDO 885 00

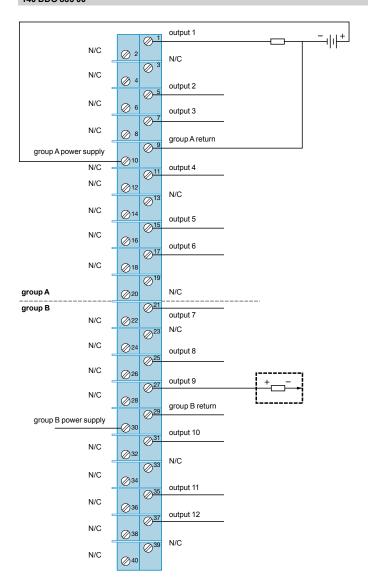

The document "Grounding and Electromagnetic Compatibility of PLC Systems - Basic Principles and Measures - User Manual" no. 33002439 provides helpful information on setting up Modicon Quantum PLCs in accordance with the directives and legal regulations in force in the European Union and North America.

Discrete I/O modules
Output module connections

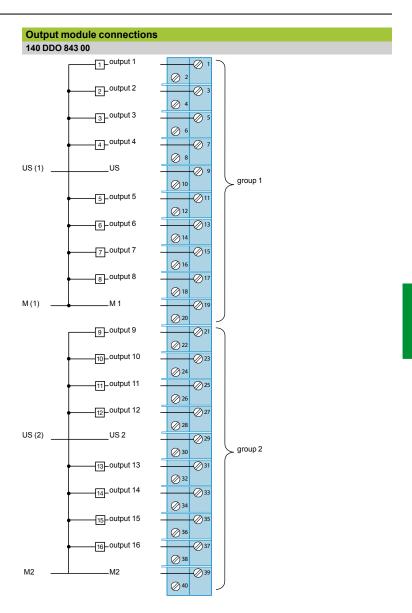

Discrete I/O modules
Relay output module connections

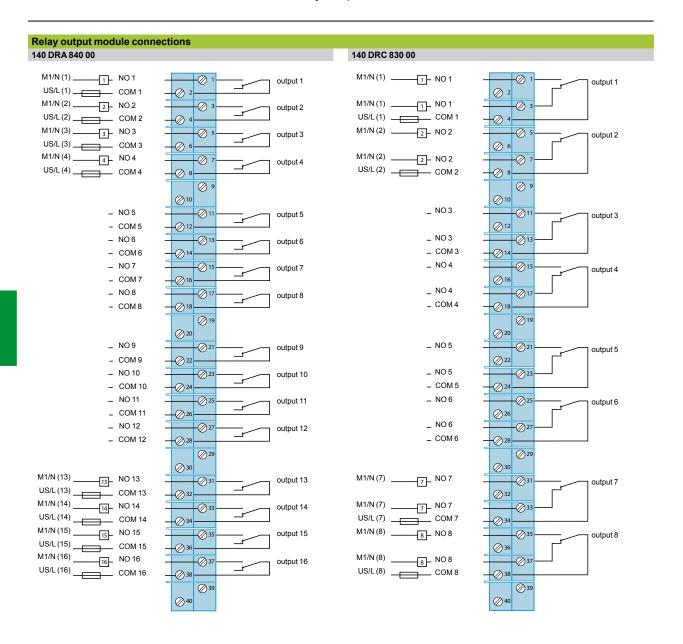

The document "Grounding and Electromagnetic Compatibility of PLC Systems - Basic Principles and Measures - User Manual" no. 33002439 provides helpful information on setting up Modicon Quantum PLCs in accordance with the directives and legal regulations in force in the European Union and North America.

Discrete I/O modules
Relay output module connections

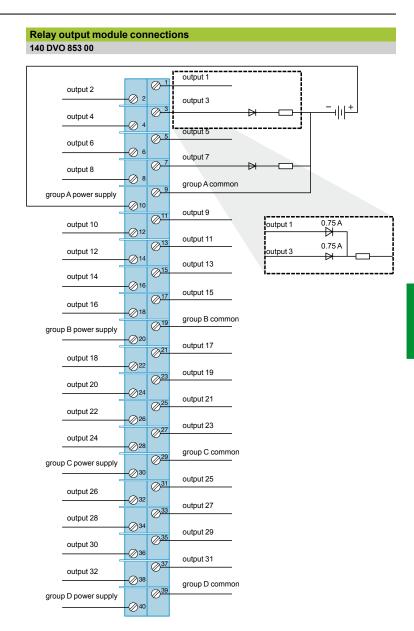

**Note:** When connecting 2 outputs in parallel, a diode is required for each point. See detailed diagram above.

Discrete I/O modules 24-channel mixed module connections

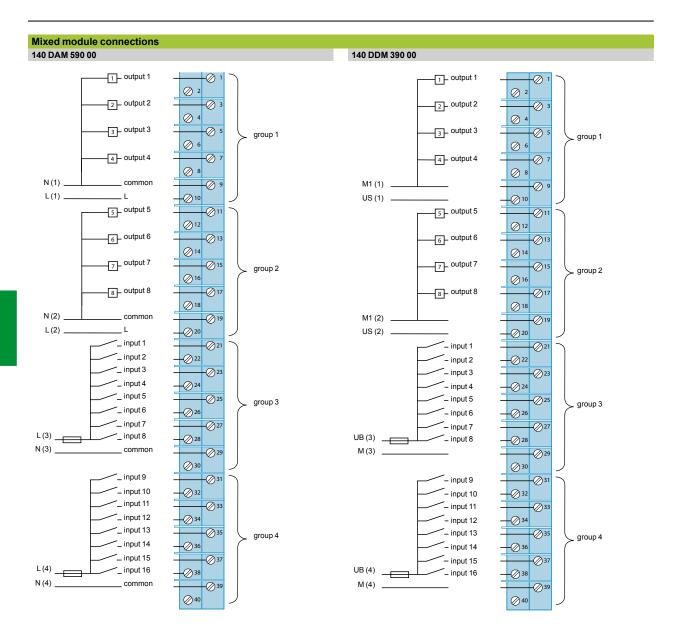

The document "Grounding and Electromagnetic Compatibility of PLC Systems - Basic Principles and Measures - User Manual" no. 33002439 provides helpful information on setting up Modicon Quantum PLCs in accordance with the directives and legal regulations in force in the European Union and North America.

Discrete I/O modules 24-channel mixed module connections

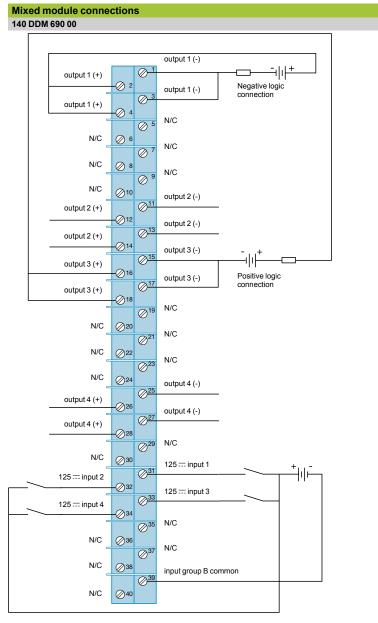

### Caution:

The output points are not protected against reverse polarity. Reverse polarity will change an output point to State 1.

**Note:** Each output has two terminals for multi-wire connections. N/C = Not connected.

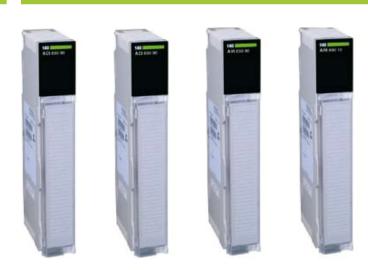

| Number of channels              | 8 differential   | 16 differential or<br>16 common point                                           | 8 differential                                                 | 8                                                            |
|---------------------------------|------------------|---------------------------------------------------------------------------------|----------------------------------------------------------------|--------------------------------------------------------------|
| Input range                     | 420 mA<br>15 V   | 025 mA<br>020 mA<br>420 mA                                                      | 025 mA, ±20 mA<br>420 mA<br>010 V, ±10 V<br>05 V, ±5 V<br>15 V | IEC platinum, US<br>platinum, nickel RTD<br>(2, 3 or 4 wire) |
| Resolution                      | 12 bits          | 04095 points<br>025,000 points<br>020,000 points<br>016,000 points<br>(default) | 16 bits max.                                                   | 12 bits + sign                                               |
| Isolation between channels      | 30 V <del></del> |                                                                                 | 200 V <del></del><br>135 ∼ RMS max                             | 300 V peak                                                   |
| I/O addressing                  | 9 input words    | 17 input words                                                                  | 9 input words                                                  |                                                              |
| Bus current required            | 240 mA           | 360 mA                                                                          | 280 mA                                                         | 200 mA                                                       |
| Functional safety certification | -                | Non-interfering (1)                                                             | -                                                              |                                                              |
| Type of module                  | 140ACI03000      | 140ACI04000                                                                     | 140AVI03000                                                    | 140ARI03010                                                  |
| Page                            | 4/55             |                                                                                 |                                                                |                                                              |

(1) Modules that do not interfere with safety modules.

|                                                            | Analog outputs                             |                                                                              |                              | Mixed analog I/O                       |
|------------------------------------------------------------|--------------------------------------------|------------------------------------------------------------------------------|------------------------------|----------------------------------------|
| 11 mg 19                                                   | Maco con se                                | NO SESTINO                                                                   | MACCIONE NO.                 | AAM One III                            |
| 8                                                          | 4                                          | 8                                                                            | 4                            | 4 inputs/2 outputs                     |
| B, E, J, K, R, S, T, mV<br>thermocouples                   | 420 mA                                     | 025 mA<br>020 mA<br>420 mA                                                   | 010 V, ± 10 V<br>05 V, ± 5 V | Multirange inputs/current outputs      |
| 16 bits                                                    | 12 bits                                    | 025,000 points<br>020,000 points<br>016,000 points (default)<br>04095 points | 12 bits                      | Inputs 16 bits max.<br>Outputs 12 bits |
| 220 V $\sim$ at 4763 Hz or 300 V $\rightleftharpoons$ max. | 500 V ∼ at 4763 Hz or 750 V = for 1 minute | None                                                                         | 500 V $\sim$ for 1 minute    | Inputs: ± 40 V max.                    |
| 10 input words                                             | 4 output words                             | 8 output words                                                               | 4 output words               | 5 input words 2 output words           |
| 280 mA                                                     | 480 mA                                     | 550 mA                                                                       | 700 mA                       | 350 mA                                 |
| -                                                          | Non-interfering (1)                        | -                                                                            |                              |                                        |
| 140ATI03000                                                | 140ACO02000                                | 140ACO13000                                                                  | 140AVO02000                  | 140AMM09000                            |
| 4/55                                                       |                                            |                                                                              |                              |                                        |

### Modicon® Quantum™ automation platform

Analog I/O modules

### **Presentation**

The Modicon Quantum automation platform offers a complete range of analog I/O modules designed to interface with a wide variety of devices. These modules comply with internationally accepted IEC electrical standards that help ensure their reliability in harsh environments. For increased protection and extended life in extremely harsh environments, these modules can be ordered with a special treatment.

### Fully software-configurable

All Quantum I/O modules can be configured using Unity Pro™, Concept or ProWORX™ software. The ability to assign the I/O addresses of the modules in the software makes it easy to add or change modules in the configuration, without having to change the application program.

### I/O Map zoom function

Analog modules frequently require the specification of particular parameters for various functions. The ability of the Quantum platform to configure multifunction modules via the software eliminates the need for selection using miniswitches or complex programming. A software function, called I/O Map zoom, provides access to a configuration screen where the operational parameters of the module can be initialized or modified. This zoom technique is used on multifunction analog input modules, fast counters, single-axis motion control modules or temperature measurement modules using thermocouples or RTDs.

### Definition of the behavior of the output modules in the event of a fault

The Quantum platform gives you the ability to predefine how an analog output channel will behave in the event of a fault, when the module stops being controlled for any reason. The outputs can be configured in the software so that they will:

- Change to state 0
- Go to a predefined safe state
- Maintain the value they had at the time of the fault.

The behavior in the event of a fault can be defined for each channel. If the module is changed, the individually defined states in the event of faults are sent to the replacement module.

### Mechanical keying pins

Optionally, primary mechanical keying pins can be inserted between the I/O module and its screw terminal block to help ensure that the correct connector/module pairing is used. These primary keying pins are unique to each type of module. Secondary mechanical keying pins can be used on a rack containing identical modules, with the same primary keying pin, to help ensure correct connector/module pairings. The keying pins are supplied with each I/O module.

Each I/O module requires a 140 XTS 002 00 I/O connector, to be ordered separately. Intrinsically safe I/O modules do not use this connector.

The "Grounding and Electromagnetic Compatibility of PLC Systems. Basic Principles and Measures. User Manual" no. 33002439 provides helpful information on setting up Modicon Quantum PLCs in accordance with the directives and legal regulations in force in the European Union and North America.

Analog I/O modules

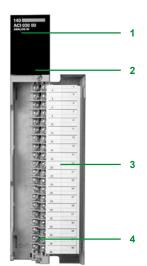

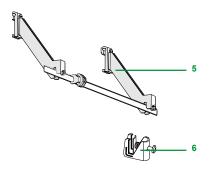

### **Description**

The front panel of **140** AoI/AoO/AMM analog I/O modules comprises:

- 1 Model number and color code
- 2 A display block with LED indicators:
- ☐ Active LED (green): communication bus detected as present
- ☐ F LED (red): a fault (external to the module) has been detected
- $\hfill\Box$  LED 1...16 (green): the indicated point or channel is on
- □ LED 1...16 (red): fault present on the indicated point or channel
- 3 A removable hinged door with a customizable identification label

### To be ordered separately:

- 4 A 40-way screw terminal block, 140 XTS 002 00 (degree of protection < IP 20) or 140 XTS 001 00 (degree of protection IP 20).
- Grounding of the cable shielding is mandatory. The optional grounding kit STB XSP 3000 can also be used to secure cables in installations subject to severe vibration.
- 5 Optional grounding kit STB XSP 3000
- 6 STB XSP 3010 terminal block for 1.5...6 mm² cross-section cables or STB XSP 3020 terminal block for 5...11 mm² cross-section cables.

| Input module ch            | aracteristics                      |                                                  |                                                   |                                                            |                     |        |  |
|----------------------------|------------------------------------|--------------------------------------------------|---------------------------------------------------|------------------------------------------------------------|---------------------|--------|--|
| Type of module             |                                    |                                                  | 140 ACI 030 00                                    | 140 AVI 030 00                                             |                     |        |  |
| Functional safety certific | cation                             |                                                  | -                                                 |                                                            |                     |        |  |
| Approvals                  |                                    |                                                  | UL 508, CSA 22.2-142, FM Class 1 Div.2, C€        |                                                            |                     |        |  |
|                            |                                    |                                                  |                                                   |                                                            |                     |        |  |
| Number of channels         |                                    |                                                  | 8 differential                                    |                                                            |                     |        |  |
| I/O addressing             |                                    |                                                  | 9 input words                                     |                                                            |                     |        |  |
| Input ranges               | Bipolar                            | ===                                              | _                                                 | ± 10 V                                                     | ±5V                 | 20 mA  |  |
| (selectable by channel)    | Unipolar                           | ==                                               | -                                                 | 010 V                                                      | 0 5 V               | 020 mA |  |
|                            | Unipolar offset                    | ==                                               | -                                                 | 1 5 V                                                      | 420 mA              | •      |  |
| Resolution                 |                                    |                                                  | 12 bits                                           | 16 bits,<br>but 14 bits for but 14 bits for 420 mA<br>15 V |                     | 420 mA |  |
| Input voltage              | Linearity of the measurement range |                                                  | 15 V                                              | Input range x 1                                            | .024                |        |  |
|                            | Absolute maximum                   | v <del></del>                                    | 50                                                |                                                            |                     |        |  |
|                            | Impedance                          | МΩ                                               | > 20                                              |                                                            |                     |        |  |
| Input current              | Linearity of the measurement range | mA                                               | 420                                               | Input range x 1.024                                        |                     |        |  |
|                            | Absolute maximum                   | mA                                               | 25                                                |                                                            |                     |        |  |
|                            | Impedance                          | Ω                                                | 250 ± 0.03%                                       |                                                            |                     |        |  |
| Absolute tolerance at      | Typical                            | %                                                | ± 0.05 of full scale                              | ± 0.03 of full scale                                       |                     |        |  |
| 25°C (voltage mode)        | Maximum                            | %                                                | ±0.1 of full scale                                | ±0.05 of full scale                                        |                     |        |  |
| Linearity                  |                                    | %                                                | ±0.04                                             | ± 0.008                                                    |                     |        |  |
| Accuracy drift             | Typical                            | %/°C                                             | ±0.0025 of full scale                             | ±0.0015 of full                                            | scale               |        |  |
| acc. to temperature        | Maximum                            | %/°C                                             | ± 0.005 of full scale                             | ± 0.004 of full s                                          | scale               |        |  |
| Common mode rejection      | 1                                  | dB                                               | > - 72 at 60 Hz                                   | > - 80 at 60 Hz                                            | :                   |        |  |
| Input filter               |                                    |                                                  | Unipolar low pass, cutoff - 3 dB at 15 Hz, ± 20%  | Unipolar low pass, cutoff - 3 dB at 847 Hz, ± 20%          |                     |        |  |
| Isolation                  | Channel-to-bus                     |                                                  | 1000 V, 3000 V for 1 min                          | 750 V, 500 Y                                               | $V\sim$ rms for 1 n | nin    |  |
|                            | Channel-to-channel                 |                                                  | 30 V max.                                         | 200 V, 135 '                                               | $V\sim$ rms max.    |        |  |
| Update time ms             |                                    | ms                                               | 5 for eight channels                              | 10 for eight channels                                      |                     |        |  |
| Fault detection            |                                    | Broken wire (420 mA mode) or undervoltage (15 V) | Broken wire (420 mA mode) or scale overrun (15 V) |                                                            |                     |        |  |
| Bus current required       |                                    | mA                                               | 240                                               | 280                                                        |                     |        |  |
| Power dissipation          |                                    | w                                                | 2                                                 | 2.2                                                        |                     |        |  |
| External power supply      |                                    |                                                  | Not required                                      |                                                            |                     |        |  |

The "Grounding and Electromagnetic Compatibility of PLC Systems. Basic Principles and Measures. User Manual" no. 33002439 provides helpful information on setting up Modicon Quantum PLCs in accordance with the directives and legal regulations in force in the European Union and North America.

| Toma of models              | characteristics (continu         |    | 440 ADL020 40                                                  | 440 401 040 00                                                                                                    |  |
|-----------------------------|----------------------------------|----|----------------------------------------------------------------|----------------------------------------------------------------------------------------------------|--|
| Type of module              |                                  |    | 140 ARI 030 10                                                 | 140 ACI 040 00                                                                                                    |  |
| Functional safety ce        | ertification                     |    | -                                                              | Non-interfering                                                                                                    |  |
| Approvals                   |                                  |    | UL 508, CSA 22.2-142, FM Class 1 Div.2, C€                     |                                                                                                    |  |
| Number of channels          | 3                                |    | 8                                                              | 16 differential or 16 with common point                                                                            |  |
| I/O addressing              |                                  |    | 9 input words                                                  | 17 input words                                                                                                    |  |
| Types of                    | Pt 100, Pt 200, Pt 500, Pt 1000  | °C | - 200+ 850                                                     | -                                                                                                    |  |
| RTD (configurable)          | Pt 100, Pt 200, Pt 500, Pt 1000  | °C | - 100+ 450                                                     | _                                                                                                    |  |
|                             | Ni 100, Ni 200, Ni 500, Ni 1000  | °C | - 60+ 180                                                      | -                                                                                                    |  |
| Measurement                 | Pt 100, Pt 200, Ni 100, Ni 200   | mA | 2.5                                                            | _                                                                                                    |  |
| current                     | Pt 500, Pt 1000, Ni 500, Ni 1000 | mA | 0.5                                                            | -                                                                                                    |  |
| Input impedance             |                                  | МΩ | >10                                                            | 250 nominal                                                                                                    |  |
| Input ranges and resolution |                                  |    | 0.1°C                                                          | 025 mA, 025,000 points<br>020 mA, 020,000 points<br>420 mA, 016,000 points (default range)<br>420 mA, 04095 points |  |
| Tolerance at 25°C           |                                  |    | -                                                              | ± 0.125% of full scale                                                                                             |  |
| Linearity (060°C)           |                                  |    | ± 0.01% of full scale<br>± 0.5°C                               | ± 12 μA max. 420 mA range<br>± 6 μA max. 025 mA range<br>± 6 μA max. 020 mA range<br>± 6 μA max. 420 mA range      |  |
| Absolute maximum            | input                            | mA | -                                                              | 30                                                                                                    |  |
| Accuracy drift acc. t       | to temperature                   |    | ± 0.5°C (25°C)<br>± 0.9°C (060°C)                              | Typical: 0.0025% of full scale/°C<br>Maximum: 0.005% of full scale/°C                                              |  |
| Isolation                   | Channel-to-channel               |    | 300 V peak                                                     | _                                                                                                    |  |
|                             | Channel-to-bus                   |    | 1780 V ∼ at 4763 Hz for 1 min or<br>2500 V for 1 min           | 1780 V ∼ for 1 min                                                                                                 |  |
| Operating voltage           | Channel-to-channel               | v  | -                                                              | 30                                                                                                    |  |
| Input filter                |                                  |    | -                                                              | Unipolar low pass, cutoff - 3 dB at 34 Hz, ± 25%                                                                   |  |
| Common mode reje            | ction                            |    | -                                                              | > - 90 dB at 60 Hz                                                                                                 |  |
| Total update time           | 2-wire/4-wire                    | ms | 640                                                            | 15 for 16 channels                                                                                                 |  |
|                             | 3-wire                           | s  | 1.2                                                            | -                                                                                                    |  |
| Fault detection             |                                  |    | 8 red LEDs to indicate broken wire or scale overrun conditions | Open wire in 420 mA mode. Specific channel identified when open wire is detected Information sent to the PLC.      |  |
| Bus current require         | d                                | mA | 200                                                            | 360                                                                                                    |  |
| Power dissipation           |                                  | w  | 1                                                              | 5                                                                                                    |  |

| Input module cha                     | aracteristics (conti               | nued) |                                                                                                    |
|--------------------------------------|------------------------------------|-------|----------------------------------------------------------------------------------------------------|
| Type of module                       | (                                  |       | 140 ATI 030 00                                                                                                    |
|                                      |                                    |       |                                                                                                    |
| Functional safety certific           | ation                              |       | -                                                                                                    |
| Approvals                            |                                    |       | UL 508, CSA 22.2-142, FM Class 1 Div.2, C€                                                                                                    |
| Number of channels                   |                                    |       | 8                                                                                                    |
| I/O addressing                       |                                    |       | 10 input words                                                                                                    |
| TC thermocouple types                | J                                  | °C    | - 210+ 760                                                                                                    |
| and ranges                           | K                                  | °C    | - 270+ 1370                                                                                                    |
|                                      | E                                  | °C    | - 270+ 1000                                                                                                    |
|                                      | T                                  | °C    | - 270+ 400                                                                                                    |
|                                      | S                                  | °C    | - 50+ 1665                                                                                                    |
|                                      | R                                  | °C    | - 50+ 1665                                                                                                    |
|                                      | В                                  | °C    | - 130+ 1820                                                                                                    |
| Low level ranges                     |                                    | mV    | - 100+ 100 (1)<br>- 25+ 25 (1)                                                                                                    |
| TC resistance/max. source resistance |                                    | w     | 200 max. for rated accuracy                                                                                                    |
| Input impedance                      |                                    | МΩ    | >1                                                                                                    |
| Input filter                         |                                    |       | Single low pass at nominal 20 Hz, plus notch filter at 50/60 Hz                                                                                                    |
| Normal noise rejection               |                                    |       | 120 dB min. at 50 or 60 Hz                                                                                                    |
| Cold junction compensation (CJC)     |                                    |       | Internal cold junction compensation operates between 060°C The connector door must be closed.  Remote cold junction compensation can be set up by connecting a thermocouple (that monitors the junction block temperature) to channel 1. J, K, and T thermocouples are recommended for remote cold junction compensation. |
| Resolution                           | TC ranges                          |       | 1°C (default), 0.1°C, 1°F, 0.1°F                                                                                                    |
|                                      | Millivolt ranges                   |       | 100 mV range, 3.05 µV (16 bits)<br>25 mV range, 0.76 µV (16 bits)                                                                                                    |
| Thermocouple absolute                | Types J, K, E, T                   |       | ± 2°C plus ± 0.1% of reading                                                                                                    |
| accuracy                             | Types S, R, B                      |       | ±4°C plus ± 0.1% of reading                                                                                                    |
| Millivolt absolute                   | At 25°C                            |       | ± 20 µV ± 0.1% of reading                                                                                                    |
| accuracy                             | Accuracy drift acc. to temperature |       | 0.15 μV/°C + 0.0015% of reading/°C max.                                                                                                    |
| Isolation                            | Channel-to-channel                 |       | 220 V ∼ at 4763 Hz or 300 V <del></del> max.                                                                                                    |
|                                      | Channel-to-bus                     |       | 1780 V ∼ at 4763 Hz for 1 minute or 2500 V <del></del> for 1 minute                                                                                                    |
| Total update time                    |                                    | s     | 1                                                                                                    |
| Fault detection                      |                                    |       | 8 red LEDs to indicate scale overrun or broken wire conditions                                                                                                    |
| Bus current required                 |                                    | mA    | 280                                                                                                    |
| Power dissipation                    |                                    | w     | 1.5                                                                                                    |
| External power supply                |                                    |       | Not required                                                                                                    |
|                                      |                                    |       | <u> </u>                                                                                                    |

(1) The open wire detection device can be disabled on these ranges.

The "Grounding and Electromagnetic Compatibility of PLC Systems. Basic Principles and Measures. User Manual" no. 33002439 provides helpful information on setting up Modicon Quantum PLCs in accordance with the directives and legal regulations in force in the European Union and North America.

|                                   | characteristics    |      | ( and the second second | I Part of the Control of the Control |  |
|-----------------------------------|--------------------|------|----------------------------------------------------------------------------------------------------|----------------------------------------------------------------------------------------------------|--|
| Type of module                    |                    |      | 140 ACO 020 00                                                                                                    | 140 AVO 020 00                                                                                                    |  |
| unctional safety certifi          | cation             |      | Non-interfering                                                                                                    | -                                                                                                    |  |
| Approvals                         |                    |      | UL 508, CSA 22.2-142, FM Class 1 Div.2, C€                                                                                                    |                                                                                                    |  |
| lumber of channels                |                    |      | 4                                                                                                    |                                                                                                    |  |
| /O addressing                     |                    |      | 4 output words                                                                                                    |                                                                                                    |  |
|                                   |                    |      | '                                                                                                    |                                                                                                    |  |
| _oop voltage                      |                    | ==   | 1230 V                                                                                                    | -                                                                                                    |  |
| .oop resistance                   |                    | Ω    | $R_{MIN}(1) = (V_{LOOP} - 30 \text{ V})/0.02 \text{ A}$                                                                                                    | -                                                                                                    |  |
|                                   |                    |      | $R_{MAX} = (V_{LOOP} - 7 V)/0.02 A$                                                                                                    |                                                                                                    |  |
|                                   |                    |      | No external resistor required for loop voltage ≤ 30 V. (2)                                                                                                    |                                                                                                    |  |
| nternal voltage drop              |                    | =    | 7 V min., 30 V max. at 20 mA                                                                                                    | -                                                                                                    |  |
| utput ranges                      | Bipolar            | =    | 420 mA, 04096 points                                                                                                    | ± 10 V (load resistance ≥ 1 kΩ)                                                                                                    |  |
| · -                               | <u> </u>           |      |                                                                                                    | ± 5 V (load resistance ≥ 500 Ω)                                                                                                    |  |
|                                   | Unipolar           | ==   | -                                                                                                    | 010 V (load resistance ≥ 1 kΩ)<br>05 V (load resistance ≥ 500 Ω)                                                                                                    |  |
| utput current                     |                    |      | -                                                                                                    | ± 10 mA max, any range<br>(outputs protected against short-circuits)                                                                                                    |  |
| ource resistance                  |                    | Ω    | -                                                                                                    | 0.1                                                                                                    |  |
| esolution                         |                    |      | 12 bits                                                                                                    |                                                                                                    |  |
| olerance at 25°C                  |                    | %    | ± 0.20 of full scale                                                                                                    | ± 0.15 of full scale                                                                                                    |  |
| Linearity                         |                    |      | ±1LSB                                                                                                    |                                                                                                    |  |
| Accuracy drift acc. to emperature | Typical            | %/°C | ± 0.004 of full scale                                                                                                    | -                                                                                                    |  |
| ·                                 | Maximum            | %/°C | ± 0.007 of full scale                                                                                                    | -                                                                                                    |  |
|                                   | Unipolar ranges    | %/°C | -                                                                                                    | 0.003 of full scale typical 0.005 of full scale max.                                                                                                    |  |
|                                   | Bipolar ranges     | %/°C | -                                                                                                    | 0.004 of full scale typical<br>0.007 of full scale max.                                                                                                    |  |
| olation                           | Channel-to-channel | V    | 500 ∼ at 4763 Hz or 750 V for 1 min                                                                                                    | 500 at 4763 Hz for 1 min                                                                                                    |  |
|                                   | Channel-to-bus     | V    |                                                                                                    | 780 at 4763 Hz for 1 min                                                                                                    |  |
| pdate time                        |                    | ms   | 3 for four channels (simultaneous update)                                                                                                    | 3 for four channels                                                                                                    |  |
| etting time                       |                    | μs   | 900 to ± 0.1% of final value                                                                                                    | 700 to ± 0.1% of final value (max.)                                                                                                    |  |
| Fault detection                   |                    |      | Open wire in 420 mA mode.<br>Specific channel identified, when open wire is<br>detected, via the red channel LED.                                                                                                    | None                                                                                                    |  |
| Cable length                      |                    | m    | -                                                                                                    | 400 max.                                                                                                    |  |
| Bus current required              |                    | mA   | 480                                                                                                    | 700                                                                                                    |  |
| ower dissipation                  |                    | w    | 5.3 max.                                                                                                    | 4.5 max.                                                                                                    |  |
| External power supply             |                    | =    | 1230 V –                                                                                                    |                                                                                                    |  |
| using                             | Internal           |      | No                                                                                                    | No                                                                                                    |  |
|                                   | External           |      | -                                                                                                    | 0.063 mA, 250 V (3), 3AG fast-blow fuse                                                                                                    |  |
| Ionitor/voltmeter                 | Range              | V    | 15 with main current loop active                                                                                                    | -                                                                                                    |  |
|                                   | Scaling            |      | $V_{OUT}(V) = I_{LOOP}(mA) \times 0.25$                                                                                                    | -                                                                                                    |  |
|                                   | Output impedance   | Ω    | 300 typical                                                                                                    | -                                                                                                    |  |
|                                   | Cable length       | m    | ≥1                                                                                                    | -                                                                                                    |  |

<sup>(1)</sup> For a loop voltage of < 30 V:  $R_{\rm MIN}$  = 0  $\Omega$ . (2) Up to 60 V with external resistor. (3) External fuse to be used on the "Master Override" signal when it is connected to an external source.

| Type of module                          |                    |            | 140 ACO 130 00                                                                                                    |  |  |
|-----------------------------------------|--------------------|------------|----------------------------------------------------------------------------------------------------|--|--|
| .,,,,,,,,,,,,,,,,,,,,,,,,,,,,,,,,,,,,,, |                    |            |                                                                                                    |  |  |
| Functional safety ce                    | ertification       |            | -                                                                                                    |  |  |
| Approvals                               |                    |            | UL 508, CSA 22.2-142, FM Class 1 Div.2, C€                                                                                             |  |  |
| Number of channels                      | 3                  |            | 8                                                                                                    |  |  |
| /O addressing                           |                    | Words      | 8 outputs                                                                                                    |  |  |
| Output ranges and i                     | resolution         |            | 025 mA, 025,000 points<br>020 mA, 020,000 points<br>420 mA, 016,000 points (default range)<br>420 mA, 04095 points                     |  |  |
| Loop voltage                            |                    | v          | 630 max.                                                                                                    |  |  |
| Internal voltage dro                    | р                  | v          | 6 min., 30 max. at 25 mA                                                                                                    |  |  |
| Tolerance at 25°C %                     |                    | %          | ± 0.2 of full scale                                                                                                    |  |  |
| Linearity                               |                    |            | ± 4 μA 025 mA range<br>± 4 μA 020 mA range<br>± 4 μA 420 mA range, 020,000 points<br>± 12 μA 420 mA range, 04095 points                |  |  |
| Accuracy drift acc. t                   | to temperature     | %/°C       | Typical: 0.004 of full scale<br>Maximum: 0.007 of full scale                                                                           |  |  |
| Isolation                               | Channel-to-channel |            | None                                                                                                    |  |  |
|                                         | Channel-to-bus     | <b>v</b> ∼ | 1780 for 1 min                                                                                                    |  |  |
| Update time                             |                    | ms         | 5 for eight channels                                                                                                    |  |  |
| Setting time                            |                    | ms         | 1.6 to 5% of final value<br>3.2 to 0.1% of final value                                                                                 |  |  |
| Fault detection                         |                    |            | Open wire in 420 mA mode. Specific channel identified when open wire is detected via the red channel LED. Information sent to the PLC. |  |  |
| Bus current require                     | d                  | mA         | 550                                                                                                    |  |  |
| Power dissipation W                     |                    | w          | 5.0                                                                                                    |  |  |
| External power sup                      | ply                | v          | 630 max.                                                                                                    |  |  |
| Fusing                                  | Internal           |            | None                                                                                                    |  |  |
| ŭ                                       | External           |            | None                                                                                                    |  |  |

The "Grounding and Electromagnetic Compatibility of PLC Systems. Basic Principles and Measures. User Manual" no. 33002439 provides helpful information on setting up Modicon Quantum PLCs in accordance with the directives and legal regulations in force in the European Union and North America.

| Type of I | I I/O module cha          |                                     |      | 140 AMM 090 00                                               |                   |              |  |  |  |
|-----------|---------------------------|-------------------------------------|------|--------------------------------------------------------------|-------------------|--------------|--|--|--|
| Type of I | module                    |                                     |      | 140 AIVIN 050 00                                             |                   |              |  |  |  |
| Function  | al safety certification   |                                     |      | -                                                            | -                 |              |  |  |  |
| Approval  | s                         |                                     |      | UL 508, CSA 22.2-142, FM Cla                                 | ass 1 Div.2, C€   |              |  |  |  |
| lumber    | of channels               |                                     |      | 4 inputs/2 isolated outputs                                  |                   |              |  |  |  |
| O addre   | ssing                     |                                     |      | 5 input words/2 output words                                 |                   |              |  |  |  |
| nputs     | Input ranges              | Bipolar                             | ==   | ± 10 V                                                       | ± 5 V, ± 20 mA    | -            |  |  |  |
| -         |                           | Unipolar                            | ==   | 010 V                                                        | 05 V, 020 mA      | _            |  |  |  |
|           |                           | Unipolar offset                     |      | -                                                            | -                 | 15 V, 420 mA |  |  |  |
|           | Resolution                |                                     | bits | 16                                                           | 15                | 14           |  |  |  |
|           | Voltage                   | Linearity                           |      | 2.4% over and under range                                    | 1                 |              |  |  |  |
|           | · ·····g·                 | Absolute maximum                    | V    | ± 50  > 10 in range > 0.5 outside range                      |                   |              |  |  |  |
|           |                           | Impedance                           | MΩ   |                                                              |                   |              |  |  |  |
|           | Current                   | Linearity                           |      | + 2.4% over range,<br>- 9.6% under range                     |                   |              |  |  |  |
| _         |                           | Absolute maximum                    | mA   | ±25                                                          |                   |              |  |  |  |
|           |                           | Impedance                           |      | 250                                                          |                   |              |  |  |  |
|           | Absolute tolerance        | Typical                             | %    | ± 0.03 of full scale                                         |                   |              |  |  |  |
|           | at 25°C<br>(voltage mode) | Maximum                             | %    | ± 0.05 of full scale                                         |                   |              |  |  |  |
|           | Linearity                 |                                     |      | Monotonic ±1 LSB                                             |                   |              |  |  |  |
|           | Offset                    | 060°C                               | %/°C | $\pm0.0014$ of full scale max.                               |                   |              |  |  |  |
|           | Gain shift                | 060°C                               | %/°C | $\pm0.002$ of full scale max.                                |                   |              |  |  |  |
|           | Common mode rejec         | ction                               | dB   | > 80 at 50 or 60 Hz                                          |                   |              |  |  |  |
|           | Input filter              |                                     | dB   | Unipolar low pass, cutoff - 3 de                             | B at 21 Hz, ± 20% |              |  |  |  |
|           | Operating voltage         | Channel-to-channel                  | v    | ± 40 max.                                                    |                   |              |  |  |  |
|           | Isolation                 | Channel-to-bus                      | ٧    | 500 ∼, 750 <del></del> for 1 min                             |                   |              |  |  |  |
|           |                           | Input channel-to-<br>output channel | ٧    | 500 ∼, 750 <del></del> for 1 min                             |                   |              |  |  |  |
|           | Update time               |                                     | ms   | 320 for 4 channels                                           |                   |              |  |  |  |
|           | Fault detection           |                                     |      | Open wire in 420 mA range<br>Scale over/under run for bipola | ar modes only.    |              |  |  |  |

| Mixed     | I/O module cha        | aracteristics (co                   | ntinue |                                                           |
|-----------|-----------------------|-------------------------------------|--------|-----------------------------------------------------------|
| Type of n |                       | (00                                 |        | 140 AMM 090 00                                            |
| Outputs   | Output range          |                                     | ===    | 420 mA                                                    |
|           | Loop                  | Voltage                             | v      | 730, up to 60 with external resistor                      |
|           | •                     | Resistance                          | Ω      | $R_{MIN} = (V_{LOOP} - 30 \text{ V})/0.020 \text{ A} (1)$ |
|           |                       |                                     |        | $R_{MAXI} = (V_{loop} - 7 V)/0.020 A$                     |
|           | Internal voltage drop | p                                   | v      | 7 min., 30 max. at 20 mA                                  |
|           | Resolution            |                                     | bits   | 12                                                        |
|           | Tolerance             |                                     | %      | ± 0.20 of full scale at 25°C                              |
|           | Linearity             |                                     |        | Monotonic ±1 LSB                                          |
|           | Tolerance             | Typical                             | %/°C   | ± 0.004 of full scale                                     |
|           | 060°C                 | Maximum                             | %/°C   | ± 0.007 of full scale                                     |
|           | Isolation             | Channel-to-channel                  | V      | 500 ∼, 750 <del></del> for 1 min                          |
|           |                       | Channel-to-bus                      | ٧      | 500 ∼, 750 <del> for 1 min</del>                          |
|           |                       | Output channel-<br>to-input channel | V      | 500 ∼, 750 ···· for 1 min                                 |
|           | Update time           |                                     | ms     | 15 for 2 channels                                         |
|           | Setting time          |                                     | μs     | 900 to ± 0.1% of final value                              |
|           | Fault detection       |                                     |        | Open wire LED and status byte                             |
|           | External power supp   | ply                                 | v      | 730                                                       |
|           | Monitor/voltmeter     | Range                               | ٧      | 15 with main current loop active                          |
|           |                       | Scaling                             |        | $V_{OUT}(V) = I_{OUT}(mA) \times 0.25$                    |
|           |                       | Output impedance                    | Ω      | 300 typical                                               |
|           |                       | Max. wire length                    | m      | 1                                                         |
| Bus curre | nt required           |                                     | mA     | 350                                                       |
| Fusing    | Internal              |                                     |        | None                                                      |
|           | External              |                                     |        | Depending on use                                          |
|           |                       |                                     |        | (d) No. D. Individual for 20 Vo. John Walters             |

(1) No  $R_{\scriptscriptstyle \rm MIN}$  required for 30 V  $\sim$  loop voltage.

The "Grounding and Electromagnetic Compatibility of PLC Systems. Basic Principles and Measures. User Manual" no. 33002439 provides helpful information on setting up Modicon Quantum PLCs in accordance with the directives and legal regulations in force in the European Union and North America.

| <b>Analog input mo</b>                                | dules                                                                |                     |             |              |
|-------------------------------------------------------|----------------------------------------------------------------------|---------------------|-------------|--------------|
| Description                                           | Range                                                                | Safety              | Reference   | Weight<br>kg |
| 8 high level channels<br>12-bit, unipolar             | 420 mA<br>1 5 V                                                      | -                   | 140ACI03000 | 0.300        |
| 16 high level channels<br>025,000 points,<br>unipolar | 020 mA, 025 mA<br>420 mA                                             | Non-<br>interfering | 140ACI04000 | 0.300        |
| 8 RTD channels<br>13-bit                              | Ni 100, Ni 200, Ni 500,<br>Ni1000, Pt 100, Pt 200,<br>Pt 500, Pt1000 | _                   | 140ARI03010 | 0.300        |
| 8 thermocouple and<br>low level channels<br>16-bit    | Types J, K, E, T, S, R,<br>B ± 25 mV, ± 100 mV                       | -                   | 140ATI03000 | 0.300        |
| 8 high level channels<br>16-bit, bipolar              | ± 20 mA,<br>020 mA, 420 mA<br>± 10 V, ± 5 V,<br>010 V, 05 V, 15 V    | -                   | 140AVI03000 | 0.300        |

| Analog output                              | modules                      |                     |             |              |
|--------------------------------------------|------------------------------|---------------------|-------------|--------------|
| Description                                | Range                        | Safety              | Reference   | Weight<br>kg |
| 4 current channels<br>12-bit               | 420 mA                       | Non-<br>interfering | 140ACO02000 | 0.300        |
| 8 current channels<br>025,000 points       | 020 mA<br>025 mA<br>420 mA   | _                   | 140ACO13000 | 0.300        |
| 4 high level<br>voltage channels<br>12-bit | ± 5 V, ± 10 V<br>05 V, 010 V | _                   | 140AVO02000 | 0.300        |

| Mixed analog I/O modules      |                                                                   |        |             |              |  |  |  |
|-------------------------------|-------------------------------------------------------------------|--------|-------------|--------------|--|--|--|
| Description                   | Range                                                             | Safety | Reference   | Weight<br>kg |  |  |  |
| 4 input channels,<br>1416-bit | ± 20 mA, 020 mA,<br>420 mA<br>± 5 V, ± 10 V, 05 V,<br>010 V, 15 V | _      | 140AMM09000 | 0.300        |  |  |  |
| 2 output channels<br>12-bit   | 420 mA                                                            |        |             |              |  |  |  |

| Accessories                                                         |                      |                 |                     |             |              |
|---------------------------------------------------------------------|----------------------|-----------------|---------------------|-------------|--------------|
| Description                                                         | Degree of protection | Sold in lots of | Safety              | Reference   | Weight<br>kg |
| <b>40-way screw terminal blocks</b> Required for analog I/O modules | < IP 20              | _               | Non-<br>interfering | 140XTS00200 | 0.150        |
|                                                                     | IP 20                | -               | -                   | 140XTS00100 | -            |
| Keying pin kit for screw terminal block                             | -                    | 60              | -                   | 140XCP20000 | _            |
| Analog I/O simulation kit                                           | -                    | _               | -                   | 140XSM01000 | _            |
| Grounding kit                                                       | -                    | _               | _                   | STBXSP3000  | _            |
| Terminal blocks<br>for grounding kit                                | -                    | 10              | _                   | STBXSP3010  | _            |
|                                                                     | _                    | 10              | -                   | STBXSP3020  | _            |

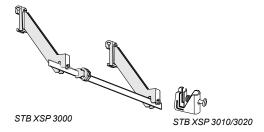

- (1) Simulation kit for 140Aei03000, 140AeO02000 and 140AMM09000 modules, comprising: 1 x 0...5 V measurement device

  - 2 x 10-turn potentiometers 1 x 24 V == power supply

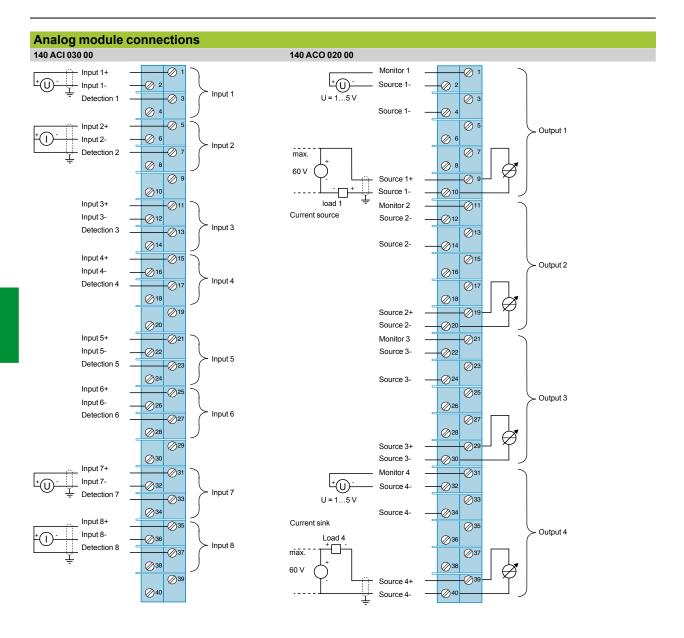

The "Grounding and Electromagnetic Compatibility of PLC Systems. Basic Principles and Measures. User Manual" no. 33002439 provides helpful information on setting up Modicon Quantum PLCs in accordance with the directives and legal regulations in force in the European Union and North America.

### Analog I/O modules

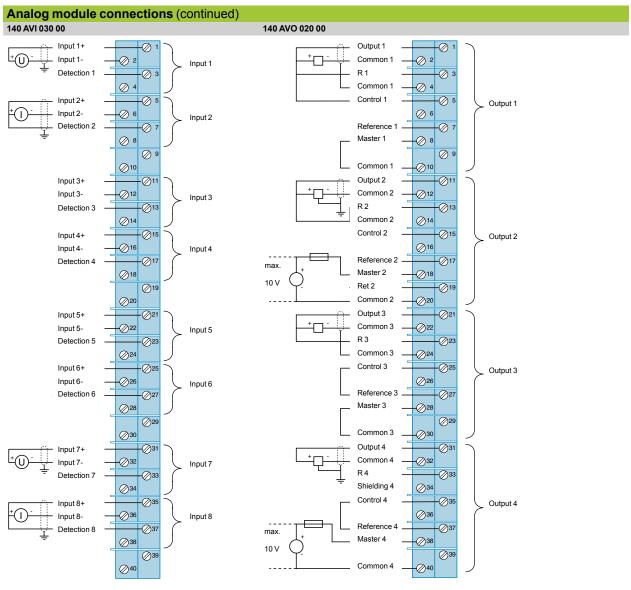

The various wiring options are:

- Channel 1: 0...5 V
- Channel 2: 0...10 V
- Channel 3: ±5 V
- Channel 4: ± 10 V

### Modicon® Quantum™ automation platform

Analog I/O modules

### Connection of mixed analog I/O module

140 AMM 090 00

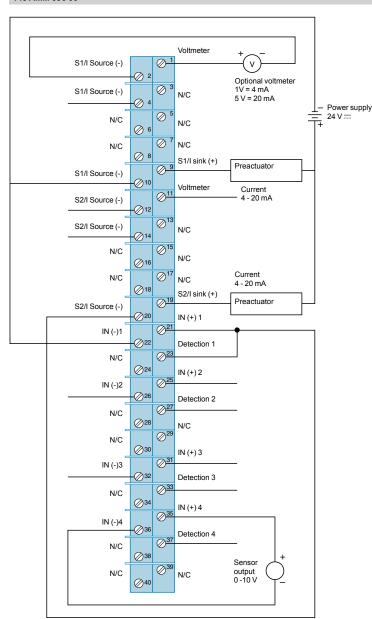

### 2 output channels

- Typical wiring
   **Channel 1**: connection to an external preactuator and an optional voltmeter.
- Channel 2: connection to an external preactuator and

### 4 input channels

Typical wiring

- **Channel 1**: 4...20 mA input controlled by output channel 2.
- Channel 4: connection to a voltage sensor.

- Terminals 1...20 are reserved for wiring the outputs.
- Terminals 21...40 are reserved for wiring the inputs.
  21/23, 25/27, 31/33, 35/37: terminals to be linked for connecting the channels in current mode.
- N/C = Not connected
- Si/I source (-): current emission output.
- Si/I sink (+): current drawing output.

The "Grounding and Electromagnetic Compatibility of PLC Systems. Basic Principles and Measures. User Manual" no. 33002439 provides helpful information on setting up Modicon Quantum PLCs in accordance with the directives and legal regulations in force in the European Union and North America.

## Connection of 8-channel analog input modules 140 ARI 030 10

### 140 ATI 030 00

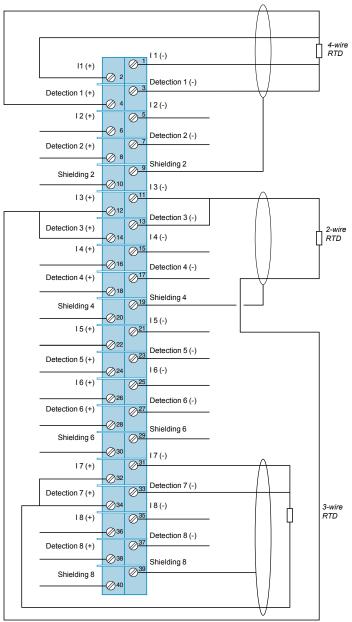

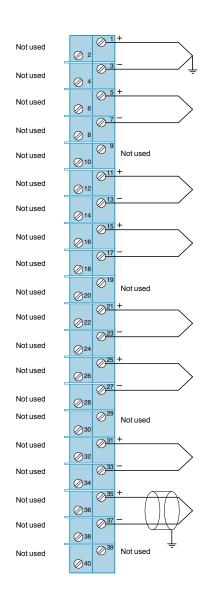

The module is calibrated in accordance with:

- The IEC publication for platinum RTDs:  $100 \Omega$  at  $0^{\circ}$ C,  $TCR(a) = 0.00385 \Omega/\Omega/^{\circ}$ C
- -DIN 43760 for nickel RTDs: American platinum RTDs (100  $\Omega$  at 0°C, TCR(a) = 0.00392  $\Omega/\Omega/^{\circ}$ C)

Terminals labelled as shielded are not connected internally, the shielding must be grounded at the sensor end.

When using a 2-wire configuration, the temperature equivalent of twice the main resistance of one leg must be subtracted from the temperature reading.

Use shielded or unshielded thermocouples. It is advisable to use shielded cables in noisy environments. The shielding must be connected to the machine ground at the signal source end.

Terminals marked "Not used" are not electrically connected to the module. These points are used as thermal links for the ambient air. They are not recommended as electrical connection points as this could affect the accuracy of the cold junction compensation.

### Analog I/O modules

### Connection of 16-channel analog input module

### 140 ACI 040 00

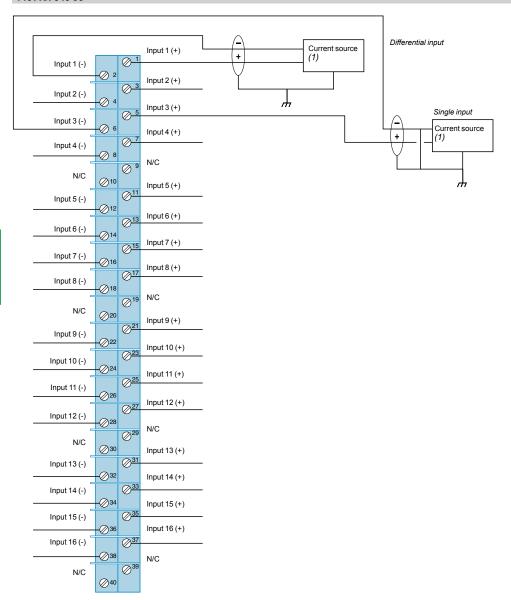

- Use shielded or unshielded connection cables. In noisy environments, the use of twisted shielded cable and STB XSP 3000 grounding kits with STB XSP 3010/3020 terminal blocks is recommended, see page 4/55. The shielded cable must be connected to the machine ground at the signal source end.
- Unused outputs may cause activation of the F LED (by default). To avoid this happening, it is recommended that the unused channels are configured in the
- The channel-to-channel operating voltage must not exceed 30 V == .
- N/C = Not connected
- (1) The current sources must be supplied by the user.

The "Grounding and Electromagnetic Compatibility of PLC Systems. Basic Principles and Measures. User Manual" no. 33002439 provides helpful information on setting up Modicon Quantum PLCs in accordance with the directives and legal regulations in force in the European Union and North America.

Analog I/O modules

### Connection of 8-channel analog output module

140 ACO 130 00

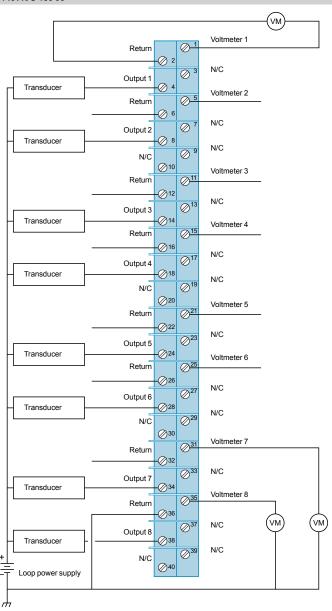

- VM is an optional voltmeter that can be connected to a voltage that is proportional to the current. The cable length is limited to 1 m.
- Use shielded or unshielded connection cables. In noisy environments, the use of a twisted shielded cable is recommended. The shielded cable must be connected to the machine ground at the signal source end.
- Unused outputs may cause activation of the F LED (by default). To avoid this happening, it is recommended that the unused channels are configured in the 0 to 25 mA range.
- Terminals labelled "Return" are common inside the module.
- N/C = Not connected
- At power-up, the channel outputs are at 0 (zero) current.

### **Modicon® Quantum™** automation platform IP 20 distributed I/O

Type of module

IP 20 monobloc distributed I/O

**Modicon Momentum**™

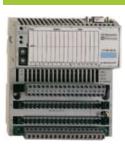

| Type of communication with the Modicon Premium" platform |                | Ethernet TCP/IP Modbus Plus Fipio® Profibus DP InterBus**                                                      |  |  |  |
|----------------------------------------------------------|----------------|----------------------------------------------------------------------------------------------------|--|--|--|
| Max. number per co                                       | nnection point | 1 base unit with 1 communicator                                                                                |  |  |  |
| Discrete I/O Modularity                                  |                | Base unit with 16 I, 32 I, 8 Q, 16 Q, 32 Q, 10 I/8 Q, 16 I/8 Q, 16 I/12 Q and 16 I/16 Q                        |  |  |  |
|                                                          | Input voltage  | 24 V, 120 V $\sim$ and 230 V $\sim$                                                                            |  |  |  |
|                                                          | Output voltage | 24 V ==, 120 V $\sim$ and 230 V $\sim$ and relay                                                               |  |  |  |
| Analog I/O                                               |                | Base units with 8 inputs, 16 inputs or 4 voltage/current outputs Base unit with 4 thermocouple or probe inputs |  |  |  |
| Application-specific                                     | : I/O          | 10 kHz/200 kHz 2-channel counter base unit                                                                     |  |  |  |
|                                                          |                | 6 I/3 Q 120 V $\sim$ base unit with 1 Modbus port                                                              |  |  |  |
| I/O connection                                           |                | Screw or spring-type removable terminal blocks                                                                 |  |  |  |
| Type of housing                                          |                | Plastic                                                                                                    |  |  |  |
| Type of module                                           |                | 170AD●                                                                                                    |  |  |  |
| Pages                                                    |                | Please consult the "Modicon Momentum automation platform" catalog                                              |  |  |  |

Downloaded from Elcodis.com electronic components distributor

### Optimum IP 20 distributed I/O

### **Advantys OTB**

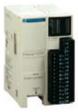

### IP 20 modular distributed I/O

### **Advantys STB**

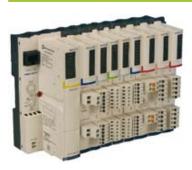

Ethernet TCP/IP CANopen Modbus (RS 485)

1 interface module and 7 Twido® expansion modules

12 l/8 Q (interface module) 8 l, 16 l, 32 l, 8 Q, 16 Q, 32 Q, 4 l/4 Q and 16 l/8 Q (expansion modules)

24 V == and 120 V  $\sim$ 

24 V ... and relay

2 I, 4 I, 8 I, 1 Q, 2 Q, 2 I/1 Q and 4 I/2 Q (expansion modules) voltage/current, thermocouple or RTD

Integrated in interface module:

- 2 channels: 5 kHz/20 kHz 2 PWM function channels

Removable screw terminal block (interface module)

Removable screw terminal block, non-removable spring-type terminal block and HE 10 connector (expansion modules)

Plastic

### OTB1•0DM9LP

Please consult the "Advantys OTB distributed I/O" catalog

Ethernet TCP/IP CANopen Modbus Plus Fipio® Profibus DP InterBus'

1 "NIM" interface module + 32 I/O modules

Module with 2 I, 4 I, 6 I, 16 I, 2 Q, 4 Q, 6 Q or 16 Q

24 V ..., 115 V  $\sim$  and 230 V  $\sim$ 

24 V ==, 115/230 V ∼ and relay

Modules with 2 inputs and 2 voltage/current outputs Module with 2 thermocouple or RTD inputs

Counter module 1 x 40 kHz channel

Parallel interface modules for TeSys® Quickfit® and TeSys U motor starters

Removable screw or spring-type connectors

Plastic

### STBD••/A••

Please consult the "Advantys STB distributed I/O" catalog

Passive splitter boxes

Monobloc I/O splitter boxes and modules

Telefast®, ABE9 splitter boxes Advantys, FTB splitter boxes

| Type of fieldbus                | -                                                 | CANopen<br>DeviceNet<br>Profibus DP<br>InterBus™    |  |
|---------------------------------|---------------------------------------------------|-----------------------------------------------------|--|
| Number of I/O                   | 8 I/O, 16 I/O                                     | 16 I, 8 I + 8 Q, 12 I + 4 Q, 16 I/O,<br>8 I + 8 I/O |  |
| Type of signal                  | 24 V discrete                                     |                                                     |  |
| Functions                       | Connection of 1 to 16 sensors/actuators           |                                                     |  |
| Type of input/output connectors | M12                                               |                                                     |  |
| Degree of protection            | IP 67                                             |                                                     |  |
| Type of housing                 | Plastic                                           | Plastic and metal                                   |  |
| Type of module                  | ABE9                                              | FTB1                                                |  |
| Pages                           | Please consult our "IP 67 splitter boxes" catalog |                                                     |  |

# Monobloc I/O splitter boxes and modules 170 ED● I/O modules

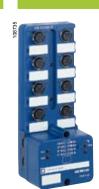

Modules on AS-Interface cabling system

Modular I/O splitter boxes

Advantys, FTM splitter boxes

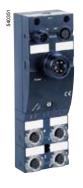

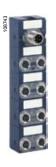

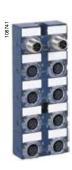

| InterBus™                               | AS-Interface                                             |         |                          | CANopen<br>DeviceNet<br>Profibus DP                        |  |
|-----------------------------------------|----------------------------------------------------------|---------|--------------------------|------------------------------------------------------------|--|
| 16 l or 16 Q                            | 4 l or 2 l<br>4 Q or 2 Q                                 | 41      | 4 l or 2 l<br>4 Q or 2 Q | 8 I, 16 I, 8 I/O and 16 I/O, discrete<br>4 I or 4 Q analog |  |
| 24 V discrete                           |                                                          |         |                          | 24 V discrete and analog                                   |  |
| Connection of 1 to 16 sensors/actuators | Connection of 1 to 8 sensors/actuators                   |         |                          | Connection of 1 to 256 sensors/actuators per bus module    |  |
| M12                                     | M8                                                       | M12     | M8                       | M8 and M12                                                 |  |
| IP 65                                   | IP 67                                                    |         |                          |                                                            |  |
| Metal                                   | Plastic                                                  |         |                          |                                                            |  |
| 170EDI/EDO                              | ASIME•<br>+ ASIB•                                        | ASIMMO● | XZS⊕A                    | FTM1                                                       |  |
|                                         | Please consult our "AS-Interface cabling system" catalog |         |                          | Please consult our "IP 67 splitter boxes" catalog          |  |

TeSys® Quickfit® for motor starter components

TeSys Quickfit<sup>®</sup> is a modular system that standardizes and simplifies the setting up of motor starters with its pre-wired control and power circuits.

The installation of a motor starter is therefore a quick, easy, reliable and open-ended process.

In addition, this system:

- Allows for customization of the motor starter at a later date
- Reduces maintenance time
- Saves space inside the equipment by reducing the number of terminals, cable ducts and intermediate interfaces.

### System for motor starters, with spring terminals, 0 to 25 A, up to 14.75 HP (11 kW) /400 V

The motor starters concerned are those created by combining:

- GV2 ME circuit-breakers, with a usage limit of 80% of the maximum intensity at an ambient temperature of  $60^{\circ}$ C, up to 690 V
- with 9 to 25 A TeSys d contactors (LC1).

This range comprises pre-wiring components for

- The power circuits
- The control circuits

### Power circuit pre-wiring components

- A power kit comprising, for each starter, a plate for mounting the contactor and the circuit-breaker, and two power connection modules
- A power splitter box for 2 or 4 starters
- An upstream terminal block for connecting a power supply up to 60 A (16 mm²)
- A downstream terminal block for connecting the motor power supply cables and the ground cables (10 AWG, 6 mm²)

### Control circuit pre-wiring components

- A control circuit connection module is mounted directly on the contactor and the circuit-breaker on each starter. This module incorporates the status and control data for this motor starter.
- A parallel wiring module concentrates data from each motor starter:

  □ HE 10, for centralized applications. Data is transmitted to the PLC via the Advantys™ Telefast® pre-wired system.
- □ STB, designed for decentralized automation architectures. This module is suitable for use in an Advantys™ STB configuration for connection to the PLC via a fieldbus.

### Modicon® Quantum™

**automation platform**TeSys® Quickfit® for motor starter components

### Control

#### **HE 10 connection**

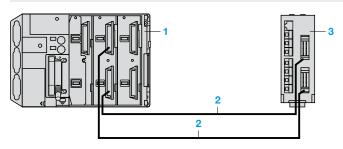

### Connection on bus using Advantys STB (1)

Configuration example (for motor starter applications only):

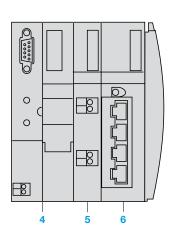

| Power supply module          |                  |  |  |  |  |
|------------------------------|------------------|--|--|--|--|
| Module                       | STB PDT 3100     |  |  |  |  |
| Base                         | STB XBA 2200     |  |  |  |  |
| Terminal block               | STB XTB 1130     |  |  |  |  |
| Parallel interface           | module (2)       |  |  |  |  |
| Module                       | STB EPI 2145     |  |  |  |  |
| Base                         | STB XBA 3000     |  |  |  |  |
| Network interface module (3) |                  |  |  |  |  |
| CANopen                      | STB NCO 1010 (4) |  |  |  |  |
| Fipio <sup>®</sup>           | STB NFP 2210     |  |  |  |  |
| Ethernet TCP/IP              | STB NIP 2210     |  |  |  |  |
| InterBus™                    | STB NIB 1010 (4) |  |  |  |  |
| Profibus DP                  | STB NDP 1010 (4) |  |  |  |  |
| DeviceNet                    | STB NDN 1010 (4) |  |  |  |  |
| Modbus Plus                  | STB NMP 2210     |  |  |  |  |
| Terminal block               | STB WTS 2120     |  |  |  |  |
|                              |                  |  |  |  |  |

### TeSys Quickfit® LAD 9AP3 ●● used with modules APP1 C●●

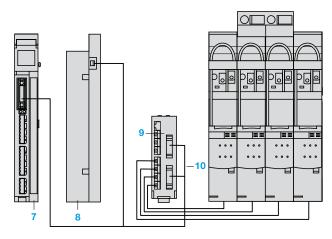

The motor starter is connected to an APP 1C● 7 module using an APP 2CX 8 adaptor plate and an APP 2AH40H060 10 cable.

Information is available on the module for each motor starter:

- 1 output: motor control
- 2 inputs: circuit-breaker status and contactor status
- (1) Please consult the "Advantys STB I/O. The open solution" catalog.
- (2) For 4 direct or 2 reversing motor starters.
- (3) Reference to be selected according to the network used.
- (4) Optimized version.

4 Network interface module

Automation platform Connection cable TSXCDP•• or ABFH20•• 3 Splitter box LU9 G02

Power supply module Parallel interface module

- 7 TeSys Quickfit® module
- 8 Adaptor plate APP 2CX
- Splitter box LU9 G02 for 8 direct motor starters with channel connections on the APP 1C module side via 2 HE 10 connectors (20 points), and on the TeSys Quickfit® side via 8 RJ45 connectors
- 10 Connection cable APP 2AH40H060

### TeSys Quickfit®, compatibility with PLC I/O and distributed I/O

**Automation platforms** Parallel wiring module Advantys STB

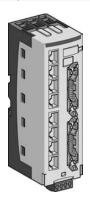

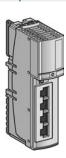

| Туре | Modularity of connection to the PLC | Compatible I/O modules |         | Module - For 4 TeSys model U motor starters - 4 RJ45 connectors, motor starter side |
|------|-------------------------------------|------------------------|---------|-------------------------------------------------------------------------------------|
|      |                                     |                        | LU9 G02 | STB EPI 2145                                                                        |

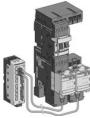

6 x 16 inputs

+ 6 x 16 outputs

Advantys STB distributed I/O

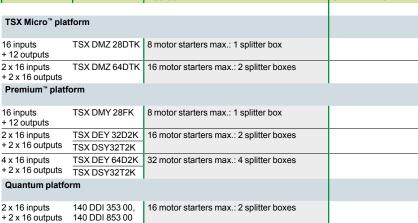

48 motor starters max.: 6 splitter boxes

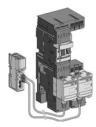

STB EPI 1145 16 inputs 4 motor starters max.: 1 parallel interface + 8 outputs

140 DD0 353 10

140 DDI 364 00

140 DD0 364 00

### Connection accessories

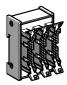

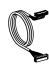

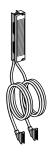

| 16-channel splitter box<br>(2 x 8 channels)<br>- 3 HE 10 connectors | Connection cables - With 2 HE 10 connectors - AWG 22, 0.324 mm <sup>2</sup> - 5 lengths: 0.5, 1, 2, 3, 5 or 10 m | Connection cables - With 2 HE 10 connectors - AWG 28, 0.080 mm <sup>2</sup> - 3 lengths: 1, 2 or 3 m | Cabled connectors - Terminal block with 2 cables fitted with HE 10 connectors - AWG 22, 0.324 mm <sup>2</sup> - 2 lengths: 1.5 or 3 m | Connection cables - With 2 RJ45 connectors - 3 lengths: 0.3, 1 or 3 m |
|---------------------------------------------------------------------|----------------------------------------------------------------------------------------------------|----------------------------------------------------------------------------------------------------|----------------------------------------------------------------------------------------------------|-----------------------------------------------------------------------|
| ABE 7ACC 02                                                         | TSX CDP ●●3 (1)                                                                                                  | ABF H20 H●●0 (2)                                                                                     | ABF M32 H●●0 (3)                                                                                                    | LU9 R●● (4)                                                           |
|                                                                     |                                                                                                    |                                                                                                    |                                                                                                    |                                                                       |
|                                                                     |                                                                                                    |                                                                                                    |                                                                                                    |                                                                       |
|                                                                     | 2 cables                                                                                                    |                                                                                                    |                                                                                                    |                                                                       |
| 1 splitter box<br>(16 PLC outputs remain)                           | 5 cables                                                                                                    |                                                                                                    |                                                                                                    |                                                                       |
|                                                                     |                                                                                                    |                                                                                                    |                                                                                                    |                                                                       |
|                                                                     | 2 cables                                                                                                    |                                                                                                    |                                                                                                    |                                                                       |
| 1 splitter box<br>(16 PLC outputs remain)                           | 5 cables                                                                                                    |                                                                                                    |                                                                                                    |                                                                       |
| 2 splitter boxes                                                    | 10 cables                                                                                                    |                                                                                                    |                                                                                                    |                                                                       |
| ,                                                                   | ·                                                                                                    |                                                                                                    |                                                                                                    |                                                                       |
| 3 splitter boxes<br>(16 PLC outputs remain)                         |                                                                                                    |                                                                                                    | 2 cabled connectors                                                                                                    |                                                                       |
| 3 splitter boxes<br>(48 PLC outputs remain)                         | 15 cables                                                                                                    |                                                                                                    |                                                                                                    |                                                                       |
| ·                                                                   | ,                                                                                                    |                                                                                                    | •                                                                                                    |                                                                       |
|                                                                     |                                                                                                    |                                                                                                    |                                                                                                    | 4 cables                                                              |

<sup>(1)</sup> Replace •• with 05: length 0.5 m, 10: length 1 m, 20: length 2 m, 30: length 3 m, 50: length 5 m, 100: length 10 m. (2) Replace •• with 10: length 1 m, 20: length 2 m, 30: length 3 m. (3) Replace •• with 15: length 1.5 m, 30: length 3 m. (4) Replace •• with 03: length 0.3 m, 10: length 1 m, 30: length 3 m.

# Application-specific modules and solutions

### 5.1 - Intrinsically safe modules

| Intrinsically safe I/O module selection guide                                                                                              | 5/2                          |
|----------------------------------------------------------------------------------------------------|------------------------------|
| ■ Intrinsically safe I/O modules  □ Presentation, description  □ Characteristics  □ References  □ Connections                              | 5/4<br>5/5<br>5/9            |
| 5.2 - Application-specific modules                                                                                                    |                              |
| Counter and special-purpose module selection guide                                                                                         | . 5/16                       |
| ■ High-speed counter modules  □ Presentation, description  □ Characteristics, references  □ Connections                                    | 5/18<br>5/19                 |
| ■ High-speed input module with interrupts  □ Presentation, functions □ Interrupts □ Performance, characteristics □ References, connections | 5/22<br>5/23<br>5/24         |
| ■ Accurate time stamping                                                                                                    | 5/26<br>5/26<br>5/27<br>5/28 |
| ■ LonWorks® communication modules  □ Presentation, description  □ Characteristics, references                                              | .5/30                        |
| ■ Quantum™-Sy/Max® integration  □ Presentation                                                                                             | .5/32                        |

Intrinsically safe I/O modules

**Applications** 

Intrinsically safe analog input modules

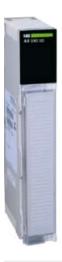

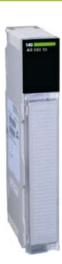

**Number of channels** 

8

Rand

5

Temperature probes: Pt - 200...+ 850°C Ni - 60...+ 180°C Thermocouples: Types J, K, E, T, S, R, B mV

Current 4...20 mA 0...20 mA 0...25 mA

Resolution

Temperature probes: 12 bits + sign (0.1°C) Thermocouple (TC): 1°C (by default) 0.1°C; 1°F; 0.1°F

25,000 points max.

Insulation between channels and bus

1780 V  $\sim$ , at 47-63 Hz or 2500 V  $\stackrel{--}{=}$  for 1 min

Tolerance at 25°C

Temperature probes:  $\pm\,0.5^{\circ}$ C Thermocouples: J, K, E, T:  $\pm\,2^{\circ}$ C  $\pm\,0.1\%$  value S, R, B:  $\pm\,4^{\circ}$ C  $\pm\,0.1\%$  value

Typical: ± 0.05% FS Max.: ± 0.1% FS

Bus current required

400 mA

1.5 mA

I/O addressing

10 input words

9 input words

Module type

140AII33000

140AII33010

Page

5/9

# Intrinsically safe analog output module Intrinsically safe discrete input module Intrinsically safe discrete output module 4 ... 20 mA (0 to 4095 points) 4 ... 20 mA (0 to 16,000 points) 0 ... 20 mA (0 to 20,000 points) 0 ... 25 mA (0 to 25,000 points) No-load voltage: 8 V .... Short-circuit current: 8 mA Switching point: 0.2 mA Communication hysteresis: 0.2 mA Max. current: per point: 45 mA at 11 V ---per module: 360 mA Off-state leakage per point: 0.4 mA Output voltage: 24 V ---15-bit for 4...20 mA range ± 0.2% full scale 2.5 A 400 mA 2.2 A, full load

| 140AIO33000 | 140DII33000 | 140DIO33000 |
|-------------|-------------|-------------|
|             |             |             |

0.5 output words

0.5 input words

8 output words

Intrinsically safe I/O modules

### Presentation

The Quantum automation platform supports a full range of intrinsically safe I/O modules designed to interface with a wide variety of sensors or actuators. Intrinsic safety is a technique that helps to ensure that electrical energy supplied to circuits in a hazardous area is too low to ignite volatile gases, either from a spark or from heat release. Intrinsically safe circuits use energy-limiting devices, known as intrinsically safe barriers, to prevent excessive electrical energy from being applied to electrical equipment located in hazardous areas. These galvanically isolated barriers prevent the module from releasing sufficient energy to ignite volatile gases or vapors in the hazardous area.

Galvanic isolation, in the form of opto-isolators and DC/DC converters, is provided between the field side output circuitry and the Quantum bus circuitry. The DC/DC converters provide intrinsically safe power to devices located in hazardous areas. No external power is required where these modules are installed. Intrinsically safe I/O modules are designed to fit onto standard Quantum racks. They can be mounted in any slot position on any Quantum 140 XBP 0 •• 00 rack (3...16 positions).

#### I/O connectors

Each intrinsically safe I/O module requires an I/O connector (140 XTS 332 00). The connector is color-coded blue to identify it as an intrinsically safe connector. These connectors are keyed to prevent the wrong connector from being applied to the module.

#### Wiring recommendations

The wiring between the intrinsically safe I/O modules and the devices located in the hazardous area must be separated from other wiring.

This separation can be achieved by either:

- Separate trunking, wiring ducts, or conduits, color-coded blue
- Grounded metal or insulated partitions between the intrinsically safe wiring and other wiring
- Two inches (50 mm) of air space between the intrinsically safe wiring and other wiring. With this method, the wiring must be tied in separate bundles to maintain the required separation.

### Description

The 140 All/AlO/DII/DIO 330 ●0 intrinsically safe module front panel comprises:

- 1 Model number and color code.
- 2 A display block with LEDs.
- 3 A removable, hinged door and customizable identification label.
- 4 A screw connection block with 40 terminals (to be ordered separately).

#### To be ordered separately:

- Grounding of the cable shielding is mandatory. The optional **STB XSP 3000** grounding kit can also be used to secure cables in installations subject to severe vibration.
- 5 Optional STB XSP 3000 grounding kit.
- 6 STB XSP 3010 terminals for cables with a cross-section of 1.5...6 mm² or STB XSP 3020 terminals for cables with a cross-section of 5...11 mm².

The "Grounding and Electromagnetic Compatibility of PLC Systems. Basic Principles and Measures. User Manual" no. 33002439 provides helpful information on setting up Modicon Quantum PLCs in accordance with the directives and legal regulations in force in the European Union and North America.

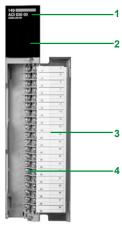

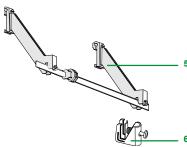

| Module type                |                                        |                                     |    | 140 All 330 00 (RTD)                                                   | 140 All 330 00 (TC thermocouple)                                                                                                    |
|----------------------------|----------------------------------------|-------------------------------------|----|------------------------------------------------------------------------|----------------------------------------------------------------------------------------------------|
| Functional safet           | y certification                        |                                     |    | -                                                                      |                                                                                                    |
| Number of chan             | nels                                   |                                     |    | 8                                                                      |                                                                                                    |
| _EDs                       |                                        |                                     |    | Active: 1 (green) F: 1 (red) 18 (red): Indicated channel is out of rar | nge (includes broken wire & short-circuit conditions)                                                                                                    |
| RTD types<br>configurable) | Platinum<br>(American and<br>European) | Pt 100, Pt 200,<br>Pt 500, Pt 1000  | °C | -200+ 850                                                              | -                                                                                                    |
|                            | Nickel                                 | Ni 100, Ni 200,<br>Ni 500, Ni 1000  | °C | - 60+ 180                                                              | -                                                                                                    |
| C ranges (1)               | J                                      |                                     | °C | -                                                                      | - 210+ 760                                                                                                    |
|                            | K                                      |                                     | °C | -                                                                      | - 270+ 1370                                                                                                    |
|                            | E                                      |                                     | °C | -                                                                      | - 270+ 1000                                                                                                    |
|                            | T                                      |                                     | °C | -                                                                      | - 270+ 400                                                                                                    |
|                            | S                                      |                                     | °C | -                                                                      | - 50+ 1665                                                                                                    |
|                            | R                                      |                                     | °C | -                                                                      | - 50+ 1665                                                                                                    |
|                            | В                                      |                                     | °C | -                                                                      | -130+ 1820                                                                                                    |
|                            | Millivolts                             |                                     | mV | -                                                                      | - 100+ 100 <i>(2)</i><br>- 25+ 25                                                                                                    |
| RTD testing curi           | rent                                   | Pt 100, Pt 200,<br>Ni 100, Ni 200   | mA | 2.5                                                                    | -                                                                                                    |
|                            |                                        | Pt 500, Pt 1000,<br>Ni 500, Ni 1000 | mA | 0.5                                                                    | -                                                                                                    |
| C circuit maxin            | num resistance                         |                                     | Ω  | -                                                                      | 200 max. for rated accuracy                                                                                                    |
| nput impedance             | 9                                      |                                     | МΩ | > 10                                                                   | >1                                                                                                    |
| nput filter                |                                        |                                     |    | -                                                                      | Single low pass at nominal 20 Hz. Plus notch filter at 50/60 Hz                                                                                                    |
| lormal noise rej           | jection                                |                                     | dB | > 100 at 50/60 Hz                                                      | 120 min. at 50 or 60 Hz                                                                                                    |
| cold junction co           | empensation (CJC)                      |                                     |    | -                                                                      | Internal CJC operates at 060°C (allowable compensation variations are included in the accuracy specification (page 5/6). <b>The connector door must be closed.</b> Remote CJC can be implemented by connecting a TC (that monitors the external junction block temperature) to channel 1. Types J, K, and T are recommended for optimum accuracy. |
| inearity                   |                                        |                                     |    | ± 0.003% of full scale (060°C)                                         | -                                                                                                    |
| Resolution                 | RTD                                    |                                     |    | 12 bits + sign (0.1°C)                                                 | -                                                                                                    |
|                            | TC                                     |                                     |    | -                                                                      | 1 °C (default), 0.1°C, 1°F, 0.1°F                                                                                                    |
|                            | Millivolts                             |                                     |    | -                                                                      | ± 100 mV range, 3,05 μV (16 bits)<br>± 25 mV range, 0.76 μV (16 bits)                                                                                                    |

<sup>(1)</sup> TC thermocouples can detect open wire and scale overrun. This results in a reading 7FFFh or 32767 when an open wire is detected.
(2) Open circuit detection can be disabled on these ranges.

| Module type                             |                    |       | 140 All 330 00 (RTD)                       | 140 All 330 00 (TC thermocouple)                                                                                                    |  |
|-----------------------------------------|--------------------|-------|--------------------------------------------|----------------------------------------------------------------------------------------------------|--|
| Functional safety certif                | ication            |       | -                                          |                                                                                                    |  |
| Approvals                               |                    |       | UL 508, CSA 22.2-142, FM Class 1           | Div.2, C€                                                                                                    |  |
| Absolute accuracy                       | RTD                | °C    | ± 0,5 (25°C)<br>± 0,9 (060°C)              | -                                                                                                    |  |
|                                         | тс                 |       | -                                          | Absolute accuracy includes allowable variations from the internal CJC, TC curvature, offset plus gain, for a module temperature of 060°C. User-supplied TC variations are not included. For types J and K, add 1.5°C inaccuracy for temperatures below - 100°C. Type B cannot be used below 130°C. |  |
|                                         | Types J, K, E, T   | °C    | -                                          | ± 2 + 0.1% of reading                                                                                                    |  |
|                                         | Types S, R, B      | °C    | -                                          | ± 4 + 0.1% of reading                                                                                                    |  |
|                                         | Millivolts at 25°C | μV    | -                                          | ± 20 + 0.1% of reading                                                                                                    |  |
| Tolerance at 25°C                       | Typical            |       | ± 0.05% of full scale                      | -                                                                                                    |  |
|                                         | Maximum            |       | ± 0.1% of full scale                       | -                                                                                                    |  |
| Accuracy drift according to temperature |                    | μV/°C | -                                          | 0.15 + 0.0015% of reading/°C maximum                                                                                                    |  |
| Total update time                       | 3-wire             | s     | 1.35                                       | -                                                                                                    |  |
|                                         | 2/4-wire           | ms    | 750                                        | -                                                                                                    |  |
|                                         | TC/millivolts      | s     | -                                          | 1                                                                                                    |  |
| Isolation                               | Channel-to-channel |       | None                                       | ,                                                                                                    |  |
|                                         | Channel-to-bus     |       | 1780 V ∼ at 4763 Hz or 2500 V for 1 minute |                                                                                                    |  |
| Bus current required                    |                    | mA    | 400                                        |                                                                                                    |  |
| Fault detection                         |                    |       | Scale overrun or broken wire conditions    |                                                                                                    |  |
| External power supply                   |                    |       | Not required                               |                                                                                                    |  |
| Dissipated power                        |                    | w     | 2                                          |                                                                                                    |  |
| Hot swapping                            |                    |       | Not allowed in accordance with intrin      | nsic safety standards                                                                                                    |  |
| Fuse                                    |                    |       | Internal (not accessible to the user)      |                                                                                                    |  |
| Programming software                    | l .                |       | Unity Pro™, Concept™ Version 2.2 or        | higher                                                                                                    |  |

The "Grounding and Electromagnetic Compatibility of PLC Systems. Basic Principles and Measures. User Manual" no. 33002439 provides helpful information on setting up Modicon Quantum PLCs in accordance with the directives and legal regulations in force in the European Union and North America.

| Module type                               | analog I/O modu    |      | 140 All 330 10                                           | 140 AIO 330 00                                                |  |
|-------------------------------------------|--------------------|------|----------------------------------------------------------|---------------------------------------------------------------|--|
| Functional safety certificat              | ion                |      | -                                                        |                                                               |  |
|                                           |                    |      | UL 508, CSA 22.2-142, FM Class 1 Div.2, C€, H            | azardous location class 1 division 1 groups /                 |  |
| Approvals                                 |                    |      | B, C.                                                    | azardous location class 1, division 1, groups A               |  |
| Number of channels                        |                    |      | 8                                                        |                                                               |  |
| nput ranges                               |                    | mA   | 420<br>020                                               | -                                                             |  |
|                                           |                    |      | 025                                                      |                                                               |  |
| Absolute maximum input                    |                    | mA   | 25, internally limited                                   | -                                                             |  |
| nput impedance                            |                    | w    | 100 ± 0.1% between V+ and signal terminals               | _                                                             |  |
| Resolution                                |                    |      | 420 mA, 0 to 4095 points                                 | 15-bit at 420 mA                                              |  |
| Resolution                                |                    |      | 420 mA, 0 to 16,000 points                               | 13-bit at 420 IIIA                                            |  |
|                                           |                    |      | 020 mA, 0 to 20,000 points<br>025 mA, 0 to 25,000 points |                                                               |  |
| Loop resistance                           |                    | Ω    |                                                          | 500 max.                                                      |  |
| Output ranges                             |                    | mA   |                                                          | 4 20 (0 to 4005 points)                                       |  |
| Juipui ranges                             |                    | IIIA | -                                                        | 420 (0 to 4095 points)<br>420 (0 to 16,000 points)            |  |
|                                           |                    |      |                                                          | 020 (0 to 20,000 points)<br>025 (0 to 25,000 points)          |  |
| Avoilable valtage                         |                    |      | V+, V- terminals: 14.5 V == at 25 mA                     | , , , , , , , , , , , , , , , , , , ,                         |  |
| Available voltage                         |                    |      | V+, signal terminals: 13.6 V at 20 mA                    | -                                                             |  |
| Tolerance at 25°C                         | Typical            |      | ± 0.05% of full scale                                    | ± 0.2% of full scale                                          |  |
|                                           | Maximum            |      | ± 0.1% of full scale                                     | -                                                             |  |
| Accuracy drift according to<br>emperature | Typical            |      | ± 0.0025% of full scale/'C                               | 40 PPM/°C                                                     |  |
| emperature                                | Maximum            |      | ± 0.005 % of full scale/'C                               | 70 PPM/*C                                                     |  |
| Linearity                                 |                    |      | + 0.003% of full scale                                   | ± 1 bit (LSB)                                                 |  |
| Rejection in common mod                   | е                  |      | >100 dB at 50/60 Hz                                      | -                                                             |  |
| Input filter                              |                    |      | Single-pole low-pass, - 3 dB breaking at 15 Hz, ± 20%    | -                                                             |  |
| Total update time                         |                    | ms   | 750                                                      | 4                                                             |  |
| ·                                         |                    |      | 766                                                      |                                                               |  |
| Settling time                             |                    | ms   | _                                                        | 1, up to ± 0.1% of final value                                |  |
| Voltmeter characteristics                 | Range              | V    | -                                                        | 0.2501.250                                                    |  |
|                                           | Scale              |      | -                                                        | V <sub>output</sub> (Volts) = I <sub>loop</sub> (mA) x 0.0625 |  |
|                                           | Output impedance   | Ω    | -                                                        | 62.5 typical                                                  |  |
|                                           | Wire length        | m    | -                                                        | 1 maximum                                                     |  |
| Isolation                                 | Channel-to-channel |      | None                                                     |                                                               |  |
|                                           | Channel-to-bus     |      | 1780 V ∼ at 47-63 Hz or 2500 V for 1 minute              | 1780 V ∼ rms for 1 minute                                     |  |
| Bus current required                      |                    | Α    | 1.5                                                      | 2.5                                                           |  |
| Fault detection                           |                    |      | Broken wire (420 mA mode)                                | Open circuit in 420 mA range                                  |  |
| External power supply                     |                    |      | Not required                                             |                                                               |  |
| Dissipated power                          |                    | w    | 7.5                                                      | 12.5                                                          |  |
| Hot swapping                              |                    |      | Not allowed in accordance with intrinsic safety:         | standards                                                     |  |
| Fuse                                      |                    |      | Internal (not accessible to the user)                    |                                                               |  |
|                                           |                    |      | internal (not accessible to the user)                    |                                                               |  |

| Module type                                                                                                    | C. |
|----------------------------------------------------------------------------------------------------|----|
| Duck   Section   Approvals   Duck   Section   Approvals   Section   Approvals   Section   Approvals   Section   Approvals   Section   Approvals   Section   Approvals   Section   Approvals   Section   Approvals   Section   Approvals   Section   Approvals   Section   Approvals   Section   Approvals   Section   Approvals   Section   Approvals   Approvals   Approva | C. |
| No. of points                                                                                                    | C. |
| No-load voltage                                                                                                    |    |
| No-load voltage                                                                                                    |    |
| (between + input and - input)         MA         8         -           Switching point         mA         1.22.1         -           Communication hysteresis         mA         0.2         -           Switching frequency         Hz         100 max.         -           Maximum output current         Per point         mA         -         45           Per module         mA         -         360           Off-state leakage per point         mA         -         0.4           Response         Off-to-on         ms         1                                                                                                    |    |
| Switching point   mA   1.22.1   -                                                                                                    |    |
| Communication hysteresis   mA   0.2   -                                                                                                    |    |
| Naximum output current                                                                                                    |    |
| Maximum output current         Per point         mA         —         45           Per module         mA         —         360           Off-state leakage per point         mA         —         0.4           Response         Off-to-on         ms         1                                                                                                    |    |
| Per module                                                                                                    |    |
| Off-state leakage per point         mA         —         0.4           Response         Off-to-on         ms         1                                                                                                    |    |
| Response Off-to-on ms 1                                                                                                    |    |
|                                                                                                    |    |
|                                                                                                    |    |
| On-to-off ms 1                                                                                                    |    |
| Output protection (internal) – Elimination of transient voltage                                                                                                    |    |
| Internal resistance KΩ 2.5 –                                                                                                    |    |
| Input protection Resistor-limited                                                                                                    |    |
| Isolation Channel-to-channel None                                                                                                    |    |
| Channel-to-bus 1780 V ∼, 47-63 Hz or 2500 V ─ for 1 minute                                                                                                    |    |
| Bus current required A 0.4 2.2 (full load)                                                                                                    |    |
| Fault detection Resistor-limited None                                                                                                    |    |
| External power supply Not required                                                                                                    |    |
| Dissipated power W 2 5 (full load)                                                                                                    |    |
| Hot swapping Not allowed in accordance with intrinsic safety standards                                                                                                    |    |
| Fuse Internal (not accessible to the user)                                                                                                    |    |
| Programming software Unity Pro™, Concept, version 2.2 or higher, ProWORX                                                                                                    |    |

The "Grounding and Electromagnetic Compatibility of PLC Systems. Basic Principles and Measures. User Manual" no. 33002439 provides helpful information on setting up Modicon Quantum PLCs in accordance with the directives and legal regulations in force in the European Union and North America.

| Intrinsically sa                                                              | fe input modules                                                    |        |             |              |
|-------------------------------------------------------------------------------|---------------------------------------------------------------------|--------|-------------|--------------|
| Description/<br>resolution                                                    | Range                                                               | Safety | Reference   | Weight<br>kg |
| 8 current analog<br>channels (4096 to<br>2500 points)                         | 420 mA, 020 mA,<br>025 mA                                           | -      | 140AII33010 | 0.300        |
| 8 channels for<br>temperature probes/<br>TC thermocouples<br>(12 bits + sign) | Ni or Pt 100, 200, 500, 1000<br>Types J, K, E, T, S, R,<br>B and mV | -      | 140AII33000 | 0.300        |
| 8 discrete inputs                                                             | Switching current<br>1.2 mA2.1 mA                                   | _      | 140DII33000 | 0.300        |

| Intrinsically sa                  | afe output module:              | S      |             |              |
|-----------------------------------|---------------------------------|--------|-------------|--------------|
| Description/resoluti              | on Range                        | Safety | Reference   | Weight<br>kg |
| 8 current analog channels, 15-bit | 420 mA, 020 mA,<br>025 mA       | -      | 140AIO33000 | 0.300        |
| 8 discrete outputs,<br>12-bit     | ± 5 V, ± 10 V,<br>05 V or 010 V | -      | 140DIO33000 | 0.450        |

| Accessories                                                                               |        |             |              |
|-------------------------------------------------------------------------------------------|--------|-------------|--------------|
| Description                                                                               | Safety | Reference   | Weight<br>kg |
| 40-way connector, color-coded blue (degree of protection IP 20)                           | -      | 140XTS33200 | 0.150        |
| <b>User documentation</b> (contained in Quantum <sup>™</sup><br>Hardware Reference Guide) | -      | 840USE10000 | -            |
| Grounding kit                                                                             | -      | STBXSP3000  |              |
| Terminals for grounding kit                                                               | -      | STBXSP3010  |              |
|                                                                                           |        | STBXSP3020  |              |

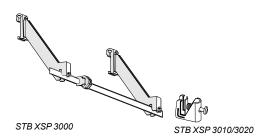

Intrinsically safe I/O modules

### Connections for the temperature probe input module

140 All 330 00

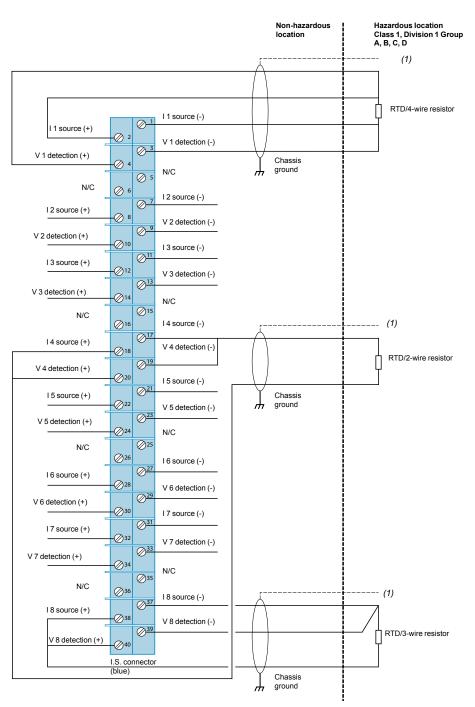

(1) Only shielded twisted pair cables should be used for connection to ground at the module end (on specially-designed screws on the rack).

The "Grounding and Electromagnetic Compatibility of PLC Systems. Basic Principles and Measures. User Manual" no. 33002439 provides helpful information on setting up Modicon Quantum PLCs in accordance with the directives and legal regulations in force in the European Union and North America.

### Connections for the thermocouple input module

140 All 330 00

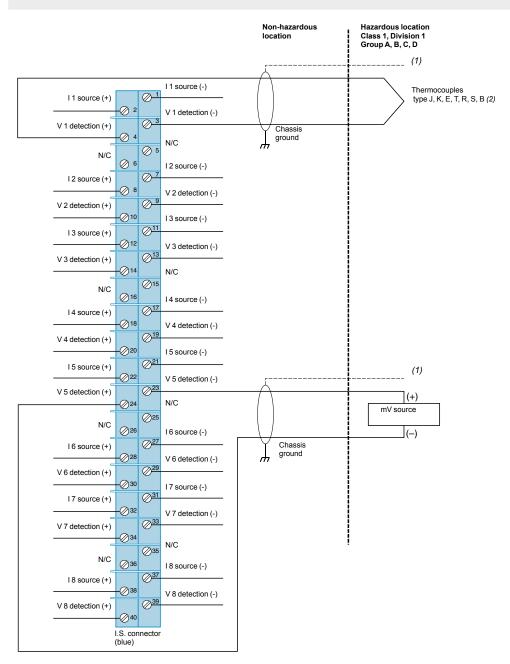

- (1) Only shielded twisted pair cables should be used for connection to ground at the module end (on specially-designed screws on the rack).
- (2) If necessary, the end of the thermocouple can be connected to ground.

### Modicon® Quantum™ automation platform

Intrinsically safe I/O modules

### Connections for the analog input module

140 All 330 10

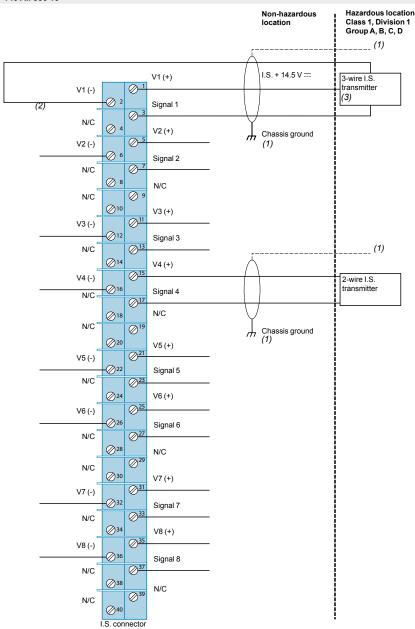

- (1) Only shielded twisted pair cables should be used for connection to ground at the module end (on specially-designed screws on the rack).
  (2) 100 Ohms current-limiting resistor placed between the signal and V (-) terminals on each channel. V (-) is internally connected to the I.S. ground.
- (3) 3-wire transmitters should be provided with power from the module only. An external power supply should not be used.

The "Grounding and Electromagnetic Compatibility of PLC Systems. Basic Principles and Measures. User Manual" no. 33002439 provides helpful information on setting up Modicon Quantum PLCs in accordance with the directives and legal regulations in force in the European Union and North America.

### Modicon® Quantum™ automation platform

Intrinsically safe I/O modules

### Connections for the analog output module

140 AIO 330 00

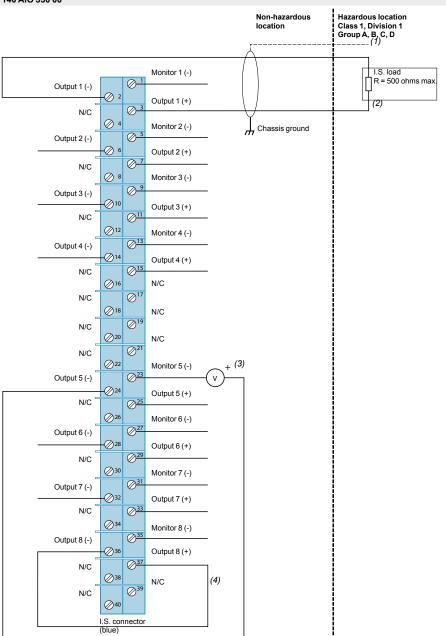

- (1) Only shielded twisted pair cables should be used for connection to ground at the module end (on specially-designed screws on the rack).
  (2) More than one device can be connected as long as they have differential inputs and the total input resistance is less than 500 ohms.
  (3) Optional voltmeter (voltage proportional to the current). Max. cable length 1 m

- (4) Unused channels will appear as open loop, unless these outputs have been short-circuited, as shown for channel 8.

### Connections for the discrete input module

⊘35 N/C

Ø<sup>39</sup> N/C

Input 8 (-)

140 DII 330 00 Non-hazardous Hazardous location Class 1, Division 1 Group A, B, C, D location (1) Intrinsically safe Input 1 (-) sensor Input 1 (+) Chassis ground Ø <sup>3</sup> N/C (2) Input 2 (-) Ø\_5 Input 2 (+) N/C 0 N/C Ø 8 Input 3 (-) Input 3 (+) 0 Ø<sup>11</sup> N/C **⊘**12 Input 4 (-) **⊘**15 N/C N/C **⊘**16 N/C  $\emptyset$ <sup>17</sup> N/C **⊘**18 N/C Ø<sup>19</sup> N/C  $\emptyset^2$ N/C N/C Ø<sup>23</sup> N/C Input 5 (-) Input 5 (+)  $\bigcirc^{25}$ Ø<sup>27</sup> N/C Input 6 (-) Input 6 (+) Ø<sup>31</sup> N/C Input 7 (-)  $\bigcirc^3$ Input 7 (+)

(1) Only shielded twisted pair cables should be used for connection to ground at the module end (on specially-designed screws on the rack). (2) All the (-) inputs are connected together internally.

The "Grounding and Electromagnetic Compatibility of PLC Systems. Basic Principles and Measures. User Manual" no. 33002439 provides helpful information on setting up Modicon Quantum PLCs in accordance with the directives and legal regulations in force in the European Union and North America.

N/C

N/C 40 I.S. connector

Input 8 (+)

### Connections for the discrete output module

140 DIO 330 00

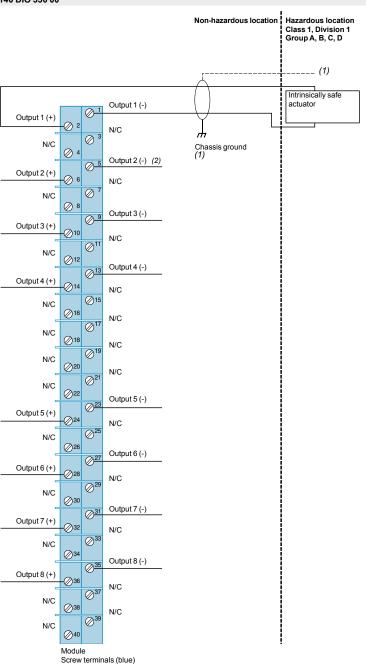

- (1) Only shielded twisted pair cables should be used for connection to ground at the module end (on specially-designed screws on the rack).
- (2) The (-) outputs are connected together internally.

Counter and special purpose modules

**Applications** 

High-speed counting

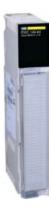

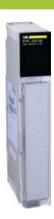

inputs

**Functions** 

5-channel counter for incremental encoder inputs

- Counting frequency 100 kHz (5 V ==) 20 kHz (24 V ==) - Counting 16 bits (65,635 points) 32 bits (2,147,483,647 points)
- Counting frequency 500 kHz (5/24 V ---) - Counting 16 bits (65,635 points) 32 bits (2,147,483,647 points)

- 4 x 24 V == outputs

2-channel counter for incremental encoder

- 8 x 24 V == outputs

Unity Pro™ software compatibility

13 input words/13 output words

6 input words/6 output words

Bus current required

I/O addressing

250 mA

Yes

650 mA

Module type

140EHC10500

140EHC20200

**Pages** 

5/19

5/19

# High-speed inputs with interrupt

### Accurate time stamping PLC clock synchronization

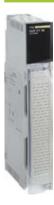

#### Accurate time stamping Multifunction inputs

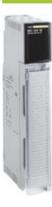

- 16 x 24 V == inputs
- 3 operating modes
   Interrupt handling mode on rising edge or falling edge (order of priority: depending on module addressing and channel no. in the module)
- Automatic latch/unlatch mode on rising edge (30 µs min.) or
- falling edge (130  $\mu$ s min.) High-speed input mode on rising edge (30  $\mu$ s min.) or falling edge (130  $\mu$ s min.)
- 1 x 24 V == DCF input for GPS (470 GPS 001 00) or DCF (DCF 77E) time receiver
- Date (day of week, month, year) and time (ms, min, hour) synchronization Periodic or event time stamping

32 x 24...125 V == discrete inputs

- Response time 0...255 ms (configurable)

- 5 operating modes
   Discrete inputs processed cyclically
   Event inputs (4096 time-stamped events/ module)
- Counter inputs (32-bit, 500 Hz)
- Periodic time stamping
- Time-delayed switching

| Yes            |             |             |
|----------------|-------------|-------------|
| 16 input words | -           |             |
| 400 mA         | 300 mA      |             |
| 140HLI34000    | 140DCF07700 | 140ERT85410 |
| 5/24           | 5/29        | 5/29        |

High-speed counter modules

### Presentation

The Quantum automation platform offers two processor-controlled high-speed counter modules, the **140 EHC 105 00** module and the **140 EHC 202 00** module. These modules independently count pulses at high speeds. They automatically report the count value to the CPU on every scan and, if the counter is installed in the local rack, they can update the CPU asynchronously to the scan (via the IMOD instruction in LL984 language).

#### 140 EHC 105 00 module

The **140 EHC 105 00** is a five-channel high-speed counter that can be configured in one of four operating modes. This module is ideal for the incremental high-speed counting of pulses up to 100 kHz at 5 V = 0.20 kHz at 24 V = ... The operating mode for each channel can be configured easily via the zoom screen in Unity Pro<sup>™</sup>, Concept or ProWORX 32. These operating modes can be defined as follows:

- 32-bit event counters with output mode specified (latched or timed).
- 32-bit differential counters that use two channels per function the difference between the count values on each channel is reported to the CPU. A module can be configured to handle two differential counters, two channels per function.
- 16-bit repetitive counters repeat the count after reaching the setpoint.
- 32-bit rate counters sample the rate over a time interval specified as either 1 s or 100 ms.

The counter configuration also includes 8 outputs. Each of these outputs can be triggered by a setpoint or by a programmable count value in upcount/downcount operations. Each of the outputs can be configured as follows:

- Output turns on at setpoint, either latched or as a one-shot.
- Output turns on at final value, either latched or as a one-shot.
- Output changes status on rising or falling edge applications.
- Output turns on after a specified time delay from a final count value (16,383 ms max.).

#### 140 EHC 202 00 module

The **140 EHC 202 00** is a 2-channel module best suited for high-speed counting applications up to 500 kHz or for applications that require a quadrature encoder interface. The operating mode for each channel can be configured easily via the zoom screen in Unity Pro, Concept™ or ProWORX 32. These operating modes can be defined as follows:

- 16-bit counters on one or both channels with two outputs, configurable in incremental or quadrature mode.
- 32-bit counters that use both channels with two outputs, configurable in incremental or quadrature mode.
- 32-bit counters on one or both channels with no outputs, configurable for incremental or quadrature mode.
- 16-bit counters on one or both channels with no outputs, in rate sampling mode for incremental or quadrature encoders.

When the counter configuration includes outputs, each can be triggered by a setpoint or by a programmable count value less than the setpoint in upcount/downcount operations. Each of the outputs can be configured as follows:

- Output latched on at setpoint
- Output latched on at final count value
- Output timed on at setpoint, with a time range of 0...16,383 ms (only one of the four outputs can be configured in this mode)
- Output timed on at final count value, with a time range of 0...16,383 ms (only one of the four outputs can be configured in this mode)

### Description

The 140 EHC ●0● 00 high-speed counter module front panel comprises:

- 1 Model number and color code.
- 2 A display block with LED indicators.
- 3 Removable, hinged door and customizable identification label. To be ordered separately.
- 4 Screw connection block (40 terminals) 140 XTS 002 00/001 00, to be ordered separately.

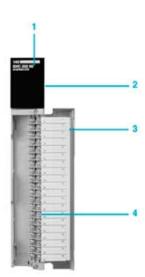

### Characteristics, references

### **Modicon® Quantum™** automation platform High-speed counter modules

| Madulations                       |                            |               | 140 EHC 105 00                                                    | 440 5110                                         | 202.00                           |               |
|-----------------------------------|----------------------------|---------------|-------------------------------------------------------------------|--------------------------------------------------|----------------------------------|---------------|
| Module type                       |                            |               | 140 EHC 105 00                                                    | 140 EHC                                          | 202 00                           |               |
| Functional safety ce              | rtification                |               | -                                                                 |                                                  |                                  |               |
| Number of channels                |                            |               | 5                                                                 | 2                                                |                                  |               |
| Number of inputs                  | Number of inputs           |               | 8                                                                 | _                                                | _                                |               |
| Number of outputs                 |                            |               | 8                                                                 | 4 (2 per channel)                                |                                  |               |
| I/O addressing                    |                            |               | 12 input words/12 output words                                    | 6 input wo                                       | ords/6 output words              |               |
| Data formats                      | 16-bit counter             | dec           | 65,535                                                            | 65.535                                           |                                  |               |
| Data IUI IIIats                   | 32-bit counter             | dec           | 2,147,483,647                                                     | 2,147,483                                        | 2 647                            |               |
|                                   | 32-bit counter             | uec           | 2,147,403,047                                                     | 2, 147,400                                       | 5,047                            |               |
| Counter inputs                    | Input current              | mA            | 7                                                                 | _                                                |                                  |               |
| ·                                 | Duty cycle                 |               | 1/1                                                               | _                                                |                                  |               |
|                                   | Operating mode             |               | Incremental encoder                                               | Incremen                                         | tal or quadrature                |               |
|                                   | Input voltage              | =             | 30 V max. (continuous)                                            |                                                  | 1                                |               |
|                                   |                            |               |                                                                   |                                                  |                                  |               |
| Discrete inputs                   | Operating mode             |               | -                                                                 |                                                  | tal or quadrature                |               |
|                                   | Input voltage              |               | _                                                                 | 30 V max. (continuous)                           |                                  |               |
|                                   | Input current              | mA            | 5                                                                 | <u> </u>                                         |                                  |               |
|                                   | Input resistance           | kΩ            | -                                                                 | 10                                               |                                  |               |
| Non-differential input 5 V == REF |                            | ==            | -                                                                 | 0 2 V cl                                         | 0                                |               |
| thresholds                        | 12 V REF                   | ===           | _                                                                 | 0 5 V closed state/712 V state 0                 |                                  |               |
|                                   | 24 V REF                   | ==            | 35 V closed state/1530 V state 0                                  | 0 11 V closed state/1324 V state 0               |                                  |               |
| Differential input thre           | esholds                    | =             | _                                                                 | 1.8 min.                                         |                                  |               |
|                                   |                            |               |                                                                   |                                                  |                                  |               |
| Discrete outputs                  | FET at state 1             | ===           | 2030 V                                                            | Supply - 0.4 V                                   |                                  |               |
| (1A, 2A, 1B, 2B)                  | FET at state 0             | ===           | 0 V (ground reference)                                            |                                                  |                                  |               |
|                                   | Load current               | mA            | 210 max./output                                                   | 500 max./output                                  |                                  |               |
|                                   | Leakage current at state 0 | mA            | 0.1 max. at 30 V ===                                              | 0.4 max. at 30 V                                 |                                  |               |
|                                   | Voltage drop at state 1    | V <del></del> | 1.25 at 0.5 A                                                     | 0.4 at 0.5                                       | A                                |               |
|                                   | Output protection          |               | -                                                                 | 36 V transorb for elimination of transient volta |                                  | nsient voltag |
| Miscellaneous                     | Isolation                  | $\sim$        | 500 V rms channel-to-bus for 1 minute                             | 1780 V rn                                        | ns channel-to-bus for 1          | minute        |
|                                   | Fault detection            |               | Loss of external power, output short-circuited                    |                                                  | se detection; loss of pow        | er on output  |
|                                   | Dissipated power           | w             | ≥6                                                                | 1A, 1B, 2/<br>4 + (0.4 x                         | A, 2B<br>total module load curre | nt)           |
|                                   |                            |               |                                                                   | ,                                                |                                  |               |
|                                   | Bus current required       | mA            | 250                                                               | 650                                              |                                  |               |
|                                   | External power supply      | ===           | 19.230 V, 24 V nominal, 60 mA + load current for each output      | 19.230 for each o                                | V, 24 V nominal, 50 mA<br>output | + load curre  |
|                                   | Fuse                       | Α             | Internal: none                                                    |                                                  | 2.5 (Ref. 043503948 or           |               |
| Support rack                      |                            |               | External: according to user custom  Local, remote and distributed | External:                                        | according to user custo          | m             |
|                                   |                            |               | 2000., romoto and distributed                                     |                                                  |                                  |               |
|                                   |                            |               |                                                                   |                                                  |                                  |               |
| References                        |                            |               |                                                                   |                                                  |                                  | M/a lack      |
| References                        |                            |               | Description                                                       | Safety                                           | Reference                        | Weigh<br>ko   |
| References                        |                            |               | Counter module, 5 channels of 100 kHz max.                        | •                                                | 140EHC10500                      | 0.35          |

| Non-<br>interfering | 140XTS00200      | 0.150                                        |
|---------------------|------------------|----------------------------------------------|
| Non-<br>interfering | 140XTS00100      | 0.150                                        |
| -                   | 840USE44300      | _                                            |
| _                   | 840USE10001      | _                                            |
|                     | interfering Non- | interfering  Non- interfering  - 840USE44300 |

### Modicon® Quantum™ automation platform High-speed counter modules

### Connections

140 EHC 105 00

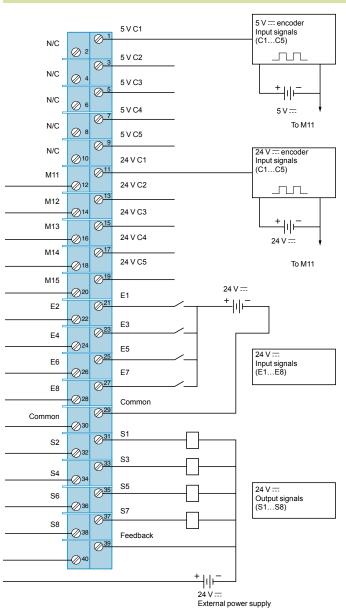

- N/C = Not Connected.
- Terminals 29 and 30 are common and are linked together.

### Connections (continued)

140 EHC 202 00

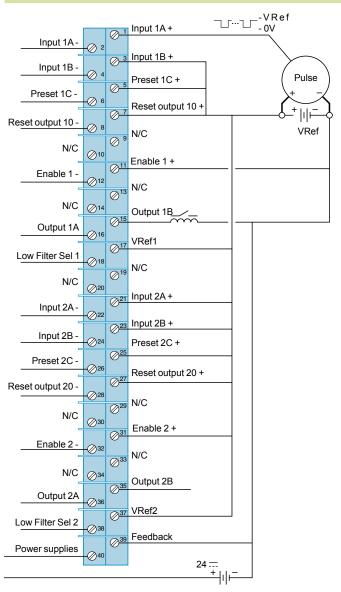

Basic wiring diagram showing non-differential connections for:

Pulse encoder input (current-sinking encoder)

Terminal 3 1B COUNTER input Terminal 5

Hard-wired preset (not used, forced to state 1) Reset output forced to state 1 (not required if outputs not used)
Hardware enable (software enable also required) Terminal 7

Terminal 11

**Terminal 17** Requires connection to VRef+

Terminals 21, 23, 25, 31, 37 Encoder 2 not used. These terminals must be connected to VRef+

Power supply feedback Terminal 40 Power supply output

High-speed input module with interrupts

### **Presentation**

The **140 HLI 340 00** high-speed input module with interrupts is a multipurpose, high-performance device that combines latch and interrupt capabilities for use in time-critical applications.. It can only be used in the local rack, not in remote or distributed racks

This module has 16 individually programmable 24 V ... inputs (positive or negative logic). When it is programmed in LL984 language, the module benefits from several special interrupt-handling instructions (IMOD, ITMR, IE, ID and BMDI) and an immediate I/O access (IMIO) instruction to update its I/O asynchronously with respect to normal I/O scanning. The inputs are also updated at the end of the program segment as part of the normal logic solving process.

The 140 HLI 340 00 module is channel-configurable to any of the following modes:

- MOD interrupt handling mode
- Latch mode
- High-speed input mode

#### **Functions**

### **IMOD** interrupt mode

In IMOD interrupt mode, a physical real-world interrupt signal will stop the CPU from executing the main application program and activate a subroutine called an interrupt handler. Interrupt data coming to the CPU is taken into account almost instantaneously. Handshaking on the local rack helps assure that the interrupt data will be taken into account.

Each input can be configured to cause an interrupt whenever it changes to state 1, state 0 or both. Multiple interrupts on the same local rack are priority-handled in the following manner:

- If two interrupts on two different **140 HLI 340 00** modules in the same local rack generate interrupts simultaneously, the slot position in the rack determines its priority. An interrupt from the module in slot 3 therefore has priority over an interrupt generated by the module in slots 4…16.
- If two interrupts from the same **140 HLI 340 00** module are generated simultaneously, the number of the inputs generating the interrupts determines their priority. An interrupt generated by input No. 1 will therefore have priority over all other interrupts.
- If an interrupt occurs while another interrupt handler is running, the CPU will take the new interrupt into account, end the current interrupt handler, then handle the new interrupt as a matter of priority.

#### Latch mode

When a latching signal is read by the CPU, the input signal is automatically unlatched. In latch mode, the **140 HLI 340 00** module can latch/unlatch inputs. The inputs cannot generate interrupts in latch mode.

The latching mechanism is used in applications where the input signal pulse duration is shorter than the CPU's scan time. Data from latched inputs is taken into account by the process during I/O updating, with no special user programming required.

If a **140 HLI 340 00** module has been configured in split mode (where some inputs are latched and others are used for interrupts), any latched input data is read and reset when the interrupt is taken into account and may not be valid at the end of scan.

To latch an input at state 1, the signal pulse must be at least 30  $\mu$ s long. To latch an input at state 0, the signal pulse must be at least 130  $\mu$ s long.

High-speed input module with interrupts

### Functions (continued)

### High-speed input mode

When an input on the **140 HLI 340 00** module has not been configured as an interrupt or a latch, it can operate as a normal high-speed input (this is the default operating mode for inputs on the module).

The high-speed input data is taken into account by the normal I/O handling process and is updated at the end of a program segment. These inputs are often considered auxiliary process inputs to interrupt operations that require a combination of interrupts, latches and high-speed inputs. Response times for high-speed inputs are 30  $\mu s$  from off to on and 130  $\mu s$  from on to off.

### Interrupts

#### Time-based interrupts

Another form of interrupt processing available as standard on Quantum can be accomplished by using the CPU's internal clock to generate interrupt signals at regular intervals (this method does not require the use of the 140 HLI 340 00 module). The interrupt timing is user-programmable.

These interrupts can be used when the application program needs to take account of data events at predictable or regular intervals and this process lasts less than the CPU's scan time. Timer interrupts can be programmed down to 1 ms minimum, corresponding to the CPU clock speed (see below for the impact of interrupts on the scan time).

### **984LL interrupt instructions** (built into the firmware of Quantum CPUs)

The Quantum CPU handles both timer interrupts and interrupts generated by the **140 HLI 340 00** module in the same manner, by executing the interrupt handler in the subroutine segment of the 984 ladder logic application. The logic in the interrupt handler determines what steps need to occur to handle the interrupt. The IMIO (immediate I/O) instruction can be used to force input reading or output writing in the interrupt handler. IMIO instructions can read or write real-world I/O data on the local rack.

For example, if an interrupt has been generated and the interrupt handler needs to acquire the current value in a high-speed counter module, the IMIO instruction can be activated to read the position asynchronously to the scan. This information could then be used by the interrupt handler to make a logical decision based on the current value. At the end of the interrupt handler routine, the information can be used to update an output module on the local rack.

A 984LL program is broken down into sections called segments. Real-world inputs are read just prior to segments being resolved, and real-world outputs are written just after segments are resolved. This happens in a parallel process where the I/O are updated during program execution. Within a Quantum CPU, there can be up to 32 segments of ladder logic that define the limits of the program for logic solving during normal I/O updating.

High-speed input module with interrupts

### Interrupts (continued)

**984LL interrupt instructions** (built into the firmware of Quantum CPUs) (continued)

Interrupts allow the I/O to be updated within a segment, not at the end of the segment as normally happens. When an interrupt occurs, an ITMR or IMOD instruction provides the CPU with a pointer to a specific subroutine designed to take account of this interrupt. Subroutines reside in separate segments of the program, and individual subroutines may be called into service multiple times during a single scan or only once over many scans.

To help ensure rapid execution of the interrupt handler subroutines, certain instructions must not be used within the interrupt handler subroutine. The following instructions, used in an interrupt handler subroutine, will cause it to abort:

- MSTR (for reading and writing over a Modbus Plus<sup>™</sup> network)
- READ/WRIT on ASCII, PCFL strings (floating point process control library)
- Equation networks
- T1.0, T0.1 and T.01 timers
- Instructions that can be downloaded by the user

#### **Performance**

#### Impact of interrupts on the scan time

For most applications, the impact of interrupt handlers on the scan time is minimal, even when interrupts are generated several times during the scan. Interrupt handlers allow a critical part of the application to be taken into account faster than the overall application. However, take care not to overtax the CPU's capacity by taking account of interrupts. We recommend that you create a timing diagram to help ensure that interrupts do not consume more than 40% of the CPU's processing time. The percentage of CPU usage (the time required to take account of an interrupt) is critical to analyzing the impact on the scan time.

The time it takes to execute an interrupt handler subroutine can be calculated by adding the instruction execution times for the logic in the subroutine. The overhead for adding an IMOD or ITMR instruction to the CPU is 60  $\mu$ s/scan; this is the amount of time it takes the CPU to constantly check whether a timer has been triggered or whether a hardware interrupt needs to be handled. There is no incremental overhead for adding a second IMOD or ITMR instruction to the CPU.

#### General performance

Interrupt handler performance is measured from the time the input signal arrives at the input module to the time an output is commanded to change state. The measurement takes account of module filter times and the time for taking account of and handling interrupts.

| Characteristic         | S              |    |                               |  |  |
|------------------------|----------------|----|-------------------------------|--|--|
| Module type            |                |    | 140 HLI 340 00                |  |  |
|                        |                |    |                               |  |  |
| Functional safety cert | tification     |    | -                             |  |  |
| Number of channels     |                |    | 16 isolated                   |  |  |
| Operating voltage      | State 1        | == | 1530 V                        |  |  |
|                        | State 0        | == | -3+5 V                        |  |  |
| Operating current      | State 1        | mA | 2.08.0                        |  |  |
|                        | State 0        | mA | 00.5                          |  |  |
| Absolute maximum input |                |    | 30 V continuous operation     |  |  |
| Response time          | On-to-off      | μs | 30 max.                       |  |  |
|                        | Off-to-on      | μs | 130 max.                      |  |  |
| Input protection       | ,              |    | 30 V against reverse polarity |  |  |
| Isolation              | Point-to-point | ~  | 500 V rms for 1 minute        |  |  |
|                        | Point-to-bus   | ~  | 1780 V rms for 1 minute       |  |  |
| Bus current required   |                | mA | 400                           |  |  |
| Dissipated power       |                | W  | 2 + (0.3 x number of points)  |  |  |
| Fuse                   | Internal       |    | None                          |  |  |
|                        | External       |    | According to user custom      |  |  |
| Support rack           |                |    | Local only                    |  |  |

High-speed input modules with interrupts

| References                                                 |                    |                                               |        |             |              |
|------------------------------------------------------------|--------------------|-----------------------------------------------|--------|-------------|--------------|
| Description                                                | Number of channels | Functions                                     | Safety | Reference   | Weight<br>kg |
| High-speed input<br>module with<br>interrupts              | 16 x 24 V ===      | Interrupts,<br>latching,<br>high-speed inputs | -      | 140HLI34000 | _            |
| 140 HLI 340 00<br>high-speed input<br>module user<br>guide | _                  | English version                               | _      | 840USE11200 | _            |

### Connections

140 HLI 340 00

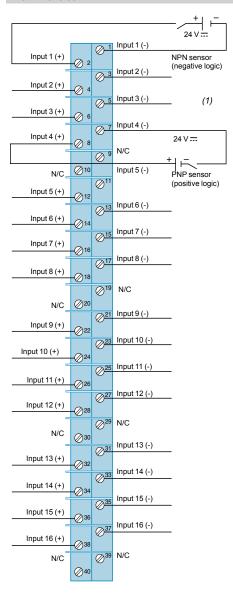

(1) We recommend the use of shielded cables in noisy environments. The shield must be connected to ground at the signal source end.

Accurate time stamping PLC clock synchronization module and multifunction input module

#### **Presentation**

Both the **140 DCF 077 00** PLC clock synchronization module and the **140 ERT 854 10** multifunction input module are designed for time and date stamped event logging applications.

The **140 DCF 077 00** PLC clock synchronization module provides the application program with accurate time and date stamped information, so that it can be associated with the occurrence of an event. The accuracy of discrimination therefore depends directly on the scan time.

This module is designed for the following areas of application:

- Time and date stamping of events
- Periodic time and date stamping of process values
- Time-based tables

The **140 ERT 854 10** multifunction input module is suitable for combining time and date stamping with variations of discrete inputs quickly and accurately.

This module can also be used for counting operations (maximum frequency of

This module can also be used for counting operations (maximum frequency of  $500\,Hz$ ) on its discrete inputs.

This module is designed for the following areas of application:

- Status monitoring on discrete inputs
- Time and date stamped event logging
- Counting

Where necessary, the **140 ERT 854 10** multifunction input module offers the PLC application an image of the external clock fitted on this module. The user will be able to use this date/time information for the following areas of application:

- Periodic time and date stamping of process values
- Time-based tables

#### Operation

For the PLC clock synchronization module or for the multifunction input module, the information, time and date stamped in real time, made available to the application or used to operate event logging, is generated from a GPS or DCF signal, supplied by an external time receiver.

The GPS signal indicates Greenwich Mean Time, broadcast by GPS satellites. This date/time information is converted to DCF format, for example, by the **470 GPS 001 00** receiver CPU.

The DCF signal indicates Central European Time. It is broadcast on long wave by a transmitter located near Frankfurt. This date/time information is captured and transmitted in the form of a DCF signal, for example, via a **DCF 77E** receiver.

The **140 DCF 077 00** PLC clock synchronization module provides the Quantum automation platform with the following time-based data:

- Milliseconds, minutes, hours
- Day of week, day of month
- Month, year

This module is able to perform the following tasks:

- $\hfill\blacksquare$  Time and date stamping of process states and messages in real time
- Periodic time and date stamping of process values, measurements and/or counter values
- Time-based tables: adjustment of actuator commands

The **140 ERT 854 10** multifunction input module is a module with 32 discrete inputs, 24 V to 125 V =, integrating the following functions:

- Discrete inputs: scanned inputs transferred cyclically to the PLC program
- Event-triggered inputs:
- $\ \square$  Time and date stamped event logs on a FIFO memory buffer, integrated in the card that can contain 4096 of these time and date stamped events concurrently  $\ \square$  Validation by the user of transmission of these time and date stamped events to the PLC memory, checked by the application program

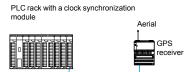

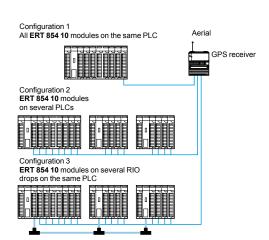

Accurate time stamping PLC clock synchronization module and multifunction input module

### **Operation** (continued)

- Counter inputs: counting on 32 event bits appearing at a maximum frequency of 500 Hz. Cyclical transfer of these counter values to the PLC memory.
- Periodic time and date stamping of process values and logging of counter values according to the stated time intervals.
- Time-based tables: special actions on the process actuators depending on the time. States consecutive to these actions can be logged by the multifunction input module.

Up to nine **140 ERT 854 10** multifunction input modules can be installed on the same rack, local or remote.

If the PLC configuration includes a **140 ERT 854 10** multifunction input module, it is not necessary to install a **140 DCF 077 00** PLC clock synchronization module for the application to have accurate date/time information.

### **Description**

#### Description of the 140 DCF 077 00 PLC clock synchronization module

The 140 DCF 077 00 PLC clock synchronization module front panel comprises:

- Module number and color code
- 2 A display block with 7 LED indicators:
- □ R (green): module running
- □ Active (green): communication on the bus
- □ F (red): detected fault
- □ DCF 77 (green): reception of date/time information, flashes in time with the input signal
- $\hfill \Box$  Status (yellow): lights up once the signal supplied by the time receiver has been synchronized
- □ Error 1 (red): lights up when the signal supplied by the time receiver has not been synchronized for at least 60 minutes
- □ Error 2 (red): lights up when the signal supplied by the time receiver has not been synchronized
- 3 A standard Quantum module casing
- 4 An identification label (slipped inside the module door)
- 5 A flap for accessing the connectors and the terminal block
- 6 A reset button
- 7 A screw terminal block for connecting the external supply voltage, and also the signal provided by the time receiver (connector supplied with the module)
- 8 A module mounting screw

### Description of the 140 ERT 854 10 multifunction input module

The 140 ERT 854 10 multifunction input module front panel comprises:

- 1 Module number and color code
- 2 A display block with 35 LED indicators:
- □ status LEDs for the 32 discrete inputs (1 to 32)
- □ R (green): self-test OK, module ready
- ☐ **Active** (green): communication on the bus
- □ **F** (red): detected fault
- 3 A connection block for the discrete inputs (to be ordered separately???).
- 4 An identification label (slipped inside the module door)
- 5 An access flap for the connection block
- 6 A standard Quantum module casing
- 7 A module mounting screw

To be ordered separately:

- A 40-way screw connection block **140 XTS 002 00**
- A backup battery holder (optional) **140 XCP 900 00** for storing, in the event of a power cut, time and date stamped events logged in the internal buffers of the **140 ERT 854 10** multifunction input modules (a module has one Quantum-format slot per rack)

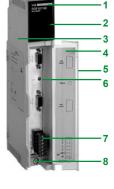

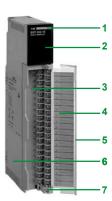

### **Modicon® Quantum™**

automation platform
Accurate time stamping
PLC clock synchronization module and
multifunction input module

|                      | J. J. I.I.J. E.J.       | lock synchroni                   |               |                                                                                                    |                                       |                         |                                         |  |  |
|----------------------|-------------------------|----------------------------------|---------------|----------------------------------------------------------------------------------------------------|---------------------------------------|-------------------------|-----------------------------------------|--|--|
| Module type          |                         |                                  |               | 140 DCF 077 00                                                                                                    |                                       |                         |                                         |  |  |
| Functional safety co | ertification            |                                  |               | -                                                                                                    |                                       |                         |                                         |  |  |
| Power supply         | DCF receiver link       |                                  | V <del></del> | 24, max. 30 mA                                                                                                    |                                       |                         |                                         |  |  |
|                      | Internal, via the syste | m bus                            | v <del></del> | 5, max. 300 mA                                                                                                    |                                       |                         |                                         |  |  |
|                      |                         |                                  |               |                                                                                                    |                                       |                         |                                         |  |  |
| Clock signal input   | Number                  |                                  |               | 1                                                                                                    |                                       |                         |                                         |  |  |
|                      | Input voltage           |                                  | v <del></del> | 24                                                                                                    |                                       |                         |                                         |  |  |
|                      | Channel-to-bus isola    | tion                             | v <del></del> | 700 for 1 minute by o                                                                                                    | ptocoupler                            |                         |                                         |  |  |
| Processor            | Micro-controller        |                                  |               | 80C32-25                                                                                                    |                                       |                         |                                         |  |  |
|                      | Clock speed             |                                  | MHz           | 22.1184                                                                                                    |                                       |                         |                                         |  |  |
| Memories             | RAM                     |                                  | Kb            | 256, for data and the                                                                                                    | program + 2 for the I                 | OPM                     |                                         |  |  |
|                      | Flash                   |                                  | Kb            | 128, for the program                                                                                                    | and the firmware                      |                         |                                         |  |  |
|                      |                         |                                  |               |                                                                                                    |                                       |                         |                                         |  |  |
| Connection           | Time receiver (DCF o    | or GPS)                          |               | 1 plug-in connector v                                                                                                    | vith 6 screw terminals                | 3                       |                                         |  |  |
| Characteristi        | cs of the multif        | unction input n                  | nodul         | •<br>e                                                                                                    |                                       |                         |                                         |  |  |
| Module type          |                         |                                  |               | 140 ERT 854 10                                                                                                    |                                       |                         |                                         |  |  |
| unctional safety ce  | ertification            |                                  |               | _                                                                                                    |                                       |                         |                                         |  |  |
|                      |                         |                                  |               |                                                                                                    |                                       |                         |                                         |  |  |
| Power supply         | Reference voltage, for  | or each group of inputs          | v <del></del> | 24125 (max. 18256), current consumption per group: max. 3 mA                                                                       |                                       |                         |                                         |  |  |
|                      | Internal, via the syste | m bus                            | v <del></del> | 5, max. 300 mA                                                                                                    |                                       |                         |                                         |  |  |
|                      | Current consumption     | for data backup                  | mA            | 0.07 max, drawn on the batteries in the 140 XCP 900 00 module                                                                      |                                       |                         |                                         |  |  |
|                      |                         |                                  |               |                                                                                                    |                                       |                         |                                         |  |  |
| Process inputs       | Number                  |                                  |               | 32, divided into 2 gro                                                                                                    | ups                                   |                         |                                         |  |  |
|                      | Input supply voltage    |                                  | V <del></del> | 24125                                                                                                    |                                       |                         |                                         |  |  |
|                      | Channel-to-bus isola    | tion                             | v             | 1780 for 1 min by opt                                                                                                    | ocoupler                              |                         |                                         |  |  |
|                      | Isolation between gro   |                                  | v <del></del> | 1780 for 1 min by opt                                                                                                    | <b>.</b>                              |                         |                                         |  |  |
|                      | Anti-bounce filtering   | - <b>,</b>                       |               | Configurable from 0 to                                                                                                    |                                       |                         |                                         |  |  |
|                      | Inversion of input star | tes                              |               | Configurable                                                                                                    | · · · · · · · · · · · · · · · · · · · |                         |                                         |  |  |
|                      | Maximum cable leng      |                                  | m             | 400 with unshielded                                                                                                    | cable, 600 with shield                | ded cable               |                                         |  |  |
|                      | Level of switching      | Nominal input voltage            | V <del></del> | 24                                                                                                    | 48                                    | 60                      | 125                                     |  |  |
|                      | 3                       |                                  |               |                                                                                                    |                                       |                         |                                         |  |  |
|                      |                         | Min. current/signal at state "1" | mA            | 6                                                                                                    | 2.5                                   | 2.5                     | 1                                       |  |  |
|                      | Level 0 (OFF state)     |                                  |               | Nominal 0% of the re                                                                                                    | ference input voltage                 | e for the group, max. + | 15%, min5%                              |  |  |
|                      | Level 1 (ON state)      |                                  |               | Nominal 100% of the reference input voltage for the group, max. 125                                                                |                                       |                         |                                         |  |  |
|                      | Internal power consu    | mption of the                    | w             | 7.5 max.                                                                                                    |                                       | 5 , 7 ,                 | , , , , , , , , , , , , , , , , , , , , |  |  |
|                      | process inputs          |                                  |               |                                                                                                    |                                       |                         |                                         |  |  |
| Nack alamatia 4      | Niverbox                |                                  |               | dimmust alata forment                                                                                                    | a manulusina nu susidha nd            | and DOE 77              | for everence by                         |  |  |
| Clock signal input   | Number                  |                                  |               | 1 input, data format complying with standard DCF 77, controlled for example by a DCF 77E receiver, or by a 470 GPS 001 00 receiver |                                       |                         |                                         |  |  |
|                      | Input power supply V    |                                  |               | 24                                                                                                    |                                       |                         |                                         |  |  |
|                      |                         | ck signal input and bus          | v             |                                                                                                    |                                       |                         |                                         |  |  |
|                      | Isolation between clo   |                                  | v             | 1780 for 1 minute by                                                                                                    |                                       |                         |                                         |  |  |
|                      | Resolution (time and    | date stamping)                   | ms            | 1                                                                                                    |                                       |                         |                                         |  |  |
|                      | Current required        | aato otamping/                   | mA            | 5                                                                                                    |                                       |                         |                                         |  |  |
|                      | ·                       |                                  |               |                                                                                                    |                                       |                         |                                         |  |  |
| Connection           | Process inputs          |                                  |               | By a 40-way screw to                                                                                                    | erminal block (140 X7                 | S 002 00)               |                                         |  |  |

### Modicon® Quantum™

automation platform
Accurate time stamping
PLC clock synchronization module and
multifunction input module

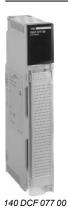

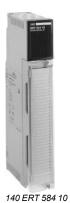

| References                             |                                                                                                    |        |             |              |
|----------------------------------------|----------------------------------------------------------------------------------------------------|--------|-------------|--------------|
| Description                            | Functions                                                                                                    | Safety | Reference   | Weight<br>kg |
| PLC clock<br>synchronization<br>module | Receives a DCF 77 signal<br>Supplies the PLC application<br>program with the current time<br>and date stamped<br>information: milliseconds,<br>minutes, hours, day, date,<br>month, year | _      | 140DCF07700 | 0.450        |
| Multifunction input<br>modules         | 32 discrete inputs, supplied at between 24 V and 125 V Status logging 500 Hz counting                                                                                                    | _      | 140ERT85410 | 0.450        |

| Separate parts                         |                                                                            |                     |             |     |              |
|----------------------------------------|----------------------------------------------------------------------------|---------------------|-------------|-----|--------------|
| Description                            | Functions                                                                  | Safety              | Reference   |     | Weight<br>kg |
| DFC 77 clock signal receiver/generator | Receives, demodulates and amplifies the DCF 77 signal (built-in aerial)    | -                   | DCF77E      | (1) | _            |
|                                        | Receives a GPS satellite signal and converts it to DCF 77 format           | -                   | 470GPS00100 | (1) | _            |
| GPS aerial                             | For 470 GPS 001 00 receiver                                                | -                   | 470GPA00100 | (1) | _            |
| GPS aerial cable<br>(12 m long)        | Connection between 470<br>GPA 001 00 aerial and 470<br>GPS 001 00 receiver | -                   | 470XCA64600 | (1) | _            |
| Cable for PC<br>(3 m long)             | Connection between PC and 470 GPS 001 00 receiver for configuration        | -                   | 470XCA32300 | (1) | _            |
| Screw connection<br>block (40-way)     | Connection of the 140 ERT<br>854 10 module inputs                          | Non-<br>interfering | 140XTS00200 |     | _            |
| Backup battery holder module           | r For backing up logs operated<br>by 140 ERT 854 10 module(s)              |                     | 140XCP90000 |     | _            |

(1) To order this product, contact our partner OHP:

### **OHP Automatisierungssysteme GmbH**

Gutenbergstr. 16

D-63110 Rodgau 1, Germany

Tel: +49 6106 8 49 55 -0 Fax: +49 6106 8 49 55 20 E-mail: info@ohp.de Web: www.ohp.de

LonWorks® communication modules

#### **Presentation**

Modicon Quantum automation platforms provide support for LonWorks® by means of the **140 NOL 911 10** module. LonWorks® technology is a local operating network developed by Echelon Corporation as an open control architecture that conforms to the seven-layer collision avoidance OSI model for networking. As an OSI compliant device, communication messaging is very open. It is also non-determinist by design. As such, LonWorks® has been well received within the building industry, and is compatible with over 2,500 vendors, primarily of building automation systems and products. Both Motorola and Toshiba support LonWorks® chip technology that is embedded within the device.

This network is made up of nodes that can talk to one another on a peer-to-peer network. Each node contains the necessary elements for it to operate and communicate:

- A processor called a Neuron®
- A transceiver
- An I/O interface
- A communication interface
- A user program

Each node manages a small number of local I/O points, and contains the necessary Neuron® program to support that device, from I/O management to event processing, sending messages, and distributing data. The terminal devices containing the Neuron® processor are supplied already programmed with an industry standard program.

This standard program is called an SNVT or Standard Network Variable Type. Users or OEMs can customize the Neuron® program by creating a CNVT, or Custom Network Variable Type, using Neuron® C programming language and tools.

LonWorks® technology enables users to connect their industrial process, controlled by the Quantum platform, to the building automation system. Such tight cooperation between the process and plant allows tighter overall control and integration of multiple aspects of the industrial process, including the plant itself. The large number of vendors who support LonWorks® technology within their devices help ensure simple and cost effective connectivity.

The **140 NOL 911 10** module supports up to 240 SNVTs, as well as user-defined CNVTs, that are mapped to native Quantum variables. This provides transparent integration of LonWorks® data with the Quantum application program.. Several LonWorks® modules may be present in the same Quantum CPU, allowing highly flexible architecture choices.

#### Description

The LonWorks® 140 NOL 911 10 communication module front panel comprises:

- 1 An LED array.
- 2 RS 232 serial port, 9-way SUB-D connector.
- 3 A service pin.
- 4 A reset button.
- 5 An auxiliary® communications port (1).
- 6 A primary LonWorks® communications port.

(1) Not intended to be connected to any public telecommunications network.

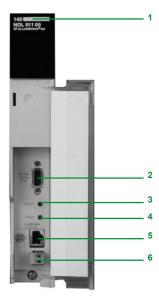

### Characteristics, references

### **Modicon® Quantum™** automation platform LonWorks® communication modules

| Characteristic                     | 3                                  |       |                                                                                                    |                |               |                           |              |  |
|------------------------------------|------------------------------------|-------|----------------------------------------------------------------------------------------------------|----------------|---------------|---------------------------|--------------|--|
| Module type                        |                                    |       | 140 NOL 911 10                                                                                                    |                |               |                           |              |  |
| Functional safety cer              | tification                         |       | -                                                                                                    |                |               |                           |              |  |
| Temperature range                  | Operation                          | °C    | 0+ 60                                                                                                    |                |               |                           |              |  |
|                                    | Storage                            | °C    | - 40+ 85                                                                                                    |                |               |                           |              |  |
| Relative humidity during operation |                                    |       | 2095%, non-condensing                                                                                                    | at 060°C       |               |                           |              |  |
| Ventilation                        |                                    |       | Convection only                                                                                                    |                |               |                           |              |  |
| Shocks                             |                                    |       | 15 g half sine, 11 ms durati                                                                                                    | on             |               |                           |              |  |
| Vibration                          |                                    |       | IEC 68-2-6, sinusoidal 10                                                                                                    | .150 Hz (ope   | erating) 0.07 | 5 mm amplitude, 1 g 10 pe | eriods       |  |
| Flammability                       |                                    |       | PCB material UL-94V0. UL                                                                                                    | recognized     | components    |                           |              |  |
| Emissions                          | Radiated                           |       | Compliant with EN55011, o                                                                                                    | class A        |               |                           |              |  |
|                                    | Conducted                          |       | System AC mains tested a                                                                                                    | ccording to E  | N55011, clas  | ss A, group 1             |              |  |
| ESD immunity                       |                                    |       | Compliant with IEC 1000-4                                                                                                    | -2, 8 kV air d | ischarge, 4 k | V contact discharge, both | polarities   |  |
| Susceptibility                     | Radiated RF                        |       | Compliant with IEC 1000-4-3, 80 MHz1000 MHz: 10 V/m test level, 80% AM at 1 kHz. Also 1.89 GHz PM at 100 Hz, 50% duty cycle                       |                |               |                           |              |  |
|                                    | Conducted RF                       |       | Compliant with IEC 1000-4-3, 80 MHz1000 MHz: 10 V/m test level, 80% AM at 1 kHz. Also 1.89 GHz PM at 100 Hz, 50% duty cycle                       |                |               |                           |              |  |
|                                    | Fast transient                     |       | Compliant with IEC 1000-4-4, table 1, test level 3. Capacitive clamp preferred for use on communications ports.                                   |                |               |                           |              |  |
|                                    | Voltage surge                      |       | Compliant with IEC 1000-4-5, table 1, installation class 3.5 surges each line, line-line and line-ground. Use of capacitive test clamp preferred. |                |               |                           |              |  |
| Resistance to voltage variations   | dips, interruptions and            |       | Compliant with IEC 1000-4-11. Voltage deviations applied to system AC mains input line                                                            |                |               |                           |              |  |
| Input voltage                      |                                    |       | Module draws power from the Quantum backplane for operation. No external power required.                                                          |                |               |                           |              |  |
| Bus current required               |                                    |       | 250 mA typical, with 400 mA maximum (voltage surge on power-up) from the Quantum rack.                                                            |                |               |                           |              |  |
| References                         |                                    |       |                                                                                                    |                |               |                           |              |  |
|                                    | Designation<br>Transceiver type    |       | Topology                                                                                                    | Speed          | Safety        | References                | Weight<br>kg |  |
|                                    | TP/XF-78                           |       | Linear topology, twisted pair<br>transformer isolated                                                                                             | 78 Kbps        | -             | 140NOL91110               | 0.90         |  |
|                                    | User guide<br>(with NOL chargeable | hlock | English version                                                                                                    | _              | _             | 840USE10900               | 0.90         |  |

Quantum-Sy/Max® integration

### **Presentation**

#### Integration solutions

Quantum-Sy/Max integration products are designed to help Sy/Max users gradually upgrade their installations to Quantum control systems at a comfortable and cost-effective pace. These products allow users to protect their investments in communication networks, application programs, I/O installations and training. They allow Sy/Max users to move gradually toward Quantum where they can take advantage of:

- Structured programming with Unity Pro™ and Concept's IEC 1131 languages
- Faster logic-solve times and larger CPU memory sizes
- More flexibility in terms of network choices, including Modbus, Modbus Plus, TCP/IP Ethernet, Quantum remote I/O (RIO)
- High availability offer: Hot Standby
- A wide variety of choices from our Collaborative Automation Partners

#### **Upgrading strategies**

### **Upgrading Sy/Max CPUs**

Schneider Electric® offers a conversion service for Sy/Max application programs to 984 ladder logic. The translations include comments and header files, as well as the application program. Please consult your Regional Sales Office to find out where this service is available.

### Upgrading Sy/Max I/O networks

A remote I/O adaptor **8030 CRM 931** can be placed in slot 1 of a Sy/Max drop. This adaptor enables Class 8030 discrete and intelligent I/O in that drop to operate under the control of a Quantum CPU (over the RIO coaxial cable network). The **8030 CRM 931** adaptor can reside in any Class 8030 Type RRK- 100, -200 or -300 register rack or any Boolean rack Class 8030, Type HRK-100, -150 or -200.

Quantum head adaptor with CPU and RIO adaptor

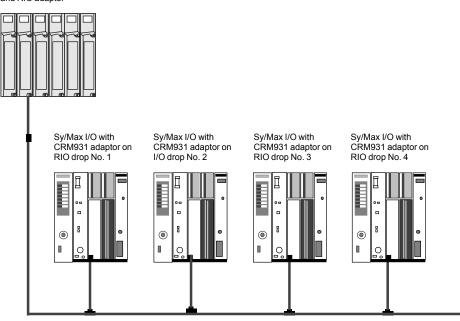

The original Sy/Max I/O wiring remains intact. Because the I/O is now on a Quantum RIO network, they can take advantage of its 1.544 Mbps data transfer rate with 16-bit CRC.

Each drop has 128 addressable registers (64 inputs and 64 outputs).

# Presentation (continued), characteristics, references

## Modicon<sup>®</sup> Quantum<sup>™</sup> automation platform

Quantum-Sy/Max® integration

#### Presentation (continued)

Upgrading strategies (continued)

#### Upgrading Sy/Max communication networks

The **NW BM85Y422** Modbus Plus-to-Sy/Max gateway provides a bridge for information exchange between Sy/Max or PowerLogic® systems and a Modbus Plus local area network. Modbus Plus gives the system connectivity to many HMI and motion control products, as well as small distributed PLCs. The **NW BM85Y422** gateway supports the following protocols:

- Sy/Max point-to-point
- Sy/Max net-to-net
- PowerLogic® NIM

The gateway has one Modbus Plus port and four configurable (RS 422) ports for direct connection to Sy/Max devices. Each RS 422 port supports communications from 300 to 14.4 Kbps. DIP switch settings determine the gateway's mode of operation: configuration mode or protocol conversion mode. Configuration mode allows you to program communication parameters (speed and time-out values, for example) and store them in the gateway's Flash memory. The gateway parameters can be set in one of three ways using:

- An ASCII terminal or a PC with a terminal emulation program on serial port No. 1
- 984LL (MSTR) language instructions
- With Sy/Max TREAD or TWRTE instructions via serial ports No. 2, 3 or 4

An MEB Modbus Plus-to-Sy/Max NIM module is also available from our partner Niobrara R&D Corporation. This module fits in a Sy/Max RRK rack. It exchanges data between an existing Sy/Max network and a Modbus Plus network. Visit Niobrara's web site (www.niobrara.com) for more information.

| Characteristics           |                                    |                                          |                                                                                                    |                     |  |
|---------------------------|------------------------------------|------------------------------------------|----------------------------------------------------------------------------------------------------|---------------------|--|
| Module type               |                                    |                                          | 8030 CRM 931                                                                                           | NW BM85Y422         |  |
| Functional safety certif  | Functional safety certification    |                                          | -                                                                                                    | _                   |  |
| Electrical                | Consumption on Sy/Max power supply | mA                                       | 750 typical, 900 max.                                                                                  | _                   |  |
|                           | Undervoltage lockout circuit       |                                          | Stops and resets the module and removes it from the RIO network when the DC supply falls below < 4.6 V | _                   |  |
|                           | Power supply                       |                                          | -                                                                                                    | 115/230 V ∼ or 24 V |  |
| Ambient temperature       | Operation                          | °C                                       | 060                                                                                                    | 060                 |  |
|                           | Storage                            | °C                                       | -2580                                                                                                  | -4080               |  |
|                           | Humidity                           | %                                        | 595% non condensing                                                                                    | 095% non condensing |  |
| Compliance with standards |                                    | UL 508, CSA C22-2, FM Class 1 Division 2 | UL ML file number 532F (industrial control equipment), CSA ML file number LR326 C€                     |                     |  |

#### References

| Description                                                 | Type of connection                | Safety | Reference   | Weight<br>kg |
|-------------------------------------------------------------|-----------------------------------|--------|-------------|--------------|
| Adaptor module for Sy/Max<br>drop on Quantum<br>RIO network |                                   | _      | 8030CRM931  | _            |
| Modbus Plus-to-Sy/Max<br>NIM gateway                        |                                   | _      | NWBM85Y422  | _            |
| Modbus Plus-to-Sy/Max<br>Niobrara NIM<br>gateway module     | Ethernet BNC,<br>2 RS 485 ports   | _      | MEBTCPD (1) | _            |
|                                                             | Ethernet 10BASE<br>2 RS 485 ports | -T -   | MEBTCPT (1) | _            |

(1) To order this product, consult our partner Niobrara: www.niobrara.com

### Communication

6

| Networks and buses selection guide                                                                            | 6/  |
|----------------------------------------------------------------------------------------------------|-----|
|                                                                                                    |     |
| 6.1 - Ethernet TCP/IP architecture, Transparent Ready®                                                        |     |
| ■ Ethernet TCP/IP network, Transparent Ready                                                                  |     |
| □ Architecture                                                                                                |     |
| - Logical Ethernet communication architecture                                                                 | 6/- |
| ■ System approach                                                                                             |     |
| □ Technical information                                                                                       |     |
| <ul> <li>Selecting the communication architecture</li> <li>Standard Web and FactoryCast™ services</li> </ul>  |     |
| Standard Web and Factory Cast Services      Selection of Schneider Electric® brand Transparent Ready products | 6/  |
| ■ Transparent Ready, system approach                                                                          | 6/1 |
| ■ Functions                                                                                                   |     |
| - Modicon® PLC standard Web services                                                                          |     |
| - FactoryCast™ configurable Web server                                                                        | 6/1 |
| - FactoryCast™ HMI active Web services                                                                        |     |
| ■ System approach                                                                                             | 6/2 |
| □ Presentation                                                                                                |     |
| - Ethernet TCP/IP communication services                                                                      |     |
| □ Functions                                                                                                   | 6/2 |
| ■ System presentation                                                                                         |     |
| □ Performance                                                                                                 |     |
| - Ethernet TCP/IP network performance                                                                         | 6/3 |
| Processors with integrated Ethernet port                                                                      |     |
| □ Product data sheet                                                                                          |     |
| ■ Ethernet network modules                                                                                    |     |
| □ Product data sheet                                                                                          | 6/3 |
| ■ Ethernet in machines and installations                                                                      |     |
| □ Infrastructure                                                                                              |     |
| - Presentation Topologies                                                                                     |     |
| - Topologies                                                                                                  |     |
| - Peripherals                                                                                                 |     |
| - Redundancy                                                                                                  |     |
| ■ Ethernet Wiring system                                                                                      | 6/4 |
| □ References                                                                                                  |     |
| - ConneXium™: Connection components                                                                           | 6/4 |
| □ Product data sheet                                                                                          |     |
| - ConneXium™: Hub                                                                                             |     |
| - ConneXium <sup>™</sup> : Transceiver                                                                        |     |
| - ConneXium <sup>™</sup> : Unmanaged switches                                                                 |     |
| - ConneXium™: Managed switches                                                                                | 6/5 |

### 6.2 - Ethernet/IP network 6.3 - AS-Interface bus ■ Power supplies for control circuits for AS-Interface cabling system......6/64 - Phaseo® regulated switch mode power supplies for AS-Interface range .........6/64 □ Output characteristics, function .......6/66 6.4 - Other buses and networks □ Presentation.......6/68 □ Installation.......6/69 □ Fiber optics ......6/71 □ Connection......6/72 □ References .......6/74 ■ InterBus ......6/76 □ Presentation, description ......6/76 ■ Profibus DP 6/78 6.5 - Serial links

### **Modicon® Quantum™** automation platform Networks and buses

| Type of network and bus    | S        | Ethernet TCP/IP Mod                                                                                                    | lbus TCP                                                                                                    |                                                                                      | EtherNet/IP                                                                                                    |  |  |
|----------------------------|----------|----------------------------------------------------------------------------------------------------|----------------------------------------------------------------------------------------------------|--------------------------------------------------------------------------------------|----------------------------------------------------------------------------------------------------|--|--|
|                            |          |                                                                                                    | All till a state                                                                                                    |                                                                                      | To the second second se |  |  |
| Physical interface         |          | 10BASE-T/<br>100BASE-TX<br>(copper cable)                                                                                                    | 10BASE-T/100BASE-<br>100BASE-FX (fiber op                                                                                                    |                                                                                      | 10BASE-T/<br>100BASE-TX<br>(copper cable)                                                                                                    |  |  |
| Access method              |          |                                                                                                    | CSMA-CD                                                                                                    |                                                                                      | _                                                                                                    |  |  |
| Data rate                  |          | 10/100 Mbps                                                                                                    |                                                                                                    | 10/100 Mbps (copper cable),<br>100 Mbps (fiber optic cable)                          |                                                                                                    |  |  |
| Medium                     |          | Shielded twisted pair cables                                                                                                    | Shielded twisted pair cables<br>Fiber optic cable                                                                                                    |                                                                                      | Twisted pair                                                                                                    |  |  |
| Functions, main service    | es       | - Standard Web<br>service<br>- Modbus TCP<br>messaging<br>- I/O Scanning<br>services<br>- Global Data<br>- FDR client<br>- SNMP management<br>- SMTP services<br>(e-mail) | - Standard Web/ FactoryCast service depending on model - Modbus TCP messaging - I/O Scanning services - Global Data depending on model - FDR client - SMMP management - SMTP services (E-mail) depending on model | - FactoryCast HMI<br>active Web service<br>- Modbus TCP<br>messaging<br>- SNMP agent | - I/O messaging via<br>CIP Implicit<br>Communications<br>- Message client<br>through CIP Explicit<br>Messaging<br>- SNMP support<br>(MIBII)<br>- BootP/DHCP server                                                                                                    |  |  |
| Compatibility              | CPU      | Unity™ CPUs                                                                                                    | Unity Pro<br>Concept™<br>ProWORX 32™                                                                                                    |                                                                                      | Unity CPUs                                                                                                    |  |  |
|                            | Software | Unity Pro                                                                                                    | Unity Pro<br>Concept™<br>ProWORX 32™                                                                                                    |                                                                                      | Unity Pro™ V4.0                                                                                                    |  |  |
| Power consumption          |          | -                                                                                                    | 1000 mA                                                                                                    |                                                                                      | -                                                                                                    |  |  |
| Functional safety certific | cation   | -                                                                                                    |                                                                                                    |                                                                                      |                                                                                                    |  |  |
| Module type                |          | 140CPU65150/60<br>140CPU65260<br>1 integrated port                                                                                                    | 140NOE771•1<br>140NOE77111 <i>(1)</i>                                                                                                    | 140NWM10000                                                                          | 140NOC77100                                                                                                    |  |  |
| Pages or web site          |          | 2/9                                                                                                    | 6/39                                                                                                    |                                                                                      | 6/61                                                                                                    |  |  |
|                            |          | (1) Only module <b>140 N</b>                                                                                                    | (1) Only module 140 NOE 771 11 is "non-interfering"                                                                                                    |                                                                                      |                                                                                                    |  |  |

| Modbus Plus network                                                                                                    | AS-Interface actuator/sensor bus                                                                                                 | Modbus SL bus                                                                                                    | Profibus DP V1 bus                                                                                                    | INTER <b>B</b> US BUS                                                                                                    | Asynchronous serial links                                                                                                    |
|----------------------------------------------------------------------------------------------------|----------------------------------------------------------------------------------------------------|----------------------------------------------------------------------------------------------------|----------------------------------------------------------------------------------------------------|----------------------------------------------------------------------------------------------------|----------------------------------------------------------------------------------------------------|
|                                                                                                    |                                                                                                    |                                                                                                    | The state of the state of the s | The state of the state of the s |                                                                                                    |
| Single or redundant copper cable Fiber optic cable                                                                     | 2-wire unshielded cable                                                                                                    | Single copper cable                                                                                                    | Single RS 485 cable                                                                                                    | Single RS 485 cable (full-duplex)                                                                                                    | 2 non-isolated RS 232 channels                                                                                                    |
| Token ring                                                                                                    | Master/slave, M2 profile (AS-Interface V1)                                                                                       | Master/slave                                                                                                    | Class 1 master                                                                                                    | Generation 4 master                                                                                                    | -                                                                                                    |
| 1 Mbps                                                                                                    | 167 kbps                                                                                                    | 19.2 kbps                                                                                                    | 9.6 kbps12 Mbps<br>depending on distance<br>(1200100 m without<br>repeaters)                                                                                                    | 500 kbps                                                                                                    | 19.2 kbps                                                                                                    |
| Twisted pair                                                                                                    | Ribbon cable                                                                                                    | Shielded twisted pair cable                                                                                                    | Shielded twisted pair or fiber optic cable                                                                                                    | Shielded twisted pair or fiber optic cable                                                                                                    | Shielded cable                                                                                                    |
| - Reading/writing of<br>variables<br>- Global Data service<br>- Peer Cop service<br>- Distributed I/O (DIO)<br>service | - Standard addressing<br>with 31 slaves<br>(4l/4O "discrete")<br>- Local diagnostics<br>(slave devices, channel<br>status, etc.) | Modbus slave protocol - Reading/writing of PLC variables - Programming - Download - 1 or 2 RS 232/485 ports depending on model Modbus master protocol - Max. 247 slaves | - Cyclic exchanges<br>(1536 discrete<br>inputs/1536 discrete<br>outputs)<br>- Acyclic communication<br>for parameter<br>transmission (in parallel<br>with cyclic exchanges)<br>- Management of fallback<br>modes<br>- "Sync and Freeze"<br>modes<br>- Extended diagnostics                                                                                                    | - Cyclic I/O exchanges<br>(256 subscriber, 4096 I/O)<br>- Configuration check<br>- PCP V1.5 or V2.0<br>protocol depending on<br>model<br>- Remote bus technology                                                                                                    | - Reading/writing of ASCI sequences, 7 or 8 bits, controlled by PLC application program - Application of message formats to character strings - Integrated command interpreter |
| ProWORX,<br>Concept, and<br>Unity Pro CPUs                                                                             |                                                                                                    |                                                                                                    |                                                                                                    | CPUs<br>140 CPU 113 03/<br>434 12A/534 14B                                                                                                    | ProWORX,<br>Concept, and<br>Unity Pro CPUs                                                                                                    |
| Unity Pro<br>Concept<br>ProWORX 32                                                                                     |                                                                                                    |                                                                                                    | Unity Pro<br>Concept V2.6 (min.)<br>ProWORX 32<br>Configuration software:<br>Prosoft Configuration<br>Builder (PCB) (1)                                                                                                    | Concept V2.5 (min.)<br>Configuration software:<br>SyCon®                                                                                                    | Unity Pro<br>Concept V2.2 (min.)<br>ProWORX 32                                                                                                    |
| 13003800 mA<br>depending on 140 CPU<br>model 780 mA for 140<br>NOM                                                     | 250 mA                                                                                                    | 13003800 mA<br>depending on 140 CPU<br>model 780 mA for 140<br>NOM                                                                                                    | 1000 mA                                                                                                    | 800 mA                                                                                                    | 300 mA                                                                                                    |
| _                                                                                                    |                                                                                                    |                                                                                                    |                                                                                                    |                                                                                                    |                                                                                                    |
| 140CPU 1 integrated port 140NOM2••00                                                                                   | 140EIA92100                                                                                                    | 140CPU1 or 2 integrated ports 140NOM2••00                                                                                                    | PTQPDPMV1                                                                                                    | <b>140NOA62200</b> (generation 4)                                                                                                    | 140ESI06210                                                                                                    |

(1) Products by our partner Prosoft Technology (e-mail: prosoft@prosoft-technology.com).

6/63

6/79

2/9, 2/19 and 6/74

6/77

6/81

2/9, 2/19 and 6/74

**automation platform** Ethernet TCP/IP network, Transparent Ready® Logical Ethernet communication architecture

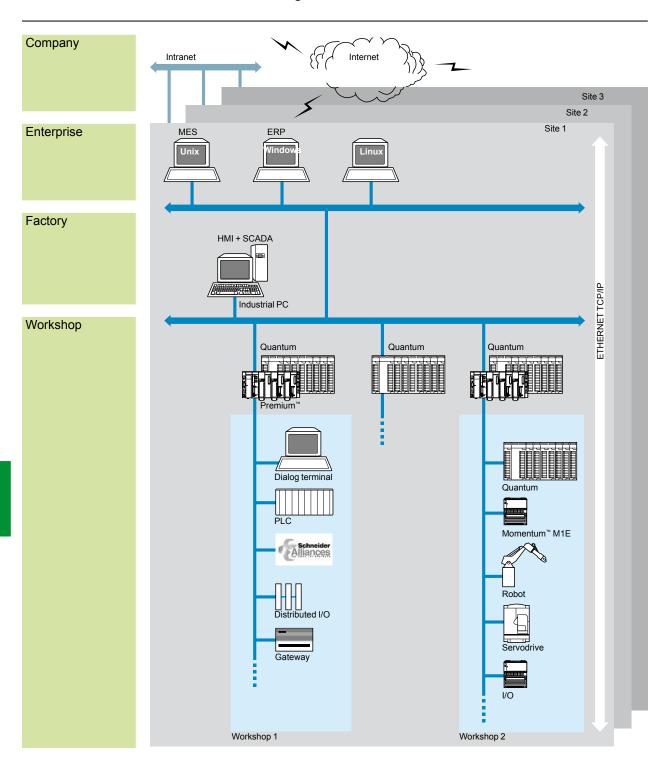

MES: Manufacturing Execution System (production management system) ERP: Enterprise Resource Planning (integrated management software packages) HMI/SCADA: Human/Machine Interface/Supervision Control And Data Acquisition Gateway: Bridge to sensor/actuator bus, to installed base network, field bus, etc.

Ethernet TCP/IP network, Transparent Ready® Physical Ethernet communication architecture

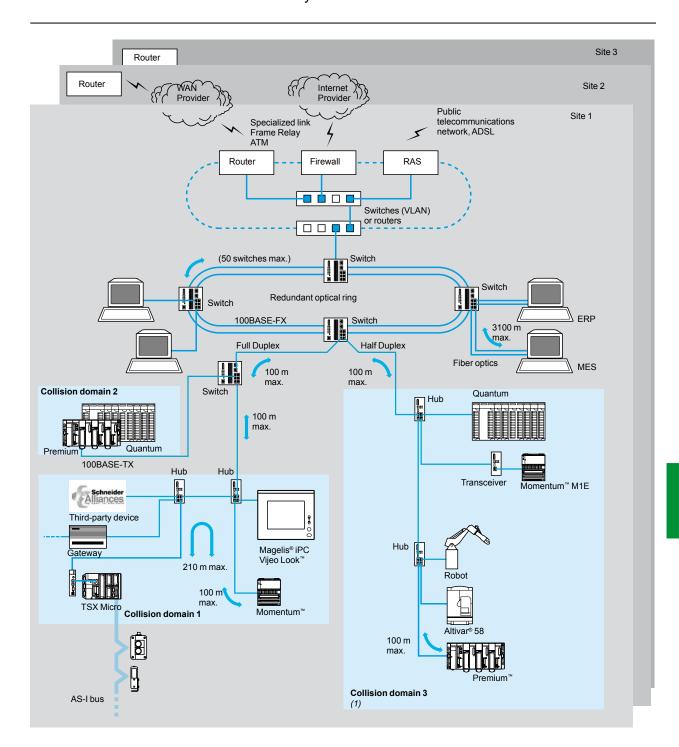

(1) In general, several collision domains should be defined in order to increase the architecture surface and improve performance. See pages 6/40 to 6/45.

#### Technical information

### Modicon<sup>®</sup> Quantum<sup>™</sup> automation platform

Ethernet, system approach
Performance of the Ethernet network

#### Selecting the communication architecture

When selecting an architecture, take performance into account at the earliest possible stage. You must:

- 1 Have a clear idea of your needs with respect to:
- □ quantity and type of devices to be interconnected
- □ volume and type of exchanges
- □ expected response times
- □ environment
- 2 Compare your needs with the characteristics of the offers available and be aware that the actual performance level between any 2 points in an architecture depends on the weakest link in the chain, which could be:
- □ a function of the hardware
- □ a function of the applications (size, architecture, operating system, machine power, etc.) which are often poorly defined at this stage of the project.
- 3 Use this information to determine which is the most suitable architecture:

The purpose of the next few pages is to provide the main information and guidelines to help you answer the second point. Given that the performance of an Ethernet architecture is linked to many parameters, these pages do not provide all the information needed to calculate the network performance. Their aim is to focus on the guidelines for evaluating the network load so as to design an Ethernet network that meets the demands of the applications. Calculating the load involves many parameters, so only the main guidelines will be presented here.

#### Evaluating the network load

When evaluating the load on an Ethernet network, the communication services of the peripheral devices connected to the network need to be calculated. Because of the outstanding performance of the Ethernet network, the load is often less than the Ethernet network limits and does not significantly affect the application response time. This is due to the high speed of the Ethernet network, which reduces the network transaction time to less than 10% of the total application response time. To help ensure a low network load and to avoid large theoretical calculations, we strongly recommend that you separate the collision domain so as to limit the network load, using only switched network (a tree, star or daisy-chain topology).

### Technical information (continued)

### Modicon<sup>®</sup> Quantum<sup>™</sup> automation platform

Ethernet, system approach
Standard Web and FactoryCast™ services

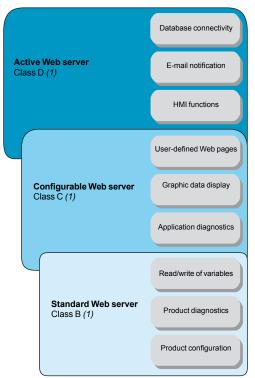

#### **FactoryCast offer**

Schneider Electric® offers a wide range of Transparent Ready® products: controllers and PLCs, industrial PCs, HMI devices (2), variable speed drives, distributed I/O modules, gateways, Web servers, switches, SCADA software, inductive identification systems, etc.

These products provide different levels of Web services and communication services on Ethernet TCP/IP, according to user requirements.

Among these Transparent Ready products, FactoryCast defines a range of modules and gateways with configurable Web server combining:

- Real-time communication functions based on Ethernet TCP/IP
- Predefined Web pages for advanced installation diagnostics
- And the capacity to host dynamic user-defined Web pages or any document (.doc, pdf, etc.) designed to assist maintenance

#### Presentation of Ethernet TCP/IP and Web modules and gateways

In the Transparent Ready approach, Ethernet network modules or Web gateways integrate Ethernet TCP/IP services (Modbus® TCP/IP messaging, SNMP network management functions, etc.). They also offer, depending on the product, the following Web functions:

- Standard Web services (predefined)
- FactoryCast configurable Web services
- FactoryCast HMI active Web services

There are two ranges of configurable Web server:

- FactoryCast Web modules embedded in Modicon M340™, TSX Micro™, Premium™, Quantum and Momentum™ automation platforms. These modules provide transparent access to system and application diagnostic information in real time using Web technologies.
- FactoryCast Gateways that integrate the network interfaces, a Router RAS function and a customizable Web server in a standalone unit.

The FactoryCast Gateway is a cost-effective response to the need to integrate serial installations (Modbus RTU or Uni-Telway) in an existing Ethernet TCP/IP infrastructure, as well as requirements for remote access for customized services including remote diagnostics, remote maintenance, remote monitoring and remote control using a simple Web browser.

# Capyright 6 1999-2004, Schnecker Althousand 9AS At Rights Reserved.

#### **Presentation of the Web services**

#### Standard Web services

Standard Web services are integrated in the following Schneider Electric Ethernet products: automation platform processors and Ethernet modules, distributed I/O modules, variable speed drives and Ethernet gateways. See page 6/9.

Using a simple Internet browser, the standard Web server provides the following "ready-to-use" functions:

- Product configuration
- Remote diagnostics and maintenance of products
- Display and adjustment of products (reading/writing variables, status)

The embedded Web server is a real-time data server. The data can be presented in the form of standard Web pages in HTML format and can therefore be accessed using any Web browser that supports the embedded Java code. The standard functions provided by the Web server are supplied "ready-to-use" and therefore do not require any programming of either the PLC or the client PC device supporting a Web browser.

HMI = Human Machine Interface

<sup>(1)</sup> To simplify their selection and help ensure their interoperability within a system, each Transparent Ready product is identified by the class of services it provides. Letter A, B, C or D (level of service for the Web server) followed by 10, 20 or 30 (level of service for Ethernet communication).

### Technical information (continued)

## Modicon<sup>®</sup> Quantum<sup>™</sup> automation platform

Ethernet, system approach
Standard Web and FactoryCast™ services

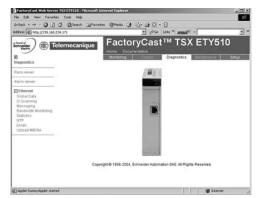

#### Presentation of the Web services (continued)

#### FactoryCast configurable Web services

The configurable Web services are integrated in the following Schneider Electric® Ethernet products: FactoryCast modules for Modicon M340™, TSX Micro™, Premium™ and Quantum PLCs and FactoryCast Gateway modules.

In addition to the standard Web services, the configurable Web servers offer the following functions:

- Graphic application diagnostics (customized graphic views created by the user)
- Graphic supervision via animated Web pages created by the user and stored in the Web server module.

And depending on the products:

- Management of PLC system and application alarms with partial or total acknowledgement (ready-to-use Alarm Viewer function pages).
- SOAP/XML server interface (1)

FactoryCast Web servers can also be used to customize the supervision, diagnostics or maintenance interface via Web pages defined by the user or any other document (doc, pdf, etc.) transferred to the module.

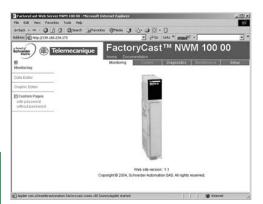

#### FactoryCast HMI active Web services

The active Web services are integrated in the FactoryCast HMI modules of Premium and Quantum PLCs.

In addition to the FactoryCast Web services, the FactoryCast HMI modules provide HMI functions that execute:

- Real-time HMI database management, independent of the PLC processor
- Arithmetic and logical calculations on HMI data
- Direct connectivity with relational databases (traceability)
- Recipe management (read/write)
- Alarm and report notification by e-mail
- Active page server, dynamic generation of animated HTML pages
- SOAP/XML client/server interface (1)

FactoryCast HMI is defined as an active Web server used to execute HMI functions without any effect on the PLC application program and therefore on its scan time.

<sup>(1)</sup> Standard protocol providing interoperability with computer management applications (see page 6/9).

### Technical information (continued)

# **Modicon® Quantum™**

**automation platform**Ethernet, system approach
Standard Web and FactoryCast™ services

| Product                                                 | Reference          |                   | Embedded Web server     |                                |                   |
|---------------------------------------------------------|--------------------|-------------------|-------------------------|--------------------------------|-------------------|
|                                                         |                    |                   | Standard, class B10/B20 | Configurable, class C20/C30    | Active, class D10 |
| Modicon Quantum                                         | Processors         | 140 CPU 651 50/60 |                         | -                              | -                 |
| platform                                                | Modules            | 140 NOE 771 01    |                         | -                              | _                 |
|                                                         |                    | 140 NOE 771 11    |                         | FactoryCast                    | -                 |
|                                                         |                    | 140 NWM 100 00    |                         |                                | FactoryCast HMI   |
| Modicon Premium <sup>™</sup>                            | Processors         | TSX P57 2623 M    |                         | -                              | -                 |
| platform                                                |                    | TSX P57 2823 M    |                         | -                              | -                 |
|                                                         |                    | TSX P57 3623 AM   |                         | -                              | -                 |
|                                                         |                    | TSX P57 4823 AM   |                         | -                              | -                 |
|                                                         |                    | TSX P57 1634 M    |                         | -                              | -                 |
|                                                         |                    | TSX P57 2634 M    |                         | -                              | -                 |
|                                                         |                    | TSX P57 3634 M    |                         | -                              | -                 |
|                                                         |                    | TSX P57 4634 M    |                         | -                              | -                 |
|                                                         |                    | TSX P57 5634 M    |                         | _                              | -                 |
|                                                         | Modules            | TSX ETY 4103      |                         | _                              | -                 |
|                                                         |                    | TSX ETY 110WS     |                         | FactoryCast                    | _                 |
|                                                         |                    | TSX ETY 5103      | FactoryCast             |                                | -                 |
|                                                         |                    | TSX WMY 100       |                         |                                | FactoryCast HMI   |
| Modicon M340™                                           | Processors         | BMX P34 2020      |                         | -                              | -                 |
| platform                                                |                    | BMX P34 2030      |                         | _                              | -                 |
|                                                         | Modules            | BMX NOE 0100      |                         | With BMX RWS C016M memory card | -                 |
| Modicon TSX Micro™                                      | Modules            | TSX ETZ 410       |                         | _                              | _                 |
| platform                                                |                    | TSX ETZ 510       |                         | FactoryCast                    | -                 |
| Modicon Momentum™                                       | M1E                | 171 CCC 960 20/30 |                         | -                              | -                 |
| platform                                                | processors         | 171 CCC 980 20/30 |                         | -                              | -                 |
|                                                         | Modules            | 171 ENT 110 01/02 |                         | -                              | -                 |
| Advantys <sup>™</sup> STB<br>distributed I/O            | Network interface  | STB NIP 2212      |                         | _                              | -                 |
| Altivar <sup>®</sup> ATV 71/61<br>variable speed drives | Communication card | VW3 A3 310        |                         |                                | -                 |
| Inductel identification station                         |                    | XGK S1715503      |                         | -                              | -                 |
| FactoryCast Web Gateway TSX ETG                         |                    | TSX ETG 1000/1010 |                         | FactoryCast                    | -                 |
| Remote management                                       | W@de               | TSX HEW 315●●C    |                         | -                              | _                 |
|                                                         |                    |                   |                         |                                |                   |
| Remote management modules (RTU) for the water sector    |                    | TSX HEW 320       |                         | -                              | _                 |

**automation platform**Transparent Ready®, system approach Modicon PLC standard Web services

#### **Modicon PLC standard Web services**

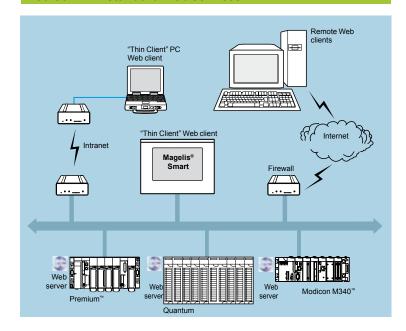

The predefined "Rack Viewer" PLC diagnostic function and the "Data editor" read/write functions are supported by Ethernet TCP/IP modules (1) in the following Modicon automation platforms:

- Modicon M340<sup>™</sup> platform
- TSX Micro platform
- Premium<sup>™</sup> platform
- Quantum platform
- Momentum<sup>™</sup> platform

See the selection of Schneider Electric® products on page 6/9.

These functions can be accessed using a standard Internet browser connected to the network. They are "ready to use" and secure (password-protected).

They can be used locally or remotely via:

- Intranet
- A modem and RAS server
- Internet

<sup>(1)</sup> For standard Web servers integrated in variable speed drives, please consult our catalog "Soft starters and variable speed drives".

**automation platform** Transparent Ready®, system approach Modicon PLC standard Web services

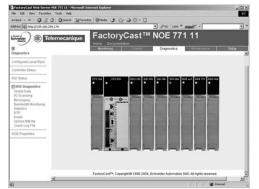

Quantum hardware configuration

#### Modicon PLC standard Web services (continued)

#### "Rack Viewer" PLC diagnostics function

The "Rack Viewer" function (PLC rack display) can be used for PLC system and I/O diagnostics. It displays the following in real time:

- Status of LEDs on the PLC front panel
- PLC type and version
- Hardware configuration of the PLC including the status of the system bits and words
- Detailed diagnostics of each I/O module channel or application-specific channel in the configuration

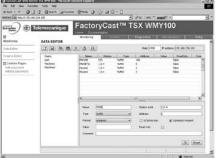

Data editor variables table

#### "Data Editor" read/write function for PLC data and variables

The "Data Editor" function can be used to create tables of animated variables for real-time read/write access to lists of PLC data.

Various animation tables, containing specific application variables to be monitored or modified, can be created by the user and saved in the standard Web server module.

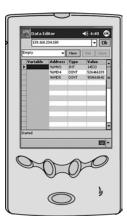

In addition to the functions provided by standard Web servers, FactoryCast Web servers offer the following:

- Variables to be displayed can be entered and displayed using their symbol (S\_Pompe 234) or their address (%MW99).
- The write access option for variables can be enabled or disabled for each of the variables using the FactoryCast configuration software.
- The read/write function can be used on tools such as "pocket" PC or PDA terminal.

**automation platform**Transparent Ready®, system approach Modicon PLC standard Web services

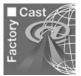

#### FactoryCast configurable Web server

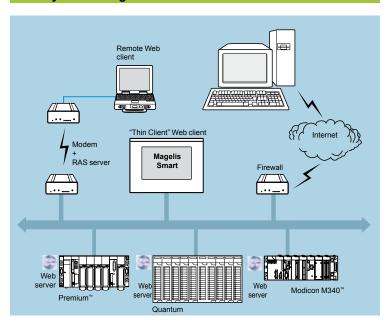

In addition to standard Web services, FactoryCast modules support the following functions:

- Alarm Viewer
- Creation and display of graphic views via an online graphics editor (Graphic Data Editor, supplied)
- Hosting and display of Web pages created by the user
- SOAP/XML server interface

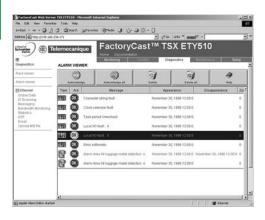

#### **Alarm Viewer function**

The alarm viewer is a "ready to use", password-protected function. This function can be used to process alarms (display, acknowledgment and deletion) managed at PLC level by the system or using diagnostic function blocks known as DFBs (systemspecific diagnostic function blocks and application-specific diagnostic function blocks created by the user).

These alarms are stored in the PLC diagnostics buffer (specific memory area used to store diagnostic events). This function is available with the Premium™/Atrium™ platforms (with PL7™ or Unity™ software) and the Quantum platform (with Unity

The diagnostics viewer consists of a Web page displaying a list of messages with the following information for each alarm:

- Dates and times of the appearance/disappearance of the detected fault
- Alarm message
- Alarm status
- Type of associated diagnostic function block (DFB)

Transparent Ready®, system approach Modicon PLC standard Web services

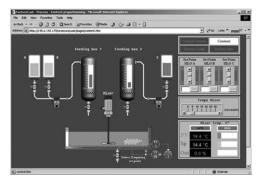

#### FactoryCast configurable Web server (continued)

#### User Web page hosting and display function

FactoryCast Web modules have an 8 Mbyte memory (1) that is accessed in the same way as a hard drive and can be used to host Web pages and user-defined documents in Word or Acrobat Reader (for example, maintenance manuals, diagrams, etc.).

These Web pages can be created using any standard tool for creation and editing in HTML format. These pages can be enhanced by inserting animated graphic objects linked to PLC variables. These animated objects are created using the Graphic Data Editor supplied with FactoryCast.

The Web pages created in this way can be used, for example, to:

- Display and modify PLC variables in real time
- Create hyperlinks to other external Web servers (documentation, suppliers, etc.)

This function is particularly suitable for creating graphic interfaces used for the following purposes:

- Real-time display and supervision
- Production monitoring
- Diagnostics and help with maintenance
- Operator guides

#### SOAP/XML server interface

FactoryCast modules incorporate a standard SOAP/XML data server that provides direct interoperability between automation devices and computer management applications (MES, ERP, SAP, Net application, etc).

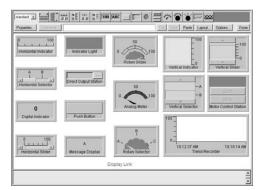

#### **Graphic Data Editor function**

This function can be used to create graphic views animated by PLC variables. The graphic editor is available online "ready to use", and also offline using FactoryCast configuration software.

These views are created from a library of predefined graphic objects by simple copy/ paste operations. The object parameters are set according to user requirements (colors, PLC variables, labels, etc.).

List of graphic objects provided:

- Analog and digital indicators
- Horizontal and vertical bar charts
- Boxes for displaying messages and entering values
- Pushbutton boxes
- Functions for recording trends
- Tanks, valves, motors, etc.

Customized graphic objects can be added to this list. They can be reused in user Web pages that have been created using standard software for editing HTML pages.

The views created can be saved in the FactoryCast modules.

(1) Memory is not affected by power outages or reinitialization of the PLC

### Modicon® Quantum™ automation platform

Transparent Ready®, system approach FactoryCast™ HMI active Web services

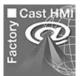

#### **FactoryCast HMI active Web servers**

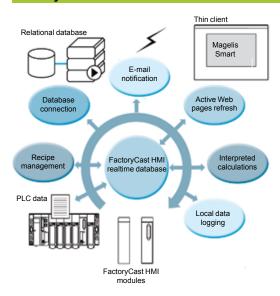

FactoryCast HMI Web services are integrated in the Web server modules embedded in the Modicon Premium™ and Quantum automation platforms.

These modules have the following Ethernet and Web services:

- Ethernet TCP/IP communication functions:
- □ TCP/IP messaging service with Modbus TCP/IP and Uni-TE TCP/IP protocols
- □ SNMP agent for standardized network management that supports standard MIB II and Transparent Ready private MIB.
- FactoryCast configurable Web services:
- □ "Rack Viewer" PLC diagnostics functions (see page 6/11)
- □ "Data Editor" read/write functions for PLC variables (see page 6/11)
- □ "Alarm Viewer" alarm display functions (see page 6/12)
- □ "Graphic Data Editor" online graphical view editor functions (see page 6/12)
- ☐ Function for hosting and displaying user Web pages (see page 6/13)

FactoryCast HMI modules also provide the following specialized HMI Web services:

- Real-time HMI database management, independent of the PLC processor
- Arithmetic and logical calculations on HMI data
- Direct connectivity with relational databases (traceability)
- Data Logging: recording of data in the module
   Display of Unity Pro™ graphic runtime screens in the form of Web pages
- Recipe management (read/write)
- E-mail notification for alarms and reports
- Active page server, dynamic generation of animated HTML pages
- Dynamic generation of HTML reports
- Open data server interface. SOAP/XML WSDL interface protocol (1).

<sup>(1)</sup> To simplify their selection and help ensure their interoperability within a system, each Transparent Ready product is identified by the class of services it provides. Letter A, B, C or D (level of service for the Web server) followed by 10, 20 or 30 (level of service for Ethernet communication).

Transparent Ready®, system approach FactoryCast™ HMI active Web services

#### **Architectures**

FactoryCast HMI Web servers can be integrated in various architectures:

- Installations that require a flexible distributed HMI solution
- Combined architectures supplementing conventional SCADA systems
- Architectures where a direct link is required between automation systems and information management levels (IT link)

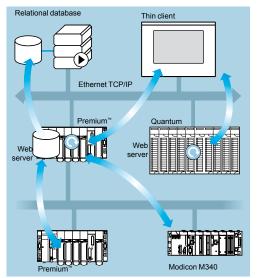

#### Flexible distributed HMI solution

The use of Web-based technologies means that FactoryCast HMI can replace conventional HMI or SCADA solutions in applications where architectures require a flexible multistation HMI, thus providing a temporary "nomadic" remote control function

These architectures consist of:

- Several PLCs networked on Ethernet, equipped with FactoryCast HMI Web server modules
- One or more PC terminals simply equipped with a Web browser thus providing a "Thin Client" interface (licence free)
- If necessary, a relational database in which FactoryCast HMI can archive data from the automation system

FactoryCast HMI modules read PLC data and execute HMI services (e-mail, interpreted calculations, connection to relational databases, updating Web pages) at source in the PLC, without affecting the PLC program or the scan time.

This solution provides:

- A reliable HMI application that is executed at source in a robust PLC device
- An integrated multistation interface and remote access that is easy and cost-effective to set up ("Thin Client" terminal, for example Magelis Smart)
- An HMI application that is easy to maintain (the application is housed in a single location on the server side)
- Preventive maintenance via e-mail
- Greater availability for archiving data in the PLC

**automation platform**Transparent Ready®, system approach FactoryCast™ HMI active Web services

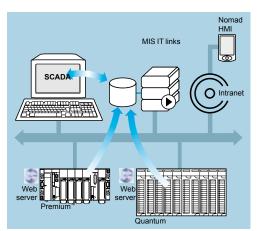

#### Architectures (continued)

#### **Combined architectures**

In this type of architecture, FactoryCast HMI supplements conventional SCADA systems, such as Vijeo Look™ or Monitor Pro™, meeting the requirement for centralizing information for global supervision from a central site.

Combining a FactoryCast HMI solution and a conventional SCADA solution enables:

- Simplification of the SCADA application by locating some of the SCADA processing functions at source, at PLC level
- Increased availability of the traceability function due to the direct connection between FactoryCast HMI modules and relational databases
- Powerful "ready to use" remote diagnostics capacities
- "Nomadic" client stations to be connected to the Intranet or Internet via "Thin Client" PC or PDA devices

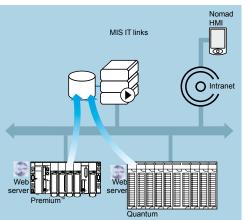

#### Direct links with the information management levels

In this type of architecture, FactoryCast HMI eliminates the need for intermediate devices (software or hardware gateways) that are expensive to install and maintain, by establishing direct links between the automation levels and the global information management levels (MES, ERP, etc.).

The PLC manages the following links allowing a "collaborative" automation system to be set up, making it easier to share data in real time:

- Directly archives information from the automation system in relational databases
- Directly interacts with IT applications via the SOAP/XML client/server interface

This solution results in:

- Simplified architectures
- Lower installation, development and maintenance costs
- Increased reliability of information (the data is collected at source)
- Increased interoperability with IT applications
- Greater availability of data archiving

Transparent Ready®, system approach FactoryCast™ HMI active Web services

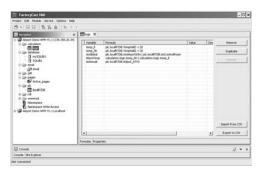

#### **Specialized HMI services**

#### Real-time database

With an internal architecture similar to that of an HMI/SCADA system, FactoryCast HMI modules manage their own variables database in realtime, independently of the PLC program. It is these variables databases that are used to execute various functions, including internal processing, archiving, alarms and e-mail, etc. Variables in this realtime database are updated using the PLC's data acquisition service.

This service becomes operational once the following parameters have been set in the FactoryCast HMI software:

- Direct import of PLC variable/symbol databases (no double entry)
- Definition of the acquisition frequency (the period when this variable is updated)

**Note:** A FactoryCast HMI application running in a Premium<sup>™</sup> configured FactoryCast HMI module can access all the PLC variables in the architecture transparently on the network (X-Way/Uni-TE transparent protocols).

#### Characteristics

- Maximum number of I/O variables per application: 1000 variables from PLCs
- Maximum number of internal variables per application: 100.
- Acquisition frequency: 500 ms minimum

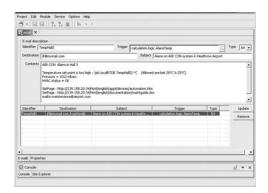

#### **Calculation functions**

The FactoryCast HMI server can carry out various arithmetic or logical operations on a combination of variables from the HMI database. These calculations include, for example, scaling, formatting, logic processing for event triggering, etc.

This calculation function is operational from the local HMI database, independently of the PLC processor, and is in the form of spreadsheets where the formulae are defined in cells.

These spreadsheets are interpreted and processed by the server. The result of each formula is associated with a new internal variable. The processing of each spreadsheet is initiated by a trigger.

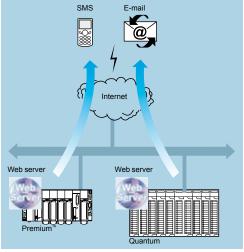

E-mail transmission

#### E-mail transmission

The FactoryCast HMI module can, on a specific event, send e-mails completely autonomously to a predefined list of e-mail addresses. This function is executed independently of the PLC program.

The event that triggers the e-mail may be associated with the following:

- A PLC variable (I/O, internal variable)
- An alarm, a threshold overshoot
- A machine or process state
- An operator action, etc.

When an e-mail is sent it passes via an SMTP (Simple Mail Transfer Protocol) server. This server receives the e-mail and waits for the recipient to acknowledge it. The e-mail service is compatible with SMTP servers. A return address can be defined should delivery to the destination address not occur.

#### Characteristics

- Configuration of the SMTP server: compatible with SMTP servers
- Maximum number of e-mails: 100.
- Contents of e-mail messages: free text with embedded dynamic variable values (from the PLC) and hyperlinks (unlimited)

6

# Modicon® Quantum™ automation platform

Transparent Ready®, system approach FactoryCast™ HMI active Web services

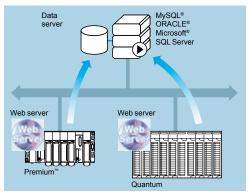

Connection to databases

#### Specialized HMI services (continued)

#### Connection to relational databases

The FactoryCast HMI module can be connected directly and completely autonomously to the following remote relational databases:

- SQL Server
- MySQL®
- Oracle®

This connection enables process or internal data to be archived directly in the FactoryCast HMI module without any intermediate system (hardware or software).

The data can be archived (written) periodically and/or on a specific event. These variables can be either from PLCs (I/O bits, internal bits, internal words and registers) or local to the module.

The FactoryCast HMI "Roll Over" function controls the size of tables by managing the maximum number of records.

This circular data archiving function automatically deletes the oldest data and can be accessed by simply setting parameters in the FactoryCast HMI software.

#### Characteristics

- Number of databases that can be connected: 3.
- Number of tables that can be written per database: 10 maximum
- Number of columns per table: 50 maximum
- Type of database supported: Oracle®, SQL Server and MySQL®
- Automatic table creation: the FactoryCast HMI server creates a table in the database if one does not already exist

#### **Data Logging**

FactoryCast HMI modules can record data in the internal flash memory periodically or on an event

This recording is done in a CSV file that can be:

- Automatically exported via FTP
- Attached to an e-mail

This function is particularly useful for standalone installations, or stations that are not connected to an Intranet, or for local traceability of data.

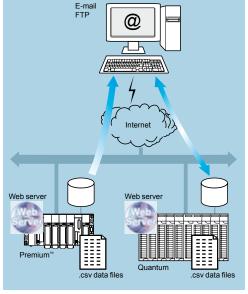

Data Logging

### Modicon® Quantum™ automation platform

Specialized HMI services (continued)

Transparent Ready®, system approach FactoryCast™ HMI active Web services

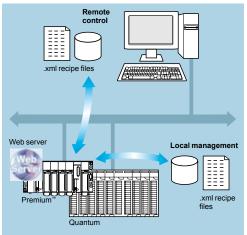

#### Recipe management

### Characteristics

Recipe management

■ Recipes are described using XML format (SOAP/XML format)

or process changes by sending new setpoints and new parameters.

operator, applying the recipe values to the PLC data memory.

- Recipes are stored in the module or remotely
- Recipes contain setpoint values in accordance with "standard" recipes, and these values are transferred to the PLC memory

The recipe management function enables a FactoryCast HMI application to take recipe files into account automatically on process events or at the request of an

This function provides very flexible data management in the execution of production

#### Web based HMI interface

The memory of the FactoryCast HMI Web server receives Web pages defined by the user to provide a graphic HMI interface. The Active Web Server provides dynamic refreshing of the Web pages generated by the server.

FactoryCast HMI supports two types of Web page:

- HTML pages animated in real time with Java graphic objects used to create the user interface (FactoryCast HMI comes with a complete library of Java graphic objects).
- Active Web pages dynamically generated in the Web server with integration of PLC variables inside the HTML code (PLC "tags") that can be used to generate reports. These active pages consisting of HTML code are fully compatible with "Thin Client" terminals (pocket PC, PDA, or PC terminal).

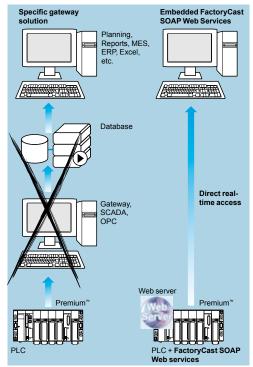

SOAP/XML client/server interface

#### SOAP/XML client/server interface

For total interoperability, FactoryCast HMI implements SOAP/XML Web services such as server functions capable of answering SOAP requests generated by any client application (MES, ERP, SAP, SCADA or third-party applications developed in .NET or Java).

**automation platform**System approach
Ethernet TCP/IP communication services

#### **Presentation**

Transparent Ready® products allow transparent communication on a single Ethernet TCP/IP network.

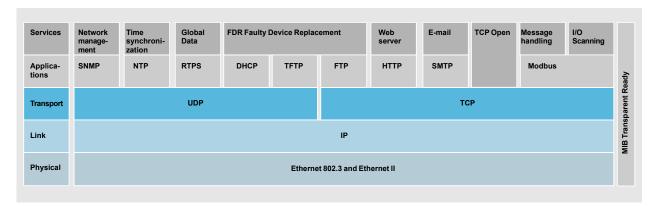

In addition to universal Ethernet services (HTTP, BOOTP/DHCP, FTP, etc.). the Transparent Ready device communication services designed for use in automation applications include:

- Modbus TCP/IP messaging for class 10, 20 or 30 devices
- I/O Scanning service for class 30 devices
- FDR (Faulty Device Replacement) for class 10, 20 or 30 devices
- SNMP (Simple Network Management Protocol) network administration for class 20 or 30 devices
- Global Data, for class 30 devices
- Module Bandwidth Monitoring for class 30 devices (see performance levels on pages 6/30 to 6/33)
- NTP (Network Time Protocol) time synchronization for class 30 devices
- E-mail alarm notification via SMTP server for class 30 devices
- TCP Open<sup>™</sup>, optional, for class 30 devices

The following pages present the various options available through these services to facilitate the optimum choice of solutions when defining a system integrating Transparent Ready devices.

System approach
Ethernet TCP/IP communication services

#### **Functions**

#### Ethernet universal services

HTTP "HyperText Transfer Protocol" (RFC1945)

The HTTP protocol (*HyperText Transfer Protocol*) is a protocol used for transmitting Web pages between a server and a browser. HTTP has been used on the Web since 1990.

Web servers embedded in Transparent Ready® automation devices provide easy access to devices located anywhere in the world from a standard Internet browser such as Internet Explorer or Netscape Navigator.

#### BOOTP/DHCP (RFC1531)

BOOTP/DHCP is used to provide devices with IP parameters automatically. This avoids having to manage each device address individually by transferring this management to a dedicated IP address server.

The DHCP protocol (Dynamic Host Configuration Protocol) is used to assign configuration parameters to devices automatically. DHCP is an extension of BOOTP. The DHCP protocol consists of 2 components:

- One to provide the IP network address.
- One to provide the IP parameters specific to the device from a DHCP server.

Schneider Electric® devices can be:

- BOOTP clients used to retrieve the IP address automatically from a server.
- BOOTP servers allowing the device to distribute IP addresses to the network stations.

Schneider Electric uses standard BOOTP/DHCP protocols for its FDR (Faulty Device Replacement) service.

#### FTP "File Transfer Protocol" (RFCs 959, 2228 and 2640)

File Transfer Protocol (FTP) provides the basic elements for file sharing. Many systems use the FTP protocol to exchange files between devices.

#### TFTP "Trivial File Transfer Protocol" (firmware updates)

Trivial File Transfer Protocol (TFTP) is a network transfer protocol used to connect to a device and download code to it.

For example, it can be used to transfer boot code to a workstation without a disk drive or to connect and download updates of network device firmware.

**Note:** Transparent Ready devices implement FTP and TFTP for transferring certain information to or from devices, in particular for downloads of firmware or user-defined Web pages.

System approach
Ethernet TCP/IP communication services

#### Functions (continued)

Ethernet universal services (continued)

NTP "Network Time Protocol" (RFC 1305)

NTP (Network Time Protocol) is used to synchronize the time of a client or server device from a time server. Depending on the network used, it provides the following time precisions based on the UTC:

- A few milliseconds on a local area network (LAN)
- A few tens of milliseconds on a wide area network (WAN)

#### SMTP "Simple Mail Transfer Protocol" (RFC 0821)

SMTP (Simple Mail Transfer Protocol) provides an e-mail transmission service. It is used to send e-mail between a sender and a recipient via an SMTP e-mail server.

#### **SNMP** "Simple Network Management Protocol" (RFCs 1155, 1156 and 1157)

The Internet community developed the SNMP standard for managing the different components of a network via a single system. The network management system can exchange data with SNMP agent devices. This function allows the manager to view the status of the network and devices, modify their configuration and feedback alarms in the event a fault is detected.

**Note:** Transparent Ready® devices are SNMP-compatible and can be integrated naturally in a network managed via SNMP.

#### COM/DCOM "Distributed Component Object Model"

COM/DCOM (Distributed Component Object Model) or OLE (Object Linking and Embedding) is the name of the technology consisting of Windows objects that enable transparent communication between Windows applications.

**Note:** These technologies are used in the OFS (OLE for Process Control Factory Server) data server software.

6

System approach
Ethernet TCP/IP communication services

| Modbus TCP/IP function codes dec hex |                       |       |       |  |  |
|--------------------------------------|-----------------------|-------|-------|--|--|
| Bit access                           | Read n input bits     | 02    | 02    |  |  |
|                                      | Read n output bits    | 01    | 01    |  |  |
|                                      | Read exception status | 07    | 07    |  |  |
|                                      | Write 1 output bit    | 05    | 05    |  |  |
|                                      | Write n output bits   | 15    | 0F    |  |  |
|                                      | Read 1 input word     | 04    | 04    |  |  |
|                                      | Read n input words    | 03    | 03    |  |  |
|                                      | Write 1 output word   | 06    | 06    |  |  |
|                                      | Write n output words  | 16    | 10    |  |  |
|                                      | Read device ID        | 43/14 | 2B/0E |  |  |

Examples of Modbus TCP/IP function codes for accessing data and diagnostics.

#### Functions (continued)

#### Modbus® standard communication protocol

Modbus, the industry communication standard since 1979, has been combined with Ethernet TCP/IP, the medium for the Internet revolution, to form Modbus TCP/IP, a completely open Ethernet protocol. The development of a connection to Modbus TCP/IP does not require any proprietary component, nor purchase of a license. This protocol can easily be combined with any product supporting a standard TCP/IP communication stack. The specifications can be obtained free of charge from the following web site: <a href="https://www.modbus-ida.org">www.modbus-ida.org</a>.

#### Modbus TCP/IP, simple and open

The Modbus application layer is very simple and universally known with its 9 million installed connections. Thousands of manufacturers are already implementing this protocol. Many have already developed a Modbus TCP/IP connection and many products are currently available.

The simplicity of Modbus TCP/IP enables any field device, such as an I/O module, to communicate on Ethernet without the need for a powerful microprocessor or a lot of internal memory.

#### Modbus TCP/IP, high-performance

Because of the simplicity of its protocol and the high speed of 100 Mbps Ethernet, Modbus TCP/IP delivers excellent performance. This means it is possible to use this type of network in real-time applications such as I/O scanning.

#### Modbus TCP/IP, a standard

The application protocol is identical on serial link Modbus, Modbus Plus or Modbus TCP/IP. This means that messages can be routed from one network to another without changing protocol.

Since Modbus is implemented on top of the TCP/IP layer, users can also benefit from IP routing enabling devices located anywhere in the world to communicate without worrying about the distance between them.

Schneider Electric® offers a complete range of gateways for interconnecting a Modbus TCP/IP network to existing Modbus Plus or Modbus serial link networks.

The IANA organization (Internet Assigned Numbers Authority) has assigned the fixed port TCP 502 ("Well known" port) to the Modbus protocol. Thus Modbus has become an Internet standard.

A study by the ARC Advisory Group, a leading analyst in the automation and software sectors, shows that Modbus TCP/IP is the world's leading Ethernet industrial protocol in terms of units sold in 2004.

Modbus and Modbus TCP/IP are recognized by the IEC 61158 international standard as a fieldbus. They are also compliant with the "Chinese National Standard" managed by ITEI.

#### Interfacing CANopen with Modbus TCP/IP

CiA DSP 309-2 provides a standardized mapping of CANopen data for transport on Modbus TCP/IP Ethernet networks. The specification reserves Modbus function code 43/13 for this purpose. This function code is reserved exclusively for CANopen.

#### Modbus TCP/IP characteristics

Maximum size of data:

■ Read: 125 words or registers■ Write: 100 words or registers

### Modicon® Quantum™ automation platform

System approach
Ethernet TCP/IP communication services

#### Functions (continued)

I/O Scanning service

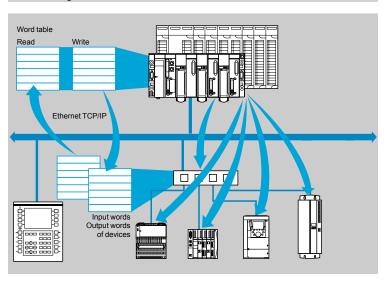

The I/O Scanning Service is used to manage the exchange of distributed I/O states on the Ethernet network after a simple configuration operation, with no need for special programming.

I/O scanning is performed transparently by means of read/write requests according to the Modbus client/server protocol on the TCP/IP profile. This principle of scanning via a standard protocol enables communication with any device supporting a Modbus server on TCP/IP.

This service can be used to define:

- A %MW word zone reserved for reading inputs
- A %MW word zone reserved for writing outputs
- Refresh periods independent of the PLC scan

During operation, the module:

- Manages TCP/IP connections with each remote device
- Scans devices and copies the I/O to the configured %MW word zone
- Feeds back status words so that correct operation of the service can be monitored from the PLC application
- Applies pre-configured fallback values in the event of a communication problem

A range of hardware and software products enabling the I/O Scanning protocol to be implemented on any type of device that can be connected to the Ethernet network is available (please consult the Modbus-IDA web site: <a href="https://www.modbus-ida.org">www.modbus-ida.org</a>).

#### Characteristics

- Under Unity Pro™ software, each station can exchange a maximum of:
- $\ \square$  100 words for writing
- □ 125 words for reading
- Maximum size in the PLC managing the service:
- $\hfill \square$  2k words %MW (1) in inputs and 2k words %MW (1) in outputs with manager PLC limited to 64 stations
- $\hfill =$  4k words %MW (1) in inputs and 4k words %MW (1) in outputs with manager PLC limited to 128 stations

#### I/O Scanning service diagnostics

I/O Scanning service diagnostics can be performed in 3 ways:

- By the application program from a zone of data specific to the PLC
- From the debugging screen in the programming software
- From the PLC system diagnostics function viewed using an internet browser on a PC station.

(1) or 4x registers with Concept or ProWORX™.

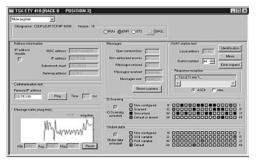

System approach
Ethernet TCP/IP communication services

#### Functions (continued)

#### FDR (Faulty Device Replacement), replacement service for inoperative devices

The Faulty Device Replacement service uses standard address management technologies (BOOTP, DHCP) and the TFTP (*Trivial File Transfer Protocol*) file management service, with the aim of simplifying maintenance of Ethernet devices.

It is used to replace an inoperative device with a new device, and allows the new device to be detected, reconfigured and automatically restarted by the system.

#### The main steps in replacement are:

- 1 A device using the FDR service malfunctions.
- 2 Another similar device is taken from the maintenance pool, preconfigured with the Device name (or identifier) of the inoperative device, then reinstalled on the network. Depending on the device, addressing can be performed using rotary selector switches (for example, Advantys™ STB distributed I/O, a or Advantys™ OTB) or can be given using the keypad integrated in the device (for example Altivar® variable speed drives).
- 3 The FDR server detects the new device, allocates it an IP address and transfers the configuration parameters to it.
- 4 The substituted device checks to see that all these parameters are indeed compatible with its own characteristics and then switches to operational mode.

#### The FDR server can be a:

- □ Premium<sup>™</sup> processor with integrated Ethernet port, **TSX P57** ••••**M**
- □ Quantum processor with integrated Ethernet port, **140 CPU 651 50/60**,

#### 140 CPU 652 60

- □ Premium PLC Ethernet module, **TSX ETY 4103/5103**
- □ Quantum PLC Ethernet module, **140 NOE 771 01/11** See pages 6/38 and 6/39.

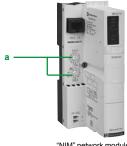

for Advantys™ STB I/O

System approach
Ethernet TCP/IP communication services

### Functions (continued)

**Global Data service** 

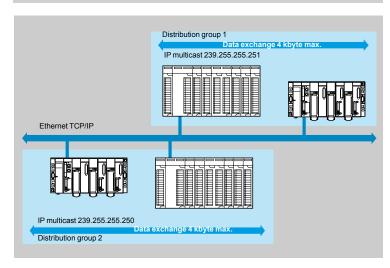

The Global Data service provides data exchanges in real time between stations belonging to the same distribution group. It is used to synchronize remote applications, or to share a common database between a number of distributed applications.

Exchanges are based on a standard producer/consumer protocol, providing optimum performance with a minimum load on the network. This RTPS (*Real Time Publisher Subscriber*) protocol is promoted by Modbus-IDA (*Interface for Distributed Automation*), and has already been adopted as a standard by several manufacturers.

#### Characteristics

A maximum of 64 stations can participate in Global Data within the same distribution group.

Each station can:

- Publish one 1024-byte variable. The publication period can be configured from 1 to n periods of the processor master task (*Mast*).
- Subscribe to between 1 and 64 variables. The validity of each variable is controlled by status bits (*Health Status bits*) linked to a refresh timeout configurable between 50 ms and 1 sec. Access to an element of a variable is not possible. The total size of subscribed variables amounts to 4k contiguous bytes.

To further optimize the performance of the Ethernet network, Global Data can be configured with the "multicast filtering" option that works with switches in the ConneXium range (see pages 6/48 to 6/50), to perform data broadcasting only on Ethernet ports where there is a Global Data service subscriber station. If these switches are not used, Global Data is transmitted in "multicast" mode on switch ports.

#### **Global Data service diagnostics**

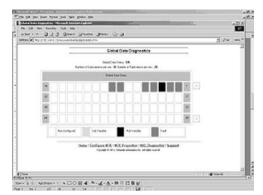

The diagnostic screens use a color code to show Global Data status:

- Configured/not configured/detected fault
- Published/subscribed

System approach
Ethernet TCP/IP communication services

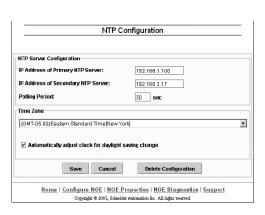

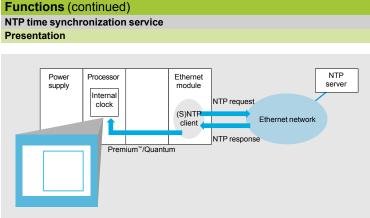

The time synchronization service is based on the NTP (Network Time Protocol) that is used to synchronize the time of a client or a server on Ethernet TCP/IP from a server or another reference time source (radio, satellite, etc.).

#### Operation

Ethernet TCP/IP communication modules for automation platforms:

- □ 140 NOE 771 11 for Modicon Quantum Unity<sup>™</sup> V2.0 or later
- □ TSX ETY 5103 for Modicon Premium™ Unity V2.0 or later have an NTP client component.

These modules can connect to an NTP server using a client request (unicast), to update their local time. The module clock is updated periodically (1 to 120 seconds) with an allowable variation of less than 10 ms for standard processors and less than 5 ms for high performance processors.

If the NTP server cannot be reached, the Ethernet TCP/IP module switches to a standby NTP server.

| Ethernet module associated with its Unity™ processor |                                                                          | Precision with respect to the reference clock |                                            |                                            |  |
|------------------------------------------------------|--------------------------------------------------------------------------|-----------------------------------------------|--------------------------------------------|--------------------------------------------|--|
| Ethernet modules                                     | Unity processors                                                         | Clock synchronization (1)                     | Event synchronization                      | Time stamping (2)                          |  |
| TSX ETY 5103                                         | TSX P57 0244M<br>TSX P57 104M<br>TSX P57 204M<br>TSX P57 304M            | ± 1 ms typical<br>± 10 ms max.                | =<br>Clock<br>synchronization<br>precision | =<br>Clock<br>synchronization<br>precision |  |
|                                                      | TSX P57 4•4M<br>TSX P57 5•4M                                             | ± 1 ms typical<br>± 5 ms max.                 | +                                          | +                                          |  |
| 140 NOE 771 11                                       | 140 CPU 311 10<br>140 CPU 434 12U<br>140 CPU 534 14U                     | ± 1 ms typical<br>± 10 ms max.                | Scan time<br>for fast task                 | Scan time<br>for I/O                       |  |
|                                                      | 140 CPU 651 50<br>140 CPU 651 60<br>140 CPU 65 160/260<br>140 CPU 671 60 | ± 1 ms typical<br>± 5 ms max.                 | +<br>Scan time<br>for I/O                  |                                            |  |

- (1) Time difference between the physical input and the central NTP server.
- (2) With use of an interrupt input module.

The PLC processor clock is updated with a precision of 5 ms for standard processors and 1 ms for high performance processors. A function block is available for reading this clock. In each PLC application, events or variables can be time-stamped.

The Ethernet module is configured via a Web page. The time zone can be configured. A time synchronization service (NTP) diagnostic Web page is also available.

Information on the time synchronization service (NTP) is also available in the Transparent Ready® private MIB that can be accessed via the SNMP network management service (see above).

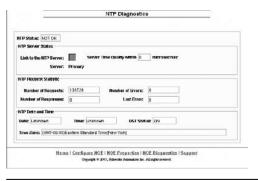

System approach
Ethernet TCP/IP communication services

#### Functions (continued)

#### SMTP e-mail notification service

#### Introduction

This simple e-mail notification service is programmable. It allows a PLC application to report an event when particular conditions occur. The PLC creates an e-mail automatically and dynamically, to alert a defined recipient connected to the network locally or remotely. The e-mail can contain variables, alarms and/or events.

Note: This service is available with the latest Ethernet communication modules for Modicon Premium™ and Modicon Quantum PLCs, and the latest CPUs with Ethernet connection of the same PLCs, used with Unity Pro™ software. A more comprehensive service, independent of the PLC application, is also available with the FactoryCast HMI active web server module (see page 6/17).

#### Usage

A simple yet powerful mechanism is used: predefined message headers are linked with the body of the e-mail, which is created dynamically using the latest information from the PLC application.

The PLC application prepares the message when predetermined conditions occur. Using a function block, one of 3 predefined headers is selected and an e-mail message with variable information and text (up to a maximum of 240 bytes) is created and sent directly from the PLC.

Each of the three headers contains the following predefined items: e-mail recipient list, sender's name and subject. This information is defined and updated by an authorized administrator, using the configuration web pages.

#### Message creation and delivery

The PLC application selects the appropriate header. The system architect may define the headers to indicate differing levels of importance. For example:

- Header 1 could be "URGENT: problem reported by PLC 10".
- Header 2 could be "ALARM: substation 10".
- Header 3 could be "INFORMATION: message from water quality system".

Each of these headers has its own list of recipients, so that the correct person can be informed quickly for each level of importance. The application can also insert relevant information in the body of the message, such as the device, process or location concerned

The completed e-mail is then sent to an SMTP (Simple Mail Transfer Protocol) server for distribution to the recipients (engineers, management, process owner, etc.).

#### Security

Optionally, each e-mail can be protected by an identifier and a password, authenticated by the SMTP server. If, for additional security, the TCP port number of the e-mail server has been changed from the default of 25, the port number can be changed in the PLC e-mail configuration (via a secure web page).

#### Configuration

An authorized administrator can easily configure this e-mail service via a web page. The items (recipient list, sender and subject) in each of the three headers can be defined.

The e-mail server connection information, such as its IP address and security management information, are also defined using web pages.

#### Diagnostics

As for other Ethernet services in Modicon Premium and Modicon Quantum PLCs, the e-mail notification service has a diagnostics web page displaying the service's status in real time.

#### Remote monitoring

Diagnostic information is also available remotely from network controllers to the SNMP standard. The e-mail service information is included in the publicly available Transparent Ready® private MIB.

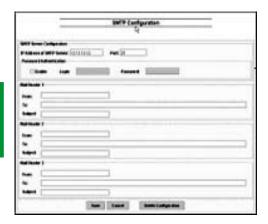

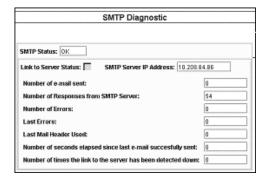

System approach
Ethernet TCP/IP communication services

#### Functions (continued)

#### SNMP network management service

From a network management station, the SNMP (Simple Network Management Protocol) is used to monitor and control Ethernet architecture components and helps ensure a rapid diagnosis in the event of a problem. It is used to:

- Interrogate network components such as computer stations, routers, switches, bridges or terminal devices to view their status.
- Obtain statistics about the network to which the devices are connected.

This network management software complies with the conventional client/server model. However, to avoid confusion with other communication protocols that use this terminology, we talk instead about:

- IntraVue from Network Vision, a partner of Schneider Electric®
- Network manager for the client application running on the computer station
- SNMP agent for the server application on the network device

Transparent Ready® devices can be managed by any SNMP network manager, including HP Openview and IBM Netview.

The standard SNMP (Simple Network Management Protocol) is used to access configuration and management objects contained in the device MIBs (Management Information Bases). These MIBs must comply with certain standards to be accessed by managers on the market, but, depending on device complexity, manufacturers can add certain objects to private databases.

The Transparent Ready private MIB includes management objects specific to the Schneider Electric offer. These objects simplify the installation, setup and maintenance of Transparent Ready devices in an open environment using standard network management tools.

Transparent Ready devices support 2 levels of SNMP network management:

- The Standard MIB II interface: a first level of network management can be accessed via this interface. It enables the manager to identify the devices making up the architecture and retrieve general information on the configuration and operation of the Ethernet TCP/IP interfaces.
- The Transparent Ready MIB interface: the management of Transparent Ready devices is improved via this interface. This MIB has a set of information enabling the network management system to supervise the Transparent Ready services. The Transparent Ready MIB can be downloaded from the FTP server of any Transparent Ready Ethernet module in a PLC.

### Modicon® Quantum™ automation platform

System approach
Ethernet TCP/IP network performance

#### Selecting the communication architecture

When selecting an architecture, it is advisable to take performance into account at the earliest possible stage. When selecting an architecture, the designer must:

- 1 Have a clear idea of his needs as regards:
- quantity and type of devices to be interconnected
- □ volume and type of exchanges
- □ expected response times
- □ environment
- 2 Compare these needs with the characteristics of the offers available and be aware that the actual performance level between any 2 points in an architecture depends on the weakest link in the chain, which can be:
- □ a function of the hardware
- □ a function of the application (size, architecture, operating system, machine power, etc.) that may be poorly defined at this stage of the project.
- 3 Use this information to determine which is the most suitable architecture.

The purpose of the next few pages is to provide the main information and guidelines needed to answer the second point. Given that the performance of an Ethernet architecture is linked to many parameters, these pages do not provide the information needed to calculate the network performance. Their aim is to focus on the following main aspects:

- Guidelines for evaluating the network load so as to design an Ethernet network that meets the application requirements. As calculating the load involves many parameters, only the main guidelines are given on pages 6/30 to 6/33.
- Application response time to be obtained depending on the configuration used (see page 6/35).
- Processing capacities of Modicon Premium<sup>™</sup>/Quantum PLCs enabling selection of the CPU and definition of the number of Ethernet connections required on the PLC according to the application (see pages 6/36 and 6/37).

#### **Evaluating the network load**

#### Introduction

When evaluating the load on an Ethernet network, calculation of the communication services of all the peripheral devices connected to the network is necessary. Because of the high performance of the Ethernet network, the load is often less than the Ethernet network limits and does not significantly affect the application response time. This is due to the high speed of the Ethernet network: the network transaction time is less than 10% of the total application response time. To help ensure a low network load and avoid large theoretical calculations, it is strongly recommended that the collision domain be separated so as to limit the network load, using only switched network (a tree, star or daisy-chain topology). See pages 6/41 and 6/42.

The following guidelines can be used to evaluate the network load. Only switched or daisy-chained networks should be used, to avoid the system being evaluated in collision domains.

The guidelines apply only to the following Ethernet communication services:

- TCP/IP Modbus messaging
- I/O Scanning
- Global Data

Other services (FDR Faulty Device Replacement, SNMP network management, Web server, etc.) and transaction management (connection attempts, collisions, bandwidth used for establishing and managing services, etc.) are not taken into consideration in these network load evaluation guidelines.

System approach
Ethernet TCP/IP network performance

#### **Evaluating the network load (continued)**

| Modbus request/response (function code) | Total PDU | Function code | Para-<br>meter | Data   |
|-----------------------------------------|-----------|---------------|----------------|--------|
|                                         | length    | length        | length         | length |
| Read coils (01)                         |           |               |                |        |
| Request                                 | 5         | 1             | 4              | 0      |
| Response                                | 2 + N     | 1             | 1              | N      |
| Read discrete inputs (02)               |           |               |                |        |
| Request                                 | 5         | 1             | 4              | 0      |
| Response                                | 2 + N     | 1             | 1              | N      |
| Read holding register (03)              |           |               |                |        |
| Request                                 | 5         | 1             | 4              | 0      |
| Response                                | 2 + N     | 1             | 1              | N      |
| Read input register (04)                |           |               | -              |        |
| Request                                 | 5         | 1             | 4              | 0      |
| Response                                | 2 + N     | 1             | 1              | N      |
| Write single coil (05)                  |           |               |                |        |
| Request                                 | 5         | 1             | 4              | 0      |
| Response                                | 5         | 1             | 4              | 0      |
| Write single register (06)              |           |               |                |        |
| Request                                 | 5         | 1             | 4              | 0      |
| Response                                | 5         | 1             | 4              | 0      |
| Write multiple coils (15)               |           |               |                |        |
| Request                                 | 6 + N     | 1             | 5              | N      |
| Response                                | 5         | 1             | 4              | 0      |
| Write multiple registers (16)           |           |               |                |        |
| Request                                 | 6 + N     | 1             | 5              | N      |
| Response                                | 5         | 1             | 4              | 0      |
| Read file record (20)                   | ,         |               |                |        |
| Request                                 | 9         | 1             | 8              | 0      |
| Response                                | 4 + N     | 1             | 3              | N      |
| Write file record (21)                  |           |               |                |        |
| Request                                 | 9 + N     | 1             | 8              | N      |
| Response                                | 9 + N     | 1             | 3              | N      |
| Mask write registers (22)               |           |               |                |        |
| Request                                 | 7         | 1             | 6              | 0      |
| Response                                | 7         | 1             | 6              | 0      |
| Read/write multiple registers (23)      |           |               | ,              |        |
| Request                                 | 10 + M    | 1             | 9              | М      |
| Response                                | 2 + N     | <u>.</u><br>1 | 1              | N      |
| Read device identification (43)         |           | ·             | -              |        |
| Request                                 | 4         | 1             | 3              | 0      |

#### Evaluation of the TCP/IP Modbus® messaging

Evaluating the bandwidth used by TCP/IP Modbus messaging is particularly complex. This is because many parameters change during each transaction request from the application program:

■ Transaction periodicity

Transaction periodicity is not simple to determine. The request can be sent at a time when the task is already under way, and the response also varies according to the actual moment when the destination station performs the task. If the network is particularly heavily loaded, the response may take several periods.

To define the transaction period, these parameters must be evaluated.

- Message length:
- □ One part of the message always has the same length (in bytes) due to successive encapsulations: Ethernet (26), IP (24), TCP (24) and Modbus-MBAP (7). This gives a total of 81 bytes. Another 12 bytes are added that correspond to the inter packet gap.
  □ The length of the second part of the message depends on
- ☐ The length of the second part of the message depends on the length of the Modbus protocol data unit (*PDU*) request/ response and its parameters. The different cases are listed in the table opposite (*value in bytes*).

#### Note:

- (1) N = Number of coils/8 or
- N = Number of coils/8 + 1 (if remainder ≠ 0)
- (2) N = Number of inputs/8 or
  - N = Number of inputs/8 + 1 (if remainder ≠ 0)
- (3) N = Number of registers x 2
- (4) Ki = Length of object i, with i = 1 to n, where n = number of objects

To evaluate the bandwidth used by Modbus TCP/IP messaging, the following parameters must be defined for each transaction:

1 Message send period in ms
2 Size of the request Modbus PDU in bytes
3 Size of the response Modbus PDU in bytes

The network load of the Modbus TCP messaging service in bps can be evaluated using the following formula:

(186 + size of the request Modbus PDU + size of the response Modbus PDU)

X

8000/message send period

The calculation must be performed for peripheral devices scanned at each transaction.

#### Evaluating the I/O Scanning service

To evaluate the bandwidth used by the I/O Scanning service, the following parameters must be defined for each station scanned:

1 Scanning period in ms
2 Size of read variables in words
3 Size of write variables in words

Note: The scanning period is limited by the response time of the scanned peripheral device.

The network load of the I/O Scanning service in bps can be evaluated using the following formula:

 $(103 + 2 \times \text{size of the read variables} + 95 + 2 \times \text{size of the write variables})$ 

x 8000/scan time

The calculation must be performed for scanned peripheral devices on each scanning station.

### Modicon® Quantum™ automation platform

System approach
Ethernet TCP/IP network performance

#### Evaluating the network load (continued)

#### **Global Data service**

To evaluate the bandwidth used by the Global Data service, it is necessary to have a list of the variables belonging to the same multicast group, and their parameters:

1 Distribution period in number of scans
2 Period of Mast Task in ms
3 Size of variable in number of words

These parameters must be collected at each station publishing at least one variable in the multicast group.

The Global Data service network load in bps can be evaluated using the following formula: (Size of variable  $\times$  2 + 90)  $\times$  (1000/(period of Mast task  $\times$  distribution period))
This calculation must be performed for variables in the multicast groups.

#### System evaluation

The previous evaluations give indications of traffic when considering:

- One station when sending I/O Scanning requests or messages
- Agroup of stations belonging to the same Global Data group

The final objective is to obtain an evaluation of the traffic when connecting several stations.

The following information is required for each station:

- Level of traffic the station has to manage (sum of I/O Scanning, messaging and Global Data services), calculated previously
- Collision domain to which the station belongs

Additional information is required for Global Data traffic:

- Level of traffic in each Global Data group, calculated previously
- List of stations belonging to the Global Data groups

The *first step* in evaluating the system consists of calculating the traffic in each collision domain. A collision domain is a domain where a hub *(concentrator)* is used.

A hub can be used to separate two domains. If only a switched or daisy-chained network infrastructure is used (it is strongly recommended to limit the network load as much as possible), go directly to the next step.

If you are using hubs, calculate the total traffic for all the stations connected to the same collision domain. The table below makes this calculation easier.

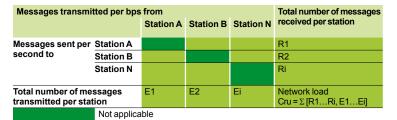

The **second step** consists of evaluating the traffic between the collision domains. If only a switched or daisy-chained network infrastructure is used (avoid using 2 hubs), it is only necessary to add the messages transmitted on each link. If hubs are used at another place in the application, add only the traffic from one hub domain to the other (for example, via a switch) during this step.

### 6

### Modicon<sup>®</sup> Quantum<sup>™</sup> automation platform

System approach
Ethernet TCP/IP network performance

#### Evaluating the network load (continued)

System evaluation (continued)

The *third step* is used to calculate the total traffic of the various collision domains. For each domain, it is necessary to add the "internal" collision domain traffic to the traffic with the other collision domains.

The following rules apply when calculating the traffic for a domain:

- When a station belongs to the domain, the traffic it initiates is included in the traffic calculation.
- When the station does not belong to the domain, only the traffic sent to the domain is included in the traffic calculation.

**Note:** In the calculations, the principle is that multicast filtering is activated at the switches so that the Global Data traffic is propagated at collision domain level when a station belongs to the Global Data group.

The aim of the *fourth step* is to compare the traffic load of each collision domain with the bandwidth of the Ethernet network (10 Mbps, 100 Mbps, etc.). The user must ensure that the application load does not exceed the network capacity in terms of usable bandwidth. Usable bandwidth in an automation network is evaluated using a percentage of the hypothetical network capacity. This percentage varies according to the industrial Ethernet standard used. The permitted bandwidth lies between 30 and 40% of the total theoretical bandwidth and varies according to the topology used.

If the application load exceeds the usable bandwidth, it must be reduced. To do this, add switches to reduce the number of stations in the overloaded collision domain (and therefore the internal domain traffic) and/or the industrial Ethernet standard used must be optimized.

System approach
Ethernet TCP/IP network performance

# Event Report TT CT1 CT1 Station 1 NAT NAT NAT Action

#### **Application response time**

#### Modbus (or Uni-TE) messaging service response time

Exchanges between the PLC processor and the Ethernet module are synchronous with the PLC cycle, just like the I/O exchanges. Upon the occurrence of an event (an input being set to 1 for example), a message can be transmitted only after this input has been taken into consideration (start of the next cycle) and the Premium  $^{\mathbb{N}}$  or Quantum PLC program has been executed, i.e. on average approximately 1.5 cycles after the event occurred.

The network access time (NAT) shown in the table below in ms is a total of the module transit time and the delay before the message can be transmitted on the network.

| Processing of Modbus message requests | Premium™ Ethernet TCP/IP     |                                                     | Quantum Ethernet TCP/IP                                        |                                      |  |
|---------------------------------------|------------------------------|-----------------------------------------------------|----------------------------------------------------------------|--------------------------------------|--|
|                                       | TSX ETY 210<br>TSX ETY 110WS | TSX ETY 4103/5103<br>TSX WMY 100<br>TSX P57 1057 50 | 140 NOE 771 01/111<br>140 CPU 113/311 ●●<br>140 CPU 434/534 1● | 140 CPU 65 150/160<br>140 CPU 67 160 |  |
| Network access time NAT               | < 25 ms                      | < 10 ms                                             | < 10 ms                                                        | < 10 ms                              |  |

The transaction time TT includes the delay between the transmission of a message from a client station 1, its reception by the server station 2, processing the request, sending back the response and it being taken into account by the station 1 (updating an output for example).

As the block diagram above shows:

■ The transaction time TT will lie between:

2 x CT1 + 2 x NAT < TT < 4 x CT1 + CT2 + 2 x NAT

■ The average time TT<sub>av</sub> is equivalent to:

 $TT_{av} = 3 \times CT1 + 0.5 \times CT2 + 2 \times NAT$ 

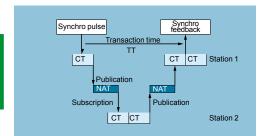

#### Global Data service response time

The transaction time TT includes the delay between publication of Global Data by the station 1, its reception and processing by the remote station 2 and its retransmission to the initial station 1: For an exchanged variable:

■ If CT < 5 ms,

transaction time: TT = 5 to 6 x CT

■ If CT ≥ 10 ms,

transaction time:  $TT = 3 \times CT$ 

System approach
Ethernet TCP/IP network performance

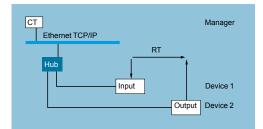

#### Application response time (continued)

#### I/O Scanning service response time

The response time RT includes the time between taking account of information from a remote input and updating the state of a remote output. It includes the processing time in the PLC.

This response time RT consists of the following parameters:

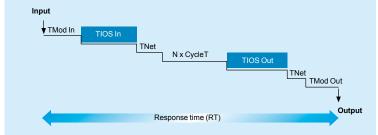

- $\ \square$  TMod In and TMod Out: Response time of the read/written device, excluding the electrical transit time at the input/output (TMod depends on the device, usually between 1 and 8 ms).
- $\hfill \square$  TIOS In and TIOS Out: Time between 2 read/write operations on the same device (0.3 ms x number of devices scanned), equivalent to at least the configured scan time. As TIOS is executed in parallel with the PLC cycle, it can be hidden from the viewpoint of the response time RT).
- □ CycleT: PLC cycle time.
- $\hfill\Box$  TNet: Propagation time on the network (depends on the application, but generally TNet
- = 0.05 ms at 10 Mbps and 0.005 ms at 100 Mbps).

The response time RT can be estimated using the following 3 formulae:

 $\blacksquare$  RT<sub>min</sub>, minimum response time with TIOS hidden and 1 PLC cycle: RT<sub>min</sub> =

(TMod In + 0) x TIOS In + (Tnet + N) x CycleT + (0 x TIOS Out) + Tnet + TMod Out

■ RT<sub>typic</sub>, typical response time with 0.5 TIOS hidden:

RT = (TMod In + 0.5) x TIOS In + (Tnet + N) x CycleT + (0.5 x TIOS Out) + Tnet + TMod Out

RT max, maximum response time with TIOS not hidden:

RT<sub>max</sub> = TMod In + TIOS In + (Tnet + N) x CycleT + TIOS Out + Tnet + TMod Out

The TMod In and TMod Out response times are shown below

| The Two in and Two Cat response times are shown below. |                     |      |         |      |  |  |  |  |
|--------------------------------------------------------|---------------------|------|---------|------|--|--|--|--|
| Distributed I/O                                        | Response Time       | Min. | Typical | Max. |  |  |  |  |
| Momentum™ 170 ENT 110 02                               | TMod In             | 1 ms | 1 ms    | 1 ms |  |  |  |  |
|                                                        | TMod Out            | 5 ms | 5 ms    | 5 ms |  |  |  |  |
| Momentum 170 ENT 110 01                                | TMod In or TMod Out | 4 ms | 6 ms    | 8 ms |  |  |  |  |
| Advantys STB STB NIP 2212                              | TMod In or TMod Out | 2 ms | 3 ms    | 4 ms |  |  |  |  |

The TIOS In/TIOS Out times measured between 2 scanning cycles (network with switches) are shown below.

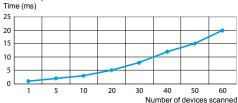

The number N of CPU cycles is shown below:

| Number N of CPU cycles                                                                                             | Min. | Typical | Max. |
|----------------------------------------------------------------------------------------------------|------|---------|------|
| Premium <sup>™</sup> processors<br>TSX P57 26/3634M and TSX P57 26/28/36/4823M                                     | 2    | 2.5     | 3    |
| All Premium processors with TSX ETY 4103/5103 modules<br>All Quantum processors with 140 NOE 771 01/771 11 modules |      |         |      |
| Premium processors TSX P57 46/5634M<br>Quantum processors 140 CPU 651 50/60                                        | 1    | 1       | 2    |

### Modicon® Quantum™ automation platform

System approach Ethernet TCP/IP network performance

#### Processing capacities of Premium™ and Quantum PLCs

#### **Processing capacity**

The table below can be used to compare, for each station, the total number of messages received via the Modbus (or Uni-TE) messaging service if used (value R1, R2 or Ri) to the capacity of the station processor.

Processing of Modbus requests per PLC scan

| Premium or Atrium platform                        | Messages received |                      |  |  |  |  |  |
|---------------------------------------------------|-------------------|----------------------|--|--|--|--|--|
| Communication by EFs or EFBs (PL7™ or Unity Pro™) |                   |                      |  |  |  |  |  |
| Total messages received by the                    | TSX 57 10         | 4 messages/cycle     |  |  |  |  |  |
| PLC from all the communication modules (1)        | TSX 57 20         | 8 messages/cycle     |  |  |  |  |  |
|                                                   | TSX 57 30         | 12 messages/cycle    |  |  |  |  |  |
|                                                   | TSX 57 40         | 16 messages/cycle    |  |  |  |  |  |
|                                                   | TSX 57 50 (2)     | 16/20 messages/cycle |  |  |  |  |  |

| Quantum platform       | Integrated port limitations |                                    | Communication I        | Ethernet modules                   |                                |  |
|------------------------|-----------------------------|------------------------------------|------------------------|------------------------------------|--------------------------------|--|
|                        | Communication requests      | Additional read/write 4x registers | Communication requests | Additional read/write 4x registers | Communi-<br>cation<br>requests |  |
| <b>140 CPU 113</b> (3) | -                           | -                                  | 1 message/cycle        | 4 messages/<br>cycle               | 2 max.                         |  |
| 140 CPU 311            | -                           | -                                  | 1 message/cycle        | 4 messages/<br>cycle               | 2 max.                         |  |
| 140 CPU<br>434/534     | -                           | -                                  | 4 messages/<br>cycle   | 8 messages/<br>cycle               | 6 max.                         |  |
| 140 CPU 651            | 16 messages/<br>cycle       | 16 messages/<br>cycle              | 4 messages/<br>cycle   | 8 messages/<br>cycle               | 6 max.                         |  |

messages/cycle: number of messages received per cycle from the PLC master task (typical cycle of 50 to 100 ms)

Quantum 140 CPU 434 12● processor with 4 x 140 NOE 771 ●1 Ethernet modules:

- 20 messages/cycle for communication requests, and
- 32 messages/cycle for the read/write 4x registers

#### **Ethernet connection processing capacity**

For each station, compare the total number of messages received  $\Sigma$  [values Ri, Rj] and the total number of messages transmitted  $\Sigma$  [values Ei, Ej] (for station N, for example) with the Ethernet connection processing capacity shown below. Use the following items for the Ethernet connection per PLC, rather than the number of transactions required by the application.

| Ethernet connection processing | Premium Ethernet TCP/IP          |                                                             | Quantum Ethernet TCP/IP |                                         |                                      |
|--------------------------------|----------------------------------|-------------------------------------------------------------|-------------------------|-----------------------------------------|--------------------------------------|
| capacity                       | TSX ETY 110/210<br>TSX ETY 110WS | TSX ETY 4103/5103<br>TSX WMY 100 (4)<br>TSX P57 10/20/30/40 | TSX P57 50              | 140 NOE 771 01/11<br>140 NWM 100 00 (4) | 140 CPU 65 150/160<br>140 CPU 67 160 |
| Modbus messaging               | 60 transactions/s                | 450 transactions/s                                          | 500 transactions/s      | 350 transactions/s                      | 350 transactions/s                   |
| I/O Scanning services          | Service not available            | 2 000 transactions/s                                        | 2 000 transactions/s    | 2 000 transactions/s                    | 2 000 transactions/s                 |
| Global Data publication        |                                  | 800 transactions/s                                          | 800 transactions/s      | 800 transactions/s                      | 800 transactions/s                   |

- (4) Only with Unity Pro software.
- (5) Only with Concept/ProWORX™ software.
- (6) I/O Scanning and Global Data services not available on these modules.(TSX WMY 100 and 140 NWM 100 00).

<sup>(1)</sup> A temporary overload on a few PLC cycles, due for example to an adjustment terminal or the temporary connection of an Internet browser, is acceptable.

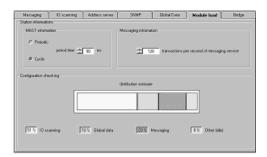

#### Processing capacities of Premium<sup>™</sup> and Quantum PLCs (continued) Management of the Ethernet TCP/IP module bandwidth

The bandwidth management service indicates the load level of the Ethernet module.

This enables the user to monitor any drift and anticipate possible problems.

The Ethernet module load is indicated in 3 ways:

- Anticipated load in the Unity Pro™/PL7™ configuration screen.
   Actual load in the Unity Pro/PL7™ diagnostics/debug screen, as well as in the Web diagnostics pages. It is displayed in the form of a bar graph animated in real time.
- In the SNMP interface for access by the SNMP network manager.

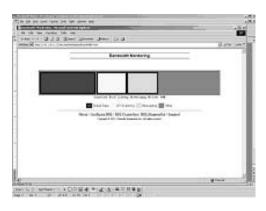

The bandwidth is shown as a percentage for each of the following services:

- Modbus (and Uni-TE) messaging
- I/O Scanning
- Global Data
- Others

Processors with integrated Ethernet port

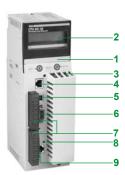

#### Description

The **140 CPU 651 50**, **140 CPU 651 60** and **140 CPU 652 60** processors have the following on the front panel:

- 1 An LCD display cover, providing access to:
- ☐ A key switch for locking system operations that may be requested and all the permitted parameters that may be modified via the LCD display (2) and 5-button keypad (3)
- ☐ A slot for the backup battery
- □ A "Restart" pushbutton
- 2 An LCD display (2 lines of 16 characters) with brightness and contrast controls
- 3 A keypad with 5 buttons (ESC, ENTER, MOD, ÎI, =>) and 2 LEDs
- 4 An RJ45 connector for the connection to the Modbus bus.
- 5 A type B female USB connector for connecting the programming PC
- 6 A 9-way female SUB-D connector for the connection to the Modbus Plus network
- 7 Two slots for PCMCIA memory extension cards
- 8 Two LEDs marked COM and ERR
- 9 An RJ45 connector for the connection to the Ethernet network

| Module type        |                                                | Unity Pro™ software          | 140 CPU 651 50                                                                                     | 140 CPU 65 160/260                   |  |
|--------------------|------------------------------------------------|------------------------------|----------------------------------------------------------------------------------------------------|--------------------------------------|--|
| Transparent        | Class                                          |                              | B30                                                                                                |                                      |  |
| Ready®<br>services | Standard Web server                            |                              | "Rack Viewer" access to the product description "Data editor" access to the configuration function |                                      |  |
|                    | Ethernet TCP/IP standard communication service |                              | Modbus TCP messaging (read/write data word                                                         | ds)                                  |  |
|                    | Ethernet TCP/IP                                | I/O Scanning                 | Yes (between 128 stations)                                                                         |                                      |  |
|                    | advanced                                       | Global Data                  | Yes                                                                                                |                                      |  |
|                    | communication services                         | FDR Client                   | Automatic assignment of IP address and network parameters                                          |                                      |  |
|                    |                                                | SMTP e-mail notification     | Yes                                                                                                |                                      |  |
|                    |                                                | SNMP network administrator   | Yes                                                                                                |                                      |  |
|                    | Bandwidth management                           |                              | Yes                                                                                                |                                      |  |
| Structure          | Physical interface                             |                              | 10BASE-T/100BASE-TX (RJ45)                                                                         |                                      |  |
|                    | Data rate                                      |                              | 10/100 Mbps with automatic recognition                                                             |                                      |  |
|                    | Medium                                         |                              | Twisted pair                                                                                       |                                      |  |
| Quantum            | No. of discrete I/O                            | )                            | Local: 26 slots, decentralized: 31,744 l/31,744 Q, distributed: 8000 l/8000 Q/network              |                                      |  |
| processor          | No. of analog I/O                              |                              | Local: 26 slots, decentralized: 1984 I/1984 Q, distributed: 500 I/500 Q/network                    |                                      |  |
|                    | Max. no. of comm                               | nunication modules           | 6 in local rack                                                                                    |                                      |  |
|                    |                                                | Program                      | 7168 Kb                                                                                            |                                      |  |
|                    | capacities                                     | Localized/non-localized data | 512 Kb                                                                                             | 1024 Kb (768 Kb with no PCMCIA card) |  |
|                    |                                                | Data storage                 | 8192 Kb                                                                                            |                                      |  |
|                    | Operating tempe                                | rature                       | 0+60°C                                                                                             |                                      |  |
|                    | Relative humidity                              | ,                            | 1095% non condensing during operation                                                              |                                      |  |
|                    | Degree of protect                              | tion                         | IP 20                                                                                              |                                      |  |
|                    | Power supply                                   |                              | Via the power supply of the rack supporting the processor                                          |                                      |  |
|                    | Conformity to sta                              | ndards                       | UL 508, cUL, CSA 22.2-142, FM Class 1 Division 2, C€                                               |                                      |  |
|                    | LED indicators                                 |                              | Activity on the Ethernet port (COM), collision detection (ERR)                                     |                                      |  |

#### References

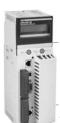

| Description                                                 | Processor clock frequency | Program/data capacity (1) | Reference   | Weight<br>kg |
|-------------------------------------------------------------|---------------------------|---------------------------|-------------|--------------|
| Processors with<br>integrated<br>Ethernet link<br>Class B30 | 166 MHz                   | 7168 Kb/512 Kb            | 140CPU65150 | _            |
|                                                             | 266 MHz                   | 7168 Kb/1024 Kb           | 140CPU65160 | _            |
|                                                             |                           |                           | 140CPU65260 | _            |

(1) With PCMCIA card

For further information: Please consult our "Modicon Quantum automation platform - Unity" software" catalog.

140 CPU 651 50/60

### Modicon® Quantum™ automation platform Ethernet network modules

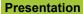

140 NOE 771 ●●/NWM 100 00 Ethernet network modules are single format modules for installing in the slots of the local rack of a Modicon Quantum PLC configuration. A configuration can take from 2 to 6 application-specific modules, including network modules, depending on the type of processor.

#### Description

The front panel of 140 NOE 771 01/771 11 and 140 NWM 100 00 Ethernet TCP/IP modules comprises:

1 A display block, indicating the module status and the transmission status on the

A hinged cover providing access to:

- 2 A (MT-RJ) connector for 100BASE-FX optical interface.
- 3 A standard (RJ45) connector for 10BASE-T/100BASE-TX interface.

| Characte           | islics                                          |                                        |                                                                                                    |                                       |                                                           |                                     |                |
|--------------------|-------------------------------------------------|----------------------------------------|----------------------------------------------------------------------------------------------------|---------------------------------------|-----------------------------------------------------------|-------------------------------------|----------------|
| Module type        |                                                 |                                        |                                                                                                    |                                       |                                                           |                                     | 140 NWM 100 00 |
| Transparent        | Class                                           |                                        | B20                                                                                                    | C20                                   | B30                                                       | C30                                 | D10            |
| Ready®<br>services | Standard Web se                                 | erver                                  |                                                                                                    | cess to the producess to the configur |                                                           | status and to the Pl<br>d variables | LC diagnostics |
|                    | FactoryCast configurable                        | Editor for creating Web page mimics    | -                                                                                                    | Yes                                   | -                                                         | Yes                                 |                |
|                    | Web server                                      | User Web page hosting (available size) | -                                                                                                    | Yes                                   | -                                                         | Yes (8 Mb)                          |                |
|                    | FactoryCast HMI active Web server               |                                        | _                                                                                                    |                                       |                                                           |                                     | Yes (1)        |
|                    | Ethernet TCP/IP standard communication services |                                        | Modbus TCP me                                                                                                    | ssaging (read/write                   | e data words)                                             |                                     |                |
|                    | Ethernet TCP/IP                                 | I/O Scanning                           | Yes                                                                                                    | _                                     | Yes (between 12                                           | 8 stations)                         | _              |
|                    | advanced                                        | Global Data                            | _                                                                                                    | _                                     | Yes                                                       |                                     | _              |
|                    | communication<br>services                       | FDR server                             | -                                                                                                    | -                                     | Automatic assignment of IP address and network parameters |                                     | -              |
|                    |                                                 | NTP time synchronization               | _                                                                                                    | -                                     | Yes                                                       |                                     | -              |
|                    |                                                 | SMTP e-mail notification               | _                                                                                                    | _                                     | Yes                                                       |                                     | -              |
|                    |                                                 | SNMP network administrator             | Yes                                                                                                    |                                       |                                                           |                                     | SNMP agent     |
|                    |                                                 | Bandwidth management                   | -                                                                                                    | -                                     | Yes                                                       |                                     | -              |
| Redundancy s       | ervice                                          |                                        | Compatible with Hot Standby redundant architecture –                                                                                                    |                                       |                                                           |                                     | -              |
| Structure          | Physical interface                              | e                                      | 10BASE-T/100BASE-TX (RJ45) or 100BASE-FX (MT/RJ)                                                                                                    |                                       |                                                           |                                     |                |
|                    | Data rate                                       |                                        | 10/100 Mbps                                                                                                    |                                       |                                                           |                                     |                |
|                    | Medium                                          |                                        | Twisted pair/optical fiber                                                                                                    |                                       |                                                           |                                     |                |
| Network            | Operating tempe                                 | rature                                 | 0+ 60°C                                                                                                    |                                       |                                                           |                                     |                |
| nodule             | Relative humidity                               | 1                                      | 1095% non condensing during operation                                                                                                    |                                       |                                                           |                                     |                |
|                    | Degree of protect                               | tion                                   | IP 20                                                                                                    |                                       |                                                           |                                     |                |
|                    | Power supply                                    | <u> </u>                               | Via the power supply of the rack supporting the processor                                                                                                    |                                       |                                                           |                                     |                |
|                    | Conformity to sta                               | ndards                                 | UL 508, cUL, CSA 22.2-142, FM Class 1 Division 2, C€                                                                                                    |                                       |                                                           |                                     |                |
|                    | LED indicators                                  |                                        | Rack operational (Active), module ready (Ready), network active (Link) Ethernet network status (Run), download mode (Kernel), Full-duplex mode (Fduplex) Transmission/reception activity (TxAct/RxAct), 10 Mbps or 100 Mbps data rate (10MB/100ME Collision detection (Coll), Ethernet module inoperative. |                                       |                                                           |                                     |                |

<sup>(1)</sup> Database management, arithmetic and logic calculations, automatic e-mail transmission on process event, connection to relational databases.

| References |                         |             |                         |                 |              |
|------------|-------------------------|-------------|-------------------------|-----------------|--------------|
|            | Description             | Data rate   | Transparent Ready class | Reference       | Weight<br>kg |
|            | Ethernet TCP/IP modules | 10/100 Mbps | B20                     | 140NOE77100     | 0.345        |
|            |                         |             | C20                     | 140NOE77100     | 0.345        |
|            |                         |             | B30                     | 140NOE77101     | 0.345        |
|            |                         |             | C30                     | 140NOE77111 (1) | 0.345        |
|            |                         |             | D10                     | 140NWM10000     | 0.345        |
|            | (1) Non-interfering     | 1.          |                         |                 |              |

140 NOE 771 •1/NWM 100 00

### Ethernet in machines and installations Infrastructure

#### Presentation

The ConneXium Industrial Ethernet range consists of a complete family of products and tools required to build the infrastructure of an Industrial Ethernet network. The following pages give an overall view of the information enabling optimum design of a network and selection of its components.

#### Office Ethernet versus Industrial Ethernet

There are three main areas of differentiation between Ethernet applications in an office environment and Ethernet applications in an industrial environment. These are:

- Environment
- Layout (not related to the physical layers)
- Performance

Unlike the office environment, and even though ISO/IEC is currently working on them, no clearly defined specifications yet exist for Ethernet devices targeted at industrial applications. The specifications for what is referred to as Industrial Ethernet are defined by different agencies or entities according to their nature and what the automation market has traditionally used.

The environmental specifications for Industrial Ethernet devices are today defined by the agencies that traditionally define the specifications for standard industrial devices (UL, CSA, CE, etc.).

IEEE 802.3 defines the physical layer specifications for the Ethernet network (connector types, distance between devices, number of devices, etc.) while standard 11801 (similar to TIAEIA 568B and CENELEC EN 50173) gives layout guidelines for installers.

ISO/IEC is currently working on specifications relating to performance.

#### **Principles of Ethernet 802.3**

The Ethernet 802.3 link layer is based on the collision detection mechanism (CSMA CD). When information from a node collides on the network, a collision is generated and the information is sent again. The process of re-sending information causes delays in its propagation and could affect the application.

A collision domain is a group of Ethernet end devices interconnected by hubs or repeaters (devices that receive information and send it out to all their other ports, no matter where the destination device is connected); this means that all devices will be affected by collisions.

With the availability of full duplex switches (devices that receive information and send it out only through the port where the destination device is connected), collision domains have disappeared.

Consequently, for industrial automation applications, it is strongly recommended to always use full duplex switches to interconnect devices. In this way, collision domains are totally eliminated.

#### Different network topologies

#### Star topology

In a star topology, all devices are connected through an intermediate device.

#### **Ethernet Star**

In an Ethernet star, the intermediate device may be a **hub** or a **switch**. The star is the topology most frequently used in corporate networks and at present is used in most automation applications. As mentioned previously, for industrial Ethernet applications the use of full duplex switches (rather than hubs) as central devices is strongly recommended.

#### Deploying Star topologies with ConneXium

Hubs and switches in the ConneXium range can be used to implement a star topology.

#### **Bus topology**

The bus is a topology commonly used in traditional industrial automation networks. A single trunk cable connects the devices on the network, usually via passive or active T-connectors, or directly chained (daisy chain). Devices can usually be installed anywhere along the bus.

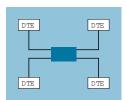

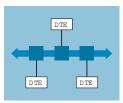

### Ethernet in machines and installations Infrastructure

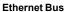

An Ethernet bus can be deployed by interconnecting **hubs** and/or **switches** in line and considering every one of them as the connection for a drop device. In this case, the number of hubs is limited whilst the number of switches is unlimited.

#### Deploying Bus topologies with ConneXium

Hubs and switches in the ConneXium range can be used to implement a bus topology. Switches with one or two fiber optic ports are especially suitable for this purpose. These switches can be used as follows:

- Those with two fiber optic ports can be used for the connection of inline devices
- Those with a single fiber optic port can be used for the connection of end devices

#### Daisy chain topology

Daisy chaining at bus level is another topology commonly used in traditional industrial automation networks. Cable segments interconnect a number of devices, being the device "part" of the network cable.

#### **Ethernet Daisy Chain**

Daisy Chain is not yet a very common Ethernet topology, but will quickly become one when enough devices are available on the market.

In an Ethernet daisy chain, devices have:

- 2 Ethernet ports
- and an integrated switch.

Schneider Electric® is progressively releasing onto the industrial market Ethernet devices that can be used in daisy chain architectures.

#### Deploying daisy chain topologies

No hubs or switches are required to deploy daisy chain topologies. Each device has an integrated switch. Dual-port Ethernet at device level is an essential integral component for daisy chain topologies. One port of the device is connected to one port of the neighboring device, upstream and downstream. These consecutive connections form the daisy chain.

Ethernet switches can be inserted in a daisy chain topology when multiple scan chains are used by the control device. The Ethernet switch must be placed close to the control device, with the various scan chains coming from the switch.

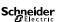

#### Daisy chain topology (continued)

#### **Daisy chain limitations**

To help ensure the operational integrity of the network and satisfy the conditions necessary for maintaining performance, the following limitations have been defined:

- Dual-port Ethernet devices support only 10 Mbps and 100 Mbps data rates and must use only one of them.
- The network operates only as fast as the slowest device that is connected to the network.
- To improve network traffic, the number of devices in a single scan chain is limited to 32. With this limit, the time for a round trip of a packet through the daisy chain is evaluated at less than 5 ms.

The maximum packet latency of a packet passing through any device in a scan chain is no more than 10  $\mu s. \,$ 

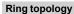

In a ring topology, devices or components of the network infrastructure are connected in a loop with no beginning or end. This type of topology enables different levels of network redundancy to be obtained.

#### Ethernet Ring

Ethernet rings are usually the backbones of applications requiring high availability. If a ring topology is required, then switches that support this function must be used.

#### **Deploying Ring topologies with ConneXium**

The ConneXium range offers hubs and switches that allow the deployment of single and coupled "self-healing" rings. See additional information on page 6/45.

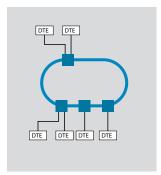

automation platform
Ethernet in machines and installations Infrastructure

#### Distance limitations and number of devices per segment

According to standard 802.3, the limits in terms of distance and number of cascaded devices are as follows:

| Туре        | Maximum segment length (1) | Maximum segment<br>length (offered by<br>ConneXium devices) | Maximum number of cascaded hubs | Maximum number of cascaded switches |
|-------------|----------------------------|-------------------------------------------------------------|---------------------------------|-------------------------------------|
| 10BASE-T    | 100 m                      | 100 m                                                       | 4                               | Unlimited                           |
| 100BASE-TX  | 100 m                      | 100 m                                                       | 2                               | Unlimited                           |
| 1000BASE-T  | 100 m                      | 100 m                                                       | -                               | Unlimited                           |
| 10BASE-FL   | 2000 m                     | 3100 m <i>(2)</i>                                           | 11<br>(fiber ring)              | -                                   |
| 100BASE-FX  | 412 m/2000 m               | 4000 m with<br>multimode, 32,500 m<br>with single mode (3)  | -                               | Unlimited                           |
| 1000BASE-SX | 275 m                      | -                                                           | -                               | Unlimited                           |

- (1) According to standard 802.3, full duplex/half duplex.
- (2) Depends on the attenuation analysis and optical fiber attenuation.
   (3) Depends on the attenuation analysis and optical fiber attenuation. Typical lengths are 2000 m for multimode and 15,000 m for single mode.

| The Ethernet 802.3 standard defines the Physic<br>Type | Data rate | Cable type                                                                                        | , , , , , , , , , , , , , , , , , , , ,                                                | Connector type      |                                         |  |
|--------------------------------------------------------|-----------|---------------------------------------------------------------------------------------------------|----------------------------------------------------------------------------------------|---------------------|-----------------------------------------|--|
|                                                        |           | Defined by 802.3                                                                                  | Recommended by Schneider Electric®                                                     | Defined by<br>802.3 | Recommended<br>by Schneider<br>Electric |  |
| 10BASE-T                                               | 10 Mbps   | CAT 3 - UTP                                                                                       | CAT 5E - STP                                                                           | RJ45                | RJ45                                    |  |
| 100BASE-TX                                             | 100 Mbps  | CAT 5 - UTP                                                                                       | CAT 5E - STP                                                                           | RJ45                | RJ45                                    |  |
| 1000BASE-T                                             | 1 Gbps    | CAT 5 - UTP                                                                                       | CAT 5E - STP                                                                           | RJ45                | RJ45                                    |  |
| 10BASE-FL                                              | 10 Mbps   | Two multimode fiber optic cables, typically 62.5/125 µm fiber, 850 nm light wavelength            | Two multimode fiber optic cables, typically 62.5/125 µm fiber, 850 nm light wavelength | ST                  | ST                                      |  |
| 100BASE-FX                                             | 100 Mbps  | Two multimode optical fibers, typically 62.5/125 µm, 1300 nm light wavelength                     | Two multimode optical fibers, typically 62.5/125 µm, 1300 nm light wavelength          | ST                  | SC                                      |  |
|                                                        |           | -                                                                                                 | Two single mode optical fibers, typically 9/125 µm, 1300 nm light wavelength           | -                   | SC                                      |  |
| 1000BASE-SX                                            | 1 Gbps    | Two 62.5/125 µm or<br>50/125 µm multimode<br>optical fibers,<br>770 to 860 nm light<br>wavelength | Two 62.5/125 µm or 50/125 µm multimode optical fibers, 1300 nm light wavelength        | SC                  | LC                                      |  |
| 1000BASE-LX                                            | 1 Gbps    | -                                                                                                 | Two 9/125 µm single mode optical fibers, 1300 nm light                                 | -                   | LC                                      |  |

Note: The specifications above are those defined by IEEE 802.3. As certain cables are no longer sold, for example for 10BASE-T and 100BASE-TX, the cable to be used is CAT-5E.

wavelength

Ethernet in machines and installations Infrastructure

#### Management

Ethernet devices (end devices and cabling devices) can generally be divided into two categories: unmanaged and managed devices:

- Unmanaged devices do not allow configuration or control of the parameters of the device.
- Managed devices allow configuration and control of the parameters of the device (manage them) and access their internal information.

The ConneXium product line offers both types of device. There is a special category of managed devices that allows access to the information in the devices, but these devices cannot be controlled or configured.

#### Managed devices

Managed devices offer the following features:

- Traffic optimization and filtering. The aim is to increase the bandwidth or the traffic capacity of a network (features in this area include: message and port priority, flow control, multicast filtering, broadcast limiting, IGMP snooping, VLAN, etc.).
- VLAN. A virtual LAN (VLAN) consists of a group of network participants, located in one or more network segments, able to communicate with each other as if they belonged to the same LAN.

VLANs are based on logical (rather than physical) links. The main advantage of VLANs lies in the possibility of creating user groups based on the role of the participants and not on their physical location or medium.

Since large/multicast data packets are transmitted exclusively within a virtual LAN, the remaining data on the network are unaffected. The VLAN can also serve as a security mechanism to block unwanted Unicast messages.

■ Security, a feature that helps the user protect the switch from unauthorized access that could result in changes in its configuration and impact the traffic going through the switch (features in this area include: port security, read/write community name, etc.).

The user can also configure the switch so that it blocks messages coming from addresses of unauthorized "devices" connected to the switch.

- Time synchronization, a feature that makes it possible to synchronize the time of all devices on the network.
- **Network redundancy**, a feature used for developing high-availability applications.
- etc.

Ethernet in machines and installations Infrastructure

#### Redundancy

For developing high-availability applications, redundancy in the network infrastructure is the answer. Protection against loss of network segments can be obtained by implementing a single or coupled ring architecture.

#### Single ring

The first level of redundancy can be achieved by implementing a single ring. ConneXium switches allow the set up of backbone ring configurations.

The ring is constructed using HIPER-Ring ports. If a section of the network becomes inoperative, the ring structure (including a maximum of 50 switches) converts to a line-type configuration within 0.5 seconds.

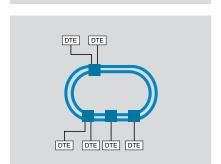

#### **Dual ring**

The second level of redundancy can be achieved by implementing a dual ring. The control intelligence built into the ConneXium switches allows the redundant coupling of HIPER-Ring ports and network segments.

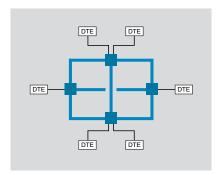

#### Mesh topology using the Rapid Spanning Tree protocol

A third level of redundancy can be achieved by implementing a mesh topology.

The "Spanning Tree" protocol is a protocol that determines a single path for the information when multiple paths exist. If the active path is broken, the Spanning Tree protocol enables one of the alternative paths.

ConneXium switches offer this possibility.

### **Modicon® Quantum™** automation platform Ethernet network

Infrastructure

#### Presentation

Schneider Electric® offers copper and fiber optic cables for connecting IP 20 and IP 67 Ethernet devices.

#### **Examples**

Mixed IP 20 and IP 67 wiring (copper)

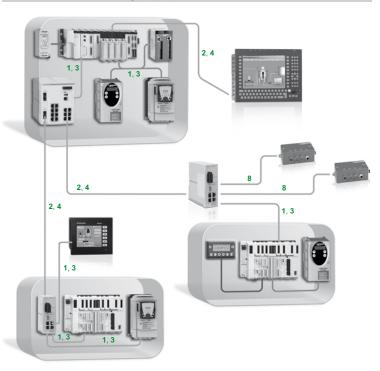

- Key:
  1, 3: Straight copper cables
  2, 4: Crossed copper cables
  8: Cables with IP 67 connector See pages 6/48 and 6/49.

### Modicon® Quantum™ automation platform Ethernet network

Infrastructure

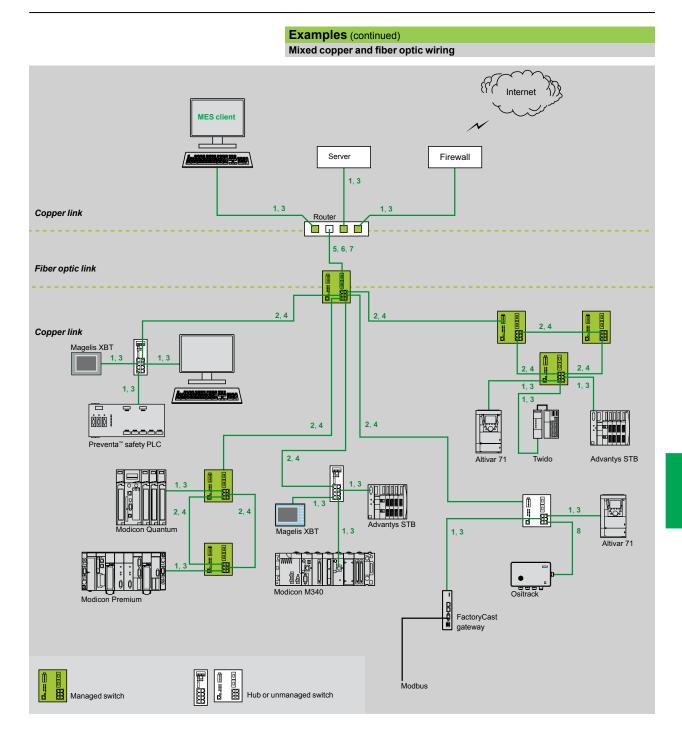

- Key: 1, 3: Straight copper cables 2, 4: Crossed copper cables 5, 6, 7: Fiber optic cables 8: Cables with IP 67 connector
- See pages 6/48 and 6/49.

# Modicon® Quantum™ automation platform Wiring system

Wiring system ConneXium<sup>™</sup> connection components

#### Shielded copper connection cables

ConneXium shielded connection cables are available in two versions to meet the various current standards and approvals:

#### ■ EIA/TIA 568 shielded twisted pair cables for <€ market

These cables conform to:

□ EIA/TIA-568, category CAT 5E

□ IEC 11801/EN 50173-1, class D

Their fire resistance conforms to:

☐ NF C32-070, class C2

□ IEC 322/1

□ Low Smoke Zero Halogen (LSZH)

#### ■ EIA/TIA 568 shielded twisted pair cables for UL market

These cables are:

□ CEC type FT-1

□ NEC type CM

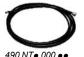

| EIA/TIA 568 sl  | hielded twisted pair ca                                                            | bles fe | or (€ mar | ket         |              |
|-----------------|------------------------------------------------------------------------------------|---------|-----------|-------------|--------------|
| Description     | Preformed at both ends                                                             | No.     | Length    | Reference   | Weight<br>kg |
| Straight cables | 2 RJ45 connectors                                                                  | 1<br>I  | 2 m       | 490NTW00002 | _            |
|                 | For connection to terminal devices (DTE)                                           |         | 5 m       | 490NTW00005 | _            |
|                 |                                                                                    |         | 12 m      | 490NTW00012 | _            |
|                 |                                                                                    |         | 40 m      | 490NTW00040 | _            |
|                 |                                                                                    |         | 80 m      | 490NTW00080 | _            |
| Crossed cord    | 2 RJ45 connectors<br>For connections between<br>hubs, switches and<br>transceivers | 2       | 5 m       | 490NTC00005 |              |
| cables          |                                                                                    |         | 15 m      | 490NTC00015 | _            |
|                 |                                                                                    |         | 40 m      | 490NTC00040 | _            |
|                 |                                                                                    |         | 80 m      | 490NTC00080 | _            |

| 01:11:14:                      |                                                                  |      |        |              |              |
|--------------------------------|------------------------------------------------------------------|------|--------|--------------|--------------|
| Snielded twis                  | sted pair cables for UL                                          | mark | et     |              |              |
| Description                    | Preformed at both ends                                           | No.  | Length | Reference    | Weight<br>kg |
| Straight cables                | 2 RJ45 connectors<br>For connection to terminal<br>devices (DTE) | 3    | 2 m    | 490NTW00002U | _            |
|                                |                                                                  | I    | 5 m    | 490NTW00005U | _            |
|                                |                                                                  |      | 12 m   | 490NTW00012U | _            |
|                                |                                                                  |      | 40 m   | 490NTW00040U | _            |
|                                |                                                                  |      | 80 m   | 490NTW00080U | _            |
| Crossed cord 2 RJ45 connectors |                                                                  | 4    | 5 m    | 490NTC00005U | _            |
| cables                         | For connections between                                          |      | 15 m   | 490NTC00015U | _            |
|                                | hubs, switches and                                               |      | 40 m   | 490NTC00040U | _            |
|                                | transceivers                                                     |      | 80 m   | 490NTC00080U | _            |

#### "Do it Yourself" cable and connectors

The ConneXium "Do it Yourself" range consists of 2 references for "field-installable" connectors (M12 and RJ45) and one reference for spooled cable measuring 300 m. They are intended for use in Ethernet networks supporting transmission rates up to 100 Mbps, with a maximum cable length of 80 m. They are quick to assemble using only a knife and simple wire cutters (no special tool is required).

| Description                                                 | Characteristics                                     | Length | Reference   | Weight<br>kg |
|-------------------------------------------------------------|-----------------------------------------------------|--------|-------------|--------------|
| Ethernet copper cable<br>2 shielded twisted pairs<br>24 AWG | Conforms to the standards and approval stated above | 300 m  | TCSECN300R2 | _            |
| RJ45 connector                                              | Conforms to<br>EIA/TIA-568-D                        | _      | TCSEK3MDS   | _            |
| M12 connector                                               | Conforms to IEC<br>60176-2-101                      | _      | TCSEK1MDRS  | _            |

# Modicon<sup>®</sup> Quantum<sup>™</sup> automation platform Wiring system

Wiring system ConneXium™ connection components

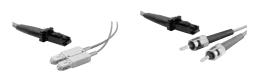

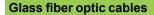

These glass fiber optics are for making connections:

- To a terminal device (DTE)
- Between hubs, transceivers and switches

| Description              | Preformed at both ends                     | No. | Length | Reference   | Weight<br>kg |
|--------------------------|--------------------------------------------|-----|--------|-------------|--------------|
| Glass fiber optic cables | 1 SC connector<br>1 MT-RJ connector        | 5   | 5 m    | 490NOC00005 | -            |
|                          | 1 ST (BFOC) connector<br>1 MT-RJ connector | 6   | 5 m    | 490NOT00005 | _            |
|                          | 2 MT-RJ connectors                         | 7   | 3 m    | 490NOR00003 |              |
|                          |                                            |     | 5 m    | 490NOR00005 | _            |
|                          |                                            |     | 15 m   | 490NOR00015 |              |

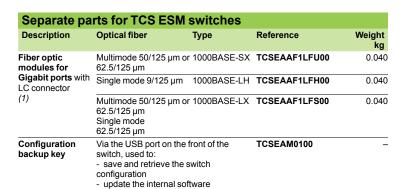

(1) Dimensions  $Wx Hx D = 20 \times 18 \times 50 \text{ mm}$ 

| Description         | Preformed at both ends                                           | No. | Length | Reference       | Weight<br>kg |
|---------------------|------------------------------------------------------------------|-----|--------|-----------------|--------------|
| Copper cables       | 1 IP 67 4-way M12                                                | 8   | 1 m    | TCSECL1M3M1S2   |              |
|                     | connector and 1 RJ45                                             |     | 3 m    | TCSECL1M3M3S2   |              |
|                     | connector                                                        |     | 10 m   | TCSECL1M3M10S2  |              |
|                     |                                                                  |     | 25 m   | TCSECL1M3M25S2  |              |
|                     |                                                                  |     | 40 m   | TCSECL1M3M40S2  |              |
|                     | 2 IP 67 4-way M12                                                | -   | 1 m    | TCSECL1M1M1S2   |              |
|                     | connectors                                                       |     | 3 m    | TCSECL1M1M3S2   |              |
|                     |                                                                  |     | 10 m   | TCSECL1M1M10S2  |              |
|                     |                                                                  |     | 25 m   | TCSECL1M1M25S2  |              |
|                     |                                                                  |     | 40 m   | TCSECL1M1M40S2  |              |
| Power cables        | 2 female M12<br>straight connectors                              | -   | 2 m    | XZCP1164L2      |              |
|                     |                                                                  |     | 5 m    | XZCP1164L5      |              |
|                     | 2 female M12                                                     | -   | 2.5 m  | XZCP1264L2      |              |
|                     | angled connectors                                                |     | 5 m    | XZCP1264L5      |              |
| Power cables        | 2 female M12 straight connectors                                 | -   | -      | XZCC12FDM50B    |              |
|                     | 2 female M12 angled connectors                                   | -   | -      | XZCC12FCM50B    |              |
| M12/RJ45<br>adaptor | IP 67 female 4-way M12<br>connector and female<br>RJ45 connector | -   | -      | TCSEAAF11F13F00 |              |

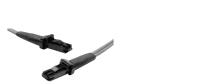

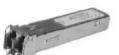

#### Presentation

Hubs (concentrators) are used for transmitting signals between several media (ports). Hubs are "plug and play" devices that do not need any configuring. The use of hubs makes it possible to create the following topologies:

- Star topology using hubs
- Tree topology using hubs

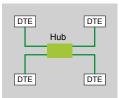

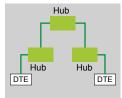

Star topology

Tree topology

#### **Characteristics and reference**

Ready.

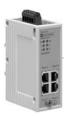

| Hubs                  |                     |                      |                                                                                                    |  |  |  |
|-----------------------|---------------------|----------------------|----------------------------------------------------------------------------------------------------|--|--|--|
| Interfaces            | Copper cable ports  | Number and type      | 4 x 10BASE-T ports                                                                                                    |  |  |  |
|                       |                     | Shielded connectors  | RJ45                                                                                                    |  |  |  |
|                       |                     | Medium               | Shielded twisted pair, category CAT 5E                                                                                              |  |  |  |
|                       |                     | Total length of pair | 100 m                                                                                                    |  |  |  |
|                       | Fiber optic ports   | Number and type      | -                                                                                                    |  |  |  |
| Topology              | Number of cascade   | d hubs               | 4 max.                                                                                                    |  |  |  |
|                       | Number of hubs in a | a ring               | -                                                                                                    |  |  |  |
| Redundancy            |                     |                      | P1 and P2 redundant power supplies                                                                                                  |  |  |  |
| Power supply          | Voltage             |                      | 24 V == (1832), safety extra low voltage (SELV)                                                                                     |  |  |  |
|                       | Power consumption   | 1                    | 80 mA (130 max. at 24 V ===)                                                                                                    |  |  |  |
|                       | Removable termina   | l block              | 5 terminals                                                                                                    |  |  |  |
| Operating temp        | perature            |                      | 0+60°C                                                                                                    |  |  |  |
| Relative humid        | ity                 |                      | 1095% non condensing                                                                                                    |  |  |  |
| Degree of prote       | ection              |                      | IP 30                                                                                                    |  |  |  |
| Dimensions            |                     | WxHxD                | 40 x 125 x 80 mm                                                                                                    |  |  |  |
| Mounting              |                     |                      | On symmetrical DIN rail, 35 mm wide                                                                                                 |  |  |  |
| Weight                |                     |                      | 0.530 kg                                                                                                    |  |  |  |
| Conformity to s       | standards           |                      | cUL 60950, UL 508 and CSA 22.2 No. 142, UL 1604 and CSA 22.2 No. 213 Class 1 Division 2, C€, GL, C-Tick                             |  |  |  |
|                       |                     |                      | FM 3810, FM 3611 Class 1 Division 2                                                                                                 |  |  |  |
| <b>LED</b> indicators |                     | <u>-</u>             | Power supply, activity, link                                                                                                    |  |  |  |
| Alarm relay           |                     |                      | Power supply inoperative, Ethernet network detected fault or communication port detected fault (volt-free contact 1 A max. at 24 V) |  |  |  |
| Reference             |                     |                      | 499NEH10410                                                                                                    |  |  |  |

6/50

### Modicon® Quantum™ automation platform Wiring system

ConneXium<sup>™</sup> transceiver

#### Presentation

The use of ConneXium transceivers makes it possible to perform the following:

- Create fiber optic linear bus topologies, for devices with a twisted pair cable Ethernet connection.
- Interface devices with a twisted pair cable Ethernet connection with a fiber optic cable.

Transceivers are "plug and play" devices that do not need any configuring.

ConneXium transceivers provide fiber optic connections for transmission in areas subject to interference (high levels of electromagnetic interference) and for long distance communications.

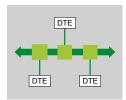

#### **Characteristics and reference**

Ready.

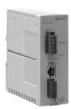

| Transceivers    |                      |                         |                                                                                                    |
|-----------------|----------------------|-------------------------|----------------------------------------------------------------------------------------------------|
| Interfaces      | Copper cable ports   | Number and type         | 1 x 100BASE-TX port                                                                                                    |
|                 |                      | Shielded connectors     | RJ45                                                                                                    |
|                 |                      | Medium                  | Shielded twisted pair, category CAT 5E                                                                                                  |
|                 |                      | Total length of pair    | 100 m                                                                                                    |
|                 | Fiber optic ports    | Number and type         | 1 x 100BASE-FX port                                                                                                    |
|                 |                      | Connectors              | SC                                                                                                    |
|                 |                      | Medium                  | Multimode optical fiber                                                                                                    |
|                 |                      | Length of optical fiber |                                                                                                    |
|                 |                      | 50/125 μm fiber         | 3000 m (1)                                                                                                    |
|                 |                      | 62.2/125 µm fiber       | 3000 m (1)                                                                                                    |
|                 |                      | Attenuation analysis    |                                                                                                    |
|                 |                      | 50/125 μm fiber         | 8 dB                                                                                                    |
|                 |                      | 62.2/125 µm fiber       | 11 dB                                                                                                    |
| Redundancy      |                      |                         | P1 and P2 redundant power supplies                                                                                                    |
| Power supply    | Voltage              |                         | 24 V == (1832), safety extra low voltage (SELV)                                                                                         |
|                 | Power consumption    |                         | 160 mA (190 max. at 24 V ===)                                                                                                    |
|                 | Removable terminal b | lock                    | 5 terminals                                                                                                    |
| Operating temp  | erature              |                         | 0+ 60°C                                                                                                    |
| Relative humidi | ty                   |                         | 1095% non condensing                                                                                                    |
| Degree of prote | ction                |                         | IP 20                                                                                                    |
| Dimensions      |                      | WxHxD                   | 47 x 135 x 111 mm                                                                                                    |
| Mounting        |                      |                         | On symmetrical DIN rail, 35 mm wide                                                                                                    |
| Weight          |                      |                         | 0.230 kg                                                                                                    |
| Conformity to s | tandards             |                         | cUL 60950, UL 508 and CSA 22.2 No. 142, UL 1604 and CSA 22.2 No. 213 Class 1 Division 2, CE, GL, C-Tick                                 |
| LED indicators  |                      |                         | P1 and P2 power supplies, Ethernet link/port status                                                                                     |
| Alarm relay     |                      |                         | Power supply inoperative, Ethernet network detected fault or communication port detected fault (volt-free contact 1 A max. at 24 V :::) |
| Reference       |                      |                         | 499NTR10100                                                                                                    |

(1) Length dependent on the attenuation analysis and attenuation of the optical fiber (typical value: 2000 m).

# Modicon<sup>®</sup> Quantum<sup>™</sup> automation platform Wiring system

Wiring system ConneXium<sup>™</sup> unmanaged switches

#### Presentation

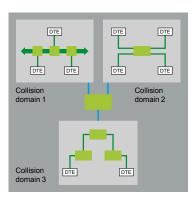

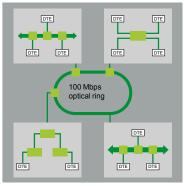

Switches are used to increase the limits of architectures based on hubs or transceivers, by separating collision domains

Higher layer communication is provided between the ports, and collisions at link layer are not propagated (filtering). They therefore improve performance by better allocation of the bandwidth due to the reduction of collisions and the network load.

Certain ConneXium switch models also enable redundant architectures to be created on twisted pair copper ring or fiber optic.

Non-managed switches are "plug & play" devices that do not need any configuring. Certain models can also be managed remotely via SNMP or HTTP protocols for monitoring and diagnostic purposes.

#### Characteristics and references: twisted pair

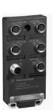

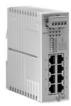

| Switches            |                           |                                           | Copper twisted pair,                                             | unmanaged                           |                                                                                                    |                      |  |
|---------------------|---------------------------|-------------------------------------------|------------------------------------------------------------------|-------------------------------------|----------------------------------------------------------------------------------------------------|----------------------|--|
| Interfaces          | Copper cable ports        | Number and type                           | 5 x 10BASE-T/100BAS                                              | SE-TX ports                         | 8 x 10BASE-T/100B                                                                                                    | BASE-TX ports        |  |
|                     |                           | Shielded connectors                       | M12 (type D)                                                     | ·                                   | RJ45                                                                                                    | ·                    |  |
|                     |                           | Medium                                    | Shielded twisted pair, of                                        | category CAT 5E                     |                                                                                                    |                      |  |
|                     |                           | Total length of pair                      | 100 m                                                            |                                     |                                                                                                    |                      |  |
|                     | Ethernet services         | <u> </u>                                  | Storage and re-routing MDI/MDX, automatic r Mbps and duplex mode |                                     | -                                                                                                    |                      |  |
| Topology            | Number of switches        | Cascaded                                  | Unlimited                                                        |                                     |                                                                                                    |                      |  |
|                     |                           | Redundant in a ring                       | -                                                                |                                     |                                                                                                    |                      |  |
| Redundancy          |                           |                                           | -                                                                |                                     | P1 and P2 redunda                                                                                                    | int power supplies   |  |
| Power supply        | Voltage                   |                                           | 24 V == (1832), safe                                             | ty extra low voltage (SEI           | _V)                                                                                                    |                      |  |
|                     | Power consumption mA max. |                                           | 100                                                              |                                     | 125 (290 max.)                                                                                                    |                      |  |
|                     | Removable terminal b      | olock                                     | 5 terminals, M12 (type                                           | A, male)                            | 5 terminals                                                                                                    |                      |  |
| Operating temp      | erature                   |                                           | 0+60°C                                                           |                                     |                                                                                                    |                      |  |
| Relative humidi     | elative humidity          |                                           |                                                                  | _                                   |                                                                                                    | 1095% non condensing |  |
| Degree of prote     | egree of protection       |                                           |                                                                  | IP 20                               |                                                                                                    |                      |  |
| Dimensions          | imensions WxHxD           |                                           |                                                                  | 60 x 126 x 31 mm 47 x 135 x 111 mm  |                                                                                                    |                      |  |
| Mounting            | Mounting                  |                                           |                                                                  | ail, 35 mm wide                     |                                                                                                    |                      |  |
| Weight              |                           |                                           | 0.210 kg                                                         |                                     | 0.230 kg                                                                                                    |                      |  |
| Conformity to s     | tandards                  |                                           | cUL 508 and<br>CSA 22.2 No. 142                                  |                                     | cUL 60950, UL 508 and CSA 22.2 No. 142, UL<br>1604 and CSA 22.2 No. 213 Class 1 Division 2,<br>C€, GL, C-Tick                           |                      |  |
| LED indicators      |                           |                                           | Power supply, link status, line activity                         |                                     | P1 and P2 power supplies, Ethernet link/port status                                                                                     |                      |  |
| Alarm relay         |                           |                                           | -                                                                |                                     | Power supply inoperative, Ethernet network detected fault or communication port detected fault (volt-free contact 1 A max. at 24 V ==:) |                      |  |
| Reference           |                           |                                           | TCSESU051F0                                                      |                                     | 499NES18100                                                                                                    |                      |  |
| IP 67 cordsets      |                           |                                           |                                                                  |                                     |                                                                                                    |                      |  |
| Ethernet cords      | ets                       |                                           | Preformed at each end                                            | d (see page 6/47)                   |                                                                                                    |                      |  |
| Power supply cables |                           | Preformed at each end straight connectors | d with M12 female                                                | Preformed at each angled connectors | end with female M12                                                                                                    |                      |  |
|                     |                           |                                           | Length 2 m                                                       | Length 2 m                          | Length 2 m                                                                                                    | Length 2 m           |  |
| Reference           |                           |                                           | XZCP1164L2                                                       | XZCP1164L5                          | XZCP1264L2                                                                                                    | XZCP1264L5           |  |
| Power supply c      | onnectors                 |                                           | Female M12 straight c                                            | onnector                            | Female M12 angled                                                                                                    | d connector          |  |
| Reference           |                           |                                           | XZCC12FDM 50B                                                    |                                     | XZCC12FCM 50B                                                                                                    |                      |  |

**automation platform**Wiring system
ConneXium<sup>™</sup> unmanaged switches

#### Characteristics and references: 3, 4 and 5 ports, twisted pair and fiber optic

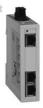

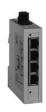

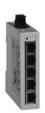

| Switches       |                                                                               |                         | Twisted pair, unmanaged                                       |                                                    |                               |  |  |
|----------------|-------------------------------------------------------------------------------|-------------------------|---------------------------------------------------------------|----------------------------------------------------|-------------------------------|--|--|
| Interfaces     | Copper cable ports                                                            | Number and type         | 3 x 10BASE-T/100BASE-TX ports                                 | 4 x 10BASE-T/100BASE-TX ports                      | 5 x 10BASE-T/100BASE-TX ports |  |  |
|                |                                                                               | Shielded connectors     | RJ45                                                          |                                                    |                               |  |  |
|                |                                                                               | Medium                  | Shielded twisted pair, category CAT 5E                        |                                                    |                               |  |  |
|                |                                                                               | Total length of pair    | 100 m                                                         |                                                    |                               |  |  |
|                | Fiber optic ports                                                             | Number and type         | -                                                             | 1 x 100BASE-FX port                                | _                             |  |  |
|                |                                                                               | Connectors              | -                                                             | Duplex SC                                          | _                             |  |  |
|                |                                                                               | Medium                  | -                                                             | Multimode optical fiber                            | -                             |  |  |
|                |                                                                               | Length of optical fiber |                                                               |                                                    |                               |  |  |
|                |                                                                               | 50/125 μm fiber         | _                                                             | 5000 m (1)                                         | _                             |  |  |
|                |                                                                               | 62.2/125 µm fiber       | _                                                             | 4000 m (1)                                         | _                             |  |  |
|                |                                                                               | Attenuation analysis    |                                                               |                                                    |                               |  |  |
|                |                                                                               | 50/125 µm fiber         | -                                                             | 8 dB                                               | -                             |  |  |
|                | 62.2/125 µm fiber                                                             |                         | _                                                             | 11 dB                                              | -                             |  |  |
|                | Ethernet services                                                             |                         | Storage and re-routing of rece<br>10/100 Mbps and duplex mode | ived data, auto MDI/MDX, auton<br>e (on each port) | natic negotiation of          |  |  |
| Topology       | Number of switches                                                            | Cascaded                | Unlimited                                                     |                                                    |                               |  |  |
|                |                                                                               | Redundant in a ring     | -                                                             |                                                    |                               |  |  |
| Redundancy     |                                                                               |                         | _                                                             |                                                    |                               |  |  |
| Power supply   | Voltage                                                                       |                         | 24 V == (9.632 V ==), safety                                  | extra low voltage (SELV)                           |                               |  |  |
|                | Power consumption                                                             |                         | 2.2 W max.                                                    | 3.9 W max.                                         | 2.2 W max.                    |  |  |
|                | Connector                                                                     |                         | Removable screw terminal blo                                  | ock, 3 terminals                                   | •                             |  |  |
| Operating tem  | perature                                                                      |                         | 0+ 60°C                                                       |                                                    |                               |  |  |
| Relative humic | dity                                                                          |                         | Max. 95% (non condensing)                                     |                                                    |                               |  |  |
| Degree of prot | ection                                                                        |                         | IP 30                                                         |                                                    |                               |  |  |
| Dimensions     |                                                                               | WxHxD                   | 25 x 114 x 79 mm                                              |                                                    |                               |  |  |
| Weight         |                                                                               |                         | 0.113 kg                                                      | 0.120 kg                                           | 0.113 kg                      |  |  |
| Conformity to  | UL 508 and CSA 22.2 No. 142<br>IEC/EN 61131-2, IEC 60825-1 class 1, CISPR 11A |                         |                                                               |                                                    |                               |  |  |
| LED indicators |                                                                               |                         | Power supply, copper port acti                                | ivity, 10 or 100 Mbps data rate                    |                               |  |  |
|                |                                                                               |                         | -                                                             | Fiber port activity and status                     | -                             |  |  |
| Alarm relay    |                                                                               |                         | -                                                             |                                                    |                               |  |  |
| Reference      |                                                                               |                         | TCSESU033FN0                                                  | TCSESU043F1N0                                      | TCSESU053FN0                  |  |  |
|                |                                                                               |                         |                                                               |                                                    |                               |  |  |

<sup>(1)</sup> Length dependent on the attenuation analysis and attenuation of the optical fiber (typical value: 2000 m).

**automation platform**Wiring system
ConneXium™ unmanaged switches

#### Characteristics and references: 5 ports, twisted pair and fiber optic

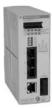

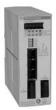

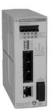

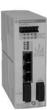

|                         |                      |                         |                                                                                                    | -                                 | -                                 |                                   |
|-------------------------|----------------------|-------------------------|----------------------------------------------------------------------------------------------------|-----------------------------------|-----------------------------------|-----------------------------------|
| Switches                |                      |                         | Copper twisted pair a                                                                                                    | ınd fiber optic, unmana           | iged                              |                                   |
| Interfaces              | Copper cable ports   | Number and type         | 4 x 10BASE-<br>T/100BASE-TX ports                                                                                                    | 3 x 10BASE-<br>T/100BASE-TX ports | 4 x 10BASE-<br>T/100BASE-TX ports | 3 x 10BASE-<br>T/100BASE-TX ports |
|                         |                      | Shielded connectors     | RJ45                                                                                                    |                                   |                                   |                                   |
|                         |                      | Medium                  | Shielded twisted pair, of                                                                                                    | category CAT 5E                   |                                   |                                   |
|                         |                      | Total length of pair    | 100 m                                                                                                    |                                   |                                   |                                   |
|                         | Fiber optic ports    | Number and type         | 1 x 100BASE-FX port                                                                                                    | 2 x 100BASE-FX ports              | 1 x 100BASE-FX port               | 2 x 100BASE-FX ports              |
|                         |                      | Connectors              | SC                                                                                                    |                                   |                                   |                                   |
|                         |                      | Medium                  | Multimode optical fiber                                                                                                    | •                                 | Single mode optical fib           | er                                |
|                         |                      | Length of optical fiber |                                                                                                    |                                   |                                   |                                   |
|                         |                      | 50/125 μm fiber         | 5000 m (1)                                                                                                    |                                   | -                                 |                                   |
|                         |                      | 62.2/125 µm fiber       | 4000 m (1)                                                                                                    |                                   | -                                 |                                   |
|                         |                      | 9/125 µm fiber          | -                                                                                                    |                                   | 32,500 m (2)                      |                                   |
|                         |                      | Attenuation analysis    |                                                                                                    |                                   |                                   |                                   |
|                         |                      | 50/125 μm fiber         | 8 dB                                                                                                    |                                   | _                                 |                                   |
|                         |                      | 62.2/125 µm fiber       | 11 dB                                                                                                    |                                   | _                                 |                                   |
|                         |                      | 9/125 µm fiber          | -                                                                                                    |                                   | 16 dB                             |                                   |
| Topology                | Number of switches   | Cascaded                | Unlimited                                                                                                    |                                   |                                   |                                   |
|                         |                      | Redundant in a ring     | -                                                                                                    |                                   |                                   |                                   |
| Redundancy              |                      |                         | P1 and P2 redundant p                                                                                                    | ower supplies                     |                                   |                                   |
| Power supply            | Voltage              |                         | 24 V == (1832), safe                                                                                                    | y extra low voltage (SEL          | .V)                               |                                   |
|                         | Power consumption    | mA max.                 | 200                                                                                                    | 240                               | 200                               | 240                               |
|                         | Removable terminal b | lock                    | 5 terminals                                                                                                    |                                   |                                   |                                   |
| Operating temp          | erature              |                         | - 40+ 70°C                                                                                                    |                                   |                                   |                                   |
| Relative humidi         | ty                   |                         | 1095% non condens                                                                                                    | sing                              |                                   |                                   |
| Degree of prote         | ction                |                         | IP 20                                                                                                    |                                   |                                   |                                   |
| Dimensions              |                      | WxHxD                   | 47 x 135 x 111 mm                                                                                                    |                                   |                                   |                                   |
| Mounting                |                      |                         | On symmetrical DIN ra                                                                                                    | il, 35 mm wide                    |                                   |                                   |
| Weight                  |                      |                         | 0.330 kg                                                                                                    | 0.335 kg                          | 0.330 kg                          | 0.335 kg                          |
| Conformity to standards |                      |                         | cUL 60950, cUL 508 and CSA 22.2 No. 142, UL 1604 and CSA 22.2 No. 213 Class 1 Division 2, C€, GL, C-Tick                                      |                                   |                                   |                                   |
| LED indicators          |                      |                         | P1 and P2 power supplies, Ethernet link status, transmission activity                                                                         |                                   |                                   |                                   |
| Alarm relay             |                      |                         | Activity, power supply inoperative, Ethernet network detected fault or communication port detected fault (volt-free contact 1 A max. at 24 V) |                                   |                                   | mmunication port                  |
| Reference               |                      |                         | 499NMS25101                                                                                                    | 499NMS25102                       | 499NSS25101                       | 499NSS25102                       |

<sup>(1)</sup> Length dependent on the attenuation analysis and attenuation of the optical fiber

<sup>(</sup>typical value: 2000 m).

(2) Length dependent on the attenuation analysis and attenuation of the optical fiber (typical value: 15,000 m).

**automation platform**Wiring system
ConneXium™ managed switches

#### Characteristics and references: 4 ports, twisted pair and fiber optic

Ready. ent

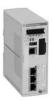

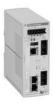

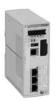

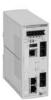

| Switches                                                                                      |                        |                                                                                                    | Copper twisted pair a                                                                                                    | nd fiber optic, manage         | ed                      |                           |
|-----------------------------------------------------------------------------------------------|------------------------|----------------------------------------------------------------------------------------------------|----------------------------------------------------------------------------------------------------|--------------------------------|-------------------------|---------------------------|
| Interfaces                                                                                    | Copper cable ports     | Number and type                                                                                                    | 3 x 10/100BASE-TX ports                                                                                                    | 2 x 10/100BASE-TX ports        | 3 x 10/100BASE-TX ports | 2 x 10/100BASE-TX ports   |
|                                                                                               |                        | Shielded connectors                                                                                                    | RJ45                                                                                                    |                                |                         |                           |
|                                                                                               |                        | Medium                                                                                                    | Shielded twisted pair, category CAT 5E                                                                                                    |                                |                         |                           |
|                                                                                               |                        | Total length of pair                                                                                                    | 100 m                                                                                                    |                                |                         |                           |
|                                                                                               | Fiber optic ports      | Number and type                                                                                                    | 1 x 100BASE-FX port                                                                                                    | 2 x 100BASE-FX ports           | 1 x 100BASE-FX port     | 2 x 100BASE-FX ports      |
|                                                                                               |                        | Connectors                                                                                                    | Duplex SC                                                                                                    |                                |                         |                           |
|                                                                                               |                        | Medium                                                                                                    | Multimode optical fiber                                                                                                    |                                | Single mode optical fit | per                       |
|                                                                                               |                        | Length of optical fiber                                                                                                    |                                                                                                    |                                |                         |                           |
|                                                                                               |                        | 50/125 µm fiber                                                                                                    | 5000 m (1)                                                                                                    |                                | _                       |                           |
|                                                                                               |                        | 62.2/125 µm fiber                                                                                                    | 4000 m (1)                                                                                                    |                                | _                       |                           |
|                                                                                               |                        | 9/125 µm fiber                                                                                                    | _                                                                                                    |                                | 32,500 m (2)            |                           |
|                                                                                               |                        | Attenuation analysis                                                                                                    |                                                                                                    |                                |                         |                           |
|                                                                                               |                        | 50/125 µm fiber                                                                                                    | 8 dB                                                                                                    |                                | _                       |                           |
|                                                                                               |                        | 62.2/125 µm fiber                                                                                                    | 11 dB                                                                                                    |                                | _                       |                           |
|                                                                                               |                        | 9/125 µm fiber                                                                                                    | _                                                                                                    |                                | 16 dB                   |                           |
|                                                                                               | Ethernet services      |                                                                                                    | FDR, SMTP V3, SNTP client, multicast filtering for optimization of the Global Data protoco configuration via Web access VLAN, IGMP Snooping, RSTP (Rapid Scanning Tree Protocol), priority port, data stream control, secure port |                                |                         |                           |
| Topology                                                                                      | Number of switches     | Cascaded                                                                                                    | Unlimited                                                                                                    |                                |                         |                           |
|                                                                                               |                        | Redundant in a ring                                                                                                    | 50 max.                                                                                                    |                                |                         |                           |
| Redundancy                                                                                    |                        |                                                                                                    | Redundant power sup                                                                                                    | olies, redundant single r      | ing, ring coupling      |                           |
| Power supply                                                                                  | Voltage                | Operation                                                                                                    | 9.660 V ===/1830 V                                                                                                    | $\sim$ , safety extra low volt | age (SELV)              |                           |
|                                                                                               | Power consumption      |                                                                                                    | 6.5 W                                                                                                    | 7.3 W                          | 6.5 W                   | 7.3 W                     |
|                                                                                               | Removable terminal blo | ock                                                                                                    | 6 terminals                                                                                                    |                                |                         |                           |
| Operating tem                                                                                 | perature               |                                                                                                    | 0+ 60°C                                                                                                    |                                |                         |                           |
| Relative humid                                                                                | dity                   |                                                                                                    | 1090% non condens                                                                                                    | ing                            |                         |                           |
| Degree of prot                                                                                | ection                 |                                                                                                    | IP 20                                                                                                    |                                |                         |                           |
| Dimensions                                                                                    |                        | WxHxD                                                                                                    | 47 x 131 x 111 mm                                                                                                    |                                |                         |                           |
| Mounting                                                                                      |                        |                                                                                                    | On symmetrical DIN ra                                                                                                    | il, 35 mm wide                 |                         |                           |
| Weight                                                                                        |                        |                                                                                                    | 0.400 kg                                                                                                    |                                |                         |                           |
| Conformity to                                                                                 | standards              |                                                                                                    | IEC 61131-2, IEC 61850-3, UL 508, UL 1604 Class 1 Division 2, CSA 22.2 No. 142 (cUL), CSA 22.2 No. 213 Class 1 Division 2 (cUL), C€, GL, C-Tick                                                                                   |                                |                         |                           |
| LED indicators  Power supply status, alarm relay status copper port status and copper port at |                        |                                                                                                    |                                                                                                    |                                | redundancy, redundanc   | y management,             |
| Alarm relay                                                                                   |                        | Power supply inoperative, Ethernet network detected fault, communication port deteredundancy inoperative (volt-free contact 1 A max. at 24 V ==) |                                                                                                    |                                |                         | tion port detected fault, |
| Reference                                                                                     |                        |                                                                                                    | TCSESM 043F1CU0                                                                                                    | TCSESM 043F2CU0                | TCSESM 043F1CS0         | TCSESM 043F2CS0           |

<sup>(1)</sup> Length dependent on the attenuation analysis and attenuation of the optical fiber

 <sup>(</sup>typical value: 2000 m).
 (2) Length dependent on the attenuation analysis and attenuation of the optical fiber (typical value: 15,000 m).

#### Characteristics and references: 4 and 8 ports, twisted pair

Ready.

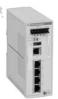

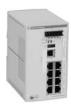

| Switches       |                        |                         | Copper twisted pair, managed                                                                                                    |                                                                                                    |  |  |  |
|----------------|------------------------|-------------------------|----------------------------------------------------------------------------------------------------|----------------------------------------------------------------------------------------------------|--|--|--|
| Interfaces     | Copper cable ports     | Number and type         | 4 x 10/100BASE-TX ports                                                                                                    | 8 x 10/100BASE-TX ports                                                                                                    |  |  |  |
|                |                        | Shielded connectors     | RJ45                                                                                                    |                                                                                                    |  |  |  |
|                |                        | Medium                  | Shielded twisted pair, category CAT 5E                                                                                                    |                                                                                                    |  |  |  |
|                |                        | Total length of pair    | 100 m                                                                                                    |                                                                                                    |  |  |  |
|                | Fiber optic ports      | Number and type         | -                                                                                                    |                                                                                                    |  |  |  |
|                |                        | Connectors              | -                                                                                                    |                                                                                                    |  |  |  |
|                |                        | Medium                  |                                                                                                    |                                                                                                    |  |  |  |
|                |                        | Length of optical fiber |                                                                                                    |                                                                                                    |  |  |  |
|                |                        | 50/125 µm fiber         | -                                                                                                    |                                                                                                    |  |  |  |
|                |                        | 62.2/125 µm fiber       | -                                                                                                    |                                                                                                    |  |  |  |
|                |                        | 9/125 µm fiber          | -                                                                                                    |                                                                                                    |  |  |  |
|                |                        | Attenuation analysis    |                                                                                                    |                                                                                                    |  |  |  |
|                |                        | 50/125 µm fiber         | _                                                                                                    |                                                                                                    |  |  |  |
|                |                        | 62.2/125 µm fiber       | -                                                                                                    |                                                                                                    |  |  |  |
|                |                        | 9/125 µm fiber          | -                                                                                                    |                                                                                                    |  |  |  |
|                | Ethernet services      |                         | FDR, SMTP V3, SNTP client, multicast filtering for optimization of the Global Data protocol, configuration via Web access VLAN, IGMP Snooping, RSTP (Rapid Scanning Tree Protocol), priority port, data stream control, secure port |                                                                                                    |  |  |  |
| Topology       | Number of switches     | Cascaded                | Unlimited                                                                                                    |                                                                                                    |  |  |  |
|                |                        | Redundant in a ring     | 50 max.                                                                                                    |                                                                                                    |  |  |  |
| Redundancy     |                        |                         | Redundant power supplies, redundant single rin                                                                                                    | ng, ring coupling                                                                                                    |  |  |  |
| Power supply   | Voltage                | Operation               | 9.660 V ==:/1830 V ∼, safety extra low volta                                                                                                    | ge (SELV)                                                                                                    |  |  |  |
|                | Power consumption      |                         | 5.3 W                                                                                                    | 5.3 W                                                                                                    |  |  |  |
|                | Removable terminal blo | ock                     | 6 terminals                                                                                                    |                                                                                                    |  |  |  |
| Operating tem  | perature               |                         | 0+60°C                                                                                                    |                                                                                                    |  |  |  |
| Relative humic | lity                   |                         | 1090% non condensing                                                                                                    |                                                                                                    |  |  |  |
| Degree of prot | ection                 |                         | IP 20                                                                                                    |                                                                                                    |  |  |  |
| Dimensions     |                        | WxHxD                   | 47 x 131 x 111 mm                                                                                                    | 74 x 131 x 111 mm                                                                                                    |  |  |  |
| Mounting       |                        |                         | On symmetrical DIN rail, 35 mm wide                                                                                                    |                                                                                                    |  |  |  |
| Weight         |                        |                         | 0.400 kg                                                                                                    | 0.410 kg                                                                                                    |  |  |  |
| Conformity to  | standards              |                         | IEC/EN 61131-2, IEC 61850-3, UL 508, UL 160-<br>CSA 22.2 No. 213 Class 1 Division 2 (cUL), CE,                                                                                                    |                                                                                                    |  |  |  |
| LED indicators | 3                      |                         | Power supply status, alarm relay status, active redundancy, redundancy management, copper port status and copper port activity                                                                                                    | Power supply status, alarm relay status, active redundancy, redundancy management, fiber port status and fiber port activity |  |  |  |
| Alarm relay    |                        |                         | Power supply inoperative, Ethernet network det (volt-free contact 1 A max. at 24 V ==:)                                                                                                    | ected fault or communication port detected fault                                                                             |  |  |  |
| Reference      |                        |                         | TCSESM043F23F0                                                                                                    | TCSESM083F23F0                                                                                                    |  |  |  |
|                |                        |                         |                                                                                                    |                                                                                                    |  |  |  |

6/56

**automation platform**Wiring system
ConneXium™ managed switches

#### Characteristics and references: 8 ports, twisted pair and fiber optic

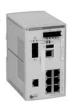

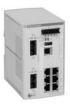

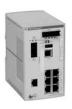

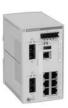

| Switches                |                        |                         | Copper twisted pair a                                                                                                    | nd fiber optic, manage          | d                       |                           |  |
|-------------------------|------------------------|-------------------------|----------------------------------------------------------------------------------------------------|---------------------------------|-------------------------|---------------------------|--|
| Interfaces              | Copper cable ports     | Number and type         | 7 x 10/100BASE-TX ports                                                                                                    | 6 x 10/100BASE-TX ports         | 7 x 10/100BASE-TX ports | 6 x 10/100BASE-T<br>ports |  |
|                         |                        | Shielded connectors     | RJ45                                                                                                    |                                 |                         |                           |  |
|                         |                        | Medium                  | Shielded twisted pair, o                                                                                                    | ategory CAT 5E                  |                         |                           |  |
|                         |                        | Total length of pair    | 100 m                                                                                                    |                                 |                         |                           |  |
|                         | Fiber optic ports      | Number and type         | 1 x 100BASE-FX port                                                                                                    | 2 x 100BASE-FX ports            | 1 x 100BASE-FX port     | 2 x 100BASE-FX por        |  |
|                         |                        | Connectors              | Duplex SC                                                                                                    |                                 |                         |                           |  |
|                         |                        | Medium                  | Multimode optical fiber                                                                                                    |                                 | Single mode optical fib | er                        |  |
|                         |                        | Length of optical fiber |                                                                                                    |                                 |                         |                           |  |
|                         |                        | 50/125 µm fiber         | 5000 m (1)                                                                                                    |                                 | _                       |                           |  |
|                         |                        | 62.2/125 µm fiber       | 4000 m (1)                                                                                                    |                                 | _                       |                           |  |
|                         |                        | 9/125 µm fiber          | -                                                                                                    |                                 | 32,500 m (2)            |                           |  |
|                         |                        | Attenuation analysis    |                                                                                                    |                                 |                         |                           |  |
|                         |                        | 50/125 µm fiber         | 8 dB                                                                                                    |                                 | _                       |                           |  |
|                         |                        | 62.2/125 µm fiber       | 11 dB                                                                                                    |                                 | -                       |                           |  |
|                         |                        | 9/125 µm fiber          | -                                                                                                    |                                 | 16 dB                   |                           |  |
|                         | Ethernet services      |                         | FDR, SMTP V3, SNTP client, multicast filtering for optimization of the Global Data protocol configuration via Web access VLAN, IGMP Snooping, RSTP (Rapid Scanning Tree Protocol), priority port, data stream control, secure port |                                 |                         |                           |  |
| Topology                | Number of switches     | Cascaded                | Unlimited                                                                                                    |                                 |                         |                           |  |
|                         |                        | Redundant in a ring     | 50 max.                                                                                                    |                                 |                         |                           |  |
| Redundancy              |                        |                         | Redundant power supplies, redundant single ring, ring coupling                                                                                                    |                                 |                         |                           |  |
| Power supply            | Voltage                | Operation               | 9.660 V ===/1830 V                                                                                                    | $\sim$ , safety extra low volta | ige (SELV)              |                           |  |
|                         | Power consumption      |                         | 6.5 W                                                                                                    | 7.3 W                           | 6.5 W                   | 7.3 W                     |  |
|                         | Removable terminal blo | ock                     | 6 terminals                                                                                                    |                                 |                         |                           |  |
| Operating tem           | perature               |                         | 0+ 60°C                                                                                                    |                                 |                         |                           |  |
| Relative humic          | dity                   |                         | 1090% non condens                                                                                                    | ing                             |                         |                           |  |
| Degree of prot          | ection                 |                         | IP 20                                                                                                    |                                 |                         |                           |  |
| Dimensions              |                        | WxHxD                   | 74 x 131 x 111 mm                                                                                                    |                                 |                         |                           |  |
| Mounting                |                        |                         | On symmetrical DIN ra                                                                                                    | il, 35 mm wide                  |                         |                           |  |
| Weight                  |                        |                         | 0.410 kg                                                                                                    |                                 |                         |                           |  |
| Conformity to standards |                        |                         | IEC/EN 61131-2, IEC 61850-3, UL 508, UL 1604 Class 1 Division 2, CSA 22.2 No. 214 (cUL), CSA 22.2 No. 213 Class 1 Division 2 (cUL), C€, GL, C-Tick                                                                                 |                                 |                         |                           |  |
| LED indicators          | 3                      |                         | Power supply status, alarm relay status, active redundancy, redundancy management, fiber port status and fiber port activity                                                                                                    |                                 |                         |                           |  |
| Alarm relay             |                        |                         | Power supply inoperative, Ethernet network detected fault or communication port detected fau (volt-free contact 1 A max. at 24 V ==)                                                                                               |                                 |                         |                           |  |
| Reference               |                        |                         | TCSESM083F1CU0                                                                                                    | TCSESM 083F2CU0                 | TCSESM 083F1CS0         | TCSESM 083F2CS0           |  |

<sup>(1)</sup> Length dependent on the attenuation analysis and attenuation of the optical fiber

 <sup>(</sup>typical value: 2000 m).
 (2) Length dependent on the attenuation analysis and attenuation of the optical fiber (typical value: 15,000 m).

**automation platform**Wiring system
ConneXium™ managed switches

#### Characteristics and references: 16 and 24 ports, twisted pair and fiber optic

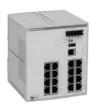

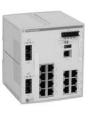

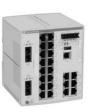

| Switches       |                                       |                         | Copper twisted pair, managed                                                                                                    | Copper twisted pair and fiber | r optic, managed         |  |  |  |  |
|----------------|---------------------------------------|-------------------------|----------------------------------------------------------------------------------------------------|-------------------------------|--------------------------|--|--|--|--|
| Interfaces     | Copper cable ports                    | Number and type         | 16 x 10/100BASE-TX ports                                                                                                    | 14 x 10/100BASE-TX ports      | 22 x 10/100BASE-TX ports |  |  |  |  |
|                |                                       | Shielded connectors     | RJ45                                                                                                    |                               |                          |  |  |  |  |
|                |                                       | Medium                  | Shielded twisted pair, category                                                                                                    | CAT 5E                        |                          |  |  |  |  |
|                |                                       | Total length of pair    | 100 m                                                                                                    |                               |                          |  |  |  |  |
|                | Fiber optic ports                     | Number and type         | -                                                                                                    | 2 x 100BASE-FX ports          |                          |  |  |  |  |
|                |                                       | Connectors              | -                                                                                                    | Duplex SC                     |                          |  |  |  |  |
|                |                                       | Medium                  | -                                                                                                    | Multimode optical fiber       |                          |  |  |  |  |
|                |                                       | Length of optical fiber |                                                                                                    |                               |                          |  |  |  |  |
|                |                                       | 50/125 µm fiber         | _                                                                                                    | 5000 m <i>(1)</i>             |                          |  |  |  |  |
|                |                                       | 62.2/125 µm fiber       | -                                                                                                    | 4000 m (1)                    |                          |  |  |  |  |
|                |                                       | 9/125 µm fiber          | -                                                                                                    | -                             |                          |  |  |  |  |
|                |                                       | Attenuation analysis    |                                                                                                    |                               |                          |  |  |  |  |
|                |                                       | 50/125 µm fiber         | _                                                                                                    | 8 dB                          |                          |  |  |  |  |
|                |                                       | 62.2/125 µm fiber       | -                                                                                                    | 11 dB                         |                          |  |  |  |  |
|                |                                       | 9/125 µm fiber          | -                                                                                                    | -                             |                          |  |  |  |  |
|                | Ethernet services                     |                         | FDR, SMTP V3, SNTP client, multicast filtering for optimization of the Global Data protocol, configuration via Web access VLAN, IGMP Snooping, RSTP ( <i>Rapid Scanning Tree Protocol</i> ), priority port, data stream control, secure port |                               |                          |  |  |  |  |
| Topology       | Number of switches                    | Cascaded                | Unlimited                                                                                                    |                               |                          |  |  |  |  |
|                |                                       | Redundant in a ring     | 50 max.                                                                                                    |                               |                          |  |  |  |  |
| Redundancy     |                                       |                         | Redundant power supplies, redundant single ring, ring coupling                                                                                                    |                               |                          |  |  |  |  |
| Power supply   | Voltage                               | Operation               | 9.660 V ==/1830 V ∼, safety extra low voltage (SELV)                                                                                                    |                               |                          |  |  |  |  |
|                | Power consumption                     |                         | 9.4 W                                                                                                    | 11.8 W 15.5 W                 |                          |  |  |  |  |
|                | Removable terminal blo                | ock                     | 6 terminals                                                                                                    |                               |                          |  |  |  |  |
| Operating tem  | perature                              |                         | 0+60°C                                                                                                    |                               |                          |  |  |  |  |
| Relative humic | dity                                  |                         | 1090% non condensing                                                                                                    |                               |                          |  |  |  |  |
| Degree of prot | ection                                |                         | IP 20                                                                                                    |                               |                          |  |  |  |  |
| Dimensions     |                                       | WxHxD                   | 111 x 131 x 111 mm                                                                                                    |                               |                          |  |  |  |  |
| Mounting       |                                       |                         | On symmetrical DIN rail, 35 mr                                                                                                    | n wide                        |                          |  |  |  |  |
| Weight         |                                       |                         | 0.600 kg 0.650 kg                                                                                                    |                               |                          |  |  |  |  |
| Conformity to  | standards                             |                         | cUL 60950, UL 508 and CSA 22.2 No. 142, UL 1604 and CSA 22.2 No. 213 Class 1 Division 2, CE, GL, C-Tick                                                                                                    |                               |                          |  |  |  |  |
| LED indicators | · · · · · · · · · · · · · · · · · · · |                         | Redundant power supplies, single ring, double ring single ring                                                                                                    |                               |                          |  |  |  |  |
| Alarm relay    |                                       |                         | Power supply inoperative, Ethernet network detected fault or communication port detected fau (volt-free contact 1 A max. at 24 V $\Longrightarrow$ )                                                                                         |                               |                          |  |  |  |  |
| Reference      |                                       |                         | TCSESM163F23F0                                                                                                    | TCSESM163F2CU0                | TCSESM243F2CU0           |  |  |  |  |

<sup>(1)</sup> Length dependent on the attenuation analysis and attenuation of the optical fiber (typical value: 2000 m).

### Modicon® Quantum™ automation platform Wiring system

ConneXium<sup>™</sup> managed switches

#### Characteristics and references: 8 ports and 2 Gigabit ports, twisted pair, fiber optic

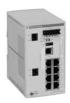

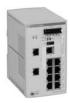

|                |                                                        |                         |                                                                                                    |                                           |                                               | 1                                                                     |  |  |  |  |
|----------------|--------------------------------------------------------|-------------------------|----------------------------------------------------------------------------------------------------|-------------------------------------------|-----------------------------------------------|-----------------------------------------------------------------------|--|--|--|--|
| Switches       |                                                        |                         | Copper twisted                                                                                                    | l pair and fiber op                       | itic, managed                                 | Copper twisted pair, managed                                          |  |  |  |  |
| Interfaces     | Copper cable ports                                     | Number and type         | 8 x 10/100BASE                                                                                                    | E-TX ports                                |                                               | 8 x 10/100BASE-TX ports and 2 x<br>10/100/1000BASE-TX (Gigabit) ports |  |  |  |  |
|                |                                                        | Shielded connectors     | RJ45                                                                                                    |                                           |                                               |                                                                       |  |  |  |  |
|                |                                                        | Medium                  | Shielded twisted                                                                                                    | d pair, category CA                       | T 5E                                          |                                                                       |  |  |  |  |
|                |                                                        | Total length of pair    | 100 m                                                                                                    |                                           |                                               |                                                                       |  |  |  |  |
|                | Gigabit ports<br>fiber optic<br>(with SFP fiber module | Number and type         | 2 x 1000BASE-<br>SX ports (1)                                                                                                    | 2 x 1000BASE-<br>LH ports<br>(2)          | 2 x 1000BASE-<br>LX ports (3)                 | -                                                                     |  |  |  |  |
|                | to be mounted on SFP                                   | Connectors              | LC                                                                                                    |                                           |                                               | -                                                                     |  |  |  |  |
|                | connector)                                             | Medium                  | Multimode optical fiber                                                                                                    | Single mode optical fiber                 | Single mode<br>and multimode<br>optical fiber | -                                                                     |  |  |  |  |
|                |                                                        | Length of optical fiber |                                                                                                    |                                           |                                               |                                                                       |  |  |  |  |
|                |                                                        | 50/125 µm fiber         | 550 m                                                                                                    | _                                         | 550 m                                         | _                                                                     |  |  |  |  |
|                |                                                        | 62.2/125 µm fiber       | 275 m                                                                                                    | -                                         | 550 m                                         | -                                                                     |  |  |  |  |
|                |                                                        | 9/125 µm fiber          | -                                                                                                    | 8 -72,000 m                               | 20,000 m                                      | -                                                                     |  |  |  |  |
|                |                                                        | Attenuation analysis    |                                                                                                    |                                           |                                               |                                                                       |  |  |  |  |
|                |                                                        | 50/125 μm fiber         | 7.5 dB                                                                                                    | _                                         | 11 dB                                         | -                                                                     |  |  |  |  |
|                |                                                        | 62.2/125 µm fiber       | 7.5 dB                                                                                                    | _                                         | 11 dB                                         | -                                                                     |  |  |  |  |
|                |                                                        | 9/125 µm fiber          | -                                                                                                    | 6 - 22 dB                                 | 11 dB                                         | _                                                                     |  |  |  |  |
|                | Ethernet services                                      |                         | FDR, SMTP V3, SNTP client, multicast filtering for optimization of the Global Data protocol, configuration via Web access VLAN, IGMP Snooping, RSTP (Rapid Scanning Tree Protocol), priority port, data stream control, secure port |                                           |                                               |                                                                       |  |  |  |  |
| Topology       | Number of switches                                     | Cascaded                | Unlimited                                                                                                    |                                           |                                               |                                                                       |  |  |  |  |
|                |                                                        | Redundant in a ring     | 50 max.                                                                                                    |                                           |                                               |                                                                       |  |  |  |  |
| Redundancy     |                                                        |                         | Redundant power supplies, redundant single ring, ring coupling                                                                                                    |                                           |                                               |                                                                       |  |  |  |  |
| Power supply   | Voltage                                                | Operation               | 9.660 V ===/18.                                                                                                    | 30 V ∼, safety e                          | xtra low voltage (S                           | SELV)                                                                 |  |  |  |  |
|                | Power consumption                                      |                         | 8.9 W + 1 W per SFP fiber module 8.3 W                                                                                                    |                                           |                                               |                                                                       |  |  |  |  |
|                | Removable terminal block                               | ck                      | 6 terminals                                                                                                    |                                           |                                               |                                                                       |  |  |  |  |
| Operating tem  | perature                                               |                         | 0+ 60°C                                                                                                    |                                           |                                               |                                                                       |  |  |  |  |
| Relative humid | _ <del>`</del>                                         |                         | 1090% non co                                                                                                    | ondensing                                 |                                               |                                                                       |  |  |  |  |
| Degree of prot | ection                                                 |                         | IP 20                                                                                                    |                                           |                                               |                                                                       |  |  |  |  |
| Dimensions     |                                                        | WxHxD                   | 111 x 131 x 111 m                                                                                                    |                                           |                                               |                                                                       |  |  |  |  |
| Mounting       |                                                        |                         |                                                                                                    | DIN rail, 35 mm w                         | ide                                           |                                                                       |  |  |  |  |
| Weight         |                                                        |                         | 0.410 kg                                                                                                    |                                           |                                               |                                                                       |  |  |  |  |
| Conformity to  | standards                                              |                         | cUL 60950, UL 508 and CSA 22.2 No. 142, UL 1604 and CSA 22.2 No. 213 Class 1 Division 2, C€, GL                                                                                                    |                                           |                                               |                                                                       |  |  |  |  |
| LED indicators | <u> </u>                                               |                         | Power supply sta                                                                                                    |                                           | tatus, active redur                           | ndancy, redundancy management, fiber                                  |  |  |  |  |
| Alarm relay    |                                                        |                         |                                                                                                    | operative, Etherne<br>et 1 A max. at 24 V |                                               | d fault or communication port detected fault                          |  |  |  |  |
| Reference      |                                                        |                         | TCSESM103F2                                                                                                    | LG0                                       |                                               | TCSESM103F23G0                                                        |  |  |  |  |

- (1) With TCS EAA F1LFU00 fiber optic module to be ordered separately (see page 6/49).
- (2) With TCS EAA F1LFH00 fiber optic module to be ordered separately (see page 6/49).
  (3) With TCS EAA F1LFS00 fiber optic module to be ordered separately (see page 6/49).

### Modicon® Quantum™ **automation platform** Ethernet/IP network module

#### Presentation

140 NOC 771 00 Ethernet/IP network modules are single format modules for installing in the slots of the local rack of a Modicon Quantum PLC configuration. A configuration can take from 2 to 6 application-specific modules, including network modules, depending on the type of processor.

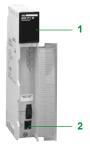

#### Description

The front panel of a 140 NOC 771 00 EtherNet/IP module has the following:

1 A display block, indicating the module status and the transmission status on the network.

A hinged cover providing access to:

2 A standard (RJ45) connector for 10BASE-T/100BASE-TX interface.

| Module type          |                         | 140 NOC 771 00                                                                                                    |
|----------------------|-------------------------|----------------------------------------------------------------------------------------------------|
| Ethernet             | SNMP                    | Yes                                                                                                    |
| services             | BootP/DHCP server       | Yes                                                                                                    |
| Network<br>protocols | EtherNet/IP             | Yes                                                                                                    |
|                      | Modbus TCP              | -                                                                                                    |
| Structure            | Physical interface      | 10BASE-T/100BASE-TX (RJ45)                                                                                                    |
|                      | Data rate               | 10/100 Mbps                                                                                                    |
|                      | Medium                  | Twisted pair                                                                                                    |
| Network module       | Operating temperature   | 0+ 60°C                                                                                                    |
|                      | Relative humidity       | 1095% non condensing during operation at 60°C                                                                                                    |
|                      | Degree of protection    | IP 20                                                                                                    |
|                      | Power supply            | Via the power supply of the rack supporting the module                                                                                                    |
|                      | Conformity to standards | UL 508, cUL, CSA 22.2-142, FM Class 1 Division 2, C€, ODVA (EtherNet/IP)                                                                                                    |
|                      | LED indicators          | Communication status (Active), module status (Mod Status), network communication status (Net Status), configuration status (Ready), Ethernet connection status (Link), Transmission activity (TxActive), reception activity (RxActive), connection speed indicator (100MB), full-duplex mode and collision indicator (Fduplex/Col) |

#### Product data sheet (continued)

### **Modicon® Quantum™** automation platform Ethernet/IP network module

| References     |                             |             |             |              |
|----------------|-----------------------------|-------------|-------------|--------------|
|                | Description                 | Data rate   | Reference   | Weight<br>kg |
|                | Ethernet/IP<br>modules<br>— | 10/100 Mbps | 140NOC77100 | 0.345        |
| 140 NOC 771 00 |                             |             |             |              |

### description

#### Modicon® Quantum™ automation platform

AS-Interface cabling system Master module for Modicon Quantum PLCs

#### Presentation

The AS-Interface (actuator sensor interface) system is a wiring solution used in machine level automated systems instead of conventional parallel wiring. This serial interface consists of an unshielded non-twisted pair enabling communication with user devices (sensors and actuators) provided with internal intelligence.

The 140 EIA 921 00 AS-Interface module for Modicon Quantum PLCs is a single-slot module with one AS-Interface channel. The Quantum I/O map interface makes the module usable in local, remote (RIO) and distributed (DIO) I/O drops.

#### Network media and topology

The AS-Interface line uses an unshielded 2-wire cable for data and power distribution. The protocol is based on a master/slave hierarchy and allows up to 31 slaves to be connected to a single network over a maximum distance of 100 metres. This length can be increased through the use of repeaters.

The 140 EIA 921 00 master module supports the AS-Interface M2 (AS-Interface V1) profile, one of the simplest to use. It is designed to meet the requirements of actuator and sensor devices where the connection cost is high and there is a relatively small amount of data to be handled.

The topology of the AS-Interface line is totally flexible and can be adapted to users' requirements (point-to-point, line or tree structure topology). The total length of all branches of the line must not exceed 100 meters (without using repeaters).

The AS-Interface cable consists of one unshielded non-twisted pair enabling simultaneous powering of and communication with the connected devices. The wire is between 16 and 14 AWG (1.5 and 2.5 mm<sup>2</sup>) depending on the power consumption of the devices.

#### Functions of the Modicon Quantum AS-Interface module

- Compatible with Quantum CPUs.
- Module parameter setup using Unity Pro<sup>™</sup>, Concept<sup>™</sup> 2.6 or ProWORX 32<sup>™</sup>
- The Quantum I/O map interface allows 4 modules per local drop, 4 per remote drop (RIO) and 2 per distributed I/O drop (DIO).
- Display block of 32 LED indicators displays slave addresses and the state of slave
- Hot swap function available without damage for Quantum I/O racks.
- Protected against reverse polarity of AS-Interface line inputs.
- Less commissioning time and increased diagnostic capability reduces the overall cost of an automated system.
- Automatic device reconfiguration (addresses and parameters).

#### **Description**

The 140 EIA 921 00 AS-Interface module consists of the following:

- Model number and color code
- Display block of 32 LED indicators
- 3 Removable hinged door
- 4 SUB-D 3-way male connector for AS-Interface cable connection

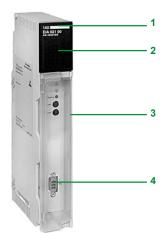

#### Characteristics, references

# Modicon<sup>®</sup> Quantum<sup>™</sup>

automation platform
AS-Interface cabling system
Master module for Modicon Quantum PLCs

| Characte             | ristics                               |                                |                                                         |                                                                                   |         |                                         |             |              |  |  |
|----------------------|---------------------------------------|--------------------------------|---------------------------------------------------------|-----------------------------------------------------------------------------------|---------|-----------------------------------------|-------------|--------------|--|--|
| Model                |                                       |                                | 140 EIA 921                                             | 00                                                                                |         |                                         |             |              |  |  |
| AS-Interface<br>line | AS-Interface version                  |                                | V1                                                      |                                                                                   |         |                                         |             |              |  |  |
|                      | AS-Interface master profile           | M2 (standard                   | addressing)                                             |                                                                                   |         |                                         |             |              |  |  |
|                      | Cycle time                            | ms                             | 5 max.                                                  |                                                                                   |         |                                         |             |              |  |  |
|                      | Maximum line length                   | 100 m withou                   | t repeater                                              |                                                                                   |         |                                         |             |              |  |  |
|                      | Max. number of I/O points             | 124 discrete                   | inputs and 124 di                                       | screte outputs                                                                    | 1       |                                         |             |              |  |  |
|                      | Maximum no. of slaves on the line     | 31                             |                                                         |                                                                                   |         |                                         |             |              |  |  |
|                      | Nominal line supply voltage           | v                              | 30                                                      |                                                                                   |         |                                         |             |              |  |  |
|                      | AS-Interface scan time for "n" slaves | ms                             |                                                         | n < 31 slaves                                                                     |         |                                         |             |              |  |  |
|                      | Transmission speed                    | kbps                           | 167 approx.                                             | 11 - 01 314 403                                                                   |         |                                         |             |              |  |  |
| AS-Interface         | Power consumption                     | 60 typical at 30 V<br>100 max. |                                                         |                                                                                   |         |                                         |             |              |  |  |
|                      | Protection against reverse polarity   |                                | Yes                                                     |                                                                                   |         |                                         |             |              |  |  |
|                      | Degree of protection                  |                                | IP 20                                                   |                                                                                   |         |                                         |             |              |  |  |
|                      | Operating temperature                 | °C                             | 0+ 60                                                   |                                                                                   |         |                                         |             |              |  |  |
|                      | Product certifications                |                                | UL, CSA, C€                                             |                                                                                   |         |                                         |             |              |  |  |
| Referenc             | es                                    |                                |                                                         |                                                                                   |         |                                         |             |              |  |  |
|                      |                                       |                                | Description                                             | Number per<br>Quantum PLC                                                         | Profile | Max. number of I/O                      | Reference   | Weight<br>kg |  |  |
|                      |                                       |                                | AS-Interface<br>master<br>module for<br>Quantum<br>PLCs | 4 per local drop<br>4 per remote<br>drop (RIO)<br>2 per distributed<br>drop (DIO) | M2      | 31 discrete<br>devices, i.e.<br>248 I/O | 140EIA92100 | 0.450        |  |  |
| 1                    |                                       |                                | Separate p                                              | arts                                                                              |         |                                         |             |              |  |  |
| 16                   |                                       |                                | Description                                             | Use                                                                               |         | Length                                  | Reference   | Weight<br>kg |  |  |
| 3                    |                                       |                                |                                                         | For AS-Interface                                                                  | line    | 20 m                                    | XZCB10201   | 1.400        |  |  |
| 4                    |                                       |                                | line ribbon                                             |                                                                                   |         | 50 m                                    | XZCB10501   | 3.500        |  |  |
| 140 EIA 921 00       |                                       |                                | cables<br>(yellow)                                      |                                                                                   |         | 100 m                                   | XZCB11001   | 7.000        |  |  |
|                      |                                       |                                | Description                                             | Use                                                                               |         | Language                                | Reference   | Weight       |  |  |

Documen-

tation

AS-Interface

module user guide

840USE11700

English

XZ CB1●●01

### Modicon® Quantum™ automation platform Phaseo® regulated switch mode

power supplies for AS-Interface range

#### Power supplies for AS-Interface cabling system

Compatible with the standard Phaseo line, the range of ASI ABL power supplies is designed to deliver a DC voltage, as required by AS-Interface cabling systems. Three versions are available to meet the needs encountered in industrial applications, in enclosures, cubicles or floor-standing enclosures. These singlephase electronic switch mode power supplies provide quality output current, in accordance with the electrical characteristics and conforming to standard EN 50295.

#### ASI ABLB300●

Operating on a 100 to 240 V AC supply, this power supply delivers a voltage of 30 V DC. Available in 2.4 and 4.8 A ratings, the outgoing terminal block allows the cable to be connected separately to AS-Interface interface modules and the AS-Interface master. Input and output LEDs allow fast, continuous diagnostics.

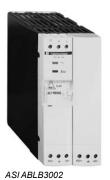

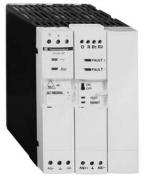

ASI ABLD3004

#### ASI ABLD300

Operating on a 100 to 240 V AC supply, this power supply delivers a voltage of 30 V DC. Available in 2.4 and 4.8 A ratings, it allows diagnosis and management of detected ground faults on AS-Interface interface modules. In the event of a detected ground fault, the Phaseo power supply stops dialogue on the AS-Interface cabling system and puts the installation in a fallback condition. Restarting is only possible after deliberate acknowledgement of the detected fault. Two inputs/outputs enable dialogue with a processing unit. The outgoing terminal block is used to connect the AS-Interface cable separately to the interface modules and the master. Detected input, output and ground fault LEDs allow fast, continuous diagnostics.

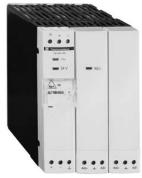

ASI ABLM3024

#### ASI ABLM3024

Operating on a 100 to 240 V AC supply, this product provides two separate power supplies that operate totally independent of each other.

Two output voltages, 30 V/2.4 A (AS-Interface line supply) and 24 V/3 A, are available, so making it possible to power the control equipment without an additional power supply. Input and output LEDs allow fast, continuous diagnostics.

automation platform
Phaseo® regulated switch mode
power supplies for AS-Interface range

| Power supply type                          | stics                             |       | ASIABI Banna                                                                 | ASIABI B2004        | ASIABLD3002      | ASIARI DOGG  | ASIABL  | M3034   |  |
|--------------------------------------------|-----------------------------------|-------|------------------------------------------------------------------------------|---------------------|------------------|--------------|---------|---------|--|
| Functions                                  |                                   |       |                                                                              | -Interface line (30 |                  | ASI ABLU3004 | 30 V    |         |  |
| runctions                                  |                                   |       | Supply to the AS                                                             | -interface line (30 | ) V )            |              | supply  |         |  |
| Product certifications                     |                                   |       | UL 508, CSA 22-2 No. 950, TÜV 60950-1                                        |                     |                  |              |         |         |  |
| Conforming to standards                    | Safety                            |       | EN 60950-1                                                                   |                     |                  |              |         |         |  |
| · ·                                        | EMC                               |       | EN 50081-1, IEC                                                              | C/EN 61000-6-2, E   | EN 55022 class B |              |         |         |  |
|                                            | Low frequency harmonic            |       | No                                                                           |                     |                  |              |         |         |  |
|                                            | currents                          |       |                                                                              |                     |                  |              |         |         |  |
| Input circuit                              |                                   |       |                                                                              |                     |                  |              |         |         |  |
| LED indication                             |                                   |       | Orange LED                                                                   |                     |                  |              |         |         |  |
| Input values                               | Nominal voltage                   | ٧     | 100240 ∼                                                                     |                     |                  |              |         |         |  |
| •                                          | Limit voltages                    | ٧     | 85264 ∼                                                                      |                     |                  |              |         |         |  |
|                                            | Current consumption               | Α     | 0.5                                                                          | 1                   | 0.5              | 1            | 1       |         |  |
|                                            | Permissible frequencies           | Hz    | 4763                                                                         |                     |                  |              |         |         |  |
|                                            | Maximum inrush current            | Α     | 30                                                                           |                     |                  |              |         |         |  |
|                                            | Power factor                      |       | 0.65                                                                         |                     |                  |              |         |         |  |
|                                            | Efficiency at nominal load        | %     | > 83                                                                         |                     |                  |              | > 83    | > 80    |  |
|                                            | •                                 |       |                                                                              |                     |                  |              |         |         |  |
|                                            | Dissipated power at               | W     | 14.7                                                                         | 29.5                | 14.7             | 29.5         | 14.7    | 36      |  |
|                                            | nominal load                      |       |                                                                              |                     |                  |              |         |         |  |
| Output circuit                             |                                   |       |                                                                              |                     |                  |              |         |         |  |
| LED indication                             |                                   |       | Green LED                                                                    |                     |                  |              |         |         |  |
| Nominal output values                      | Voltage (U <sub>out</sub> )       | ٧     | 30 (AS-Interface                                                             | e)                  |                  | -            | 30      | 24      |  |
|                                            | Current                           | Α     | 2.4                                                                          | 4.8                 | 2.4              | 4.8          | 2.4     | 3       |  |
|                                            | Power                             | w     | 72                                                                           | 144                 | 72               | 144          | 72      | 72      |  |
| Precision                                  | Adjustable output voltage         | ٧     | _                                                                            | •                   | •                |              | -       | 24      |  |
|                                            |                                   |       |                                                                              |                     |                  |              |         | 28.8    |  |
|                                            | Line and load regulation          |       | 3%                                                                           |                     |                  |              |         |         |  |
|                                            | Residual ripple - noise           | mV    | 300 - 50                                                                     |                     |                  |              |         |         |  |
| Holding time                               | I max. and $V_{IN}$ min.          | ms    | 10                                                                           |                     |                  |              |         |         |  |
| Protection                                 | Against short circuits            |       | Permanent. Automatic restart after elimination of the detected fault         |                     |                  |              |         |         |  |
|                                            | Against overloads                 |       | 1.1 ln                                                                       |                     |                  |              |         |         |  |
|                                            | Against overvoltages              |       | Tripping if U > 1.                                                           | U>                  | U>               |              |         |         |  |
|                                            |                                   |       |                                                                              | 1.2 Un              | 1.5 Ur           |              |         |         |  |
|                                            | Against undervoltages             |       | Tripping if U < 0.95 Un                                                      |                     |                  |              | U <     | U < 0.8 |  |
|                                            |                                   |       |                                                                              |                     |                  |              | 0.95 Un | Un      |  |
| Operating obsessed viction                 |                                   |       |                                                                              |                     |                  |              | 1       |         |  |
| Operating characteristics<br>Connections   |                                   | l     | 10,405                                                                       |                     |                  |              |         |         |  |
| Connections                                | Input                             | mm²   |                                                                              | minals + ground     |                  |              |         |         |  |
| F                                          | Output                            | mm²   |                                                                              | minals + ground,    |                  |              |         |         |  |
| Environment                                | Operating temperature             | °C    | ,                                                                            | g from 50°C, see    | page 6/66)       |              |         |         |  |
|                                            | Storage temperature               | °C    | - 25+ 70<br>95% (without condensation or dripping water)                     |                     |                  |              |         |         |  |
|                                            | Maximum relative humidity         |       |                                                                              |                     | · • · ·          |              |         |         |  |
|                                            | Degree of protection              |       |                                                                              | ng to IEC/EN 6052   | 29)              |              |         |         |  |
|                                            | Vibrations                        |       | IEC/EN 61131-2                                                               | <u>'</u>            |                  |              |         |         |  |
| Operating position                         |                                   |       | Vertical                                                                     |                     |                  |              |         |         |  |
| MTBF                                       |                                   | h     |                                                                              | orming to Bell cor  | e, at 40°C)      |              |         |         |  |
| Dielectric strength                        | Input/output                      | V rms | 3000                                                                         |                     |                  |              |         |         |  |
| 50 Hz for 1 min                            | Input/ground                      | V rms |                                                                              |                     |                  |              |         |         |  |
|                                            | Output/ground (and output/output) | V rms | 500                                                                          |                     |                  |              |         |         |  |
| Input fuse incorporated                    |                                   |       | Yes (not intercha                                                            |                     |                  |              |         |         |  |
| Emission,                                  | Conducted/radiated                |       | Class B (conform                                                             | ning to EN 55022    | )                |              |         |         |  |
| according to EN 61000-6-3                  | Clasticatio dia di con-           |       | IEC/EN 04000                                                                 | 1.0 (4.14)          | 2 (4 ( = :=)     |              |         |         |  |
| Immunity,<br>according to IEC/EN 61000-6-2 | Electrostatic discharge           |       | 1                                                                            | I-2 (4 kV contact/  | •                |              |         |         |  |
| 2005/dilig to 120/214 0 1000-0-2           | Radiated electromagnetic fields   |       | IEC/EN 61000-4                                                               | I-3 level 3 (10 V/n | 1)               |              |         |         |  |
|                                            | Induced electromagnetic fields    |       | IEC/EN 61000-4                                                               | L-6 (10 \/)         |                  |              |         |         |  |
|                                            | maded electromagnetic fields      |       | 120/2N 0 1000-2                                                              | - J (10 V)          |                  |              |         |         |  |
|                                            | Rapid transients                  |       | IEC 61000-4-4 I                                                              | evel 3 (2 kV)       |                  |              |         |         |  |
|                                            |                                   |       | IEC 61000-4-4 level 3 (2 kV) IEC 61000-4-11 (voltage dips and interruptions) |                     |                  |              |         |         |  |
|                                            | Primary outages                   |       | IEC 61000-4-11                                                               | (voltage dins and   | interruptions)   |              |         |         |  |

### Output characteristics, functions

#### Modicon® Quantum™ automation platform Phaseo® regulated switch mode

Phaseo® regulated switch mode power supplies for AS-Interface range

#### **Output characteristics**

#### Derating

The ambient temperature is a determining factor that limits the power that an electronic power supply can deliver continuously. This is because, if the temperature around the electronic components is too high, their life will be significantly reduced. The graph below shows the power (in relation to the nominal power) that the power supply can deliver continuously, according to the ambient temperature.

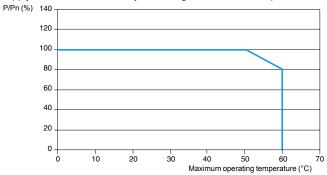

#### Diagram of operation

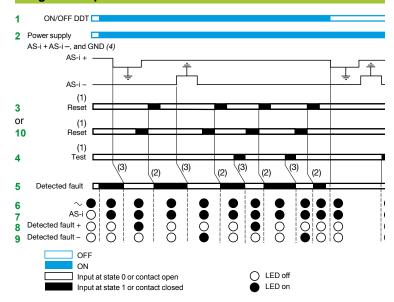

(1) 30 ms min. (2) 15 ms (3) 20 ms (4) Warning: the ground fault detector will work only if the ground (GND) terminal is connected.

#### A Important

- The ground (GND) connection (4) must be made. If disconnected, the built-in detector becomes inoperative. To obtain ground fault diagnostics, use of an ASI ABLD3002/3004 power supply with built-in ground fault detector is recommended.
- Appearance of an accidental ground causes activation of the built-in protection, in the following cases:
- $\hfill\Box$  Case 1: Detected fault between AS-i "+" and ground
- □ Case 2: Detected fault between AS-i "-" and ground
- Case 3: Detected fault between the sensors/actuators powered by the ASI ABLD3002/3004 and ground

In cases 1 and 2: switch ON -> OFF: detected fault maintained, no exchange between master and slaves.

In case 3: switch ON -> OFF: resumption of exchanges between master and slaves, but the states of the I/O of the module affected may be inoperative.

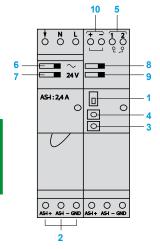

Selection, references, dimensions, schemes

# Modicon® Quantum™

**automation platform**Phaseo® regulated switch mode power supplies for AS-Interface range

| election of protection on | the power suppl  | y primari                                    | es              |                   |                                      |          |            |
|---------------------------|------------------|----------------------------------------------|-----------------|-------------------|--------------------------------------|----------|------------|
|                           | Line supply type | 115 V ∼ sin                                  | gle-phase       | 230 V ∼ single-ph | 230 V ∼ single-phase                 |          |            |
|                           | Power supply     | Thermal-mal-mal-mal-mal-mal-mal-mal-mal-mal- | agnetic circuit | Gg<br>fuse        | Thermal-magnetic<br>breaker (2-pole) | circuit  | Gc<br>fuse |
|                           | ASI ABLB3002     | GB2 ●B07                                     | MG24517 (2)     | 2 A               | GB2 DB06 MG2                         | 4516 (2) | 2 A        |
|                           | ASI ABLB3004     | GB2 •B08                                     | MG24518 (2)     | 4 A               | GB2 DB07 MG1                         | 7453 (2) | 2 A        |
|                           | ASI ABLD3002     | GB2 •B07                                     | MG24517 (2)     | 2 A               | GB2 DB06 MG2                         | 4516 (2) | 2 A        |
|                           | ASI ABLD3004     | GB2 ●B08                                     | MG24518 (2)     | 4 A               | GB2 DB07 MG1                         | 7453 (2) | 2 A        |
|                           | ASI ABLM3024     | GB2 ●B07                                     | MG24517 (2)     | 2 A               | GB2 DB06 MG1                         | 7453 (2) | 2 A        |

<sup>(1)</sup> Single-pole protection, replace • by C; 2-pole protection, replace by D.

<sup>(2)</sup> UL-certified circuit breaker

|           | Input voltage  | Secondary            |               |                 | Reset of     | <b>Ground fault</b> | Reference   | Weight      |      |      |       |      |     |
|-----------|----------------|----------------------|---------------|-----------------|--------------|---------------------|-------------|-------------|------|------|-------|------|-----|
| Milli     |                | Output<br>voltage    | Nominal power | Nominal current | auto-protect | detection           |             | kg          |      |      |       |      |     |
| senement. | Single-phase ( | N-L1) <b>or 2-</b> p | hase (L1-L2   | )               |              |                     |             |             |      |      |       |      |     |
| 000       | 100240 V ∼     | 30 V ===             | 72 W          | 2.4 A           | Auto         | No                  | ASIABLB3002 | 0.80        |      |      |       |      |     |
|           | - 15%, + 10%   |                      |               | 144 W           | 4.8 A        | Auto                | No          | ASIABLB3004 | 1.30 |      |       |      |     |
| - Asi     | 50/60 Hz       |                      |               |                 |              |                     |             |             |      | 72 W | 2.4 A | Auto | Yes |
| And Bank  |                |                      | 144 W         | 4.8 A           | Auto         | Yes                 | ASIABLD3004 | 1.30        |      |      |       |      |     |
|           |                | 30 V ===             | 72 W          | 2.4 A           | Auto         | No                  | ASIABLM3024 | 1.30        |      |      |       |      |     |
|           |                | 24 V                 | 72 W          | 3 A             | <del>_</del> |                     |             |             |      |      |       |      |     |

ASI ABL • 3002

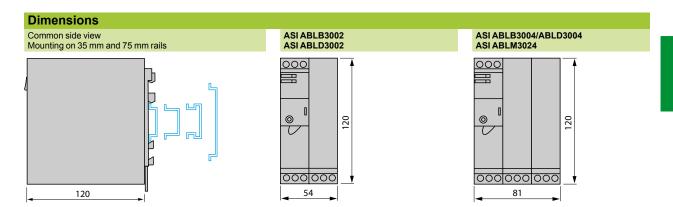

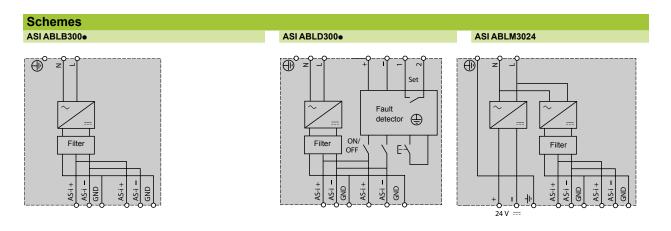

### Modicon® Quantum™ **automation platform** Modbus Plus™network

#### **Presentation**

Quantum 140 CPUs contain a Modbus Plus port, allowing high-speed point-to-point communications with easy implementation designed to simplify data sharing between nodes across a network. The Modbus Plus local area network facilitates communications between CPUs, host computers and other data sources via twisted-pair cable or optional fiber optic cable. Communications take place at a speed of

1 Mbps.

Typical applications include interlocking on control networks, data acquisition, uploading/downloading software, remote on-line programming, connecting to operator interfaces and host computer data export. Modbus Plus is able to handle communications for real-time systems such as I/O and drives.

#### Topology

A standard Modbus Plus network based on twisted-pair cable supports up to 32 nodes and can communicate over distances up to 450 m.

If an application requires more nodes or longer distances, an RR85 Modbus Plus repeater placed between network connections allows 64 addresses over a distance of up to 900 m. As many as three repeaters can be used, supporting distances of up to 1800 m. The maximum number of network addresses supported is 64.

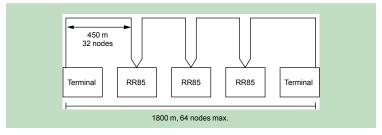

If an application requires more than 64 nodes, a BP85 Modbus Plus bridge can be used to connect two Modbus Plus networks. Bridge devices can be used to interconnect network segments to achieve maximum performance.

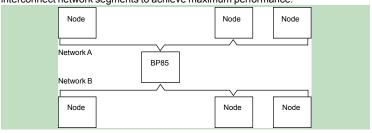

When a Modbus device, such as a programming terminal, operator interface or third-party computer, requires access to data from a Modbus Plus network, a BM85 Modbus Plus bridge must be used. The BM85 has four Modbus-compatible RS 232 serial ports, enabling a Modbus master or Modbus slave to connect to a Modbus Plus network. The bridge connections allow data exchanges between Modbus devices and with the entire Modbus Plus network.

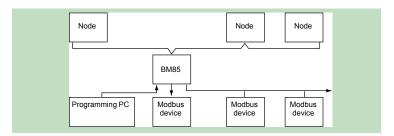

Downloaded from Elcodis.com electronic components distributor

Modbus Plus<sup>™</sup> network

#### Presentation (continued)

The application program allows event-initiated communications and incorporates network diagnostics using either instructions in MSTR 984LL language or an equivalent function in an IEC 1131 language. A central computer can implement the Modbus Plus protocol, with NetBios-compatible software libraries that are called by this computer's application program. Appropriate libraries are provided for each type of computer interface, for the majority of platforms and operating systems.

#### Installation

Modbus Plus is a stand-alone network that uses inexpensive twisted-pair cables. It is a "plug and play" network. Modbus Plus connectivity is available on a great variety of PLC families, with additional connectivity made possible through our Collaborative Automation partnership program. Modbus Plus supports up to 20,000 registers per second in a predictable, deterministic manner. Modbus Plus functionalities are based on a global database and a data table exchange mechanism. Diagnostic programs and visual LED indicators are an aid to network operation.

#### Redundant cables

For high-availability applications, Schneider Automation offers a series of Modbus Plus network components and options for redundant operations. The redundant cabling enables Modbus Plus communication over two independent cable systems, with link health being checked and validated on every message transfer. A defective link is identified in the network statistics. If one link becomes inoperative, for any reason whatsoever, the system will automatically switch to the other cable while the inoperative link is repaired.

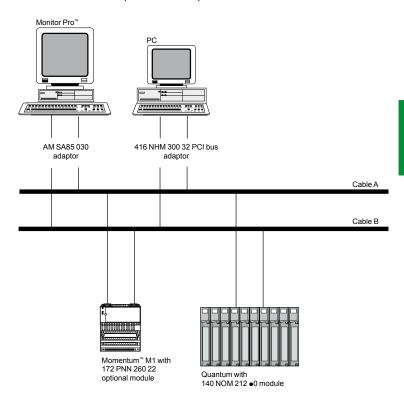

Modbus Plus<sup>™</sup> network

#### Global database

The global database allows global variables to be shared across a Modbus Plus network of PLCs. Because the global database is broadcast, this global information is updated extremely quickly.

Each CPU has up to 32 global data registers; Modbus Plus nodes can support 2048 global data registers (32 registers x 64 CPUs). Each of up to 64 CPUs on the network is responsible for updating its own 32 global data registers using an MSTR instruction. Each CPU also has the ability to read the 32 global data registers of the other CPUs on the network. When a CPU updates its global data, this information is automatically broadcast to the other CPUs on the network. Each receiving CPU collects the new global data and stores them in its network interface memory. A CPU wishing to access another node's global data actually extracts them from its own network interface.

The global database works only within the same segment of the Modbus Plus network. It cannot be transmitted through an NW BMB5 C00● bridge multiplexer or an NW BP85 002 bridge.

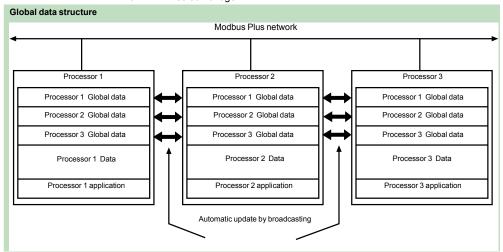

#### **Peer Cop**

Peer Cop is a software utility accessible under Unity Pro™, Concept™ or ProWORX™ and Concept and can be used to define point-to-point data transactions between a CPU and the other nodes on the Modbus Plus network. Peer Cop uses defined references (bits or registers) as source and destination. A block of registers can therefore constitute the data source on the sending node, and another block of registers can be the destination on the receiving device. A maximum of 32 words can be addressed on a CPU via Peer Cop (a 16-channel "discrete" module is equivalent to one word).

Peer Cop offers two methods of data transaction - global and specific. Because Modbus Plus nodes monitor the network, any one of them can extract the data addressed specifically to it. Nodes can also extract global data. Peer Cop enables the Modbus Plus node currently holding the token to direct specific data to particular nodes and broadcast global data to all the nodes that are part of its token frame. Each sending node can specify particular references as data sources, and each receiving node can specify the same or different references as data targets. When nodes receive global data, each node can index to specific locations in the incoming data and extract specific lengths of data from those points. Data transactions can therefore take place quickly as part of the token rotation and can be set up between sending references and receiving references.

Network and data security are obtained with the CPU's write-protect feature. It is therefore possible to configure sections of references within the CPU as read-only so that those references cannot be written by a node on the network. Peer Cop, like the global database, works only within a segment of the Modbus Plus network.

# Modicon® Quantum™ **automation platform** Modbus Plus™network

### Fiber optic network

Optional fiber optic cabling is available for a Modbus Plus network. With fiber optics, the total length of the network can be increased to as much as 3 km. The fiber optic medium provides secure links that may be necessary in certain harsh environments. Fiber optic cabling is not susceptible to the effects of electromagnetic interference. RF interference or lightning. It also provides total isolation between terminal points on the link.

### Point-to-point topology

A point-to-point link between CPUs on a Modbus Plus network allows communications in a harsh environment over distances of up to 3 km.

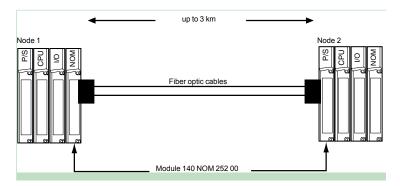

It is possible to create a "self-healing" ring in a mixed fiber/twisted pair network by connecting the unused fiber optic ports of the first and last 140 NOM 252 00 modules, either directly or via a fiber optic repeater. This type of configuration retains the advantages described previously, in addition to built-in redundancy. A broken connection between any two Quantum modules in the ring will automatically reconfigure the network into a bus configuration, and continue communication.

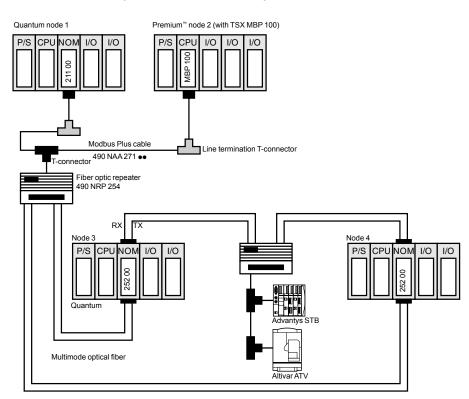

# Modicon® Quantum™ **automation platform** Modbus Plus™ network

### Modbus Plus redundant network

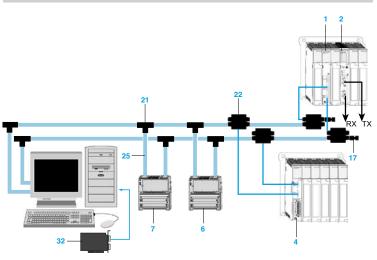

### Network with PC cards for Modbus Plus

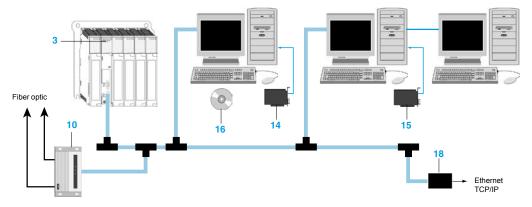

- 140 NOM 212 00: Quantum Modbus Plus head-end interface, redundant medium, twisted pair cable
- 140 NOM 252 00: Quantum Modbus Plus head-end interface, single-cable medium, fiber optic cable (TX/RX)
- 140 CPU: Quantum processor with integrated Modbus Plus port, single-cable medium, twisted pair cable
- 140 CRA 212 10: Quantum Modbus Plus drop interface and power supply, redundant medium, 115/230 V  $\sim$
- 140 CRA 211 10: Quantum Modbus Plus drop interface and power supply, single-cable medium, 115/230 V  $\sim$
- 170 PNT 160 20: Momentum™ Modbus Plus communication adaptor, redundant network, IEC medium
- 170 NEF 160 21: Momentum Modbus Plus communication adaptor, redundant
- network, 984 medium 170 NEF 110 21: Momentum Modbus Plus communication adaptor,
- non-redundant network, 984 medium 170 PNT 110 20: Momentum Modbus Plus communication adaptor,
- non-redundant network, IEC medium
- 10 490 NRP 254 00: Modbus Plus repeater, line/drop, fiber optic medium
- 11 490 NRP 253 00: Modbus Plus repeater, point-to-point, fiber optic medium
- 12 NW-BM85C-002: Modbus Plus bridge/multiplexer, panel or shelf mount, 4 Modbus Plus ports
- 13 NW-RR85-001: Modbus Plus repeater, coaxial cable
- 14 AM-SA85-030: Modbus Plus ISA PC adaptor, single port
- 15416 NHM 300 30: Modbus Plus PCI PC adaptor, single port
- 16 SW-MXDS-001: Modbus Plus driver suite

6

# Modicon® Quantum™ **automation platform** Modbus Plus™network

### Modbus Plus network for Quantum and Momentum™

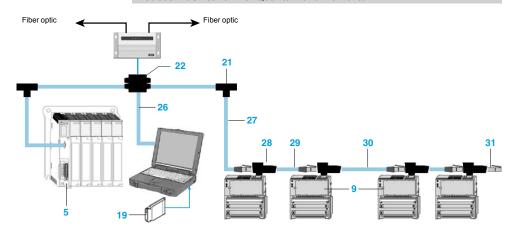

### Modbus Plus bridges, repeaters and T-connectors

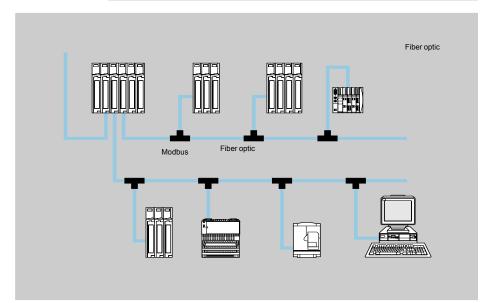

- 17 990 NAD 230 11: Modbus Plus T-connector ruggedized terminators
- 18 74 CEV 300 20: Modbus Plus-Ethernet bridge
- 19 16 NHM 212 33: Modbus Plus type III PCMCIA card, single port
- 20 416 NHM 212 34: Modbus Plus type III PCMCIA card, single port with Plug-and-Play capability
- 21 990 NAD 230 00: Modbus Plus T-connector, IP 20
- 22 990 NAD 230 10: Modbus Plus T-connector, IP 65
- 23 AS-MBKT-085: Modbus Plus inline connector
- 24 AS-MBKT-185: Modbus Plus terminating connector
- 25 990 NAD 211 10: Drop cable, 2.4 m
- 26 990 NAD 215 10: Ruggedized T-connector programming cable, 3.05 m
- 27 170 MCI 021 20: Modbus Plus RJ45 cable, 3.05 m
- 28 170 XTS 020 00: Modbus Plus "T" connector (DB9 base)
- 29 170 MCI 020 10: Modbus Plus RS 485 cable, 25 cm
- 30 170 MCI 020 80: Modbus Plus RJ45 cable, differential, 10 m
- 31 170 XTS 021 00: Modbus Plus RJ45 terminator
- 32 416 NHM 300 32: Modbus Plus PCI PC adaptor, two ports
- 33 NW-BP85-002: Modbus Plus Bridge Plus, 4 Modbus Plus ports

# **Modicon® Quantum™** automation platform Modbus Plus™ network

| Reference                     | s                                 |                    |                                     |     |             |              |
|-------------------------------|-----------------------------------|--------------------|-------------------------------------|-----|-------------|--------------|
| Modbus Plus                   | ~                                 | repeate            | rs                                  |     |             |              |
| Description                   | Supply                            | Medium             | Number and type of ports            | No. | Reference   | Weight<br>kg |
| Bridge/<br>Multiplexers       |                                   | Panel or shelf     | 2 Modbus Plus<br>4 RS 232<br>Modbus | 12  | NWBM85C002  |              |
|                               | 115/220 V $\sim$                  | Rack-<br>mount     | 1 Modbus Plus<br>4 RS 232<br>Modbus | -   | NWBM85000   |              |
|                               | 24 V == or<br>115 V ==            | 19" rack-<br>mount | 2 Modbus Plus<br>4 RS 232<br>Modbus | -   | NWBM85D008  |              |
| Programmable<br>Bridge/       |                                   | Panel or<br>shelf  | 2 Modbus Plus<br>4 RS 232           | -   | NWBM85S232  |              |
| Multiplexers                  |                                   |                    | 2 Modbus Plus<br>4 RS 485           | -   | NWBM85S485  |              |
| Gateway/Plus                  |                                   | Panel or<br>shelf  | 4 Modbus Plus                       | 33  | NWBP85002   |              |
| Modbus Plus<br>repeater       |                                   | Coaxial ca         | ble                                 | 13  | NWRR85001   |              |
| Point-to-point<br>transceiver |                                   | Fiber optic        | c/copper                            | 11  | 490NRP25300 |              |
| Line/drop<br>transceiver      |                                   | Fiber optio        |                                     | 10  | 490NRP25400 | -            |
| Modbus Plus                   | communica                         |                    |                                     |     |             |              |
| Description                   |                                   | Medium             | туре                                | No  | . Reference | Weight<br>kg |
| Quantum                       | DIO drop                          | Single             | 115/230 ∼                           | 5   | 140CRA21110 |              |
| Modbus Plus                   | adaptor (power<br>supply included |                    | 24                                  | -   | 140CRA21120 | -            |
|                               |                                   | Redunda            | ant 115/230 ∼                       | 4   | 140CRA21210 | -            |
|                               |                                   |                    | 24                                  | -   | 140CRA21220 | -            |
|                               | Quantum CPL<br>DIO head-end       |                    | -                                   | 3   | 140CPU (2)  | -            |
|                               | DIO head-end                      | Single             | Twisted pair cable                  | -   | 140NOM21100 |              |
|                               | and 3                             | Redunda            | ant Twisted pair cable              | 1   | 140NOM21200 | -            |
|                               |                                   | Single             | Fiber optic cable                   | 2   | 140NOM25200 | -            |
| Momentum™<br>Modbus Plus      | Communicatio adaptor              | n Non-<br>redunda  | IEC medium                          | 9   | 170PNT11020 | -            |
|                               | ·                                 | Network            | 984 medium                          | 8   | 170NEF11021 | -            |
|                               |                                   | Redunda            | ant IEC medium                      | 6   | 170PNT16020 | -            |
|                               |                                   | Network            | 984 medium                          | 7   | 170NEF16021 | -            |
| PC interface                  | cards                             |                    |                                     |     |             |              |
| Description                   |                                   | Sold in lo         | ots of                              | No. | Reference   | Weight<br>kg |
| Modbus Plus IS                | A PC adaptor                      | 1                  |                                     | 14  | AMSA85030   |              |
|                               |                                   | 2                  |                                     | _   | AMSA85032   | -            |
| Modbus Plus Po                | CI PC adaptor                     | 1                  |                                     | 15  | 416NHM30030 |              |
|                               |                                   | 2                  |                                     | 32  | 416NHM30032 | -            |
| Modbus Plus ty<br>card        | pe II PCMCIA                      | 1                  |                                     | -   | 416NHM21230 | -            |
| Modbus Plus ty                | pe III PCMCIA                     | 1                  |                                     | 19  | 416NHM21233 |              |
|                               |                                   |                    |                                     |     |             |              |

<sup>(1)</sup> Other devices: TSX Micro™/Premium™ PLCs, Advantys STB distributed I/O, etc. See the appropriate catalog.
(2) See pages 2/9 and 2/19.

# **Modicon® Quantum™** automation platform Modbus Plus™network

| References (continued)                                                          |                 |          |              |              |
|---------------------------------------------------------------------------------|-----------------|----------|--------------|--------------|
| , ,                                                                             |                 |          |              |              |
| Connection cables Description                                                   | Length in m     | No.      | Reference    | Weight<br>kg |
| Modbus Plus standard cables                                                     | 30.5            | _        | 490NAA27101  | _            |
|                                                                                 | 152.5           | _        | 490NAA27102  | _            |
|                                                                                 | 305             | _        | 490NAA27103  | _            |
|                                                                                 | 457             | _        | 490NAA27104  | _            |
|                                                                                 | 1525            | <u>_</u> | 490NAA27106  |              |
| Modbus Plus drop cables                                                         | 2.4             | 25       | 990NAD21110  |              |
| Moubus Flus drop cables                                                         | 6               | 25       | 990NAD21110  |              |
| Programming cable PC/T-connector                                                | 3.05            | 26       | 990NAA21510  |              |
|                                                                                 | 0.5             |          | 4=0140100040 |              |
| Modbus Plus RS 485 cable                                                        | 25 cm           | 29       | 170MCI02010  | _            |
|                                                                                 |                 |          | 170MCI02036  |              |
| Modbus Plus RS 485 Master communication cable (RJ45/RJ45)                       | 0.3             | _        | 170MCI04110  | _            |
| Modbus Plus RJ45 cable                                                          | 3               | 27       | 170MCI02120  | _            |
| Modbus Plus differential                                                        | 3               | _        | 170MCI02180  | _            |
| RJ45 cables                                                                     | 10              | 30       | 170MCI02080  | _            |
| Cable (RJ45/RJ45)                                                               | 1               | _        | 110XCA28201  | _            |
|                                                                                 | 3               | _        | 110XCA28202  | _            |
|                                                                                 | 6               |          | 110XCA28203  |              |
| Marine and a second and                                                         | · ·             |          | TIUACAZOZOS  | _            |
| Wiring accessories  Description                                                 | Туре            | No.      | Reference    | Weight<br>kg |
| Modbus Plus power supply module connector                                       | IP 20           | -        | 140XTS00500  | _            |
| Modbus Plus D-shell adaptor for AT serial port                                  | 9-pin RJ45      | -        | 110XCA20300  | _            |
| Modbus Plus D-shell adaptor for XT serial port                                  | 12-pin RJ45     | -        | 110XCA20400  | _            |
| Wiring tools                                                                    |                 |          |              |              |
| Description                                                                     |                 | No.      | Reference    | Weight<br>kg |
| Modbus Plus network cable installation tool                                     | -               | -        | ASMBPL001    | _            |
| RJ crimping tool                                                                | _               | _        | 170XTS02300  | _            |
| Grounding clamp                                                                 | _               | _        | 424244739    | _            |
| Connectors                                                                      |                 |          |              |              |
| Description                                                                     | Sold in lots of | No.      | Reference    | Weight<br>kg |
| Modbus Plus inline                                                              | 1 per kit       | 23       | ASMBKT085    | _            |
| Modbus Plus terminator                                                          | 2 per kit       | 24       | ASMBKT185    | _            |
| Modbus Plus "T" connector (DB9 base)                                            | 1               | 28       | 170XTS02000  | _            |
| RJ45 terminator                                                                 | 2 per kit       | 31       | 170XTS02100  | _            |
| RJ45 "T" connector for<br>RS 485 cable (DB9 base)                               | _               | -        | 170XTS04000  | _            |
| RJ45 shielded connectors                                                        | 20 per kit      | _        | 170XTS02200  | _            |
| RJ45 "T" connector for<br>RS 485 cable                                          | 1               | -        | 170XTS04100  | _            |
| RS 485 multi-master RJ45 drop connections                                       | 2               | _        | 170XTS04200  | _            |
| T-connectors                                                                    |                 |          |              |              |
| Description                                                                     | Sold in lots of | No.      | Reference    | Weight<br>kg |
| Modbus Plus T-connector, IP 20                                                  | 1               | 21       | 990NAD23000  | _            |
| Modbus Plus ruggedized<br>T-connector, IP 65                                    | 1               | 22       | 990NAD23010  | _            |
| Modbus Plus T-connector ruggedized terminators                                  | 2 per kit       | 17       | 990NAD23011  | -            |
| Modbus Plus DIN rack flush-<br>mounting assembly with<br>ruggedized T-connector | 1               | -        | 990NAD23012  |              |
| Modbus Plus lightning arrester                                                  | 1               | -        | 490NAC72100  | _            |
|                                                                                 |                 |          |              |              |

6

# Modicon<sup>®</sup> Quantum<sup>™</sup> automation platform

**INTERBUS** 

### **Presentation**

INTERBUS is a fieldbus, designed for distributing sensor and actuator devices in a master/slave topology. The slave I/O are serviced in a deterministic manner over a twisted-pair network. INTERBUS is best suited for communicating with groups of I/O rather than individual I/O points. As such, INTERBUS slaves are generally available in blocks of 8, 16 or 32 channels.

The InterBus master module **140 NOA 622 00** (generation 4) is available with the Quantum range. This Quantum InterBus master can control Momentum™ devices and slaves (with InterBus communication module), as well as third-party products, designed to operate on the fieldbus. Over 300 vendors offer InterBus-compatible products, helping to ensure open, cost-effective and wide-ranging connectivity. The InterBus master module interfaces with up to 4096 I/O points distributed over a maximum of 512 slave devices. The data rate of the InterBus network is 500 kbps, the data being transmitted to the Quantum CPU for processing on every scan. A Quantum local rack can support up to three InterBus master modules. InterBus products use the remote bus technique that enables data transfers over 12.8 km, with a total of 512 devices.

Electrical voltage levels on the Quantum remote bus are RS 485, with full-duplex mode communications. INTERBUS command words are pre-programmed in the INTERBUS master module. This is an INTERBUS standard provided for 16 functions. Four pre-programmed bits are defined:

- Startup with configuration check
- Start network
- Stop network
- Clear display

An additional INTERBus feature provided in the Quantum master is the peripheral communications protocol (PCP). This protocol supports limited data communications to intelligent devices.

PCP version 1.5 allows word communications to intelligent slaves, for advanced functions such as drive initialization, parameter-setting or non-I/O data transfer. Many third-party slave devices do not support PCP capability, but it is supported by the Quantum master module.

### **Description**

The front panel of the INTERBUS module 140 NOA 622 00 comprises:

- 1 Model number and color code
- 2 LED array consisting of:
- □ R (green) Ready: The firmware is running correctly and the module is ready for service.
- □ Active (green): Communication with the Quantum CPU is active.
- ☐ F (red): Detected fault on the module.
- ☐ IB-S Run (green): The INTERBUS is functioning normally and carrying data.
- ☐ BS Off (yellow): One or more bus segments are shut down.
- □ Master (red): Processor fault. Fault on the INTERBUS processor, or communication processor inoperative.
- $\hfill \square$  RBUS (red): Remote bus detected fault. The remote bus has been diagnosed as inoperative.
- $\hfill \square$  LBUS (red): Peripheral bus detected fault. The peripheral bus has been diagnosed as inoperative.
- ☐ Slave (red): An INTERBUS node has detected and reported a (module) fault.
- □ DEA202 (red): Initialization incorrect with the DEA 202.
- ☐ Memory (red): Memory detected fault.
- ☐ Start Up (red): The INTERBUS master is not operational.
- 3 Removable hinged door and customizable identification label.
- 4 RS 232C port.
- 5 InterBus port.

2

### Software, characteristics, references

# Modicon<sup>®</sup> Quantum<sup>™</sup> automation platform

InterBus

### Downloadable software

The InterBus generation 4 module, **140 NOA 622 00**, is configured using the SYCON® software, reference **SYS SPU LFeCD28M**, to be ordered separately.

| Module type                                    |              |       | 140 NOA 622 00                                                  |
|------------------------------------------------|--------------|-------|-----------------------------------------------------------------|
| InterBus compatibi                             | litv         |       | Generation 4                                                    |
| Туре                                           |              |       | InterBus master, PCP V2.0                                       |
| Data interface                                 | InterBus     |       | RS 485, isolated (test voltage 500 V)                           |
|                                                | RS 232C      |       | According to DIN 66.020, non-isolated for configuration tool    |
|                                                | Cable length | m     | 20 maximum (shielded)                                           |
|                                                | Data rate    | kbps  | 500                                                             |
| Memory                                         | RAM          | bytes | 256k + 32 for data; 2k dual-port RAM; 64k multi-port RAM        |
|                                                | EPROM        | bytes | 128k + 256k firmware                                            |
| EEPROM                                         |              | bytes | 64k InterBus command sequence storage                           |
| Bus current required mA                        |              | mA    | 800                                                             |
| Max. number of modules per InterBus local rack |              |       | 2 with 140 CPU 113 03<br>6 with 140 CPU 434 12A and CPU 534 14B |
| Rack type                                      |              |       | Local                                                           |
| Power dissipation                              |              | W     | 4                                                               |
| Compatibility                                  | CPUs         |       | 140 CPU 113 03<br>140 CPU 434 12A or 140 CPU 534 14B            |
|                                                | Software     |       | Concept version 2.5 SR2 or higher                               |
| Approvals                                      |              |       | (€, cUL                                                         |
| Poforoncos                                     |              |       |                                                                 |

### References

| Description            | Туре             | Reference   | Weight<br>kg |
|------------------------|------------------|-------------|--------------|
| INTERBUS master module | Generation 4 (1) | 140NOA62200 | 0.900        |

| Description                                                                                                 | Length       | Reference      | Weight<br>kg |
|----------------------------------------------------------------------------------------------------|--------------|----------------|--------------|
| Preassembled cables                                                                                         | 0.25 m       | 170MCI02500    |              |
|                                                                                                    | 1 m          | 170MCI10001    |              |
| Remote bus cables                                                                                           | 100 m        | TSXIBSCA100    |              |
|                                                                                                    | 400 m        | TSXIBSCA400    |              |
|                                                                                                    | By the metre | KAB3225LI      | •            |
| INTERBUS female 9-pin connector for remote bus cables                                                       | _            | 170XTS00900    |              |
| SYCON® configuration software,<br>single-user licence for 140 NOA 622 00<br>module, compatible with Concept | -            | SYSSPULFUCD28M | -            |
| RS 232 programming cables                                                                                   | 3.7          | 990NAA26320    |              |
|                                                                                                    | 15.5         | 990NAA26350    |              |
| 140 NOA 611 10 user manual                                                                                  | _            | 840USE41900    |              |
| 140 NOA 622 00 user manual                                                                                  | _            | 840USE49701    |              |

<sup>(1)</sup> Compatible with Concept programming software.

Profibus DP V1

ProSoft Technology module PTQ-PDPMV1

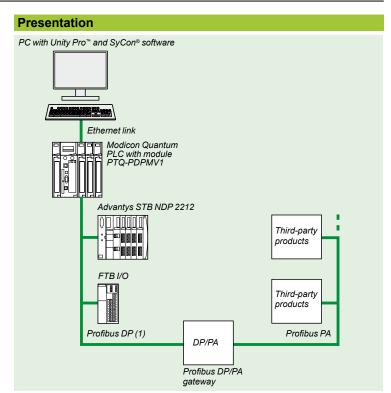

Profibus DP is a fieldbus meeting industrial communication requirements. Profibus DP uses a master/slave centralized access procedure. Only master stations, sometimes called active stations, have the right to access the bus, with slave, or passive, stations being limited to responding to interrogations. The physical link is a single shielded twisted pair, but optical interfaces are available for creating tree, star or ring structures. In relation to the ISO model, only layers 1 and 2 are implemented, with access from the user interface being made directly onto the link layer through simple mapping of variables.

Specific products called "segment couplers" or "links" are used to connect Profibus

### **Bus configuration**

Profibus DP is configured using the Prosoft Configuration Builder software, supplied with the module.

This software is used to generate a file containing the information relating to the connected devices. This extension file is transferred into the PTQ-PDPMV1 module via the serial port.

### Device configuration, adjustment and diagnostics

DP and Profibus PA process instrumentation bus.

Integration into the software of FDT/DTM technologies makes it possible to configure, adjust and perform diagnostics on a device using the application-specific function provided by the manufacturer of the third-party device.

### Connectable devices

The Modicon Quantum automation platform, via the Prosoft Technology PTQ-PDPMV1 module, acts as master on the Profibus DP V1 bus.

The following Schneider Electric® devices can be connected to this bus:

- TeSys® model U starter-controllers (via Modbus bridge)
- Momentum<sup>™</sup> and Advantys STB distributed I/O
- Advantys FTB/FTM I/O IP 67 monobloc and modular splitter boxes
- Altivar 31/58/58F/68/71 variable speed drives for asynchronous motors
- Twin Line™ TLC and Lexium® MHDA variable speed drives for brushless motors
- Altistart® ATS 48 soft start-soft stop units
- etc.

And any third-party device compatible with Profibus DP standard profiles.

(1) Profibus standard cabling

Profibus DP V1
ProSoft Technology module PTQ-PDPMV1

### **Description**

The PTQ-PDPMV1 module has 3 connectors on the front panel:

- Profibus DP master port: 9-way female SUB-D connector, RS485
- Ethernet port for configuration/communication: RJ45 connector
- Serial link for configuring: 9-way male SUB-D, RS232, PC-compatible

### **Main characteristics**

- Hot Standby function compatible with CPUs 140 CPU 671 60. See page 3/24.
- Up to six PTQ-PDPMV1 modules per rack (1). Configuration in local rack only.
- Application monitoring of active (primary) and passive (secondary) master modules via status words.
- Profibus DP status words updated from the passive (secondary) master by a ping on the Profibus DP FDL link layer.
- Detection of cable break with information on the number of slaves on the two segments of the broken bus.
- Profibus DP switching time for a bus at 500 kbaud:
- □ typical: 100 ms
- □ maximum: 300 ms
- No setup parameter is required for Hot Standby operation, as the module automatically detects the Hot Standby configuration.

The Prosoft Configuration Builder (PCB) configuration software is used for generating different DFBs for monitoring the status of the module and the bus, and for managing exchanges with the devices, by separating input zones and output zones.

Prosoft Configuration Builder can also export to Unity  $\text{Pro}^{\text{\tiny{M}}}$  a functional module specific to the ProSoft Technology **PTQ-PDPMV1** module.

This functional module provides:

- DFBs
- Program segments with instantiated DFBs
- Dedicated animation tables
- A hyperlink to the PCB configurator

### **Additional products**

Necessary information relating to the **PTQ-PDPMV1** communication module and the associated hardware and software products is available on the ProSoft Technology web site <a href="http://www.prosoft-technology.com">http://www.prosoft-technology.com</a>.

(1) Up to four PTQ-PDPMV1 modules per rack for Hot Standby configuration (see page 3/14).

Asynchronous serial link module

### **Presentation**

The 140 ESI® 062 10 asynchronous serial link module is a general-purpose ASCII communication module that can be used to exchange data messages with third-party devices.

This module is particularly suitable for use in applications with printers, bar code readers and scanners, or devices communicating via a serial link, such as weigh scales, meters or other measuring devices.

This module has been designed for relatively simple point-to-point ASCII communications. A resident command interpreter can be used primarily to specify the formats and baud rate of the communication ports in operational mode, using a serial link management utility such as Microsoft® HyperTerminal. This interpreter can also be used to enter ASCII message formats that will be stored in this module.

These message formats constitute the base for organizing communications. For example, using an appropriate syntax, these formats define for transmissions, the fixed characters that must be sent on the communication line. These transmission message formats can also be used to specify the sending of data that is an image of the card registers, in accordance with a particular representation (binary, integer, ASCII, etc.).

For reception, the message formats used are usually limited to specifying a wait for a certain number of values or characters, directed to the module's internal data registers. Unlike transmission, the specifiers used on these reception message formats can be used to define the numerical base(s).

The Quantum PLC application program communicates with the asynchronous serial link module via mailbox registers. These registers submit commands to the module and translate the responses. Communication commands are processed by requesting transmission on a port, through the use of a message format. Conversely, it is possible to listen for reception on this port, through the use of a message format.

If the exchange mailboxes between the PLC and the module are not large enough to carry the application data required for a transaction, at the same time as the transmission and reception commands, additional commands (Get/Put) will be used for exchanges between the PLC database and the module's internal registers.

Note: In LL984 programming, with Concept and ProWORX programming software, it is possible to use an additional instruction (ESI®), that is designed to simplify the management of data exchange sequences between the PLC application and the asynchronous serial link module. This programming software also requires integration of special software (NSUP and ESI®) during PLC configuration (Concept IEC uses only ESI® software). The ESI® software is provided on diskette, supplied together with the asynchronous serial link module hardware reference quide.

### Description

The 140 ESI® 062 10 asynchronous serial link module front panel comprises:

- 1 Module number and color code
- 2 LED array
- 3 Removable hinged door and customizable identification label
- 4 9-way SUB-D connector (RS 232C comms port 1)
- 5 Reset button
- 6 9-way SUB-D connector (RS 232C comms port 2)

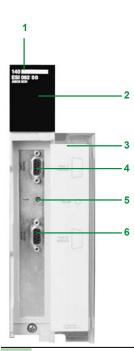

### Characteristics, references

# **Modicon® Quantum™** automation platform Asynchronous serial link module

| Characteristic                      | s                  |       |                                                                                   |
|-------------------------------------|--------------------|-------|-----------------------------------------------------------------------------------|
| Module type                         |                    |       | 140 ESI® 062 10                                                                   |
| Data interface                      | Serial ports       |       | 2 RS 232C ports, according to DIN 66020, non-isolated, 9-way SUB-D connector      |
|                                     | Burst speed        | kbps  | 19.2 on each port                                                                 |
|                                     | Continuous speed   |       | Application-dependent                                                             |
|                                     | Cable              | m     | 20 (shielded)                                                                     |
| Firmware                            | Message nesting    |       | 8 levels                                                                          |
|                                     | Buffer size        | bytes | 255 input and 255 output                                                          |
|                                     | Number of messages |       | 255                                                                               |
|                                     | Message length     | bytes | 127 characters + 1 checksum max.                                                  |
|                                     | Calendar clock     |       | Hours/Minutes/Seconds Day of week/Month/Day of month/Year                         |
| Memory                              | RAM                | КВ    | 32 (16,384 16-bit registers)                                                      |
|                                     | Flash              | КВ    | 128 (for firmware)                                                                |
| Backup in the event of power outage | of                 |       | Battery holder module 140 XCP 900 00                                              |
| Power dissipation                   |                    | w     | 2 max.                                                                            |
| Bus current required                | I                  | mA    | 300                                                                               |
| I/O addresses                       |                    |       | 12 input words and 12 output words                                                |
| Compatibility                       | Software           |       | Unity Pro version ≥ 2.0, ProWORX NXT™ version ≥ 2.0, ProWORX 32™ or Concept ≥ 2.0 |
|                                     | Quantum CPU        |       | Any type                                                                          |

### References

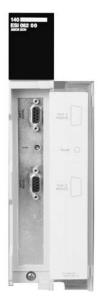

| Description                                                                                          | Characteristic                        | Reference   | Weight<br>kg |
|----------------------------------------------------------------------------------------------------|---------------------------------------|-------------|--------------|
| ASCII serial link module with 2 RS 232C ports                                                        | 19.2 kbps                             | 140ESI06210 | 0.300        |
| Backup battery holder module                                                                         | 2 C type lithium<br>batteries,<br>3 V | 140XCP90000 | _            |
| Cables for programming terminal with Modbus interface                                                | 3.7 m                                 | 990NAA26320 | 0.300        |
|                                                                                                    | 15 m                                  | 990NAA26350 | 1.820        |
| 140 ESI® 062 10 user manual<br>(with downloadable ESI® software for<br>Concept and ProWORX software) | in English                            | 840USE10800 | _            |

## Development and runtime software

7.1 - Unity<sup>™</sup> software

| Unity software selection guide                           | 7/   |
|----------------------------------------------------------|------|
| ■ Unity Pro™ software                                    | 7/   |
| □ Presentation                                           |      |
| □ Setup                                                  |      |
| □ Software structure                                     | 7/1  |
| □ IEC languages                                          |      |
| □ Functions                                              |      |
| Integrated diagnostics                                   |      |
| ■ Unity Pro XLS software                                 |      |
| □ Unity Pro XLS software                                 |      |
| □ References                                             | 7/3  |
| II '' 050TV' (                                           | 7/4  |
| ■ Unity SFC™ View software                               |      |
| □ Presentation                                           |      |
| □ References                                             | //4- |
| ■ Unity Dif <sup>™</sup> application comparison software | 7/4  |
| ■ Only Dire application comparison software              |      |
| □ Reference                                              |      |
|                                                          |      |
| ■ Regulation of programmable processes                   | 7/4  |
| □ Presentation, functions                                |      |
| □ Setup                                                  |      |
|                                                          |      |
| ■ Unity EFB Toolkit software                             | 7/4  |
| □ Presentation, setup                                    |      |
| □ Reference                                              |      |
| 7.2 - UAG - Unity Application Generator Sof              |      |
| ■ Unity Application Generator                            |      |
| □ Presentation                                           |      |
| A References                                             | //5  |
| 7.3 - Concept™ software                                  |      |
| Concept <sup>™</sup> software selection guide            | 7/5  |
| ■ Concept <sup>™</sup> programming software              | 7/5  |
| □ Presentation                                           |      |
| □ Functions                                              |      |
| □ References                                             |      |
|                                                          |      |
| ■ Concept <sup>™</sup> SFC View software                 | 7/6  |
| □ Presentation                                           |      |
| □ References                                             | 7/6  |
| 7.4 - ProWORX™ software                                  |      |
| ■ ProWORX 32™ programming software                       | 7/6  |
| □ Presentation                                           |      |
| Deferences                                               | 7/6  |

Unity Pro™ programming software for Modicon M340 M , Premium™ P , Atrium™ A , Quantum Q and Safety S

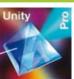

| EC 61131-3                   | Instruction List (IL)                                                                               | М                            | M-A-P                                                                                   |
|------------------------------|----------------------------------------------------------------------------------------------------|------------------------------|-----------------------------------------------------------------------------------------|
|                              | Ladder (LD)                                                                                         | M                            | M-A-P                                                                                   |
|                              | Structured Text (ST)                                                                                | M                            | M-A-P                                                                                   |
|                              | Function Block Diagram (FBD) Sequential Function Chart (SFC)/Grafcet                                | M<br>M                       | M-A-P<br>M-A-P                                                                          |
|                              |                                                                                                    |                              |                                                                                         |
| Programming services         | Multitask Programming (Master, fast, and event-triggered)  Multitask Programming (Master, fast, and | М                            | M-A-P                                                                                   |
|                              | event-triggered)                                                                                    |                              |                                                                                         |
|                              | Functional view and function modules                                                                | M                            | M-A-P                                                                                   |
|                              | Block editor and DFB instances DDT compound data editor                                             | M<br>M                       | M-A-P<br>M-A-P                                                                          |
|                              | Data structure instances and tables                                                                 | M                            | M-A-P                                                                                   |
|                              |                                                                                                    | <u></u>                      |                                                                                         |
|                              | EF function block libraries and EFB function blocks                                                 | M                            | M-A-P                                                                                   |
|                              | User-definable control loops                                                                        |                              | A(TSX PCI 2•) - P(TSX P57 2•)                                                           |
|                              | Programmable control loops (with process control FB library)                                        | М                            | M-A-P                                                                                   |
|                              | Safety function block library Motion function block libraries (MFB)                                 | M                            | M-A-P                                                                                   |
|                              | Hot Standby PLC redundancy system                                                                   |                              | <b>P</b> (TSX H57 24M)                                                                  |
|                              | System diagnostics                                                                                  | M                            | M-A-P                                                                                   |
|                              | Application diagnostics                                                                             | M                            | M-A-P                                                                                   |
|                              | Diagnostics with location of detected error source                                                  | M                            | M-A-P                                                                                   |
| Debugging and                | PLC simulator                                                                                       | M                            | M-A-P                                                                                   |
| display<br>services          | Hypertext link animations in graphic languages                                                      | М                            | M-A-P                                                                                   |
|                              | Step by step execution, breakpoint                                                                  | M                            | M-A-P                                                                                   |
|                              | Watchpoint                                                                                          | M                            | M-A-P                                                                                   |
|                              | Runtime screens Diagnostic viewer                                                                   | M<br>M                       | M-A-P<br>M-A-P                                                                          |
|                              | Creation of hyperlinks                                                                              | M                            | M-A-P                                                                                   |
|                              | XML import/export                                                                                   | M                            | M-A-P                                                                                   |
|                              | Application converters (Concept, PL7™)                                                              |                              | M-A-P                                                                                   |
|                              | Utilities for updating PLC operating systems                                                        | М                            | M-A-P                                                                                   |
|                              | Communication drivers for Windows 2000/XP                                                           | М                            | M-A-P                                                                                   |
| IDE                          | Unity Pro servers - Openness                                                                        |                              |                                                                                         |
| UDE support<br>OFS exchanges | Dynamic exchange with 3rd party tools, OFS Static exchange via XML/XVM export files                 | M                            | M-A-P                                                                                   |
| _                            |                                                                                                    |                              |                                                                                         |
| Compatible<br>Modicon        | Modicon M340 processors M                                                                           | BMX P34 1000<br>BMX P34 20•0 | BMX P34 1000<br>BMX P34 20●0                                                            |
| olatforms                    | Atrium™ slot-PLCs A                                                                                 | -                            | TSX PCI 57204M                                                                          |
|                              | Premium CPUs P                                                                                      | -                            | TSX P57 C • 0244/0244M<br>TSX P57 104/1634/154M<br>TSX P57 204/2634/254M<br>TSX H57 24M |
|                              | Quantum CPUs Q                                                                                      | -                            | -                                                                                       |
|                              | Safety CPUs S                                                                                       | -                            | -                                                                                       |
| Software name                |                                                                                                    | Unity Pro Small              | Unity Pro Medium                                                                        |
| Unity Pro softwa             | re type                                                                                             | UNYSPUSF•CD40                | UNYSPUMF•CD40                                                                           |
|                              |                                                                                                    |                              |                                                                                         |

| M-A-P-Q                                        | M-A-P-Q                                        | M-A-P-Q                                        |
|------------------------------------------------|------------------------------------------------|------------------------------------------------|
| M-A-P-Q                                        | M-A-P-Q                                        | M-A-P-Q-S                                      |
| M-A-P-Q                                        | M-A-P-Q                                        | M-A-P-Q                                        |
| M-A-P-Q                                        | M-A-P-Q                                        | M-A-P-Q-S                                      |
| M-A-P-Q                                        | M-A-P-Q                                        | M-A-P-Q-S                                      |
| M-A-P-Q                                        | M-A-P-Q                                        | M-A-P-Q                                        |
| M-A-P-Q                                        | M-A-P-Q                                        | M-A-P-Q                                        |
|                                                | P (TSX P57 5•) - Q (140 CPU 651/671)           | P (TSX P57 5•) - Q (140 CPU 651/671)           |
| M-A-P-Q                                        | M-A-P-Q                                        | M-A-P-Q-S                                      |
| M-A-P-Q                                        | M-A-P-Q                                        | M-A-P-Q                                        |
| M-A-P-Q                                        | M-A-P-Q                                        | M-A-P-Q                                        |
| M-A-P-Q                                        | M-A-P-Q                                        | M-A-P-Q                                        |
| M-A-P-Q                                        | M-A-P-Q                                        | M-A-P-Q                                        |
| A (TSX PCI 2•/3•) - P (TSX P57 2•/3•/4•)       | P(TSXP572e/3e/4e/5e)                           | P (TSX P57 2•/3•/4•/5•)                        |
| M-A-P-Q                                        | M-A-P-Q                                        | M-A-P-Q                                        |
|                                                |                                                | s                                              |
| M-A-P                                          | M-A-P                                          | M - A - P                                      |
| <b>P</b> (TSX H57 24/44M)                      | P (TSX H57 24/44M) - Q (140 CPU 67 160)        | P (TSX H57 24/44M) - Q (140 CPU 67 160) - S    |
| M-A-P-Q                                        | M-A-P-Q                                        | M-A-P-Q-S                                      |
| M-A-P-Q                                        | M-A-P-Q                                        | M-A-P-Q                                        |
| M-A-P-Q                                        | M-A-P-Q                                        | M-A-P-Q                                        |
|                                                |                                                |                                                |
| M-A-P-Q                                        | M-A-P-Q                                        | M-A-P-Q-S                                      |
| M-A-P-Q                                        | M-A-P-Q                                        | M-A-P-Q-S                                      |
| M-A-P-Q                                        | M-A-P-Q                                        | M-A-P-Q-S                                      |
| M-A-P-Q                                        | M-A-P-Q                                        | M-A-P-Q-S                                      |
| M-A-P-Q                                        | M-A-P-Q                                        | M-A-P-Q-S                                      |
| M-A-P-Q                                        | M-A-P-Q                                        | M-A-P-Q-S                                      |
| M-A-P-Q                                        | M-A-P-Q                                        | M-A-P-Q-S                                      |
| M-A-P-Q                                        | M-A-P-Q                                        | M-A-P-Q-S                                      |
| M-A-P-Q                                        | M-A-P-Q                                        | M-A-P-Q                                        |
| M-A-P-Q                                        | M-A-P-Q                                        | M-A-P-Q                                        |
| M-A-P-Q                                        | M-A-P-Q                                        | M-A-P-Q-S                                      |
|                                                | M-A-P-Q                                        | M-A-P-Q-S                                      |
|                                                | M-A-P-Q                                        | M-A-P-Q-S                                      |
| M-A-P-Q                                        | M-A-P-Q                                        | M-A-P-Q-S                                      |
| BMX P34 1000<br>BMX P34 20•0                   | BMX P34 1000<br>BMX P34 20•0                   | BMX P34 1000<br>BMX P34 20•0                   |
| TSX PCI 57204M                                 | TSX PCI 57204M                                 | TSX PCI 57204M                                 |
| TSX PCI 57354M                                 | TSX PCI 57354M                                 | TSX PCI 57354M                                 |
| TSX P57 C • 0244/0244M                         | TSX P57 C • 0244/0244M                         | TSX P57 C • 0244/0244M                         |
| TSX P57 104/1634/154M                          | TSX P57 104/1634/154M                          | TSX P57 104/1634/154M                          |
| TSX P57 204/2634/254M<br>TSX P57 304/3634/354M | TSX P57 204/2634/254M<br>TSX P57 304/3634/354M | TSX P57 204/2634/254M<br>TSX P57 304/3634/354M |
| TSX P57 304/3634/354M<br>TSX P57 4634/454M     | TSX P57 304/3634/354M<br>TSX P57 4634/454M     | TSX P57 304/3034/354W<br>TSX P57 4634/454M     |
| TSX H57 24/44M                                 | TSX P57 5634/554M                              | TSX P57 5634/554M                              |
|                                                | TSX P57 6634M                                  | TSX P57 6634M                                  |
|                                                | TSX H57 24/44M                                 | TSX H57 24/44M                                 |
| 140 CPU 311 10                                 | 140 CPU 311 10                                 | 140 CPU 311 10                                 |
| 140 CPU 434 12U                                | 140 CPU 434 12U                                | 140 CPU 434 12U                                |
|                                                | 140 CPU 651 50/60                              | 140 CPU 651 50/60                              |
|                                                | 140 CPU 652 60<br>140 CPU 671 60               | 140 CPU 652 60<br>140 CPU 671 60               |
| _                                              | - 140 CPO 67 1 60                              | 140 CPU 651 60S                                |
|                                                |                                                | 140 CPU 671 60S                                |
|                                                |                                                |                                                |
| Unity Pro Large                                | Unity Pro Extra Large                          | Unity Pro XLS                                  |
| Unity Pro Large                                | UNYSPUEF CD40                                  |                                                |
| UNYSPULF • CD40                                | UNYSPUEF#CD40                                  | UNY SPU XF● CD31                               |

7/29

EF/EFB function development software in C language

SFC View application diagnostic and monitoring software

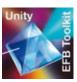

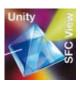

**Services** 

Enhancement of EF and EFB function block

- Creation of families
- Development of functions in C language
- Access to data and variable types
- Debugging functions (step by step,
- Use of functions created in languages

Supplied with:

- Microsoft® Visual C++
- GNU source code and compiler

ActiveX® control component for monitoring and diagnostics of chart status (SFC or Grafcet) in sequential applications:

- Overview of charts and detailed views
- Can be integrated in human/machine interface (HMI) applications
- Access to PLC data via OFS (OPC Factory Server)

Includes EFB function block library for Unity Pro (for Modicon M340, Premium, Atrium and

Compatibility:

Unity Pro Small, Medium, Large and Extra Large

CPUs:

- Modicon M340
- Atrium slot-PLCs
- Premium Unity
- Quantum Unity

Software:

Unity Pro Extra Large

CPUs:

- Modicon M340
- Atrium slot-PLCs
- Premium Unity Quantum Unity

Software name Unity Pro software type **Pages** 

**Unity EFB Toolkit** UNYSPUZFUCD30E Unity SFC™ View UNYSDUMF.CD20

43125/5 43124/3

Schneider Electric

### Comparison software for Unity Pro™ applications

Software for loading application and firmware components

Software for modelling and generating applications batch/process

Pack for developing specific solutions

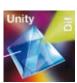

Automatic comparison of 2 Modicon M340, Premium<sup>™</sup>, Atrium and Quantum applications with identification of differences.

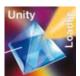

Simple and easy to use software to upgrade a Modicon M340 CPU when the user doesn't need to display/modify the application.

### Upload/download:

- CPU and Ethernet module firmware
- PLC project, including:
- □ Program
- □ Located and unlocated data
- □ User files and user web pages

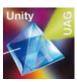

UAG specialist software for modelling and generating batch/process applications in a "Collaborative Automation" environment. It provides the unique project database:

- Proces and control (PLCs)
- HMI user interface (Magelis®)
- SCADA supervision (Vijeo® Citect®)

Based around re-usable objects (PID, valves, etc.and complying with standard ISA S88, UAG generates the PLC code and the elements required for the HMI system. Complies with the GAMP standard (Good Automation Manufacturing Practice)

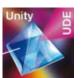

Specialist software for developing made-to-order solutions (for example interfaces with an electrical CAD system, automatic application generator, etc):
■ Access to Unity Pro object servers

- Reserved for IT development engineers using Visual Basic or C++

**Software:** Unity Pro Extra Large

- Modicon M340
- Atrium slot-PLCs
- Premium Unity Quantum Unity

**Software:** Unity Pro Small, Medium, Large and Extra Large

### CPUs:

Modicon M340

Software: Unity Pro Extra Large

- Premium Unity:
- ☐ TSX P57 4634/454M ☐ TSX P57 5634/554M
- □ TSX P57 6634M
- Quantum Unity

**Software:** Unity Pro Extra Large

- Modicon M340
- Atrium slot-PLCs
- Premium Unity■ Quantum Unity

| Unity Dif <sup>™</sup> | Unity Loader | Unity Application Generator | Unity Developer's Edition |
|------------------------|--------------|-----------------------------|---------------------------|
| UNYSDUDFUCD20          | UNYSMUZUCD20 | UNYSEWLF.CD30               | UNYUDEVFUCD21E            |
| 43125/5                | 43120/25     | 43123/5                     | 43120/4                   |

Unity Pro<sup>™</sup> software

### **User interface**

Unity Pro's welcome screen provides access to available tools in a user-friendly format that has been redesigned on the basis of feedback received from users of Concept and PL7™ Junior/Pro application design software.

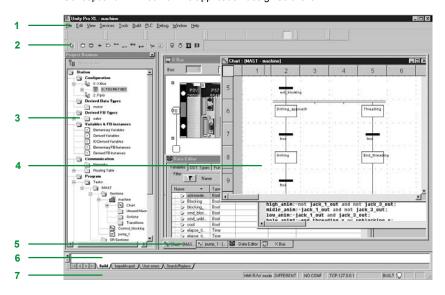

This welcome screen consists of a general view consisting of a number of windows and toolbars that can be arranged as required on the screen:

- 1 Menu bar for accessing functions
- 2 Toolbar consisting of icons providing access to the most frequently used functions
- 3 Application browser, to view the application based on a conventional and/or a functional view
- 4 Editor windows area, for viewing a number of editors at the same time (configuration editor, Structured Text/Ladder etc. language editors, data editor)
- 5 Tabs for direct access to editor windows
- 6 Information window with tabs (User Errors, Import/Export, Search/Replace, etc.)
- 7 Status bar

### **Accessing functions**

Functions can be accessed via drop-down menus from the menu bar. The toolbar icons provide easier access to the most frequently used functions. This toolbar is displayed by default, and can be customized to meet the requirements associated with the various uses of Unity Pro software. It is divided into three groups:

- Main toolbar, which is visible at all times
- $\blacksquare$  Contextual toolbar, which is displayed when the corresponding editor is selected
- Toolbar with zoom functions (in and out), full-screen view for editor window

They are classified according to the category of functions available:

- File management (New Project, Open, Save, Print)
- Edit (Undo, Redo, Confirm, Go To)
- Application services (Analyze Project, Build Project, Browse, Find, Access Library)
- Automation platform operating mode (Upload/Download Project, Online/Offline, Run/Stop, Animate, PLC/Simulation Mode)
- Debug mode (Set/Remove Breakpoint, etc.)
- Window display (Cascade, Horizontal, Vertical)
- Online help (non-contextual or contextual)

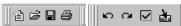

"File/Fdit" toolbar

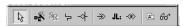

FBD language editor contextual toolbar

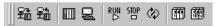

"PLC" toolbar for debug mode

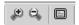

Toolbar with zoom (in and out)

Unity Pro<sup>™</sup> software

### **Project browser**

The project browser can be used:

- To display the content of a Modicon M340, Atrium, Premium<sup>™</sup> or Quantum PLC project
- To move between the different components of the application (configuration, program, variables, communication, DFB user function blocks, DDT derived function blocks) created by the user

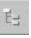

ħ

The project can be displayed using two view types:

- The structural view, provides an overall view of the various components of the application. This representation provides a view of the order in which the program sections are processed in the PLC.
- The functional view, provides a view of the project based on specific function modules. This representation provides a breakdown according to consistent functions in relation to the process to be controlled.

These two types of views are available at any time, and can be displayed separately or at the same time (horizontal or vertical windows) by clicking on the icons in the toolbar.

### Structural view

This conventional view allows you to access the different components of the application (configuration, programming, function blocks, debugging, etc.) via the application browser.

The browser gives an overall view of the program and offers fast access to application components.

- 1 Configuration editor
- 2 DFB (user function block) and DDT (Derived Data Type) editors
- 3 Communication networks editor
- 4 Program editor
- 5 Variables editor
- 6 Animation tables editor
- 7 Runtime screens editor
- 8 Documentation editor

From any level in the tree structure, you can:

9 Create a hyperlink to a comment or description

**10** Create a directory for storing hyperlinks used to access a set of user folders From this level, it is also possible to zoom in and only view the detailed levels for a component on this level.

### Functional view

Unity Pro software applications support the creation of an application structure for Modicon M340, Atrium, Premium and Quantum platforms based on function modules comprising:

- Sections (program code)
- Animation tables
- Runtime screens

The designer can define a multi-level tree structure for the application, independently of the multitask structure of the PLC.

Program sections written in Ladder (LD), Structured Text (ST), Instruction List (IL), Function Block Diagram (FBD) or Sequential Function Chart (SFC) language can be associated with each level, along with animation tables and runtime screens

### Exporting/Importing function modules

It is possible to export any part of the tree structure in function modules. In this case, the program sections on the various module levels are exported.

Utilities make it easy to reuse these modules in new applications by means of data and module name reassignment services.

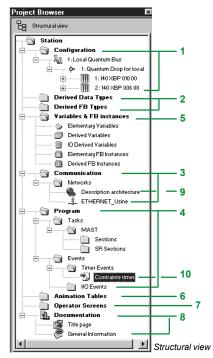

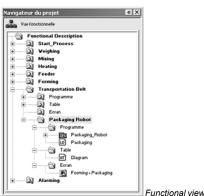

Hardware configuration

### Configuration editor

### Hardware configuration

The first step when creating an automation project based on a Modicon M340, Atrium, Premium™ or Quantum platform is to select the processor. A rack and power supply will be added automatically.

The configuration editor supports the intuitive and graphics-based modification and extension of this configuration with the following elements:

- Racks, power supply
- PCMCIA memory or communication cards (Atrium/Premium) on the processor
- Discrete I/O, analog I/O, or application-specific modules

# | Parameter No. 2000 | Parameter No. 2000 | Parameter No. 2000 | Parameter No. 2000 | Parameter No. 2000 | Parameter No. 2000 | Parameter No. 2000 | Parameter No. 2000 | Parameter No. 2000 | Parameter No. 2000 | Parameter No. 2000 | Parameter No. 2000 | Parameter No. 2000 | Parameter No. 2000 | Parameter No. 2000 | Parameter No. 2000 | Parameter No. 2000 | Parameter No. 2000 | Parameter No. 2000 | Parameter No. 2000 | Parameter No. 2000 | Parameter No. 2000 | Parameter No. 2000 | Parameter No. 2000 | Parameter No. 2000 | Parameter No. 2000 | Parameter No. 2000 | Parameter No. 2000 | Parameter No. 2000 | Parameter No. 2000 | Parameter No. 2000 | Parameter No. 2000 | Parameter No. 2000 | Parameter No. 2000 | Parameter No. 2000 | Parameter No. 2000 | Parameter No. 2000 | Parameter No. 2000 | Parameter No. 2000 | Parameter No. 2000 | Parameter No. 2000 | Parameter No. 2000 | Parameter No. 2000 | Parameter No. 2000 | Parameter No. 2000 | Parameter No. 2000 | Parameter No. 2000 | Parameter No. 2000 | Parameter No. 2000 | Parameter No. 2000 | Parameter No. 2000 | Parameter No. 2000 | Parameter No. 2000 | Parameter No. 2000 | Parameter No. 2000 | Parameter No. 2000 | Parameter No. 2000 | Parameter No. 2000 | Parameter No. 2000 | Parameter No. 2000 | Parameter No. 2000 | Parameter No. 2000 | Parameter No. 2000 | Parameter No. 2000 | Parameter No. 2000 | Parameter No. 2000 | Parameter No. 2000 | Parameter No. 2000 | Parameter No. 2000 | Parameter No. 2000 | Parameter No. 2000 | Parameter No. 2000 | Parameter No. 2000 | Parameter No. 2000 | Parameter No. 2000 | Parameter No. 2000 | Parameter No. 2000 | Parameter No. 2000 | Parameter No. 2000 | Parameter No. 2000 | Parameter No. 2000 | Parameter No. 2000 | Parameter No. 2000 | Parameter No. 2000 | Parameter No. 2000 | Parameter No. 2000 | Parameter No. 2000 | Parameter No. 2000 | Parameter No. 2000 | Parameter No. 2000 | Parameter No. 2000 | Parameter No. 2000 | Parameter No. 2000 | Parameter No. 2000 | Parameter No. 2000 | Parameter No. 2000 | Parameter No. 2000 | Paramet

I/O module parameter setting

### Configuration and parameter settings for I/O and application-specific modules

From the configuration screen for Modicon M340, Atrium, Premium or Quantum racks, the parameters screen displayed for the module concerned can be used to define the operating characteristics and parameters for the selected application, e.g.:

- Filter values for discrete I/O
- Voltage or current range for analog I/O
- Threshold counter values
- Trajectory of axes for position control
- Weigher calibration for weighing
- Transmission speed for communication
- Presymbolization for variables associated with modules

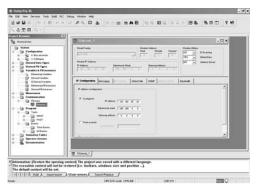

"Communication" folder with 2 networks declared

### Configuration and parameter settings for communication networks

The "Communication" folder in the structural view can be used to define the list of networks connected to the PLC station. The parameters for the elements required for networks to function correctly can be set by:

- Creating a logical network with associated comments.
- Configuring a logical network defining the various associated network services. Once the network module has been created in the configuration, it must then be associated with one of the logical networks.

Ethernet TCP/IP, Modbus Plus<sup>™</sup> and Fipway<sup>®</sup> network modules are all configured in this way.

# Modicon® Quantum™ automation platform

Unity Pro<sup>™</sup> software

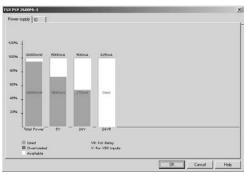

Power supply requirements analysis

### Configuration editor (continued)

### Configuration check

The following information can be accessed at any time during configuration:

- The power consumption statistics for the power supply in each of the racks in the PLC configuration, for the different voltages provided by each of these power supplies
- The number of inputs/outputs configured (with Modicon M340, Atrium or Premium™ platform)

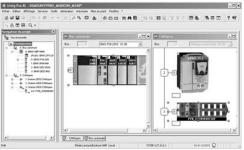

Graphical configuration of devices on CANopen bus

### **Configuration of CANopen devices**

In the same way as for in-rack modules, the configuration of devices on CANopen through a Modicon M340 processor is fully integrated into the configuration editor.

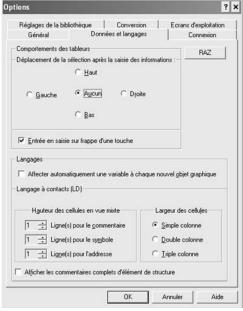

"Data & Languages" tab in the workstation options

### Workstation and project configuration

Unity Pro can be used to configure both the working environment (workstation options) and the content of the project as well.

It is also possible to configure the toolbars and to run third-party applications from Unity Pro.

In addition, users can choose the working language from the list of languages selected when the software was installed.

### **Workstation options**

The workstation options cover the characteristics specific to a given workstation. They are applied when Unity Pro is used to develop any project on that station.

The following elements can be configured:

- The way information is edited and presented in the project being developed (for example: whether or not coils are positioned in the last column of the editor, or the position of the cursor after confirmation of the information entered)
- The application conversion strategy from PL7, Concept™ IEC and LL984 language
- The function library path
- The opening mode for Unity Pro: either programming or run mode

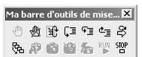

User-created toolbar containing all the debugging tools

### Workstation and project configuration (continued)

### **Project options**

? ×

In contrast to the workstation options, project options cover characteristics that have a direct impact on the programming and execution capacities offered by the program in the PLC. They are saved in the application and consequently are attached to the project. They can be modified during the course of the project.

Project option configuration comprises the following elements:

- Project generation with any part of the information enabling the project to be retrieved on a new terminal
- Use of diagnostic functions and language for messages
- Warnings generated during project analysis: overlapping of addresses, unused variables, etc.
- Language extension: If none of the boxes is checked, the program is strictly compliant with IEC 61131-3. Extensions are possible in five Unity Pro languages.
- Access management to runtime screens in online mode.

### Other possible options

Users can create their own toolbars by reusing the default icons provided on the toolbars.

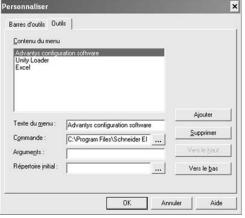

Menu for adding and deleting tool access from Unity Pro

It is also possible to enhance the main Unity Pro menu bar by adding direct links to other software tools.

A utility in the Unity Pro program group can be used to change the working language. The change will take effect the next time the software is launched.

Six languages are available: English, German, Spanish, French, Italian and Chinese.

Unity Pro<sup>™</sup> software

### Software structure

The Modicon M340, Atrium, Premium™ and Quantum platforms implemented by Unity Pro software support two types of application structure:

- Single-task: In this simple default structure, only the master task is executed.
- Multitask: This structure, suitable for high-performance real-time events, consists of a master task, a fast task, periodic tasks and high-priority event-triggered tasks.

The master, fast and periodic tasks are made up of sections and subroutines. These sections and subroutines can be programmed in any of the following languages: Structured Text (ST), Instruction List (IL), Ladder (LD) or Function Block Diagram (FBD). The event-triggered tasks use the same languages. Sequential Function Chart (SFC) or Grafcet language is reserved for master task sections.

The table below lists the possible program tasks for Modicon M340, Atrium, Premium and Quantum type processors, respectively.

| Platform                       | Modicon M340 |              | Premium                                                |     |                                                   | Atrium                               | m Quantum                        |                                  |
|--------------------------------|--------------|--------------|--------------------------------------------------------|-----|---------------------------------------------------|--------------------------------------|----------------------------------|----------------------------------|
|                                | BMX P34 1000 | BMX P34 20●0 | TSX P 57 C • 244M<br>TSX P 57 0244M<br>TSX P 57 1 • 4M |     | TSX P 57 554M<br>TSX P 57 5634M<br>TSX P 57 6634M | TSX PCI 57 204 M<br>TSX PCI 57 454 M | 140 CPU 31110<br>140 CPU 434 12U | 140 CPU 651 •0<br>140 CPU 671 60 |
| Cyclic or periodic master task | Yes          | Yes          | Yes                                                    | Yes | Yes                                               | Yes                                  | Yes                              | Yes                              |
| Periodic fast task             | Yes          | Yes          | Yes                                                    | Yes | Yes                                               | Yes                                  | Yes                              | Yes                              |
| Periodic auxiliary tasks       | -            | -            | -                                                      | -   | 4                                                 | -                                    | -                                | 4                                |
| Event-triggered tasks          |              |              |                                                        |     |                                                   |                                      |                                  |                                  |
| From modules                   | 32           | 64           | 32                                                     | 64  | 128                                               | 64                                   | 64                               | 128                              |
| From timers                    | 32           | 64           | _                                                      | _   | 32                                                | _                                    | 16                               | 32                               |
| Total                          | 32           | 64           | 32                                                     | 64  | 128                                               | 64                                   | 64                               | 128                              |

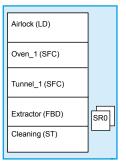

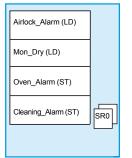

Master task

Fast task

### Structure, modular and portable programming

The tasks of a Unity Pro program for Modicon M340, Atrium, Premium or Quantum platforms are composed of several parts known as sections and subroutines. Each of these sections can be programmed in the most appropriate language for the process to be executed.

Such division into sections enables a structured program to be created and program modules to be generated or added with ease.

Subroutines can be called from any section of the task they belong to, or from other subroutines in the same task.

Compatibility of languages compliant with IEC standard 61131-3: Unity Pro software can be configured (*Tools/Project Settings/Language Extensions menu*) to help ensure that applications generated are compliant with IEC standard 61131-3. Furthermore, as long as you use only the standard instruction libraries, you will be able to reuse programs created in this way on any Modicon M340, Atrium, Premium or Quantum platform.

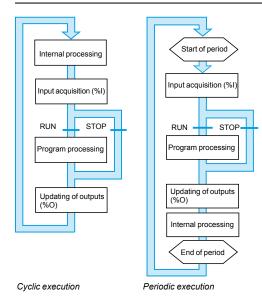

### Single-task software structure

Two types of cyclic execution are supported:

- Normal cyclic execution. This is the default option.
- Periodic execution. This type of execution, as well as the period are selected by the user during programming when the task parameters are set (Mast task).

### Normal execution (cyclic)

At the end of each scan, the PLC system launches a new scan. The execution time of each scan is monitored by a software watchdog whose value is defined by the user (max. 1500 ms).

In the event of overrun, the detected fault causes:

- The scan to stop immediately (STOP)
- A fault state to be displayed on the front panel of the processor
- The alarm relay for the main rack power supply to be set to 0

### Periodic execution

A new scan cycle is executed at the end of each period. The execution time of the scan must be less than the time of the period defined (max. 255 ms). In the event of overrun, the latter is stored in a system bit (%S19) that can be reset to 0 by the user (via the program or terminal).

A software watchdog, that can be configured by the user (max. 1500 ms), monitors the scan time. In the event of an overrun, an execution fault is indicated (see Normal execution). The scan execution times (the last scan, the longest scan and the shortest scan) are stored in system words %SW 30/31/32.

### **Multitask software structure**

Modicon M340, Atrium, Premium™ and Quantum platforms support a multitask structure comprising:

- 1 master task (divided into several sections programmed in ST, IL, LD, FBD and SFC languages)
- 1 fast task (divided into sections)
- 0 to 4 auxiliary tasks (divided into sections) (1)
- 1 or more event-triggered tasks (only one section per task)

These tasks are independent and executed in parallel, with the PLC processor managing their execution priority. When an event occurs, or at the start of the fast

- If any lower-priority tasks are currently being executed, they are suspended.
- The event-triggered task or fast task is executed.
- The interrupted task resumes once execution of the priority task has been completed.

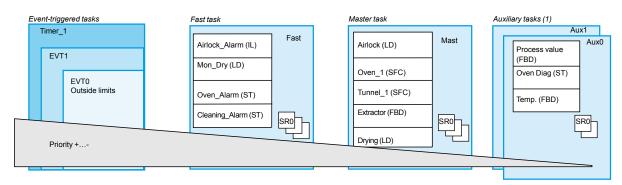

This structure optimizes the way the processing power is employed and can be used to structure the application and simplify design and debugging, as each task can be written and debugged independently of the others.

<sup>(1)</sup> Tasks reserved for Premium **TSX P57 5.4M/6634M** and Quantum **140 CPU 651 .0/67160** high-end processors.

### Software structure (continued) Modicon® Quantum

# Modicon<sup>®</sup> Quantum<sup>™</sup> automation platform

Unity Pro<sup>™</sup> software

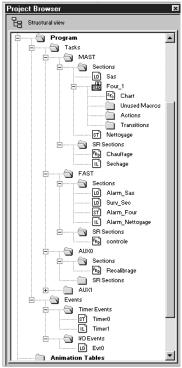

Application browser

# Input acquisition Program processing Updating of outputs Program execution

### Multitask software structure (continued)

### Master task

This task, which can be periodic or cyclic, executes the main program. It is activated systematically.

Each of its component sections and subroutines can be programmed in Ladder (LD), Function Block Diagram (FBD), Structured Text (ST) or Instruction List (IL) language. Several sections of the master task can be programmed in Sequential Function Chart (SFC) or Grafcet language.

### Fast task

This task has a higher priority than the master task, and is periodic to allow time for tasks with lower priorities to be executed. It should be used when fast periodic changes in discrete inputs need to be monitored and acknowledged.

The execution of the master task (lower priority) is suspended while the fast task is being executed. Processing operations in this task must be as short as possible in to avoid adversely affecting master task processing operations.

Each of the component sections and subroutines of the fast task can be programmed in Instruction List, Structured Text, Ladder or Function Block Diagram language (ST, IL, LD or FBD).

### **Auxiliary tasks**

These tasks are available with the Premium™ and Quantum TSX P57 5•4M/6634M and 140 CPU 651 •0/652 60/671 60 high-end processors, and are intended for slower processing operations, such as measurement, process control, HMI, application diagnostics, etc.

Periodic type auxiliary tasks have the lowest level of priority and are executed once the higher-priority periodic tasks (master and fast) have completed their scan. Each of the component sections and subroutines of the fast task can be programmed in Instruction List, Structured Text, Ladder or Function Block Diagram language (ST, IL, LD or FBD).

### **Event-triggered tasks**

Unlike the tasks described above, these tasks are not linked to one period. The asynchronous execution of these tasks is triggered by:

An event from certain application-specific modules (e.g.: exceeding a counter threshold, change of state of a "discrete" input).

An event from the event timers.

These tasks are processed before the other tasks and are thus suitable for processing requiring very short reaction times in comparison to the arrival of the event.

Modicon M340, Atrium, Premium and Quantum platforms have 3 priority levels (these are, in descending order, EVT0 module event, EVTi module events and Timeri timer events).

These tasks, each comprised of a single section, can be programmed in Instruction List, Structured Text, Ladder or Function Block Diagram language (ST, IL, LD or FBD).

### Assignment of I/O channels to tasks

Each of the master, fast or event-triggered tasks reads (at the start of the scan) and writes (at the end of the scan) the inputs assigned to it.

By default, they are assigned to the master task.

For the Quantum platform, the remote inputs/outputs (RIO) are assigned only to the master task (these assignments can be made per station or for each of the component sections of the task); the distributed inputs/outputs (DIO) are all assigned to the master task (with no assignment to its component task).

For event-triggered tasks, it is possible to assign input/output channels (1) other than those relating to the event. Exchanges are then performed implicitly at the start of processing for inputs and at the end of processing for outputs.

(1) These channel assignments are made per I/O module for Quantum and per channel for Atrium/Premium inputs/outputs.

Unity Pro<sup>™</sup> software

### The five IEC languages

The five graphical or textual languages available in Unity Pro are used for programming Modicon M340, Atrium, Premium™ and Quantum automation platforms.

The 3 graphical languages are:

- Ladder (LD)
- Function Block Diagram (FBD)
- Sequential Function Chart (SFC) or Grafcet

The 2 textual languages are:

- Structured Text (ST)
- Instruction List (IL)

For these 5 languages, you can use the standard set of instructions compliant with IEC standard 61131-3 to create applications that can be transferred from one platform to another. Unity Pro software also provides extensions to this standard set of instructions. As they are specific to Modicon M340, Atrium/Premium and Quantum PLCs, these extensions support the development of more complex applications in order to maximize the potential of the specific features of each of these platforms.

### Functionalities common to the five language editors

The editors for each of the 5 languages provide a number of common tools used for writing, reading and analyzing programs in a user-friendly manner:

- The text editors for Instruction List (IL) and Structured Text (ST) support:
- □ Text entry in insert or overwrite mode
- $\hfill\Box$  The use of dialog boxes for the assisted entry of variables, functions, function blocks or assignment instructions
- $\ \square$  Checks on data entry to detect syntax errors or incorrect semantics. The user is informed of the result of this check by red "wavy" underlining or by a change in the color of the text concerned
- □ Access to a set of colors used to facilitate reading by distinguishing text (black) from operators (red), language key words (blue) and program comments (green)
- The graphics editors for Ladder (LD) language, Function Block Diagram (FBD) language and Sequential Function Chart (SFC) language feature:
- $\hfill \square$  A set of graphics elements for direct access to the various graphic symbols in the language via the mouse or keyboard
- □ A pop-up menu, accessed by right-clicking with the mouse
- Unlimited number and length of comments. These comments can be positioned as text objects in any cell (graphical languages) or at any point in expressions (textual languages).
- Assisted data entry functions for:
- □ Accessing DFB function libraries, the variables editor or the text object for entering comments
- □ Initializing a variable reference
- $\hfill \square$  Initializing the animation table on selected variables
- $\hfill \square$  Displaying and modifying the properties of the selected variable
- ☐ Creation of variables in real time without having to use the data editor
- "Cut", "Copy", "Paste", "Delete", "Move", etc.
- Setting bookmarks on lines of text or in the margin so that you can:
- □ Easily locate lines in important program sections
- $\hfill\Box$  Browse in an editor by bookmark, label, or line and column number

### Ladder (LD)

Each section or subroutine using Ladder language consists of a series of rungs, which are executed sequentially by the PLC. Each rung consists of graphic objects (placed in cells arranged in columns and lines) corresponding to contacts, links, coils, operation blocks, EF/EFB/DFB function blocks, jumps, subroutine calls, etc.

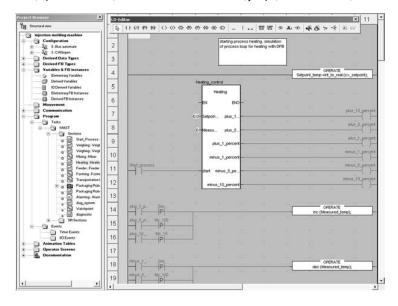

### Program structure (section or subroutine)

Each Ladder language section can contain:

- Between 11 and 64 columns (number set by user)
- Up to 2000 lines (for rungs in the section)

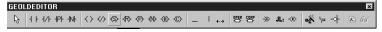

Graphics palette in the Ladder language editor

"Mixed Display" mode supports the unrestricted display of comments, addresses and symbols for the variables used for rungs.

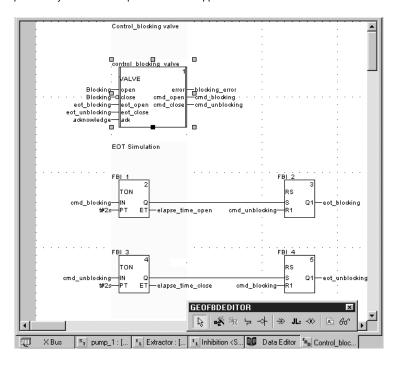

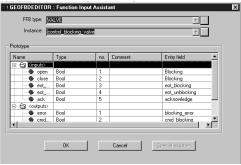

Function Block Assistant

### Program structure (section or subroutine)

The graphical language FBD supports three types of function block:

- Elementary blocks (EFs)
- Elementary Function Blocks (EFBs), sorted into different libraries depending on their type of use
- Derived Function Blocks (DFBs) have a structure identical to that of EFBs but are created by the user with the ST, IL, LD or FBD programming languages

Within the same section, subroutines can be called using a specific block. Program jumps to a block instance can also be programmed.

A section programmed in FBD language contains the equivalent of a grid with 30 columns and 23 rows. This can be extended to a wider page.

Modicon® Quantum™

### Unity Pro<sup>™</sup> software

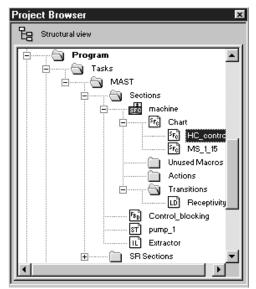

SFC structure in the browser

SFC charts

### Sequential Function Chart (SFC) and Grafcet language

Sequential Function Chart (and Grafcet) language can be used to describe the sequential part of an automation system in simple graphical format using steps and transitions

SFC language does not process charts in the same way as Grafcet language:

- SFC only authorizes one token in one chart.
- Grafcet language authorizes several tokens in a single chart.

Unity Pro software has one editor for these two languages with the option of defining behavior in the application settings (Tools/Project Settings/Language Extensions menu).

### Program structure (master task section)

SFC language is only used in sections belonging to the master task. Each SFC section consists of a main chart sub-section CHART and sub-sections for each of the macro-steps. Characteristics of these charts include the following:

- Macro-steps, which are the sole representation of a set of steps and transitions (used to set up a hierarchical chart structure)
- Steps
- Transitions and directed links between steps and transitions

Associated with steps and transitions respectively, the actions and transition conditions can be:

- Integrated into the CHART or macro-step charts where the actions or transition conditions are defined by a single variable
- Processed in specific sections, requiring dedicated processing (to be programmed in Ladder, Function Block Diagram, Structured Text or Instruction List language) is

To check that machine scans have been completed successfully, activity times (minimum, maximum) can be associated with each step. These times are set by the

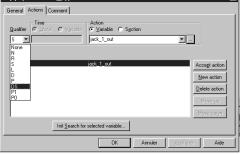

Step properties

### Program structure (master task section)

For each SFC section, the graphics editor provides a maximum of:

- One grid containing 32 columns and 200 rows, or 6400 cells. Steps, transitions or jumps need one cell respectively.
- 1024 steps (macro-steps and steps in macro-steps)
- 20 actions assigned to the same step
- 100 steps activated at the same time
- 100 steps activated at the same time

To help you to create basic charts, graphic screens can be used to create "n" steps in series and "m" steps in parallel in a single operation.

Dialog boxes can be used to assign associated properties to steps (activity time, actions), transitions (variable linked to transition condition), etc.

Unity Pro<sup>™</sup> software

### Structured Text (ST)

Structured Text language is a sophisticated algorithmic type language, and is particularly well suited for programming complex arithmetic functions, table operations, message handling, etc.

```
⁵₁ pump_1 : [MAST]
     pump_1 management *)
  if pump_1.start
          then pump_1.cmd:=true;
           end if;
  if not start and waiting.x
          then pump_1.cmd:=false;
           end if;
  if pump_1.cmd and pump_1.speed<100
          then pump_1.speed:=pump_1.speed+2;
          end_if;
  if not pump_1.cmd and pump_1.speed>0
           then pump_1.speed:=pump_1.speed-4;
  END_IF;
   (* animation drilling & threading *)
  high_anim:=not jack_1_out and not jack_3_out;
  midle_anim:=jack_1_out and not jack_3_out;
  low_anim:=jack_1_out and jack_3_out;
  hole_anim1:=end_threading.x or unblocking.x;
  hole_anim2:=end_drilling.x or unblocking.x;
     if no selection hot/cool *)
<sup>5</sup>т ритр_1 : [М..
```

### Program structure (section or subroutine)

Structured Text language can be used to directly transcribe an analysis based on an organization chart, and is structured into expressions composed of a series of instructions organized in lines.

There is no limit to the number of characters an instruction line may contain (the only limit is the program memory available for the Modicon M340, Premium™ and Quantum platforms, except on TSX P57 10 40 processors, where the limit is 64 Kb). The length of the section is only limited by the size of the application memory.

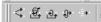

Four preformatted expression structures can be called up directly from the toolbar:

- Conditional action: IF...THEN...ELSIF...THEN...ELSE...END-IF;
- Iterative conditional action: WHILE...DO...END\_WHILE; REPEAT...UNTIL...END\_REPEAT;
- Repetitive action: FOR...TO...BY...DO...END\_FOR;
- Selective action: CASE...OF...ELSE...END\_CASE;

The operands used in the expressions are bit variables, word variables or variables linked to function blocks.

To make the expressions easier to read, different colors are used to identify objects, language key words and program comments.

7

# Modicon<sup>®</sup> Quantum<sup>™</sup> automation platform

Unity Pro<sup>™</sup> software

### Instruction List (IL)

Instruction List language is a language representing the equivalent of a Ladder diagram in text form. It can be used to write Boolean and arithmetic equations using the functions available in the Unity Pro language (calling of functions and function blocks, assignment of variables, creation of program jumps, branching to subroutines within a program section, etc.).

```
(* Simple example *)
   LD t#5s
   ST delay
   (* fault motor *)
   LD overspeed
   AND hot_temp
   ST fault motor
   (* Start the motor after delay (in seconds) *)
   CAL MOTOR_TIMER (PT := Delay, IN := start_motor)
   LD motor timer.q
   ST motor_run
   (* Stop the motor after ten seconds in running *)
   cal stop_timer(motor_run,t#10s)
   LDN stop_timer.q
   ST start_motor
👣 pump_1 : [... 👢 Extractor : [... 👢 Inhibition < S... 👪 Data Editor 🚛 🗆 🗙 Bus
```

### Program structure (section or subroutine)

A program in Instruction List language comprises a sequence of instructions classified into the following different families:

- Bit instructions, e.g. read input: *LD overspeed*
- Function block instructions, e.g. call timer: CAL MOTOR\_TIMER
- Numerical instructions using single, double and floating point integers, e.g.: LD Result ADD Surplus ST Archive
- Word table or character string instructions, e.g. make assignment: LD Result:10:=Setpoint:10
- Program instructions, e.g. SR call: CALL SR10.

The operands used in the expressions are bit variables, word variables or variables linked to function blocks.

### Modicon® Quantum™ automation platform

Unity Pro<sup>™</sup> software

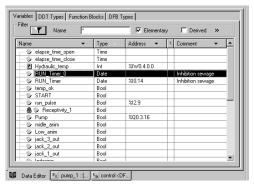

Data editor

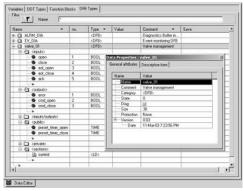

Data properties

### **Data editor**

The data editor, which can be accessed from the structural view of the project, provides a single tool for performing the following editing tasks:

- Declaration of data including variables and function blocks (declaration of their type, instances and attributes)
- Use and archiving of function block data types in different libraries
- Hierarchical view of data structures
- Searching, sorting and filtering of data
- Creation of a hyperlink to access a description from any variable comment

The data is displayed under four tabs:

- "Variables" tab for the creation and management of the following data instances: bits, words, double words, inputs/outputs, tables and structures
- "DDT Types" tab for the creation of derived data types (tables and structures)
- "Function Blocks" tabs for the declaration of EFB and DFB function blocks
- "DDT Types" tab for the creation of derived data types (tables and structures)

Each data element has several attributes, including the following:

- The name and type of the variable are mandatory
- The comment, physical address in the memory or initial values are optional

The data editor columns can be configured (number of columns, order). The attributes associated with a variable can be displayed in a properties window.

This editor can be accessed at any time during programming by selecting variables for data modification or creation.

Unity Pro<sup>™</sup> software

### **DFB** user function blocks

The user can create his own function blocks for specific application requirements on Modicon M340, Atrium, Premium<sup>™</sup> and Quantum platforms using Unity Pro software. Once created and saved in the library, these user function blocks can be reused as easily as EFBs (Elementary Function Blocks).

These user function blocks can be used to structure an application. They are used when a program sequence is repeated several times in the application or for fixing a standard programming routine. They can be read-only protected or read/write-protected. They can be exported to other Unity Pro applications.

Using a DFB function block in one or more applications:

- Simplifies program design and entry
- Improves program readability and understanding
- Facilitates program debugging (variables handled by the DFB block function are identified in the data editor)
- Enables the use of private variables specific to the DFBs, that are independent of the application

A DFB function block is set up in several phases:

- The DFB is designed by assigning a name, a set of parameters (inputs, outputs, public and private internal variables) and a comment to it via the data editor.
- The code is created in one or more sections of the program, with the following languages selected according to requirements: Structured Text, Instruction List, Ladder or Function Block Diagram (ST, IL, LD or FBD).
- The DFB may be stored in a library with an associated version number.
- A DFB instance is created in the data editor or when the function is called in the program editor.
- This instance is used in the program in the same way as an EFB (Elementary Function Block). (The instance can be created from within the program.)

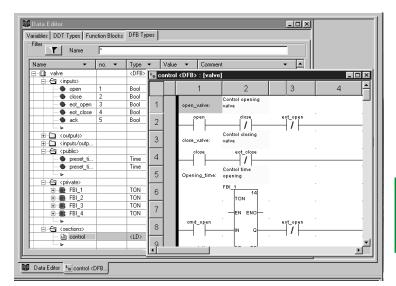

| Main characteristics       |                                                                                                    |
|----------------------------|----------------------------------------------------------------------------------------------------|
| Inputs                     | 32 max. (1)                                                                                          |
| Outputs                    | 32 max. (2)                                                                                          |
| Inputs/outputs             | 32 max. (1) (2)                                                                                      |
| Public internal variables  | Unlimited (3), can be accessed via the application program                                           |
| Private internal variables | Unlimited (3), cannot be accessed via the application program                                        |
| Comment                    | 1024 characters max.                                                                                 |
| Program sections           | Unlimited, each section can be programmed independently in one of the 4 languages (IL_ST_LD and FRD) |

- (1) The maximum cumulative total of inputs and inputs/outputs is 32.
- (2) The maximum cumulative total of outputs and inputs/outputs is 32.
- (3) For Premium processors, see page 6/36 and 6/37. Characteristics, memory capacity, maximum size of object areas, unlocated internal data and DFB and EFB function blocks.

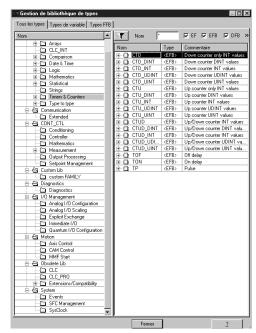

Standard function block libraries

### 

User-defined libraries

### **Function block libraries**

The function and function block libraries manager contains the elements provided with Unity Pro software. The functions and function blocks are organized into libraries consisting of families. Depending on the type of PLC selected and the model of processor, the user will have a sub-set of these libraries available to write his/her applications. However, the "Base Lib" library contains a set of functions and function blocks. The majority of the functions and function blocks are compatible with each platform. In particular, it contains the blocks compliant with IEC61131-3.

The "Base Lib" library is structured into families:

- Timers and counters
- Process control on integers
- Array management
- Comparison
- Date and time management
- Logic processing
- Mathematical processing
- Statistical processing
- Character string processing
- Type-to-type data conversion

The "Base Lib" library covers standard automation functions, and is supplemented by other, more application-specific libraries and platform-specific functions:

- Communication library, providing an easy means of integrating communication programs from PLCs with those used by HMIs from the PLC application program. Like other function blocks, these EFBs can be used in each language, to exchange data among PLCs or to deliver data to be displayed on an HMI.
- Process control library. The CONT\_CTL library can be used to set up process-specific control loops. It offers controller, derivative and integral control functions plus additional algorithms such as: EFBs for calculating mean values, selecting a maximum value, detecting edges, or assigning a hysteresis to process values, etc.
- Diagnostics library, used to monitor actuators and contains EFBs for active diagnostics, reactive diagnostics, interlocking diagnostics, permanent process condition diagnostics, dynamic diagnostics, monitoring of signal groups, etc.
- I/O management library, providing services to handle information exchanged with hardware modules (formatting data, scaling, etc.)
- Motion Function Blocks library, containing a set of predefined functions and structures to manage motion controlled by drives and servo drives connected on CANopen
- Motion library for motion control and fast counting
- "System" library, which provides EFBs for the execution of system functions, including: evaluation of scan time, availability of several different system clocks, SFC section monitoring, display of system state, management of files on the memory cartridge of the Modicon M340 processor, etc.
- Finally, a library named "obsolete" containing function blocks used by legacy programming software needed to perform application conversions

### Management of user standards

Users may create libraries and families to store their own DFB function blocks and DDT data structures. This enhancement allows users to take advantage of programming standards adapted to their needs, along with version management. This means that it is possible to:

- Check the version of the elements used in an application program against those stored in the library
- Perform an upgrade, if necessary

Unity Pro<sup>™</sup> software

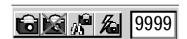

Insertion/removal of watchpoint

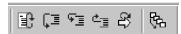

Perform step by step execution

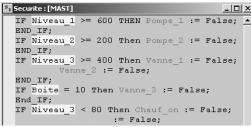

Animation of ST program

| Table_1            |       |        |         |       |  |  |  |  |
|--------------------|-------|--------|---------|-------|--|--|--|--|
| Modification Force |       | ₹ ₹    | 7.5%    | ■ ≯ H |  |  |  |  |
| Name ▼             | Value | Type ▼ | Comment |       |  |  |  |  |
| > Initial          | 0     | Bool   |         |       |  |  |  |  |
| Diveau_1           | 420   | Int    |         |       |  |  |  |  |
| ♥ Niveau_2         | 0     | Int    |         |       |  |  |  |  |
| - Niveau_3         | 333   | Int    |         |       |  |  |  |  |
| Doite              | 0     | Int    |         |       |  |  |  |  |
| - Quantite_a_pr    | 0     | Int    |         |       |  |  |  |  |
| - Quantite_prod    | 0     | Int    |         |       |  |  |  |  |
| Dompe_1            | 1     | Bool   |         |       |  |  |  |  |
| Melange_2          | 0     | Bool   |         |       |  |  |  |  |

Animation table

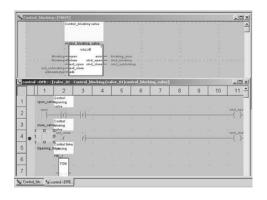

### **Debugging tools**

Unity Pro software offers a complete set of tools for debugging Modicon M340, Atrium, Premium™ or Quantum applications. A tool palette provides direct access to the main functions:

- Dynamic program animation
- Setting of watchpoints or breakpoints (not authorized in event-triggered tasks)
- Step-by-step program execution A function in this mode enables section-bysection execution. Instruction-by-instruction execution can be launched from the previous breakpoint. Three execution commands are therefore possible when the element to be processed is a subroutine (SR) or DFB user block:
- $\hfill\Box$  Detailed step-by-step or "Step Into". This command is used to move to the first element of the SR or DFB.
- $\hfill \Box$  Overall step-by-step or "Step Over". This command is used to process the entire SR or DFB.
- □ Outgoing step-by-step or "Step Out". This command is used to move to the next instruction after the SR or DFB element.
- Independent execution of the master (MAST), fast (FAST), auxiliary (AUX) and event-triggered (EVTi) tasks.

### **Animation of program elements**

Dynamic animation is managed section by section. A button in the toolbar is used to activate or deactivate animation for each section.

- When the PLC is in RUN, this mode can be used to view, simultaneously:

  The animation of a program section, regardless of the language used
- The variables window containing the application objects created automatically

from the section viewed
Several windows can be displayed and animated simultaneously. The "Tool tip" function, uses help balloons, and can be used to view a variable and its content

simultaneously when the object is selected with the mouse (or other pointing device). Users can add inspection windows to display program variables.

Two types of animation are supported:

- Standard: The variables of the active section are refreshed at the end of the master task (MAST).
- Synchronized: The watchpoint can be used to synchronize the display of animated variables with a program element to determine their value at this precise point in the program.

### Animation table

Tables containing the variables of the application to be monitored or modified can be created by data entry or initialized automatically from the program selected.

In both these tools, in addition to animating the data, it is possible to:

- Modify bit variables or force them to 0 or 1
- Change the display format
- Copy or move variables
- Search by cross-reference
- Display the list of forced bits

These tables can be stored in the application and retrieved from there at a later time. at a later time.

### Debugging of DFB user function blocks

The parameters and public variables of these blocks are displayed and animated in real time using animation tables, with the possibility of modifying and forcing the required objects.

In exactly the same way as with other program elements, the watchpoint, breakpoint, step-by-step execution and program code diagnostics functions can be used to analyze the behavior of DFBs. Setting a breakpoint in a DFB user function block instance stops the execution of the task containing this block.

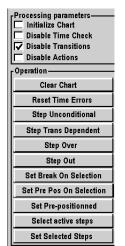

SFC control panel

### 

Simulator control panel

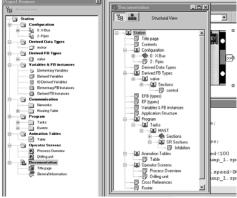

Access to documentation editor

### **Debugging tools** (continued)

### Debugging in Sequential Function Chart (SFC) language

The various debugging tools are also available in SFC language. However, unlike other sections (IL, ST, LD or FBD) an SFC section executed step by step does not stop execution of the task but instead freezes the SFC chart. Several breakpoints can be declared simultaneously within a single SFC section.

Numerous commands are available in this debugging mode via the control panel:

- Deactivate active step(s)
- Activate initial step(s)
- Disable step execution times
- Freeze chart regardless of transition conditions
- Stop processing of steps
- Move to the next step taking account of the transition conditions
- Enable transition and move to next step(s) (detailed step-by-step command: "Step Into")
- Enable transition to execute the end of the macro-step (outgoing step-by-step command, "Step Out")
- Pre-position chart on steps with markers set, etc.

### **PLC** simulator

The simulator integrated into Unity Pro can be used to test the application program for Modicon M340, Atrium, Premium $^{\mathbb{N}}$ , or Quantum PLCs from the PC terminal without having to connect to the PLC processor. The functions provided by the debugging tools are available for debugging the master, fast and auxiliary tasks. As the simulator does not manage the PLC I/O, animation tables can be used to simulate the state of inputs by forcing them to 0 or 1.

The simulator can be connected to third-party applications via an OPC server with OFS (OPC Factory Server) software.

### **Documentation editor**

The documentation editor is based on the Documentation Browser, and shows the file structure in tree form.

It allows any part of the application file to be printed on any graphics printer accessible under Windows and using True Type technology, in A4 or US letter print format.

The documentation editor supports the creation of user-specific files using the following headings:

- Title page
- Contents
- General information
- Footer
- Configuration
- EF, EFB and DFB type function blocks
- User variables
- Communication
- Project structure
- Program
- Animation tables and cross references
- Runtime screens

The documentation editor can generate the documentation file based on two different structures:

- Structural view: The objects in the project are associated with their corresponding headings.
- Functional view: The objects in the project are associated with the function modules to which they belong.

The documentation file can be created and saved as the project progresses, from one Unity Pro session to another.

Unity Pro<sup>™</sup> software Integrated diagnostics

# **Presentation**

Diagnostics integrated into Modicon M340, Atrium, Premium™ and Quantum automation platforms

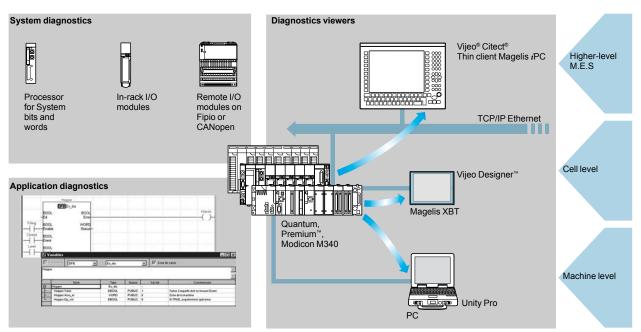

The diagnostics offer for Modicon M340, Atrium, Premium and Quantum is based on three components:

- System diagnostics
- DFB and EFB diagnostic function blocks (for system and application diagnostics)
- Error message display system, called viewers, supplied as a standard component of Magelis XBT terminals, Vijeo® Citect® supervisory software and Unity Pro setup software

# **Functions**

System diagnostics

The system diagnostics for the Modicon M340, Atrium, Premium and Quantum platforms support the monitoring of system bits/words, I/O modules and activity times (minimum/maximum) of SFC steps. By simply choosing the relevant option during application configuration, any event will generate time-stamped messages logged in the diagnostic buffer of the PLC.

These events are displayed automatically on a diagnostics viewer (1) without requiring any additional programming.

With Unity Pro integrated diagnostics, this function can be used to perform 1st level diagnostics of the elements in the configuration, up to and including each I/O module channel.

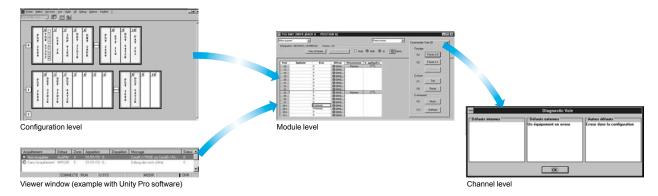

<sup>(1)</sup> Diagnostics viewers are tools used to display and acknowledge diagnostic error messages. They are supplied as a standard component of Unity Pro and Vijeo Designer™ software with Magelis terminals and with the PLC Web server that can be accessed via a Magelis iPC thin client.

# Usrst\_dia Inputs COND **ERROR** Outputs AREA NR OP CTRL

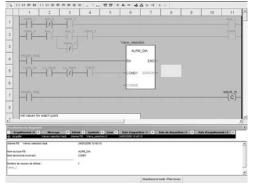

Diagnostics with fault cause analysis

# Functions (continued)

### **Application diagnostics**

Unity Pro software features a library of function blocks for monitoring, called diagnostic DFBs and EFBs. The library of diagnostic function blocks comprises:

### ■ Manufacturer blocks for system diagnostics

- □ I/O module parameter setting used to monitor the I/O states ☐ ASI DIA, monitors whether an error has been detected on the AS-i bus (detected module or bus fault, no slave, slave not configured or inoperative)
- Manufacturer blocks for application diagnostics
- □ EV\_DIA, monitors that an event (bit status) assumes the correct value at a specific time (no notion of timing)
- ☐ MV DIA, D GRP, D REA, monitors whether an event (change of bit status) occurs according to predefined time conditions
- □ ALRM DIA, monitors the combination of the status of 2 bits
- $\hfill \square$  NEPO\_DIA and TEPO\_DIA, used to check, control and perform diagnostics on elements of the application consisting of a combination of 2 preactuators and 2 sensors

### ■ Open diagnostic blocks

These blocks allow users to create their own diagnostic function blocks customized to their specific applications, thus supplementing the manufacturer DFBs and EFBs presented above. Open diagnostic blocks are created from 2 model blocks, and must be written in Ladder (LD), Structured Text (ST), Function Block Diagram (FBD) or Instruction List (IL) language.

# Diagnostics with cause analysis

In addition, when a fault is detected, Unity Pro analyzes the relevant program sections and displays the probable causes and sources of the detected fault in a

Thus, the user or process operator is guided through the detected fault analysis process and will be able to reduce machine downtime as a result.

Furthermore, with the diagnostics viewer integrated into Unity Pro, the instruction or module that caused the detected fault can be accessed directly from the alarm displayed in the viewer display window (see page 7/25).

Unity Pro<sup>™</sup> software Integrated diagnostics

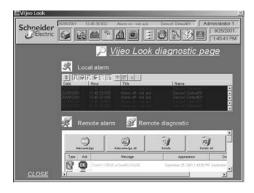

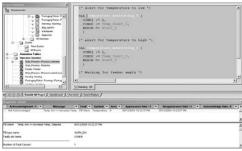

Viewer

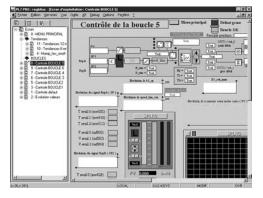

### Functions (continued)

### **Diagnostics viewers**

The diagnostic events processed by the Modicon M340, Atrium, Premium™ and Quantum platforms via diagnostic DFBs/EFBs are stored in a buffer (specific data memory area of the PLC). The information contained in the Premium buffer is sent (transparently for the user) to viewers for automatic display and for management of detected faults and alarms. The view function is supplied as a standard component for:

- Vijeo Designer™ configuration software
- Unity Pro programming software
- Magelis® XBT GT and Magelis® *i*PC graphic display terminals

The viewer integrated into Unity Pro can also be used to access the instruction or module that is the source of the detected fault. See "Diagnostics with cause analysis" on page 7/24.

The Modicon M340, Atrium, Premium and Quantum platforms have multiviewer capability (and can be connected to up to 15 viewers). A PC-compatible station with the viewer function can have multi-PLC capability (and can be connected to up to 15 Modicon M340/Atrium/Premium/Quantum platforms).

The buffer/viewer structure supports:

- A single point for detected fault management in each application
- Time stamping of the detected fault occurrence at the source
- Storage of detected intermittent fault data in memory
- Independence with regard to the viewer functions. The frame sent from the PLC buffer is identical for each viewer
- Automatic archiving of detected error messages

#### Display window

The diagnostics viewer takes the form of a display window divided into 2 sections:

- A message list area containing, for each alarm: state, DFB type, geographical zone, dates and times of appearance/disappearance, associated message and status
- An area for additional information about the selected message: type, comments, date of appearance, specific data, variables incorrect or out of tolerance, etc.

#### Runtime screens

The runtime screens tool is integrated into Unity Pro software. Runtime screens are designed to facilitate the running of automated processes during debugging, startup and maintenance. Runtime screens provide a range of information (explanatory texts, display of dynamic values, control buttons and views), enabling users to act quickly and easily to modify and dynamically monitor PLC variables.

The runtime screens editor provides the HMI (*Human/Machine Interface*) elements needed for the animated design and viewing of processes. It enables these screens to be designed using specific tools:

- Screen: creation of runtime screens that can be classified according to family
- Message: creation of messages to be displayed
- Objects: creation of a graphic objects libraries based on:
- $\hfill \Box$  Geometrical elements (line, rectangle, ellipse, incorporation of images, controller front panels, etc.)
- □ Control elements (buttons, data entry fields, screen browsing controls, etc.)
- ☐ Animation elements (colors, flashing elements, bar graphs, etc)
  When the station with Unity Pro installed is connected to the PLC, users can obtain a

when the station with Unity Pro Installed is connected to the PLC, users can obtain a dynamic screen display based on the process state. Depending on the assigned priority, screens can be sequenced via a keyboard command or a PLC request. In online mode, the Unity Pro application program can be accessed directly via the runtime screens simply by clicking the selected object in a screen view. It is also possible to activate the animation table or cross-reference functions after selecting one or more variables on the screen. To make the display easier to read, the synoptic views can be displayed on full screen. Because it is possible to create or modify a runtime screen when the PLC is in Run mode, this service increases productivity during installation and maintenance phases.

Unity Pro<sup>™</sup> software

# Modifying the program with the PLC in RUN mode

With Unity Pro, changes can be made to the program when the PLC connected to the programming terminal is in RUN mode. These modifications are performed with the following operations:

- The application contained in the PLC is transferred to the PC terminal running Unity Pro, if necessary.
- Program changes are prepared. These program modifications can be of any type and in any language (IL, ST, LD, FBD and SFC), for example, addition or deletion of SFC steps or actions. The code of a DFB user function block can also be modified (however, modifications of its interface are not permitted).
- These program changes are updated in the PLC (in RUN mode).

This function makes it possible to add or modify program code and data in different parts of the application in one single modification session (thus resulting in a unified, consistent modification with respect to the controlled process). This increased flexibility comes at a cost in terms of the amount of program memory required.

# **Cross-reference function**

The Unity Pro cross reference function is available in standalone mode (offline). When connected to the PLC (online), it allows users to view the elements of a PLC application when searching for any type of variable. This view indicates where the declared variable is used, as well as how it is used (for writing, reading, etc.). This function also provides access to the Search/Replace function for variable names.

The variable search can be initialized from any editor (language, data, runtime screen, animation table, etc.).

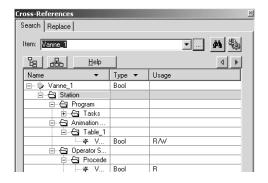

# Import/export function

The import/export function available in Unity Pro supports the following operations from the structural and functional project views:

- Via the import function, reuse in the current project or any part of a project created previously
- Via the export function, copying of any part of the current project to a file for subsequent reuse

The files generated during export are generally in XML format (1). However, in addition to XML, variables can be exported and imported in the following formats:

- .xvm format compatible with OFS data server software
- Source format, in an .scy file compatible with the PL7 design software
- Text format with separator (TAB) in a .txt file for compatibility with any other system

During an import, a wizard can be used to reassign data to new instances of:

- DFB function blocks
- DDT data structures
- Single loops

In addition, when a functional module is imported, the data associated with animation tables and runtime screens are also reassigned.

The XML import function also supports the transfer of a Modicon M340, Atrium, Premium™, or Quantum PLC configuration prepared in the SIS Pro costing and configuration tool for use in the creation of a project in Unity Pro. This import function spares the user from having to redefine the PLC configuration when the PLC has already been configured with the SIS Pro tool.

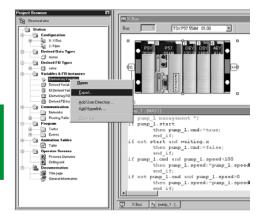

<sup>(1)</sup> XML language: An open, text-based language that provides structural and semantic information.

Unity Pro<sup>™</sup> software

# **Application converters**

Unity Pro integrated conversion tools can be used to convert PLC applications created with Concept and PL7™ programming and setup software to Unity Pro applications.

#### Concept/Unity Pro converter (Quantum PLC)

This conversion is performed with a Concept application V2.5 or later (it can also be performed in V2.11 or later, but only after an update to V2.5). To perform the conversion, the application must be exported to an ASCII file in Concept. The export file is converted to a Unity Pro source file automatically. This source file is then analyzed by Unity Pro. At the end of the procedure, a conversion report is generated and an output window displays any incorrect conversions and provides direct access to the part of the program to be modified.

The Concept application converter converts the application to Unity Pro, but does not guarantee that it will operate correctly in real time. It is therefore essential to test or debug the converted applications.

# PL7™/Unity Pro converter (Premium™ PLC and Atrium slot PLC)

This conversion is performed with a PL7 $^{\text{\tiny{M}}}$  application V4 or later (Premium PLC or Atrium slot PLC). To perform the conversion, the source file (complete application) or source file (user function block) must be exported in PL7 $^{\text{\tiny{M}}}$ .

The conversion procedure is similar to that of the Concept conversion described above.

**Note:** Applications created with Concept, Modsoft<sup>®</sup> and ProWORX<sup>™</sup> can be converted to LL984. Please consult your Regional Sales Office.

### **Utilities for updating PLC operating systems**

The OS-Loader software designed for updating operating systems on Atrium, Premium and Quantum platforms is supplied with Unity Pro software. It is used to upgrade processors and modules in PL7 $^{\text{\tiny{TM}}}$  or Concept for compatibility with Unity Pro:

- Premium TSX P57 2•3M/2623M, TSX P57 3•3M/3623M processors.
- Quantum **140 CPU 434 12A** and **140 CPU 534 14A** processors (requires version PV 04 or later)
- Ethernet TSX ETY •102 and 140 NOE 771 •1 communication modules.
- EtherNet/IP **TSX ETC 100** and **140 NOC 771 00** communication modules. These operating system updates are performed as follows for the various processor types:
- Uni-Telway RS 485 terminal link for Premium processors
- Modbus or Modbus Plus terminal link for Quantum processors
- Ethernet TCP/IP network for integrated Ethernet port on Premium™ processors and Ethernet Premium and Quantum modules (1).

Note: For Modicon M340, this service is provided by Unity™ Loader.

<sup>(1)</sup> The operating system of the Quantum 140 CPU 671 60 processor is updated over an Ethernet network using its MT-RJ type fiber-optic connector (via a ConneXium transceiver or switch for a copper wire/fiber-optic interface).

# Modicon® Quantum™ automation platform

Unity Pro™ XLS software

# **Unity Pro XLS**

In addition to the functions of Unity Pro Extra Large, Unity Pro XLS provides a set of function blocks of specific checks and protections to facilitate the creation and debugging of Quantum safety projects.

For a description of these characteristics and their setup, as well as the functional limitations provided for within the framework of SIL 2-certifiable safety projects according to IEC 61508, refer to the document entitled "Quantum Safety PLC, Safety Reference Manual" 11/2007, No. 3303879.00, approved by TÜV Rheinland and available at www.schneider-electric.com.

The Unity Pro XLS programming tool is certified compliant with the requirements of IEC 61508 for the management of safety applications with Quantum 140 CPU 651

It offers the complete range of functions required to program a safety project:

- In-depth diagnostics
- Project protection

During project creation, it is the selection of the Quantum CPU that determines whether or not the project created will be a safety project.

Unity Pro XLS is capable of processing all Unity Pro application types. No other programming tool is needed on the computer.

To program a safety project, Unity Pro XLS provides two IEC 61131-3 programming languages:

- Function Block Diagram (FBD)
- Ladder language (LD)

Schneider

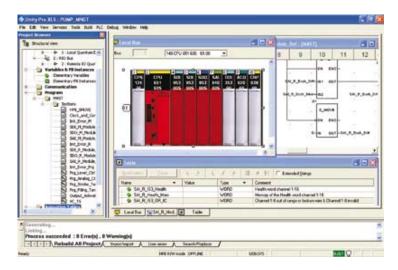

Unity Pro™ XLS software

# Unity Pro XLS (continued)

### Safety program structure

A safety project must be programmed entirely in a master task (MAST).

It is not possible to:

- Program FAST, TIMER, INTERRUPT, or AUX tasks
- Use subroutines (SR sections)

# Language elements

Unity Pro XLS provides a set of specific, certified functions and function blocks. These are available in the "Unity Pro safety function block library".

Moreover, most of the language elements are available:

- □ Elementary data types (EDTs): BOOL, EBOOL, BYTE, WORD, DWORD, INT, UINT, DINT, UDINT and TIME
- □ Simple tables used exclusively for Ethernet Global Data communication,
- $\hfill \Box$  Direct addressing, for example, writing to %MW memory via a coil in Ladder Logic (LD)
- $\hfill\Box$  Located variables

### **Project checking options**

Unity Pro XLS provides the following different options for the checks performed by the language analyzer:

- □ Unused variables
- □ Variables written multiple times
- □ Unassigned parameters
- ☐ FB instances used multiple times
- □ Address overlapping

It is advisable to enable options when checking a safety project.

Unity Pro™ XLS software

# Unity Pro XLS (continued)

### Protecting the project

Unity Pro XLS provides protective functions against unauthorized access to safety projects, to the SIL-rated Quantum PLC and to Unity Pro XLS.

- The application password, defined when the safety project was created, is requested:
- $\hfill\square$  When the safety application file is opened
- □ Upon connection to the SIL-rated Quantum PLC

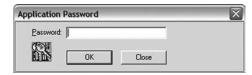

- The safety editor integrated into Unity Pro XLS is used to define the access permissions and the list of authorized functions for each user, in particular:
- □ Creation and modification of the application password
- □ Activation of maintenance mode
- Adjustment of the auto-lock period

### Functions and function blocks for safety applications

Unity Pro XLS provides a set of elementary functions (EFs) and elementary function blocks (EFBs) certified for use in safety applications:

- Standard functions certified for safety applications:
- □ Mathematical functions and functions for manipulating data from the unrestricted memory area in the safety logic
- □ Comparison functions
- □ Logical functions, rotations, offsets
- □ Statistical functions
- □ Timer and counter setup
- $\hfill\Box$  Type conversions
- Specific functions for safety architectures:
- $\hfill \Box$  Setup of high availability: choice between two discrete I/O module inputs or redundant analog inputs
- ☐ Hot Standby PLC redundancy system to cause the two processors involved in a hot standby configuration to change roles from primary to standby and standby to primary, respectively. The objective is to verify the capacity of each processor to take over in case the other processor becomes inoperable. With Unity Pro XLS, this function can easily be programmed in the application by setting up the S\_HSBY\_SWAP elementary function from the library.

Unity Pro™ XLS software

# Unity Pro XLS (continued)

# Distinctive features and specific procedures

Unity Pro XLS provides the option of performing an auto-test to verify that the software components installed have not been corrupted, for example, due to a hard disk failure. This auto-test is based on a CRC calculation.

Unity Pro XLS checks the version and CRC:

- □ Of its DLLs
- ☐ Of the library database of the safety FFB
- ☐ Of the catalog database of hardware products

Unity Pro XLS auto-tests are performed upon request by the user, for example:

- ☐ After installing or uninstalling any program on the computer
- □ Before loading the final application program onto the SIL-rated Quantum PLC
- □ Before modifying the application program executed on the SIL-rated Quantum PLC

#### Time-stamping binary files

With Unity Pro XLS, every binary file generated for a safety project features a version management field that provides the date and time when it was generated. This information is useful for checking the project.

# Downloading a project to Unity Pro XLS

It is possible to download a safety project from the PLC to Unity Pro XLS under the following conditions:

- ☐ This must have been defined as an option for the safety project.
- $\hfill \Box$  The user must know the application password to establish a connection to the SIL-rated Quantum PLC.
- $\hfill\Box$  The SIL-rated Quantum PLC must be placed in maintenance mode to perform the download.

# Unrestricted memory

The unrestricted memory area contains bits and words that are not protected against write operations from external equipment such as HMI terminals, PLCs, etc.

- ☐ It is located at the beginning of the memory.
- □ Its size can be configured with Unity Pro XLS.
- $\hfill \square$  Values cannot be used directly in the unrestricted memory area and can only be used in conjunction with specific function blocks: S\_MOVE\_BIT and S\_MOVE\_WORD.

In the edit phase first and then in the generation phase, Unity Pro XLS checks to make sure than only data from the unrestricted memory area are used at the input of the function blocks S\_MOVE\_BIT and S\_MOVE\_WORD.

Unity Pro XLS provides a useful list of cross references, allowing easy identification of the way variables are used and verification of the application of this rule.

Note: For safety applications, it is common practice to verify the correct transfer of data by writing the data twice (to different variables) and then comparing them.

Unity Pro<sup>™</sup> software

# **Communication drivers**

The drivers used most frequently with the Atrium, Premium™ and Quantum platforms are installed at the same time as the Unity Pro software.

Unity Pro also includes the following communication drivers that can be installed as required (1):

| Driver type               | Windows XP<br>Windows 2000 | Windows NT | Windows 98<br>Millennium | Windows 95 |
|---------------------------|----------------------------|------------|--------------------------|------------|
| Uni-Telway COM port       | V1.9 IE20                  | V1.9 IE17  | V1.7 IE18                | V7.8 IE18  |
| Uni-Telway TSX SCP 114    | V1.2 IE05                  |            |                          |            |
| Modbus® COM port          | V1.6 IE29                  |            |                          |            |
| Fip ISATSX FPC10 card     | V1.4 IE06                  | V1.3 IE08  | V1.4 IE06                | V2.4 IE08  |
| Fip PCMCIA TSX FPC20 card | V1.2 IE03                  | V1.1 IE08  | V1.2 IE04                |            |
| Ethway                    | V1.4 IE05                  | V1.1 IE03  | V2.6 IE06 (2)            |            |
| ISAway PCX 57, ISA card   | V1.2 IE04                  | V1.5 IE06  | V1.2 IE04                | V1.2 IE09  |
| PCIway Atrium, PCI card   | V1.1 IE09                  | _          |                          |            |
| XIP X-Way on TCP/IP       | V1.10 IE22                 |            |                          |            |
| USB for USB terminal port | V1.2 IE17                  | -          |                          |            |

### Unity™ Developer's Edition, advanced open access

Advanced open access, intended for experienced IT engineers, supports the development of interfaces between Unity and expert tools, as well as specific user-defined functions.

This type of development requires experience in the following IT areas:

- C++ or Visual Basic languages
- Client/server architectures
- XML and COM/DCOM technologies
- Database synchronization

As a supplement to the Unity Pro Extra Large software (3), the UDE (Unity Developer's Edition) development kit **UNY UDE VFU CD21E** enables the development of customized solutions. In addition to the development kit, the Unity servers and accompanying documentation are also provided.

Unity Developer's Edition is compatible with:

- Unity Pro XL
- Modicon M340 processors
- Atrium slot-PLCs
- Premium Unity processors
- Quantum Unity processors
- (1) Also available separately under reference TLX CD DRV 20M.
- (2) Windows 98 only.
- (3) Only the Unity Pro Extra Large version enables dynamic database management for data to be exchanged with the OFS data server or a third-party tool.

Unity Pro<sup>™</sup> software

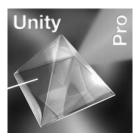

#### References

### Unity Pro Small, Medium, Large, Extra Large and XLS software packages

The software is available in 5 versions:

- Unity Pro Small for programming and setting up Unity™ automation platforms:
- ☐ Modicon M340 BMX P34 1000 and BMX P34 20•0
- Unity Pro Small for programming and setting up Unity automation platforms:
- ☐ Modicon M340 BMX P34 1000 and BMX P34 20•0
- □ Atrium TSX PCI 57 20
- □ Premium<sup>™</sup> TSX 57 0•, 57 10 and 57 20
- Unity Pro Small for programming and setting up Unity automation platforms:
- ☐ Modicon M340 BMX P34 1000 and BMX P34 20•0
- □ Atrium TSX PCI 57 20 and 57 30
- □ Premium TSX 57 0•, 57 10, 57 20, 57 30 and 57 40
- Quantum with 140 CPU 311 10, 434 12U and 534 14U CPUs
- Unity Pro Small for programming and setting up Unity automation platforms:
- ☐ Modicon M340 BMX P34 1000 and BMX P34 20•0
- □ Atrium TSX PCI 57 20 and 57 30
- □ Premium TSX 57 0•, 57 10, 57 20, 57 30, 57 40, 57 50 and 57 60
- □ Quantum with 140 CPU 311 10, 434 12U, 534 14U, 651 50, 651 60 and 652 60 CPUs and Hot Standby CPU 140 CPU 671 60
- Unity Pro Small for programming and setting up Unity automation platforms:
- ☐ Modicon M340 BMX P34 1000 and BMX P34 20•0
- □ Atrium TSX PCI 57 20 and 57 30
- □ Premium TSX 57 0•, 57 10, 57 20, 57 30, 57 40, 57 50 and 57 60
- $\hfill\Box$  Quantum with 140 CPU 311 10, 434 12U, 534 14U, 651 50, 651 60 and 652 60 CPUs and Hot Standby CPU 140 CPU 671 60
- $\hfill \square$  Quantum with safety CPU 140 CPU 651 60S and Hot Standby CPU 140 CPU 671 60S

#### Upgrade kits for Concept™, PL7™ Pro and ProWORX™ software

These upgrade kits allow users who already have these software programs from the installed base and who have a **current subscription** to obtain Unity Pro version V3.1 software at a reduced price. These upgrades are only available for licences of the same type (from Concept™ XL licence group to Unity Pro Extra Large licence group).

### Composition and Windows OS compatibility

Unity Pro multilingual software packages are compatible with Windows 2000 Professional and Windows XP operating systems.

They comprise the following elements:

- Documentation in electronic format in 6 languages (English, German, Chinese, Spanish, French and Italian)
- This documentation can be ordered separately in hard copy format.
- Converters for converting applications created with Concept™ and PL7 Pro programming software
- PLC simulator

Cables for connecting the processor to the programming PC must be ordered separately.

For PLCs:

- ProWORX NXT/32™ Lite

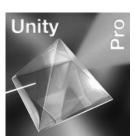

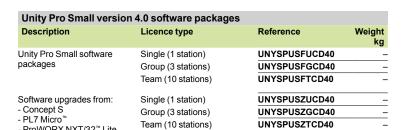

BMX P34 20•0

References for Unity Pro Small version 4.0 software BMX P34 1000

| Licence type extensions for Unity Pro Small version 4.0 |                    |                |              |
|---------------------------------------------------------|--------------------|----------------|--------------|
| From                                                    | То                 | Reference      | Weight<br>kg |
| Single (1 station)                                      | Group (3 stations) | UNYSPUSZUGCD40 | _            |
| Group (3 stations)                                      | Team (10 stations) | UNYSPUSZGTCD40 | _            |

# **Unity Pro Medium version 4.0 software**

For PLCs: BMX P34 1000 TSX 57 0 €... 57 20 BMX P34 20●0 TSX PCI 57 20

| Unity Pro Medium versi                                         | on 4.0 software packages |               |              |
|----------------------------------------------------------------|--------------------------|---------------|--------------|
| Description                                                    | Licence type             | Reference     | Weight<br>kg |
| Unity Pro Medium software packages                             | Single (1 station)       | UNYSPUMFUCD40 | -            |
|                                                                | Group (3 stations)       | UNYSPUMFGCD40 | -            |
|                                                                | Team (10 stations)       | UNYSPUMFTCD40 | _            |
| Software upgrades from:                                        | Single (1 station)       | UNYSPUMZUCD40 | _            |
| - Concept S, M<br>- PL7 Micro, Junior<br>- ProWORX NxT/32 Lite | Group (3 stations)       | UNYSPUMZGCD40 | _            |
|                                                                | Team (10 stations)       | UNYSPUMZTCD40 | _            |

| Licence type extensions for Unity Pro Medium version 4.0 |                    |                |              |
|----------------------------------------------------------|--------------------|----------------|--------------|
| From                                                     | То                 | Reference      | Weight<br>kg |
| Single (1 station)                                       | Group (3 stations) | UNYSPUMZUGCD40 | _            |
| Group (3 stations)                                       | Team (10 stations) | UNYSPUMZGTCD40 | _            |

| Software upgrade to Unity Pro Medium from Unity Pro Small |                |              |  |  |
|-----------------------------------------------------------|----------------|--------------|--|--|
| Type of upgrade The number of stations is unchanged       | Reference      | Weight<br>kg |  |  |
| Small to Medium Single (1 station)                        | UNYSPUMZSUCD40 | _            |  |  |
| Small to Medium Group (3 stations)                        | UNYSPUMZSGCD40 | _            |  |  |
| Small to Medium Team (10 stations)                        | UNYSPUMZSTCD40 | _            |  |  |

# Modicon® Quantum™ **automation platform** Unity Pro™ software

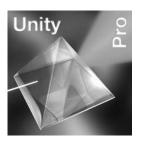

# **Unity Pro Large version 4.0 software**

For PLCs:

BMX P34 1000 BMX P34 20•0 TSX 57 0 €... 57 40 TSX PCI 57 20/30

140 CPU 311 10 140 CPU 434 12U 140 CPU 534 14U

| Unity Pro Large version                                               | 4.0 software packages |               |              |
|-----------------------------------------------------------------------|-----------------------|---------------|--------------|
| Description                                                           | Licence type          | Reference     | Weight<br>kg |
| Unity Pro Large software packages                                     | Single (1 station)    | UNYSPULFUCD40 | _            |
|                                                                       | Group (3 stations)    | UNYSPULFGCD40 | -            |
|                                                                       | Team (10 stations)    | UNYSPULFTCD40 | -            |
|                                                                       | Site (≤ 100 users)    | UNYSPULFFCD40 | -            |
| Software upgrades from:                                               | Single (1 station)    | UNYSPULZUCD40 | _            |
| - Concept S, M<br>- PL7 Micro™, Junior, Pro<br>- ProWORX NxT/32™ Lite | Group (3 stations)    | UNYSPULZGCD40 | _            |
|                                                                       | Team (10 stations)    | UNYSPULZTCD40 | -            |
|                                                                       | Site (≤ 100 users)    | UNYSPULZFCD40 | _            |

| Licence type extensions for Unity Pro Medium version 4.0           |                           |                          |              |
|--------------------------------------------------------------------|---------------------------|--------------------------|--------------|
| From                                                               | То                        | Reference                | Weight<br>kg |
| Single (1 station)                                                 | Group (3 stations)        | UNYSPULZUGCD40           | _            |
| Group (3 stations)                                                 | Team (10 stations)        | UNYSPULZGTCD40           | _            |
|                                                                    |                           |                          |              |
| Software upgrade to                                                | Unity Pro Large from Un   | ity Pro Medium           |              |
| Type of upgrade The number of stations is                          |                           | ity Pro Medium Reference | Weight<br>kg |
| Type of upgrade The number of stations is Medium to Large Single ( | s unchanged<br>1 station) | •                        | _            |
| Type of upgrade The number of stations is                          | s unchanged<br>1 station) | Reference                | _            |

# **Unity Pro Extra Large version 4.0 software**

For PLCs:

BMX P34 1000 140 CPU 434 12U BMX P34 20•0 140 CPU 534 14U 140 CPU 651 50/60 TSX 57 0 €... 57 60 140 CPU 652 60 TSX PCI 57 20/30 140 CPU 671 60 140 CPU 311 10

| Unity Pr           | o Extra Large ver                                    | sion 4.0 software pa | ckages        |              |
|--------------------|------------------------------------------------------|----------------------|---------------|--------------|
| Descript           | ion                                                  | Licence type         | Reference     | Weight<br>kg |
|                    | Extra Large software                                 | Single (1 station)   | UNYSPUEFUCD40 | _            |
| packages           | Group (3 stations)                                   | UNYSPUEFGCD40        | -             |              |
|                    |                                                      | Team (10 stations)   | UNYSPUEFTCD40 | -            |
|                    |                                                      | Site (≤ 100 users)   | UNYSPUEFFCD40 | -            |
|                    | upgrades from:                                       | Single (1 station)   | UNYSPUEZUCD40 | _            |
| - Concept S, M, XL | Group (3 stations)                                   | UNYSPUEZGCD40        | _             |              |
|                    | - PL7 Micro, Junior, Pro<br>- ProWORX NXT Lite, Full | Team (10 stations)   | UNYSPUEZTCD40 | _            |
|                    | X 32™ Lite, Full                                     | Site (≤ 100 users)   | UNYSPUEZFCD40 | _            |

| Licence type extensions for Unity Pro Extra Large |                    |                |              |
|---------------------------------------------------|--------------------|----------------|--------------|
| From                                              | То                 | Reference      | Weight<br>kg |
| Single (1 station)                                | Group (3 stations) | UNYSPUEZUGCD40 | -            |
| Group (3 stations)                                | Team (10 stations) | UNYSPUEZGTCD40 | _            |

| Software change to Unity Pro Extra Large from Unity Pro Large |                |              |  |
|---------------------------------------------------------------|----------------|--------------|--|
| Type of upgrade The number of stations is unchanged           | Reference      | Weight<br>kg |  |
| Large to Extra Large Single (1 station)                       | UNYSPUEZSUCD40 | _            |  |
| Large to Extra Large Group (3 stations)                       | UNYSPUEZSGCD40 |              |  |
| Large to Extra Large Team (10 stations)                       | UNYSPUEZSTCD40 | _            |  |

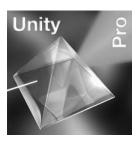

# **Unity Pro XLS version 3.1 software**

For PLCs:

BMX P34 1000 BMX P34 20•0 140 CPU 311 10 140 CPU 434 12U 140 CPU 534 14U TSX 57 0 €... 57 60 140 CPU 651 50/60 TSX PCI 57 20/30 140 CPU 652 60 140 CPU 671 60 140 CPU 651 60S 140 CPU 671 60S

| Unity Pro XLS version                                                       | 3.1 software packages |               |              |
|-----------------------------------------------------------------------------|-----------------------|---------------|--------------|
| Description                                                                 | Licence type          | Reference     | Weight<br>kg |
| Unity Pro XLS software packages                                             | Single (1 station)    | UNYSPUXFUCD31 | _            |
|                                                                             | Group (3 stations)    | UNYSPUXFGCD31 |              |
|                                                                             | Team (10 stations)    | UNYSPUXFTCD31 | _            |
|                                                                             | Site (≤ 100 users)    | UNYSPUXFFCD31 | _            |
| Software upgrades from:                                                     | Single (1 station)    | UNYSPUXZUCD31 | _            |
| - Concept S, M, XL<br>- PL7 Micro™, Junior, Pro<br>- ProWORX NXT Lite, Full | Group (3 stations)    | UNYSPUXZGCD31 | _            |
|                                                                             | Team (10 stations)    | UNYSPUXZTCD31 | _            |
| - ProWORX 32 Lite, Full                                                     | Site (≤ 100 users)    | UNYSPUXZFCD31 | _            |

#### Unity<sup>™</sup> Developer's Edition 140 CPU 311 10 For PLCs: BMX P34 1000 BMX P34 20•0 140 CPU 434 12U 140 CPU 534 14U TSX 57 0 €... 57 60 140 CPU 652 60 TSX PCI 57 20/30 140 CPU 671 60

140 CPU 651 60S 140 CPU 671 60S

Description Licence type Reference Weight UDE Unity Developer's Edition Single (1 station) UNYUDEVFUCD21E

Requires Unity Pro Extra Large or Unity Pro XLS

**Software for Unity Pro version 4.0** 

| References (contin                        | ued)                                                                                                    |                                                                |                  |              |
|-------------------------------------------|----------------------------------------------------------------------------------------------------|----------------------------------------------------------------|------------------|--------------|
| Documentation for U                       | nity Pro version 4.0                                                                                          |                                                                |                  |              |
| For PLCs                                  | Description                                                                                                   | Licence type                                                   | Reference        | Weight<br>kg |
| Hardware and software<br>manuals (on DVD) | Platform setup for:  - Modicon M340  - Atrium/Premium™  - Quantum  - Momentum™  Electromagnetic compatibility | Multilingual: English, German, UNY<br>Chinese, Spanish, French | an, UNYUSE909CDM |              |
|                                           | of networks and fieldbuses  Software setup for: - Unity Pro - Function block libraries                        |                                                                |                  |              |

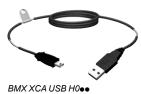

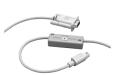

TSX PCX 1031

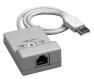

TSX CUSB 485

| Separate parts         |                                                                              |                                          |             |               |              |
|------------------------|------------------------------------------------------------------------------|------------------------------------------|-------------|---------------|--------------|
| Description            | From Processor                                                               | To PC port                               | Length      | Reference     | Weight<br>kg |
| PC terminal connection | USB mini B<br>BMX P34 1000/20∙0                                              | USB port                                 | 1.8 m       | BMXXCAUSBH018 | 0.065        |
| cables                 |                                                                              |                                          | 4.5 m       | BMXXCAUSBH045 | 0.110        |
|                        | Mini-DIN Premium<br>port TSx 57 1●/2●/3●/4●<br>Atrium TSX PCI 57             | RS 232D<br>(9-way<br>SUB-D<br>connector) | 2.5 m       | TSXPCX1031    | 0.170        |
|                        |                                                                              | USB port                                 | 0.4 m       | TSXCUSB485    | 0.144        |
|                        |                                                                              | (USB/RS 485 converter)                   |             | (1)           |              |
|                        |                                                                              | USB port<br>(mini-DIN/<br>RJ45 cordset)  | 2.5 m       | TSXCRJMD25    | 0.150        |
|                        | Modbus port                                                                  | RS 232D                                  | 3.7 m       | 990NAA26320   | 0.300        |
|                        | 15-way SUB-D Quantum<br>140 CPU 311 10<br>140 CPU 434 12A<br>140 CPU 534 14A | (15-way<br>SUB-D<br>connector)           | 15 m        | 990NAA26350   | 0.180        |
|                        | USB port<br>Premium TSX 57 5●/6●<br>Quantum 140 CPU 6●1                      | USB port                                 | 3.3 m       | UNYXCAUSB033  | _            |
|                        | Modbus port, RJ45 connector Quantum 140 CPU 6●1 RJ 45 connector              | 1 m                                      | 110XCA28201 | _             |              |
|                        |                                                                              | connector                                | 3 m         | 110XCA28202   | _            |
|                        |                                                                              |                                          | 6 m         | 110XCA28203   | _            |

(1) Use the TSXCRJMD25 mini-DIN/RJ45 cordset with converter TSXCUSB485.

# Modicon® Quantum™ **automation platform** Unity™ SFC View software

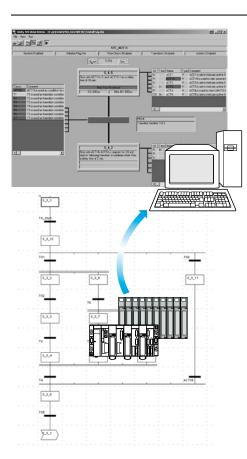

# **Presentation**

Unity SFC  $^{\text{\tiny{TM}}}$  View is integrated in human/machine interface (HMI) applications for monitoring Unity Pro™ sequential applications written in sequential function chart language (SFC or Grafcet) executed by a PLC.

Set up in the same way as an ActiveX® control component, Unity SFC™ View is used to display status information relating to SFC charts executed by a Modicon M340, Premium™, or Quantum PLC. Installed on an HMI station, Unity SFC™ View monitors and controls the status of SFC charts in real time, supplying detailed diagnostic data.

Unity SFC™ View reads the necessary data from the Unity project database in offline mode. The PLC data is accessed online via the OFS (OPC Factory Server).

Without needing to recreate SFC charts in the HMI environment, Unity SFC™ View reads the structure of the SFC charts directly from the Unity project database. Modifications made to the SFC application are detected and updated at any time. Working online, Unity SFC™ View accesses the diagnostic information of the PLC permitting the tracking and calculation of the occurrence of the first detected fault and the following detected faults. System downtime is much reduced since Unity SFC™ View enables maintenance staff to locate the source of the problem much more quickly.

Unity  $\mathsf{SFC}^{\scriptscriptstyle\mathsf{TM}}$  View is designed for end users and system designers who wish to integrate this control into their HMI system. Unity SFC™ View is compatible with most HMI platforms handling ActiveX® Control components such as Vijeo Designer™ configuration software (Magelis iPC) or in a programming environment such as Visual Basic.

# Modicon® Quantum™ automation platform

Unity™ SFC View software

# Unity SFC™ View software - 3 views

Unity SFC™ View offers 3 views:

- An overview for managing selection of SFC charts.
- Two detailed views presenting the status and diagnostic data of the selected SFC chart.

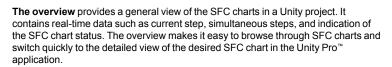

The simple detailed view shows the elementary data on the active step (or selected step) of the SFC chart in real time. The data displayed may include the name, comment, chart and step status, as well as the activity times (min, max, actual). You can also enable the chart navigation option.

Because of the compact size of the simple detailed view, it is possible to place several instances of it on a single HMI screen relating to a certain part of the process. From this simple detailed mode, you can navigate between HMI screens with SFC View controls and display the detailed view of SFC charts.

The detailed view illustrates the details of an SFC chart in real time. The display indicates the current step, the transition awaiting activation and the next step. The actions associated with the steps are displayed along with sequence selections or parallel branches. The detailed diagnostic data includes analysis of the causes of the detected fault at transition level.

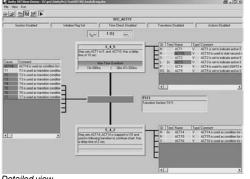

5 4 5

10s 000ms 09m 18s 120ms

Step sets ACT1 to 5 and ACT10. Has a delay time of 10 sec.

Simple detailed view

Detailed view

Overview

# Diagnostic mode

Transition logic diagnostics is a key function of Unity SFC™ View, in that it helps to minimize system downtime.

Two different diagnostic modes are available:

- Unity SFC™ View reads the data in the Unity PLC diagnostic buffer. It provides information about interlocks or events that are preventing the transition from being enabled. This mode does not require any configuration or additional programming in the PLC program.
- $\blacksquare$  Unity SFC  $^{\!\scriptscriptstyle{\text{\tiny{M}}}}$  View internally backtracks the transition conditions. This mode provides diagnostic data concerning the inputs connected to the transition (not limited to inoperative inputs). In this mode, for the Premium™, Atrium and Quantum platforms, Unity SFC™ View uses specific EFB function blocks linked to the transition conditions. The library for these blocks is supplied with the Unity SFC™ View software.

# ☑ Enable OPC Update OK. Cancel Apply

SFC View properties page

### Easy customization

Unity SFC™ View offers a programming interface that can be used to integrate the ActiveX® Control component in an HMI application and customize its functions and its operator interface.

The ActiveX® Control component in Unity SFC™ View can be customized. It accepts properties, methods and events (the properties have a default value). The properties pages simplify configuration. Unity SFC™ View accepts scripts with methods such as browsing through charts, status control of charts and also events such as detected error notification or chart selection. This data can be used to launch programs or operator screens.

# Modicon® Quantum™ **automation platform** Unity™ SFC View software

# Possible architectures

### **Basic architecture**

Unity  $SFC^{\mathsf{T}}$  View is used in a configuration where the OFS and Unity  $Pro^{\mathsf{T}}$  software reside on the same PC platform as the HMI application.

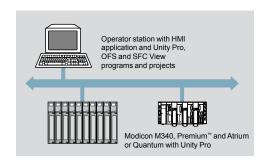

### Distributed architecture

In a distributed configuration, the OFS and Unity Pro software can be installed on different servers.

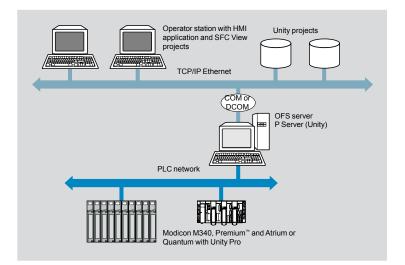

# Modicon® Quantum™ **automation platform** Unity™ SFC View software

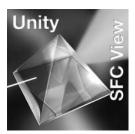

# References

When integrated in an HMI application, Unity SFC™ View can be used to monitor and control charts in applications developed in Sequential Function Chart (SFC) language running on Premium™/Quantum Unity PLCs.

The HMI station, compatible with Windows 2000 or Windows XP Professional operating systems, must support ActiveX® Control components. Unity SFC™ View V2.0 requires:

- Unity Pro<sup>™</sup> V3• XL, to be ordered separately.
- OFS V3.1 data server software, to be ordered separately

Unity SFC™ View multilingual software, supplied on a CD-ROM, includes:

- The SFC View ActiveX® Control component
- The EFB function block library for Unity Pro V2.0 •
- An example of how to integrate SFC View into Unity Pro projects
- The electronic documentation (English, French and German)

The Unity SFC™ View integration example illustrates the main possibilities offered by Unity SFC™ View. This is an executable program that does not need HMI software to run. It helps the user understand how to configure and use the Unity SFC™ View ActiveX® Control component.

| Description                       | Type of license     | Reference     | Weight<br>kg |
|-----------------------------------|---------------------|---------------|--------------|
| Unity SFC™ View software packages | Single (1 station)  | UNYSDUMFUCD20 | _            |
| (version V2.0)                    | Team (10 stations)  | UNYSDUMFTCD20 | _            |
|                                   | Site (100 stations) | UNYSDUMFFCD20 | _            |

# Presentation, setup

# Modicon<sup>®</sup> Quantum<sup>™</sup> automation platform

Unity<sup>™</sup> software
Unity Dif<sup>™</sup> application comparison software

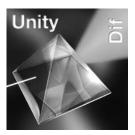

# **Presentation**

Unity Dif<sup>™</sup> application comparison software for Modicon M340/Premium<sup>™</sup>/Atrium/ Quantum platforms is an optional program that complements the Unity Pro<sup>™</sup> XL programming software.

It is used to compare two Unity applications generated by Unity Pro and automatically provide an exhaustive list of the differences between them.

The Unity Dif<sup>™</sup> program increases productivity in the main life phases of a control system based on M340/Premium/Atrium/Quantum platforms:

- Application development and debugging
- Starting up installations and processes
- Operation and maintenance of installations and processes

Unity Dif<sup>™</sup> software is an efficient tool for handling Unity applications for:

- Control system design offices
- Operation and maintenance managers
- Installers and systems integrators

# Software setup

The Unity Dif<sup>™</sup> software can be used in one of two modes:

- Interactive mode, when the comparison is launched by an operator command (double-click on the Unity Dif™ software icon)
- Automatic mode, when it is launched by a previously established call command

These comparison commands locate the differences between two applications in terms of:

- The hardware configuration (Modicon M340/Premium/Atrium/Quantum)
- The network configuration (Ethernet TCP/IP network, CANopen bus and Remote I/O (RIO) (1)).
- The entire set of variables and function block instances
- The application structure and its content (regardless of the language(s) used)
- The function modules
- The code for the DFB user function blocks and DDT compound data
- The project options

The result of the comparison between the two applications can be:

- Displayed
- Printed
- Saved in .txt format in a differences list

#### Comparison

The end of the comparison operation is signalled by the appearance of the application browser with its two tabs:

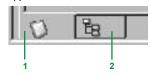

- 1 Identification tab for accessing the characteristics of the two applications being compared. The differences are marked by the # sign.
- 2 Browser tab for accessing the application multilevel tree structure.

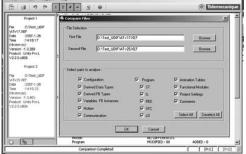

Comparison after selection of elements to be analyzed

(1) Remote I/O for Modicon Quantum platform.

Unity<sup>™</sup> software Unity Dif<sup>™</sup> application comparison software

# Setup (continued)

### Display of results

The representation of the application multilevel tree structure can be accessed via the browser tab after launching a comparison, and is annotated by 4 symbols. The information associated with application 1 appears in blue, while the information associated with application 2 appears in red:

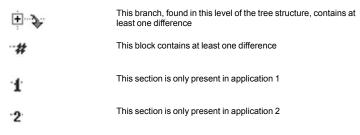

In the example opposite, a difference on the rung causing changeover to manual mode is detected:

- 1 The line displayed in blue belongs to application 1 [Prj1].
- 2 The line displayed in red belongs to application 2 [Prj1].

The source code extracts of both applications can be used to locate the differences precisely.

# Differentiation report generation

The "Report" command makes it possible to generate the report file (.txt):

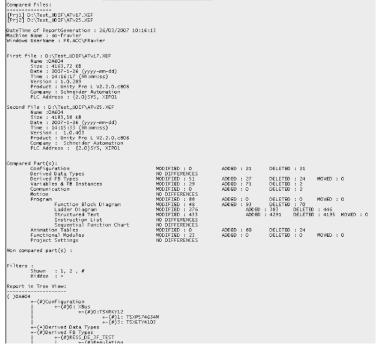

#### Reference

This Unity Dif<sup>™</sup> software extension is used to compare two Unity applications generated by Unity Pro<sup>™</sup> software version ≥ V2.1.

| Function                                                                                                    | Target extension PLC target                                         | Туре                             | Reference     | Weight<br>kg |
|----------------------------------------------------------------------------------------------------|---------------------------------------------------------------------|----------------------------------|---------------|--------------|
| Unity Dif <sup>™</sup> comparison<br>software extension for<br>Unity Pro applications<br>CD-ROM containing software<br>and electronic documentation<br>(English-French) | Unity Pro Extra Large<br>Modicon M340<br>Premium™/Atrium<br>Quantum | Single<br>licence<br>(1 station) | UNYSDUDFUCD20 | -            |

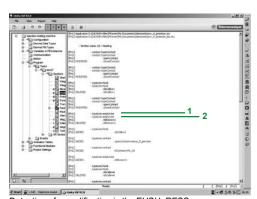

Detection of a modification in the EUSU\_RESS rung

CONT\_CTL, programmable process control integrated in Unity Pro

# **Process control in machines**

Unity Pro contains CONT\_CTL, a library of 36 function blocks used to create control loops for machine control.

Requirements for closed loop control functions in machines are adequately met by Modicon M340/Premium™/Quantum platforms thanks to the wealth of functions in the library and the flexibility with which function blocks can be linked together through programming. This solution therefore eliminates the need for external controllers and simplifies the overall control architecture of the machine, as well as its design, roll-out and operation.

The function blocks, EF or EFB, can be used in any Unity pro language: LD, ST, IL, FBD. FBD is particularly suitable for accessing control processing operations in Unity Pro through its assistant for entering and viewing parameters and function block variables.

# **CONT\_CTL** library functions

The library consists of five function families:

- Input data conditioning
- Controllers
- Math functions
- Measurement processing

■ Output value processing

| Input data conditionin | g                                                                                                    |  |  |
|------------------------|----------------------------------------------------------------------------------------------------|--|--|
| DTIME                  | Pure delay                                                                                                    |  |  |
| INTEGRATOR             | Integrator with limiting                                                                                                    |  |  |
| LAG_FILTER             | First order time lag device                                                                                                    |  |  |
| LDLG                   | PD device with smoothing                                                                                                    |  |  |
| LEAD                   | Differentiator with smoothing                                                                                                    |  |  |
| MFLOW                  | Mass flow calculation based on the measurement of differential pressure or flow speed with pressure and temperature compensation                                                                                                    |  |  |
| QDTIME                 | Deadtime device                                                                                                    |  |  |
| SCALING                | Scaling                                                                                                    |  |  |
| TOTALIZER              | Integrator (typically of flow) until a limit (typically a volume) is reached, with automatic reset                                                                                                    |  |  |
| VEL_LIM                | Velocity limiter, with manipulated variable limiting                                                                                                    |  |  |
| Controllers            |                                                                                                    |  |  |
| PI_B                   | Simple PI controller: PI algorithm with a mixed structure (series/parallel)                                                                                                    |  |  |
| PIDFF                  | Complete PID controller: PID algorithm with a parallel or mixed structure (series/parallel)                                                                                                    |  |  |
| AUTOTUNE               | Automatic tuner setting for the PIDFF (complete PID) controller or the PI_B (simple PI) controller  □ Identification using Ziegler Nichols type method  □ Modelling based on 1st order process  □ Building of control parameters with criterion for prioritizing either the reaction time to disturbance (dynamic) or the stability of the process            |  |  |
| IMC                    | Model corrector. The model is a first order model with delay. This corrector is useful:  When there are serious delays compared with the main time constant of the process; this scenario cannot be satisfactorily resolved by standard PID process control  For regulating a non-linear process IMC can handle any stable and aperiodic process of any order |  |  |
| SAMPLETM               | Control of controller startup and sampling                                                                                                    |  |  |
| STEP2                  | Two-point controller                                                                                                    |  |  |
| STEP3                  | Three-point controller for temperature regulation                                                                                                    |  |  |
| Math functions         |                                                                                                    |  |  |
| COMP_DB                | Comparison of two values, with dead zone and hysteresis                                                                                                    |  |  |
| K_SQRT                 | Square root, with weighting and threshold, useful for linearization of flow measurements                                                                                                    |  |  |
| MULDIV_W               | Weighted multiplication/division of 3 numerical values                                                                                                    |  |  |
| SUM_W                  | Weighted summation of 3 numerical values                                                                                                    |  |  |
|                        |                                                                                                    |  |  |

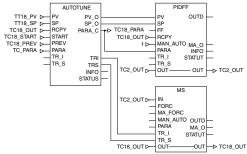

Example: PID controller with MS manual control

# Functions (continued), setup

# Modicon® Quantum™ **automation platform** Unity Pro™ software

Regulation of programmable processes

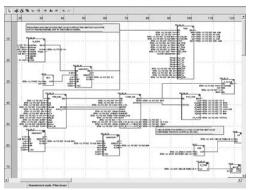

Programming in Unity Pro in offline mode

| Measurement proc   | essing                                                                 |
|--------------------|------------------------------------------------------------------------|
| AVGMV              | Moving average with fixed number of samples (50 max.)                  |
| AVGMV_K            | Moving average with constant correction factor, 10,000 samples max.    |
| DEAD_ZONE          | Dead zone                                                              |
| LOOKUP_TABLE1      | Linearization of characteristic curves using first-order interpolation |
| SAH                | Detection of a rising edge                                             |
| HYST_XXX           | Detection of high threshold with hysteresis (1)                        |
| INDLIM_XXX         | Detection of high and low thresholds with hysteresis (1)               |
| Output value proce | essing                                                                 |
| MS                 | Manual control of an output                                            |
| MS_DB              | Manual control of an output with dead zone                             |
| PWM1               | Control via pulse width modulation                                     |
| SERVO              | Control for servo motors                                               |
| SPLRG              | Control of two Split Range actuators                                   |
| Setpoint managem   | ent                                                                    |
| RAMP               | Ramp generator, with separate ascending and descending ramps           |
| RATIO              | Ratio controller                                                       |
| SP SFI             | Selection of setnoint value: local (operator) or remote (processing)   |

# Setting up process control function blocks

Based on the sequencing of function blocks, the FBD language integrated into Unity Pro is a programming language particularly suitable for building control loops. Designers can use FBD to easily associate blocks from the CONT\_CTL library with their own DFB blocks written in Unity Pro's ST, IL or LD language, or in C language.

# Debugging, operation

Unity Pro's standard debugging services (see page 7/23) are available. In particular, the Modicon M340 processor simulator can be used to check correct execution of processing offline.

# Compatibility

In particular, the Modicon M340 processor simulator can be used to check correct execution of processing offline. It is compatible with all processors in the Modicon M340, Premium™, Quantum and Atrium ranges.

# Resources

The technical documentation provides many examples of how to set up programmable process control function blocks in FBD, LD, IL and ST languages.

The techniques for adjusting process control loops are described in the document "Process control, Unity™ V3.0" available online at www.schneider-electric.com

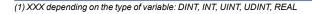

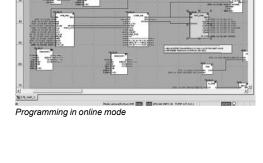

# Presentation, setup

# Modicon® Quantum™ **automation platform** Unity Pro™ software

Unity<sup>™</sup> EFB Toolkit software

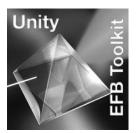

# **Presentation**

Unity EFB Toolkit is the software for developing EF functions and EFB function blocks in C language and is optional software for Unity Pro. It can be used to develop new functions (whose internal code is written in C language) to extend and complete the set of functions proposed as standard in Unity Pro. This software comes with Microsoft® Visual C++ @ Net that can be used to debug the functions used on the Unity Pro PLC simulator. Unity EFB Toolkit also includes a service for creating and managing families of functions, with a view to their integration in the Unity Pro function libraries.

### Setup

C language development software is a proper tool for managing the whole function while it is being performed:

- A user-friendly creation interface, integrated in Unity Pro, with automatic file organization
- Powerful tools for testing and debugging
- Management of compatibilities and software versions of created functions
- Generation of files for subsequent installation of functions on other development stations

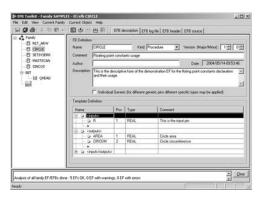

#### Managing function families

The software can be used to define different function families. These functions, also known as EFs/EFBs, are stored in families, making it possible to create an organized library of functions written in C language.

Once created, these families can be distributed and integrated in the Unity Pro libraries.

They are:

- Arranged in families/functions
- Used in any language with the same flexibility as standard functions (data entry
- Managed by the Unity Pro library tool (version management)

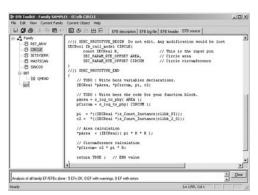

#### **Editing functions**

The various tabs in the EFB Toolkit software editor allow the user to create the function by:

- Declaring the interface, any data type is possible (elementary, structures, tables)
- Supporting public and private variables

### Writing the source code file in C language

A function written in C language can access numerous internal PLC services such as the real-time clock, PLC variables, system words, math functions. In particular, it is possible to perform numerical processing in floating point format.

# Modicon® Quantum™ **automation platform**Unity Pro™ software

Unity<sup>™</sup> EFB Toolkit software

# Setup (continued)

#### **Debugging functions**

The function created can be tested after insertion in an application and loading into the Unity Pro PLC simulator.

The Microsoft® Visual C++ tool is used to debug the function.

It supports:

- Insert breakpoints
- Perform step by step execution
- Display the code with the breakpoints visible
- Display of manipulated data

Note: To generate the code for a Modicon M340 platform, a specific GNU compiler is used. It is supplied with the Unity EFB Toolkit.

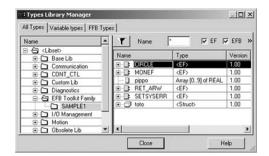

# Enhancing the function library

As the function has been debugged, it can be generated and distributed and the updating tool supplied with Unity Pro can be used to enhance the libraries on a user station.

Version management means that at any time the user knows the level of functions installed on a station and can update the application with the latest existing versions.

### Compatibility:

Unity EFB Toolkit is compatible with Unity Pro Small, Medium, Large and Extra Large. Developing EF functions and EFB functions is possible for the Modicon M340, Premium<sup>™</sup>, Atrium and Quantum platforms.

#### Reference

The "companion" software for Unity Pro, Unity EFB Toolkit can be used to create EF elementary blocks and EFB elementary function blocks. These are developed in Visual C++ language and are integrated in Unity Pro function block libraries. The Unity EFB Toolkit software and its documentation are supplied in electronic form on CD-ROM in English.

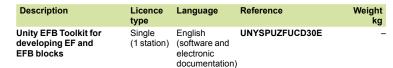

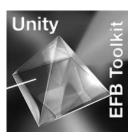

**UAG** software

Unity<sup>™</sup> Application Generator

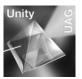

# Advanced design tool for automation solutions

Deliver your automation projects faster and re-use your know how! Unity Application Generator (UAG) is an advanced design and generation software tool that integrates multiple PLCs and HMI/SCADA systems to provide an automation solution similar to a Distributed Control System. Using an approach based upon reusable objects (Application Libraries) and automatic application generation, UAG helps ensure consistent design and implementation of user-defined standards & specifications. Providing change tracking and automatic documentation, UAG supports standards including ISA-88 and GAMP.

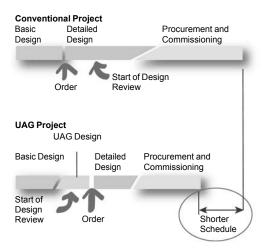

#### **Business advantage**

UAG provides significant business advantages in terms of cost reduction, quality and performance improvement.

#### Cost

- □ savings in system implementation cost
- □ improved time-to-market for the end-user by allowing the project to go live and get a return on investment sooner
- Quality
- □ improved software quality
- □ improved maintainability
- □ reduced risk and improved project schedules
- **■** Performance
- □ standardized design and systematic improvement
- □ capture and re-use of your best practices

#### Working efficiently

UAG provides the key features for an advanced automation solution to increase efficiency and share and re-use your know-how.

Structured Project Design - bridge from the process engineer to the control/ automation designer (from the PID to the automation system). Capture and re-use of the Customer's best practices within application specific libraries that reduce the dependency on experts, enable standardization and increase software robustness. Single Database entry avoids duplicate effort and resulting inaccuracies or variations. Automatic Application Generation including the automatic configuration of networks in multi device systems increases efficiency, improves software quality, speeds commissioning while simultaneously reducing project risk. Integrated change tracking and automatic documentation generation reduces engineering effort and enables system validation.

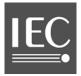

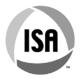

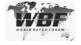

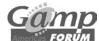

# Advanced automation platform

UAG integrates best-in-class products from Schneider Electric® and leading partners into an advanced automation platform based on standards, including ISA-88, GAMP, CEI 61131-3:

- Premium<sup>™</sup>, Quantum, and Modicon M340 PLCs
- Premium I/O, Quantum I/O, Momentum™ I/O, Advantys™ I/O
- Leading HMI/SCADA systems including Vijeo® Citect® and Monitor Pro™
- Modbus® TCP/IP communication
- OPC data server software (OFS)
- Fieldbus support

Single data point entry and management integrates the process control, monitoring and supervision and helps ensure data consistency and integrated communication between devices.

**UAG** software

Unity<sup>™</sup> Application Generator

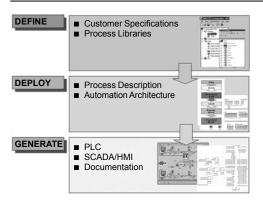

# **Working with UAG**

#### Methodology

UAG enables you to capture and re-use your know-how.

Your standards, rules, instructions, configurations and naming convention are defined in the UAG library. Using UAG, OEM and System Integrators can deploy your standards easily and consistently.

Through automatic generation, the project information is propagated to applications consistently, easily and quickly.

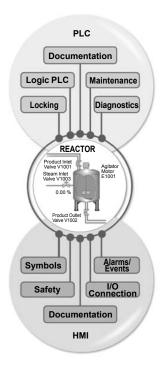

#### Creating user libraries

Libraries are based on re-usable control devices Smart Control object Devices (SCoDs).

SCoDs are versatile, multi-faceted objects describing the functional, control, supervisory and configuration aspects of your process elements.

Based on control logic (DFB/EFB) and its graphical description (symbol), the definition of control devices is enhanced and organized in libraries. Existing control logic/symbols can be used directly.

The SCoDs encapsulate your standards and rules. They are pre-qualified and deployed according to the UAG methodology. A simple setting allows the usage within the project, automatically taking care of the application and device specific context, including communication definitions.

# Structuring your project

A Structured Project Design - bridge from the process engineer to the control automation designer (from the PID to the automation system) based on the ISA-88 standard. The PID drawing is mapped to the physical model in UAG.

This process can be automated through import functions providing UAG the specific setting of the model.

- PLC related requirements:
- □ location of devices and functions
- □ interlocking
- □ data communication
- HMI/SCADA related requirements:
- □ process visualization
- □ operator control
- □ logging, trends, alarms, etc.

### Multi-station automation configuration

Inside UAG the entire process controls, monitoring and supervision topology of the distributed automation system is managed.

Global resources for networks and communication are managed. Device specific resources like I/O definition and address management are also automatically configured.

No platform or application specific expert knowledge is required. UAG translates the customer requirement into the automation solution.

**UAG** software

Unity<sup>™</sup> Application Generator

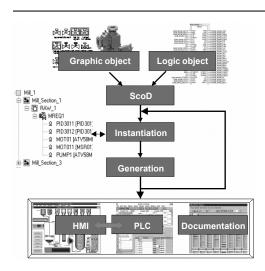

# Working with UAG (continued)

# Generating the application

Based on the structured design and your standards contained within the prequalified UAG library, the automation solution is generated helping to ensure consistent information for the PLCs and the HMI/SCADA. The resources (addresses, name space, etc.) are used in an optimized mode without conflicts or detected errors.

UAG can generate complete projects as well as **incremental changes** when modifications occur:

- For the PLC:
- □ variables
- □ IEC 61131-3 compliant logic
- □ I/O configuration
- □ communication.
- For the HMI/SCADA the complete server and client application:
- □ screens
- $\quad \ \ \, \Box \ \, \text{symbols}$
- □ variables
- □ trends and alarms
- □ access attributes (security, access)
- Complete pre-configured and optimized communication between devices and the HMI/SCADA:
- □ Modbus TCP
- ☐ OPC data server software (OFS)
- Documentation and change tracking:
- □ automatic documentation of the application
- $\hfill\Box$  change tracking supporting FDA compliance

# Validation

UAG simplifies validation when required by regulation or to comply with GAMP (Good Automation Manufacturing Practice).

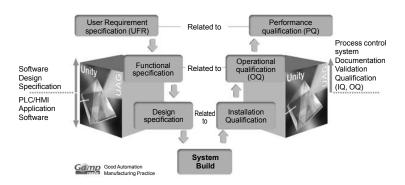

UAG uses ISA 88 standard terminology for batch control and supports the GAMP methodology for creating an automation system. The use of these two standards is a key element to achieve process validation.

In addition, UAG provides:

- Process information at a single point, based on functional analysis.
- Automatic generation of process applications by UAG
- Archiving that helps to support 21 CFR 11 compliance
- A log of interactions by UAG
- Electronic documentation

**UAG** software

Unity<sup>™</sup> Application Generator

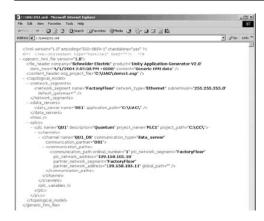

# Working with UAG (continued)

### **Basic Libraries**

A Basic Library is available providing sample SCoDs as a template to develop your library. Basic functions include:

- □ I/O processing
- □ motor (1/2 speed, 1/2 directions)
- □ valves (Mono, Bistable, proportional)
- □ control (PID)
- ☐ Schneider Electric® devices (Altivar®, TeSys® U)
- □ PLC status

### Segment/Application specific libraries

A number of more specialized libraries have been developed to provide a more complete starting point for the projects, for example:

- Water
- Cement
- Metal processing

# Supported platforms

- PLC Software
- □ Unity Pro<sup>™</sup> V2.3 or higher
- □ Concept V2.6 or higher
- **PLC Hardware**
- □ Quantum, Premium<sup>™</sup>, Modicon M340
- □ Premium I/O, Quantum I/O, Momentum™ I/O, Advantys™ STB I/O
- □ Modbus-TCP, Modbus Plus
- HMI/SCADA
- □ Monitor Pro<sup>™</sup> V7.2/V7.6
- □ Vijeo® Citect®
- □ other HMI/SCADA via the UAG "Plug-In" interface.
- Export of information for other devices/applications
- □ XML export file
- □ CSV export file

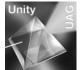

### References

This specialized software program UAG (Unity Application Generator) is multilingual (available in English, French and German) and is compatible with the Windows 2000 Professional and Windows XP operating systems.

Documentation is supplied in electronic format.

The PLC/SCADA programming tools and/or communication driver must be ordered separately.

| UAG software suites                                  |                    |               |              |
|------------------------------------------------------|--------------------|---------------|--------------|
| Description                                          | Licence type       | Reference     | Weight<br>kg |
| UAG software suites<br>(Unity Application Generator) | Single (1 station) | UAGSEWLFUCD30 | -            |
|                                                      | Site               | UAGSEWLFFCD30 | _            |

| UAG process application library for Vijeo® Citect®                                        |                                                 |               |              |  |
|-------------------------------------------------------------------------------------------|-------------------------------------------------|---------------|--------------|--|
| Description                                                                               | Licence type                                    | Reference     | Weight<br>kg |  |
| UAG process application<br>library V1.0 for Vijeo® Citect®<br>6.10 and Vijeo® Citect® 7.0 | Unlimited installation<br>Requires registration | UAGSBTXFTCD10 | -            |  |

# **Modicon® Quantum™ automation platform**Concept<sup>™</sup> programming software

# Concept programming software

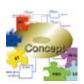

| IEC 61131-3          | Instruction List (IL)                                     |  |  |
|----------------------|-----------------------------------------------------------|--|--|
| languages            | Ladder (LD)                                               |  |  |
|                      | Structured Text (ST)                                      |  |  |
|                      | Function Block Diagram (FBD)                              |  |  |
|                      | Sequential Function Chart (SFC)                           |  |  |
| LL984 Ladder L       |                                                           |  |  |
|                      |                                                           |  |  |
| Programming services | Multitask Programming (master, fast, and event-triggered) |  |  |
|                      | DFB editor                                                |  |  |
|                      | DDT compound data editor                                  |  |  |
|                      | Data structure instances and tables                       |  |  |
|                      | Use of DFB instances                                      |  |  |
|                      | EF function block libraries and EFB function blocks       |  |  |
|                      | Programmable control loops (with FB library)              |  |  |
|                      | Hot Standby PLC IEC                                       |  |  |
|                      | redundancy system LL 984                                  |  |  |
|                      | System diagnostics                                        |  |  |
|                      | Application diagnostics                                   |  |  |
|                      | Diagnostics with location of detected error source        |  |  |
| Debugging and        | PLC simulator                                             |  |  |
| display              | Step by step execution, breakpoint                        |  |  |
| services             | Watchpoint                                                |  |  |
|                      | Diagnostics viewers                                       |  |  |
| Programming          | Modsoft® application converters                           |  |  |
| services             | Safety                                                    |  |  |
|                      |                                                           |  |  |

| MI      | MI - C      | MI-C-Q                      |
|---------|-------------|-----------------------------|
| MI      | MI - C      | MI-C-Q                      |
| MI      | MI - C      | MI-C-Q                      |
| MI      | MI - C      | MI-C-Q                      |
|         | MI - C      | MI-C-Q                      |
| ML      | ML-C        | ML-C-Q                      |
|         | MI - ML - C | MI-ML-C-Q                   |
| MI - ML | MI - ML - C | MI-ML-C-Q                   |
| MI - ML | MI - ML - C | MI-ML-C-Q                   |
| MI - ML | MI-ML-C     | MI-ML-C-Q                   |
| MI - ML | MI - ML - C | MI-ML-C-Q                   |
| MI - ML | MI-ML-C     | MI-ML-C-Q                   |
| MI - ML | MI - ML - C | MI-ML-C-Q                   |
|         |             | Q (140 CPU 434 12A/534 14B) |
|         |             | Q                           |
| MI - ML | MI-ML-C     | MI-ML-C-Q                   |
| MI - ML | MI-ML-C     | MI-ML-C-Q                   |
| MI - ML | MI-ML-C     | MI-ML-C-Q                   |
| MI - ML | MI-ML-C     | MI - ML - C - Q             |
| MI - ML | MI-ML-C     | MI-ML-C-Q                   |
| MI - ML | MI-ML-C     | MI-ML-C-Q                   |
| MI - ML | MI - ML - C | MI-ML-C-Q                   |
| MI - ML | MI - ML - C | MI-ML-C-Q                   |
|         | MI-ML-C     | MI-ML-C-Q                   |

| Compatible<br>Modicon<br>platforms | Quantum CPUs Q                           |  |
|------------------------------------|------------------------------------------|--|
|                                    | Momentum™ M1 and M1E processors<br>Mo Mo |  |

Compact<sup>™</sup> processors C

| -                     |             | 140 CPU 113 02  |
|-----------------------|-------------|-----------------|
|                       |             | 140 CPU 113 03  |
|                       |             | 140 CPU 434 12A |
|                       |             | 140 CPU 534 14B |
| 71 CCS 700 00 ML      |             | 1.00.0001.1.5   |
|                       |             |                 |
| 71 CCS 700 10 ML      |             |                 |
| 71 CCS 780 00 ML      |             |                 |
| 71 CCS 760 00 ML - MI |             |                 |
| 71 CCC 760 10 ML - MI |             |                 |
| 71 CCC 780 10 ML - MI |             |                 |
| 71 CCC 980 20 ML      |             |                 |
| 71 CCC 980 30 ML - MI |             |                 |
| 71 CCC 960 20 ML      |             |                 |
| 71 CCC 960 30 ML - MI |             |                 |
| -                     | PC E984 258 |                 |
|                       | PC E984 265 |                 |
|                       |             |                 |
|                       | PC E984 275 |                 |
|                       | PC E984 285 |                 |
|                       |             |                 |

| Software name            |  |
|--------------------------|--|
| Type of Concept software |  |
| Pages                    |  |

| Concept S      | Concept M      | Concept XL     |
|----------------|----------------|----------------|
| 372SPU47101V26 | 372SPU47201V26 | 372SPU474•1V26 |
| 7/61           |                |                |

SFC View application diagnostic and

| software in C language                                                                                                    | version software                                                                                                    | generating batch/process applications                                                                                                    | monitoring software                                                                                                    |
|----------------------------------------------------------------------------------------------------|----------------------------------------------------------------------------------------------------|----------------------------------------------------------------------------------------------------|----------------------------------------------------------------------------------------------------|
|                                                                                                    |                                                                                                    | Unity                                                                                                    |                                                                                                    |
| Enhancement of EF and EFB function block libraries:  Creation of families  Development of functions in C language  Access to any data and variable type  Use of functions created in each language  Supplied with Borland C++ software | Software intended for maintenance technicians for runtime applications:  Remote program loading Application monitoring and diagnostics  Does not allow program modification | UAG specialist software for modelling and generating batch/process applications.  It provides the unique project database:  □ Process and control (PLCs)  □ HMI user interface (Magelis)  □ SCADA supervision (Monitor Pro™ V7.2)  Based around re-usable objects (PID, valves, etc.) and complying with standard ISA S88, UAG generates the PLC code and the elements required for the HMI system. Complies with the GAMP standard (Good Automation Manufacturing Practice) | ActiveX® control component for monitoring and diagnostics of chart status (SFC or Grafcet) in sequential applications:  □ Overview of charts and detailed views  □ Can be integrated in human/ machine interface (HMI) applications  □ Access to PLC data via OFS (OPC Factory Server)  Includes EFB function block library for Concept |
| Compatible with:  Concept S, M, and XL  Processors for Concept                                                                                                    | Compatible with processors for Concept                                                                                                    | Version V2.0 compatible:  Concept S, M, and XL (V2.6)  Quantum CPUs for Concept                                                                                                    | Compatible with:  □ Concept S, M, and XL  □ Processors for Concept                                                                                                    |
| Concept EFB Toolkit                                                                                                    | Concept Application Loader                                                                                                    | Unity <sup>™</sup> Application Generator<br>UAG Medium/Large                                                                                                    | Concept SFC View                                                                                                    |
| 372SPU47001V26                                                                                                    | 372SPU47701V26                                                                                                    | UNYSEW●F●CD22                                                                                                    | 372SFV160●0V20                                                                                                    |
| 7/61                                                                                                    | 7/61                                                                                                    | 7/53                                                                                                    | 7/65                                                                                                    |

EF/EFB function development Concept operation/maintenance Software for modelling and

Concept™ programming software

# **Presentation**

Concept is a software configuration and application programming tool for the Quantum and Momentum™ automation platforms. It is Windows-based software that can be run on a standard PC. The configuration task can be carried out online (with the PC connected to the Quantum processor) or offline (PC only). Concept supports the configuration by recommending only permissible combinations. During online operation, the configured hardware is checked immediately for validity, and illegal statements are rejected.

When the connection between programming unit (PC) and Quantum CPU is established, the configured values are checked and compared with actual hardware resources. If a mismatch is detected, a message is issued.

Concept editors support five IEC programming languages:

- Function Block Diagram (FBD) language
- Ladder (LD)
- Sequential Function Chart (SFC) and Grafcet language
- Instruction List (IL)
- Structured Text (ST)

as well as Modsoft®-compatible ladder logic (LL984). IEC 61131-3 compliant data types are also available. With the data type editor, custom data types can be converted to and from the IEC data types.

The basic elements of the FBD programming language are functions and function blocks that can be combined to create a logical unit. The same basic elements are used in the LD programming language; LD provides contact and coil elements.

The Grafcet SFC programming language (SFC) uses basic step, transition, connection, branch, join and jump elements. The IL and ST text programming languages use instructions, expressions, and key words. The LL984 programming language uses an instruction set and contact and coil elements.

You can write your control program in logical segments. A segment can be a functional unit, such as conveyor belt control. Only one programming language is used within a given segment. You build the control program (used by the automation device to control the process), by combining segments within one program. Within the program, IEC segments (written in FBD, LD, SFC, IL and ST) can be merged. The LL984 segments are always processed as a block by the IEC segments. Concept's sophisticated user interface uses windows and menus for easy navigation. Commands can be selected and executed quickly and easily using a mouse. Context-sensitive help is available at each editing step.

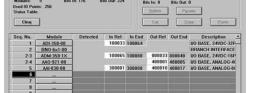

# **PLC** configuration

Variables for linking basic objects within one section are not required by the graphic programming languages (FBD, LD, SFC and LL984).

These connections are managed by the system, and help to eliminate any configuration effort. Other variables, such as variables for data transfers between different sections, are configured with the variables editor. With the data type editor, custom data types can be derived from existing data types.

OK.

# Modicon® Quantum™ automation platform

Concept<sup>™</sup> programming software

#### **Functions**

Concept provides an editor for each programming language. These editors contain custom menus and tool bars. You can select the editor to be used as you create each program segment.

In addition to the language editors, Concept provides a data type editor, a variables editor and a reference data editor.

# 11/11 ACC (COX) 11/11 ACC (COX) 11/11

7(7) OR BOOL

.t8(8) OR\_BOOL

#### Function Block Diagram (FBD) language

With the IEC 61131-3 function block diagram language, you can combine elementary functions, elementary function blocks (EFBs) and derived function blocks (known as FFBs) with variables in an FBD.

FFBs and variables can be commented. Text can be freely placed within the graphic. Many FFBs offer an option for input extensions.

Concept provides various block libraries with predefined EFBs for programming an FBD. EFBs are grouped in the libraries according to application types to facilitate the search.

In the FBD editor, you can display, modify and load initial values; current values can be displayed. The CONT\_CTL control library allows you to display animated diagrams of the FFBs and a graph of the current values.

For custom function blocks (DFBs), the Concept-DFB editor is used. In this editor, you can create your own function blocks from EFBs or existing DFBs. DFBs created in the FBD editor can be recalled in the LD, IL and ST editors, and DFBs created in the LD, IL and ST editors can be used in the FBD editor.

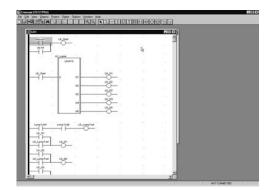

### Ladder (LD)

With the IEC 61131-3 ladder diagram language, you can build an LD program with elementary functions, function blocks and derived function blocks (known as FFBs), along with contacts, coils and variables. FFBs, contacts, coils and variables can be commented. Text can be freely placed within the graphic. Many FFBs offer an option for input extensions.

The structure of an LD segment corresponds to that of a current path for relay circuits. On its left side is a left bus bar, which corresponds with the phase (L conductor) of a current path. As with a current path, only the LD objects (contacts, coils) connected to a power supply (i.e., connected to the left bus bar) are processed in LD programming. The right bus bar, which corresponds with the neutral conductor, is not visible. However, the coils and FFB outputs are internally connected to it to create a current flow.

The same EFB block libraries available for the FBD editor can be used in the LD editor to program a ladder diagram.

In the FBD editor, you can display, modify and load initial values; current values can be displayed. The CONT\_CTL control library, for example allows you to display animated diagrams of the FFBs, along with a graph of the current values.

For custom function blocks (DFBs), the Concept-DFB editor is used. In this editor, you can create your own function blocks from EFBs or existing DFBs. DFBs created in the LD editor can be recalled in the FBD, IL and ST editors, and DFBs created in the FDB, IL and ST editors can be used in the LD editor.

# Functions (continued)

# Sequential Function Chart (SFC) language

With the IEC 61131-3 sequential function chart (SFC) language, you can define a series of SFC objects that comprise a control sequence. Steps, transitions and jumps in the sequence can be commented. Text can be freely placed within the graphics. You can assign any number of actions to every step. A series of monitoring functions – e.g., maximum and minimum monitoring time – can be integrated into each step's characteristics. The actions can be assigned an attribute symbol (as required by IEC) to control the action's performance after it has been activated – e.g., a variable can be set to remain active after exiting.

### Instruction List (IL)

With the IEC 61131-3 IL language, you can call entire functions and function blocks conditionally or unconditionally, execute assignments and make conditional and unconditional jumps within a program segment.

IL is a text-based language, and standard Windows word processing tools can be used to generate code. The IL editor also provides several word processing commands. Keywords, separators and comments are spell-checked automatically as they are entered. Detected errors are highlighted in color.

For custom function blocks (DFBs), the Concept-DFB editor is used. In this editor, you can create your own function blocks from EFBs or existing DFBs. DFBs created in the IL editor can be recalled in the ST, LD, and FBD, DFBs created in the ST, LD, and FBD editors can be recalled in the IL editor.

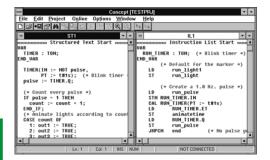

# Structured Text (ST)

With the IEC 61131-3 ST language, you can call function blocks, execute functions and assignments and conditionally execute and repeat instructions. The ST programming environment is similar to Pascal. IL is a text-based language, and therefore standard Windows word processing tools can be used to generate code. The ST editor also provides several word processing commands. Keywords, separators and comments are spell-checked automatically as they are entered. Detected errors are highlighted in color.

Custom function blocks (DFBs) created with the ST editor can be called in the IL, LD and FBD editors; DFBs created in the IL, LD and FBD editors can be used in the ST editor.

7

Concept™ programming software

# Functions (continued)

# Data type editor

The data type editor defines new derived data types. Any elementary data types and derived data types already existing in a project can be used for defining new data types. With derived data types, various block parameters can be transferred as one set. Within the program, this set is divided again into single parameters, processed, then output as either a parameter set or individual parameters. Derived data types are defined in text format, and standard Windows word processing tools can be used. The data type editor also provides several word processing commands.

### Variables editor

The variables editor contains input options for:

- The variable type (located variable, unlocated variable, constant).
- The symbolic name
- The data type
- Direct address (explicit, if desired)
- Comments
- Identification as human-machine interface (HMI) variable for data exchange

#### Animation tables editor

In online mode, the reference data editor displays, forces and controls variables.

The editor contains the following options:

- Default values for the variable
- Status display for the variable
- Various format definitions
- The ability to isolate the variable from the process

Concept™ programming software

### Functions (continued)

Libraries

**IEC library** 

The IEC library contains the EFBs defined in IEC 61131-3 (calculations, counters, timers, etc).

#### **Extended library**

The extended library contains useful supplements to various libraries. It provides EFBs for mean value creation, maximum value selection, negation, triggering, converting, building a traverse with interpolation of the first order, edge detection and determination of the neutral range for process variables.

### System library

The system library contains EFBs in support of system functions. It provides EFBs for cycle time detection, utilization of various system clocks, control of SFC sections and system status display.

#### CLC and CLC\_PRO library

The Continuous Control library can be used to set up process-specific control loops. In particular, it offers controller, derivative and integral control functions. The CLC\_PRO library contains the same EFBs as the CLC library along with data structures.

### **Communication library**

The communication libraries of built-in function blocks provide easy integration of programs supporting communication between PLCs or HMI devices from within the PLC's application program. Like other function blocks, these EFBs can be used in each language to share data, or provide data to the HMI device for display to the operator.

### **Diagnostics library**

The diagnostics library is used for troubleshooting the control program. It contains EFBs for action, reaction, interlocking, and process prerequisite diagnostics, along with signal monitoring.

# LIB984 library

The LIB984 library provides common function blocks used in both the 984 ladder logic editor and the IEC languages. This allows for easy transition of portions of application code from the 984LL environment to the IEC environment.

# **Fuzzy logic library**

The fuzzy library contains EFBs for fuzzy logic.

# Analog I/O library

The ANA\_IO library is used to process analog values.

## **Modicon® Quantum™ automation platform**Concept™ programming software

| Concept S Version 2.6 Single (1 station) 372SPU47101V26  Concept M Version 2.6 Single (1 station) 372SPU47201V26  Concept XL Version 2.6 Single (1 station) 372SPU47401V26  Group (3 stations) 372SPU47411V26  Team (10 stations) 372SPU47421V26  Site (network) 372SPU47421V26  Site (network) 372SPU47431V26  Concept EFB Toolkit Version 2.6 Single (1 station) 332SPU47001V26  Concept maintenance and diagnostics packages  Description Licence type Reference Weight kg  Concept Application Loader Version 2.6  Concept Updates  Description Licence type Reference Weight kg  Concept XL V2.6 Single (1 station) 372SPU47701V26  Concept XL V2.6 Single (1 station) 372SPU47701V26  Concept XL V2.6 Single (1 station) 372ESS47401  Group (3 stations) 372ESS47400  Team (10 stations) 372ESS47400  Concept S Version ●.● Single (1 station) 372ESS47401  Concept S Version ●.● Single (1 station) 372ESS47401  Concept S Version ●.● Single (1 station) 372ESS47401  Concept S Version ●.● Single (1 station) 372ESS47401  Concept S Version ●.● Single (1 station) 372ESS47401  Concept M V2.6 Single (1 station) 372ESS47401  Concept S Version ●.● Single (1 station) 372ESS47401  Concept S Version ●.● Single (1 stat                                                                                                    | References                   |                     |                |              |
|----------------------------------------------------------------------------------------------------|------------------------------|---------------------|----------------|--------------|
| Concept Nersion 2.6 Single (1 station) 372SPU47101V26 Concept M Version 2.6 Single (1 station) 372SPU47201V26 Concept XL Version 2.6 Single (1 station) 372SPU47401V26 Concept XL Version 2.6 Single (1 station) 372SPU47401V26 Concept EFB Toolkit Version 2.6 Site (network) 372SPU47421V26 Concept EFB Toolkit Version 2.6 Site (network) 372SPU47431V26 Concept Maintenance and diagnostics packages Description Licence type Reference Weight kg Concept Application Loader Version 2.6 Single (1 station) 372SPU47701V26 Concept Maplication Loader Version 2.6 Single (1 station) 372SPU47701V26 Concept XL Version 4.6 Single (1 station) 372SPU47701V26 Concept XL Version 3.6 Single (1 station) 372SPU47701V26 Concept XL Version 4.6 Single (1 station) 372ESS47401 Concept XL Version 4.6 Single (1 station) 372ESS47401 Concept XL Version 4.6 Single (1 station) 372ESS47400 Concept XV 2.6 Single (1 station) 372ESS47400 Concept XV 2.6 Single (1 station) 372ESS47401 Concept XV 2.6 Single (1 station) 372ESS47401 Concept XV 2.6 Concept M Version 4.6 Single (1 station) 372ESS47401 Concept XV 2.6 Concept M Version 4.6 Single (1 station) 372ESS47401 Concept XV 2.6 Concept XV 2.6 Single (1 station) 372ESS47401 Concept XV 2.6 Concept XV 2.6 Concept XV  |                              |                     |                |              |
| Concept M Version 2.6 Single (1 station) 372SPU47201V26  Concept XL Version 2.6 Single (1 station) 372SPU47401V26  Group (3 stations) 372SPU47411V26  Team (10 stations) 372SPU47421V26  Site (network) 372SPU47421V26  Site (network) 372SPU47421V26  Concept EFB Toolkit Version 2.6 Single (1 station) 332SPU47001V26  Concept maintenance and diagnostics packages  Description Licence type Reference Weight kg  Concept Application Loader Version 2.6 Single (1 station) 372SPU47701V26  Concept Updates  Description Licence type Reference Weight kg  Concept XL Version •.• Single (1 station) 372ESS47401  Group (3 stations) 372ESS47400  Group (3 stations) 372ESS47400  Site (network) 372ESS47400  Concept S Version •.• Single (1 station) 372ESS47401  Site (network) 372ESS47401  Concept S Version •.• Single (1 station) 372ESS47401  Concept M Version •.• Single (1 station) 372ESS47401                                                                                                    | Description                  | Licence type        | Reference      | Weight<br>kg |
| Concept XL Version 2.6  Single (1 station) 372SPU47401V26  Feam (10 stations) 372SPU47411V26  Team (10 stations) 372SPU47421V26  Site (network) 372SPU47421V26  Concept EFB Toolkit Single (1 station) 332SPU47001V26  Concept maintenance and diagnostics packages Description Licence type Reference Weight kg Concept Application Loader Version 2.6  Concept XL Version •.  to Concept XL Version •.  to Concept XL Version •.  Single (1 station) 372SPU47701V26  Concept XL Version •.  Single (1 station) 372SPU47701V26  Concept XL Version •.  Single (1 station) 372ESS47401  Feam (10 stations) 372ESS47400  Concept S Version •.  Site (network) 372ESS47400  Concept S Version •.  Single (1 station) 372ESS47101  Concept Weight Version •.  Site (network) 372ESS47400  Concept Weight Version •.  Concept M Version •.  To Concept M Version •.  To Concept M Version •.  To Concept M Version •.  To Concept M Version •.  To Concept I S Version •.  To Concept I S S Version •.  To Concept I S S Version •.  To Concept I S S Version •.  | Concept S Version 2.6        | Single (1 station)  | 372SPU47101V26 | _            |
| Group (3 stations) 372SPU47411V26  Team (10 stations) 372SPU47421V26  Site (network) 372SPU47431V26  Concept EFB Toolkit Version 2.6  HVAC Function Blocks Library Site (network) 372HVA16030V25  Concept maintenance and diagnostics packages Description Licence type Reference Weight kg Concept Application Loader Version 2.6  Concept Updates Description Licence type Reference Weight kg Concept XL Version ●.● Single (1 station) 372SPU47701V26  Group (3 stations) 372ESS47401  Team (10 stations) 372ESS47401  Site (network) 372ESS47400  Concept S Version ●.● Single (1 station) 372ESS47400  Concept S Version ●.● Single (1 station) 372ESS47401  Concept M Version ●.● Single (1 station) 372ESS47401  Concept M Version ●.● Single (1 station) 372ESS47401  Concept M Version ●.● Single (1 station) 372ESS47401  Concept M Version ●.● Users Single (1 station) 372ESS47001  Concept M Version ●.● Single (1 station) 372ESS47001  Concept M Version ●.● Users Single (1 station) 372ESS47001  Concept M Version ●.● Users Single (1 station) 372ESS47001  Concept B Concept B Colkit Version ●.● Single (1 station) 372ESS47001  Concept B Concept B Colkit Version ●.● Single (1 station) 372ESS47001  Concept B Concept B Colkit Version ●.● Single (1 station) 372ESS47001  Concept B Concept B Colkit Version ●.● Single (1 station) 372ESS47001  Concept B Concept B Colkit Version ●.● Single (1 station) 372ESS47001  Concept B Concept B Colkit Version ●.● Single (1 station) 372ESS47001  Concept B Concept B Colkit Version ●.● Single (1 station) 372ESS47001  Concept B Concept B Colkit Version ●.● Single (1 station) 372ESS47001  Concept B Concept B Colkit Version ●.● Single (1 station) 372ESS47001  Concept B Concept B Colkit Version ●.● Single Colkit Version ●.● Single Colkit Version ●.● Single Colkit Version ●.● Single Colkit Version ●.● Single Colkit Version ●.● Single Colkit Version ●.● Single Colkit Version ●.● Single Colkit Version ●.● Single Colkit Version ●.● Single Colkit Version ●.● Single Colkit Version ●.● Single Colkit Version ●.● Single Colkit Ve  | Concept M Version 2.6        | Single (1 station)  | 372SPU47201V26 | _            |
| Team (10 stations) 372SPU47421V26  Site (network) 372SPU47431V26  Concept EFB Toolkit Version 2.6  HVAC Function Blocks Library Site (network) 372HVA16030V25  Concept maintenance and diagnostics packages Description Licence type Reference Weight kg Concept Application Loader Version 2.6  Concept Updates Description Licence type Reference Weight kg Concept XL V2.6  Group (3 station) 372ESS47401  Team (10 stations) 372ESS47403  Team (10 stations) 372ESS47400  Concept S Version ●.● Single (1 station) 372ESS47400  Site (network) 372ESS47400  Concept S Version ●.● Single (1 station) 372ESS47401  Concept N V2.6  Concept M V2.6  Concept M V2.6  Concept M V2.6  Concept M V2.6  Concept EFB Toolkit version ●.● to Concept XL V 2.6  Concept Documentation Description Number of volumes Reference (1) kg Installation 1 840USE4920●  Concept IEC Block library 13 840USE4940●  Concept 984 LL Block Library 2 840USE4960●  Concept 984 LL Block Library 2                                                                                                    | Concept XL Version 2.6       | Single (1 station)  | 372SPU47401V26 | _            |
| Site (network) 372SPU47431V26  Concept EFB Toolkit Version 2.6  HVAC Function Blocks Library Site (network) 372HVA16030V25  Concept maintenance and diagnostics packages Description Licence type Reference Weight kg Concept Application Loader Version 2.6  Concept Updates Description Licence type Reference Weight kg Concept XL V2.6  Single (1 station) 372SPU47701V26  Concept XL V2.6  Single (1 station) 372ESS47401  Group (3 stations) 372ESS47403  Team (10 stations) 372ESS47400  Concept S V 2.6  Concept M Version ●.● Single (1 station) 372ESS47401  Concept S V 2.6  Concept M Version ●.● Single (1 station) 372ESS47101  Concept M Version ●.● Single (1 station) 372ESS47201  concept M Version ●.● Single (1 station) 372ESS47201  Concept M Version ●.● Single (1 station) 372ESS47201  concept M V2.6  Concept B Version ●.● Depends on number of 372ESS48501  users  Concept Documentation Description Number of volumes Reference (7) Installation 1 840USE4920●  Concept IEC Block library 13 840USE4930●  Concept 1EC Block library 13 840USE4940●  Concept 984 LL Block Library 2 840USE4960●                                                                                                    |                              | Group (3 stations)  | 372SPU47411V26 | _            |
| Concept EFB Toolkit Version 2.6  HVAC Function Blocks Library Site (network) 372HVA16030V25  Concept maintenance and diagnostics packages Description Licence type Reference Weight kg  Concept Application Loader Version 2.6  Concept Updates Description Licence type Reference Weight kg  Concept XL Version • • Single (1 station) 372ESS47401  Group (3 stations) 372ESS47401  Team (10 stations) 372ESS47400  Concept S Version • • Single (1 station) 372ESS47410  Site (network) 372ESS47410  Concept S Version • • Single (1 station) 372ESS47401  - to Concept S Version • • Single (1 station) 372ESS47401  Concept S Version • • Single (1 station) 372ESS47401  Concept M Version • • Single (1 station) 372ESS47401  Concept M Version • • Single (1 station) 372ESS47401  Concept M Version • • Single (1 station) 372ESS47201  - to Concept M V 2.6  Modsoft® version • • Depends on number of 372ESS48501  users  Concept EFB Toolkit version • • to version 2.6  Concept Documentation Description Number of volumes Reference Weight version • • to version 2.6  Concept IEC Block library 13 840USE4930•  Concept IEC Block library 13 840USE4940•  Concept 984 LL Block Library 2 840USE4960•                                                                                                    |                              | Team (10 stations)  | 372SPU47421V26 | _            |
| Version 2.6  HVAC Function Blocks Library Site (network) 372HVA16030V25  Concept maintenance and diagnostics packages Description Licence type Reference Weight kg Concept Application Loader Version 2.6  Concept Updates Description Licence type Reference Weight kg Concept XL Version ●.● to Concept XL V 2.6  Single (1 station) 372ESS47401 Group (3 stations) 372ESS47403 Team (10 stations) 372ESS47410 Site (network) 372ESS47410 to Concept S V 2.6  Concept W Version ●.● to Concept M V 2.6  Single (1 station) 372ESS47401 Site (network) 372ESS47401 Team (10 stations) 372ESS47410 Team (10 stations) 372ESS47410 Team (10 stations) 372ESS47410 Team (10 stations) 372ESS47410 Team (10 stations) 372ESS47401 Team (10 stations) 372ESS4701 Team (10 stations) 372ESS4701 Team (10 stations) 372ESS47501 Team (10 stations) 372ESS4701 Team (10 stations) 372ESS4701 Team (10 stations) 37                                                                                                    |                              | Site (network)      | 372SPU47431V26 | _            |
| Concept Mapilication Loader Version 2.6  Concept Updates Description  Licence type Single (1 station)  Concept Updates Description  Licence type Reference Weight kg Concept XL Version e.e to Concept XL V 2.6  Concept XL V 2.6  Single (1 station)  Team (10 stations)  Team (10 stations)  |                              | Single (1 station)  | 332SPU47001V26 |              |
| Description  Licence type Reference Weight kg Concept Application Loader Version 2.6  Concept Updates Description  Licence type Reference Weight kg Concept XL Version ●.● to Concept XL V 2.6  Concept XL V 2.6  Single (1 station)  Team (10 stations)  Team (10 stations)  Team (10 stations)  Team (10 stations)  Team (10 station)  Team (10 stations)  Team (10 stations)  Team (10 station  | HVAC Function Blocks Library | y Site (network)    | 372HVA16030V25 |              |
| Concept Updates Description  Licence type Reference Weight kg Concept XL Version •. • to Concept XL V 2.6  Concept S Version •. • Single (1 station) Site (network) Single (1 station) Site (network) Single (1 station) Site (network) Single (1 station) Site (network) Single (1 station) Site (network) Sizess47400  Concept S Version •. • Single (1 station) Site (network) Sizess47400  Concept M Version •. • Single (1 station) Sizess47401  Concept M Version •. • Single (1 station) Sizess47400  Concept M Version •. • Single (1 station) Sizess47201  Concept M Version •. • Single (1 station) Sizess47201  Concept EFB Toolkit version •. • To Concept EFB Toolkit version •. • to version 2.6  Concept Documentation Description Number of volumes Reference (1) kg Installation 1 Reference Weight (1) Reference (1) Kg Installation 1 Reference (1) Kg Installation 1 Reference (1) Kg Installation 1 Reference (2) Reference (3) Reference (4) Reference (4) Reference (5) Reference (6) Reference (7) Reference (7) Reference (8) Reference (1) Reference (1) Reference (1) Reference (1) Reference (1) Reference (1) Reference (1) Reference (1) Reference (1) Reference (1) Reference (1) Reference (1) Reference (1) Reference (1) Reference (1) Reference (1) Reference (1) Reference (1) Reference (1) Reference (1) Reference (2) Reference (3) Reference (4) Reference (4) Reference (4) Reference (5) Reference (6) Reference (7) Reference (8) Reference (8) Reference (9) Reference (1) Reference (1) Reference | Concept maintenance an       | d diagnostics packa | ges            |              |
| Concept Updates Description  Licence type Reference Weight kg Concept XL Version • • • to Concept XL V 2.6  Concept S Version • • • Single (1 station) Site (network) Site (network) Single (1 station) Site (network) Single (1 station) Site (network) Single (1 station) Site (network) Single (1 station) Site (network) Single (1 station) Site (network) Single (1 station) Sizess47400  Concept S Version • • • Single (1 station) Sizess47400  Concept M Version • • • Single (1 station) Sizess47401  Concept M Version • • • Single (1 station) Sizess47201  Concept M Version • • • Single (1 station) Sizess47201  Concept M Version • • • Single (1 station) Sizess47201  Concept M Version • • • Single (1 station) Sizess47201  Concept M Version • • • Single (1 station) Sizess47201  Concept M Version • • • Single (1 station) Sizess47201  Concept M Version • • • Single (1 station) Sizess47201  Concept M Version • • • Single (1 station) Sizess47201  Concept M Version • • • Single (1 station) Sizess47201  Concept M Version • • • Single (1 station) Sizess47201  Concept M Version • • Single (1 station) Sizess47201  Concept M Version • | Description                  | Licence type        | Reference      | Weight       |
| Description       Licence type       Reference       Weight kg         Concept XL Version ●.● to Concept XL V 2.6       Single (1 station)       372ESS47401       -         Group (3 stations)       372ESS47403       -         Team (10 stations)       372ESS47410       -         Site (network)       372ESS47400       -         Concept S Version ●.● to Concept S V 2.6       Single (1 station)       372ESS47101       -         Concept M Version ●.● to Concept M V 2.6       Depends on number of 372ESS47201       -         Modsoft® version ●.● to Concept XL V 2.6       Depends on number of 372ESS48501       -         Concept EFB Toolkit version ●.● to version 2.6       -       372ESS47001       -         Concept Documentation Description       Number of volumes (1)       Reference (1)       Weight kg         Installation       1       840USE4920●       -         Programming       3       840USE4930●       -         Concept IEC Block library       13       840USE4940●       -         Concept 984 LL Block Library       2       840USE4960●       -                                                                                                    |                              | Single (1 station)  | 372SPU47701V26 | -<br>-       |
| Concept XL Version •. • Single (1 station) 372ESS47401                                                                                                    | Concept Updates              |                     |                |              |
| Single (1 station)   372ESS47401                                                                                                    | Description                  | Licence type        | Reference      | Weight<br>ka |
| Team (10 stations)   372ESS47410                                                                                                    |                              |                     |                | -            |
| Site (network) 372ESS47400  Concept S Version ●.● Single (1 station) 372ESS47101  to Concept M Version ●.● Single (1 station) 372ESS47201  to Concept M V 2.6                                                                                                    |                              | Group (3 stations)  | 372ESS47403    |              |
| Concept S Version •.• Single (1 station) 372ESS47101                                                                                                    |                              | Team (10 stations)  | 372ESS47410    | _            |
| to Concept S V 2.6  Concept M Version •.• Single (1 station) 372ESS47201 to Concept M V 2.6  Modsoft® version •.• Depends on number of 372ESS48501 to Concept XL V 2.6 users  Concept EFB Toolkit 372ESS47001 version •.• to version 2.6  Concept Documentation Description Number of volumes Reference (1) kg Installation 1 840USE4920•  Programming 3 840USE4930•  Concept IEC Block library 13 840USE4940•  Concept 984 LL Block Library 2 840USE4960•                                                                                                    |                              | Site (network)      | 372ESS47400    | _            |
| to Concept M V 2.6  Modsoft® version ●.● Depends on number of 372ESS48501 users  Concept EFB Toolkit version ●.● to version 2.6  Concept Documentation Description Number of volumes Reference (1) kg Installation 1 840USE4920●  Concept IEC Block library 13 840USE4940●  Concept 984 LL Block Library 2 840USE4960●                                                                                                    |                              | Single (1 station)  | 372ESS47101    | -            |
| to Concept XL V 2.6 users  Concept EFB Toolkit version •.e to version 2.6  Concept Documentation Description Number of volumes (1) kg Installation 1 840USE4920e  Concept IEC Block library 13 840USE4940e  Concept 984 LL Block Library 2 840USE4960e                                                                                                    |                              | Single (1 station)  | 372ESS47201    | _            |
| version ●.● to version 2.6         Concept Documentation       Number of volumes       Reference (1)       Weight kg         Installation       1       840USE4920●       -         Programming       3       840USE4930●       -         Concept IEC Block library       13       840USE4940●       -         Concept 984 LL Block Library       2       840USE4960●       -                                                                                                    |                              |                     | 372ESS48501    | -            |
| Description         Number of volumes (1)         Reference (1)         Weight kg           Installation         1         840USE4920●         -           Programming         3         840USE4930●         -           Concept IEC Block library         13         840USE4940●         -           Concept 984 LL Block Library         2         840USE4960●         -                                                                                                    |                              | -                   | 372ESS47001    | _            |
| (1)       kg         Installation       1       840USE4920●       -         Programming       3       840USE4930●       -         Concept IEC Block library       13       840USE4940●       -         Concept 984 LL Block Library       2       840USE4960●       -                                                                                                    | <b>Concept Documentation</b> |                     |                |              |
| Installation         1         840USE4920●         -           Programming         3         840USE4930●         -           Concept IEC Block library         13         840USE4940●         -           Concept 984 LL Block Library         2         840USE4960●         -                                                                                                    | ·                            | Number of volumes   |                | Weight<br>kg |
| Concept IEC Block library 13 840USE4940• -  Concept 984 LL Block Library 2 840USE4960• -                                                                                                    | Installation                 | 1                   | ( )            | _            |
| Concept 984 LL Block Library 2 840USE4960● -                                                                                                    | Programming                  | 3                   | 840USE4930●    | _            |
|                                                                                                    | Concept IEC Block library    | 13                  | 840USE4940●    |              |
| Concept EFB Tool User Manual 1 840USE49501 -                                                                                                    | Concept 984 LL Block Library | 2                   | 840USE4960●    |              |
|                                                                                                    | Concept EFB Tool User Manua  | II 1                | 840USE49501    |              |

(1)  $\bullet$  = Defines the documentation language: **0** English, **1** French, **2** German, and **3** Spanish.

Concept™ SFC View software

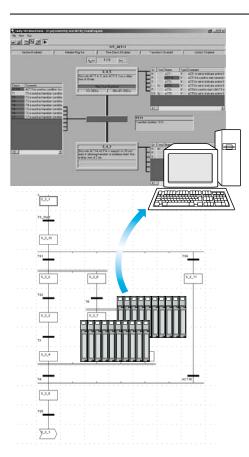

#### **Presentation**

Concept SFC View is integrated in human/machine interface (HMI) applications for monitoring Concept sequential applications written in sequential function chart language (SFC or Grafcet) executed by a PLC.

Set up in the same way as an ActiveX® control component, Concept SFC View is used to display status information relating to SFC charts executed by a Quantum PLC. Installed on an HMI station, Concept SFC View monitors and controls the status of SFC charts in real time, supplying detailed diagnostic data.

Concept SFC View reads the necessary data from the Concept project database in offline mode. The PLC data is accessed online via the OFS (OPC Factory Server).

Without needing to recreate SFC charts in the HMI environment, Concept SFC View reads the structure of the SFC charts directly from the Unity project database. Modifications made to the SFC application are detected and updated at any time. Working online, Concept SFC View accesses the diagnostic information of the PLC permitting the tracking and calculation of the occurrence of the first detected fault and the following detected faults. System downtime is much reduced since Concept SFC View enables maintenance staff to locate the source of the problem much more quickly.

Concept SFC View is designed for end users and system designers who wish to integrate this control into their HMI system. Concept SFC View is compatible with most HMI platforms handling ActiveX® Control components such as Vijeo Look™ control software or Monitor Pro™ supervisory software or in a programming environment such as Visual Basic.

#### Unity™ Concept SFC View Software - 3 views

Concept SFC View offers 3 views:

- An overview for managing selection of SFC charts.
- Two detailed views presenting the status and diagnostic data of the selected SEC chart

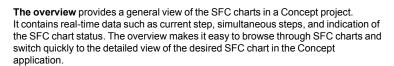

**The simple detailed view** shows the elementary data on the active step (or selected step) of the SFC chart in real time. The data displayed may include the name, comment, chart and step status, as well as the activity times (min, max, actual). You can also enable the chart navigation option.

Because of the compact size of the simple detailed view, it is possible to place

several instances of it on a single HMI screen relating to a certain part of the process. From this simple detailed mode, you can navigate between HMI screens with SFC View controls and display the detailed view of SFC charts.

The detailed view illustrates the details of an SFC chart in real time. The display

**The detailed view** illustrates the details of an SFC chart in real time. The display indicates the current step, the transition awaiting activation and the next step. The actions associated with the steps are displayed along with sequence selections or parallel branches. The detailed diagnostic data includes analysis of the causes of the detected fault at transition level.

### Diagnostic mode

Transition logic diagnostics is a key function of Concept SFC View, helping to minimize system downtime.

Two different diagnostic modes are available:

- Concept SFC View reads the data in the Quantum PLC diagnostic buffer. It provides information about interlocks or events that are preventing the transition from being enabled. This mode does not require any configuration or additional programming in the PLC program.
- Concept SFC View internally backtracks the transition conditions. This mode provides diagnostic data concerning the inputs connected to the transition (not limited to inoperative inputs). In this mode, Concept SFC View uses specific EFB function blocks linked to the transition conditions. The library for these blocks is supplied with the Concept SFC View software.

#### **Easy customization**

Concept SFC View offers a programming interface that can be used to integrate the Active  $X^{\otimes}$  Control component in an HMI application and customize its functions and its operator interface.

The ActiveX® Control component in Concept SFC View can be customized. It accepts properties, methods, and events (the properties have a default value). The properties pages simplify configuration. Concept SFC View accepts scripts with methods such as browsing through charts, status control of charts, and also events such as detected error notification or chart selection. This data can be used to launch programs or operator screens.

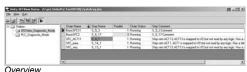

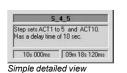

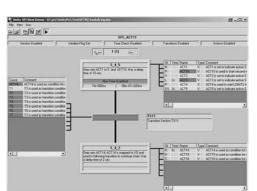

Detailed view

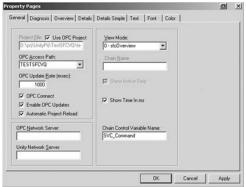

SFC View properties page

## Modicon® Quantum™ **automation platform** Concept™ SFC View software

#### Possible architectures

Concept SFC View is used in a configuration where the OFS and Concept software reside on the same PC platform as the HMI application.

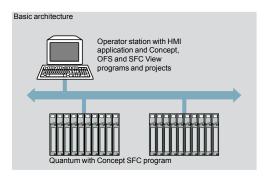

In a distributed configuration, the OFS and Concept software can be installed on different servers.

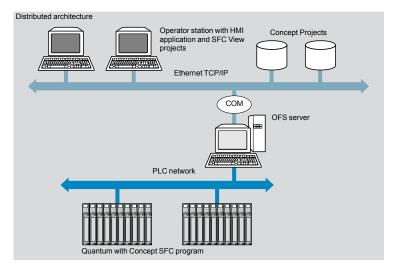

Concept™ SFC View software

#### References

When integrated in an HMI application, Concept SFC View can be used to monitor and control charts in applications developed in Sequential Function Chart (SFC) language running on Quantum PLCs.

The HMI station, compatible with Windows NT4 SP5 or Windows 2000 Professional operating systems, must support ActiveX® Control components. Concept SFC View V3.0 requires:

- Concept V2.2 SR2, V2.5 SR2 or V2.6 SR1, to be ordered separately
- OFS V > 2.2 data server software, to be ordered separately

Concept SFC View multilingual software, supplied on a CD-ROM, includes:

- The SFC View ActiveX® Control component
- The EFB function block library for Concept
- An example of how to integrate SFC View into Concept projects
- The electronic documentation (in English)

The Concept SFC View integration example illustrates the main possibilities offered by Concept SFC View. This is an executable program that does not need HMI software to run. It helps the user understand how to configure and use the Concept SFC View ActiveX® Control component.

| Description                        | Type of licence     | Reference      | Weight<br>kg |
|------------------------------------|---------------------|----------------|--------------|
| Concept SFC View software packages | Single (1 station)  | 372SFV16000V30 | _            |
| (version V3.0)                     | Team (10 stations)  | 372SFV16020V30 | _            |
|                                    | Site (100 stations) | 372SFV16030V30 | _            |

ProWORX 32™ programming software

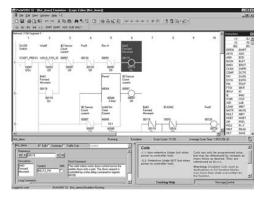

#### **Presentation**

ProWORX 32 LL984 programming software is a full-featured, Modicon Quantum and Momentum™ M1/M1E PLC programming software that is compatible with Windows platforms (98/NT/2000/XP) that gives you the power to program your Modicon controllers online or offline, manage your I/O subsystems, and analyze your plant's activity in real time.

ProWORX32 offers client-server functions for organizing groups and user rights, centralize project backup, and serve as a bridge between design department and workshop. The project emulator makes it possible to test projects before executing them in a PLC operating environment to help ensure optimal system effectiveness at any time.

Some of the new ProWORX 32 features:

**32-bit processing**. With 32-bit processing, ProWORX 32 is an even more powerful solution than its predecessors, ProWORX Plus and ProWORX NXT™. 32-bit processing lets you utilize the power of state-of-the-art operating systems for optimal development and operational performance.

A comprehensive suite of tools. ProWORX 32 provides everything you will need to start, configure, test and complete your project, quickly, reliably and professionally. And with its improved suite of standard utilities, ProWORX 32 is a virtual "one stop shop" for your Automation Journey. No more searching on the web for special features or functions, they're all included to save you time and increase your productivity.

A high-performance offer. In addition, ProWORX 32 will simplify and speed up your system development and commissioning time with powerful diagnostics, easier integration, and greater openness and flexibility.

Easier integration. Using standard Microsoft® components for the basis of ProWORX 32 opens up a wealth of user data. Import and export capabilities have been enhanced to provide a variety of integration options for HMI and third party devices, such as a built in "Alliance Tool" that allows users to create hardware profiles for newly developed devices. The profiles can even be sent electronically to Schneider Electric® for inclusion in future ProWORX 32 releases.

#### Windows environment

The familiar Windows-based programming environment means you spend less time learning how to do things, and more time being productive. ProWORX uses familiar Windows features like user-defined screens, drag-and-drop, cut and paste, search, and global replace.

#### Conversion

484 to 984 in one step! The most flexible conversion tools available in the automation industry. That is the reputation ProWORX products have always enjoyed, and ProWORX 32 is no exception. With the ability to convert from older project databases to this latest tool, ProWORX 32 supports almost 30 years of PLC heritage.

#### Multiple projects

Imagine the time and effort you could save by testing a new project with an existing project while it is running live. Now you can with the Multiple Projects function of ProWORX 32, even with two PLCs running simultaneously! Perform diagnostic checks to validate interdependencies between your emulated project and your live applications, in real time, so you can go live with total confidence.

#### Intuitive register editor

A powerful analysis tool, the Data Watch Window shows you information from your plant in real time, or logs it to disk for in-depth historical analysis later on. Easily get the data you need to make informed, effective production decisions. View and edit data in full page display, see trends and track data points against time in a spreadsheet, and monitor any combinations of discrete and analog data.

ProWORX 32™ programming software

#### Presentation (continued)

#### I/O drawing generator

Save hours of painstaking effort with ProWORX 32's I/O Drawing Generator that automatically creates wiring diagrams for the I/O cards defined in the Traffic Cop. Generate necessary drawings all at once or just one card at a time – simply select an address the I/O card uses with the Network Editor, then click the drawing button on the Hardware Back Referencing panel to display the diagram, and if desired, save it as an AUTOCAD-compatible .DXF file or prints it.

#### **Network editor**

With the Network Editor, ProWORX 32 reduces development time by using the same commands and instructions for every controller. Simply cut, copy, and paste networks from one platform to any other.

#### **Program documentation**

ProWORX is first-class software with first-class program documentation. Use one of the many standard templates to get started, and progress to assemble your own custom documentation. For better references and easier-to-use documentation, we have provided annotation down to the "Bit" level to allow longer comments and more lines of text. Even simple things like using Windows O/S fonts to eliminate printer issues demonstrates that every detail has been considered.

#### Realtime network status

Find the controller you need fast and simplify network diagnostics with ProWORX 32's powerful Network Scan feature. Network Scan searches your Modbus or Modbus Plus networks, then identifies and graphically displays each device found and shows its status.

#### Advanced I/O management

Verify that the I/O card you are configuring in the software matches the one on your plant floor with ProWORX 32's graphical Traffic Cop. It displays I/O cards on your screen the same way they look in real life, helping to eliminate confusion. To place a card, just select it from the convenient drop down menu and then drag it into the controller slot you want. To save even more time, the Traffic Cop automatically associates the card's I/O points with a block of free addresses in your controller. Once configured, manage your I/O with Pro WORX 32's complete documentation tools, with references for each head, drop, rack, slot and address And the Traffic Cop's graphical display shows you at a glance that your I/O is healthy.

ProWORX 32™ programming software

#### Presentation (continued)

#### **Client/Server Tools**

ProWORX 32 allows projects to be developed in a collaborative environment without sacrificing control and security by utilizing the ProWORX 32 server as the central repository for projects, the center for security, and the hub for communications. The system administrator has total control over user accounts, user groups, passwords, rights, and auditing policies and can grant access when and where needed.

The client/server relationship allows projects to be skillfully managed and controlled. The server can be used to keep "Master" versions of PLC projects for editing (subject to rights), while editing is achieved using the client. This can be done via a standalone PC or even on the server since both client and server can reside on the same PC.

The server has the capability to schedule software backups of the controller, detect software modifications and store multiple versions. Even more powerful is the ability to communicate from the client to the server using either Ethernet TCP/IP or Modbus Plus.

#### **Project Emulator**

The project emulator is a very powerful tool that will help save considerable time in the design and testing of your system. It provides the ability to test projects prior to running them in the PLC run-time environment to help ensure your system will run at peak efficiency immediately upon commissioning.

Two emulators are provided that test interdependent projects.

They are used to test communication, like I/O polling and monitoring network activities between projects.

#### **Material List Generation**

Want a shopping list for your PLC equipment? The Material List Generation function automatically creates a list for the project, either online or offline, even taking into account the contents of the Traffic Cop. Add prices and comments once the list is generated, saving you time and helping to ensure that required components are documented and identified.

## **Modicon® Quantum™ automation platform**ProWORX 32™ programming software

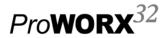

| ProWORX <sup>™</sup> ( | Client/Server softw      | are                  |                 |              |
|------------------------|--------------------------|----------------------|-----------------|--------------|
| ProWORX pack           | ages                     |                      |                 |              |
| Description            | Used with                | Licence type         | Reference       | Weight<br>kg |
| ProWORX 32             | Server                   | Single-station       | 372SPU78001PSEV | -            |
|                        | Client/Server Suite      | Single-station       | 372SPU78001PSSV | -            |
|                        | Client, design/operation | Single-station       | 372SPU78001PDEV | _            |
|                        |                          | Group (3 stations)   | 372SPU78001PSTH | _            |
|                        |                          | Team (10 stations)   | 372SPU78001PSTE |              |
|                        |                          | Site                 | 372SPU78001SITE | _            |
|                        | Run Time client          | Single-station       | 372SPU78101PONL |              |
| ProWORX 32 Lite        | Client, design/operation | Single-station       | 372SPU71001PLDV |              |
|                        |                          | Group (3 stations)   | 372SPU71001PLTH |              |
|                        |                          | Team (10 stations)   | 372SPU71001PLTE | _            |
| ProWORX 32             | Client                   | Single-station       | 372SPU78401LPUP |              |
| Upgrades               |                          | Additional multi-use | 372SPU78401SEAT | _            |
|                        |                          | Group (3 stations)   | 372SPU78401LPTH | _            |
|                        |                          | Team (10 stations)   | 372SPU78401LPTE | _            |

| Documentation                  |          |                 |              |
|--------------------------------|----------|-----------------|--------------|
| Description                    | Language | Reference       | Weight<br>kg |
| ProWORX 32 programming manuals | English  | 372SPU78001EMAN | _            |
|                                | French   | 372SPU78001FMAN | _            |
|                                | German   | 372SPU78001DMAN | _            |
|                                | Spanish  | 372SPU78001SMAN | _            |

### **HMI** and Supervision

8.2 - Magelis graphic terminals

8.3 - Magelis iPC™ industrial PCs

8.8 - Tego® Dial installation assistance

8.1 - Magelis® compact display units and terminals

Magelis® compact display units and terminals selection guide......8/2

Magelis graphic terminals selection guide ......8/4

| Magelis iPC™ industrial PC selection guide                                                    | 8/6          |
|-----------------------------------------------------------------------------------------------|--------------|
| 8.4 - HMI software                                                                            |              |
| HMI software selection guide                                                                  | 8/10         |
| 8.5 - Vijeo® Citect® supervisory software                                                     |              |
| ■ Vijeo® Citect® supervisory software  □ Presentation, licenses  □ Architecture  □ References | 8/18<br>8/20 |
| 8.6 - OPC® data server software                                                               |              |
| ■ OPC® data server software                                                                   |              |
| □ Presentation                                                                                |              |
| - OPC® Factory Server                                                                         |              |
| □ Setup Functions                                                                             |              |
| □ References                                                                                  |              |
| 8.7 - Tego® Dial                                                                              |              |
| ■ Tego® Dial for Human-Machine interfaces  □ Presentation, description                        |              |

# **Modicon® Quantum™**

automation platform Operator dialog terminals Magelis® Small Panels

| Applications      |                             | Display of text messages                                                                    |
|-------------------|-----------------------------|---------------------------------------------------------------------------------------------|
|                   |                             |                                                                                             |
| Type of terminal  |                             | Small Panels with keypad                                                                    |
| Display           | Туре                        | Green back-lit LCD, height 5.5 mm or Green, orange or red back-lit LCD, height 4.3417.36 mm |
|                   | Capacity                    | 2 lines of 20 characters or<br>1 to 4 lines of 5 to 20 characters                           |
| Data entry        |                             | Via keypad with 8 keys (4 customizable)                                                     |
| Memory capacity   | Application                 | 512 kB Flash                                                                                |
| сарасну           | Expansion by PCMCIA type II | -                                                                                           |
| Functions         | Maximum number of pages     | 128/200 application pages 256 alarm pages                                                   |
|                   | Variables per page          | 4050                                                                                        |
|                   | Representation of variables | Alphanumeric                                                                                |
|                   | Recipes                     | -                                                                                           |
|                   | Curves                      | - Describer on model                                                                        |
|                   | Alarm logs                  | Depending on model  Access to the PLC real-time clock                                       |
|                   | Real-time clock Alarm relay | Access to the PLC real-time clock                                                           |
|                   | Buzzer                      | <u>-</u>                                                                                    |
|                   |                             |                                                                                             |
| Communication     | Asynchronous serial link    | RS 232C/RS 485                                                                              |
|                   | Downloadable protocols      | Uni-TE, Modbus® and for PLC brands:<br>Allen-Bradley, Omron, Mitsubishi, Siemens            |
|                   | Printer link                | RS 232C serial link (2)                                                                     |
| Development softw | are                         | Vijeo Designer <sup>™</sup> Lite (on Windows® 2000, XP and Vista)                           |
| Operating system  |                             | Magelis                                                                                     |
| Terminal type     |                             | XBT N                                                                                       |
| Page              |                             | Please consult our "Human-Machine Interfaces" catalog.                                      |

8

(1) Only XBT RT511. (2) Depending on model.

Display of text messages Control and parametering of data Display of text messages and/or semi-graphics Control and parametering of data Small Panels with keypad Touchscreen Small Panels and with keypad 0 小型显示模块 ▶ 000.0.00 000000 @-@-@-@-@-@-@m m m m m Green, orange or red back-lit LCD (198 x 80 pixels), height  $4...16 \ mm$ Green, orange or red back-lit LCD, height 4.34...17.36 mm 1 to 4 lines of 5 to 20 characters 2 to 10 lines of 5 to 33 characters Via touchscreen and keypad with Via keypad with Via keypad with 12 function or numeric entry keys (depending on context) 4 function keys 10 function keys + 8 service keys 8 service keys 2 service keys 512 kB Flash EPROM 512 kB Flash -200 application pages 128/200 application pages 256 alarm pages 256 alarm pages 40...50 50 Alphanumeric Alphanumeric, bargraph, buttons, lights Yes Yes Access to the PLC real-time clock Yes (1) RS 232C/RS 485 Uni-TE, Modbus and for PLC brands: Allen-Bradley, Omron, Mitsubishi, Siemens RS 232C serial link (2) Vijeo Designer™ Lite (on Windows® 2000, XP and Vista) Magelis

XBT R XBT RT

Please consult our "Human-Machine Interfaces" catalog.

# Modicon® Quantum™

**automation platform** Operator dialog terminals Magelis® Graphic Terminals

**Applications** 

Display of text messages, graphic objects and synoptic views Control and configuring of data

Type of device

Touch screen graphic terminals

| Display         | Туре                        | Back-lit monochrome (amber or red mode) STN LCD (320 x 240 pixels) or TFT LCD | Back-lit monochrome or color<br>LCD STN or backlit color TFT<br>LCD (320 x 240 pixels) | Color STN LCD or backlit color<br>TFT LCD<br>(640 x 480 pixels)                                                                    |
|-----------------|-----------------------------|-------------------------------------------------------------------------------|----------------------------------------------------------------------------------------|----------------------------------------------------------------------------------------------------|
|                 | Capacity                    | 3.8" (monochrome or color)                                                    | 5.7" (monochrome or color)                                                             | 7.5 (color)                                                                                                    |
| Input           |                             | Touch screen                                                                  |                                                                                        |                                                                                                    |
|                 | Static function keys        | _                                                                             |                                                                                        |                                                                                                    |
|                 | Dynamic function keys       | 6 (1)                                                                         | _                                                                                      |                                                                                                    |
|                 | Service keys                | -                                                                             |                                                                                        |                                                                                                    |
|                 | Alphanumeric keys           | _                                                                             |                                                                                        |                                                                                                    |
|                 | , upmamamente nego          |                                                                               |                                                                                        |                                                                                                    |
| Memory capacity | Application                 | 8 MB Flash EPROM                                                              | 16 MB Flash EPROM                                                                      | 32 MB Flash EPROM                                                                                                    |
| 1 1 1           | Extension                   | _                                                                             | By 128, 256, 512 MB or 1 MB (                                                          | CF card (except XBT GT2110)                                                                                                    |
|                 |                             |                                                                               |                                                                                        | ,                                                                                                    |
| Functions       | Maximum Number of pages     | Limited by internal Flash EPROM memory capacity                               | Limited by internal Flash EPRO memory capacity                                         | OM memory capacity or CF card                                                                                                    |
|                 | Variables per page          | Unlimited (8000 slots max.)                                                   |                                                                                        |                                                                                                    |
|                 | Representation of variables | Alphanumeric, bitmap, bargra                                                  | ph, gauge, tank, tank level indica                                                     | tor, curves, polygon, button, light                                                                                                |
|                 | Recipes                     | 32 groups of 64 recipes compi                                                 | rising 1024 ingredients max.                                                           |                                                                                                    |
|                 | Curve                       | Yes, with log                                                                 |                                                                                        |                                                                                                    |
|                 | Alarm logs                  | Yes                                                                           |                                                                                        |                                                                                                    |
|                 | Real-time clock             | Built-in                                                                      |                                                                                        |                                                                                                    |
|                 | Discrete inputs/outputs     | -                                                                             |                                                                                        | 1 input (reset) and 3 outputs (alarm, buzzer, run)                                                                                 |
|                 | Multimedia inputs/outputs   | -                                                                             |                                                                                        | 1 audio input (microphone),<br>1 composite video input<br>(digital or analog video<br>camera), 1 audio output<br>(loudspeaker) (1) |
| Communication   | Downloadable protocols      | Uni-TE(2), Modbus and (1) for Allen-Bradley and Siemens                       | PLC brands: Mitsubishi, Omron,                                                         |                                                                                                    |
|                 | Asynchronous serial link    | RS 232C/485 (COM1)                                                            | RS 232C/RS 422/485 (COM1)                                                              | and RS 485 (COM2)                                                                                                    |
|                 | USB ports                   | 1 (1)                                                                         | 1                                                                                      | 2                                                                                                    |
|                 | Bus and networks            | -                                                                             |                                                                                        | u USB gateway, Profibus DP and                                                                                                    |
|                 |                             | Eth + TOD/ID (40DA0E T/4                                                      | · · · · · · · · · · · · · · · · · · ·                                                  |                                                                                                    |

8

| Viieo Designer™ (on Windows)                           | ® 2000, Windows® XP and Vista) |                               |
|--------------------------------------------------------|--------------------------------|-------------------------------|
| Magelis<br>(CPU 100 MHz RISC) or<br>(CPU 200 MHz RISC) | Magelis<br>(CPU 133 MHz RISC)  | Magelis<br>(CPU 266 MHz RISC) |
| XBTGT11/13                                             | XBTGT21/22/23                  | XBTGT42/43                    |

USB port for parallel printer (1) RS 232C (COM1) serial link, USB port for parallel printer

**Terminal type** 

Printer link

Please consult our "Human-Machine Interfaces" catalog.

Ethernet TCP/IP (10BASE-T/100BASE-TX) (1)

- (1) Depending on model
- (2) Uni-TE version V2 for Twido® controller and TSX Micro™/Premium™ platform

Design software Operating system

### Touch screen graphic terminals

#### Graphic terminals with keypad

#### Open graphic terminals

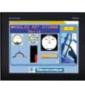

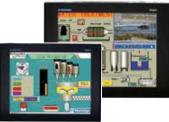

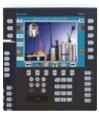

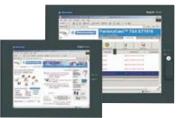

|                                                                 |                                                                                                   | _                                         |                                                          | _                                |                                     |                                      |
|-----------------------------------------------------------------|---------------------------------------------------------------------------------------------------|-------------------------------------------|----------------------------------------------------------|----------------------------------|-------------------------------------|--------------------------------------|
| Color STN LCD or<br>backlit color TFT LCD<br>(640 x 480 pixels) | Backlit color TFT LCD (800 x 600 pixels)                                                          | Backlit color TFT LCD (1024 x 768 pixels) | Color TFT LCD<br>(320 x 240 pixels) or<br>monochrome STN | Color TFT LCD (640 x 480 pixels) | Color TFT LCD<br>(800 x 600 pixels) | Color TFT LCD<br>(1024 x 768 pixels) |
| 10.4" (color)                                                   | 12.1" (color)                                                                                     | 15" (color)                               | 5.7" (monochrome or color)                               | 10.4" (color)                    | 8.4" (color)                        | 15" (color)                          |
|                                                                 |                                                                                                   |                                           |                                                          |                                  |                                     |                                      |
| Touch screen                                                    |                                                                                                   |                                           | Via keypad and/or tou<br>(configurable) and/or b         |                                  | Touch screen                        |                                      |
| -                                                               |                                                                                                   |                                           | 10                                                       | 12                               | _                                   |                                      |
| -                                                               |                                                                                                   |                                           | 14                                                       | 18                               | _                                   |                                      |
| -                                                               |                                                                                                   |                                           | 8                                                        |                                  | -                                   |                                      |
| -                                                               |                                                                                                   |                                           | 12                                                       |                                  | -                                   |                                      |
|                                                                 |                                                                                                   |                                           |                                                          |                                  |                                     |                                      |
| 32 MB Flash EPROM                                               |                                                                                                   |                                           |                                                          |                                  |                                     |                                      |
| By 128, 256, 512 MB o                                           | or 1 GB CF card                                                                                   |                                           |                                                          |                                  |                                     |                                      |
|                                                                 |                                                                                                   |                                           |                                                          |                                  |                                     |                                      |
| Limited by internal Flas                                        | sh EPROM memory cap                                                                               | pacity or CF card memo                    | ry capacity                                              |                                  |                                     |                                      |
| Unlimited (8000 slots r                                         | max.)                                                                                             |                                           |                                                          |                                  |                                     |                                      |
| Alphanumeric, bitmap                                            | Alphanumeric, bitmap, bargraph, gauge, tank, tank level indicator, curves, polygon, button, light |                                           |                                                          |                                  |                                     |                                      |

32 groups of 64 recipes comprising 1024 ingredients max.

Yes, with log

Yes

Built-in

1 input (reset) and 3 outputs (alarm, buzzer, run) – 1 input - 3 outputs

1 audio input (microphone),1 composite video input (digital or analog video camera), 1 audio output (loudspeaker) (1)

Uni-TE(2), Modbus and (1) for PLC brands: Mitsubishi, Omron, Allen-Bradley and Siemens

RS 232C/RS 422/485 (COM1) and RS 485 (COM2)

RS 232C/RS 422/485 (COM1)
RS 485 (COM2)

RS 232C (COM1)
RS 232C (COM1)
RS 232C (COM2)

2

4 4 4 + 1 front-mounted

Modbus Plus and Fipway with USB gateway, Profibus DP and Device Net with optional card

Ethernet TCP/IP (10BASE-T/100BASE-TX)

1 TCP/IP Ethernet port (10BASE-TX) and 1 Ethernet port (10BASE-TX) and 1 Ethernet port (10BASE-

RS 232C (COM1) serial link, USB port for parallel printer

Vijeo Designer™ (on Windows® 2000 and XP) Vijeo Designer™ (Windows® 2000 Windows® XP and Vista)

Magelis (CPU 266 MHz RISC) Windows® XP embedded

1 audio output

XBTGT52/53 XBTGT63 XBTGT73 XBTGK21/23 XBTGK53 XBTGTW450 XBTGTW750

Please consult our "Human-Machine Interfaces" catalog.

### **Modicon® Quantum™** automation platform Human-Machine interface

Magelis® iPC industrial PCs

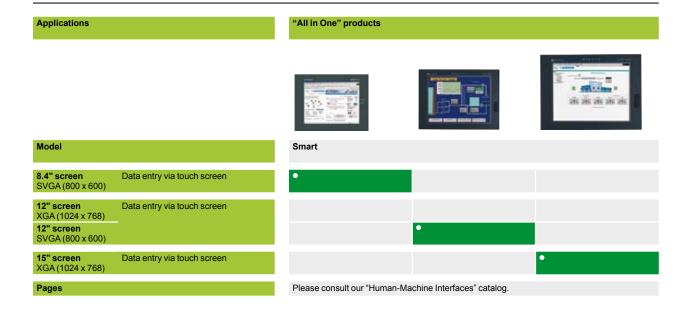

| Model |                                                             |                | Smart                                                      |                                        |                                                            |
|-------|-------------------------------------------------------------|----------------|------------------------------------------------------------|----------------------------------------|------------------------------------------------------------|
| СРИ   | Processor                                                   |                | Intel Celeron™ M 600 MHz                                   |                                        |                                                            |
|       | Storage                                                     |                | 1 GB Compact Flash                                         |                                        |                                                            |
|       | RAM                                                         |                | 256 MB expandable up to 102                                | 4 MB                                   |                                                            |
|       | CD-ROM drive                                                |                | -                                                          |                                        |                                                            |
|       | Floppy disk drive                                           |                | -                                                          |                                        |                                                            |
|       | Slots available for expansion                               |                | -                                                          | 1 x PCMCIA slot<br>1 x type III/type I | 1 x PCMCIA slot<br>1 x type III or 2 x type I              |
|       | Ethernet TCP/IP net                                         | work           | 2 RJ45 ports:<br>1 x 10/100/1000BASE-T<br>1 x 10/100BASE-T | 2 RJ45 ports:<br>2 x 10/100BASE-T      | 2 RJ45 ports:<br>1 x 10/100/1000BASE-T<br>1 x 10/100BASE-T |
|       | I/O ports                                                   | On front panel | _                                                          | 1 x USB 2.0                            |                                                            |
|       |                                                             | Other          | 4 x USB 2.0,<br>1 x COM1, 1 x COM2                         |                                        |                                                            |
|       | Operating system                                            |                | Windows® Embedded XPe SP                                   | 22                                     |                                                            |
|       | Pre-installed application or software package  Power supply |                | Client edition or<br>HMI edition - Vijeo Designer™         | Run-Time                               |                                                            |
|       |                                                             |                | 24 V ==, 100240 V $\sim$                                   | 100240 V $\sim$                        | 24 V ===                                                   |
|       | Type of PC or Contro                                        | ol box         | MPCST11N●J00●                                              | MPCST21NAJ10●                          | MPCST52N●J20●                                              |
| Pages |                                                             |                | Please consult our "Human-M                                | achine Interfaces" catalog.            |                                                            |

#### "All in One" products

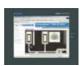

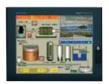

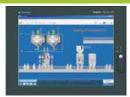

#### $\mathsf{Compact}^{\scriptscriptstyle{\mathsf{TM}}}\,\mathit{i}\mathsf{PC}$

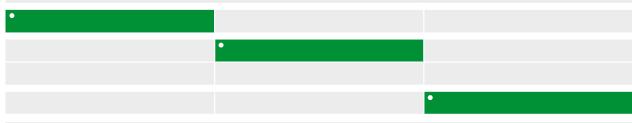

Please consult our "Human-Machine Interfaces" catalog.

| 100240 V ∼ MPCKT12NAX00●                                   | MPCKT22NAX00•                                              | MPCKT55NAX20•                                                                                     |
|------------------------------------------------------------|------------------------------------------------------------|---------------------------------------------------------------------------------------------------|
| Vijeo Designer™ Run Time pack                              |                                                            |                                                                                                   |
| Windows®XP Pro                                             |                                                            |                                                                                                   |
| 4 x USB 2.0,<br>1 x COM1, 1 x COM2                         |                                                            | 4 x USB 2.0,<br>1 x COM1, 1 x COM2,<br>1 x parallel, 1 x PS2 keyboard,<br>1 x PS2 pointing device |
| -                                                          | 1 x USB 2.0                                                |                                                                                                   |
| 2 RJ45 ports:<br>1 x 10/100/1000BASE-T<br>1 x 10/100BASE-T | 2 RJ45 ports:<br>2 x 10/100BASE-T                          | 2 RJ45 ports:<br>1 x 10/100/1000BASE-T<br>1 x 10/100BASE-T                                        |
| -                                                          | 1 x PCI bus slot<br>1 x PCMCIA slot<br>1 x type III/type I | 1 x PCI bus slot<br>1 x PCMCIA slot<br>1 x type III or 2 x type II                                |
| -                                                          | -                                                          | Yes                                                                                               |
| -                                                          | -                                                          | Yes                                                                                               |
| 512 MB expandable up to 1024 MB                            |                                                            | 512 MB expandable up to 2 GB                                                                      |
| Hard disk ≥ 40 GB                                          |                                                            |                                                                                                   |
| Intel Celeron™ M 1 GHz                                     | Intel Celeron™ M 1.3 GHz                                   | Pentium M 1.6 GHz                                                                                 |
| Compact <sup>™</sup> iPC                                   |                                                            |                                                                                                   |

Please consult our "Human-Machine Interfaces" catalog.

#### Applications

#### Modular products

Front panel

MPC NA5 0NNN 20N

(Control box to be connected to a front panel or used as a stand-alone device) (1)

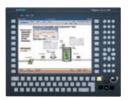

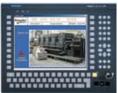

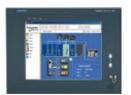

Model

**8.4" screen** SVGA (800 x 600)

Data entry via touch screen

**12" screen** XGA (1024 x 768) 12" screen

Data entry via touch screen

SVGA (800 x 600) 15" screen XGA (1024 x 768)

Data entry via touch screen

Pages

MPC NB5 0NNN 20N

MPC NT5 0NNN 20N

Please consult our "Human-Machine Interfaces" catalog.

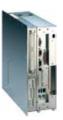

Control box 102

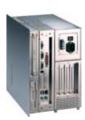

Control box 402

Model

CPU

RAM

Processor

CD-ROM drive

Floppy disk drive

Slots available for expansion

Ethernet TCP/IP network

I/O ports

Operating system

Pre-installed application or software package

Power supply

Type of PC or Control box

**Pages** 

Intel Celeron™ M 1.3 GHz or Intel Pentium M 1.6 GHz

Hard disk ≥ 40 GB, removable

512 MB expandable up to 2 GB

Yes, removable. Combined DVD-R/CD-RW drive available as an option.

1 PCI bus slot and 2 x PCMCIA slots type 1/2 (or 1 type III)

4 PCI bus slots and 2 x PCMCIA slots type 1/2 (or 1 type III)

1 x 10BASE-T/100BASE-TX (RJ45)

2 x USB, 1 x COM1, 1 x COM4 and 1 x parallel, 1 x VGA external video port, 1 x PS/2 port (2)

Windows® XP Pro or Windows® 2000 operating system pre-installed

Package A: Vijeo Look™ Run-Time

Package A: Vijeo Look™ Run-Time or Package B: Vijeo Look™ Build-Time

115...230 V  $\sim$  or 24 V = depending on model

MPCEN0.N..OON

MPCDN0•N••00N

See our "Human-Machine Interfaces" catalog.

- (1) To use a Control box without a front panel screen, you will require the mounting panel MPCNP00NNN00N
- (2) Port not operational when the Control box is fitted with the front panel screen.

### 

Please consult our "Human-Machine Interfaces" catalog.

| Model        |                  | <i>i</i> Display                                                         |                                                                          |
|--------------|------------------|--------------------------------------------------------------------------|--------------------------------------------------------------------------|
| Screen       | Туре             | Active-matrix color TFT LCD                                              |                                                                          |
|              | Size             | 15"                                                                      | 19"                                                                      |
|              | Resolution       | XGA 1024 x 768                                                           | SXGA 1280 x 1024                                                         |
|              | Number of colors | 16,777,216                                                               |                                                                          |
|              | Brightness       | ≥ 200 cd/m² adjustable                                                   |                                                                          |
| Touch panel  |                  | Resistive analog                                                         |                                                                          |
| Inputs       | Image            | VGA or DVI-D port                                                        |                                                                          |
| Outputs      | Touch panel      | USB or RS 232C port                                                      |                                                                          |
| Power supply | Voltages         | 100 to 240 V $\sim$ (threshold values 98 to 264 V), EN 61131-2-compliant | 100 to 240 V $\sim$ (threshold values 85 to 264 V), EN 61131-2-compliant |
| Туре         |                  | MPCYT50NAN00N                                                            | MPCYT90NAN00N                                                            |
| Pages        |                  | Please consult our "Human-Machine Interfaces                             | s" catalog.                                                              |

Pages

### Modicon® Quantum™ automation platform

**HMI Software** 

#### **Applications**

Traditional architecture, HMI executed on PC platform or dedicated terminal

Configuration software for operator dialogue applications

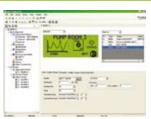

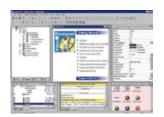

**Target products** Type Operating system on terminals Magelis XBT N (1) Magelis XBT R/RT (1)

Proprietary Magelis

Magelis XBT GT (1) Magelis XBT GK (1) Magelis XBT GTW (1)

Magelis XBT G (1)

Except Magelis XBT GTW: Windows® XP embedded

**Functions** Reading/writing of PLC variables Display of variables Data processing Sharing of variables between HMI Saving of variables to external

Yes Yes Yes, using expression editor or Java programming

**Development of** Native library of graphic objects graphics Container applications Java Beans Curves and alarms

Yes Yes (2) Yes, with log Java

Online modification of applications

Communication between PLCs and HMI application Via I/O drivers

Uploading of applications

Yes

Yes

Simulation of HMI applications

Redundancy

Recipe management

Report printing

On the fly alarms, log data

Access security

Type of software

Linked to user profiles

Windows® 2000, Windows® XP or Windows® Vista

Software compatible with OS

Vijeo Designer<sup>™</sup> Lite

Windows® 2000 or Windows® XP

Vijeo Designer<sup>1</sup>

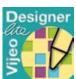

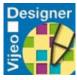

Pages

- (1) Magelis XBT terminals behave transparently on restoration of power.
- (2) Depending on model

### SCADA supervisor software Data logging/reporting software Magelis Compact *iPC* industrial PCs Magelis Modular *iPC* industrial PCs PC micro-computers Magelis Compact *i*PC industrial PCs Magelis Modular *i*PC industrial PCs Magelis Compact *i*PC industrial PCs Magelis Modular *i*PC industrial PCs PC micro-computers PC micro-computers Microsoft Windows® Microsoft Windows® Yes No Yes Yes Yes Yes Client/server architecture Yes Yes No Yes Yes, with log C compiler integrated Yes (version 7.0 upwards) Via OFS data server No Yes Information in the real-time database Linked to user profiles Linked to user profiles Windows® XP, Servers Windows® XP, Servers Vijeo® Citect® Lite Vijeo® Citect® Vijeo Historian"

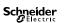

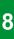

OPC® Factory Server OFS Data Server software

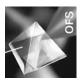

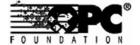

Web-enabled Power & Control

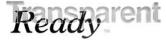

#### **Presentation**

Based on the OLE for Process Control (OPC®) standard, Schneider-Electric's OPC® Factory Server (OFS) software allows "client" software applications, such as supervisors/SCADA and customized interfaces, to access the data of Schneider Electric® automation system and electrical distribution devices connected to networks or fieldbus in real-time.

It also allows communication with third-party devices supporting Modbus  $^{\! \circ}$  and Modbus  $^{\! \circ}$  TCP protocols.

At the heart of the Transparent Ready® offer, OFS enables simpler, more open and transparent communication between your software applications and your devices. These are just some of the advantages that help ensure a complete interoperability solution that is central to your process.

In version V3.3, the OFS data server integrates the most recent specifications of the OPC  $^{\circ}$  Foundation:

- OPC-DA (OPC® Data Access)
- .NET API interface
- OPC® XML-DA V1.0 (OPC® XML Data Access)

The OFS V3.3 offer is available in two levels:

- OFS Small: Data server for 1000 items (1) that does not support the OPC® XML-DA protocol
- OFS Large: Complete data server

#### **Devices and protocols supported**

OFS software is a multi-device data server: it allows simultaneous use of several communication protocols, and it provides client applications with a set of services for accessing control system items that may be local or remote, via physical address or via symbol.

#### Siemens devices:

- Modicon Quantum, Premium<sup>™</sup>, Micro<sup>™</sup>, Compact<sup>™</sup> and Momentum<sup>™</sup> PLCs
- TSX Series 7 and April Series 1000 PLCs
- Modbus® Serial devices connected via Schneider-Electric and Merlin Gerin® gateways: ranges: TSX ETG 10 •• , EGX •••etc.
- Uni-Telway serial devices connected via gateways (TSX ETG 1010)

#### Networks and protocols supported:

- Modbus®: Modbus® Serial, Modbus Plus™, Modbus® TCP/IP
- XWAY/UNI-TE: Uni-Telway, FIPWAY®, ETHWAY™, ISAWAY™, PCIWAY™

#### **Openness**

The development of specialized interfaces is simpler with OFS V3.3 software, that is designed primarily for two types of users:

- End users who want either to interface their supervision or human/machine interface applications with Schneider Electric equipment, or to develop applications on a PC (supervisory control screens, Excel tables, etc.) requiring access to control system data.
- Suppliers of automation system or industrial data processing software (supervision, human/machine interfaces, etc.)seeking to develop, within their standard products, an OPC® Client interface capable of accessing data in Schneider Electric equipment via the OFS server.

(1) Item: A variable, structure, table, etc. of the Unity Pro™ application.

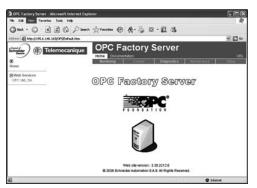

OPC® Factory Server: Home page

#### **Supported Architectures**

The OFS server allows four access modes:

- A purely local mode
- Remote access from an OPC-DA client
- Remote access from an OPC.NET client
- Remote access from an OPC XML-DA client

#### Local access

The client application and the OFS server are on the same PC.

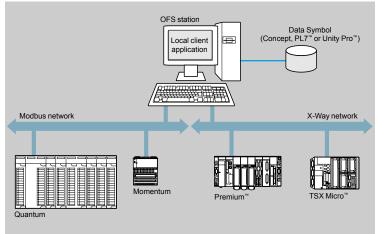

#### Remote access from an OPC-DA client

The client application and the OFS data server are on remote stations. Communication between the client station and the OFS server is conducted through the DCOM layer (Microsoft) via the OPC-DA protocol.

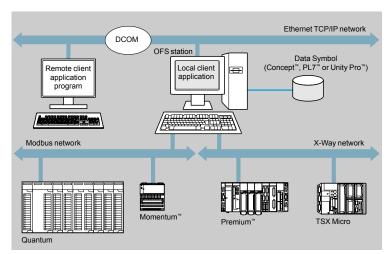

### Modicon® Quantum™ automation platform OPC® Factory Server

OFS Data Server software

#### Architectures (continued)

#### Remote access from an OPC .NET client

The .NET client application and the OFS data server are on remote stations. Communication between the client station and the OFS server is conducted through the DCOM layer (Microsoft) via the OPC-DA protocol.

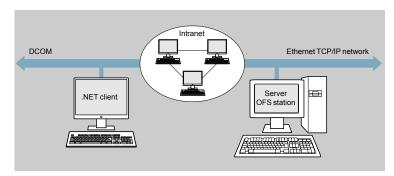

The Microsoft .NET compatibility of the OFS server has been developed to allow an OPC .NET client to access OFS server items on an Intranet network via the OPC® .NET API interface.

This interface helps ensure interoperability between existing OPC® applications and applications developed in the standard .NET environment.

#### Remote access from an OPC® XML-DA client via HTTP

The client application program and the OFS server are on remote stations, using the SOAP protocol to communicate via the Internet in conformity with the OPC® XML-DA V1.01 specification of the OPC® Foundation.

The OFS data server is based on an HTTP server installed on the same station.

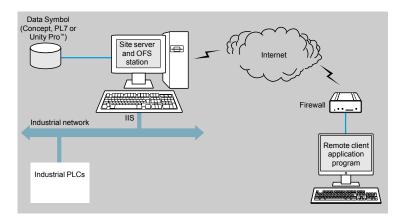

The OPC® XML-DA V1.0 specifications are designed to overcome the limitations of COM/DCOM by providing:

- An OPC® interface for Windows® and non-Windows® client applications
- Beyond the Intranet perimeter, remote access via the Internet through firewalls

The OPC® XML-DA specification is based on Web Services standards such as SOAP, XML, WSDL(1). A SOAP client can access data on the OFS server via Intranet or Internet using the SOAP protocol in conformity with the OPC® XML-DA V1.01 specification of the OPC® Foundation.

(1) SOAP: Simple Object Access Protocol XML: Extended Markup Language WSDL: Web Services Description Language

### Modicon® Quantum™ automation platform OPC® Factory Server

OFS Data Server software

#### Setup

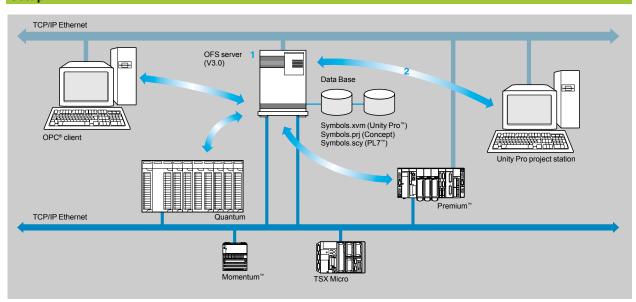

The OFS server 1 is at the center of the data exchanges.

The direct and dynamic link2 between the OFS server and the Unity Pro™ project station results in productivity gains for designers and users of the devices. OFS has direct access to the items in the Unity Pro project. In addition, it performs a consistency check between these items and those of the Premium™ and Quantum

Note: Depending on the software used for Modicon PLCs:

- PL7™ software generates PLC variable symbol export files. These export files (symbols.scy) should be integrated in the OPC® server.
- Concept: The variables can be accessed directly in the project (file.prj) of the Concept application. This direct link requires Concept (version > 2.0) to be installed on the OFS station 1.

   If the Unity Pro project development station is not accessible via the OFS station, the PLC variable symbol export files (symbols.xvm) generated by Unity Pro should be integrated into the

### Modicon® Quantum™ automation platform

automation platform OPC® Factory Server OFS Data Server software

#### **Functions**

#### **Development of client applications**

OFS software has 4 types of interface:

#### ■ OLE Automation interface (OPC-DA)

Particularly suitable for end users, this enables the development of OPC® client applications in Visual Basic®, in Visual Basic® for Excel, and in C++.

#### ■ OLE Automation interface (OPC-DA)

Used primarily by suppliers of automated control system or industrial IT products, this interface enables the development of applications in C++ to access the OFS software OPC® server. It is aimed at software development experts in particular, so that they can integrate the client application into their standard products. This is the interface with the highest performance, in terms of access time, to data stored in the OPC® server. It requires extensive knowledge of C++ programming to set up.

#### ■ OPC .NET API wrapper interface

The .NET Microsoft compatibility of the OFS data server gives an OPC .NET client standard access to items of the OFS server via an Intranet network, thus helping to ensure greater interoperability with standard .NET environments.

**Note:** In this case, communication between the OPC .NET client and the OFS server is conducted through the DCOM layer (or COM layer in a local configuration) via the OPC-DA protocol.

#### ■ OPC® XML-DA interface (1)

The OPC® XML-DA V1.0 specifications are designed to overcome the limitations of the OPC-DA specification and COM/DCOM by providing:

- ☐ An interface for Windows® and non-Windows® client applications
- ☐ Remote access via the Internet through firewalls (beyond the Intranet perimeter)

The OPC® XML-DA specification is based on Web Services standards such as SOAP, XML, WSDL. A SOAP client can access data on the OFS server via Intranet or Internet using the SOAP protocol in conformity with the OPC® XML-DA V1.01 specification of the OPC® Foundation.

(1) Available only with the Large version of OPC® Factory Server V3.3

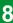

### Modicon® Quantum™ automation platform OPC® Factory Server

**OFS Data Server software** 

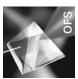

#### References

OFS V3.3 software for PC compatible stations (minimum configuration: Pentium 566 MHz processor, 128 Mb of RAM) running Windows® 2000 Professional (1) or Windows® XP Professional.

The OFS V3.3 offer comprises:

- OPC® server software
- OPC® server simulator (for debugging the application when no PLCs are present)
- OFS server configuration software
- An example of OPC® client for setting up applications
- The setup documentation on CD-ROM

Supplied on CD-ROM, the software operates independently on a PC. It interfaces with the variable export files generated by PL7™, ProWORX™, Concept, and Unity Pro™ software.

It also provides a direct and dynamic link to the Unity Pro and Concept applications

OFS V3.3 software is available in two versions:

- Small Version TLX CD SeOFS 33
- □ Maximum of 1000 items
- ☐ Supports protocols, except OPC®XML-DA
- ☐ Single station and 10-station site licenses
- Large Version TLX CD LeOFS 33
- □ Full version
- □ Single station and 10-station and 200-station site licenses

| <b>OPC® Factory Serv</b>                   | er V3.3 Small  |              |             |
|--------------------------------------------|----------------|--------------|-------------|
| Description                                | License type   | Reference    | Weight (kg) |
| OPC® Factory Server<br>V3.3 Small software | Single station | TLXCDSUOFS33 | -           |
|                                            | 10 stations    | TLXCDSTOFS33 | _           |

| <b>OPC® Factory Serv</b>                   | er V3.3 Large  |              |             |
|--------------------------------------------|----------------|--------------|-------------|
| Description                                | License type   | Reference    | Weight (kg) |
| OPC® Factory Server<br>V3.3 Large software | Single station | TLXCDLUOFS33 | -           |
| Full version.                              | 10 stations    | TLXCDLTOFS33 | _           |
|                                            | 200 stations   | TLXCDLFOFS33 | _           |

<sup>(1)</sup> Must be updated with Service Pack 1 or higher

<sup>(2)</sup> Requires Concept > version 2.0 software to be installed on the same station

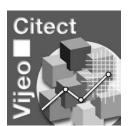

Presentation

The flexibility of Vijeo Citect supervisory software enables users to achieve the solution that best suits their supervision requirements for installations.

Vijeo Citect offers many key functions of a modern supervisor. Its distributed client-server architecture is applicable to a multitude of applications in the varied seaments:

- □ Oil and Gas,
- □ MMM, Mining, Metals and Minerals,
- □ WWW, Water and Washwater treatment,
- □ Power,
- □ Food and Beverage,

obviously the Vijeo Citect flexibility allows it to fit the requirements in many others applications like tunnels, airports, ...

A unique development tool enabling the development of any supervision application, from small stand-alone systems to large distributed redundant systems.

Application designers and users benefit from the competence of Schneider Electric® for its mastery of system integration. Moreover the offer is continuously updated to make the last technologies available to the customers.

#### Redundancy

Vijeo Citect provides total redundancy to cover components.

The redundancy functions are fully integrated within the system and intuitive to

Web-enabled Power & Control

#### Server license

Vijeo Citect exists:

□ in a Client-Server architecture and ranges from 75 Points to an unlimited number

□ in a stand-alone version called Vijeo Citect Lite that can manage 300, 600 or 1200 Points, see page 8/23.

Vijeo Citect automatically installs OFS, the OPC® server of Schneider Electric. This does not require registration. This component can only be used with Vijeo Citect

OFS software provides access to any of the PLC variables: Elementary Data type, Derived Data type and Function Blocks. Furthermore OFS checks periodically the consistency between the PLC applications and the SCADA one. This is one of major benefits provided by Schneider Electric integration.

Server licenses VJC 1011 ●● are purchased by number of Points that are required for processing, not I/O (1). An upgrade offer VJC 1011 1● ● is available for increasing the number of Client and Server Points if required at a later date (2).

(1) Vijeo Citect counts the variables exchanged with external devices, such as PLCs.

(2) If the Server or Client is upgraded, the keys must be reprogrammed

8

8/18

Vijeo® Citect® supervisory software

#### **Client license**

Client licenses are generally purchased using the same Points Count as the Server to which they are connected. Four types of Clients are available:

- □ **Display Client, VJC 1020 ••:** used by operators accessing the Vijeo Citect Server through a local connection,
- □ Manager Client, VJC 1030 ••: for users needing to view the Vijeo Citect application via a local connection, but not needing to control the system,
- □ Web Display Client, VJC 1022 ••: similar to Display Client but through a Web connection.
- □ Web Manager Client, VJC 1032 ••: similar to Manager Client but via the Web.

#### Static, Floating and Redundancy Client license

According to requirements, a Client license can either be Static, Floating or Redundancy:

□ Static Client license: for operators that must have immediate access to the system, irrespective of the number of connections already established by other Clients

A Static Client license provides permanent access to the control system since they physically reside in the key plugged into the Client PC.

- □ Floating Client license: Users who need to occasionally use a Client for operator tasks can purchase Floating licenses. Connections will be allowed provided that the number of valid licenses is not exceeded. Floating Client licenses are stored on the key plugged into the Server.
- □ Redundant Client license: Redundant Client licenses VJC 10•• 88 are solely intended for the Standby Server in a Redundant configuration. They are used to help ensure that the number of Client licenses purchased are available.

#### **Development workshop**

Development workshop **VJC 1099 ●2** comprises the physical items such as the CD-Rom, hardware keys, installation guide and storage boxes.

#### Set up

- □ each Server requires a hardware key (USB or parallel) to operate,
- □ the Server key is also used to store the Floating Client licenses,
- □ the key controls the number of Points that can be used,
- $\hfill \square$  the key is programmed to operate up to predetermined version.

#### **Promotional and Evaluation License**

A development workshop Promotional License **VJC 1095 ●●** is available. It is only available for teaching purposes and meets requirements for demonstrations and testing.

With an Evaluation License it is possible to develop an application and test it for 10 minutes in stand-alone mode.

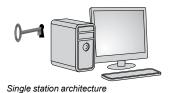

#### **Architectures**

SCADA system stand-alone single station, 5000 Points

#### **Development workshop**

- 1 x VJC 1099 22, physical delivery of the CD with USB key.

- 1 x VJC 1011 14, Server license for 5000 Points, including Server Client.

#### Client license

- Not required, included in the Server license.

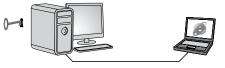

Single server architecture with Web Manager Client access

#### Remote Server system with remote access via the Web

#### **Development workshop**

- 1 x VJC 1099 22, physical delivery of the CD with USB key.

#### Server license

- 1 x VJC 1011 15, Server license for 15000 Points, including Server Client.

- 1 x VJC 1032 15, Web Manager Client license for 15000 Points.

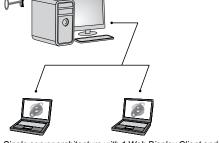

Single server architecture with 1 Web Display Client and 1 Web Manager Client

#### **Networked Server system with remote Web Clients**

Example: Networked Server system, 500 Points, with 2 remote Clients via the Web: one Web Display and one Web Manager.

#### **Development workshop**

- 1 x VJC 1099 22, physical delivery of the CD with USB key.

- 1 x VJC 1011 12, Server license for 500 Points, including Server Client.

#### **Client licenses**

- 1 x VJC 1022 12, Web Display Client license for 500 Points.
- 1 x VJC 1032 12, Web Manager Client license for 500 Points.

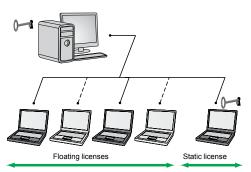

Single server architecture with 2 Floating Display Client licenses and 1 Static license

#### Architectures (continued)

#### Networked server system with floating and static access

Example: Networked Server system, 5000 Points, with 5 Client PCs and 3 Client licenses, including 2 Floating licenses and 1 Static license.

#### **Development workshop**

- 1 x VJC 1099 22, physical delivery of the CD with USB key.
- 1 x VJC 1099 21, additional USB key for Static Client.

#### Server license

- 1 x VJC 1011 14, Server license for 5000 Points, including Client Server (local Display Client type on the Server PC).

#### Client licenses

- 3 x VJC 1020 14, Display Client licenses for 5000 Points.

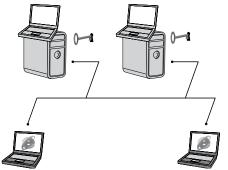

Redundant architecture with 2 Display Clients on servers and 2 Web Manager Clients

#### Redundant server with Server Display Clients and Web Manager Clients

Example: Redundant server, 1500 Points, with 2 Display Clients on the Servers and 2 Web Manager Clients.

#### **Development workshop**

- 1 x VJC 1099 22, physical delivery of the CD with USB key: Primary server key.
- 1 x VJC 1099 21, additional USB key for Standby Server (rule: 1 key per Server).

#### Server licenses

- 2 x VJC 1011 13, Server licenses for 1500 Points, including Server Client.
- □ the first Server acts as the Primary Server,
- ☐ the second Server acts as the Standby Server,
- □ one license will be placed on each key (Primary and Standby).

#### Client licenses

- 2 x VJC 1032 13, Web Manager Client licenses for 1500 Points.
- ☐ these 2 licenses will be placed on the Primary Server key.

#### Redundant Client license:

- 2 x VJC 1032 88, Redundant Web Manager Client licenses
- ☐ floating Redundant licenses for Web Manager Client licenses,
- ☐ these 2 licenses will be placed on the Standby Server key.

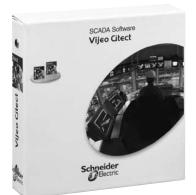

VJC 1099 22/12

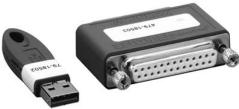

VJC 1099 21 VJC 1099 11

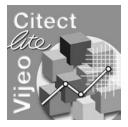

#### Development workshop - Vijeo Citect Box and key(s)

Vijeo Citect Box VJC 1099 ●2 includes:

- ☐ 1 CD-Rom with Vijeo Citect software,
- ☐ Schneider Electric® drivers pack,
- □ an installation guide,
- $\ \square$  a hardware key.

Additional keys are also delivered in the Vijeo Citect Box.

| <b>Development works</b>         | hop - Vijeo Citect Box |           |              |
|----------------------------------|------------------------|-----------|--------------|
| Description                      | Type of key included   | Reference | Weight<br>kg |
| Vijeo Citect Box<br>USB key      | USB                    | VJC109922 | 0.410        |
| Vijeo Citect Box<br>Parallel kev | Parallel               | VJC109912 | 0.420        |

| Additional Vijeo Citect keys<br>Description                              | S<br>Target license                                                       | Reference   | Weight<br>kg |
|--------------------------------------------------------------------------|---------------------------------------------------------------------------|-------------|--------------|
| Additional Vijeo Citect<br>USB key<br>Delivered in Vijeo Citect Box      | Redundant Server and Stati (non-floating) licenses.                       | c VJC109921 | _            |
| Additional Vijeo Citect<br>parallel key<br>Delivered in Vijeo Citect Box | Redundant Server,<br>Static (non-floating) and<br>demonstration licenses. | VJC109911   | _            |

#### Vijeo Citect Lite, stand-alone

The Vijeo Citect Lite stand-alone license, for 300, 600 or 1200 Points, includes:

- □ 1 CD-Rom with Vijeo Citect software,
- □ Schneider Electric drivers pack,
- □ an installation guide,
- □ a hardware key.

A simple solution for stand-alone applications, a Vijeo Citect Lite license is used for connecting a single client to a single sector. It cannot be made redundant.

A Vijeo Citect Lite license can be upgraded to a full Vijeo Citect license (1).

| Vijeo Citect Lite license                                                         |                  |           |              |
|-----------------------------------------------------------------------------------|------------------|-----------|--------------|
| Description                                                                       | Number of Points | Reference | Weight<br>kg |
| Vijeo Citect Lite<br>Stand-alone: no connectivity<br>Key to be ordered separately | 300              | VJC301127 | _            |
|                                                                                   | 600              | VJC301159 | _            |
|                                                                                   | 1200             | VJC301150 | _            |

#### Vijeo Citect Lite upgrades

The references indicated below are for upgrading the number of Vijeo Citect Lite

- □ regarding the number of Points in the Lite version,
- ☐ from Vijeo Citect Lite to the full Vijeo Citect Server version (see below).

| Description                    | Number of Points            | Reference | Weight<br>kg |
|--------------------------------|-----------------------------|-----------|--------------|
| Vijeo Citect Lite              | 300 to 600                  | VJCL27L59 | _            |
| number of Points upgrade       | 600 (2) to 1200             | VJCL59L50 | _            |
| Vijeo Citect Lite              | 300 Lite to 600 Server      | VJCL27F12 |              |
| to Vijeo Citect Server upgrade | 600 Lite (2) to 1500 Server | VJCL59F13 | _            |
|                                | 1200 Lite to 1500 Server    | VJCL50F13 | _            |

- (1) Requires reprogramming of key VJC 1094 00.
- (2) Also for existing Lite 500 Point versions installed

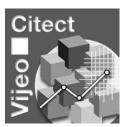

#### Vijeo Citect Server

Vijeo Citect Server licenses (complete system), graded by the number of points Points, include:

- □ 1 CD-Rom with Vijeo Citect including OFS and SpeedLink,
- □ Schneider Electric® drivers pack,
- □ an installation guide,
- □ a hardware key.

#### Redundant system

For a redundant system simply order 2 Server licenses. No other option is required regarding the Servers.

The programmed key (USB or parallel) must be ordered separately.

| Vijeo Citect Server licens                  | е                |            |              |
|---------------------------------------------|------------------|------------|--------------|
| Description                                 | Number of Points | Reference  | Weight<br>kg |
| <b>Vijeo Citect Server</b><br>Full version. | 75               | VJC101110  | _            |
|                                             | 150              | VJC101111  | _            |
| Key to be ordered separately.               | 500              | VJC101112  | _            |
|                                             | 1500             | VJC101113  | _            |
|                                             | 5000             | VJC101114  | _            |
|                                             | 15000            | VJC101115  | _            |
|                                             | Unlimited        | V IC101199 |              |

#### Vijeo Citect Server upgrade

The references indicated below are for upgrading the number of Points on the Server.

| Description    | Number of Points   | Reference   | Weight<br>kg |
|----------------|--------------------|-------------|--------------|
| Vijeo Citect   | 75 to 150          | VJC10111011 | _            |
| Server upgrade | 150 to 500         | VJC10111112 |              |
|                | 500 to 1500        | VJC10111213 | _            |
|                | 1500 to 5000       | VJC10111314 | _            |
|                | 5000 to 15000      | VJC10111415 | _            |
|                | 15000 to Unlimited | VJC10111599 | _            |

#### **Vijeo Citect Display Client**

Vijeo Citect Display Client licenses are intended for operators. Licenses for these Clients are graded according to the number of Points to be displayed. They can either use:

- □ a Floating license, residing on the Server key,
- □ a Static license: requiring a separate key on the Client PC.

#### Redundant system

□ the number of Floating Clients ordered is added to the Primary Server key, □ for the Standby Server, the same number of Redundant Display Client licenses VJC 1020 88 must be ordered.

| Vijeo Citect Display Clie | nt license       |           |              |
|---------------------------|------------------|-----------|--------------|
| Description               | Number of Points | Reference | Weight<br>kg |
| Vijeo Citect              | 75               | VJC102010 | _            |
| Display Client licence    | 150              | VJC102011 | _            |
|                           | 500              | VJC102012 | _            |
|                           | 1500             | VJC102013 | _            |
|                           | 5000             | VJC102014 | _            |
|                           | 15000            | VJC102015 | _            |
|                           | Unlimited        | VJC102099 | _            |

| Description                                         | Details               | Reference | Weight<br>kg |
|-----------------------------------------------------|-----------------------|-----------|--------------|
| Vijeo Citect<br>Redundant Display Client<br>licence | Floating license only | VJC102088 | _            |

#### **Vijeo Citect Manager Client**

Vijeo Citect Manager Client licenses are available for users who need to view the application, without controlling it. Licenses for these Clients are graded according to the number of Points to be displayed. They can either use:

- □ a Floating license, residing on the Server key,
- □ a Static license, the hardware key being plugged into the Client station.

#### Redundant system

□ the number of Floating Clients ordered is added to the Primary Server key, ☐ for the Standby Server, the same number of Redundant Manager Client licenses VJC 1030 88 must be ordered.

| Vijeo Citect Manager Clie | ent license      |           |              |
|---------------------------|------------------|-----------|--------------|
| Description               | Number of Points | Reference | Weight<br>kg |
| Vijeo Citect              | 75               | VJC103010 | _            |
| Manager Client license    | 150unlimited     | VJC103099 | _            |

| Description                              | Details               | Reference | Weight<br>kg |
|------------------------------------------|-----------------------|-----------|--------------|
| Vijeo Citect<br>Redundant Manager Client | Floating license only | VJC103088 | _            |

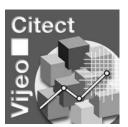

#### **Vijeo Citect Web Display Client**

Vijeo Citect Web Display Client licenses are intended for users who need full control of the application but prefer the flexibility of access via a Web connection. These Client licenses are graded according to the number of Points displayed and must be of the floating type (residing on the key plugged into the Server).

#### Redundant system

□ the number of floating Clients ordered is added to the Primary Server key, ☐ for the Standby Server, the same number of Redundant Web Display Client licenses VJC 1030 88 must be ordered.

| Vijeo Citect Web Display (                 | Client license   |           |              |
|--------------------------------------------|------------------|-----------|--------------|
| Description                                | Number of Points | Reference | Weight<br>kg |
| Vijeo Citect<br>Web Display Client license | 75               | VJC102210 | _            |
|                                            | 150              | VJC102211 | _            |
|                                            | 500              | VJC102212 | _            |
|                                            | 1500             | VJC102213 | _            |
|                                            | 5000             | VJC102214 | _            |
|                                            | 15000            | VJC102215 | _            |
|                                            | Unlimited        | VJC102299 | _            |

| Description                                             | Details               | Reference | Weight<br>kg |
|---------------------------------------------------------|-----------------------|-----------|--------------|
| Vijeo Citect<br>Redundant Web Display Client<br>license | Floating license only | VJC102288 | _            |

#### Vijeo Citect Web Manager Client

Vijeo Citect Web Manager Client licenses are intended for users who need to view the application via a Web connection, without controlling the system. These Client licenses are graded according to the number of Points displayed and must be of the floating type (residing on the key plugged into the Server).

#### Redundant system

□ the number of Floating Clients ordered is added to the Primary Server key, ☐ for the associated Standby server, the same number of

Manager Client Redundant licenses VJC103288 must be ordered.

| Vijeo Citect Web Manager ( | Client license   |            |              |
|----------------------------|------------------|------------|--------------|
| Description                | Number of Points | Reference  | Weight<br>kg |
| Vijeo Citect               | 75               | VJC103210  | -            |
| Web Manager Client license | 150 unlimited    | V IC103299 | _            |

| Description                                             | Details               | Reference | Weight<br>kg |
|---------------------------------------------------------|-----------------------|-----------|--------------|
| Vijeo Citect<br>Redundant Web Manager Client<br>license | Floating license only | VJC103288 | _            |

#### **Display Client upgrade**

The references indicated below are for upgrading the number of Points on:  $\hfill \square$  the Server in which the hardware key is plugged, for floating licenses,

□ the Client in which the hardware key is plugged, for static licenses.

| Vijeo Citect Display Clier             | nt upgrade (1)     |             |              |
|----------------------------------------|--------------------|-------------|--------------|
| Description                            | Number of Points   | Reference   | Weight<br>kg |
| Vijeo Citect<br>Display Client upgrade | 75 to 150          | VJC10201011 | _            |
|                                        | 150 to 500         | VJC10201112 | _            |
|                                        | 500 to 1500        | VJC10201213 | _            |
|                                        | 1500 to 5000       | VJC10201314 | _            |
|                                        | 5000 to 15000      | VJC10201415 | _            |
|                                        | 15000 to Unlimited | VJC10201599 | _            |

#### **Manager Client upgrade**

The references indicated below are for upgrading the number of Points on: □ the Server in which the hardware key is plugged, for floating licenses,

☐ the Client in which the hardware key is plugged, for static licenses.

| Vijeo Citect Manager Client upgrade (1) |                    |             |              |  |
|-----------------------------------------|--------------------|-------------|--------------|--|
| Description                             | Number of Points   | Reference   | Weight<br>kg |  |
| Citect<br>Manager Client upgrade        | 75 to 150          | VJC10301011 | _            |  |
|                                         | 150 to 500         | VJC10301112 | _            |  |
|                                         | 500 to 1500        | VJC10301213 | _            |  |
|                                         | 1500 to 5000       | VJC10301314 | _            |  |
|                                         | 5000 to 15000      | VJC10301415 | _            |  |
|                                         | 15000 to Unlimited | VJC10301599 | _            |  |

#### Web Display Client upgrade

The references indicated below are for upgrading the number of Points on: the Server in which the hardware key is plugged.

| Vijeo Citect Web Display C                 | lient upgrade (1)  |             |              |
|--------------------------------------------|--------------------|-------------|--------------|
| Description                                | Number of Points   | Reference   | Weight<br>kg |
| Vijeo Citect<br>Web Display Client upgrade | 75 to 150          | VJC10221011 | _            |
|                                            | 150 to 500         | VJC10221112 | _            |
|                                            | 500 to 1500        | VJC10221213 | _            |
|                                            | 1500 to 5000       | VJC10221314 | _            |
|                                            | 5000 to 15000      | VJC10221415 | _            |
|                                            | 15000 to Unlimited | VJC10221599 |              |

#### Web Manager Client upgrade

The references indicated below are for upgrading the number of Points on: the Server in which the hardware key is plugged.

| Vijeo Citect Web Manager C                 | Client upgrade (1) |             |              |
|--------------------------------------------|--------------------|-------------|--------------|
| Description                                | Number of Points   | Reference   | Weight<br>kg |
| Vijeo Citect<br>Web Manager Client upgrade | 75 to 150          | VJC10321011 | _            |
|                                            | 150 to 500         | VJC10321112 | _            |
|                                            | 500 to 1500        | VJC10321213 | _            |
|                                            | 1500 to 5000       | VJC10321314 | _            |
|                                            | 5000 to 15000      | VJC10321415 | _            |
|                                            | 15000 to Unlimited | VJC10321599 |              |

(1) The reprogramming fee VJC109400 is applicable for any key upgrade.

# Modicon® Quantum™ automation platform

Vijeo® Citect® supervisory software

### Vijeo Citect - Specific drivers

The Vijeo Citect offer includes an extensive number of drivers as standard. However, for copyright reasons, some drivers have a specific reference and they must be ordered separately.

Purchasing a specific driver includes access to the appropriate technical support for the driver for one year.

| Description     | Protocol        | Reference | Weight<br>kg |
|-----------------|-----------------|-----------|--------------|
| Vijeo Citect    | IEC 60870-5-104 | VJC305141 | _            |
| specific driver | PSDirect ETH    | VJC305140 | _            |
|                 | PSDirect MPI    | VJC305142 | _            |
|                 | Bailey          | VJC305144 | _            |
|                 | SEMAPI          | VJC305148 | _            |
|                 | MOSCAD          | VJC305149 |              |

Note: Before ordering a Vijeo Citect specific driver, please consult your Schneider Electric® Regional Sales Office.

### Vijeo Citect - Key reprogramming

Any reprogramming of the Vijeo Citect key is subject to order reference VJC 1094 00:

- □ upgrading the number of Points,
- □ adding Clients,
- □ upgrading a Vijeo Citect Lite license to a full Vijeo Citect license,
- □ exchanging a parallel key for a USB key.

Note: If a new key is required, purchase an additional Vijeo Citect key, see page 8/22.

| Description                    | Reference | Weight<br>kg |
|--------------------------------|-----------|--------------|
| Vijeo Citect Key reprogramming | VJC109400 | _            |

### Vijeo Citect Support

From the second year of ownership of one or more Vijeo Citect licenses, Vijeo Citect Support enables the user to continue receiving the benefits of full support for the installed base. One of the services included in this offer is the supply of all the latest version updates.

| Description | Details                                | Reference   | Weight<br>kg |
|-------------|----------------------------------------|-------------|--------------|
| Support     | For Vijeo Citect software and licenses | VJC109101   | -            |
|             | For Vijeo Citect specific drivers      | VJC109101D3 | _            |

### Third-party applications converter

Switch 2 Vijeo® Citect® is a conversion tool that helps to convert legacy SCADA to Vijeo Citect. Its allows the tag database and graphic information to be reproduced inside Vijeo Citect. The conversion rate depends upon the complexity of the application and can vary from 15 % to 80 %.

| Description             | Details                            | Reference | Weight<br>kg |
|-------------------------|------------------------------------|-----------|--------------|
| Switch™ 2 Vijeo Citect® | Third-party applications converter | VJC109088 | _            |

| Vijeo Citect Loan key                     |                                                                                                    |           |              |
|-------------------------------------------|----------------------------------------------------------------------------------------------------|-----------|--------------|
| Description                               | Details                                                                                                    | Reference | Weight<br>kg |
| Vijeo Citect Loan key<br>USB key only (1) | Provides temporary access to a key (2). 8 days continuous usage. The hardware key must be returned at the end of the loan period. | VJC109503 | <u>-</u>     |

- (1) Also requires an "additional USB key" VJC109921.
- (2) The quantity to be ordered equals the number of months of the required loan period.

Installation system Tego® Dial for Human-Machine interfaces

#### **Presentation**

The modular Tego Dial system is used to define Human-Machine interfaces. It facilitates the installation of Ø 22, 16 and 30 mm control and signalling units, DIN format display units, Magelis® terminals and display units, XBL keypads and other products. Tego Dial simplifies each stage of an HMI application:

- Definition of the application by Tego Dial Design software
- Quick assembly of control, signalling and display units, through the use of modular elements
- Standard connections from the control and signalling units to PLCs, buses and other products
- Easy integration of the dialog application into the machine, control panel, enclosure or machine housing, either directly or using suspension

### **Description**

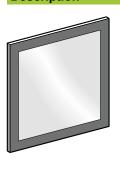

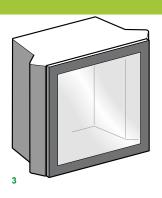

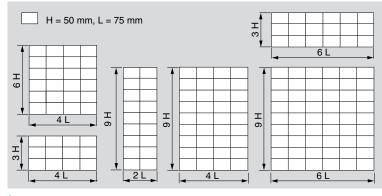

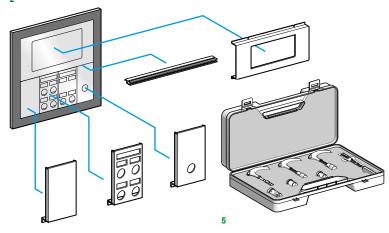

■ Tego Dial Design definition software
This software on CD-ROM facilitates graphical definition of the dialog application in relation to the pushbuttons, pilot lights and display units necessary for the device.

It selects the correct Tego Dial components that are required for the application and also features a legend design and printing function, for both the front panel and the connections.

#### ■ Dialboard front panels 1

The front panels basically comprise a grey, RAL 7016, painted aluminium frame that is covered by a polycarbonate film Six sizes are available 2 based on a modular pattern of height H = 50 mm and width W = 75 mm. The sizes are 3 H x 4 W, 3H x 6W, 6H x 4W, 9H x 2W, 9H x 4W and 9H x 6W.

#### ■ Dialpack™ control consoles 3

Four control consoles are available in the following modular sizes: 3H x 4W, 6H x 4W, 9H x 4W and 9H x 6W. The Dialpack™ console is an assembly comprising a Dialboard type front panel and a folded and welded sheet steel enclosure, painted in textured grey RAL 7016.

The front panel is hinged and can be opened to 120°. Closing is by a 1/4 turn device, with stop and locking by Ronis key n° 455. Double bar or CNOMO triangular key locks are also available. A customizing component in 2 versions - yellow or unpainted - enhances the Dialpack™ unit and makes it more ergonomic. A Dialpack  $^{\infty}$  S version in stainless steel type 304 is available for corrosive environments. This version conforms to enclosure standard EN 50298.

### ■ Plates and cross-pieces 4

A range of modular dimensioned plates facilitates the installation of any combination of control and signalling units, operator dialog terminals and other devices. These plates are attached directly to the framework of the front panel The plates, made from sheet steel and painted grey RAL 7016, are designed for the following product ranges:

- Ø 22, Ø 16 and Ø 30 control and signalling units,
- DIN format display units,
- operator terminals and displays (Magelis® and others),
- keypads

- other units: joystick controllers, cam switches, etc. Cross-pieces aid vertical mounting of several rows of plates. Cut-outs in the plates are dimensioned to suit the dialog or display units that are to be installed. Some plate versions for Ø 22 units are available with knock-outs that need to be removed before mounting the product. Other versions incorporate cut-outs for clip-in mounting of the transparent polycarbonate legend holders included with the plate. Alternatively, solid plates are also available for mounting any special equipment required.

#### ■ Tool Kit 5

The installation of dialog and display units requires cut-outs to be made through the polycarbonate film. To simplify this operation, the plate is marked with cut-out guides and a tool kit is available, comprising cutting tools and replacement blades.

### ■ Pre-assembled kits

Dialboard and Dialpack™ with pre-assembled plates and crosspieces are available.

8

#### Standard connections

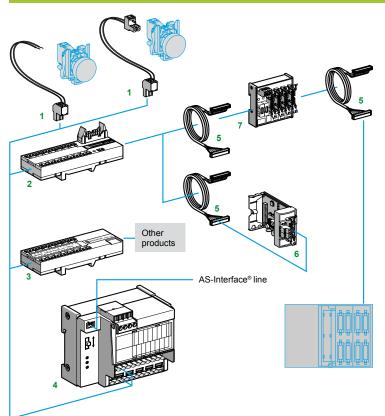

Tego Dial offers a range of interface components and cabling accessories that simplify connection of control and signalling units to PLCs, buses and other products.

- This range includes in particular:
   Prefabricated connection cables and self-stripping connectors 1, on 5 mm pitch, for connecting control and signalling units to Dialbase™ interfaces
- Dialbase™ 8I/8Q or 16I interfaces 2, with integrated commons, for connecting control and signalling units to PLCs via prefabricated Telefast® connection cables 5
  - An active splitter box 7 for connecting a Dialbase™ 8l/8Q interface to PLCs with a connection modularity greater than
- A Dialbase™ 230 V interface 3 for connecting control and signalling units to any product up to 230V
- A Dialbase™ AS-Interface® 4I/4Q module 4, with integrated commons for connecting control and signalling units to the AS-Interface® line

The selection guide indicates the type and quantity of components (Dialbase™ interfaces, active splitter box, Telefast connection cables) required to connect the control and signalling units to various types of PLC. The most efficient connection is achieved using the Dialbase™ 8I/8Q interface and the Schneider-Electric TSX Micro™ PLC card TSX DMZ16DTK 6.

#### Dialfix™ and Dialmove suspension arms

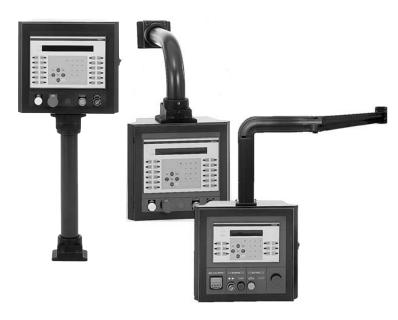

The Dialpack™ control console can be fitted directly using four adjustable lugs, AE3-FX122. However, for improved ergonomics, it is usually mounted on a suspension arm. This can be either fixed (Dialfix™) or moving (Dialmove).

### Dialfix™ fixed arms

Two versions are available:

- A straight fixed arm kit, comprising a straight Ø 70 mm tube, 500 or 1000 mm in length, and a pair of clamps (one for each end). Depending on which way round the clamps are fitted, an inclination of +/- 15° from the neutral position can be
- An elbowed (90°) fixed arm kit, 500 mm in length. This kit also includes the pair of clamps described above.

#### Arms for corrosive environments

These arms, in 304 type stainless steel, provide 350° rotation on the Dialpack™ mounting side. Two versions are available:

- Straight arm kit, length 1000 mm
- an elbowed (90°) fixed arm kit, length 500 mm

#### Dialmove moving arms

This arm enables an extensive choice of mounting configurations. The cabling runs through the elements which have removable side covers for easy access

Various configurations can be achieved by combining the following components:

- Straight tubes (100 to 1000 mm long)
- Wall mounting brackets (straight or elbowed, fixed or mobile)
- Straight mounting plates (one fixed, one rotating) for Dialpack'
- 15° tilted joints
- Rotating joint allowing -90° to +90° rotation in the same plane

8

### **Modicon® Quantum™** automation platform Tego® Dial installation system

| Tego Dial for | operator dia | log interfaces |
|---------------|--------------|----------------|
|---------------|--------------|----------------|

Automation platforms

Tego Dial components

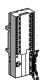

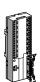

| Туре                          | Modularity of connection to the PLC | Compatible I/O modules                                     | Tego Dialbase <sup>™</sup> 8 I/8 Q | Tego Dialbase <sup>™</sup> 16 I |  |
|-------------------------------|-------------------------------------|------------------------------------------------------------|------------------------------------|---------------------------------|--|
|                               |                                     |                                                            | APE 1B24M                          | APE 1B24E                       |  |
| TSX Micro platform            | 1                                   |                                                            |                                    |                                 |  |
|                               | 8 inputs<br>+ 8 outputs             | TSX DMZ 16DTK                                              | 1 dialbase <sup>™</sup>            |                                 |  |
|                               | 16 inputs<br>+ 16 outputs           | TSX DMZ 64DTK                                              | 1 dialbase™ <i>(1)</i>             |                                 |  |
|                               | 16 inputs                           | TSX DMZ<br>64DTK/28DTK                                     |                                    | 1 dialbase <sup>™</sup>         |  |
| Premium <sup>™</sup> platform | 1                                   |                                                            |                                    |                                 |  |
|                               | 16 inputs<br>+ 16 outputs           | TSX DEY<br>16FK/32D2K/64D2K<br>TSX DSY<br>32T2K/64T2K      | 1 dialbase <sup>™</sup> (1)        |                                 |  |
|                               | 16 inputs                           | TSX DEY<br>16FK/32D2K/64D2K                                |                                    | 1 dialbase™                     |  |
| Quantum platform              |                                     |                                                            |                                    | '                               |  |
|                               | 32 inputs<br>+ 32 outputs           | 140 DDI 353 00/10,<br>140 DDI 853 00,<br>140 DDO 353 00/10 | 1 dialbase <sup>™</sup> (1)        |                                 |  |
|                               | 32 inputs                           | 140 DDI 353 00/10,<br>140 DDI 853 00                       |                                    | 1 dialbase <sup>™</sup>         |  |

(1) To connect a second Dialbase™ APE 1B24M, use 2 TSX CDP ••3 cables.

### Connecting components

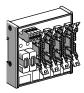

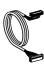

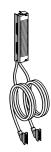

| Splitter box with 16 I + 16 Q, available as 2 x (8 I + 8 Q) | Cordsets        | Ribbon cables with terminal block |
|-------------------------------------------------------------|-----------------|-----------------------------------|
| APE 1R1628                                                  | TSX CDP ••3 (2) | ABF M32 H●●0 (3)                  |
|                                                             |                 |                                   |
|                                                             | 1 cord          |                                   |
| 1 splitter box                                              | 2 cords         |                                   |
| 1 splitter box                                              |                 |                                   |
|                                                             |                 |                                   |
| 1 splitter box                                              | 2 cords         |                                   |
|                                                             | 2 cords         |                                   |
|                                                             |                 |                                   |
| 1 splitter box                                              | 1 cord          | 2 ribbon cables                   |
|                                                             |                 | 1 ribbon cable                    |

<sup>(2)</sup> Replace •• with **05**: length 0.5 m, **10**: length 1 m, **20**: length 2 m, **30**: length 3 m, **50**: length 5 m, **100**: length 10 m. (3) Replace •• with **15**: length 1.5 m, **30**: length 3 m.

### Contents chapter 9

# I/O and process power supply prewired systems

### 9.1 - Telefast® ABE 7 I/O prewired system

| Advantys™ Telefast ABE 7 prewired system selection guide                               | 9/   |
|----------------------------------------------------------------------------------------|------|
| ■ Advantys™ Telefast ABE 7 pre-wired system                                            | 9/8  |
| □ Presentation                                                                         |      |
| Cordsets for Modicon® Quantum™ platform                                                | 9/8  |
| · I/O modules for Modicon Quantum platforms and                                        |      |
| Telefast ABE 7 sub-bases                                                               |      |
| □ Combinations                                                                         | 9/   |
| ■ Advantys <sup>™</sup> Telefast ABE 7 pre-wired system                                | 9/10 |
| □ References                                                                           |      |
| Passive connection sub-bases                                                           |      |
| <ul> <li>Adaptor sub-bases with soldered relays and plug-in terminal blocks</li> </ul> |      |
| Input/output adaptor sub-bases for or with plug-in relays                              |      |
| Output adaptor sub-bases for plug-in relays                                            |      |
| Plug-in relays                                                                         | 9/1  |
| ■ Advantys™ Telefast ABE 7 pre-wired system                                            | 9/16 |
| □ References                                                                           |      |
| Connection sub-bases and cabled connectors for Modicon Quantum                         |      |
| /O modules                                                                             | 9/10 |
| ■ Advantys <sup>™</sup> Telefast ABE 7 pre-wired system                                | 9/18 |
| Dimensions                                                                             |      |
| 9.2 - Phaseo® DC process power supplies                                                |      |
| Power supplies for DC control circuits selection guide                                 | 9/2  |
| Power supplies for DC control circuits selection guide                                 | 9/2  |
| Power supplies for DC control circuits                                                 | 9/24 |
| □ Presentation                                                                         |      |
| Universal range of Phaseo regulated switch mode power supplies                         |      |
| □ Description                                                                          |      |
| □ Characteristics                                                                      | 9/26 |
| □ Output characteristics                                                               | 9/28 |
| □ Options, schemes                                                                     | 9/30 |
| □ References                                                                           |      |
| □ Dimensions, internal schemes                                                         |      |
| Connections                                                                            | 0/2  |

**automation platform** Advantys™ Telefast® ABE 7 pre-wired system Discrete input and output sub-bases

**Applications** Discrete inputs or outputs Optimum "low-cost" Optimum "miniature" Universal

| Sub-base ty           | pe                | Passive connection sub                 | -bases                                             |                          |                        |                            |
|-----------------------|-------------------|----------------------------------------|----------------------------------------------------|--------------------------|------------------------|----------------------------|
| Equipped wi           | ith relay         | -                                      |                                                    |                          |                        |                            |
| Control volta         | age               | 24V <del></del>                        |                                                    |                          |                        |                            |
| Output volta          | ge                | 24V <del></del>                        |                                                    |                          |                        |                            |
| Output curre          | ent per channel   | 0.5 A                                  |                                                    |                          |                        |                            |
| Modularity            |                   | 16                                     |                                                    | 8 -12 -16                |                        |                            |
| No. of termin         | nals per channel  | 1                                      | 1 to 3                                             | 1                        | 2                      |                            |
| Type of conr          | nection terminals | Signal                                 | Signal, common<br>(configurable<br>as 24 V or 0 V) | Signal                   | Signal, common (config | urable as 24 V or 0 V ===) |
| Connectors            |                   | 20-way HE10 connector                  |                                                    |                          |                        |                            |
| Terminal              | Removable         | No                                     |                                                    | No                       |                        |                            |
| block                 | Type of terminals | Screw                                  |                                                    | Screw or spring          |                        |                            |
| Additional o function | r optional*       | Low-cost version fitted with cable (1) | Miniature sub-bases                                | Compact size *           | Input type 2 * (2)     | Isolator*                  |
| Device type           |                   | <b>ABE7H20E</b> ●00                    | ABE7H16C●●                                         | ABE7HeeR1e<br>ABE7HeeR50 | ABE7HeeR2e             | ABE7H●●S21                 |
| Pages                 |                   | 9/10                                   |                                                    | 9/11                     |                        |                            |

<sup>(1)</sup> Optimum "low-cost" ABE 7H20E•00 sub-bases are not compatible with Modicon M340 PLCs.

<sup>(2)</sup> For Modicon TSX Micro and Modicon Premium™ PLCs.

### Discrete inputs and outputs Optimum "miniature"

Optimum

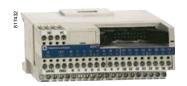

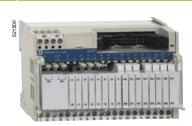

| Passive connection sub-bases                                           |                                                                                | Plug-in electromechanical or solid state                                            |             |
|------------------------------------------------------------------------|--------------------------------------------------------------------------------|-------------------------------------------------------------------------------------|-------------|
| -                                                                      |                                                                                | No                                                                                  | Yes         |
| 24V <del></del>                                                        |                                                                                |                                                                                     |             |
| <b>2.17</b> ***                                                        |                                                                                |                                                                                     |             |
| 24V                                                                    |                                                                                | 24V (solid state)<br>5 24V, 230 V ∼ (electromechanical                              | )           |
|                                                                        |                                                                                |                                                                                     |             |
| 0.5 A                                                                  | 0.5 A                                                                          | 5 A (E.M.), 2 A (solid state)                                                       | 5 A (th)    |
|                                                                        |                                                                                |                                                                                     |             |
| 16                                                                     |                                                                                | 16<br>8 passive inputs<br>8 relay outputs                                           |             |
|                                                                        |                                                                                |                                                                                     |             |
| 1                                                                      | 2                                                                              | 1                                                                                   |             |
|                                                                        |                                                                                |                                                                                     |             |
| Signal,<br>2 common connections between the<br>inputs and the outputs. | Signal, common,<br>2 common connections between the<br>inputs and the outputs. | 1 N/O contact and common, 4 output che<br>2 input connection points                 | annels      |
|                                                                        |                                                                                |                                                                                     |             |
| 20-way HE10 connectors                                                 |                                                                                |                                                                                     |             |
| No                                                                     |                                                                                |                                                                                     |             |
| Screw                                                                  |                                                                                |                                                                                     |             |
|                                                                        |                                                                                |                                                                                     |             |
| Miniature sub-base<br>Synergy with Tego® Power and Micro PLC           |                                                                                | Miniature sub-base - Common per 4 channels<br>Synergy with Tego Power and Micro PLC |             |
| ABE7H16CM11                                                            | ABE7H16CM21                                                                    | ABE7P16M111                                                                         | ABE7R16M111 |

| ABE7H16CM11 | ABE7H16CM21 | ABE7P16M111 | ABE7R16M111 |
|-------------|-------------|-------------|-------------|
| 9/10        |             | 9/14        | 9/13        |

**automation platform** Advantys™ Telefast® ABE 7 pre-wired system Discrete input and output sub-bases

**Applications** Discrete outputs Universal Universal Optimum Optimum

| Relay sub-ba           | ase               | Electromechanical,                       | fixed              |                                  | Electromechanical                       | Electromechanical or solid state |                                            |  |  |
|------------------------|-------------------|------------------------------------------|--------------------|----------------------------------|-----------------------------------------|----------------------------------|--------------------------------------------|--|--|
| Equipped wi            | th relay          | Yes                                      |                    |                                  | Yes                                     | No                               | No                                         |  |  |
| Control volta          | age               | 24 V                                     |                    |                                  |                                         |                                  |                                            |  |  |
| Output volta           | ge                | 5 V 30 V <del></del><br>230 V ∼          |                    | 5 V 150 V <del></del><br>230 V ∼ | 24 V (solid state)<br>5 V 24 V, 230 V   | ′ ~ (E.M.)                       | 5 V 150 V <del></del><br>230 V ∼           |  |  |
| Output curre           | ent per channel   | 2 A (th)                                 | 3 A (th)           | 5 A (th)                         | 2 A (solid state)<br>6 A (electromechan | ical)                            | Depends on relay<br>mounted 0.5 to<br>10 A |  |  |
| Modularity             |                   | 8                                        | 8 - 16             |                                  | 16                                      |                                  | 8 or 16                                    |  |  |
| No. of termin          | nals per channel  | 2                                        | 1                  | 2                                | 1                                       |                                  | 2 to 3                                     |  |  |
| Type of conn           | nection terminals | 1 N/O contact<br>and common<br>Volt-free | 1 N/O contact      | 1 N/O contact and common         | 1 N/O contact                           |                                  | Signal,<br>Polarities                      |  |  |
| Connectors             |                   | 20-way HE 10 conn                        | ector              |                                  |                                         |                                  |                                            |  |  |
| Terminal               | Removable         | Yes                                      | Yes                | Yes                              | No                                      |                                  | No                                         |  |  |
| block                  | Type of terminals | Screw or spring                          |                    |                                  | Screw                                   |                                  | Screw or spring                            |  |  |
| Additional or function | r optional*       | Miniature sub-base<br>Latching relay     | Volt-free or commo | n per 8 channels                 | Miniature sub-base<br>Common per 4 char |                                  | Isolator and fuse                          |  |  |
| Device type            |                   | ABE7R08S216●                             | ABE7ReeS1ee        | ABE7ReeS2ee                      | ABE7R16T111                             | ABE7P16T111                      | ABE7P16T2••• ABE7P08T3•••                  |  |  |
| Pages                  |                   | 9/12                                     |                    |                                  | 9/13                                    | 9/14                             |                                            |  |  |

(1) For TSX Micro™ and Premium™ PLCs

| Discrete outputs | Discrete inputs |
|------------------|-----------------|
| Universal        | Universal       |

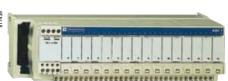

| Electromechanical                               | , plug-in                                        | Solid state, fixed    | -                             | _                       |                                          | Solid state, fixed            | Solid state, plug-in         |
|-------------------------------------------------|--------------------------------------------------|-----------------------|-------------------------------|-------------------------|------------------------------------------|-------------------------------|------------------------------|
|                                                 |                                                  |                       |                               |                         |                                          |                               |                              |
| Yes                                             |                                                  | Yes                   | -                             | _                       |                                          | Yes                           | No                           |
|                                                 |                                                  |                       |                               |                         |                                          |                               |                              |
| 24 V                                            |                                                  |                       |                               |                         |                                          | From 24 V $=$ to 230 V $\sim$ | From 5 V TTL to 230 V $\sim$ |
|                                                 |                                                  |                       |                               |                         |                                          |                               |                              |
| 5 V 150 V <del></del><br>230 V ∼                |                                                  | 24 V                  |                               |                         |                                          |                               |                              |
|                                                 |                                                  |                       |                               |                         |                                          |                               |                              |
| 5A (th)                                         | 8 A (th)                                         | 0.5 to 2 A            | 125 mA                        | 0.5 A                   | 125 mA                                   | 12 mA                         |                              |
|                                                 |                                                  |                       |                               |                         |                                          |                               |                              |
| 16                                              |                                                  |                       |                               |                         |                                          |                               |                              |
|                                                 |                                                  |                       |                               |                         |                                          |                               |                              |
| 2 to 3                                          | 2 to 6                                           | 2                     |                               | 3                       | 2                                        |                               |                              |
| 1 C/O contact or<br>1 N/O contact<br>and common | 1 C/O contact or<br>2 C/O contacts<br>and common | Signal and 0 V        |                               | 24 V == signal and 0 V  | Signal can be isolated, Protected common | Signal                        | Signal and common            |
|                                                 |                                                  |                       |                               |                         |                                          |                               |                              |
| 20-way HE 10 conr                               | nector                                           |                       |                               |                         |                                          |                               |                              |
| No                                              |                                                  | Yes                   | No                            | No                      |                                          | Yes                           | No                           |
| Screw                                           |                                                  | Screw or spring       | 110                           | Screw                   |                                          | Screw or spring               | 110                          |
| OCICW                                           |                                                  | ociew or spring       |                               | OCICW                   |                                          | Ociew or spring               |                              |
| Volt-free or commo                              | on per:                                          | Detected fault signal | Isolator and fuse (indicator) | 3-wire proximity sensor | Isolator and fuse (indicator)            | -                             |                              |
| 8 channels                                      | 4 channels                                       | J                     | ,                             |                         | ,                                        |                               |                              |
|                                                 |                                                  |                       |                               |                         |                                          |                               |                              |
| ABE7R16T2●●                                     | ABE7R16T3●●                                      | ABE7S••S2B•           | ABE7H16F43                    | ABE7H16R3●              | ABE7H16S43                               | ABE7S16E2●●                   | ABE7P16F31                   |
|                                                 |                                                  | 9/12                  | 9/11                          |                         |                                          | 9/12                          | 9/15                         |
| 9/13                                            |                                                  |                       |                               |                         |                                          |                               |                              |

**automation platform**Advantys™ Telefast® ABE 7 pre-wired system Analog and application-specific sub-bases

### **Applications**

### Analog signals and special functions

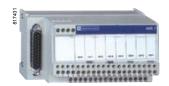

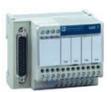

| Combination   | 1                                       | TSX Micro™                                   | Premium™                                           | Standard                                   | Standard                             | Modicon M340<br>BMX ART 0414/0814<br>BMX ART AMI 0410                                          |
|---------------|-----------------------------------------|----------------------------------------------|----------------------------------------------------|--------------------------------------------|--------------------------------------|------------------------------------------------------------------------------------------------|
| Type of signs | al                                      | Counter inputs and analog I/O                | Counter inputs<br>Axis control<br>Position control | Analog inputs<br>Current/Voltage<br>Pt 100 | Analog outputs<br>Current<br>Voltage | Analog inputs                                                                                  |
| Functions     | Passive connection, point-to-point with |                                              |                                                    |                                            |                                      | Connection of cold junction compensation or supply and distribution of isolated power supplies |
| Modularity    |                                         | 1 counter channel o<br>8 analog inputs + 2 a |                                                    | 8 channels                                 | 4 channels                           | 4 channels                                                                                     |
| Control volta | age                                     | 24 V ===                                     |                                                    |                                            |                                      | -                                                                                              |
| Output volta  | ge                                      | 24 V                                         |                                                    |                                            |                                      | -                                                                                              |
| Output curre  | ent per channel                         | 25 mA                                        |                                                    |                                            |                                      | -                                                                                              |
| No. of termin | nals per channel                        | 2                                            |                                                    | 2 or 4                                     | 2 or 4                               | 2 or 4                                                                                         |
| Connector ty  | <b>/</b> pe                             | 15-way SUB-D + 9-                            | way SUB-D                                          | 25-way SUB-D                               |                                      | 25-way SUB-D                                                                                   |
| Terminal      | Removable                               | No                                           |                                                    | No                                         |                                      | No                                                                                             |
| block         | Type of terminals                       | Screw                                        |                                                    | Screw                                      |                                      | Screw                                                                                          |
| Device type   |                                         | ABE7CPA01                                    |                                                    | ABE7CPA02                                  | ABE7CPA21                            | ABE7CPA412/410                                                                                 |
| Pages         |                                         |                                              |                                                    |                                            |                                      |                                                                                                |

### Analog signals and special functions

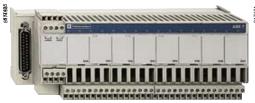

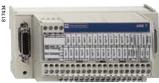

| Standard                                                       | Premium™<br>TSX AEY810                                      | Premium TSX CAY•1 TSX CTY2C                   | Premium<br>TSX AEY1614                                         | Premium<br>TSX PAY2●2 |
|----------------------------------------------------------------|-------------------------------------------------------------|-----------------------------------------------|----------------------------------------------------------------|-----------------------|
| Analog inputs<br>Current<br>Voltage<br>Pt 100                  | Isolated analog inputs                                      | Inputs<br>Upcounting                          | Inputs for thermocouples                                       | Inputs/outputs        |
|                                                                |                                                             |                                               |                                                                |                       |
| Distribution of sensor power<br>supplies by limiter<br>(25 mA) | Distribution of isolated sensor power supplies by converter | Acquisition of value from an absolute encoder | Connection of 16 thermocouples with cold junction compensation | Safety module (BG)    |
|                                                                |                                                             |                                               |                                                                |                       |
| 8 channels                                                     | 8 channels                                                  | 1 channel                                     | 16 channels                                                    | 12 Emergency stops    |
|                                                                |                                                             |                                               |                                                                |                       |
| 24 V                                                           |                                                             |                                               |                                                                |                       |
| 24 V Ø                                                         |                                                             |                                               |                                                                |                       |
|                                                                |                                                             |                                               |                                                                |                       |
| 25 mA                                                          |                                                             |                                               |                                                                | -                     |
|                                                                |                                                             |                                               |                                                                |                       |
| 2 or 4                                                         |                                                             | -                                             | 2 or 4                                                         | 1                     |
|                                                                |                                                             |                                               |                                                                |                       |
| 25-way SUB-D                                                   | 25-way SUB-D                                                | 15-way SUB-D                                  | 25-way SUB-D                                                   | 50-way SUB-D          |
| No                                                             | No                                                          | No                                            | No                                                             | No                    |
| Screw                                                          | Screw or spring                                             | Screw                                         | Screw                                                          | Screw                 |
|                                                                | 3                                                           |                                               |                                                                |                       |
| ABE7CPA03                                                      | ABE7CPA31●                                                  | ABE7CPA11                                     | ABE7CPA12                                                      | ABE7CPA13             |
|                                                                |                                                             |                                               |                                                                |                       |

**automation platform**Advantys™ Telefast® ABE 7 pre-wired system
Cordsets for Modicon Quantum platform

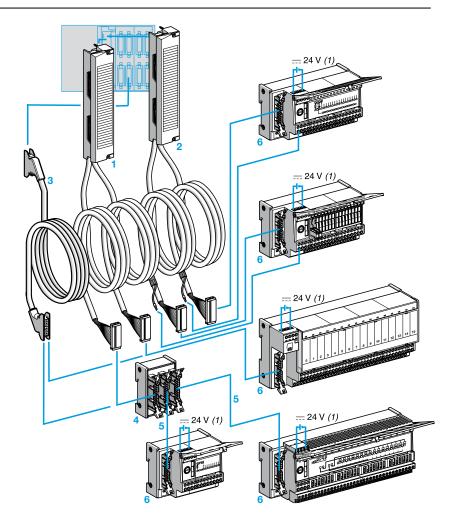

Cabled connectors combining a standard terminal block, two multicore (AWG 2) cables and two 20-way HE 10 connectors. Two types of cabled connector are

□ ABF M32H••0 1 cabled connectors for I/O modules (32 channels) on the Modicon Quantum platform, with 2 HE 10 connectors each integrating 16 channels. □ ABF M32Hee1 2 cabled connectors for I/O modules (32 channels) on the Modicon Quantum platform, with 2 HE 10 connectors each integrating 16 channels and an external power supply with a direct connection to the terminal marked (1) on the sub-bases 6.

ABF M0●S20● cabled connectors for analog I/O modules (4, 8 or 16 channels) on the Modicon Quantum platform equipped with a standard screw terminal block and a 25-way SUB-D connector at the other end.

- Cordsets (AWG 22) equipped with a 20-way HE 10 connector TSX CDP 053/●03 for 96-channel I/O modules (connected on six 20-way HE 10 connectors).
- ABE 7ACC02 splitter box (16 to 2 x 8 channels) for use with 8-channel sub-bases.
- A single type of cable equipped with 20-way HE 10 connectors, irrespective of the 8 or 16-channel modularity. The HE 10 connectors can be moulded TSX CDP••• or insulation piercing ABF H20H • • •.
- 8 and 16-channel connection sub-bases from the Advantys Telefast ABE 7 range.

<sup>(1)</sup> The 24 V --- power supply of Quantum I/O modules must only be connected via Telefast ABE 7 sub-bases. The 0 V = connections must be equipotential.

automation platform
Advantys™ Telefast® ABE 7 pre-wired system
I/O modules for Modicon Quantum platforms and Telefast ABE 7 sub-bases

|                   |                         |     | 24 V                           | discr | ete I/O     |               |               | Analog                         | I/O           |               |               |              |
|-------------------|-------------------------|-----|--------------------------------|-------|-------------|---------------|---------------|--------------------------------|---------------|---------------|---------------|--------------|
|                   |                         |     | Inputs                         | Outp  |             | Inputs        | Outputs       | _                              |               | Outputs       |               |              |
|                   |                         | 3   |                                | 32 Q  |             | 96 I          | 96 Q          | 81                             | 16 I          | 4 Q           |               | 8 Q          |
|                   | 14                      |     | DDI<br>353 00<br>DDI<br>853 00 | DDO   | 353 00      | DDI<br>364 00 | DDO<br>364 00 | AVI<br>030 00<br>ACI<br>030 00 | ACI<br>040 00 | AVO<br>020 00 | AVO<br>020 00 | ACO<br>130 0 |
| Cabled connectors | А                       | BF  | M32 H●                         | ●0    | M32<br>H••1 | -             |               | M08<br>S201                    | M16<br>S201   | M04<br>S200   | M04<br>S201   | M08<br>S202  |
| Cordsets          | Т                       | rsx | -                              |       |             | CDP 05        | 3/●03         | -                              |               |               |               |              |
| Passive sub-bas   | ses                     |     |                                |       |             |               |               | I                              |               |               |               |              |
| 8 channels        | ABE 7H08R●●             |     | (1)                            |       |             | (1)           |               |                                |               |               |               |              |
|                   | ABE 7H08S21             |     |                                |       |             | (1)           |               |                                |               |               |               |              |
| 16 channels       | ABE 7H16R●●/H16C●●      |     |                                |       |             |               |               |                                |               |               |               |              |
|                   | ABE 7H16S21             |     |                                |       |             |               |               |                                |               |               |               |              |
|                   | ABE 7H16R23             |     | (2)                            |       |             |               |               |                                |               |               |               |              |
|                   | ABE 7H16F43             |     |                                |       |             |               |               |                                |               |               |               |              |
|                   | ABE 7H16S43             |     | (3)                            |       |             |               |               |                                |               |               |               |              |
| Input adaptor su  | ıb-bases                |     |                                |       |             |               |               |                                |               |               |               |              |
| 16 channels       | ABE 7S16E2B1●/7P16F31●● |     |                                |       |             |               |               |                                |               |               |               |              |
|                   | ABE 7P08T330            |     |                                | (1)   |             |               |               |                                |               |               |               |              |
| Output adaptor    | sub-bases               |     |                                |       |             |               |               |                                |               |               |               |              |
| 8 channels        | ABE 7S08S2●●            |     |                                |       |             |               | (1)           |                                |               |               |               |              |
|                   | ABE 7R08Seee/7P08T330   |     |                                | (1)   |             |               | (1)           |                                |               |               |               |              |
| 16 channels       | ABE 7R16S •• •          |     |                                |       |             |               |               |                                |               |               |               |              |
|                   | ABE 7R16T●●●/7P16T●●●   |     |                                |       |             |               |               |                                |               |               |               |              |
|                   | ABE 7S16S•••            |     |                                |       |             |               |               |                                |               |               |               |              |
| Sub-bases for a   | nalog I/O               |     |                                |       |             |               |               |                                |               |               |               |              |
| 4 channels        | ABE 7CPA21              |     |                                |       |             |               |               |                                |               |               |               |              |
| 8 channels        | ABE 7CPA02              |     |                                |       |             |               |               |                                | (4)           |               |               |              |
|                   | ABE 7CPA03              |     |                                |       |             |               |               |                                | (4)           |               |               |              |
|                   | ABE 7CPA31              |     |                                |       |             |               |               |                                | (4)           |               |               |              |

<sup>(1)</sup> With the ABE 7ACC02 splitter sub-base (16 channels as 2 x 8).
(2) With the 170 DDI 353 00 module only.
(3) With the 170 DDI 853 00 module only.
(4) 2 ABE 7CPA•• sub-bases are required.

**automation platform** Advantys™ Telefast® ABE 7 pre-wired system Passive connection sub-bases

| 1 |  |
|---|--|
|   |  |
|   |  |

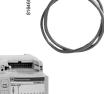

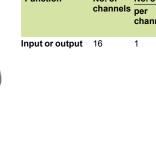

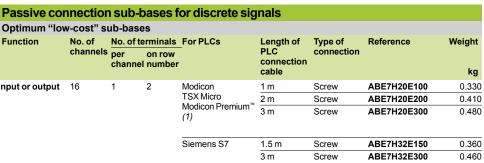

| Optimum "mi      | niature" s      | ub-bas  | es                 |                 |                       |                    |             |        |
|------------------|-----------------|---------|--------------------|-----------------|-----------------------|--------------------|-------------|--------|
| Function         | No. of channels |         | erminals<br>on row | LED per channel | Polarity distribution | Type of connection | Reference   | Weight |
|                  |                 | channel | number             |                 |                       |                    |             | kg     |
| Input or output  | 16              | 1       | 1                  | No              | No                    | Screw              | ABE7H16C10  | 0.160  |
|                  |                 |         |                    | Yes             | No                    | Screw              | ABE7H16C11  | 0.160  |
|                  |                 | 2       | 2                  | Yes             | 0 or 24 V             | Screw              | ABE7H16C21  | 0.205  |
|                  |                 | 3       | 3                  | Yes             | 0 or 24 V             | Screw              | ABE7H16C31  | 0.260  |
| Input and output | 16              | 1       | 1                  | Yes             | No                    | Screw              | ABE7H16CM11 | 0.160  |
|                  |                 | 2       | 2                  | Yes             | 0 or 24 V             | Screw              | ABE7H16CM21 | 0.200  |

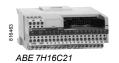

ABE 7H20E●●

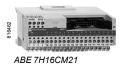

<sup>(1)</sup> Optimum "low-cost" ABE7H20E•00 sub-bases are not compatible with Modicon M340 PLCs.

<sup>(2) 8</sup> I + 8 Q: these products have 2 common connections that enable inputs and outputs to be connected to the same sub-base at the same time.

**automation platform** Advantys™ Telefast® ABE 7 pre-wired system Passive connection sub-bases

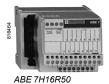

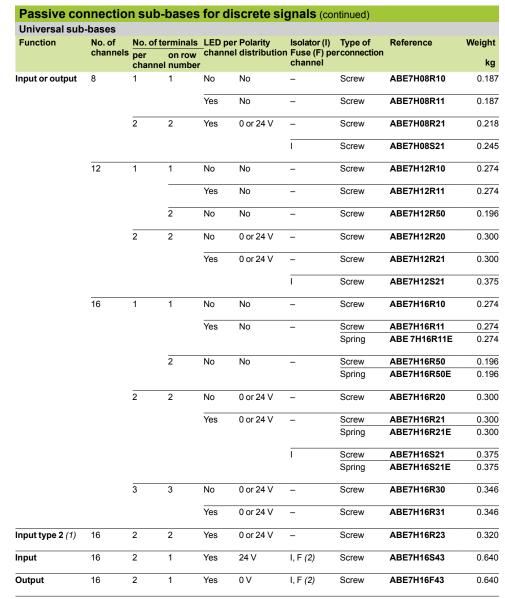

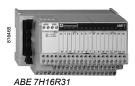

(1) For TSX Micro, Premium"

<sup>(2)</sup> With LED to indicate blown fuse.

**automation platform**Advantys™ Telefast® ABE 7 pre-wired system Adaptor sub-bases with soldered relays and plug-in terminal blocks

|                    |                     |                                  | elays, plug-in te | Fillinai biocks    |              |        |
|--------------------|---------------------|----------------------------------|-------------------|--------------------|--------------|--------|
| Universal i        | input sub-ba        | ses with solid state             | relays            |                    |              |        |
| Number of channels | No. of<br>terminals | Isolation PLC/<br>Operative part | Voltage           | Type of connection | Reference    | Weight |
|                    | per channel         |                                  |                   |                    |              | kg     |
| 16                 | 2                   | Yes                              | 24 V ===          | Screw              | ABE7S16E2B1  | 0.370  |
|                    |                     |                                  |                   | Spring             | ABE7S16E2B1E | 0.370  |
|                    |                     |                                  | 4 V               | Screw              | ABE7S16E2E1  | 0.370  |
|                    |                     |                                  |                   | Spring             | ABE7S16E2E1E | 0.370  |
|                    |                     |                                  | 48 V ∼            | Screw              | ABE7S16E2E0  | 0.386  |
|                    |                     |                                  |                   | Spring             | ABE7S16E2E0E | 0.386  |
|                    |                     |                                  | 110 V ∼           | Screw              | ABE7S16E2F0  | 0.397  |
|                    |                     |                                  |                   | Spring             | ABE7S16E2F0E | 0.397  |
|                    |                     |                                  | 230 V ∼           | Screw              | ABE7S16E2M0  | 0.407  |
|                    |                     |                                  |                   | Spring             | ABE7S16E2M0E | 0.407  |

|                    |                                        |                   | solid state       |                            |                    |              |              |
|--------------------|----------------------------------------|-------------------|-------------------|----------------------------|--------------------|--------------|--------------|
| Number of channels | Isolation<br>PLC/<br>Operative<br>part | Output<br>voltage | Output<br>current | Fault detection signal (1) | Type of connection | Reference    | Weight<br>kg |
| 8                  | No                                     | 24 V              | 0.5 A             | Yes (2)                    | Screw              | ABE7S08S2B0  | 0.252        |
|                    |                                        |                   |                   |                            | Spring             | ABE7S08S2B0E | 0.252        |
|                    |                                        |                   | 2 A               | Yes (2)                    | Screw              | ABE7S08S2B1  | 0.448        |
|                    |                                        |                   |                   |                            | Spring             | ABE7S08S2B1E | 0.448        |
| 16                 | No                                     | 24 V              | 0.5 A             | Yes (2)                    | Screw              | ABE7S16S2B0  | 0.405        |
|                    |                                        |                   |                   |                            | Spring             | ABE7S16S2B0E | 0.405        |
|                    |                                        |                   |                   | No                         | Screw              | ABE7S16S1B2  | 0.400        |
|                    |                                        |                   |                   |                            | Spring             | ABE7S16S1B2E | 0.400        |

| Number of<br>channels | Relay width | Number of contacts | Output<br>current | Polarity<br>distribution/<br>operative part | Type of connection | Reference    | Weight<br>kg |
|-----------------------|-------------|--------------------|-------------------|---------------------------------------------|--------------------|--------------|--------------|
| 8                     | 5 mm        | 1 N/O              | 2 A               | Contact common                              | Screw              | ABE7R08S111  | 0.252        |
|                       |             |                    |                   | per group of<br>4 channels                  | Spring             | ABE7R08S111E | 0.252        |
|                       |             | Latching           | 2 A               | Volt-free                                   | Screw              | ABE7R08S216  | 0.448        |
|                       |             |                    |                   |                                             | Spring             | ABE7R08S216E | 0.448        |
|                       | 10 mm       | 1 N/O              | 5A                | Volt-free                                   | Screw              | ABE7R08S210  | 0.448        |
|                       |             |                    |                   |                                             | Spring             | ABE7R08S210E | 0.448        |
| 16                    | 5 mm        | 1 N/O              | 2A                | Contact common per group of 8 channels      | Screw              | ABE7R16S111  | 0.405        |
|                       |             |                    |                   |                                             | Spring             | ABE7R16S111E | 0.405        |
|                       | 10 mm       | 1 N/O              | 5 A               | Volt-free                                   | Screw              | ABE7R16S210  | 0.405        |
|                       |             |                    |                   |                                             | Spring             | ABE7R16S210E | 0.405        |
|                       |             |                    |                   | Common per                                  | Screw              | ABE7R16S212  | 0.400        |
|                       |             |                    |                   | group of<br>8 channels on<br>both poles     | Spring             | ABE7R16S212E | 0.400        |

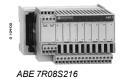

A detected fault on a sub-base output Qn will set PLC output Qn to safety mode that will be detected by the PLC.
 Can only be used with modules with protected outputs.

**automation platform**Advantys™ Telefast® ABE 7 pre-wired system Input/output adaptor sub-bases with plug-in relays

| Adaptor            | sub-base                     | s with plug        | -in termin                     | al blocks (1)            |                    |              |        |
|--------------------|------------------------------|--------------------|--------------------------------|--------------------------|--------------------|--------------|--------|
| Universal i        | input sub-ba                 | ses for solid      | state relays                   |                          |                    |              |        |
| Number of channels | No. of terminals per channel | For relay type     | Isolation<br>PLC/<br>Operative | Input<br>connection      | Type of connection | Reference    | Weight |
|                    |                              |                    | part                           |                          |                    |              | kg     |
| 16                 | 2                            | ABS 7E             | Yes                            | Volt-free                | Screw              | ABE7P16F310  | 0.850  |
| 6                  |                              | ABR 7<br>ABS 7S33E |                                |                          | Spring             | ABE7P16F310E | 0.850  |
|                    |                              |                    |                                | Polarity<br>distribution | Screw              | ABE7P16F312  | 0.850  |

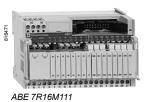

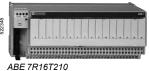

| Optimum a          | ınd Universa | I output sub-  | bases with e | lectromechanical relays (2)                                                    |                    |        |
|--------------------|--------------|----------------|--------------|--------------------------------------------------------------------------------|--------------------|--------|
| Number of channels | Relay width  | For relay type | type of      | Polarity distribution/operative part                                           | Reference          | Weight |
|                    |              |                | contacts     |                                                                                |                    | kg     |
| 16                 | 5 mm         | ABR 7S11       | 1 N/O        | Contact common per group of 4 channels                                         | ABE7R16T111        | 0.600  |
|                    |              |                |              | Contact common per group of<br>4 output channels + 2 common<br>input terminals | ABE7R16M111<br>(3) | 0.600  |
|                    | 10 mm        | ABR 7S21       | 1 N/O        | Volt-free                                                                      | ABE7R16T210        | 0.735  |
|                    |              |                |              | Common on both poles (4)                                                       | ABE7R16T212        | 0.730  |
| ١                  |              | ABR 7S23       | 1 C/O        | Volt-free                                                                      | ABE7R16T230        | 0.775  |
|                    |              |                |              | Contact common (4)                                                             | ABE7R16T231        | 0.730  |
|                    | 12 mm        | ABR 7S33       | 1 C/O        | Volt-free                                                                      | ABE7R16T330        | 1.300  |
|                    |              |                |              | Common on both poles (5)                                                       | ABE7R16T332        | 1.200  |
|                    |              | ABR 7S37       | 2 C/O        | Volt-free                                                                      | ABE7R16T370        | 1.300  |

 <sup>(1)</sup> Not equipped with relays.
 (2) Both technologies (electromechanical and solid state) can be combined on the same sub-base.

 <sup>(3) 2</sup> connection methods are available, enabling inputs and outputs to be connected to the same sub-base at the same time.
 (4) Per group of 8 channels.

<sup>(5)</sup> Per group of 4 channels.

ABE 7P16T2●●

## Modicon® Quantum™

**automation platform** Advantys™ Telefast® ABE 7 pre-wired system Output adaptor sub-bases for plug-in relays

| Optimur         | n and l   | Jniversal o                          | utput su                   | b-bases 1 | for solid state relays and                                                 | l/or electro       | mechanical relay | S (1)  |
|-----------------|-----------|--------------------------------------|----------------------------|-----------|----------------------------------------------------------------------------|--------------------|------------------|--------|
| No. of channels |           | For relay<br>type                    | Isolator<br>per<br>channel |           | Polarity distribution/<br>operative part                                   | Type of connection | Reference        | Weight |
|                 | mm        |                                      |                            |           |                                                                            |                    |                  | kg     |
| 16              | 5 mm      | ABR 7S11<br>ABS 7SC1B                | No                         | No        | Contact common per group of 4 channels                                     |                    | ABE7P16T111      | 0.550  |
|                 |           |                                      |                            |           | Contact common per group of 4 output channels and 2 common input terminals |                    | ABE7P16M111 (2)  | 0.550  |
|                 | 10 mm     | ABR 7S2●                             | No                         | No        | Volt-free                                                                  | Screw              | ABE7P16T210 (3)  | 0.615  |
|                 |           | ABS 7SA2●                            |                            |           |                                                                            |                    | ABE7P16T230 (3)  | 0.655  |
|                 |           | ABS 7SC2●<br>ABE 7ACC20              | )                          |           |                                                                            | Spring             | ABE7P16T230E (3) | 0.655  |
|                 |           |                                      |                            | Yes       | Volt-free                                                                  | Screw              | ABE7P16T214      | 0.675  |
|                 |           |                                      |                            | No        | Common on both poles (4)                                                   | Screw              | ABE7P16T212      | 0.615  |
|                 |           |                                      |                            | Yes       | Common on both poles (4)                                                   | Screw              | ABE7P16T215      | 0.670  |
| 8               | 12 mm     | ABR 7S33                             | No                         | No        | Volt-free                                                                  | Screw              | ABE7P08T330      | 0.450  |
| •               | 12 111111 | ABS 7A3•<br>ABS 7SC3••<br>ABE 7ACC21 | ,                          | 110       | VOIL HIGG                                                                  | Spring             | ABE7P08T330E     | 0.450  |
| 16              | 12 mm     | ABR 7S33                             | No                         | No        | Volt-free                                                                  | Screw              | ABE7P16T330      | 0.900  |
|                 |           | ABS 7A3  ABS 7SC3  ABE 7ACC21        |                            | -         |                                                                            | Spring             | ABE7P16T330E     | 0.900  |
|                 |           |                                      |                            |           | Common on both poles (5)                                                   | Screw              | ABE7P16T332      | 0.900  |
|                 |           | ABR 7S33<br>ABS 7A3M<br>ABS 7SC3E    | No                         | Yes       | Volt-free                                                                  | Screw              | ABE7P16T334      | 0.900  |
|                 |           | ABE 7ACC21                           | Yes                        | Yes       | Common on both poles (5)                                                   | Screw              | ABE7P16T318      | 1.000  |
|                 |           |                                      |                            |           |                                                                            | <del></del>        | 45555465         |        |

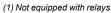

<sup>(1)</sup> Not equipped with relays.
(2) 2 connection methods are available, enabling inputs and outputs to be connected to the same sub-base at the same time.

Spring

ABE7P16T318E

1.000

<sup>(3)</sup> With relay ABR7S21 for sub-base ABE7P16T210, with relay ABR7S23 for sub-base ABE7P16T230●. (4) Per group of 8 channels. (5) Per group of 4 channels.

**automation platform** Advantys™ Telefast® ABE 7 pre-wired system Plug-in relays

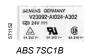

| Relay width | Functions | Input circu | it                 | Output circuit        |                    | Unit reference    | Weight |
|-------------|-----------|-------------|--------------------|-----------------------|--------------------|-------------------|--------|
|             |           | Current     | Nominal<br>voltage | Current               | Nominal<br>voltage | Sold in lots of 4 | kg     |
| 5 mm        | Output    | ==          | 24 V               | 2 A                   | 24 V ===           | ABS7SC1B          | 0.010  |
| 10 mm       | Output    | ==          | 24 V               | 0.5 A                 | 548 V ===          | ABS7SC2E          | 0.016  |
|             |           |             |                    | _                     | 24240 V ∼          | ABS7SA2M          | 0.016  |
| 12 mm       | Input     | ==          | 5 V TTL            | _                     | 24 V               | ABS7EC3AL         | 0.014  |
|             |           |             | 24 V Type 2        | _                     | 24 V               | ABS7EC3B2         | 0.014  |
|             |           |             | 48 V Type 2        | _                     | 24 V               | ABS7EC3E2         | 0.014  |
|             |           | 50 Hz ∼     | 48 V               |                       | 24 V               | ABS7EA3E5         | 0.014  |
|             |           | 60 Hz ∼     | 110130 V           | _                     | 24 V               | ABS7EA3F5         | 0.014  |
|             |           | 50 Hz ∼     | 230240 V           | _                     | 24 V               | ABS7EA3M5         | 0.014  |
|             | Output    | ===         | 24 V               | 2 A<br>Self-protected | 24 V               | ABS7SC3BA         | 0.016  |
|             |           |             |                    | 1.5 A                 | 548 V ==           | ABS7SC3E          | 0.016  |
|             |           |             |                    | 1.5 A                 | 24240 V ∼          | ABS7SA3MA         | 0.016  |

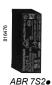

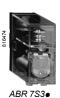

| Relay width | Control voltage  | Output current | Number of contacts | Sold in lots of | Unit reference | Weight<br>kg |
|-------------|------------------|----------------|--------------------|-----------------|----------------|--------------|
| 5 mm        | 24 V <del></del> | 5 A (Ith)      | 1 N/O              | 4               | ABR7S11        | 0.005        |
| 10 mm       | 24 V             | 5 A (Ith)      | 1 N/O              | 4               | ABR7S21        | 0.008        |
|             |                  |                | 1 C/O              | 4               | ABR7S23        | 0.008        |
| 12 mm       | 2 V <del></del>  | 10 A (Ith)     | 1 C/O              | 4               | ABR7S33        | 0.017        |
|             |                  | 8 A (Ith)      | 2 C/O              | 4               | ABR7S37        | 0.017        |
|             | 48 V             | 8 A (Ith)      | 1 C/O              | 4               | ABR7S33E       | 0.017        |

| Accessory                          |           |        |
|------------------------------------|-----------|--------|
| Description                        | Reference | Weight |
|                                    |           | kg     |
| Extractor for 5 mm miniature relay | ABE7ACC12 | 0.010  |

automation platform
Advantys™ Telefast® ABE 7 pre-wired system
Connection sub-bases and cabled connectors for
Modicon Quantum I/O modules

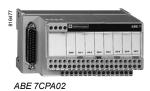

| Connection sub-b                                                                           | ases for I | Modicon Qua                                                          | ntum analo                         | g module:          | S          |              |
|--------------------------------------------------------------------------------------------|------------|----------------------------------------------------------------------|------------------------------------|--------------------|------------|--------------|
| Functions                                                                                  | For PLCs   | Compatible modules                                                   | Type of connection on Telefast end | Type of connection | Reference  | Weight<br>kg |
| Passive distribution of<br>8 channels on screw<br>terminals with shielding<br>continuity   | Quantum    | 140 AVI 030 00<br>140 ACI 030 00<br>140 ACI 040 00<br>140 ACO 130 00 | 25-way SUB-D                       | Screw              | ABE7CPA02  | 0.290        |
| Distribution of 4 analog output channels                                                   | Quantum    | 140 AVO 020 00<br>140 ACO 020 00                                     | 25-way SUB-D                       | Screw              | ABE7CPA21  | 0.210        |
| Distribution and supply of<br>8 analog channels with<br>limitation of each current<br>loop | Quantum    | 140 AVI 030 00<br>140 ACI 030 00<br>140 ACI 040 00                   | 25-way SUB-D                       | Screw              | ABE7CPA03  | 0.330        |
| Distribution and supply of                                                                 | Quantum    | 140 AVI 030 00                                                       | 25-way SUB-D                       | Screw              | ABE7CPA31  | 0.410        |
| 8 analog input channels isolated from one another with 25 mA/channel limiter               |            | 140 ACI 030 00<br>140 ACI 040 00                                     |                                    | Spring             | ABE7CPA31E | 0.410        |

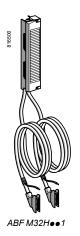

|                          | nnectors for l                   |                         |       |                   |     |                 |            |        |
|--------------------------|----------------------------------|-------------------------|-------|-------------------|-----|-----------------|------------|--------|
| Type of<br>signal        | I/O<br>modules                   | Type of<br>connector    | Gauge | Cross-<br>section |     | No. of channels | Reference  | Weight |
|                          |                                  |                         | AWG   | mm²               | m   |                 |            | kg     |
| Inputs and relay outputs | See page 9/9                     | 2 x 20-way<br>HE 10     | 22    | 0.324             | 1.5 | 2 x 16          | ABFM32H150 | 0.650  |
|                          |                                  |                         |       |                   | 3   | 2 x 16          | ABFM32H300 | 1.150  |
| 0.5 A outputs            | See page 9/9                     | 2 x 20-way<br>HE 10     | 22    | 0.324             | 1.5 | 2 x 16          | ABFM32H151 | 0.650  |
|                          |                                  | + external power supply |       |                   | 3   | 2 x 16          | ABFM32H301 | 1.150  |
| Inputs or outputs        | 140 DDI 364 00<br>140 DDO 364 00 | 2 x 20-way<br>HE 10     | 22    | 0.324             | 0.5 | 6 x 16          | TSXCDP053  | 0.085  |
| (96 channels)            |                                  |                         |       |                   | 1   | 6 x 16          | TSXCDP103  | 0.150  |
|                          |                                  |                         |       |                   | 2   | 6 x 16          | TSXCDP203  | 0.280  |
|                          |                                  |                         |       |                   | 3   | 6 x 16          | TSXCDP303  | 0.410  |
|                          |                                  |                         |       |                   | 5   | 6 x 16          | TSXCDP503  | 0.670  |
| Analog inputs            | 140 AVI 030 00<br>140 ACI 030 00 | 1 x 25-way<br>SUB-D     | 24    | 0.22              | 2   | 8               | ABFM08S201 | 0.600  |
|                          | 140 ACI 040 00                   | 2 x 25-way<br>SUB-D     | 24    | 0.22              | 2   | 16              | ABFM16S201 | 0.620  |
| Analog outputs           | 140 AVO 020 00                   | 1 x 25-way<br>SUB-D     | 24    | 0.22              | 2   | 4               | ABFM04S200 | 0.450  |
|                          | 140 ACO 020 00                   | 1 x 25-way<br>SUB-D     | 24    | 0.22              | 2   | 4               | ABFM04S201 | 0.450  |
|                          | 140 ACO 130 00                   | 1 x 25-way<br>SUB-D     | 24    | 0.22              | 2   | 8               | ABFM04S202 | 0.450  |

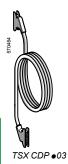

**automation platform** Advantys™ Telefast® ABE 7 pre-wired system Connection sub-bases and cabled connectors for Modicon Quantum I/O modules

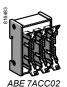

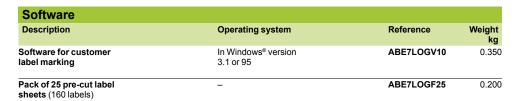

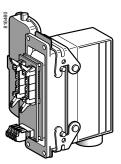

ABE 7ACC80 + ABE 7ACC81

| Accessories                                        |                 |                                           |                 |                |              |
|----------------------------------------------------|-----------------|-------------------------------------------|-----------------|----------------|--------------|
| Description                                        | No. of channels | Characteristics                           | Sold in lots of | Unit reference | Weight<br>kg |
| Kit for mounting on solid plate                    | -               | -                                         | 10              | ABE7ACC01      | 0.008        |
| Splitter sub-base                                  | _               | 16 as<br>2 x 8 channels                   | 1               | ABE7ACC02      | 0.075        |
| Redundant output<br>sub-base                       | -               | 16 as<br>2 x 16 channels                  | 1               | ABE7ACC10      | 0.075        |
| Redundant input sub-base                           | _               | 16 as<br>2 x 16 channels                  | 1               | ABE7ACC11      | 0.075        |
| Plug-in continuity blocks                          | _               | Width 10 mm                               | 4               | ABE7ACC20      | 0.007        |
|                                                    |                 | Width 12 mm                               | 4               | ABE7ACC21      | 0.010        |
| Locating device for removable terminal block       | -               | -                                         | 100             | ABE7ACC30      | 0.100        |
| Enclosure feedthrough with industrial connector    | 32              | 40-way                                    | 1               | ABE7ACC80      | 0.300        |
| Plug-in 40-way male<br>connector                   | 32              | For mounting on ABE 7ACC80                | 1               | ABE7ACC81      | 0.370        |
| Enclosure feedthrough with CNOMO M23               | 16              | 19-way                                    | 1               | ABE7ACC82      | 0.150        |
| connector (1 x 20-way HE<br>10 connector, PLC end) | 8 and 12        | 19-way                                    | 1               | ABE7ACC83      | 0.150        |
| Impedance adaptor for<br>Type 2 compatibility      | _               | Used with<br>ABE 7ACC82 and<br>ABE 7ACC83 | 1               | ABE7ACC85      | 0.012        |
| IP 65 cable gland                                  | _               | For 3 cables                              | 5               | ABE7ACC84      | 0.300        |
| Additional snap-on                                 | 8               | 10 screw terminals                        | 5               | ABE7BV10       | 0.030        |
| terminal blocks<br>(shunted terminals)             |                 | 10 spring terminals                       | 5               | ABE7BV10E      | 0.030        |
|                                                    | 16              | 20 screw terminals                        | 5               | ABE7BV20       | 0.060        |
|                                                    |                 | 20 spring terminals                       | 5               | ABE7BV20E      | 0.060        |
| //O simulator sub-base                             | 16              | Display, forcing inhibition, continuity   | 1               | ABE7TES160     | 0.350        |
| Self-adhesive marker tag<br>holder                 | _               | For 6 characters                          | 50              | AR1SB3         | 0.001        |
| Quick-blow fuses                                   | _               | 0.125 A                                   | 10              | ABE7FU012      | 0.010        |
| 5 x 20, 250 V, UL                                  |                 | 0.5 A                                     | 10              | ABE7FU050      | 0.010        |
|                                                    |                 | 1 A                                       | 10              | ABE7FU100      | 0.010        |
|                                                    |                 | 2 A                                       | 10              | ABE7FU200      | 0.010        |

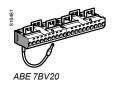

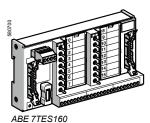

AR1 SB3

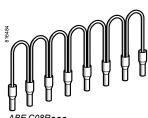

| Description                      | For common        | Color | Distance between cable ends | Reference  | Weight |
|----------------------------------|-------------------|-------|-----------------------------|------------|--------|
|                                  |                   |       | cm                          |            | kg     |
| Commoning links                  | Coil              | White | 12                          | ABFC08R12W | 0.020  |
| Modularity 8 x 1 mm <sup>2</sup> |                   |       | 2                           | ABFC08R02W | 0.010  |
|                                  | $\overline{\sim}$ | Red   | 12                          | ABFC08R12R | 0.020  |
|                                  |                   |       | 2                           | ABFC08R02R | 0.010  |
|                                  | ==                | Blue  | 12                          | ABFC08R12B | 0.020  |
|                                  |                   |       | 2                           | ABFC08R02B | 0.010  |

10

10

ABE7FU400

ABE 7FU630

4 A

6.3 A

0.010

0.010

### Modicon® Quantum™ **automation platform** Advantys™ Telefast® ABE 7 pre-wired system

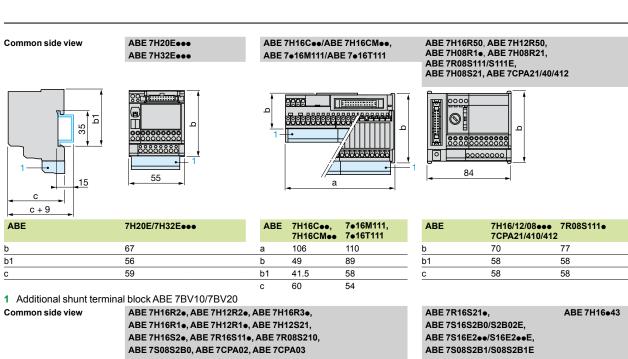

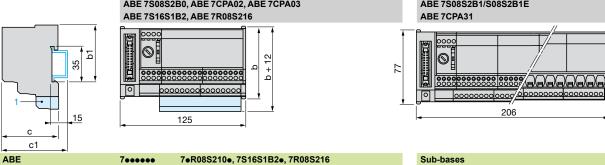

b1 58 58 58 58

77

| 1 | Additional shunt terminal block ABE 7BV10/7BV20 | ) |
|---|-------------------------------------------------|---|
|---|-------------------------------------------------|---|

70

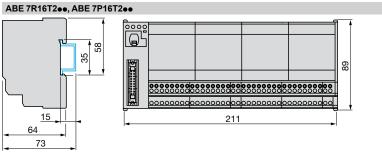

ABE 7CPA01, ABE 7CPA11/CPA12/CPA13

58

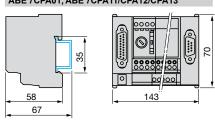

Note: Details of the front view are the same as for the ABE 7CPA01.

### ABE 7P08T330

b1

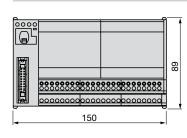

### ABE 7R16T3●●, ABE 7P16T3●●, ABE 7P16F31●

Common side view

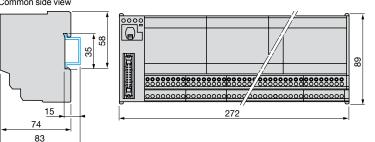

9

Schneider

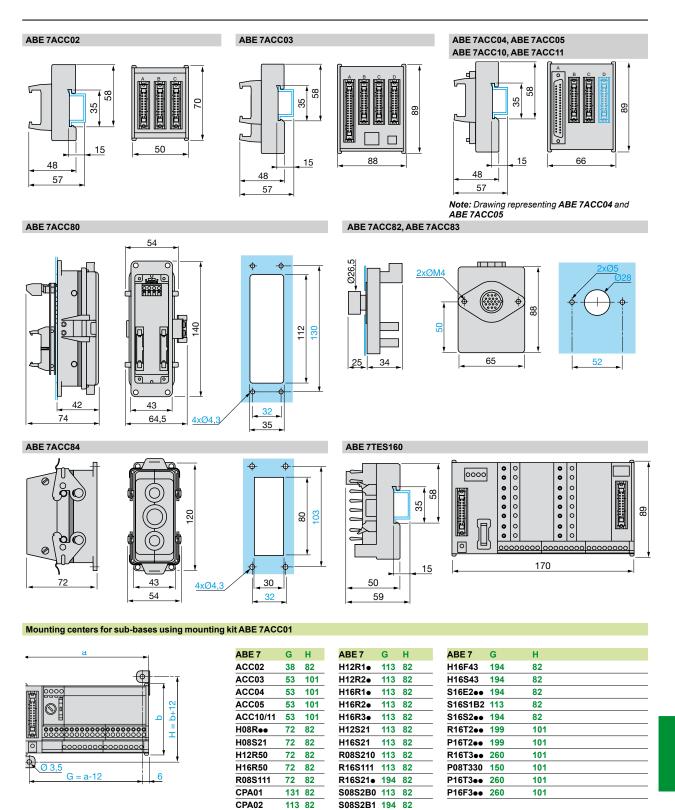

131 82

113 82

CPA1●

CPA03

### **Modicon® Quantum™** automation platform Phaseo® power supplies

for DC control circuits

Power supplies

Regulated switch mode

Phaseo Modular range and Optimum range of industrial power supplies

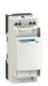

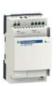

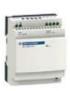

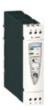

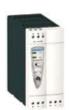

| Input voltage                         |                                                                   |
|---------------------------------------|-------------------------------------------------------------------|
| Connection to worldwide line supplies | United States - 120 V (phase-to-neutral) - 240 V (phase-to-phase) |
|                                       | Europe - 230 V (phase-to-neutral) - 400 V (phase-to-phase)        |
|                                       | United States - 277 V (phase-to-neutral) - 480 V (phase-to-phase) |
|                                       |                                                                   |

| IEC/EN 61000-3-2 confe              | ormity         |
|-------------------------------------|----------------|
| Undervoltage control                |                |
| Short-circuit and overl             | oad protection |
| Diagnostic relay                    |                |
| Compatibility with function modules |                |
| Power reserve (Boost)               |                |
|                                     |                |
| Output voltage                      |                |
| Output current                      | 0.3 A          |
|                                     | 0.04           |

| Output voltage |       |
|----------------|-------|
| Output current | 0.3 A |
|                | 0.6 A |
|                | 1.2 A |
|                | 2 A   |
|                | 2.5 A |
|                | 3A    |
|                | 4A    |
|                | 5 A   |
|                | 6A    |
|                | 10 A  |
|                | 20 A  |
|                | 40 A  |

| 100240 V ∼<br>120250 V                                   |
|----------------------------------------------------------|
| Single-phase (N-L1) or phase-to-phase (L1-L2) connection |
| Single-phase connection (N-L1)                           |
| -                                                        |

| Yes for ABL 7RP, not for ABL 8REM and not applicable for ABL 8MEM and ABL 7RM |      |      |      |  |
|-------------------------------------------------------------------------------|------|------|------|--|
| Yes                                                                           | Yes  |      |      |  |
| Yes, voltage detection. Automatic reset on correction of the detected fault   |      |      |      |  |
| -                                                                             |      |      |      |  |
| -                                                                             |      |      |      |  |
| 1.25 to 1.4 In for 1 minute, depending on model (with ABL 8MEM)               |      |      |      |  |
| 5 V ===                                                                       | 12 V | 24 V | 48 V |  |

| 5 V ===                    | 12 V ===                   | 24 V ===                   | 48 V ===                 |
|----------------------------|----------------------------|----------------------------|--------------------------|
|                            |                            | ABL 8MEM24003<br>(Modular) |                          |
|                            |                            | ABL 8MEM24006<br>(Modular) |                          |
|                            |                            | ABL 8MEM24012<br>(Modular) |                          |
|                            | ABL 8MEM12020<br>(Modular) |                            |                          |
|                            |                            | ABL 7RM24025<br>(Modular)  | ABL 7RP4803<br>(Optimum) |
|                            |                            | ABL 8REM24030<br>(Optimum) |                          |
| ABL 8MEM05040<br>(Modular) |                            |                            |                          |
|                            | ABL 7RP1205<br>(Optimum)   | ABL 8REM24050<br>(Optimum) |                          |
|                            |                            |                            |                          |
|                            |                            |                            |                          |
|                            |                            |                            |                          |
|                            |                            |                            |                          |

Consult our catalog "Phaseo Power Supplies and Transformers"

Pages

9/20

### 9

Regulated switch mode
Phaseo Universal range of industrial power supplies

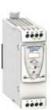

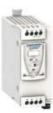

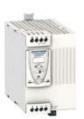

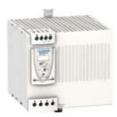

|                                                                     |                                       | 1000                                     |                   |
|---------------------------------------------------------------------|---------------------------------------|------------------------------------------|-------------------|
| 100120 V $\sim$ and 200500 V $\sim$ (1)                             | 380500 V ∼                            | 24 V ==                                  |                   |
| Single-phase (N-L1) or phase-to-phase (L1-L2) connection            | -                                     | -                                        |                   |
|                                                                     | Three-phase connection (L1-L2-L3)     | -                                        |                   |
|                                                                     | Three-phase connection (L1-L2-L3)     | -                                        |                   |
| Yes                                                                 |                                       | -                                        |                   |
| Yes                                                                 |                                       | _                                        |                   |
| Yes, current limitation or undervoltage of                          | detection                             | Yes, current limitation                  |                   |
| Yes, depending on model<br>Yes with buffer module, battery and batt | tery check modules, redundancy module | and discriminating downstream protection | n module          |
| 1.5 In for 4 seconds                                                |                                       | No                                       |                   |
| 24 V ===                                                            |                                       | 5 V ===                                  | 712 V ==          |
|                                                                     |                                       |                                          |                   |
|                                                                     |                                       |                                          |                   |
|                                                                     |                                       |                                          |                   |
|                                                                     |                                       |                                          | ABL 8DCC12020 (2) |
|                                                                     |                                       |                                          |                   |
| ABL 8RPS24030                                                       |                                       |                                          |                   |
|                                                                     |                                       |                                          |                   |
| ABL 8RPS24050                                                       |                                       |                                          |                   |
|                                                                     |                                       | ABL 8DCC05060 (2)                        |                   |
| ABL 8RPS24100                                                       |                                       |                                          |                   |
| ABL 8RPM24200                                                       | ABL 8WPS24200                         |                                          |                   |
|                                                                     | ABL 8WPS24400                         |                                          |                   |

Consult our catalog "Phaseo Power Supplies and Transformers"
(1) Except ABL 8RPM24200, 100...120 V \( \sigma\) and 200...240 V \( \sigma\).
(2) ---/--- converter module, must be associated with a Phaseo Universal power supply.

automation platform
Phaseo® power supplies
for DC control circuits

Power supplies

Regulated switch mode

Phaseo Dedicated range of power supplies for repetitive machines

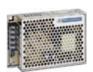

Single-phase (N-L1) or phase-to-phase (L1-L2) connection

Single-phase connection (N-L1)

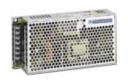

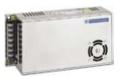

| S                                   | Haite d Otata                            |  |
|-------------------------------------|------------------------------------------|--|
| Connection to                       | United States - 120 V (phase-to-neutral) |  |
| orldwide line supplies              | - 240 V (phase-to-phase)                 |  |
|                                     |                                          |  |
|                                     | Europe - 230 V (phase-to-neutral)        |  |
|                                     | - 400 V (phase-to-phase)                 |  |
|                                     |                                          |  |
|                                     | United States                            |  |
|                                     | - 277 V (phase-to-neutral)               |  |
|                                     | - 480 V (phase-to-phase)                 |  |
| O/EN 04000 0 0 5                    |                                          |  |
| C/EN 61000-3-2 confor               | mity                                     |  |
| Undervoltage control                |                                          |  |
| hort-circuit and overloa            | ad protection                            |  |
| Diagnostic relay                    |                                          |  |
| Compatibility with function modules |                                          |  |
| Power reserve (Boost)               |                                          |  |

| Single-phase connection (N-L1)                                             |
|----------------------------------------------------------------------------|
| Ves for ADL ADD metamolicable for ADL ADEMOAGGE(40050                      |
| Yes for ABL 1RP, not applicable for ABL1REM24025/12050                     |
| -                                                                          |
| Yes, voltage detection. Automatic reset on correction of the detected faul |
| -                                                                          |
| -                                                                          |
| No                                                                         |
|                                                                            |
| 12 V 24 V                                                                  |
|                                                                            |
|                                                                            |
|                                                                            |

| Power reserve (Boost) |       |  |
|-----------------------|-------|--|
| Output voltage        |       |  |
| Output current        | 0.5 A |  |
|                       | 1A    |  |
|                       | 2A    |  |
|                       | 2.5 A |  |
|                       | 3 A   |  |
|                       | 4 A   |  |
|                       | 4.2 A |  |
|                       | 4.8 A |  |
|                       | 5 A   |  |
|                       | 6 A   |  |
|                       | 6.2 A |  |
|                       | 8.3 A |  |
|                       | 10 A  |  |
|                       | 15 A  |  |
|                       | 20 A  |  |
|                       | 30 A  |  |
|                       | 40 A  |  |
|                       | 60 A  |  |

| ABL 1REM24025 |
|---------------|
|               |
|               |
| ABL 1R•M24042 |
|               |
|               |
|               |
| ABL 1R●M24062 |
|               |
| ABL 1R•M24100 |
|               |
|               |
|               |
|               |
|               |
|               |
|               |

Pages

#### Rectified and filtered

Phaseo Rectified range of power supplies for harsh environments

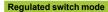

Phaseo AS-Interface® range of power supplies for AS-Interface® cabling system

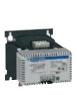

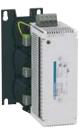

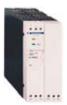

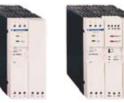

| and the same of the same of th |                                   |                                                      |  |
|----------------------------------------------------------------------------------------------------|-----------------------------------|------------------------------------------------------|--|
| 230 V $\sim$ and 400 V $\sim$                                                                                                    | 400 V ∼                           | 100240 V ∼                                           |  |
| -                                                                                                    |                                   | Single-phase connection (N-L1)                       |  |
| Single-phase (N-L1) or phase-to-<br>phase (L1-L2) connection                                                                                                    | Three-phase connection (L1-L2-L3) | Single-phase connection (N-L1)                       |  |
| -                                                                                                    |                                   | -                                                    |  |
| Yes                                                                                                    |                                   | No                                                   |  |
| No                                                                                                    |                                   | -                                                    |  |
| Yes depending on model, by fuse                                                                                                    | Yes, by external protection       | Yes                                                  |  |
| No                                                                                                    | ,.,                               | -                                                    |  |
| No                                                                                                    |                                   | _                                                    |  |
| No                                                                                                    |                                   | No                                                   |  |
| NO                                                                                                    |                                   | NO                                                   |  |
| 24 V ===                                                                                                    |                                   | 30 V ===                                             |  |
| ABL 8FEQ24005                                                                                                    |                                   |                                                      |  |
| ABL 8FEQ24010                                                                                                    |                                   |                                                      |  |
| ABL 8FEQ24020                                                                                                    |                                   |                                                      |  |
|                                                                                                    |                                   | ASIABLB3002                                          |  |
|                                                                                                    |                                   | ASI ABLB3002<br>ASI ABLD3002 (1)<br>ASI ABLM3024 (2) |  |
|                                                                                                    |                                   |                                                      |  |
| ABL 8FEQ24040                                                                                                    |                                   |                                                      |  |
|                                                                                                    |                                   |                                                      |  |
|                                                                                                    |                                   | ASI ABLB3004<br>ASI ABLD3004 (1)                     |  |
|                                                                                                    |                                   |                                                      |  |
| ABL 8FEQ24060                                                                                                    |                                   |                                                      |  |
|                                                                                                    |                                   |                                                      |  |
|                                                                                                    |                                   |                                                      |  |
| ABL 8FEQ24100                                                                                                    | ABL 8TEQ24100                     |                                                      |  |
| ABL 8FEQ24150                                                                                                    |                                   |                                                      |  |
| ABL 8FEQ24200                                                                                                    | ABL 8TEQ24200                     |                                                      |  |
|                                                                                                    | ABL 8TEQ24300                     |                                                      |  |
|                                                                                                    | ABL 8TEQ24400                     |                                                      |  |

ABL 8TEQ24600

| _                              |  |
|--------------------------------|--|
|                                |  |
| Single-phase connection (N-L1) |  |
|                                |  |
| Single-phase connection (N-L1) |  |
| 100240 V ∼                     |  |
|                                |  |

| No  | Yes |
|-----|-----|
| _   | Yes |
| Yes |     |
| -   |     |
| _   |     |
| No  |     |

| AUI ADLINOUZT (Z)                |                  |
|----------------------------------|------------------|
|                                  | ASI ABLM3024 (2) |
|                                  |                  |
|                                  |                  |
| ASI ABLB3004<br>ASI ABLD3004 (1) |                  |
|                                  |                  |
|                                  |                  |
|                                  |                  |
|                                  |                  |
|                                  |                  |
|                                  |                  |
|                                  |                  |
|                                  |                  |
|                                  |                  |
|                                  |                  |
|                                  |                  |

<sup>(1)</sup> With ground fault detection. (2) One 30 V --- output and one 24 V --- output ± 5%.

### Modicon<sup>®</sup> Quantum<sup>™</sup> automation platform

Power supplies for DC control circuits Phaseo® regulated switch mode power supplies Universal range

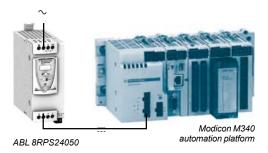

### Switch mode power supplies: Universal range

The ABL 8RPS/RPM/WPS power supply offer is designed to provide the DC voltage necessary for the control circuits of automation system equipment. Comprising six products, this range meets the needs encountered in industrial and commercial applications. These compact electronic switch mode power supplies provide a quality of output current that is suitable for the loads supplied and compatible with the Modicon M340, Premium™ and Quantum ranges. When used with additional function modules, they help ensure continuity of service in the event of power outages or application malfunctions. Clear guidelines are given on selecting the function modules and upstream protection devices that are often used with them, thus providing a comprehensive solution.

The Universal range of Phaseo power supplies must be connected in phase-to-neutral or phase-to-phase for **ABL 8RPS/RPM**, and in three-phase for **ABL 8WPS**. They deliver a voltage that is precise to 3%, whatever the load and whatever the type of line supply, within the ranges:

- $\square$  85 to 132 V  $\sim$  and 170 to 550 V  $\sim$  for **ABL 8RPS** units
- $\,\Box\,$  85 to 132 V  $\sim$  and 170 to 264 V  $\sim\,$  for **ABL 8RPM** units
- $\hfill\Box$  340 to 550 V  $\sim$  for **ABL 8WPS** units

Their very wide input voltage range allows a considerable reduction of parts held in stock and offers a distinct advantage in terms of machine design.

Conforming to IEC standards and UL and CSA certified, they are suitable for universal use.

**ABL 8RPS/RPM and ABL 8WPS** power supplies are all equipped with a harmonic filter, helping to ensure compliance with standard IEC/EN 61000-3-2 concerning harmonic pollution.

The Universal range of Phaseo power supplies have protection devices to help ensure optimum performance of the automation system. Their operating mode can be configured as required by the user:

- Manual reset protection mode: Priority is given to the voltage to help maintain the PLC logic states and nominal operation of the supplied actuators.
- Automatic reset protection mode: Priority is given to the current to allow troubleshooting for example, or to help ensure continuity of service until the arrival of the maintenance team.

The Universal range of Phaseo power supplies also has a power reserve, allowing them to deliver a current of 1.5 In at regular intervals. This avoids the need to oversize the power supply if the device has a high inrush current, while helping to ensure optimum performance of the automation system.

The diagnostics for the Universal range of Phaseo power supplies are available on the front of the device via LEDs ( $U_{out}$  and  $I_{out}$ ) and via a volt-free relay contact.

Products are equipped with an output voltage adjustment potentiometer to compensate for any line voltage drops in installations with long connection cable runs.

These power supplies are designed for direct mounting on a 35 mm ur rail.

# Modicon® Quantum™ automation platform Power supplies for DC control circuits

Power supplies for DC control circuits Phaseo® regulated switch mode power supplies Universal range

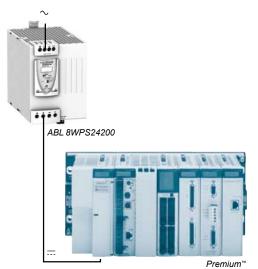

### Switch mode power supplies: Universal range (continued)

There are four references available in the Universal range of Phaseo power supplies for phase-to-neutral or phase-to-phase connection:

| ■ ABL 8RPS24030 | 72 W  | 3 A  | 24 V |
|-----------------|-------|------|------|
| ■ ABL 8RPS24050 | 120 W | 5 A  | 24 V |
| ■ ABL 8RPS24100 | 240 W | 10 A | 24 V |
| ■ ABL 8RPM24200 | 480 W | 20 A | 24 V |

The Universal range of Phaseo power supplies also features two references for three-phase connection:

| ■ ABL 8WPS24200 | 480 W | 20 A | 24 V |
|-----------------|-------|------|------|
| ■ ABL 8WPS24400 | 960 W | 40 A | 24 V |

A range of function modules also allows functions to be added to the Universal range of Phaseo power supplies to help ensure continuity of service:

□ A Buffer module or Battery check modules and their batteries to help ensure continuity of service in the event of a power outage (see selection table)

 $\hfill \square$  A Redundancy module to meet the most demanding requirements for continuity of service even if the power supply becomes inoperative

□ Downstream electronic Protection modules to help ensure that the protection in the application is discriminating

□ Converter modules delivering nominal voltages of 5 and 12 V — from the 24 V — output of the Universal range of Phaseo power supplies

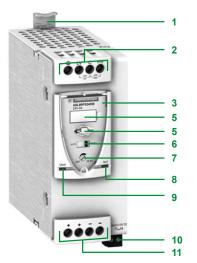

### **Description**

automation platform

#### Universal range of power supplies

The Universal range of Phaseo regulated switch mode power supplies,

#### ABL 8RPS24 • 0/RPM24200/WPS24 • 00, comprise:

- 1 Spring clip for 35 mm ∟ rail
- 2 4 mm<sup>2</sup> enclosed screw terminals for connection of the AC voltage (single-phase, phase-to-phase or three-phase connection)
- 3 Protective glass flap
- 4 Clip-on marker label
- 5 Locking catch for the glass flap (sealable)
- 6 Protection mode selector
- 7 Output voltage adjustment potentiometer
- 8 Output voltage status LED (green and red)
- 9 Output current status LED (green, red, and orange)
- 10 Screw terminals for connection of the diagnostic relay contact, except ABL 8RPS24030
- 11 4 mm<sup>2</sup> (10 mm<sup>2</sup> on ABL 8WPS24•00 and ABL 8RPM24200) enclosed screw terminals for connection of the DC output voltage

automation platform

Power supplies for DC control circuits

Phaseo® regulated switch mode power supplies Universal range

| Technical charac               | ,,,,,,,,,,,,,,,,,,,,,,,,,,,,,,,,,,,,,,, |                 | ADL ODDOGGOOD                                                                                                    | A DI ADDOGAGES                         | ADI 000004400                 | A DL ODDMO4000                        |  |
|--------------------------------|-----------------------------------------|-----------------|----------------------------------------------------------------------------------------------------|----------------------------------------|-------------------------------|---------------------------------------|--|
| Power supply type              |                                         |                 | ABL 8RPS24030                                                                                                    | ABL 8RPS24050<br>950-1, UL, CSA, C€, C | ABL 8RPS24100                 | ABL 8RPM24200                         |  |
| Certifications Compliance with | Safety                                  |                 | IEC/EN 60950-1, E                                                                                                 |                                        | - HCK                         |                                       |  |
| standards                      | EMC                                     |                 | EN 61000-6-1, EN                                                                                                  | N 61204-3                              |                               |                                       |  |
| Input circuit                  | LIVIO                                   |                 | LIV 0 1000-0-1, LIV                                                                                               | 01000-0-2, 214 01000                   | -0-0, LIVO 1000-0-4, L        | 1401204-0                             |  |
| Input values                   | Nominal voltages                        | v               | 100120 V ∼/200                                                                                                    | 500 V A.                               |                               | 100120 V ∼/                           |  |
| phase-to-neutral (N-L1) or     |                                         | •               | 200240                                                                                                    |                                        |                               |                                       |  |
| phase-to-phase (L1-L2          | Limit voltage                           | ٧               | 85132 V ∼/170                                                                                                    | 85132 V ∼/                             |                               |                                       |  |
|                                |                                         |                 |                                                                                                    |                                        |                               | 170264 V ∼                            |  |
|                                | Permissible frequencies                 | Hz              | 4763                                                                                                    |                                        |                               |                                       |  |
|                                | Maximum inrush current                  | Α               | 30 for 2 ms max.                                                                                                  |                                        |                               |                                       |  |
|                                | Power factor                            |                 | 0.59 at 120 V ∼/0.5                                                                                               | 51 at 240 V ∼                          | 0.69 at 120 V ∼/0.6           | 1                                     |  |
|                                | Efficiency at nominal load              |                 | > 87%                                                                                                    | 1                                      | T.                            | > 88%                                 |  |
|                                | Dissipated power at nominal load        | W               | 7.8                                                                                                    | 15.5                                   | 31                            | 57.6                                  |  |
| Anti-harmonic filtering        | According to IEC/EN 61000-3-2           |                 | Yes, via integrated                                                                                               | PFC (Power Factor C                    | orrection)                    |                                       |  |
| Output circuit                 |                                         |                 | 1                                                                                                    |                                        |                               |                                       |  |
| Compatibility with function    |                                         |                 |                                                                                                    |                                        | lundancy, discrimination      | ng protection                         |  |
| Diagnostics                    | LEDs on front panel                     | _               |                                                                                                    | nge and red), voltage                  |                               |                                       |  |
|                                | Relay                                   |                 | <ul> <li>Relay closed U<sub>out</sub> &gt; 21.6 V</li> <li>contact 230 V ∼, 0.5 A max; 24 V = 5 mA min</li> </ul> |                                        |                               |                                       |  |
| Nominal output values          | Output voltage (U <sub>Out</sub> )      | V               | 24                                                                                                    | CONTRACT 250 V · C, U                  | .o.a.max, 24 v, 5 m.          | TATION TO SERVICE STREET              |  |
| tommar output values           | Current                                 | A               | 3                                                                                                    | 5                                      | 10                            | 20                                    |  |
|                                | Power                                   | w               | 72                                                                                                    | 120                                    | 240                           | 480                                   |  |
| Permissible temporary in       | · * · · · ·                             | A               |                                                                                                    | num, see curves on pa                  |                               | 100                                   |  |
| Accuracy                       | Output voltage (U <sub>Out</sub> )      | V               | Adjustable 2428.8                                                                                                 |                                        |                               |                                       |  |
|                                | Line and load regulation                |                 | 1%3%                                                                                                    |                                        |                               |                                       |  |
|                                | Residual ripple - noise                 | mV              | < 200 (peak-peak)                                                                                                 |                                        |                               |                                       |  |
| Holding time for I max         | U <sub>in</sub> = 100 V ∼               | ms              | ≥20                                                                                                    |                                        |                               |                                       |  |
| •                              | $U_{ln} = 240 \text{ V} \sim$           | ms              | ≥40                                                                                                    |                                        |                               |                                       |  |
|                                | U <sub>In</sub> = 400 V ∼               | ms              | ≥120 –                                                                                                    |                                        |                               |                                       |  |
|                                | Against short-circuits                  |                 | Permanent, automatic or manual restart                                                                            |                                        |                               |                                       |  |
|                                | Against overloads                       |                 | Permanent, automatic or manual restart                                                                            |                                        |                               |                                       |  |
|                                | Against overvoltages                    | V               | 3032, automatic or manual restart                                                                                 |                                        |                               |                                       |  |
|                                | Against undervoltages                   | V               | Tripping if U <sub>Out</sub> < 21.6 (manual mode)                                                                 |                                        |                               |                                       |  |
|                                | Thermal                                 |                 | Yes, automatic rest                                                                                               | art only                               |                               |                                       |  |
| Operational and envi           | ronmental characteristics               |                 |                                                                                                    |                                        |                               |                                       |  |
| Connections                    | Input                                   | mm <sup>2</sup> |                                                                                                    | erminals (2212 AW                      |                               |                                       |  |
|                                | Output                                  | mm <sup>2</sup> | 4 x 0.54 screw terminals (2212 AWG) + ground terminal (1)                                                         |                                        |                               |                                       |  |
|                                | Diagnostic relay                        | mm <sup>2</sup> | -                                                                                                    |                                        | screw terminal block          |                                       |  |
| Mounting                       | On 1_1 rail                             |                 | 35 x 7.5 mm and 3                                                                                                 | 5 x 15 mm                              |                               |                                       |  |
| Operating position             |                                         |                 | Vertical                                                                                                    |                                        |                               |                                       |  |
| Connections                    | Serial                                  |                 | Possible, see page                                                                                                |                                        |                               |                                       |  |
|                                | Parallel                                |                 | Possible, see page                                                                                                | 9/30                                   |                               | linan i i                             |  |
| Degree of protection           | According to IEC 60529                  |                 | IP 20                                                                                                    |                                        |                               | IP 20 except outputerminals (+, -) IP |  |
| Environment                    | Operating temperature                   | °C              | - 25+ 60 (derating from 50°C, see page 9/28)                                                                      |                                        |                               | terminais (+, -) ii                   |  |
| Liiviioiiiieiit                | Storage temperature                     | °C              | - 40+ 70                                                                                                    | g iroin 30°C, see page                 | 3 3/20)                       |                                       |  |
|                                | Maximum relative humidity               |                 | 90% during operation                                                                                              | on 95% in storage                      |                               |                                       |  |
|                                | Vibration acc. to IEC/EN 61131-2        |                 |                                                                                                    | de 3.5 mm & 11.9 -150                  | ) Hz acceleration 2 g         |                                       |  |
| Protection class               | According to VDE 0106 1                 |                 | Class I                                                                                                    |                                        | 7 1.12 doccio. d. d. d. 1.2 g |                                       |  |
| Dielectric strength            | Input/output                            | V rms           | 4000 ∼                                                                                                    |                                        |                               | 3000 ∼                                |  |
| 50 Hz for 1 min                | Input/ground                            | V rms           | 3500 ∼                                                                                                    |                                        |                               | 2500 ∼                                |  |
|                                | Output/ground                           | V rms           | 500 ∼                                                                                                    |                                        |                               |                                       |  |
| nput fuse incorporated         |                                         |                 | No                                                                                                    |                                        |                               |                                       |  |
| Emission,                      | Radiation                               |                 | EN 55022 Class B                                                                                                  | and GL levels                          |                               |                                       |  |
| according to EN 61000-6-3      | Conducted on the power line             |                 | EN 55022 Class B and GL levels                                                                                    |                                        |                               |                                       |  |
|                                | Harmonic currents                       |                 | IEC/EN 61000-3-2                                                                                                  |                                        |                               |                                       |  |
| mmunity,                       | Electrostatic discharge                 |                 | IEC/EN 61000-4-2                                                                                                  | (8 kV contact/15 kV a                  | ir)                           |                                       |  |
| according to IEC/              | Radiated electromagnetic fields         |                 | IEC/EN 61000-4-3                                                                                                  | level 3 (10 V/m)                       |                               |                                       |  |
| EN 61000-6-2                   |                                         |                 |                                                                                                    |                                        |                               |                                       |  |
|                                | Induced electromagnetic fields          |                 | IEC/EN 61000-4-6                                                                                                  |                                        |                               |                                       |  |
|                                | Rapid transients                        |                 | IEC/EN 61000-4-4 (4 kV)                                                                                           |                                        |                               |                                       |  |
|                                | Surges, IEC/EN 61000-4-5                |                 | Input: 4 kV in common mode, 2 kV in differential mode                                                             |                                        |                               |                                       |  |
|                                |                                         |                 | Output: 2 kV in common mode, 1 kV in differential mode  IEC/EN 61000-4-11 (voltage dips and interruptions)        |                                        |                               |                                       |  |
|                                | Primary outages                         |                 | IEC/EN 64000 4 44                                                                                                 | L (voltage dine and int                | orruptions)                   |                                       |  |

(1) No ground screw on ABL 8RPM 24200 power supply

automation platform

Power supplies for DC control circuits

Phaseo® regulated switch mode power supplies Universal range

|                                      | teristics                          |                 |                                                        |                                               |  |  |
|--------------------------------------|------------------------------------|-----------------|--------------------------------------------------------|-----------------------------------------------|--|--|
| Power supply type                    |                                    |                 | ABL 8WPS24200                                          | ABL 8WPS24400                                 |  |  |
| Certifications                       |                                    |                 | CB scheme EN 60950-1, UL, (                            |                                               |  |  |
| Compliance with<br>standards         | Safety                             |                 | EN 60950-1, EN 61204, SELV                             |                                               |  |  |
|                                      | EMC                                |                 | EN 61000-6-1, EN 61000-6-2,                            | EN 61000-6-3, EN 61000-6-4, EN 61204-3        |  |  |
| Input circuit                        |                                    |                 | 1                                                      |                                               |  |  |
| LED indication                       |                                    |                 | _                                                      |                                               |  |  |
| Input values<br>3 phases (L1-L2-L3)  | Nominal values                     | V               | 380-500 V ∼                                            |                                               |  |  |
| o priases (LT-LZ-Lo)                 | Permissible values                 | V               | 320-550 V ∼                                            |                                               |  |  |
|                                      | Permissible frequencies            | Hz              | 4763                                                   |                                               |  |  |
|                                      | Maximum inrush current             | Α               | 25 for 2 ms max.                                       | lo or                                         |  |  |
|                                      | Power factor                       |                 | 0.65<br>> 92%                                          | 0.85                                          |  |  |
|                                      | Efficiency at nominal load         | w               | 38.4 76.8                                              |                                               |  |  |
| A mái hanna a mia filéanina          | Dissipated power at nominal load   | VV              |                                                        |                                               |  |  |
| Anti-harmonic filtering              | According to IEC/EN 61000-3-2      | V               | Yes, via integrated PFC (Powe                          | ,                                             |  |  |
| Run mode in the event of             | pnase failure                      | V               | Operation possible for a few m                         | linutes then protection trips                 |  |  |
| Output circuit                       |                                    |                 | D. # b-#                                               | -1                                            |  |  |
| Compatibility with function          |                                    |                 |                                                        | ck unit, redundancy, discriminating protectio |  |  |
| Diagnostics                          | LEDs on front panel                |                 | Current (green, orange and re                          | , , , , , , , , , , , , , , , , , , , ,       |  |  |
| Nameland autout values               | Relay                              | V               |                                                        | tact 230 V ∼, 0.5 A max; 24 V ==, 5 mA min    |  |  |
| Nominal output values                | Output voltage (U <sub>Out</sub> ) |                 | 24                                                     | 10.40                                         |  |  |
|                                      | Current                            | A<br>W          | 020<br>480                                             | 040                                           |  |  |
| Dormicaible temperaturi              | Power (heast)                      | A               |                                                        | 960                                           |  |  |
| Permissible temporary in<br>Accuracy | Output voltage (U <sub>Out</sub> ) | V               | 1.5 In for 4 s maximum, see curves Adjustable 2428.8   |                                               |  |  |
| Accuracy                             | Line and load regulation           | V               | 1%3%                                                   |                                               |  |  |
|                                      | Residual ripple - noise            | mV              | < 200 (peak-peak)                                      |                                               |  |  |
| Holding time                         | $U_{in} = 400 \text{ V} \sim$      | ms              | ≥ 18                                                   | ≥ 14                                          |  |  |
| for I max                            | O <sub>In</sub> = 400 V S          | 1113            | > 10                                                   | > 17                                          |  |  |
| Protection                           | Against short-circuits             |                 | Permanent, automatic or manual restart                 |                                               |  |  |
|                                      | Against overloads                  |                 | Permanent, automatic or manual restart                 |                                               |  |  |
| Ā                                    | Against overvoltages               | ٧               | 3032 ==, automatic or manual restart                   |                                               |  |  |
|                                      | Against undervoltages              | ٧               | Tripping if U <sub>Out</sub> < 21.6 (in manual mode)   |                                               |  |  |
|                                      | Thermal                            |                 | Yes, automatic restart only                            |                                               |  |  |
| Operational and envi                 | ronmental characteristics          |                 |                                                        |                                               |  |  |
| Connections                          | Input                              | mm <sup>2</sup> | 3 x 0.54 screw terminals (22                           | 212 AWG) + ground                             |  |  |
|                                      | Output                             | mm <sup>2</sup> | 4 x 0.510 screw terminals (2                           | 4 x 0.510 screw terminals (228 AWG)           |  |  |
|                                      | Diagnostic relay                   | mm <sup>2</sup> | 2 x 2.5 removable screw termin                         | nal block                                     |  |  |
| Mounting                             | On 🖵 rail                          |                 | 35 x 7.5 mm and 35 x 15 mm                             |                                               |  |  |
| Operating position                   |                                    |                 | Vertical                                               |                                               |  |  |
| Connections                          | Serial                             |                 | Possible, see page 9/30                                |                                               |  |  |
|                                      | Parallel                           |                 | Possible, see page 9/30                                |                                               |  |  |
| Degree of protection                 | According to IEC 60529             |                 | IP 20 except output terminals (                        |                                               |  |  |
| Environment                          | Operating temperature              | °C              | - 25+ 60 (derating from 50°C                           | C, see page 9/28)                             |  |  |
|                                      | Storage temperature                | °C              | - 40+ 70                                               |                                               |  |  |
|                                      | Maximum relative humidity          |                 | 90% during operation, 95% in                           | storage                                       |  |  |
|                                      | Vibration acc. to IEC/EN 61131-2   |                 | · · · · · · · · · · · · · · · · · · ·                  | § 11.9 -150 Hz acceleration 2 g               |  |  |
| Protection class, according          | <u> </u>                           |                 | Class I                                                |                                               |  |  |
| Dielectric strength 50 Hz            |                                    | V rms           | 4000 ∼                                                 |                                               |  |  |
| for 1 min                            | Input/ground                       | V rms           | 3500 ∼                                                 |                                               |  |  |
|                                      | Output/ground                      | V rms           | 500 ∼                                                  |                                               |  |  |
| Input fuse incorporated              |                                    |                 | No                                                     |                                               |  |  |
| Emission,                            | Radiation                          |                 | EN 55022 Class B and GL leve                           |                                               |  |  |
| according to EN 61000-6-3            | Conducted on the power line        |                 | EN 55022 Class B and GL levels                         |                                               |  |  |
|                                      | Harmonic currents                  |                 | IEC/EN 61000-3-2                                       |                                               |  |  |
| mmunity,                             | Electrostatic discharge            |                 | IEC/EN 61000-4-2 (8 kV conta                           |                                               |  |  |
| according to IEC/<br>EN 61000-6-2    | Radiated electromagnetic fields    |                 | IEC/EN 61000-4-3 level 3 (10                           | ,                                             |  |  |
|                                      | Induced electromagnetic fields     |                 | IEC/EN 61000-4-6 level 3 (30                           | V/m)                                          |  |  |
|                                      | Rapid transients                   |                 | IEC/EN 61000-4-4 (4 kV)                                |                                               |  |  |
|                                      | Surges, IEC/EN 61000-4-5           |                 | Input: 4 kV in common mode, 2                          |                                               |  |  |
|                                      |                                    |                 | Output: 2 kV in common mode, 1 kV in differential mode |                                               |  |  |
|                                      | Primary outages                    |                 | IEC/EN 61000-4-11 (voltage d                           | ips and interruptions)                        |  |  |

Power supplies for DC control circuits Phaseo® regulated switch mode power supplies Universal range

### **Output characteristics**

#### Derating

The ambient temperature is a determining factor that limits the power that an electronic power supply can deliver continuously. If the temperature around the electronic components is too high, their life will be significantly reduced.

The nominal ambient temperature for the Universal range of Phaseo power supplies is  $50^{\circ}$ C. Above this temperature, derating is necessary up to a maximum temperature of  $60^{\circ}$ C.

The graph below shows the power (in relation to the nominal power) that the power supply can deliver continuously, according to the ambient temperature.

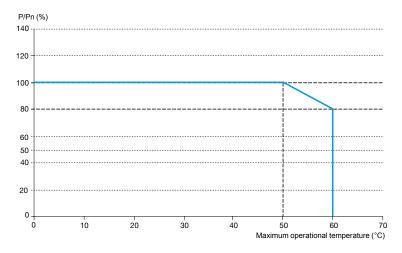

ABL 8RPM, ABL 8RPS, ABL 8WPS mounted vertically

Derating should be considered in extreme operating conditions:

- □ Intensive operation (output current permanently close to the nominal current, combined with a high ambient temperature)
- □ Output voltage set above 24V (to compensate for line voltage drops, for example)
- □ Parallel connection to increase the total power

| General rules to b     | pe complied with                                                                                                    |
|------------------------|----------------------------------------------------------------------------------------------------|
| Intensive operation    | See derating on above graph. Example for ABL 8RPS: - Without derating, from 0°C to 50°C - Derating of nominal current by 2% per additional °C, up to 60°C |
| Rise in output voltage | The nominal power is fixed. Increasing the output voltage means that the current delivered is reduced.                                                    |
| Mounting               | To allow heat dissipation, the power supplies must not be in contact with each other.                                                                     |

There must be adequate convection around the products to assist cooling. There must also be sufficient clearance around the Universal range of Phaseo power supplies:

- □ 50 mm above and below
- □ 10 mm on the sides

9

### Output characteristics (continued)

### Modicon<sup>®</sup> Quantum<sup>™</sup> automation platform

Power supplies for DC control circuits
Phaseo® regulated switch mode power supplies
Universal range

#### Output characteristics (continued)

#### Behavior in the event of overloads

Behavior in the event of overloads:

- Automatic reset protection mode (current limiting): If the output current exceeds approximately 1.2 In, the output current is limited to this value. The value of the output voltage can then be less than 21 V but the diagnostic relay opens, allowing the anomaly to be fed back to the automation system and thus prevent feedback of any undefined logic state. On elimination of the overload, the output voltage reverts to its preset value.
- Manual reset protection mode (undervoltage detection): If the output current exceeds approximately 1.2 In, the power supply stops completely before the output voltage drops below 21 V and no longer delivers any current. The detected fault is maintained in memory as long as voltage is present at the power supply primary. The power supply will become operational again, if the detected fault has disappeared, after de-energizing the primary for a few seconds.

**Note:** In both these modes, any overload of less than 1.5 In and lasting less than 4 s will be absorbed by the "boost" circuit and the voltage delivered will stay within the specified limits (adjustment voltage +/- 3%).

#### Load limit

### Manual reset protection mode ABL 8RPM24200/ABL 8RPS24eee/ABL 8WPS24eee

Automatic reset protection mode

ABL 8RPM24200/ABL 8RPS24eee/ABL 8WPS24eee

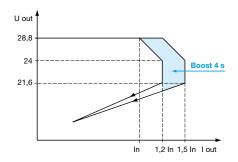

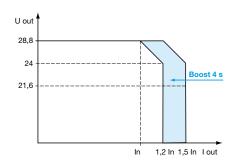

#### "Boost" repeat accuracy

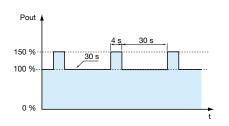

The **ABL 8RPS/RPM/WPS** Universal range of Phaseo power supplies has a power reserve, allowing them to supply the application with energy up to 1.5 times the nominal current at the intervals illustrated by the graph opposite.

The "boost" amplitude and repeat accuracy depend on:

- ☐ The overload duration
- □ The overload intensity
- $\hfill\Box$  The period between each consumption peak

When the power supply can no longer cope (repeated overloads, overload duration > 4 seconds, power rating > 150% of nominal power) the built-in protection trips.

This type of operation is described in detail in the user manual. This manual can be downloaded from our web site, <a href="https://www.schneider-electric.com">www.schneider-electric.com</a>

#### Behavior in the event of phase failure on three-phase power supplies

The **ABL 8WPS24•00** Universal range of Phaseo power supplies is capable of starting and delivering a nominal current and voltage for a few minutes in the event of failure of one phase. Their protection (thermal) then trips and they are reset automatically.

Phaseo® regulated switch mode power supplies Universal range

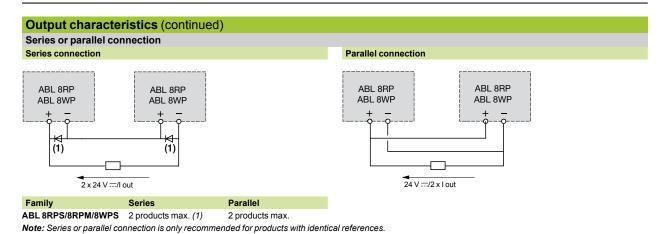

For better availability, the power supplies can also be connected in parallel using the ABL8 RED24400 Redundancy module.

| Type of line supply                                                                                                    | 115 V ∼ phase                           | 115 V ~ phase-to-neutral                 |               |                                        | e-to-phase                               |                                       | 400 V ∼ phase-                          | to-phase                                    |  |
|----------------------------------------------------------------------------------------------------|-----------------------------------------|------------------------------------------|---------------|----------------------------------------|------------------------------------------|---------------------------------------|-----------------------------------------|---------------------------------------------|--|
| Type of protection                                                                                                    |                                         | Thermal-magnetic circuit-breaker         |               | Thermal-magnetic circuit-breaker       |                                          | gG/gL<br>fuse                         | Thermal-<br>magnetic<br>circuit-breaker | gG/gL<br>fuse                               |  |
|                                                                                                    | Schneider<br>Electric®<br>GB2 (IEC) (2) | Merlin Gerin®<br>C60N (IEC)<br>C60N (UL) |               | Schneider<br>Electric<br>GB2 (IEC) (2) | Merlin Gerin®<br>C60N (IEC)<br>C60N (UL) |                                       | Schneider Electric<br>GV2<br>(IEC/UL)   |                                             |  |
| ABL 8RPS24030                                                                                                    | GB2 CD07                                | MG24443                                  | 2 A (8 x 32)  | GB2 CD07                               | MG24443                                  | 2 A (8 x 32)                          | GV2 RT06                                | 2A(14 x 51)                                 |  |
| ABL 8RPS24050                                                                                                    | GB2 CD08                                | MG24444                                  | 4 A (8 x 32)  | GB2 CD07                               | MG24443                                  | 2 A (8 x 32)                          | GV2 RT06                                | 2 A (14 x 51)                               |  |
| ABL 8RPS24100                                                                                                    | GB2 CD12                                | MG24447                                  | 6 A (8 x 32)  | GB2 CD08                               | MG24444                                  | 4 A (8 x 32)                          | GV2 RT07                                | 4 A (14 x 51)                               |  |
| ABL 8RPM24200                                                                                                    | GB2 CD16                                | MG24449                                  | 10 A (8 x 32) | GB2 CD12                               | MG24447                                  | 6 A (8 x 32)                          | _                                       | _                                           |  |
| ABL 8WPS24200                                                                                                    | -                                       | _                                        | _ `           | _                                      | -                                        | - ` ′                                 | GV2 ME06                                | 2A(14 x 51                                  |  |
| ABL 8WPS24400                                                                                                    | -                                       | -                                        | -             | -                                      | -                                        | -                                     | GV2 ME07                                | 4 A (14 x 51                                |  |
| Schemes                                                                                                    |                                         |                                          |               |                                        |                                          |                                       |                                         |                                             |  |
| GB2 CD●●                                                                                                    |                                         | GV2 R                                    | Τ0•           |                                        |                                          | GV2 ME0●                              |                                         |                                             |  |
| 2/11 \\ \frac{14}{\text{T} \text{T} \text{T} \\ \frac{1}{\text{T} \text{T} \\ \frac{1}{\text{T} \text{T} \\ \frac{1}{\text{T} \\ \text{T} \\ \text{T} |                                         | <b>H</b>                                 | * * *<br>     |                                        |                                          |                                       | conne phase                             | -phase<br>ction (N-L1) or<br>-to-phase (L1- |  |
|                                                                                                    |                                         |                                          |               |                                        |                                          | F   F   F   F   F   F   F   F   F   F | * conne                                 | -phase<br>ction (L1-L2-L3                   |  |

- (1) Two Shottky diodes Imin = power supply In and Vmin = 50 V (2) UL certification pending

### Modicon® Quantum™ **automation platform**Power supplies for DC control circuits

Phaseo® regulated switch mode power supplies Universal range

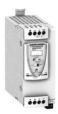

ABL 8RPS24050

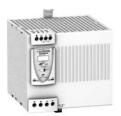

ABL 8RPM24200

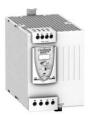

ABL 8WPS24200

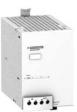

ABL 8BUF24400

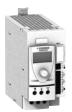

ABL 8BBU24200

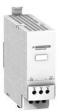

ABL 8RED24400

| Phaseo reg                                       | Secondary                                                                                                    |                                                                                                    |                                              | Reset                                       | IEC/EN          | Reference      | Weigh      |
|--------------------------------------------------|----------------------------------------------------------------------------------------------------|----------------------------------------------------------------------------------------------------|----------------------------------------------|---------------------------------------------|-----------------|----------------|------------|
| voltage                                          | Output Nominal Nominal voltage power current                                                                              |                                                                                                    |                                              | 61000-3-2<br>conformity                     | Reference       | k              |            |
| Single-phase                                     |                                                                                                    |                                                                                                    |                                              | ction                                       |                 |                |            |
| 100120 V ~ -                                     | 2428.8 V                                                                                                    | 72 W                                                                                                    | 3 A                                          | Auto/man                                    | Yes             | ABL8RPS24030   | 0.3        |
| 200500 V                                         | 2420.0 V                                                                                                    | 120 W                                                                                                    | 5 A                                          | Auto/man                                    | Yes             | ABL8RPS24050   | 0.7        |
| 15%,+ 10%                                        |                                                                                                    | 240 W                                                                                                    | 10 A                                         | Auto/man                                    | Yes             | ABL8RPS24100   | 1.0        |
| 50/60 Hz                                         |                                                                                                    | 240 VV                                                                                                    | 107                                          | Auto/man                                    | 163             | ADLONF 324100  | 1.0        |
| 100120 V ~/<br>200240 V<br>15%,+ 10%<br>50/60 Hz | 2428.8 V                                                                                                    | 480 W                                                                                                    | 20 A                                         | Auto/man                                    | Yes             | ABL8RPM24200   | 1.6        |
| Three-phase co                                   | nnection (L1                                                                                                    | I-L2-L3)                                                                                                    |                                              |                                             |                 |                |            |
| 380500 V ∼                                       | 2428.8 V                                                                                                    | 480 W                                                                                                    | 20 A                                         | Auto/man                                    | Yes             | ABL8WPS24200   | 1.6        |
| ± 10%<br>50/60 Hz                                | ==                                                                                                    | 960 W                                                                                                    | 40 A                                         | Auto/man                                    | Yes             | ABL8WPS24400   | 2.7        |
| Function m                                       | nodules f                                                                                                    | or cont                                                                                                    | inuity of s                                  | service (1)                                 |                 |                |            |
| Function                                         | Use                                                                                                    |                                                                                                    |                                              | Description                                 |                 | Reference      | Weigh      |
|                                                  |                                                                                                    |                                                                                                    |                                              | •••                                         |                 |                | k          |
| Continuity after<br>a power outage               | Holding time                                                                                                    | e 100 ms at                                                                                                    | 40 A and 2 s a                               | t Buffer modul                              | е               | ABL8BUF24400   | 1.2        |
|                                                  |                                                                                                    | ing on use v                                                                                                    | with a battery                               | Battery check module<br>20 A output current |                 | ABL8BBU24200   | 0.5        |
|                                                  | check module-battery unit and load) (2)                                                                                   |                                                                                                    | Battery check module,<br>40 A output current |                                             | ABL8BBU24400    | 0.7            |            |
|                                                  |                                                                                                    |                                                                                                    | 3.2 Ah batter                                |                                             | ABL8BPK24A03    | 3.5            |            |
|                                                  |                                                                                                    |                                                                                                    |                                              | 7 Ah battery module (3)                     |                 | ABL8BPK24A07   | 6.5        |
|                                                  |                                                                                                    |                                                                                                    |                                              | 12 Ah battery module (3)                    |                 | ABL8BPK24A12   | 12.0       |
| Continuity after<br>a malfunction                | power suppl<br>uninterrupte<br>application 6                                                                              | eling and redundancy of the<br>r supply to help ensure<br>errupted operation of the<br>ation excluding mains failures<br>pplication overloads |                                              | Redundancy                                  | module          | ABL8RED24400   | 0.7        |
| Discriminating<br>downstream<br>protection       | Electronic protection (110 A overloads or short-circuit) of 4 output terminals from a Phaseo Universal range power supply |                                                                                                    | Protection module with 2-pole breaking (4)   |                                             | ABL8PRP24100    | 0.2            |            |
| / conve                                          | rters (1)                                                                                                    |                                                                                                    |                                              |                                             |                 |                |            |
| Primary (5)                                      | . ,                                                                                                    |                                                                                                    |                                              | Secondary                                   |                 | Reference      | Weigh      |
| Input voltage                                    | Universal ra                                                                                                    |                                                                                                    |                                              | Output<br>voltage                           | Nominal current | _              | k          |
| 24 V                                             | 2.2 A                                                                                                    |                                                                                                    |                                              | 56.5 V ==                                   | 6 A             | ABL8DCC05060   | 0.3        |
| 9%,+ 24%                                         | 1.7 A                                                                                                    |                                                                                                    |                                              | 715 V ===                                   | 2 A             | ABL8DCC12020   | 0.3        |
| Separate a                                       | nd replac                                                                                                    | cement                                                                                                    | parts                                        |                                             |                 |                |            |
| Description                                      | Use                                                                                                    |                                                                                                    |                                              | Compositio                                  | n               | Unit reference | Weigl<br>k |
| Fuse assemblies                                  | For ABL 8PF<br>protection m                                                                                               |                                                                                                    | scriminating                                 | 4 x 5 A, 4 x 7.<br>10 A                     | 5 A and 4 x     | ABL8FUS01      |            |
|                                                  | ABL 8BKP2                                                                                                    | 4A●● batter                                                                                                    | 'n                                           | 4 x 20 A and                                | 6 x 30 A        | ABL8FUS02      |            |
| Clip-on marker                                   | Except for A                                                                                                    | BL 8PR●24                                                                                                    | 100                                          | Sold in lots                                | of 100          | LAD90          | 0.0        |
| abels                                            | ABL 8PR•2                                                                                                    | _                                                                                                    |                                              | Sold in lots                                |                 | ASI20MACC5     |            |
| DIN rail<br>mounting kit                         | ABL 8BPK2                                                                                                    | 403 battery                                                                                                    | module                                       | Single unit                                 |                 | ABL1A02        |            |
| EEPROM<br>memory                                 | Backup and<br>ABL8 BBU2                                                                                                   | 4∙00 batter                                                                                                    |                                              | Single unit                                 |                 | SR2MEMO2       | 0.0        |

- module parameters (1) For use with Universal range of Phaseo power supplies.
- (2) Table of compatibility of battery check module-battery unit with holding time depending on the load.
  (3) Supplied with 20 or 30 A fuse depending on the model.
  (4) Supplied with four 15 A fuses.

- (5) Local reset via pushbutton or automatic reset on elimination of the detected fault Supplied with four 15 A fuses.
- (6) Voltage from a 24 V .... Universal range Phaseo power supply.

## **Modicon® Quantum™**

automation platform

Power supplies for DC control circuits

Phaseo® regulated switch mode power supplies Universal range

#### **Dimensions**

ABL 8RPS24 • • • / ABL 8RPM24200/ABL 8WPS24 • • •

Common side view

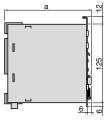

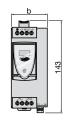

| а   | b                               |
|-----|---------------------------------|
| 120 | 44                              |
| 120 | 56                              |
| 140 | 85                              |
| 140 | 145                             |
| 155 | 95                              |
| 155 | 165                             |
|     | 120<br>120<br>140<br>140<br>155 |

#### **Internal schemes**

ABL 8RPS24030

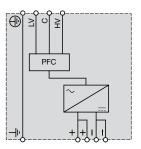

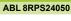

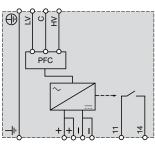

ABL 8RPS24100

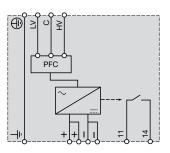

ABL 8RPM24200

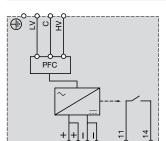

ABL 8WPS24200

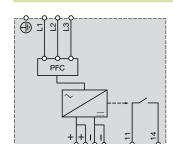

ABL 8WPS24400

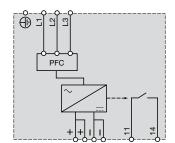

Single-phase (L-N) 100 to 120 V

Phase-to-phase (L1-L2) 200 to 500 V

Three-phase (L1-L2-L3) 3 x 380 to 500 V

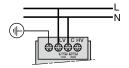

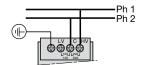

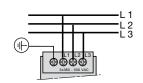

Single-phase (L-N) 200 to 500 V

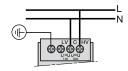

## Modicon® Quantum™

**automation platform**Phaseo® regulated switch mode power supplies for AS-Interface range

#### Power supplies for AS-Interface cabling system

Compatible with the standard Phaseo line, the range of ASI ABL power supplies is designed to deliver a DC voltage, as required by AS-Interface cabling systems. Three versions are available to meet needs encountered in industrial applications, in enclosures, cubicles or floor-standing enclosures. These single-phase electronic switch mode power supplies provide quality output current, in accordance with the electrical characteristics and conforming to standard EN 50295.

#### ASI ABLB300●

Operating on a 100 to 240 V AC supply, this power supply delivers a voltage of 30 V DC. Available in 2.4 and 4.8 A ratings, the outgoing terminal block allows the cable to be connected separately to AS-Interface interface modules and the AS-Interface master. Input and output LEDs allow fast, continuous diagnostics.

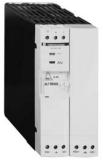

ASIABLB3002

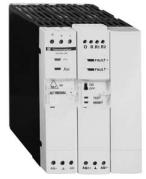

ASI ABLD3004

#### ASI ABLD300

Operating on a 100 to 240 V AC supply, this power supply delivers a voltage of 30 V DC. Available in 2.4 and 4.8 A ratings, it allows diagnosis and management of ground faults on AS-Interface interface modules. In the event of a ground fault, the Phaseo power supply stops dialog on the AS-Interface cabling system and puts the installation in a fallback condition. Restarting is only possible after deliberate acknowledgement of the detected fault. Two inputs/outputs enable dialog with a processing unit. The outgoing terminal block is used to connect the AS-Interface cable separately to the interface modules and the master. Input, output and ground fault LEDs allow fast, continuous diagnostics.

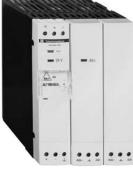

ASI ABLM3024

#### ASI ABLM3024

Operating on a 100 to 240 V AC supply, this product provides two separate power supplies which operate totally independent of each other. Two output voltages, 30 V/2.4 A (AS-Interface line supply) and 24 V/3 A, are available, so making it possible to power the control equipment without an additional power supply. Input and output LEDs allow fast, continuous diagnostics.

## Modicon<sup>®</sup> Quantum<sup>™</sup>

automation platform
Phaseo® regulated switch mode power supplies
for AS-Interface range

| Power supply type                     | stics                             |                 | ASIABI BROOK            | ASIABI B2004        | ASIABLD3002                           | ASIARI D2004     | ASIABL  | M3024                  |
|---------------------------------------|-----------------------------------|-----------------|-------------------------|---------------------|---------------------------------------|------------------|---------|------------------------|
| Power supply type Functions           |                                   |                 |                         | -Interface line (30 |                                       | ASIABLD3004      | 30 V    |                        |
| i unctions                            |                                   |                 | Supply to the AS        | -interrace line (30 | , v )                                 |                  | supply  |                        |
| Product certifications                |                                   |                 | UL 508, CSA 22-         | -2 No. 950, TÜV 6   | 0950-1                                |                  | 1 1/8-7 |                        |
| Conforming to standards               | Safety                            |                 | EN 60950-1              |                     |                                       |                  |         |                        |
| · ·                                   | EMC                               |                 | EN 50081-1, IEC         | C/EN 61000-6-2, E   | EN 55022 class B                      |                  |         |                        |
|                                       | Low frequency harmonic            |                 | No                      |                     |                                       |                  |         |                        |
|                                       | currents                          |                 |                         |                     |                                       |                  |         |                        |
| Input circuit                         |                                   |                 |                         |                     |                                       |                  |         |                        |
| LED indication                        |                                   |                 | Orange LED              |                     |                                       |                  |         |                        |
| Input values                          | Nominal voltage                   | v               | 100240 ∼                |                     |                                       |                  |         |                        |
|                                       | Limit voltages                    | v               | 85264 ∼                 |                     |                                       |                  |         |                        |
|                                       | Current consumption               | Α               | 0.5                     | 1                   | 0.5                                   | 1                | 1       |                        |
|                                       | Permissible frequencies           | Hz              | 4763                    |                     | 1                                     |                  |         |                        |
|                                       | Maximum inrush current            | Α               | 30                      |                     |                                       |                  |         |                        |
|                                       | Power factor                      |                 | 0.65                    |                     |                                       |                  |         |                        |
|                                       | Efficiency at nominal load        | %               | > 83                    |                     |                                       |                  | > 83    | > 80                   |
|                                       | Emoistroy at normal road          | /0              | 1 00                    |                     |                                       |                  | 1 00    | 00                     |
|                                       | Dissipated power at               | W               | 14.7                    | 29.5                | 14.7                                  | 29.5             | 14.7    | 36                     |
| Output circuit                        | nominal load                      |                 |                         |                     |                                       | 1                | 1       | ı                      |
| •                                     |                                   | 1               | Green LED               |                     |                                       |                  |         |                        |
| LED indication  Nominal output values | Voltage (U <sub>Out</sub> )       | V               | 30 (AS-Interface        | .\                  |                                       |                  | 30      | 24                     |
| Nominal output values                 |                                   |                 |                         | <u>′</u>            | 10.4                                  | 140              |         | 3                      |
|                                       | Current                           | A               | 2.4                     | 4.8                 | 2.4                                   | 4.8              | 2.4     |                        |
| Donatala ii                           | Power                             | V               | 72                      | 144                 | 72                                    | 144              | 72      | 72                     |
| Precision                             | Adjustable output voltage         | ľ               | _                       |                     |                                       |                  | -       | 24<br>28.8 <del></del> |
|                                       | Line and load regulation          |                 | 3%                      |                     |                                       |                  |         |                        |
|                                       | Residual ripple - noise           | mV              | 300 - 50                |                     |                                       |                  |         |                        |
| Holding time                          | I max. and V <sub>IN</sub> min.   | ms              | 10                      |                     |                                       |                  |         |                        |
| Protection                            | Against short circuits            |                 | -                       | omatic restart afte | er elimination of the                 | e detected fault |         |                        |
|                                       | Against overloads                 |                 | 1.1 ln                  |                     |                                       |                  |         |                        |
|                                       | Against overvoltages              |                 | Tripping if U > 1.2 Un  |                     |                                       | U>               | U>      |                        |
|                                       | 3                                 |                 | 11.0                    |                     |                                       |                  | 1.2 Un  | 1.5 Un                 |
|                                       | Against undervoltages             |                 | Tripping if U < 0.95 Un |                     |                                       | U<               | U < 0.8 |                        |
|                                       |                                   |                 |                         |                     |                                       |                  | 0.95 Un | Un                     |
|                                       |                                   |                 |                         |                     |                                       |                  |         |                        |
| Operating characteristics             |                                   |                 |                         |                     |                                       |                  |         |                        |
| Connections                           | Input                             | mm <sup>2</sup> |                         | minals + ground     |                                       |                  |         |                        |
|                                       | Output                            | mm²             |                         | minals + ground,    |                                       |                  |         |                        |
| Environment                           | Operating temperature             | °C              |                         | g from 50°C, see    | page 9/36)                            |                  |         |                        |
|                                       | Storage temperature               | °C              | - 25+ 70                |                     |                                       |                  |         |                        |
|                                       | Maximum relative humidity         |                 | 95% (without co         | ndensation or drip  | oping water)                          |                  |         |                        |
|                                       | Degree of protection              |                 | IP 20 (conformir        | ng to IEC/EN 6052   | 29)                                   |                  |         |                        |
|                                       | Vibrations                        |                 | IEC/EN 61131-2          | 2                   |                                       |                  |         |                        |
| Operating position                    |                                   |                 | Vertical                |                     |                                       |                  |         |                        |
| MTBF                                  |                                   | h               | > 100,000 (confe        | orming to Bell cor  | e, at 40°C)                           |                  |         |                        |
| Dielectric strength                   | Input/output                      | V rms           | 3000                    |                     |                                       |                  |         |                        |
| 50 Hz for 1 min                       | Input/ground                      | V rms           | 3000                    |                     |                                       |                  |         |                        |
|                                       | Output/ground (and output/output) | V rms           | 500                     |                     |                                       |                  |         |                        |
| Input fuse incorporated               |                                   |                 | Yes (not intercha       | angeable)           |                                       |                  |         |                        |
| Emission,                             | Conducted/radiated                |                 | Class B (conforr        | ning to EN 55022    | )                                     |                  |         |                        |
| according to EN 61000-6-3             |                                   |                 |                         |                     |                                       |                  |         |                        |
| Immunity,                             | Electrostatic discharge           |                 |                         | I-2 (4 kV contact/8 | · · · · · · · · · · · · · · · · · · · |                  |         |                        |
| according to IEC/EN 61000-6-2         | Radiated electromagnetic fields   |                 | IEC/EN 61000-4          | I-3 level 3 (10 V/m | 1)                                    |                  |         |                        |
|                                       | Induced electromagnetic fields    |                 | IEC/EN 61000-4          | I-6 (10 V)          |                                       |                  |         |                        |
|                                       | Rapid transients                  |                 | IEC 61000-4-4 l         | evel 3 (2 kV)       |                                       |                  |         |                        |
|                                       |                                   |                 |                         |                     |                                       |                  |         |                        |
|                                       | Primary outages                   |                 |                         | (voltage dips and   | interruptions)                        |                  |         |                        |

### Modicon® Quantum™

**automation platform**Phaseo® regulated switch mode power supplies for AS-Interface range

#### **Output characteristics**

The ambient temperature is a determining factor that limits the power that an electronic power supply can deliver continuously. This is because, if the temperature around the electronic components is too high, their life will be significantly reduced. The graph below shows the power (in relation to the nominal power) that the power supply can deliver continuously, according to the ambient temperature.

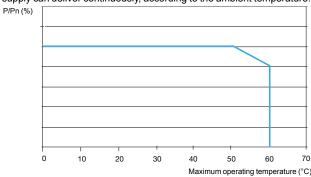

#### **Diagram of operation**

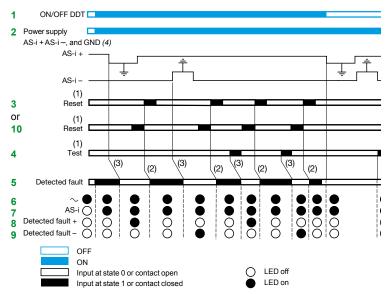

(2) 15 ms (4) Warning: the ground fault detector will work only if the ground (GND) terminal is connected.

- The ground (GND) connection (4) must be made. If disconnected, the built-in detector becomes inoperative. To obtain ground fault diagnostics, use of an ASI ABLD3002/3004 power supply with built-in ground fault detector is recommended.
- Appearance of an accidental ground causes activation of the built-in protection, in the following cases:
- □ Case 1: detected faults between AS-i "+" and ground
- □ Case 2: detected faults between AS-i "-" and ground
- □ Case 3: detected faults between the sensors/actuators powered by the ASI ABLD3002/3004

In cases 1 and 2: switch ON -> OFF: detected faults maintained, no exchange between master and slaves

In case 3: switch ON -> OFF: resumption of exchanges between master and slaves, but the states of the I/O of the module affected by the detected faults are not guaranteed.

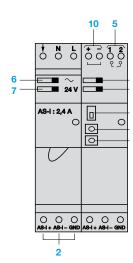

**automation platform**Phaseo® regulated switch mode power supplies for AS-Interface range

GB2 DB06

MG17453 (2)

2 A

#### Selection of protection on the power supply primaries Line supply 115 V ∼ single-phase 230 V $\sim$ single-phase type Thermal-magnetic circuit Thermal-magnetic circuit Power supply Gg fuse Gc breaker (1) fuse breaker (2-pole) ASIABLB3002 GB2 ●B07 MG24517 (2) 2 A GB2 DB06 MG24516 (2) 2 A ASIABLB3004 GB2 •B08 MG24518 (2) GB2 DB07 MG17453 (2) 4 A 2 A ASIABLD3002 GB2 ●B07 MG24517 (2) 2 A GB2 DB06 MG24516 (2) 2 A ASIABLD3004 GB2 ●B08 MG24518 (2) 4 A GB2 DB07 MG17453 (2) 2 A

MG24517 (2)

2 A

GB2 ●B07

ASIABLM3024

|                                                                                                    | Input voltage  | Seconda              | ry            |                 | Reset of     | <b>Ground fault</b> | Reference   | Weight<br>kg |
|----------------------------------------------------------------------------------------------------|----------------|----------------------|---------------|-----------------|--------------|---------------------|-------------|--------------|
|                                                                                                    |                | Output<br>voltage    | Nominal power | Nominal current | auto-protect | detection           |             |              |
| - September                                                                                                    | Single-phase ( | N-L1) <b>or 2-</b> p | hase (L1-L2   | )               |              |                     |             |              |
| 0 0 0                                                                                                    | 100240 V ∼     | 1                    | 72 W          | 2.4 A           | Auto         | No                  | ASIABLB3002 | 0.800        |
| Electrical State of the Control of the Control of t | - 15%, + 10%   |                      | 144 W         | 4.8 A           | Auto         | No                  | ASIABLB3004 | 1.300        |
| - Asi                                                                                                    | 50/60 Hz       |                      | 72 W          | 2.4 A           | Auto         | Yes                 | ASIABLD3002 | 0.800        |
| AC NAME -                                                                                                    |                |                      | 144 W         | 4.8 A           | Auto         | Yes                 | ASIABLD3004 | 1.300        |
|                                                                                                    |                | 30 V                 | 72 W          | 2.4 A           | Auto         | No                  | ASIABLM3024 | 1.300        |
|                                                                                                    |                | 24 V                 | 72 W          | 3 A             | _            |                     |             |              |

ASI ABL • 3002

Selection,

schemes

references, dimensions,

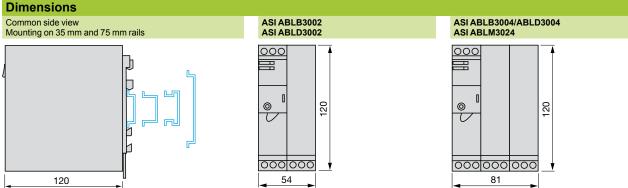

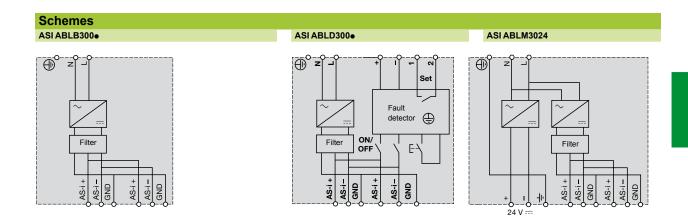

<sup>(1)</sup> Single-pole protection, replace • by C; 2-pole protection, replace by D.

<sup>(2)</sup> UL-certified circuit breaker

### Appendices and services

| 10.1 - Technical appendices                                |      |
|------------------------------------------------------------|------|
| ■ Technical appendices                                     | 10/2 |
| □ Characteristics                                          |      |
| □ Special protective treatment                             | 10/3 |
| 10.2 - Treatment for severe environments, "Conformal       |      |
| Coating" modules                                           |      |
| ■ "Conformal Coating" modules                              | 10/6 |
| □ Standard Unity™ CPUs                                     | 10/  |
| □ Standard Concept™/ProWORX™ CPUs                          | 10/  |
| □ Racks and extensions for racks                           |      |
| □ Power supply modules                                     | 10/  |
| □ PCMCIA memory extension cards                            | 10/  |
| □ "Conformal Coating" remote I/O (RIO) modules             | 10/  |
| □ Distributed I/O (DIO) modules                            | 10/  |
| □ Discrete input modules                                   |      |
| □ Discrete output modules                                  | 10/1 |
| □ Discrete mixed I/O modules                               | 10/1 |
| □ Analog input modules                                     | 10/1 |
| □ Analog output modules                                    | 10/1 |
| □ Mixed analog I/O modules                                 |      |
| □ Intrinsically safe input modules                         |      |
| □ Intrinsically safe output modules                        |      |
| □ High-speed counter modules                               |      |
| □ High-speed input with interrupt module                   |      |
| □ Unity Hot Standby system                                 | 10/1 |
| □ Concept/ProWORX™ Hot Standby system                      | 10/1 |
| □ AS-Interface® cabling system                             |      |
| □ Modbus Plus <sup>™</sup> communication devices           |      |
| □ Asynchronous serial link module                          | 10/1 |
| 10.3 - Certifications                                      |      |
|                                                            |      |
| ■ Certifications for automation products - EC regulations. |      |
| 10.4 - Index                                               |      |
|                                                            |      |
| ■ Index of references                                      | 10/1 |

### Standards and certifications

### Modicon® Quantum™ automation platform

Standards, certifications and environmental conditions

#### Standards and certifications

Modicon Quantum PLCs have been developed to comply with the main national and international standards relating to electronic equipment for industrial automation systems.

- Requirements specific to PLCs: functional characteristics, immunity, resistance, safety, etc.: IEC 61131-2, CSA 22.2 No. 142, UL 508.
- Merchant navy requirements from the main international bodies: ABS, BV, DNV, GL, LR, RINA, etc.
- Compliance with European Directives:
- □ Low voltage: 2006/95/EC
- □ Electromagnetic compatibility: 2004/108/EC
- Electrical characteristics and self-extinguishing capacity of insulating materials: UL 746C, UL 94.
- Hazardous areas:
- □ CSA 22.2 No. 213, Class I, Division 2, groups A, B, C and D
- □ FM 3610, Class I, Division 2, groups A, B, C and D
- Specific requirements for safety CPUs and modules:
- □ IEC 61508
- □ IEC 62021

| Characteristics      | Characteristics                                                   |    |                                                                                                    |  |  |  |  |  |
|----------------------|-------------------------------------------------------------------|----|----------------------------------------------------------------------------------------------------|--|--|--|--|--|
| Operating conditions | Operating conditions and requirements relating to the environment |    |                                                                                                    |  |  |  |  |  |
| Temperature          | Operation                                                         | °C | 0+60 (IEC 61131-2: +5+55) (1)                                                                                                    |  |  |  |  |  |
|                      | Storage                                                           | °C | -40+85                                                                                                    |  |  |  |  |  |
| Relative humidity    | Operation                                                         | %  | 095 non-condensing                                                                                                    |  |  |  |  |  |
|                      | Storage                                                           | %  | 095 non-condensing (according to IEC 61131-2) at 60°C (140°F)                                                                       |  |  |  |  |  |
| Altitude             |                                                                   | m  | 05000 max. during operation. For altitudes > 2000 m, the max. temperature of 60°C must be reduced by 6°C for each additional 1000 m |  |  |  |  |  |

#### **Protective treatment of Modicon Quantum PLCs**

Modicon Quantum PLCs comply with "TC" treatment requirements (climate treatments).

For installations in industrial production workshops or environments that correspond to "TH" treatment (*treatment for hot and humid environments*), the PLCs must be incorporated in casings with at least IP 54 protection, as specified by IEC 60664 and NF C 20 040.

These PLC themselves have an IP 20 protection index (2).

They can therefore be installed without casings in reserved access areas that do not exceed **pollution level 2** (control room containing no machinery or activity that produces dust). Pollution level 2 does not take account of harsher environments: air polluted with dust, fumes, corrosive or radioactive particles, vapors or salts, moulds, insects, etc.

<sup>(1)</sup> TSX P57 0244/104/154M and TSX P57 454/4634/554/5634M CPUs: 0...+57°C (or 0...+67°C with TSX FAN fan modules) when certain I/O modules are mounted in the slot next to the above-mentioned CPUs.

<sup>(2)</sup> If a slot is not occupied by a module, it must be fitted with a protective cover TSX RKA 02.

### **Modicon® Quantum™ automation platform** Standards, certifications and

environmental conditions

| <b>Environmental tests</b>           |                              |                                                                                                    |
|--------------------------------------|------------------------------|----------------------------------------------------------------------------------------------------|
| Description of test Standards Levels |                              |                                                                                                    |
| Immunity to Low Frequency            | (L.F.) interference (CE) (1) |                                                                                                    |
| Voltage and frequency variation      | IEC/EN 61131-2               | 0.9/1.10 Un; 0.95/1.05 Fn for 30 min<br>0.8 Un/0.9 Fn for 5 s; 1.2 Un/1.1 Fn for 5 s                                                                            |
| DC voltage variation                 | IEC/EN 61131-1               | 0.85 Un1.2 Un for 30 min with 5% ripple (peak values)                                                                                                    |
| Third harmonic                       | IEC/EN 61131-2               | 10% Un; 0°/5 min180°/5 min                                                                                                    |
| Short interruptions                  | IEC/EN 61131-2               | 10 ms with power supply ∼; 1 ms with power supply                                                                                                    |
| Voltage dips and pick-ups            | IEC/EN 61131-2               | Un-0-Un; Un for 60 s; 3 separate cycles of 10 s<br>Un-0-Un; Un for 5 s; 3 separate cycles of 1 to 5 s<br>Un-0.9 Udl; Un for 60 s; 3 separate cycles of 1 to 5 s |

Un: nominal voltage Fn: nominal frequency

Udl: undervoltage detection level

| Description of test                                   | Standards                                | Levels                                                                                                    |
|-------------------------------------------------------|------------------------------------------|----------------------------------------------------------------------------------------------------|
| <b>Immunity to High Frequency</b>                     | (H.F.) interference (C€) (1)             |                                                                                                    |
| Electrical fast transients/Bursts                     | IEC 61000-4-4                            | √/ power supply: 2 kV in wired mode/common mode Discrete I/O > 48V: 2 kV in common mode; other ports: 1 kV in common mode        |
| Hybrid surge                                          | IEC 61000-4-5                            | 2 kV between shielding and ground                                                                                                |
| Electrostatic discharge                               | IEC 61000-4-2                            | 4 kV contact, 8 kV air                                                                                                    |
| Radiated electromagnetic field                        | IEC 61000-4-3                            | 10 V/m; 80 MHz2 GHz<br>Sinusoidal amplitude modulation 80%/1 kHz                                                                 |
| Conducted interference, induced<br>by radiated fields | IEC 61000-4-6                            | 3 V: 0.15 MHz80 MHz<br>Sinusoidal amplitude modulation 80%/1 kHz                                                                 |
| Electromagnetic emissions (                           | CE) (1) (2)                              |                                                                                                    |
| Interference voltage                                  | IEC 61000-6-4<br>EN 55011<br>IEC 61131-2 | Class A<br>150 kHz500 kHz quasi-peak 79 dB (μV); average 66 dB (μV)<br>500 kHz0.30 MHz quasi-peak 73 dB (μV); average 60 dB (μV) |
| Field interference                                    | IEC 61000-6-4<br>EN 55011<br>IEC 61131-2 | Class A, measurement at 10 m<br>30 MHz230 MHz quasi-peak 40 dB (μV); 230 MHz1 GHz quasi-peak 47 dB (μV)                          |
| Immunity to climatic variatio                         | ns                                       |                                                                                                    |
| Dry heat                                              | IEC 60068-2-2 Bd                         | 60°C for 16 h                                                                                                    |
| Cold                                                  | IEC 60068-2-1 Ad                         | 0°C for 16 h                                                                                                    |
| Damp heat, steady state                               | IEC 60068-2-30 Ca                        | 60°C with 93% relative humidity/96 h                                                                                             |
| Damp heat, cyclic                                     | IEC 60068-2-3 Db                         | [55°C (E.O)] - 25°C with 9395% relative humidity; 2 cycles: 12 h/12 h                                                            |
| Cyclic temperature variations                         | IEC 60068-2-14 Nb                        | 060°C/5 cycles: 6 h/6 h (3)                                                                                                    |
| Resistance to climatic variat                         | ions                                     |                                                                                                    |
| Dry heat when not operating                           | IEC 60068-2-2 Bb                         | 85°C for 96 h                                                                                                    |
| Cold when not operating                               | IEC 60068-2-1 Ab                         | -40°C for 96 h                                                                                                    |
| Damp heat when not operating                          | IEC 60068-2-30 Db                        | 2560°C with 9395% relative humidity; 2 cycles: 12 h/12 h                                                                         |
| Thermal shocks when not operating                     | IEC 60068-2-14 Na                        | -4085°C; 2 cycles: 3 h/3 h                                                                                                    |
|                                                       |                                          | ((£): tests required by the (£ European Directives and based on standard IEC/EN 61131-2                                          |

<sup>(</sup>C€): tests required by the C€ European Directives and based on standard IEC/EN 61131-2.

<sup>(1)</sup> Devices must be installed and wired in accordance with the instructions in the "Grounding and electromagnetic compatibility with PLCs" manual, electronic version in PDF format supplied on CD-ROM with the Unity Pro™ software packages or included on DVD reference UNY USE 909 CD M (see page 7/39).

<sup>(2)</sup> These tests are carried out with no enclosure, with the devices **fixed on a metal grid** and wired in accordance with the recommendations in the manual.

<sup>(3)</sup> Refer to note (1) at the bottom of page 10/2.

### Environmental tests (continued)

### **Modicon® Quantum™ automation platform** Standards, certifications and

environmental conditions

| <b>Environmental tests</b> (co                                   | ntinued)                                                         |                                                                                          |  |
|------------------------------------------------------------------|------------------------------------------------------------------|------------------------------------------------------------------------------------------|--|
| Description of test                                              | Standards                                                        | Levels                                                                                   |  |
| Immunity to mechanical stre                                      | SS (1)                                                           |                                                                                          |  |
| Sinusoidal vibration                                             | IEC 60068-2-6 Fc                                                 | 5150 Hz/3.5 mm amplitude/1 g; endurance: 10 cycles of 1 octave/min per axis              |  |
| Shocks                                                           | IEC 60068-2-27 Ea                                                | 15 g-11 ms; 3 shocks/direction/axis                                                      |  |
| Resistance to mechanical st                                      | ress                                                             |                                                                                          |  |
| Controlled position free fall                                    | IEC 60068-2-31 Ec                                                | 30° or 10 cm/2 falls                                                                     |  |
| Random free fall, equipment in<br>packaging                      | IEC 60068-2-32 method 1                                          | 1 m/5 falls                                                                              |  |
| Safety of equipment and pers                                     | sonnel (2)                                                       |                                                                                          |  |
| Dielectric strength and insulation resistance (C $\varepsilon$ ) | UL 508, FM 3610<br>CSA 22-2 No. 142/IEC<br>61131-2               | 2 U + 1000 V/1 min.<br>> 10 MΩ                                                           |  |
| Temperature rise                                                 | IEC 61131-2/UL 508<br>CSA 22-2 No. 142 and<br>No. 213<br>FM 3610 | Ambient temperature: 60°C                                                                |  |
| Electrical continuity (CE)                                       | UL 508<br>CSA 22-2 No. 142                                       | < 0.1 Ω/30 A/2 min                                                                       |  |
| Leakage current (C€)                                             | IEC 61131-2                                                      | < 3.5 mA fixed device                                                                    |  |
| Protection provided by enclosures (C€)                           | CSA 22-2 No. 142/<br>CEI 61131-2<br>UL 508                       | IP 20                                                                                    |  |
| Resistance to impacts                                            | CSA 22-2 No. 142/<br>CEI 61131-2<br>UL 508<br>FM 3610            | 500 g sphere: fall from 1.3 m                                                            |  |
|                                                                  |                                                                  | (C€): tests required by the C€ European Directives and based on standard IEC/EN 61131-2. |  |

<sup>(1)</sup> These tests are carried out with no enclosure, with the devices **fixed on a metal grid** and wired in accordance with the recommendations in the manual "Electromagnetic compatibility of industrial networks and fieldbuses" TSX DG KBL F.

<sup>(2)</sup> The devices must be installed and wired in accordance with the instructions given in the manual "Electromagnetic compatibility of networks and fieldbuses" TSX DG KBL F.

### Modicon® Quantum™ automation platform Standards, certifications and

environmental conditions

When a control system has to operate in a corrosive environment, it is possible to order Quantum modules with a special treatment. This treatment will extend the life of the module and enhance its environmental resistance capabilities.

| Gas flow rate (p       | ower on)         |                   |                                           |
|------------------------|------------------|-------------------|-------------------------------------------|
| Standard               | Pollutant        | Parts/<br>billion | Quantum protection level                  |
| EIA 364-65             | CI <sub>2</sub>  | 20 (± 5)          | Conforms to the standard                  |
| level III              | NO <sub>2</sub>  | 200 (± 50)        | Exceeds the standard (1250 parts/billion) |
|                        | H <sub>2</sub> S | 100 (± 20)        | Conforms to the standard                  |
| ISA-S71.04GX<br>severe | Cl <sub>2</sub>  | 10                | Exceeds the standard (1250 parts/billion) |
|                        | NO <sub>2</sub>  | 1250              | Conforms to the standard                  |
|                        | H <sub>2</sub> S | 50                | Exceeds the standard (1250 parts/billion) |
|                        | SO <sub>2</sub>  | 300               | Conforms to the standard                  |

| Humidity (during operation) |                   |                          |  |  |  |
|-----------------------------|-------------------|--------------------------|--|--|--|
| Standard                    | Concentration (%) | Quantum protection level |  |  |  |
| IEC 60068-2-30              | 93 at 60°C        | Conforms to the standard |  |  |  |

| Salt mist (not du | t (not during operation) |                             |  |  |  |  |
|-------------------|--------------------------|-----------------------------|--|--|--|--|
| Standard          | Concentration (%)        | Quantum protection level    |  |  |  |  |
| IEC 60068-2-11    | 5 (± 1)                  | Exceeds the standard (5.7%) |  |  |  |  |

| Mould resistance |                                     |
|------------------|-------------------------------------|
| Standard         | Quantum protection level            |
| MIL-I-46058C     | Designed to conform to the standard |

| Cyclic temperature variations (during operation) |              |                          |  |  |  |
|--------------------------------------------------|--------------|--------------------------|--|--|--|
| Standard                                         | Cycles       | Quantum protection level |  |  |  |
| IEC/EN 60068-2-14                                | 100 at 060°C | Conforms to the standard |  |  |  |

| <b>Dust</b> (not during | Dust (not during operation) |            |                          |  |  |  |
|-------------------------|-----------------------------|------------|--------------------------|--|--|--|
| Standard                | Pollutant                   | Weight (%) | Quantum protection level |  |  |  |
| EIA 364-TP1             | Silica                      | 36         | Conforms to the standard |  |  |  |
| (pending)               | Calcite                     | 29         | Conforms to the standard |  |  |  |
|                         | Iron oxide                  | 12         | Conforms to the standard |  |  |  |
|                         | Alumina                     | 8          | Conforms to the standard |  |  |  |
|                         | Gypsum                      | 5          | Conforms to the standard |  |  |  |
|                         | Paper fiber                 | 3          | Conforms to the standard |  |  |  |
|                         | Cotton fiber                | 3          | Conforms to the standard |  |  |  |
|                         | Polyester fiber             | 2          | Conforms to the standard |  |  |  |
|                         | Carbon black                | 1          | Conforms to the standard |  |  |  |
|                         | Human hair                  | 0.5        | Conforms to the standard |  |  |  |
|                         | Cigarette ash               | 0.5        | Conforms to the standard |  |  |  |

For an exhaustive list of Modicon Quantum products available with special "Conformal Coating" treatment: see pages 10/7 to 10/15.

## Modicon<sup>®</sup> Quantum<sup>™</sup> automation platform

Treatment for severe environments "Conformal Coating" modules

#### **Presentation**

#### **Protective treatment of Modicon Quantum PLCs**

Modicon Quantum PLCs comply with "TC" treatment requirements (climate treatments).

For installations in industrial production workshops or environments corresponding to "TH" treatment (Treatment for Hot and humid environments), PLCs must be incorporated in casings with at least IP 54 protection, as specified by IEC/EN 60529 or an equivalent level in accordance with NEMA 250.

These PLC themselves have an IP 20 protection index (1).

They can therefore be installed without casings in reserved access areas that do not exceed **pollution level 2** (control room containing no machinery or activity that produces dust). **Pollution level 2** does not take account of harsher environments: air polluted with dust, fumes, corrosive or radioactive particles, vapours or salts, moulds, insects, etc.

#### Treatment for more severe environments

If the Modicon Quantum automation platform has to be used in a severe environment, the "Conformal Coating" offer provides CPU modules and power supplies, I/O modules and racks with "Humiseal 1A33" coating on their electronic cards.

This treatment increases the isolation capability of the cards and their resistance to: 
☐ Condensation

- □ Dusty atmospheres (conducting foreign particles)
- □ Chemical corrosion in particular during use in sulphurous atmospheres (oil refinery, purification plant, etc.) or atmospheres containing halogens (chlorine, etc.).

This protection, combined with appropriate installation and maintenance, enables Modicon Quantum products to be used in harsh chemical environments such as types **3C2** and **3C3** described in IEC/EN 60721-3-3.

The functional and electrical characteristics of the coated modules are identical to those of the non-coated versions. Please consult the characteristics pages of this catalog (chapter 1...chapter 5).

To order modules and racks with Conformal Coating protection, please refer to references pages 10/7 to 10/15 (for coated products, add the letter " $\mathbf{C}$ " at the end of the standard reference).

(1) Any slot in TSX RKY •• racks that is not occupied by a module must be fitted with a TSX RKA 02 screw-on protective cover (sold in lots of 5).

"Conformal Coating" CPUs

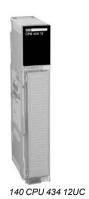

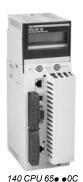

| Standard     | l "Conformal                     | Coa | ting" Un              | ity <sup>™</sup> CPUs |                                                                            |        |               |        |
|--------------|----------------------------------|-----|-----------------------|-----------------------|----------------------------------------------------------------------------|--------|---------------|--------|
| CPU<br>Clock | Coprocessor                      |     | ory (max.)<br>Program | Program               | Communication ports                                                        | Safety | Reference     | Weight |
| frequency    |                                  |     | -                     | with PCMCIA card      |                                                                            |        |               | ka     |
| MHz          |                                  | Mb  | Kb                    | Kb                    |                                                                            |        |               | kg     |
| 66           | Built-in math                    | 2   | 400                   | _                     | 2 Modbus RS 232<br>1 Modbus Plus                                           | -      | 140CPU31110C  | -      |
|              | Built-in math                    | 2   | 800                   | _                     | 2 Modbus RS 232<br>1 Modbus Plus                                           | -      | 140CPU43412UC | _      |
| 166          | Yes, built-in<br>Ethernet TCP/IP | 2   | 512                   | 7168                  | 1 Modbus (1)<br>1 Modbus Plus<br>1 USB<br>1 Ethernet TCP/IP                | -      | 140CPU65150C  | -      |
| 266          | Yes, built-in<br>Ethernet TCP/IP | 2   | 1024                  | 7168                  | 1 Modbus (1)<br>1 Modbus Plus<br>1 USB<br>1 Ethernet TCP/IP                | -      | 140CPU65160C  | -      |
|              |                                  | 4   | 3072                  | 7168                  | 1 Modbus (1)<br>1 Modbus Plus<br>1 USB<br>1 Ethernet TCP/IP                | -      | 140CPU65260C  | -      |
|              |                                  | 2   | 1024                  | 7168                  | 1 Modbus (1)<br>1 Modbus Plus<br>1 USB<br>1 Hot Standby port<br>(100 Mbps) | -      | 140CPU67160C  | -      |

(1) RS 232/485 Modbus port

Connection cables and accessories: see page 2/11

#### **Migrating Quantum CPUs**

The 2 Quantum CPUs, 140 CPU 434 12AC and 140 CPU 534 14BC, that are compatible with the Concept or ProWORX software can migrate so as to become compatible with Unity Pro™ software with no hardware change. The Concept to Unity Pro migration is carried out by updating the CPU operating system. This update is carried out using the OS-Loader loader tool included in the Unity Pro software (see page 7/29).

The 140 CPU 434 12AC CPU that has been migrated is then equivalent to the corresponding Unity CPU, 140 CPU 434 12UC.

Note: Migration of the 140 CPU 534 14BC CPU requires version ≥ 3.0 of the Unity Pro software.

| Standard "Conf | formal Coating" Conc | ept/ProWORX CPUs | ;             |              |
|----------------|----------------------|------------------|---------------|--------------|
| Memory (total) | Coprocessors         | Safety           | Reference     | Weight<br>kg |
| 256 Kb         | No                   | -                | 140CPU11302C  | 0.300        |
| 512 Kb         | No                   | -                | 140CPU11303C  | 0.300        |
| 2 Mb           | Integrated           | -                | 140CPU43412AC | 0.850        |
| 4 Mb           | Integrated           | -                | 140CPU53414BC | 0.850        |

Accessories: see page 2/19

Treatment for severe environments "Conformal Coating" racks, power supplies, memory cards

| "Conformal Coating                                | g" racks        |                 |              |              |
|---------------------------------------------------|-----------------|-----------------|--------------|--------------|
| Description                                       | Number of slots | Safety          | Reference    | Weight<br>kg |
| Racks for:<br>- Local I/O modules                 | 2               | -               | 140XBP00200C | 0.230        |
| - Remote I/O modules<br>- Distributed I/O modules | 3               | _               | 140XBP00300C | 0.340        |
|                                                   | 4               | _               | 140XBP00400C | 0.450        |
|                                                   | 6               | Non-interfering | 140XBP00600C | 0.640        |
|                                                   | 10              | Non-interfering | 140XBP01000C | 1.000        |
|                                                   | 16              | Non-interfering | 140XBP01600C | 1.600        |

| Extension for "Conformal Coating" rack |                       |              |              |  |  |
|----------------------------------------|-----------------------|--------------|--------------|--|--|
| Description                            | Length/<br>dimensions | Reference    | Weight<br>kg |  |  |
| Rack extension module                  | _                     | 140XBE10000C | -            |  |  |

Accessories, dimensions: see page 3/31

| "Conforma          | Coating'       | ' power su | pply modul      | es           |              |
|--------------------|----------------|------------|-----------------|--------------|--------------|
| Input voltage      | Output current | Туре       | Safety          | Reference    | Weight<br>kg |
| 120/230 V ∼        | 3 A            | Standalone | -               | 140CPS11100C | 0.650        |
| 115/230 V ∼        | 11 A           | Summable   | _               | 140CPS11420C | 0.650        |
| 115/230 V ∼        | 11 A           | Redundant  | Non-interfering | 140CPS12420C | 0.650        |
| 24 V <del></del>   | 3 A            | Standalone | -               | 140CPS21100C | 0.650        |
|                    | 8 A            | Summable   | -               | 140CPS21400C | 0.650        |
|                    |                | Redundant  | _               | 140CPS22400C | 0.650        |
| 4860 V <del></del> | 8 A            | Summable   | _               | 140CPS41400C | 0.650        |
|                    |                | Redundant  | _               | 140CPS42400C | 0.650        |
| 125 V              | 3 A            | Standalone | _               | 140CPS51100C | 0.650        |
|                    | 8 A            | Redundant  | _               | 140CPS52400C | 0.650        |

Note: For the separate part and connections see page 3/36.

#### "Conformal Coating" PCMCIA memory extension cards

140 CPU 651 50C, 140 CPU 651 60C and 140 CPU 671 60C Quantum CPUs can take the following memory extension cards.

There are two types of memory limit:

- One associated with the type of CPU.
- One associated with the chosen model of PCMCIA memory card.

The lower of these two limits defines the memory capacity that is accessible to the user for the application.

| Description                | Memory size Application | Data file | Reference    | Weight<br>kg |
|----------------------------|-------------------------|-----------|--------------|--------------|
| Application/               | 1921024 Kb              | 8320 Kb   | TSXMRPC001MC | 0.076        |
| configurable data          | 1923072 Kb              | 28800 Kb  | TSXMRPC003MC | 0.076        |
| file SRAM memory extension | 1927168 Kb              | 69760 Kb  |              |              |

Note: Replacement parts: see page 2/13

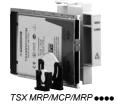

"Conformal Coating" I/O architectures

| "Conformal Coating" remote I/O (RIO) modules |                 |                     |              |              |  |  |  |
|----------------------------------------------|-----------------|---------------------|--------------|--------------|--|--|--|
| Description                                  | Cable           | Safety              | Reference    | Weight<br>kg |  |  |  |
| Quantum RIO head-end adaptor (1 max.)        | Single cable    | -                   | 140CRP93100C | _            |  |  |  |
|                                              | Redundant cable | Non-<br>interfering | 140CRP93200C | _            |  |  |  |
| Quantum RIO drop<br>adaptor (31 max.)        | Single cable    | -                   | 140CRA93100C | -            |  |  |  |
|                                              | Redundant cable | Non-<br>interfering | 140CRA93200C | _            |  |  |  |

Connection cables, and rack, connection and wiring accessories: see page 3/9

|                                           | "Conformal Coating" distributed I/O (DIO) modules  Description Medium Type of medium Reference Weight |                       |              |              |  |  |  |  |
|-------------------------------------------|----------------------------------------------------------------------------------------------------|-----------------------|--------------|--------------|--|--|--|--|
| Description                               | Medium                                                                                                | Type of medium        | Reference    | Weight<br>kg |  |  |  |  |
| DIO head-end adaptors no. 2 and no. 3 (3) | Single                                                                                                | Twisted pair cable    | 140NOM21100C | _            |  |  |  |  |
|                                           | Redundant                                                                                             | Twisted pair cable    | 140NOM21200C | _            |  |  |  |  |
|                                           | Single                                                                                                | Fiber<br>optic cable  | 140NOM25200C | _            |  |  |  |  |
| Description                               | Medium                                                                                                | Built-in power supply | Reference    | Weight<br>kg |  |  |  |  |
| DIO drop adaptors                         | Single                                                                                                | 115/230 ~             | 140CRA21110C | -            |  |  |  |  |
|                                           |                                                                                                    | 24                    | 140CRA21120C | _            |  |  |  |  |
|                                           | Redundant                                                                                             | 115/230 ∼             | 140CRA21210C | _            |  |  |  |  |
|                                           |                                                                                                    | 24                    | 140CRA21220C | _            |  |  |  |  |

<sup>(1)</sup> Head-end no. 0, included in each 140 CPU (see pages 2/5 and 2/17).

Presentation: see page 6/68

<sup>(2)</sup> See pages 2/9 and 2/19.

<sup>(3)</sup> Modbus Plus network cables and accessories, see pages 6/72 to 6/75.

"Conformal Coating" discrete I/O modules

| "Conform           | mal Coating | g" discrete input     | modules  |                     |              |              |
|--------------------|-------------|-----------------------|----------|---------------------|--------------|--------------|
| Voltage            | Modularity  | Description           | Logic    | Safety              | Reference    | Weight<br>kg |
| 5 V TTL            | 32 inputs   | 4 groups of 8 inputs  | Negative | -                   | 140DDI15310C | 0.450        |
| 24 V               | 32 inputs   | 4 groups of 8 inputs  | Positive | Non interfering (1) | 140DDI35300C | 0.300        |
|                    |             |                       | Negative | _                   | 140DDI35310C | 0.300        |
|                    | 96 inputs   | 6 groups of 16 inputs | Positive | _                   | 140DDI36400C | 0.300        |
|                    | 32 inputs   | 4 groups of 8 inputs  | Positive | _                   | 140DSI35300C | 0.300        |
| 1060 V <del></del> | 16 inputs   | 8 groups of 2 inputs  | Positive | _                   | 140DDI84100C | 0.300        |
|                    | 32 inputs   | 4 groups of 8 inputs  | Positive | _                   | 140DDI85300C | 0.295        |
| 125 V              | 24 inputs   | 3 groups of 8 inputs  | Positive | _                   | 140DDI67300C | 0.300        |
| 24 V ∼             | 16 inputs   | No common point       | -        | _                   | 140DAI34000C | 0.300        |
|                    | 32 inputs   | 4 groups of 8 inputs  | _        | _                   | 140DAI35300C | 0.340        |
| 48 V ∼             | 16 inputs   | No common point       | _        | _                   | 140DAI44000C | 0.300        |
|                    | 32 inputs   | 4 groups of 8 inputs  | _        | _                   | 140DAI45300C | 0.300        |
| 115 V ∼            | 16 inputs   | No common point       | -        | _                   | 140DAI54000C | 0.310        |
|                    | 16 inputs   | 2 groups of 8 inputs  | _        | _                   | 140DAI54300C | 0.300        |
|                    | 32 inputs   | 4 groups of 8 inputs  | -        | <del>_</del>        | 140DAI55300C | 0.330        |
| 230 V ∼            | 16 inputs   | No common point       | _        | _                   | 140DAI74000C | 0.350        |
|                    | 32 inputs   | 4 groups of 8 inputs  | _        | _                   | 140DAI75300C | 0.300        |

| "Conforn               | nal Coatin | g" discrete output     | modules                  |                     |              |              |
|------------------------|------------|------------------------|--------------------------|---------------------|--------------|--------------|
| Voltage                |            | Description            | Logic                    | Safety              | Reference    | Weight<br>kg |
| 5 V TTL                | 32 outputs | 4 groups of 8 outputs  | Negative                 | -                   | 140DDO15310C | 0.450        |
| 24 V                   | 32 outputs | 4 groups of 8 outputs  | Positive                 | Non interfering (1) | 140DDO35300C | 0.450        |
|                        |            |                        | Positive (2)             | _                   | 140DDO35301C | 0.450        |
|                        |            |                        | Negative                 | _                   | 140DDO35310C | 0.450        |
|                        | 96 outputs | 6 groups of 16 outputs | Positive                 | _                   | 140DDO36400C | 0.450        |
| 1030 V <del></del>     | 32 outputs | 4 groups of 8 outputs  | Positive                 | -                   | 140DVO85300C | 0.300        |
| 1060 V <del></del>     | 16 outputs | 2 groups of 8 outputs  | Positive                 | _                   | 140DDO84300C | 0.450        |
| 24125 V                | 12 outputs | 2 groups of 6 outputs  | Positive                 | _                   | 140DDO88500C | 0.450        |
| <b>Relay</b> 20250 V ∼ | 16 outputs | No common point        | 1 "NO" contact           | _                   | 140DRA84000C | 0.410        |
| 5150 V ==              | 8 outputs  | No common point        | 2 "NC" and "NO" contacts | _                   | 140DRC83000C | 0.300        |
| 2448 V ∼               | 16 outputs | 4 groups of 4 outputs  | -                        | -                   | 140DAO84220C | 0.450        |
| 24115 V ∼              | 16 outputs | No common point        | -                        | _                   | 140DAO84010C | 0.485        |
| 24230 V ∼              | 16 outputs | No common point        | _                        | _                   | 140DAO84000C | 0.485        |
|                        | 32 outputs | 4 groups of 8 outputs  | _                        | _                   | 140DAO85300C | 0.450        |
| 100230 V ∼             | 16 outputs | 4 groups of 4 outputs  | _                        | -                   | 140DAO84210C | 0.450        |

<sup>(1)</sup> Version ≥ 1. (2) Outputs protected against short-circuits and overloads by thermal monitoring.

"Conformal Coating" discrete I/O modules

| "Conformal C | Coating" discrete mixe                             | a I/O modules                                               |        |              |              |
|--------------|----------------------------------------------------|-------------------------------------------------------------|--------|--------------|--------------|
| No.          | Inputs                                             | Outputs                                                     | Safety | Reference    | Weight<br>kg |
| 24 I/O       | 16 inputs 24 V<br>2 groups of 8,<br>positive logic | 8 outputs 24 V<br>2 groups of 4,<br>positive logic          | -      | 140DDM39000C | 0.300        |
|              | <b>16 inputs 125 V ∼</b> 2 groups of 8             | 8 outputs 125 V ~<br>2 groups of 4                          | _      | 140DAM59000C | 0.450        |
| 8 I/O        | 4 inputs 125 V 1 group of 4, positive logic        | 4 outputs 24125 V No common point, positive or negative log |        | 140DDM69000C | 0.300        |

Accessories, connection cables, replacement parts: see page 4/27

## **Modicon® Quantum™**

automation platform
Treatment for severe environments
"Conformal Coating" analog I/O modules

| "Conformal Coating" analog input modules              |                                                                      |                     |              |              |  |  |
|-------------------------------------------------------|----------------------------------------------------------------------|---------------------|--------------|--------------|--|--|
| Description                                           | Range                                                                | Safety              | Reference    | Weight<br>kg |  |  |
| 8 high level channels<br>12-bit, unipolar             | 420 mA<br>15 V                                                       | -                   | 140ACI03000C | 0.300        |  |  |
| 16 high level channels<br>025,000 points,<br>unipolar | 020 mA, 025 mA<br>420 mA                                             | Non-<br>interfering | 140ACI04000C | 0.300        |  |  |
| 8 RTD channels<br>13-bit                              | Ni 100, Ni 200, Ni 500,<br>Ni1000, Pt 100, Pt 200,<br>Pt 500, Pt1000 | -                   | 140ARI03010C | 0.300        |  |  |
| 8 thermocouple and<br>low level channels<br>16-bit    | Types J, K, E, T, S, R, B<br>± 25 mV, ± 100 mV                       | -                   | 140ATI03000C | 0.300        |  |  |
| 8 high level channels<br>16-bit, bipolar              | ± 20 mA,<br>020 mA, 420 mA<br>± 10 V, ± 5 V,<br>010 V, 05 V, 15 V    | -                   | 140AVI03000C | 0.300        |  |  |

| "Conformal Coating" analog output modules |                              |                     |              |              |  |  |
|-------------------------------------------|------------------------------|---------------------|--------------|--------------|--|--|
| Description                               | Range                        | Safety              | Reference    | Weight<br>kg |  |  |
| 4 current channels<br>12-bit              | 420 mA                       | Non-<br>interfering | 140ACO02000C | 0.300        |  |  |
| 8 current channels<br>025,000 points      | 020 mA<br>025 mA<br>420 mA   | -                   | 140ACO13000C | 0.300        |  |  |
| 4 high level voltage channels<br>12-bit   | ± 5 V, ± 10 V<br>05 V, 010 V | -                   | 140AVO02000C | 0.300        |  |  |

| "Conformal Coating" mixed analog I/O modules |                                                                   |        |              |              |  |
|----------------------------------------------|-------------------------------------------------------------------|--------|--------------|--------------|--|
| Description                                  | Range                                                             | Safety | Reference    | Weight<br>kg |  |
| 4 input channels,<br>1416-bit                | ± 20 mA, 020 mA,<br>420 mA<br>± 5 V, ± 10 V, 05 V,<br>010 V, 15 V |        | 140AMM09000C | 0.300        |  |
| 2 output channels<br>12-bit                  | 420 mA                                                            | _      |              |              |  |

Accessories: see page 4/55

Treatment for severe environments "Conformal Coating" intrinsically safe inputs and outputs, high-speed counter, high-speed inputs

| "Conformal Coating" intrinsically safe input modules        |                                                                     |        |              |              |  |
|-------------------------------------------------------------|---------------------------------------------------------------------|--------|--------------|--------------|--|
| Description/resolution                                      | Range                                                               | Safety | Reference    | Weight<br>kg |  |
| 8 analog current<br>channels (4096 to<br>2500 points)       | 420 mA, 020 mA,<br>025 mA                                           | -      | 140AII33010C | 0.300        |  |
| 8 channels for TC RTDs/<br>thermocouples<br>(12-bit + sign) | Ni or Pt 100, 200, 500, 1000<br>Types J, K, E, T, S, R, B<br>and mV | _      | 140AII33000C | 0.300        |  |
| 8 discrete inputs                                           | Switching current<br>1.2 mA2.1 mA                                   | _      | 140DII33000C | 0.300        |  |

| "Conformal Coating" intrinsically safe output modules |                                    |        |              |              |  |
|-------------------------------------------------------|------------------------------------|--------|--------------|--------------|--|
| Description/resolution                                | Range                              | Safety | Reference    | Weight<br>kg |  |
| 8 analog current channels, 15-bit                     | 420 mA, 020 mA,<br>025 mA          | -      | 140AIO33000C | 0.300        |  |
| 8 discrete outputs,<br>12-bit                         | ± 5 V ==, ± 10 V,<br>05 V or 010 V | _      | 140DIO33000C | 0.450        |  |

Accessories: see page 5/9

| "Conformal Coating" high-speed counter modules |        |              |              |  |  |  |
|------------------------------------------------|--------|--------------|--------------|--|--|--|
| Description                                    | Safety | Reference    | Weight<br>kg |  |  |  |
| Counter module, 5 x 100 kHz channels max.      | -      | 140EHC10500C | 0.350        |  |  |  |
| Counter module, 2 x 500 kHz channels max.      | -      | 140EHC20200C | 0.350        |  |  |  |

Characteristics: see page 5/19

| "Conformal                                   | Coating"           | high-speed i                              | nput wi | th interrupt m | odule        |
|----------------------------------------------|--------------------|-------------------------------------------|---------|----------------|--------------|
| Description                                  | Number of channels | Functions                                 | Safety  | Reference      | Weight<br>kg |
| High-speed input<br>with interrupt<br>module | 16 I 24 V          | Interrupt,<br>latch,<br>high-speed inputs | -       | 140HLI34000C   | -            |

Connections: see page 5/25

"Conformal Coating" Hot Standby system

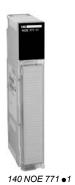

| Associated mod  | ules                                 |                         |                       |                 |              |              |
|-----------------|--------------------------------------|-------------------------|-----------------------|-----------------|--------------|--------------|
| Description     | Type of architecture                 | Topology                | Transparent<br>Ready® | Safety          | Reference    | Weight<br>kg |
| adaptor modules | Remote I/O<br>(RIO) and<br>mixed I/O | Single cable            | _                     | -               | 140CRP93100C | _            |
|                 |                                      | Redundant cable         | -                     | Non-interfering | 140CRP93200C | -            |
| RIO drop        | -                                    | Single cable            | _                     | _               | 140CRA93100C | _            |
| adaptor         |                                      | Redundant cable         | _                     | Non-interfering | 140CRA93200C | _            |
| Ethernet TCP/IP | Mixed                                | Bus or ring             | Class B30             | _               | 140NOE77101C | 0.345        |
| network modules |                                      | (copper or fiber optic) | Class C30             | Non-interfering | 140NOE77111C | 0.345        |

Fiber optic cables for Hot Standby architecture, connection kits and accessories: see pages 3/22 and 3/23.

| Description        | Components                                                                                                    | Safety | Reference    | Weight<br>kg |
|--------------------|----------------------------------------------------------------------------------------------------|--------|--------------|--------------|
| Hot Standby module | -                                                                                                    | _      | 140CHS11000C | 1.06         |
| Hot Standby kit    | 2 Hot Standby modules<br>1 fiber optic cable (3 m)<br>1 CHS) downloadable function block<br>1 S908 connection kit<br>1 installation manual | -      | 140CHS21000C | -            |

Associated modules and accessories: see page 3/29

Treatment for severe environments AS-Interface® cabling system, Modbus Plus™ communication, asynchronous serial link.

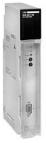

140 EIA 921 00

| Description                                        | Number per Quantum PLC                                                      | Profile             | Max. number<br>of I/O                   | Reference    | Weight<br>kg |
|----------------------------------------------------|-----------------------------------------------------------------------------|---------------------|-----------------------------------------|--------------|--------------|
| AS-Interface®<br>master module for<br>Quantum PLCs | 4 per local drop<br>4 per remote drop (RIO)<br>2 per distributed drop (DIO) | AS-Interface®<br>M2 | 31 discrete<br>devices, i.e.<br>248 I/O | 140EIA92100C | 0.450        |

|                     | ing" Modbus Plus co                      |          |                      |              |              |
|---------------------|------------------------------------------|----------|----------------------|--------------|--------------|
| Description         |                                          | Medium   | Туре                 | Reference    | Weight<br>kg |
| Quantum Modbus Plus | DIO drop adaptors                        | Single   | 115/230 $\sim$       | 140CRA21110C | _            |
| DIO                 | (including power supply)                 |          | 24 ===               | 140CRA21120C | -            |
|                     |                                          | Redundan | t 115/230 ∼          | 140CRA21210C |              |
|                     |                                          |          | 24 ===               | 140CRA21220C | _            |
|                     | DIO head-end adaptors<br>no. 2 and no. 3 | Single   | Twisted pair cable   | 140NOM21100C | _            |
|                     |                                          | Redundan | t Twisted pair cable | 140NOM21200C | -            |
|                     |                                          | Single   | Fiber optic cable    | 140NOM25200C | _            |

Modbus Plus gateways and repeaters, and PC interface cards, see pages 6/68 to 6/75.

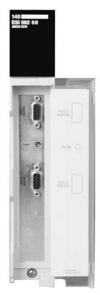

| "Conformal Coating" asynchronous serial link module |                                 |              |              |  |  |  |  |  |  |
|-----------------------------------------------------|---------------------------------|--------------|--------------|--|--|--|--|--|--|
| Description                                         | Feature                         | Reference    | Weight<br>kg |  |  |  |  |  |  |
| ASCII serial link module, 2 x RS 232 C ports        | 19.2 kbps                       | 140ESI06210C | 0.300        |  |  |  |  |  |  |
| Backup battery holder module                        | 2 type C lithium batteries, 3 V | 140XCP90000C |              |  |  |  |  |  |  |

Characteristics: see page 6/81

Characteristics, separate parts: see page 4/47

### **Technical information**

### Automation products certifications

In some countries, certification of certain electrical components is enforced by law. A standard conformity certificate is then issued by the official organization. Each certified product must carry approval symbols when enforced. Use on board merchant navy vessels generally requires prior approval (= certification) of an electrical device by certain marine classification authorities.

| Key    | Certification body                                    | Country                |
|--------|-------------------------------------------------------|------------------------|
| CSA    | Canadian Standards Association                        | Canada                 |
| C-Tick | Australian Communication Authority                    | Australia, New Zealand |
| GOST   | Gost Standard Scientific Research Institute           | C.I.S., Russia         |
| UL     | Underwriters Laboratories                             | USA                    |
| Key    | Classification authority                              | Country                |
| IACS   | International Association of Classification Societies | International          |
| ABS    | American Bureau of Shipping                           | USA                    |
| BV     | Bureau Veritas                                        | France                 |
| DNV    | Det Norske Veritas                                    | Norway                 |
| GL     | Germanischer Lloyd                                    | Germany                |
| LR     | Lloyd's Register                                      | United Kingdom         |
| RINA   | Registro Italiano Navale                              | Italy                  |
| RMRS   | Russian Maritime Register of Shipping                 | C.I.S., Russia         |

The table below shows the situation as at 01.08.2008 for certifications obtained or pending from organizations for base PLCs. An overview of certificates for Schneider-electric products is available on our Internet web site: <a href="https://www.schneider-electric.com">www.schneider-electric.com</a>

| <b>Product certifications</b> |           |            |           |             |                                              |           |               |
|-------------------------------|-----------|------------|-----------|-------------|----------------------------------------------|-----------|---------------|
|                               | Approvals |            |           |             |                                              |           |               |
| Certified Pending             | <u>U</u>  | <b>(1)</b> | C-Tick    | F           | Hazardous<br>locations<br>Class I, Div 2 (1) | ⟨£x⟩      | TÜVRheinland  |
| certification                 | UL        | CSA        | ACA       | GOST        |                                              | ATEX      | TÜV Rheinland |
|                               | USA       | Canada     | Australia | CIS, Russia | USA, Canada                                  | Europe    |               |
| Advantys OTB                  |           |            |           |             |                                              |           |               |
| Advantys STB                  |           |            |           |             | FM                                           | Cat 3 G   |               |
| Advantys Telefast® ABE 7      |           |            |           |             |                                              |           |               |
| ConneXium™                    |           |            |           |             | (2)                                          |           |               |
| Magelis® iPC, Magelis® XBT TW | (3)       |            |           |             | UL                                           |           |               |
| Magelis XBT GT                |           |            |           |             | CSA/UL                                       | Cat 3 G-D |               |
| Magelis XBT GK                |           |            |           |             |                                              |           |               |
| Magelis XBT F/FC/HM/PM        |           |            |           |             |                                              |           |               |
| Magelis XBT N/R               |           |            |           |             | CSA/UL                                       | Cat 3 G-D |               |
| Magelis XBT RT                |           |            |           |             | CSA/UL                                       | Cat 3 G-D |               |
| Modicon® M340                 |           |            |           |             | CSA                                          |           |               |
| Modicon Momentum™             |           |            |           |             |                                              |           |               |
| Modicon Premium <sup>™</sup>  |           |            |           | (2)         | CSA                                          |           |               |
| Modicon Quantum               |           |            |           | (2)         | FM (2)                                       |           |               |
| Modicon Quantum Safety        |           |            |           | (2)         | CSA                                          |           | SIL 2 (4)     |
| Modicon TSX Micro™            |           |            |           |             |                                              |           |               |
| Phaseo <sup>®</sup>           | (3) (5)   |            |           |             |                                              |           |               |
| Twido <sup>®</sup>            | (6)       | (6)        |           |             | CSA/UL (6)                                   |           |               |

- (1) Hazardous locations: UL 1604, CSA 22.2 no. 213 or FM 3611, certified products are acceptable for use in hazardous locations of Class I, division 2, groups A, B, C and D or unclassified only.
- (2) Depending on product, consult our web site: www.schneider-electric.com
- (3) cULus North American certification (Canada and USA).
- (4) Certified for use in applications up to and including SIL2 according to IEC 61508.
- (5) Except Universal power supplies and Function modules: UL certification pending.
- (6) Except TWD NOI 10M3 AS-Interface® module, only C€.

| BG           | Germany             | TSX DPZ 10D2A safety module (Modicon TSX Micro). TSX PAY 262/282 safety modules (Modicon Premium).                               |
|--------------|---------------------|----------------------------------------------------------------------------------------------------|
| SIMTARS      | Australia           | Modicon TSX Micro automation platform<br>Modicon Premium automation platform (PL7)                                               |
| AS-Interface | <sup>®</sup> Europe | TWD NOI 10M3 master module (Twido). TSX SAZ 10 master module (Modicon TSX Micro). TSX SAY 1000 master modules (Modicon Premium). |

#### **Technical information**

### Automation products certifications Community regulations

| classification                                     |               |                 |        |         |     |       |        |
|----------------------------------------------------|---------------|-----------------|--------|---------|-----|-------|--------|
|                                                    | Marine classi | fication author | ities  |         |     |       |        |
| Certified Pending certification                    | ABS           |                 |        |         | A   |       |        |
|                                                    | ABS           | BV              | DNV    | GL      | LR  | RINA  | RMRS   |
|                                                    | USA           | France          | Norway | Germany | UK  | Italy | C.I.S. |
| Advantys OTB                                       |               |                 |        |         |     |       |        |
| Advantys STB                                       | (1)           |                 |        |         |     |       |        |
| Advantys Telefast® ABE 7                           |               |                 |        |         |     |       |        |
| ConneXium™                                         |               |                 |        | (2)     |     |       |        |
| Magelis <i>i</i> PC™                               |               |                 |        |         |     |       |        |
| Magelis <i>i</i> PC <sup>™</sup> , Magelis XBT GTW | (2)           | (2)             | (2)    | (2)     | (2) | (2)   |        |
| Magelis XBT GK                                     |               |                 |        |         |     |       |        |
| Magelis XBT F/FC/HM/PM                             |               |                 |        |         |     |       |        |
| Magelis XBT N/R                                    |               | (2)             | (2)    | (2)     |     | (2)   |        |
| Magelis XBT RT                                     |               |                 |        |         |     |       |        |
| Modicon® M340                                      |               |                 |        |         |     |       |        |
| Modicon Momentum <sup>™</sup>                      |               |                 |        |         |     |       |        |
| Modicon Premium™ (3)                               | (2)           | (2)             | (2)    | (2)     | (2) | (2)   | (2)    |
| Modicon Quantum                                    | (2)           | (2)             | (2)    | (2)     | (2) | (2)   | (2)    |
| Modicon TSX Micro                                  |               |                 |        |         |     |       |        |
| Phaseo <sup>®</sup>                                |               |                 |        |         |     |       |        |
| Twido <sup>®</sup>                                 |               |                 | (4)    | (4)     | (4) |       |        |

- (1) Also meets US Navy requirements, ABS-NRV part 4.
- (2) Depending on product, consult our web site: www.schneider-electric.com.
- (3) Modicon Premium, also KRS (Korean register of Shipping) certified.
- (4) Except: compact bases TWD LCoo 40DRF, Extreme base TWD LEDCK1, I/O module TWD DAI 8DT, analog I/O modules TWD AMI 2LT/4LT/8HT, TWD ARI 8HT, TWD AVO 2HT, TWD AMM 6HT, communication modules 499 TWD 01100, TWD NCO1M, TWD NOI 10M3 and taps TWD XCA ISO/T3RJ.

#### **Community regulations**

#### **European directives**

The opening of European markets implies a harmonization of regulations in the various European Union member states.

European Directives are documents used to remove obstacles to the free movement of goods and their application is compulsory in the states of the European Union. Member states are obliged to transcribe each Directive into their national legislation and, at the same time, to withdraw any conflicting regulations.

The Directives, particularly those of a technical nature only set objectives, called "general requirements".

The manufacturer must take the necessary measures to help ensure that his products conform to the requirements of each Directive relating to his equipment. As a general rule, the manufacturer affirms that his product conforms to the necessary requirements of the Directive(s) by applying the CE label to his product. The CE marking is applied to Schneider-electric products where relevant.

#### The signifiance of CE marking

- The C€ marking on a product means that the manufacturer certifies that his product conforms to the relevant European Directives; this is necessary so that a product that is subject to a Directive(s) can be marketed and freely moved within the European Union.
- $\blacksquare$  The CE marking is intended solely for the national authorities responsible for market regulation.

For electrical equipment, conformity of the product to standards indicates that it is suitable for use.

One or more Directives, as appropriate, may apply to our products, in particular:

- The Low Voltage Directive 2006/95/EC.
- The Electromagnetic Compatibility Directive 2004/108/EC.
- Directive C€ ATEX 94/9/EC.

| 1                                          | 140 CPU 671 60C   | 10/7             | 140 DDO 353 01                    | 4/26             | 140 XCP 510 00                             | 1/47           | 372 SPU 780 01 SITE               | 7/60         |
|--------------------------------------------|-------------------|------------------|-----------------------------------|------------------|--------------------------------------------|----------------|-----------------------------------|--------------|
| •                                          | 140 CPU 671 60C   | 1/27             | 140 DDO 353 01<br>140 DDO 353 01C | 10/10            |                                            | 1/47           | 372 SPU 780 01 SMA                |              |
| 110 XCA 203 00 1/27                        |                   | 3/13             | 140 DDO 353 010                   | 4/26             | 140 XCP 600 00                             | 1/41.          | 372 SPU 781 01 PONI               |              |
| 2/11 and 6/7                               |                   | 3/13             | 140 DDO 353 10C                   | 10/10            | 1/47 and                                   |                | 372 SPU 784 01 LPTE               |              |
| 110 XCA 204 00 6/7                         |                   | and 6/74         | 140 DDO 364 00                    | 4/26             | 140 XCP 900 00                             | 5/29           | 372 SPU 784 01 LPTH               |              |
| 110 XCA 282 01 1/27                        | 140 CRA 211 10C   | 10/9             | 140 DDO 364 00C                   | 10/10            |                                            | 6/81           | 372 SPU 784 01 LPUF               |              |
| 2/11 and 6/7                               |                   | 3/13             | 140 DDO 843 00                    | 4/26             | 140 XSM 002 00                             | 1/47           | 372 SPU 784 01 SEAT               |              |
| 110 XCA 282 02 1/27                        |                   | and 6/74         | 140 DDO 843 00C                   | 10/10            | and                                        | 4/27           | 372 SFV 16000 V30                 | 7/65         |
| 2/11 and 6/7                               |                   | 10/9             | 140 DDO 885 00                    | 4/26             | 140 XSM 010 00                             | 4/55           | 372 SFV 16020 V30                 | 7/65         |
| 110 XCA 282 03 1/27                        |                   | 3/13             | 140 DDO 885 00C                   | 10/10            | 140 XTS 001 00                             | 1/41,          | 372 SFV 16030 V30                 | 7/65         |
| 2/11 and 6/7                               |                   | and 6/74         | 140 DII 330 00                    | 5/9              |                                            | 4/27           |                                   |              |
| 110 XCA 282 01 7/3:<br>110 XCA 282 02 7/3: |                   | 10/9             | 140 DIO 330 00                    | 5/9              |                                            | 1 5/19         | 4                                 |              |
| 110 XCA 282 02 7/3                         |                   | 3/13             | 140 DRA 840 00                    | 4/26             | 140 XTS 002 00                             | 1/41,          | •                                 |              |
| 140 ACI 030 00 4/5                         |                   | and 6/74<br>10/9 | 140 DRA 840 00C<br>140 DRC 830 00 | 10/10<br>4/26    |                                            | 4/27,<br>5/19  | 416 NHM 212 30                    | 6/74         |
| 140 ACI 040 00 1/4                         |                   | 3/8              | 140 DRC 830 00<br>140 DRC 830 00C | 10/10            |                                            | 5/19           | 416 NHM 212 33                    | 6/74         |
| and 4/5                                    |                   | and 3/21         | 140 DSI 353 00                    | 4/26             | 140 XTS 005 00                             | 1/47,          | 416 NHM 212 34                    | 6/74         |
| 140 ACO 020 00 1/4                         | 140 CRA 931 00C   | 10/9             | 140 DSI 353 00C                   | 10/10            | 3/37 and                                   |                | 416 NHM 300 30                    | 6/74         |
| and 4/5                                    |                   | 1/46,            | 140 DVO 853 00                    | 4/26             | 140 XTS 332 00                             | 5/9            | 416 NHM 300 32                    | 6/74         |
| 140 ACO 130 00 4/5                         |                   | 8 and 3/21       | 140 DVO 853 00C                   | 10/10            | 140 CPU 671 60                             | 3/21           | 424 244 739                       | 6/75         |
| 140 All 330 00 5/                          |                   | 10/9             | 140 EHC 105 00                    | 5/19             | 140 CPU 671 60S                            | 1/17           | 43509432                          | 3/9          |
| 140 All 330 10 5/                          |                   | 3/8              | 140 EHC 202 00                    | 5/19             | 140 CRA 932 00                             | 1/17           | 43509446                          | 3/9          |
| 140 AIO 330 00 5/                          |                   | 10/9             | 140 EIA 921 00                    | 6/63             | 140 CRP 931 00                             | 3/21           | 470 GPA 001 00                    | 5/29<br>5/29 |
| 140 AMM 090 00 4/5                         |                   | 3/8              | 140 ERT 854 10                    | 5/29             |                                            | 3/29           | 470 GPS 001 00<br>470 XCA 323 00  | 5/29         |
| 140 ARI 030 10 4/5<br>140 ATI 030 00 4/5   |                   | 10/9             | 140 ESI 062 10                    | 6/81             | 140 CRP 932 00                             | 1/17,          | 470 XCA 646 00                    | 5/29         |
| 140 AVI 030 00 4/5                         |                   | 4/26             | 140 HLI 340 00                    | 5/25             |                                            | 3/21           | 490 NAA 271 01                    | 6/75         |
| 140 AVO 020 00 4/5                         |                   | 10/10<br>4/26    | 140 NOA 622 00<br>140 NOC 771 00  | 6/77<br>6/61     | 140 XTS 001 00                             | 1 3/29<br>4/55 | 490 NAA 271 02                    | 6/75         |
| 140 CHS 110 00 3/2                         |                   | 10/10            | 140 NOE 771 00                    | 6/39             | 170 MCI 020 10                             | 6/75           | 490 NAA 271 03                    | 6/75         |
| 140 CHS 210 00 3/2                         |                   | 4/26             | 140 NOE 771 01                    | 3/21             | 170 MCI 020 16                             | 6/75           | 490 NAA 271 04                    | 6/75         |
| 140 CHS 320 00 1/1                         |                   | 10/10            |                                   | and 6/39         | 170 MCI 020 80                             | 6/75           | 490 NAA 271 06                    | 6/75         |
| and 3/2.                                   |                   | 4/26             | 140 NOE 771 11                    | 1/46,            | 170 MCI 021 20                             | 6/75           | 490 NAC 721 00                    | 6/75         |
| 140 CHS 410 10 3/2                         |                   | 10/10            | 3/2                               | 1 and 6/39       | 170 MCI 021 80                             | 6/75           | 490 NOC 000 05                    | 6/49         |
| 140 CHS 410 20 3/2                         |                   | 4/26             | 140 NOL 911 10                    | 5/31             | 170 MCI 025 00                             | 6/77           | 490 NOR 000 03                    | 6/49         |
| 140 CPS 111 00 3/3                         |                   | 10/10            | 140 NOM 211 00                    | 3/13             | 170 MCI 041 10                             | 6/75           | 490 NOR 000 05                    | 6/49         |
| 140 CPS 111 00C 10/                        |                   | 4/26             |                                   | and 6/74         | 170 MCI 100 01                             | 6/77           | 490 NOR 000 15                    | 6/49<br>6/49 |
| 140 CPS 114 10 3/3                         |                   | 10/10            | 140 NOM 211 00C                   |                  | 170 NEF 110 21                             | 6/74           | 490 NOT 000 05<br>490 NRP 253 00  | 6/74         |
| 140 CPS 114 20 3/3<br>140 CPS 114 20C 10/  |                   | 4/26             | 140 NOM 212 00                    | 3/13             | 170 NEF 160 21                             | 6/74           | 490 NRP 254 00                    | 6/74         |
| 140 CPS 114 20C 10/10                      |                   | 10/10<br>4/26    | 140 NOM 212 00C                   | and 6/74<br>10/9 | 170 PNT 110 20                             | 6/74<br>6/74   | 490 NRP 954 00                    | 3/8          |
| and 3/3                                    |                   | 10/10            | 140 NOM 212 00C<br>140 NOM 252 00 |                  | 170 PNT 160 20<br>170 XTS 009 00           | 6/77           | 490 NTC 000 05                    | 6/48         |
| 140 CPS 124 20C 10/                        |                   | 4/26             | 140 NOM 252 00C                   |                  | 170 XTS 003 00                             | 6/75           | 490 NTC 000 05U                   | 6/48         |
| 140 CPS 211 00 3/3                         |                   | 10/10            | 140 NWM 100 00                    | 6/39             | 170 XTS 021 00                             | 6/75           | 490 NTC 000 15                    | 6/48         |
| 140 CPS 211 00C 10/                        |                   | 4/27             | 140 SAI 940 00S                   | 1/41             | 170 XTS 022 00                             | 6/75           | 490 NTC 000 15U                   | 6/48         |
| 140 CPS 214 00 3/3                         | 7 140 DAM 590 00C | 10/11            | 140 SDI 953 00S                   | 1/41             | 170 XTS 023 00                             | 6/75           | 490 NTC 000 40                    | 6/48         |
| 140 CPS 214 00C 10/                        |                   | 4/26             | 140 SDO 953 00S                   | 1/41             | 170 XTS 040 00                             | 6/75           | 490 NTC 000 40U                   | 6/48         |
| 140 CPS 224 00 3/3                         |                   | 10/10            | 140 XBE 100 00                    | 3/8              | 170 XTS 041 00                             | 6/75           | 490 NTC 000 80                    | 6/48         |
| 140 CPS 224 00C 10/                        |                   | 4/26             |                                   | and 3/31         | 170 XTS 042 00                             | 6/75           | 490 NTC 000 80U<br>490 NTW 000 02 | 6/48<br>6/48 |
| 140 CPS 414 00 3/3                         |                   | 10/10            | 140 XBE 100 00C                   | 10/8             |                                            |                | 490 NTW 000 02<br>490 NTW 000 02U | 6/48         |
| 140 CPS 414 00C 10/<br>140 CPS 424 00 3/3  |                   | 4/26             | 140 XBP 002 00                    | 3/31             | 3                                          |                | 490 NTW 000 020                   | 6/48         |
| 140 CPS 424 00C 10/                        |                   | 10/10<br>4/26    | 140 XBP 002 00C<br>140 XBP 003 00 | 10/8<br>3/31     | •                                          |                | 490 NTW 000 05U                   | 6/48         |
| 140 CPS 511 00 3/3                         |                   | 10/10            | 140 XBP 003 00C                   | 10/8             | 332 SPU 470 01 V26                         | 7/61           | 490 NTW 000 12                    | 6/48         |
| 140 CPS 511 00C 10/                        |                   | 4/26             | 140 XBP 004 00                    | 3/31             | 372 ESS 470 01                             | 7/61           | 490 NTW 000 12U                   | 6/48         |
| 140 CPS 524 00 3/3                         |                   | 10/10            | 140 XBP 004 00C                   | 10/8             | 372 ESS 471 01                             | 7/61           | 490 NTW 000 40                    | 6/48         |
| 140 CPS 524 00C 10/                        | 140 DCF 077 00    | 5/29             | 140 XBP 006 00                    | 1/46             | 372 ESS 472 01                             | 7/61           | 490 NTW 000 40U                   | 6/48         |
| 140 CPU 6/7                                |                   | 4/26             |                                   | and 3/31         | 372 ESS 474 00                             | 7/61           | 490 NTW 000 80                    | 6/48         |
| 140 CPU 113 02 2/1                         |                   | 10/10            | 140 XBP 006 00C                   | 10/8             | 372 ESS 474 01                             | 7/61           | 490 NTW 000 80U                   | 6/48         |
| 140 CPU 113 02C 10/                        |                   | 1/46             | 140 XBP 010 00                    | 1/46             | 372 ESS 474 03<br>372 ESS 474 10           | 7/61<br>7/61   | 490 RIO 002 11<br>490 RIO 004 00  | 3/9<br>3/9   |
| 140 CPU 113 03 2/19                        | _                 | and 4/26         | 440 VDD 040 000                   | and 3/31         | 372 ESS 474 10<br>372 ESS 485 01           | 7/61<br>7/61   | 490 RIO 004 00<br>490 RIO 004 06  | 3/9<br>3/9   |
| 140 CPU 113 03C 10/<br>140 CPU 311 10 2/10 |                   | 10/10            | 140 XBP 010 00C                   | 10/8<br>1/46     | 372 HVA 160 30V25                          | 7/61           | 490 RIO 0C4 11                    | 3/9          |
| 140 CPU 311 10C 2/70                       |                   | 4/26<br>10/10    | 140 XBP 016 00                    | 1/46<br>and 3/31 | 372 SPU 471 01 V26                         | 7/61           | 490 RIO 0S4 11                    | 3/9          |
| 140 CPU 434 12A 2/1                        |                   | 4/26             | 140 XBP 016 00C                   | 10/8             | 372 SPU 472 01 V26                         | 7/61           | 490 NOR 000 03                    | 1/18         |
| 140 CPU 434 12AC 10/                       |                   | 10/10            | 140 XCA 717 03                    | 3/8              | 372 SPU 474 01 V26                         | 7/61           | an                                | nd 3/22      |
| 140 CPU 434 12U 2/1                        |                   | 4/26             |                                   | and 3/31         | 372 SPU 474 11 V26                         | 7/61           | 490 NOR 000 05                    | 1/18         |
| 140 CPU 434 12UC 10/                       |                   | 10/10            | 140 XCA 717 06                    | 3/8              | 372 SPU 474 21 V26                         | 7/61           |                                   | d 3/22       |
| 140 CPU 534 14B 2/1                        |                   | 4/26             |                                   | and 3/31         | 372 SPU 474 31 V26                         | 7/61           | 490 NOR 000 15                    | 1/18         |
| 140 CPU 534 14BC 10/                       |                   | 10/10            | 140 XCA 717 09                    | 3/8              | 372 SPU 477 01 V26                         | 7/61<br>7/60   | an                                | nd 3/22      |
| 140 CPU 651 50 2/1                         |                   | 4/26             | 4 44 WOT 0::::                    | and 3/31         | 372 SPU 710 01 PLDV<br>372 SPU 710 01 PLTE |                |                                   |              |
| and 6/3<br>140 CPU 651 50C 10/             | •                 | 10/10            | 140 XCP 200 00                    | 1/41,            | 372 SPU 710 01 PLTE                        |                | 5                                 |              |
| 140 CPU 651 50C 10/<br>140 CPU 651 60 2/10 |                   | 4/27             |                                   | 1/47, 4/27       | 372 SPU 780 01 DMAN                        |                | -                                 |              |
| and 6/3                                    |                   |                  | 140 YCD 404 00                    | and 4/55<br>1/47 | 372 SPU 780 01 EMAN                        |                | 52 0370 000                       | 1/19,        |
| 140 CPU 651 60C 10/                        |                   | 4/27<br>10/11    | 140 XCP 401 00                    | 1/47<br>and 3/31 | 372 SPU 780 01 FMAN                        |                |                                   | d 3/23       |
| 140 CPU 651 60S 1/2                        |                   | 4/26             | 140 XCP 402 00                    | 1/47             | 372 SPU 780 01 PDEV                        |                | 52 0402 000                       | 3/9          |
| 140 CPU 652 60 2/1                         |                   | 10/10            | 0 //                              | and 3/31         | 372 SPU 780 01 PSEV                        |                | 52 0411 000                       | 1/19         |
| and 6/3                                    |                   | 1/46             | 140 XCP 500 00                    | 1/47             | 372 SPU 780 01 PSSV                        |                |                                   | nd 3/23      |
| 140 CPU 652 60C 10/                        | 7                 | and 4/26         |                                   | and 4/27         | 372 SPU 780 01 PSTE                        |                | 52 0422 000<br>52 0480 000        | 3/9<br>3/9   |
| 140 CPU 671 60 2/1                         | 140 DDO 353 00C   | 10/10            |                                   |                  | 372 SPU 780 01 PSTH                        | 7/69           | 5 <u>2</u> 0 <del>7</del> 00 000  | 3/3          |

|                                                                                                    | s                                                                                   | 9/15                                             | ABS 7SC2E                                                        | 9/12                                                                                        | ABE 7R16S210                                                                                                    | 9/17                                                                                                 | ABE 7ACC85                                                                                                    | 3/9                                                          | 52 0614 000                                                                                                    |
|----------------------------------------------------------------------------------------------------|-------------------------------------------------------------------------------------|--------------------------------------------------|------------------------------------------------------------------|---------------------------------------------------------------------------------------------|----------------------------------------------------------------------------------------------------|----------------------------------------------------------------------------------------------------|----------------------------------------------------------------------------------------------------|--------------------------------------------------------------|----------------------------------------------------------------------------------------------------|
|                                                                                                    |                                                                                     | 9/15                                             | ABS 7SC3BA                                                       | 9/12                                                                                        | ABE 7R16S210E                                                                                                    | 9/17                                                                                                 | ABE 7BV10                                                                                                    | 1/19                                                         | 52 0720 000                                                                                                    |
| 9/3                                                                                                    | SR2 MEMO2                                                                           | 9/15                                             | ABS 7SC3E                                                        | 9/12                                                                                        | ABE 7R16S212                                                                                                    | 9/17                                                                                                 | ABE 7BV10E                                                                                                    | and 3/23                                                     |                                                                                                    |
| 1/41                                                                                                    | STB XSP 3000                                                                        | 6/74                                             | AM SA85 030                                                      | 9/12                                                                                        | ABE 7R16S212E                                                                                                    | 9/17                                                                                                 | ABE 7BV20                                                                                                    | 3/9                                                          | 2 0724 000                                                                                                    |
| 1/47, 4/5                                                                                                    |                                                                                     | 6/74                                             | AM SA85 032                                                      | 9/13                                                                                        | ABE 7R16T111                                                                                                    | 9/17                                                                                                 | ABE 7BV20E                                                                                                    | 3/29                                                         | 2 0411 000                                                                                                    |
| and 5/                                                                                                    |                                                                                     | 9/17                                             | AR1 SB3                                                          | 9/13                                                                                        | ABE 7R16T210                                                                                                    | 9/16                                                                                                 | ABE 7CPA02                                                                                                    |                                                              |                                                                                                    |
| 1/41                                                                                                    | STB XSP 3010                                                                        | 9/31                                             | ASI20 MACC5                                                      | 9/13                                                                                        | ABE 7R16T212                                                                                                    | 9/16                                                                                                 | ABE 7CPA03                                                                                                    |                                                              |                                                                                                    |
| 1/47, 4/5                                                                                                    |                                                                                     | 6/67                                             | ASI ABLB3002                                                     | 9/13                                                                                        | ABE 7R16T230                                                                                                    | 9/16                                                                                                 | ABE 7CPA21                                                                                                    |                                                              |                                                                                                    |
| and 5/                                                                                                    | CTD VCD 2020                                                                        | and 9/37                                         |                                                                  | 9/13                                                                                        | ABE 7R16T231                                                                                                    | 9/16                                                                                                 | ABE 7CPA31                                                                                                    | 3/9                                                          | 0 0513 000                                                                                                    |
| 1/41<br>1/47, 4/5                                                                                                    | STB XSP 3020                                                                        | 6/67                                             | ASI ABLB3004                                                     | 9/13                                                                                        | ABE 7R16T330                                                                                                    | 9/16                                                                                                 | ABE 7CPA31E                                                                                                    | 3/9                                                          | 0 0544 000                                                                                                    |
| 1/47, 4/5<br>and 5/                                                                                                    |                                                                                     | and 9/37                                         |                                                                  | 9/13                                                                                        | ABE 7R16T332                                                                                                    | 9/17                                                                                                 | ABE 7FU012                                                                                                    | 3/9                                                          | 0545 000                                                                                                    |
|                                                                                                    | SYC SPU LF. C                                                                       | 6/67                                             | ASI ABLD3002                                                     | 9/13                                                                                        | ABE 7R16T370                                                                                                    | 9/17                                                                                                 | ABE 7FU050                                                                                                    | 3/9                                                          | 0558 000                                                                                                    |
|                                                                                                    | SYS SPU LFU C                                                                       | and 9/37<br>6/67                                 | ASI ABLD3004                                                     | 9/12<br>9/12                                                                                | ABE 7S08S2B0<br>ABE 7S08S2B0E                                                                                                    | 9/17<br>9/17                                                                                         | ABE 7FU100<br>ABE 7FU200                                                                                                    | 1/19,                                                        | 0 0545 000                                                                                                    |
| <b>7D2O</b> (11 O/7                                                                                                    | 0100102100                                                                          | and 9/37                                         |                                                                  | 9/12                                                                                        | ABE 7S08S2B0E                                                                                                    | 9/17                                                                                                 | ABE 7FU400                                                                                                    | 23 and 3/29                                                  |                                                                                                    |
|                                                                                                    |                                                                                     | 6/67                                             | ASI ABLM3024                                                     | 9/12                                                                                        | ABE 7S08S2B1E                                                                                                    | 9/17                                                                                                 | ABE 7FU630                                                                                                    |                                                              |                                                                                                    |
|                                                                                                    | T                                                                                   | and 9/37                                         |                                                                  | 9/12                                                                                        | ABE 7S16E2B1                                                                                                    | 9/11                                                                                                 | ABE 7H08R10                                                                                                    |                                                              |                                                                                                    |
|                                                                                                    |                                                                                     | 3/8                                              | AS MBII 003                                                      | 9/12                                                                                        | ABE 7S16E2B1E                                                                                                    | 9/11                                                                                                 | ABE 7H08R11                                                                                                    |                                                              |                                                                                                    |
|                                                                                                    | TCS EAA F11F1                                                                       | 3/8                                              | AS MBII 004                                                      | 9/12                                                                                        | ABE 7S16E2E0                                                                                                    | 9/11                                                                                                 | ABE 7H08R21                                                                                                    | F (0.0                                                       |                                                                                                    |
|                                                                                                    | TCS EAA F1LFH                                                                       | 6/75                                             | AS MBKT 085                                                      | 9/12                                                                                        | ABE 7S16E2E0E                                                                                                    | 9/11                                                                                                 | ABE 7H08S21                                                                                                    | 5/33                                                         | 30 CRM 931                                                                                                    |
|                                                                                                    | TCS EAA F1LFS                                                                       | 6/75                                             | AS MBKT 185                                                      | 9/12                                                                                        | ABE 7S16E2E1                                                                                                    | 9/11                                                                                                 | ABE 7H12R10                                                                                                    | 5/19                                                         | 0 USE 100 01                                                                                                    |
|                                                                                                    | TCS EAA F1LFU                                                                       | 6/75                                             | AS MBPL 001                                                      | 9/12                                                                                        | ABE 7S16E2E1E                                                                                                    | 9/11                                                                                                 | ABE 7H12R11                                                                                                    | 2/19                                                         | 0 USE 100 0                                                                                                    |
|                                                                                                    | TCS EAM 0100                                                                        | -                                                |                                                                  | 9/12                                                                                        | ABE 7S16E2F0                                                                                                    | 9/11                                                                                                 | ABE 7H12R20                                                                                                    | 3/29<br>6/81                                                 | 0 USE 106 00                                                                                                    |
|                                                                                                    | TCS ECL 1M1M                                                                        |                                                  |                                                                  | 9/12                                                                                        | ABE 7S16E2F0E                                                                                                    | 9/11                                                                                                 | ABE 7H12R21                                                                                                    | 6/81<br>5/31                                                 | 10 USE 108 00                                                                                                    |
|                                                                                                    | TCS ECL 1M1M                                                                        |                                                  | В                                                                | 9/12                                                                                        | ABE 7S16E2M0                                                                                                    | 9/11                                                                                                 | ABE 7H12R50                                                                                                    | 5/31<br>5/35                                                 | 0 USE 109 00                                                                                                    |
|                                                                                                    | TCS ECL 1M1M                                                                        |                                                  |                                                                  | 9/12                                                                                        | ABE 7S16E2M0E                                                                                                    | 9/11                                                                                                 | ABE 7H12S21                                                                                                    | 5/25<br>6/63                                                 | 0 USE 112 00                                                                                                    |
|                                                                                                    | TCS ECL 1M1M                                                                        |                                                  | BMX XCA USB H018                                                 | 9/12                                                                                        | ABE 7S16S1B2                                                                                                    | 9/10                                                                                                 | ABE 7H16C10                                                                                                    | 6/63<br>6/77                                                 | 0 USE 117 01<br>0 USE 419 00                                                                                                    |
|                                                                                                    | TCS ECL 1M1M                                                                        | <b>5</b> 7/39                                    | BMX XCA USB H045                                                 | 9/12                                                                                        | ABE 7S16S1B2E                                                                                                    | 9/10                                                                                                 | ABE 7H16C11                                                                                                    | 5/19                                                         | 0 USE 419 00<br>0 USE 443 00                                                                                                    |
|                                                                                                    | TCS ECL 1M3M                                                                        |                                                  |                                                                  | 9/12                                                                                        | ABE 7S16S2B0                                                                                                    | 9/10                                                                                                 | ABE 7H16C21                                                                                                    | 7/61                                                         | 0 USE 492 0●                                                                                                    |
|                                                                                                    | TCS ECL 1M3M                                                                        |                                                  | D                                                                | 9/12                                                                                        | ABE 7S16S2B0E                                                                                                    | 9/10                                                                                                 | ABE 7H16C31                                                                                                    | 7/61                                                         | 0 USE 492 0●                                                                                                    |
|                                                                                                    | TCS ECL 1M3M                                                                        |                                                  | D                                                                | 9/17                                                                                        | ABE 7TES160                                                                                                    | 9/10                                                                                                 | ABE 7H16CM11                                                                                                    | 7/61                                                         | 0 USE 494 0                                                                                                    |
|                                                                                                    | TCS ECL 1M3M                                                                        | 5/29                                             | DCF 77E                                                          | 9/16                                                                                        | ABF M04S200                                                                                                    | 9/10                                                                                                 | ABE 7H16CM21                                                                                                    | 7/61                                                         | 0 USE 495 01                                                                                                    |
|                                                                                                    | TCS ECN 300R2                                                                       | 0,20                                             | 501 112                                                          | 9/16                                                                                        | ABF M04S201                                                                                                    | 9/11                                                                                                 | ABE 7H16F43                                                                                                    | 7/61                                                         | 0 USE 496 0●                                                                                                    |
|                                                                                                    | TCS EK1 MDRS                                                                        |                                                  |                                                                  | 9/16                                                                                        | ABF M04S202                                                                                                    | 9/11                                                                                                 | ABE 7H16R10                                                                                                    | 6/77                                                         | 0 USE 497 01                                                                                                    |
| 6/4                                                                                                    | TCS EK3 MDS                                                                         |                                                  | K                                                                | 9/16                                                                                        | ABF M08S201                                                                                                    | 9/11                                                                                                 | ABE 7H16R11                                                                                                    | 5/9                                                          | 0 USE 100 00                                                                                                    |
|                                                                                                    | TLX CD LFOFS                                                                        |                                                  |                                                                  | 9/16                                                                                        | ABF M16S201                                                                                                    | 9/11                                                                                                 | ABE 7H16R11E                                                                                                    |                                                              |                                                                                                    |
|                                                                                                    | TLX CD LTOFS 3                                                                      | 6/77                                             | KAB 3225 LI                                                      | 9/16                                                                                        | ABF M32H150                                                                                                    | 9/11                                                                                                 | ABE 7H16R20                                                                                                    |                                                              |                                                                                                    |
|                                                                                                    | TLX CD LUOFS                                                                        |                                                  |                                                                  | 9/16                                                                                        | ABF M32H151                                                                                                    | 9/11                                                                                                 | ABE 7H16R21                                                                                                    |                                                              |                                                                                                    |
|                                                                                                    | TLX CD STOFS                                                                        |                                                  |                                                                  | 9/16                                                                                        | ABF M32H300                                                                                                    | 9/11                                                                                                 | ABE 7H16R21E                                                                                                    |                                                              |                                                                                                    |
|                                                                                                    | TLX CD SUOFS                                                                        |                                                  | L                                                                | 9/16                                                                                        | ABF M32H301                                                                                                    | 9/11                                                                                                 | ABE 7H16R23                                                                                                    | 3/8                                                          | 5750 000                                                                                                    |
| 2/1.                                                                                                    | TSX BAT M02                                                                         | 9/31                                             | LAD 90                                                           | 9/17<br>9/17                                                                                | ABF C08R02B                                                                                                    | 9/11<br>9/11                                                                                         | ABE 7H16R30                                                                                                    | 3/8                                                          | 5951 000                                                                                                    |
| 2/1                                                                                                    | TSX BAT M03                                                                         | 3/31                                             | LAD 30                                                           | 9/17<br>9/17                                                                                | ABF C08R02R<br>ABF C08R02W                                                                                                    | 9/11                                                                                                 | ABE 7H16R31<br>ABE 7H16R50                                                                                                    | 6/75                                                         | 00 NAA 215 10                                                                                                    |
| 4/2                                                                                                    | TSX CDP 053                                                                         |                                                  |                                                                  | 9/17                                                                                        | ABF C08R12B                                                                                                    | 9/11                                                                                                 | ABE 7H16R50E                                                                                                    | 2/11,                                                        | 00 NAA 263 20                                                                                                    |
| and 9/1                                                                                                    |                                                                                     |                                                  | M                                                                | 9/17                                                                                        | ABF C08R12R                                                                                                    | 9/11                                                                                                 | ABE 7H16S21                                                                                                    | 2/19, 6/77<br>and 6/81                                       |                                                                                                    |
| 4/2                                                                                                    | TSX CDP 1003                                                                        |                                                  |                                                                  | 9/17                                                                                        | ABF C08R12W                                                                                                    | 9/11                                                                                                 | ABE 7H16S21E                                                                                                    | 2/11,                                                        | 90 NAA 263 50                                                                                                    |
| 4/2                                                                                                    | TSX CDP 103                                                                         | 3/9                                              | MA 0185 100                                                      | 9/31                                                                                        | ABL 1A02                                                                                                    | 9/11                                                                                                 | ABE 7H16S43                                                                                                    | 2/19, 6/77                                                   | 00 NAA 203 30                                                                                                    |
| and 9/1                                                                                                    |                                                                                     | 3/9                                              | MA 0186 100                                                      | 9/31                                                                                        | ABL 8BBU24200                                                                                                    | 9/10                                                                                                 | ABE 7H20E100                                                                                                    | and 6/81                                                     |                                                                                                    |
| 4/2                                                                                                    | TSX CDP 203                                                                         | 3/9                                              | MA 0329 001                                                      | 9/31                                                                                        | ABL 8BBU24400                                                                                                    | 9/10                                                                                                 | ABE 7H20E200                                                                                                    | 2/11                                                         | 00 NAD 211 10                                                                                                    |
| and 9/1                                                                                                    | TOV 000 000                                                                         | 1/19,                                            | MA 0186 100                                                      | 9/31                                                                                        | ABL 8BPK24A03                                                                                                    | 9/10                                                                                                 | ABE 7H20E300                                                                                                    | and 6/75                                                     |                                                                                                    |
| 4/2                                                                                                    | TSX CDP 303                                                                         | and 3/29                                         |                                                                  | 9/31                                                                                        | ABL 8BPK24A07                                                                                                    | 9/10                                                                                                 | ABE 7H32E150                                                                                                    | 2/11                                                         | 0 NAD 211 30                                                                                                    |
| and 9/1                                                                                                    | TOV CDD FOR                                                                         | 5/33                                             | MEB TCP D                                                        | 9/31                                                                                        | ABL 8BPK24A12                                                                                                    | 9/10                                                                                                 | ABE 7H32E300                                                                                                    | and 6/75                                                     |                                                                                                    |
| 4/2°<br>and 9/1                                                                                                    | TSX CDP 503                                                                         | 5/33                                             | MEB TCP T                                                        | 9/31                                                                                        | ABL 8BUF24400                                                                                                    | 9/14                                                                                                 | ABE 7P08T330                                                                                                    | 1/27                                                         | 0 NAD 218 10                                                                                                    |
|                                                                                                    | TSX C USB 232                                                                       |                                                  |                                                                  | 9/31                                                                                        | ABL 8DCC05060                                                                                                    | 9/14                                                                                                 | ABE 7P08T330E                                                                                                    | and 2/11                                                     |                                                                                                    |
| and 2/1                                                                                                    | 13X C U3B 232                                                                       |                                                  | N                                                                | 9/31                                                                                        | ABL 8DCC12020                                                                                                    | 9/13                                                                                                 | ABE 7P16F310                                                                                                    | 1/27                                                         | 0 NAD 218 30                                                                                                    |
|                                                                                                    | TSX C USB MBF                                                                       |                                                  |                                                                  | 9/31                                                                                        | ABL 8FUS01                                                                                                    | 9/13                                                                                                 | ABE 7P16F310E                                                                                                    | and 2/11                                                     |                                                                                                    |
| and 2/1                                                                                                    | . OA O OOD MIDE                                                                     | 6/74                                             | NW BM85000                                                       | 9/31                                                                                        | ABL 8FUS02                                                                                                    | 9/13                                                                                                 | ABE 7P16F312                                                                                                    | 6/75                                                         | 0 NAD 230 00                                                                                                    |
|                                                                                                    | TSX IBS CA 100                                                                      | 6/74                                             | NW BM85C002                                                      | 9/31                                                                                        | ABL 8PRP24100                                                                                                    | 9/14                                                                                                 | ABE 7P16M111                                                                                                    | 6/75                                                         | 0 NAD 230 10                                                                                                    |
|                                                                                                    | TSX IBS CA 100                                                                      | 6/74                                             | NW BM85D008                                                      | 9/31                                                                                        | ABL 8RED24400                                                                                                    | 9/14                                                                                                 | ABE 7P16T111                                                                                                    | 6/75                                                         | 0 NAD 230 11                                                                                                    |
|                                                                                                    | TSX MCPC 002N                                                                       | 6/74                                             | NW BM85S232                                                      | 9/31                                                                                        | ABL 8RPM24200                                                                                                    | 9/14                                                                                                 | ABE 7P16T210                                                                                                    | 6/75                                                         | 90 NAD 230 12                                                                                                    |
| and 2/1                                                                                                    |                                                                                     | 6/74                                             | NW BM85S485                                                      | 9/31                                                                                        | ABL 8RPS24030                                                                                                    | 9/14                                                                                                 | ABE 7P16T212                                                                                                    | 2/19                                                         | 0 XCP 980 00                                                                                                    |
|                                                                                                    |                                                                                     | F (0.0                                           |                                                                  |                                                                                             | ABL 8RPS24050                                                                                                    | 9/14                                                                                                 | ABE 7P16T214                                                                                                    | 7/39                                                         | 0 NAA 263 20                                                                                                    |
| K 1/2                                                                                                    | TSX MCPC 512K                                                                       | 5/33                                             | NW BM85Y422                                                      | 9/31                                                                                        | ADL ODDCC1100                                                                                                    | 9/14                                                                                                 | ABE 7P16T215                                                                                                    | 7/39                                                         | 00 NAA 263 50                                                                                                    |
|                                                                                                    | TSX MCPC 512K                                                                       | 6/74                                             | NW BP85 002                                                      | 9/31                                                                                        | ABL 8RPS24100                                                                                                    |                                                                                                    |                                                                                                    |                                                              |                                                                                                    |
| and 2/1                                                                                                    | TSX MCPC 512K                                                                       |                                                  |                                                                  | 9/31<br>9/31                                                                                | ABL 8WPS24200                                                                                                    | 9/14                                                                                                 | ABE 7P16T230                                                                                                    |                                                              |                                                                                                    |
| and 2/1<br><b>M</b> 1/2                                                                                                    |                                                                                     | 6/74                                             | NW BP85 002                                                      | 9/31<br>9/31<br>9/31                                                                        | ABL 8WPS24200<br>ABL 8WPS24400                                                                                                    | 9/14<br>9/14                                                                                         | ABE 7P16T230<br>ABE 7P16T230E                                                                                                    |                                                              |                                                                                                    |
| and 2/1<br><b>M</b> 1/2<br>and 2/1                                                                                                    |                                                                                     | 6/74                                             | NW BP85 002<br>NW RR85 001                                       | 9/31<br>9/31<br>9/31<br>9/15                                                                | ABL 8WPS24200<br>ABL 8WPS24400<br>ABR 7S11                                                                                                    | 9/14<br>9/14<br>9/14                                                                                 | ABE 7P16T230<br>ABE 7P16T230E<br>ABE 7P16T318                                                                                                    |                                                              |                                                                                                    |
| and 2/1<br>M 1/2<br>and 2/1<br>M 1/2                                                                                                    | TSX MFPP 001M                                                                       | 6/74                                             | NW BP85 002                                                      | 9/31<br>9/31<br>9/31<br>9/15<br>9/15                                                        | ABL 8WPS24200<br>ABL 8WPS24400<br>ABR 7S11<br>ABR 7S21                                                                                               | 9/14<br>9/14<br>9/14<br>9/14                                                                         | ABE 7P16T230<br>ABE 7P16T230E<br>ABE 7P16T318<br>ABE 7P16T318E                                                                                                    | 9/17                                                         | BE 7ACC01                                                                                                    |
| and 2/1 M 1/2 and 2/1 M 1/2 M 1/2 and 2/1 M 1/2                                                                                                    | TSX MFPP 001M                                                                       | 6/74<br>6/74                                     | NW BP85 002<br>NW RR85 001                                       | 9/31<br>9/31<br>9/31<br>9/15<br>9/15<br>9/15                                                | ABL 8WPS24200<br>ABL 8WPS24400<br>ABR 7S11<br>ABR 7S21<br>ABR 7S23                                                                                   | 9/14<br>9/14<br>9/14<br>9/14<br>9/14                                                                 | ABE 7P16T230<br>ABE 7P16T230E<br>ABE 7P16T318<br>ABE 7P16T318E<br>ABE 7P16T330                                                                                                    | 9/17<br>9/17                                                 |                                                                                                    |
| and 2/1 M 1/2 and 2/1 M 1/2 M 1/2 and 2/1 M 1/2                                                                                                    | TSX MFPP 001M                                                                       | 6/74                                             | NW BP85 002<br>NW RR85 001                                       | 9/31<br>9/31<br>9/31<br>9/15<br>9/15<br>9/15<br>9/15                                        | ABL 8WPS24200<br>ABL 8WPS24400<br>ABR 7S11<br>ABR 7S21<br>ABR 7S23<br>ABR 7S33                                                                       | 9/14<br>9/14<br>9/14<br>9/14<br>9/14<br>9/14                                                         | ABE 7P16T230<br>ABE 7P16T230E<br>ABE 7P16T318<br>ABE 7P16T318E<br>ABE 7P16T330<br>ABE 7P16T330E                                                                                          | 9/17                                                         | BE 7ACC02                                                                                                    |
| and 2/1 M 1/2 and 2/1 M 1/2 and 2/1 M 1/2 and 2/1 M 1/2 and 2/1                                                                                                  | TSX MFPP 001M                                                                       | 6/74<br>6/74                                     | NW BP85 002<br>NW RR85 001                                       | 9/31<br>9/31<br>9/31<br>9/15<br>9/15<br>9/15<br>9/15<br>9/15                                | ABL 8WPS24200<br>ABL 8WPS24400<br>ABR 7S11<br>ABR 7S21<br>ABR 7S23<br>ABR 7S33<br>ABR 7S33E                                                          | 9/14<br>9/14<br>9/14<br>9/14<br>9/14<br>9/14                                                         | ABE 7P16T230<br>ABE 7P16T230E<br>ABE 7P16T318<br>ABE 7P16T318E<br>ABE 7P16T330<br>ABE 7P16T330E<br>ABE 7P16T332                                                                          | 9/17<br>9/17                                                 | BE 7ACC02<br>BE 7ACC10                                                                                                    |
| and 2/1 M 1/2 and 2/1 M 1/2 and 2/1 M 1/2 and 2/1 M 1/2 and 2/1 K 1/2                                                                                            | TSX MFPP 001M<br>TSX MFPP 002M<br>TSX MFPP 004M                                     | 6/74<br>6/74                                     | NW BP85 002<br>NW RR85 001<br>P<br>PTQ-PDPMV1                    | 9/31<br>9/31<br>9/31<br>9/15<br>9/15<br>9/15<br>9/15<br>9/15                                | ABL 8WPS24200<br>ABL 8WPS24400<br>ABR 7S11<br>ABR 7S21<br>ABR 7S23<br>ABR 7S33<br>ABR 7S33E<br>ABR 7S37                                              | 9/14<br>9/14<br>9/14<br>9/14<br>9/14<br>9/14<br>9/14                                                 | ABE 7P16T230<br>ABE 7P16T230E<br>ABE 7P16T318<br>ABE 7P16T318E<br>ABE 7P16T330<br>ABE 7P16T330E<br>ABE 7P16T332<br>ABE 7P16T334                                                          | 9/17<br>9/17<br>9/17                                         | BE 7ACC02<br>BE 7ACC10<br>BE 7ACC11                                                                                               |
| and 2/1 M 1/2 and 2/1 M 1/2 and 2/1 M 1/2 and 2/1 M 1/2 and 2/1 K 1/2 and 2/1                                                                                    | TSX MFPP 001M<br>TSX MFPP 002M<br>TSX MFPP 004M                                     | 6/74<br>6/74                                     | NW BP85 002<br>NW RR85 001                                       | 9/31<br>9/31<br>9/31<br>9/15<br>9/15<br>9/15<br>9/15<br>9/15<br>9/15                        | ABL 8WPS24200 ABL 8WPS24400 ABR 7S11 ABR 7S21 ABR 7S23 ABR 7S33 ABR 7S33E ABR 7S37 ABS 7EA3E5                                                        | 9/14<br>9/14<br>9/14<br>9/14<br>9/14<br>9/14<br>9/14<br>9/14                                         | ABE 7P16T230<br>ABE 7P16T230E<br>ABE 7P16T318<br>ABE 7P16T318E<br>ABE 7P16T330<br>ABE 7P16T330E<br>ABE 7P16T332<br>ABE 7P16T334<br>ABE 7R08S111                                          | 9/17<br>9/17<br>9/17<br>9/15                                 | BE 7ACC02<br>BE 7ACC10<br>BE 7ACC11<br>BE 7ACC12                                                                                  |
| and 2/1 M 1/2 and 2/1 M 1/2 and 2/1 M 1/2 and 2/1 K 1/2 and 2/1 K 1/2 and 2/1 M 1/2 and 2/1                                                                      | TSX MFPP 001M TSX MFPP 002M TSX MFPP 004M TSX MFPP 512K TSX MRPC 001M               | 6/74<br>6/74                                     | NW BP85 002<br>NW RR85 001<br>P<br>PTQ-PDPMV1                    | 9/31<br>9/31<br>9/31<br>9/15<br>9/15<br>9/15<br>9/15<br>9/15<br>9/15<br>9/15                | ABL 8WPS24200 ABL 8WPS24400 ABR 7S11 ABR 7S21 ABR 7S23 ABR 7S33 ABR 7S33E ABR 7S37 ABS 7EA3E5 ABS 7EA3F5                                             | 9/14<br>9/14<br>9/14<br>9/14<br>9/14<br>9/14<br>9/14<br>9/14                                         | ABE 7P16T230<br>ABE 7P16T230E<br>ABE 7P16T318<br>ABE 7P16T318E<br>ABE 7P16T330<br>ABE 7P16T330E<br>ABE 7P16T332<br>ABE 7P16T334<br>ABE 7R08S111<br>ABE 7R08S111E                         | 9/17<br>9/17<br>9/17<br>9/15<br>9/17                         | BE 7ACC02<br>BE 7ACC10<br>BE 7ACC11<br>BE 7ACC12<br>BE 7ACC20                                                                     |
| and 2/1 M 1/2 and 2/1 M 1/2 and 2/1 M 1/2 and 2/1 K 1/2 and 2/1 K 1/2 and 2/1 M 1/2 and 2/1 M 1/2                                                                | TSX MFPP 001M TSX MFPP 002M TSX MFPP 004M TSX MFPP 512K TSX MRPC 001M TSX MRP C001M | 6/74<br>6/74                                     | NW BP85 002<br>NW RR85 001<br>P<br>PTQ-PDPMV1<br>R<br>RPX KIT 6F | 9/31<br>9/31<br>9/31<br>9/15<br>9/15<br>9/15<br>9/15<br>9/15<br>9/15<br>9/15<br>9/1         | ABL 8WPS24200 ABL 8WPS24400 ABR 7S11 ABR 7S21 ABR 7S23 ABR 7S33 ABR 7S33E ABR 7S37 ABS 7EA3E5 ABS 7EA3F5 ABS 7EA3M5                                  | 9/14<br>9/14<br>9/14<br>9/14<br>9/14<br>9/14<br>9/14<br>9/14                                         | ABE 7P16T230<br>ABE 7P16T230E<br>ABE 7P16T318<br>ABE 7P16T318E<br>ABE 7P16T330<br>ABE 7P16T330E<br>ABE 7P16T332<br>ABE 7P16T334<br>ABE 7R08S111<br>ABE 7R08S111E<br>ABE 7R08S210         | 9/17<br>9/17<br>9/17<br>9/15<br>9/17<br>9/17                 | BE 7ACC02<br>BE 7ACC10<br>BE 7ACC11<br>BE 7ACC12<br>BE 7ACC20<br>BE 7ACC21                                                        |
| and 2/1 M 1/2 and 2/1 M 1/2 and 2/1 M 1/2 and 2/1 K 1/2 and 2/1 M 1/2 And 2/1 MC 10/ M 1/2                                                                       | TSX MFPP 001M TSX MFPP 002M TSX MFPP 004M TSX MFPP 512K TSX MRPC 001M               | 6/74<br>6/74<br>3/25                             | NW BP85 002<br>NW RR85 001<br>P<br>PTQ-PDPMV1<br>R<br>RPX KIT 6F | 9/31<br>9/31<br>9/31<br>9/15<br>9/15<br>9/15<br>9/15<br>9/15<br>9/15<br>9/15<br>9/1         | ABL 8WPS24200 ABL 8WPS24400 ABR 7S11 ABR 7S21 ABR 7S23 ABR 7S33 ABR 7S33 ABR 7S37 ABS 7EA3E5 ABS 7EA3F5 ABS 7EA3M5 ABS 7EC3AL                        | 9/14<br>9/14<br>9/14<br>9/14<br>9/14<br>9/14<br>9/14<br>9/14                                         | ABE 7P16T230 ABE 7P16T230E ABE 7P16T318 ABE 7P16T318E ABE 7P16T330 ABE 7P16T330E ABE 7P16T332 ABE 7P16T334 ABE 7R08S111 ABE 7R08S210 ABE 7R08S210 ABE 7R08S210E                          | 9/17<br>9/17<br>9/17<br>9/15<br>9/17<br>9/17                 | BE 7ACC02<br>BE 7ACC10<br>BE 7ACC11<br>BE 7ACC12<br>BE 7ACC20<br>BE 7ACC21<br>BE 7ACC30                                           |
| and 2/1. M 1/2 and 2/1. M 1/2 and 2/1. M 1/2 And 2/1. K 1/2 and 2/1. M 1/2 and 2/1. M 1/2 and 2/1. MC 10/ M 1/2 and 2/1.                                         | TSX MFPP 001M TSX MFPP 002M TSX MFPP 004M TSX MFPP 512K TSX MRPC 001M TSX MRPC 002M | 6/74<br>6/74<br>3/25<br>1/18<br>and 3/22         | NW BP85 002<br>NW RR85 001<br>P<br>PTQ-PDPMV1<br>R<br>RPX KIT 6F | 9/31<br>9/31<br>9/31<br>9/35<br>9/15<br>9/15<br>9/15<br>9/15<br>9/15<br>9/15<br>9/15<br>9/1 | ABL 8WPS24200 ABL 8WPS24400 ABR 7S11 ABR 7S21 ABR 7S23 ABR 7S33 ABR 7S33 ABR 7S37 ABS 7EA3E5 ABS 7EA3F5 ABS 7EA3M5 ABS 7EC3AL ABS 7EC3B2             | 9/14<br>9/14<br>9/14<br>9/14<br>9/14<br>9/14<br>9/14<br>9/12<br>9/12<br>9/12<br>9/12<br>9/12         | ABE 7P16T230 ABE 7P16T230E ABE 7P16T318 ABE 7P16T318E ABE 7P16T330 ABE 7P16T330E ABE 7P16T332 ABE 7P16T332 ABE 7P16T334 ABE 7R08S111 ABE 7R08S111 ABE 7R08S210 ABE 7R08S210 ABE 7R08S216 | 9/17<br>9/17<br>9/17<br>9/15<br>9/17<br>9/17                 | BE 7ACC02<br>BE 7ACC10<br>BE 7ACC11<br>BE 7ACC12<br>BE 7ACC20<br>BE 7ACC21<br>BE 7ACC30<br>BE 7ACC80                              |
| and 2/1. M 1/2. and 2/1. M 1/2. and 2/1. M 1/2. and 2/1. K 1/2. and 2/1. M 1/2. and 2/1. M 1/2. and 2/1. MC 10/. M 1/2. and 2/1. M 1/2.                          | TSX MFPP 001M TSX MFPP 002M TSX MFPP 004M TSX MFPP 512K TSX MRPC 001M TSX MRP C001M | 6/74<br>6/74<br>3/25<br>1/18<br>and 3/22<br>1/18 | NW BP85 002<br>NW RR85 001<br>P<br>PTQ-PDPMV1<br>R<br>RPX KIT 6F | 9/31<br>9/31<br>9/31<br>9/35<br>9/15<br>9/15<br>9/15<br>9/15<br>9/15<br>9/15<br>9/15<br>9/1 | ABL 8WPS24200 ABL 8WPS24400 ABR 7S11 ABR 7S21 ABR 7S23 ABR 7S33 ABR 7S337 ABS 7S37 ABS 7EA3E5 ABS 7EA3F5 ABS 7EA3M5 ABS 7EC3BL ABS 7EC3BL ABS 7EC3BL | 9/14<br>9/14<br>9/14<br>9/14<br>9/14<br>9/14<br>9/14<br>9/12<br>9/12<br>9/12<br>9/12<br>9/12<br>9/12 | ABE 7P16T230 ABE 7P16T230E ABE 7P16T2318 ABE 7P16T318 ABE 7P16T330 ABE 7P16T330 ABE 7P16T330 ABE 7P16T334 ABE 7P16T334 ABE 7R08S111 ABE 7R08S210 ABE 7R08S210 ABE 7R08S216 ABE 7R08S216  | 9/17<br>9/17<br>9/17<br>9/15<br>9/17<br>9/17<br>9/17         | BE 7ACC01 BE 7ACC02 BE 7ACC10 BE 7ACC11 BE 7ACC12 BE 7ACC20 BE 7ACC20 BE 7ACC30 BE 7ACC30 BE 7ACC80                               |
| and 2/1: M 1/2: and 2/1: M 1/2: and 2/1: M 1/2: and 2/1: K 1/2: and 2/1: M 1/2: and 2/1: MC 10/4 M 1/2: and 2/1: M 1/2: and 2/1: M 1/2: and 2/1: M 1/2: and 2/1: | TSX MFPP 001M TSX MFPP 002M TSX MFPP 004M TSX MFPP 512K TSX MRPC 001M TSX MRPC 002M | 6/74<br>6/74<br>3/25<br>1/18<br>and 3/22<br>1/18 | NW BP85 002<br>NW RR85 001<br>P<br>PTQ-PDPMV1<br>R<br>RPX KIT 6F | 9/31<br>9/31<br>9/31<br>9/35<br>9/15<br>9/15<br>9/15<br>9/15<br>9/15<br>9/15<br>9/15<br>9/1 | ABL 8WPS24200 ABL 8WPS24400 ABR 7S11 ABR 7S21 ABR 7S23 ABR 7S33 ABR 7S33 ABR 7S37 ABS 7EA3E5 ABS 7EA3F5 ABS 7EA3M5 ABS 7EC3AL ABS 7EC3B2             | 9/14<br>9/14<br>9/14<br>9/14<br>9/14<br>9/14<br>9/14<br>9/12<br>9/12<br>9/12<br>9/12<br>9/12         | ABE 7P16T230 ABE 7P16T230E ABE 7P16T318 ABE 7P16T318E ABE 7P16T330 ABE 7P16T330E ABE 7P16T332 ABE 7P16T332 ABE 7P16T334 ABE 7R08S111 ABE 7R08S111 ABE 7R08S210 ABE 7R08S210 ABE 7R08S216 | 9/17<br>9/17<br>9/17<br>9/15<br>9/17<br>9/17<br>9/17<br>9/17 | BE 7ACC01 BE 7ACC10 BE 7ACC10 BE 7ACC11 BE 7ACC12 BE 7ACC20 BE 7ACC21 BE 7ACC30 BE 7ACC80 BE 7ACC81 BE 7ACC82 BE 7ACC82 BE 7ACC83 |

| -                                                  |                                  |              |                            |              |
|----------------------------------------------------|----------------------------------|--------------|----------------------------|--------------|
| TSX MRPC 007M 1/25                                 | V                                |              | VJC L27 L59                | 8/22         |
| and 2/13                                           | •                                |              | VJC L50 F13                | 8/22         |
| TSX MRP C007MC 10/8                                | VJC 1011 10                      | 8/23         | VJC L59 F13                | 8/22         |
| TSX MRPC 01M7 1/25                                 | VJC 1011 10 11                   | 8/23<br>8/23 | VJC L59 L50                | 8/22         |
| and 2/13 TSX MRPC 768K 1/25                        | VJC 1011 11<br>VJC 1011 11 12    | 8/23         |                            |              |
| and 2/13                                           | VJC 1011 12                      | 8/23         | X                          |              |
| TSX MRP F004M 2/13                                 | VJC 1011 12 13                   | 8/23         |                            |              |
| <b>TSX MRP F008M</b> 2/13                          | VJC 1011 13                      | 8/23         | XZ CB 10201<br>XZ CB 10501 | 6/63<br>6/63 |
| TSX P CAP 2/13                                     | VJC 1011 13 14<br>VJC 1011 14    | 8/23<br>8/23 | XZ CB 10001<br>XZ CB 11001 | 6/63         |
| TSX CRJMD 25 7/39<br>TSX CUSB 485 7/39             | VJC 1011 14<br>VJC 1011 14 15    | 8/23         | XZC C12 FCM 50B            | 6/49         |
| TSX PCX 1031 7/39                                  | VJC 1011 15                      | 8/23         | XZC C12 FDM 50B            | 6/49         |
|                                                    | VJC 1011 15 99                   | 8/23         | XZC P1164L2                | 6/49         |
|                                                    | VJC 1011 99                      | 8/23         | XZC P1164L5<br>XZC P1264L2 | 6/49<br>6/49 |
| U                                                  | VJC 1020 10<br>VJC 1020 10 11    | 8/24<br>8/26 | XZC P1264L2<br>XZC P1264L5 | 6/49         |
| UAG SBT XFT CD10 7/53                              | VJC 1020 10 11                   | 8/24         |                            |              |
| UAG SEW LFF CD30 7/53                              | VJC 1020 11 12                   | 8/26         |                            |              |
| UAG SEW LFU CD30 7/53                              | VJC 1020 12                      | 8/24         |                            |              |
| UNY SPU EFF CD 40 7/37 UNY SPU EFG CD 40 7/37      | VJC 1020 12 13                   | 8/26         |                            |              |
| UNY SPU EFT CD 40 7/37                             | VJC 1020 13<br>VJC 1020 13 14    | 8/24<br>8/26 |                            |              |
| UNY SPU EFU CD 40 7/37                             | VJC 1020 13 14<br>VJC 1020 14    | 8/24         |                            |              |
| UNY SPU EZF CD 40 7/37                             | VJC 1020 14 15                   | 8/26         |                            |              |
| UNY SPU EZG CD 40 7/37                             | VJC 1020 15                      | 8/24         |                            |              |
| UNY SPU EZGT CD 40 7/37<br>UNY SPU EZSG CD 40 7/37 | VJC 1020 15 99                   | 8/26         |                            |              |
| UNY SPU EZST CD 40 7/37                            | VJC 1020 88<br>VJC 1020 99       | 8/24<br>8/24 |                            |              |
| UNY SPU EZSU CD 40 7/37                            | VJC 1020 39<br>VJC 1022 10       | 8/25         |                            |              |
| UNY SPU EZT CD 40 7/37                             | VJC 1022 10 11                   | 8/26         |                            |              |
| UNY SPU EZU CD 40 7/37                             | VJC 1022 11                      | 8/25         |                            |              |
| UNY SPULLEE CD 40 7/37                             | VJC 1022 11 12                   | 8/26         |                            |              |
| UNY SPU LFF CD 40 7/37 UNY SPU LFG CD 40 7/37      | VJC 1022 12<br>VJC 1022 12 13    | 8/25<br>8/26 |                            |              |
| UNY SPU LFT CD 40 7/37                             | VJC 1022 12 13<br>VJC 1022 13    | 8/25         |                            |              |
| UNY SPU LFU CD 40 7/37                             | VJC 1022 13 14                   | 8/26         |                            |              |
| UNY SPU LZF CD 40 7/37                             | VJC 1022 14                      | 8/25         |                            |              |
| UNY SPU LZG CD 40 7/37<br>UNY SPU LZGT CD 40 7/37  | VJC 1022 14 15                   | 8/26         |                            |              |
| UNY SPU LZSG CD 40 7/37                            | VJC 1022 15<br>VJC 1022 15 99    | 8/25<br>8/26 |                            |              |
| UNY SPU LZST CD 40 7/37                            | VJC 1022 88                      | 8/25         |                            |              |
| UNY SPU LZSU CD 40 7/37                            | VJC 1022 99                      | 8/25         |                            |              |
| UNY SPU LZT CD 40 7/37 UNY SPU LZU CD 40 7/37      | VJC 1030 10                      | 8/24         |                            |              |
| UNY SPU LZUG CD 40 7/37                            | VJC 1030 10 11<br>VJC 1030 11 12 | 8/26<br>8/26 |                            |              |
| UNY SPU MFG CD 40 7/36                             | VJC 1030 12 13                   | 8/26         |                            |              |
| UNY SPU MFT CD 40 7/36                             | VJC 1030 13 14                   | 8/26         |                            |              |
| UNY SPU MFU CD 40 7/36<br>UNY SPU MZG CD 40 7/36   | VJC 1030 14 15                   | 8/26         |                            |              |
| UNY SPU MZGT CD 40 7/36                            | VJC 1030 15 99<br>VJC 1030 88    | 8/26<br>8/24 |                            |              |
| UNY SPU MZSG CD 40 7/36                            | VJC 1030 99                      | 8/24         |                            |              |
| UNY SPU MZST CD 40 7/36                            | VJC 1032 10                      | 8/25         |                            |              |
| UNY SPU MZSU CD 40 7/36                            | VJC 1032 10 11                   | 8/26         |                            |              |
| UNY SPU MZT CD 40 7/36<br>UNY SPU MZU CD 40 7/36   | VJC 1032 11 12<br>VJC 1032 12 13 | 8/26<br>8/26 |                            |              |
| UNY SPU MZUG CD 40 7/36                            | VJC 1032 12 13<br>VJC 1032 13 14 | 8/26         |                            |              |
| UNY SPU SFG CD 40 7/36                             | VJC 1032 14 15                   | 8/26         |                            |              |
| UNY SPU SFT CD 40 7/36                             | VJC 1032 15 99                   | 8/26         |                            |              |
| UNY SPU SFU CD 40 7/36<br>UNY SPU SZG CD 40 7/36   | VJC 1032 88                      | 8/25         |                            |              |
| UNY SPU SZG CD 40 7/36                             | VJC 1032 99<br>VJC 1090 88       | 8/25<br>8/27 |                            |              |
| UNY SPU SZT CD 40 7/36                             | VJC 1090 88<br>VJC 1091 01       | 8/27         |                            |              |
| UNY SPU SZU CD 40 7/36                             | VJC 1091 01D3                    | 8/27         |                            |              |
| UNY SPU SZUG CD 40 7/36                            | VJC 1094 00                      | 8/27         |                            |              |
| UNY XCA USB 033 1/27 and 2/11                      | VJC 1095 03                      | 8/27         |                            |              |
| UNY SDU DFU CD20 7/45                              | VJC 1099 11<br>VJC 1099 12       | 8/22<br>8/22 |                            |              |
| UNY SDU MFF CD20 7/43                              | VJC 1099 21                      | 8/22         |                            |              |
| UNY SDU MFT CD20 7/43                              | VJC 1099 22                      | 8/22         |                            |              |
| UNY SDU MFU CD20 7/43<br>UNY SPU ZFU CD 30E 7/49   | VJC 3011 27                      | 8/22         |                            |              |
| UNY USE 909 CD M 7/39                              | VJC 3011 50<br>VJC 3011 59       | 8/22<br>8/22 |                            |              |
| UNY XCA USB 033 7/39                               | VJC 3051 41                      | 8/27         |                            |              |
|                                                    | VJC 3051 40                      | 8/27         |                            |              |
|                                                    | VJC 3051 42                      | 8/27         |                            |              |
|                                                    | VJC 3051 44<br>VJC 3051 48       | 8/27<br>8/27 |                            |              |
|                                                    | VJC 3051 48<br>VJC 3051 49       | 8/27         |                            |              |
|                                                    | VJC L27 F12                      | 8/22         |                            |              |
|                                                    |                                  |              |                            |              |

10

#### Schneider Electric

#### www.schneider-electric.com

North American Operating Division 8001 Knightdale Blvd. Knightdale, NC 27545

Due to evolution of standards and equipment, the characteristics indicated in texts and images of this document do not constitute a commitment on our part without confirmation.

Design: Schneider Electric

Photos: Schneider Electric

TEL: 919-266-3671

ART. 960237 2009

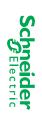